# Part II

# **Linear Programming**

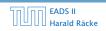

- Production limited by supply of corn, hops and barley malt
- Recipes for ale and beer require different amounts of resources

- Production limited by supply of corn, hops and barley malt
- Recipes for ale and beer require different amounts of resources

- Production limited by supply of corn, hops and barley malt
- Recipes for ale and beer require different amounts of resources

|               | Corn<br>(kg) | Hops<br>(kg) | Malt<br>(kg) | Profit<br>(€) |
|---------------|--------------|--------------|--------------|---------------|
| ale (barrel)  | 5            | 4            | 35           | 13            |
| beer (barrel) | 15           | 4            | 20           | 23            |
| supply        | 480          | 160          | 1190         |               |

|               | Corn<br>(kg) | Hops<br>(kg) | Malt<br>(kg) | Profit<br>(€) |
|---------------|--------------|--------------|--------------|---------------|
| ale (barrel)  | 5            | 4            | 35           | 13            |
| beer (barrel) | 15           | 4            | 20           | 23            |
| supply        | 480          | 160          | 1190         |               |

How can brewer maximize profits?

# **Brewery Problem**

- ► Production limited by supply of corn, hops and barley malt
- ► Recipes for ale and beer require different amounts of resources

|               | Corn<br>(kg) | Hops<br>(kg) | Malt<br>(kg) | Profit<br>(€) |
|---------------|--------------|--------------|--------------|---------------|
| ale (barrel)  | 5            | 4            | 35           | 13            |
| beer (barrel) | 15           | 4            | 20           | 23            |
| supply        | 480          | 160          | 1190         |               |

|               | Corn<br>(kg) | Hops<br>(kg) | Malt<br>(kg) | Profit<br>(€) |
|---------------|--------------|--------------|--------------|---------------|
| ale (barrel)  | 5            | 4            | 35           | 13            |
| beer (barrel) | 15           | 4            | 20           | 23            |
| supply        | 480          | 160          | 1190         |               |

#### How can brewer maximize profits?

▶ only brew ale: 34 barrels of ale
⇒ 443

▶ only brew beer: 32 barrels of bee

► 7.5 barrels ale, 29.5 barrels beer ⇒ 776 €

▶ 12 barrels ale, 28 barrels beer ⇒ 800 €

3 Introduction to Linear Programming

# **Brewery Problem**

## Brewery brews ale and beer.

- ► Production limited by supply of corn, hops and barley malt
- Recipes for ale and beer require different amounts of resources

|               | Corn<br>(kg) | Hops<br>(kg) | Malt<br>(kg) | Profit<br>(€) |
|---------------|--------------|--------------|--------------|---------------|
| ale (barrel)  | 5            | 4            | 35           | 13            |
| beer (barrel) | 15           | 4            | 20           | 23            |
| supply        | 480          | 160          | 1190         |               |

|               | Corn<br>(kg) | Hops<br>(kg) | Malt<br>(kg) | Profit<br>(€) |
|---------------|--------------|--------------|--------------|---------------|
| ale (barrel)  | 5            | 4            | 35           | 13            |
| beer (barrel) | 15           | 4            | 20           | 23            |
| supply        | 480          | 160          | 1190         |               |

#### How can brewer maximize profits?

only brew ale: 34 barrels of ale
⇒ 442 €

▶ only brew beer: 32 barrels of beer

▶ 7.5 barrels ale, 29.5 barrels beer ⇒ 776 €

▶ 12 barrels ale. 28 barrels beer ⇒ 800 €

3 Introduction to Linear Programming

# **Brewery Problem**

## Brewery brews ale and beer.

- ► Production limited by supply of corn, hops and barley malt
- Recipes for ale and beer require different amounts of resources

|               | Corn<br>(kg) | Hops<br>(kg) | Malt<br>(kg) | Profit<br>(€) |
|---------------|--------------|--------------|--------------|---------------|
| ale (barrel)  | 5            | 4            | 35           | 13            |
| beer (barrel) | 15           | 4            | 20           | 23            |
| supply        | 480          | 160          | 1190         |               |

|               | Corn<br>(kg) | Hops<br>(kg) | Malt<br>(kg) | Profit<br>(€) |
|---------------|--------------|--------------|--------------|---------------|
| ale (barrel)  | 5            | 4            | 35           | 13            |
| beer (barrel) | 15           | 4            | 20           | 23            |
| supply        | 480          | 160          | 1190         |               |

#### How can brewer maximize profits?

only brew ale: 34 barrels of ale
⇒ 442 €

▶ only brew beer: 32 barrels of beer ⇒ 736 €

► 7.5 barrels ale, 29.5 barrels beer ==> 776 €

▶ 12 barrels ale, 28 barrels beer  $\Rightarrow$  800 €

# **Brewery Problem**

## Brewery brews ale and beer.

- ► Production limited by supply of corn, hops and barley malt
- Recipes for ale and beer require different amounts of resources

|               | Corn<br>(kg) | Hops<br>(kg) | Malt<br>(kg) | Profit<br>(€) |
|---------------|--------------|--------------|--------------|---------------|
| ale (barrel)  | 5            | 4            | 35           | 13            |
| beer (barrel) | 15           | 4            | 20           | 23            |
| supply        | 480          | 160          | 1190         |               |

|               | Corn<br>(kg) | Hops<br>(kg) | Malt<br>(kg) | Profit<br>(€) |
|---------------|--------------|--------------|--------------|---------------|
| ale (barrel)  | 5            | 4            | 35           | 13            |
| beer (barrel) | 15           | 4            | 20           | 23            |
| supply        | 480          | 160          | 1190         |               |

#### How can brewer maximize profits?

only brew ale: 34 barrels of ale
⇒ 442 €

only brew beer: 32 barrels of beer ⇒ 736 €

▶ 7.5 barrels ale. 29.5 barrels beer

▶ 12 barrels ale. 28 barrels beer ⇒ 800 €

3 Introduction to Linear Programming

# **Brewery Problem**

- ► Production limited by supply of corn, hops and barley malt
- Recipes for ale and beer require different amounts of resources

|               | Corn<br>(kg) | Hops<br>(kg) | Malt<br>(kg) | Profit<br>(€) |
|---------------|--------------|--------------|--------------|---------------|
| ale (barrel)  | 5            | 4            | 35           | 13            |
| beer (barrel) | 15           | 4            | 20           | 23            |
| supply        | 480          | 160          | 1190         |               |

|               | Corn<br>(kg) | Hops<br>(kg) | Malt<br>(kg) | Profit<br>(€) |
|---------------|--------------|--------------|--------------|---------------|
| ale (barrel)  | 5            | 4            | 35           | 13            |
| beer (barrel) | 15           | 4            | 20           | 23            |
| supply        | 480          | 160          | 1190         |               |

3 Introduction to Linear Programming

#### How can brewer maximize profits?

▶ only brew ale: 34 barrels of ale ⇒ 442€

only brew beer: 32 barrels of beer

⇒ 736€

▶ 7.5 barrels ale, 29.5 barrels beer

# **Brewery Problem**

## Brewery brews ale and beer.

- ► Production limited by supply of corn, hops and barley malt
- ► Recipes for ale and beer require different amounts of resources

|               | Corn<br>(kg) | Hops<br>(kg) | Malt<br>(kg) | Profit<br>(€) |
|---------------|--------------|--------------|--------------|---------------|
| ale (barrel)  | 5            | 4            | 35           | 13            |
| beer (barrel) | 15           | 4            | 20           | 23            |
| supply        | 480          | 160          | 1190         |               |

|               | Corn Hops<br>(kg) (kg) |     | Malt<br>(kg) | Profit<br>(€) |
|---------------|------------------------|-----|--------------|---------------|
| ale (barrel)  | 5                      | 4   | 35           | 13            |
| beer (barrel) | 15                     | 4   | 20           | 23            |
| supply        | 480                    | 160 | 1190         |               |

#### How can brewer maximize profits?

only brew ale: 34 barrels of ale
⇒ 442 €

only brew beer: 32 barrels of beer ⇒ 736 €

► 7.5 barrels ale, 29.5 barrels beer ⇒ 776 €

▶ 12 harrels ale 28 harrels heer

# **Brewery Problem**

- ► Production limited by supply of corn, hops and barley malt
- Recipes for ale and beer require different amounts of resources

|               | Corn<br>(kg) | Hops<br>(kg) | Malt<br>(kg) | Profit<br>(€) |
|---------------|--------------|--------------|--------------|---------------|
| ale (barrel)  | 5            | 4            | 35           | 13            |
| beer (barrel) | 15           | 4            | 20           | 23            |
| supply        | 480          | 160          | 1190         |               |

|               | Corn<br>(kg) | Hops<br>(kg) | Malt<br>(kg) | Profit<br>(€) |
|---------------|--------------|--------------|--------------|---------------|
| ale (barrel)  | 5            | 4            | 35           | 13            |
| beer (barrel) | 15           | 4            | 20           | 23            |
| supply        | 480          | 160          | 1190         |               |

#### How can brewer maximize profits?

only brew ale: 34 barrels of ale ⇒ 442€

only brew beer: 32 barrels of beer ⇒ 736€

▶ 7.5 barrels ale, 29.5 barrels beer **⇒** 776€

▶ 12 barrels ale, 28 barrels beer

# **Brewery Problem**

## Brewery brews ale and beer.

- ► Production limited by supply of corn, hops and barley malt
- ► Recipes for ale and beer require different amounts of resources

|               | Corn<br>(kg) | Hops<br>(kg) | Malt<br>(kg) | Profit<br>(€) |
|---------------|--------------|--------------|--------------|---------------|
| ale (barrel)  | 5            | 4            | 35           | 13            |
| beer (barrel) | 15           | 4            | 20           | 23            |
| supply        | 480          | 160          | 1190         |               |

EADS II

12

|               | Corn<br>(kg) | Hops<br>(kg) | Malt<br>(kg) | Profit<br>(€) |
|---------------|--------------|--------------|--------------|---------------|
| ale (barrel)  | 5            | 4            | 35           | 13            |
| beer (barrel) | 15           | 4            | 20           | 23            |
| supply        | 480          | 160          | 1190         |               |

#### How can brewer maximize profits?

only brew ale: 34 barrels of ale
⇒ 442 €

only brew beer: 32 barrels of beer ⇒ 736 €

► 7.5 barrels ale, 29.5 barrels beer ⇒ 776 €

▶ 12 barrels ale, 28 barrels beer ⇒ 800€

# **Brewery Problem**

## Brewery brews ale and beer.

- ► Production limited by supply of corn, hops and barley malt
- Recipes for ale and beer require different amounts of resources

|               | Corn<br>(kg) | Hops<br>(kg) | Malt<br>(kg) | Profit<br>(€) |
|---------------|--------------|--------------|--------------|---------------|
| ale (barrel)  | 5            | 4            | 35           | 13            |
| beer (barrel) | 15           | 4            | 20           | 23            |
| supply        | 480          | 160          | 1190         |               |

## **Linear Program**

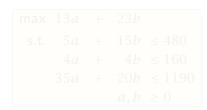

# **Brewery Problem**

|               | Corn<br>(kg) | Hops<br>(kg) | Malt<br>(kg) | Profit<br>(€) |
|---------------|--------------|--------------|--------------|---------------|
| ale (barrel)  | 5            | 4            | 35           | 13            |
| beer (barrel) | 15           | 4            | 20           | 23            |
| supply        | 480          | 160          | 1190         |               |

## How can brewer maximize profits?

- only brew ale: 34 barrels of ale
  ⇒ 442 €
- ▶ only brew beer: 32 barrels of beer ⇒ 736 €
- ► 7.5 barrels ale, 29.5 barrels beer  $\Rightarrow$  776 €
- ► 12 barrels ale, 28 barrels beer ⇒ 800€

14/569

13

#### **Linear Program**

- ▶ Introduce variables *a* and *b* that define how much ale and beer to produce.
- ► Choose the variables in such a way that the objective function (profit) is maximized.
- Make sure that no constraints (due to limited supply) are violated.

max 13a + 23bs.t.  $5a + 15b \le 480$   $4a + 4b \le 160$   $35a + 20b \le 1190$  $a, b \ge 0$ 

# **Brewery Problem**

|               | Corn<br>(kg) | Hops<br>(kg) | Malt<br>(kg) | Profit<br>(€) |
|---------------|--------------|--------------|--------------|---------------|
| ale (barrel)  | 5            | 4            | 35           | 13            |
| beer (barrel) | 15           | 4            | 20           | 23            |
| supply        | 480          | 160          | 1190         |               |

#### How can brewer maximize profits?

- only brew ale: 34 barrels of ale
  ⇒ 442 €
- ▶ only brew beer: 32 barrels of beer ⇒ 736 €
- ► 7.5 barrels ale, 29.5 barrels beer ⇒ 776 €
- ► 12 barrels ale, 28 barrels beer ⇒ 800€

#### **Linear Program**

- ▶ Introduce variables a and b that define how much ale and beer to produce.
- Choose the variables in such a way that the objective function (profit) is maximized.

# **Brewery Problem**

|               | Corn<br>(kg) | Hops<br>(kg) | Malt<br>(kg) | Profit<br>(€) |
|---------------|--------------|--------------|--------------|---------------|
| ale (barrel)  | 5            | 4            | 35           | 13            |
| beer (barrel) | 15           | 4            | 20           | 23            |
| supply        | 480          | 160          | 1190         |               |

#### How can brewer maximize profits?

- ▶ only brew ale: 34 barrels of ale ⇒ 442€
- ▶ only brew beer: 32 barrels of beer ⇒ 736€
- ► 7.5 barrels ale, 29.5 barrels beer **⇒** 776€
- ▶ 12 barrels ale. 28 barrels beer ⇒ 800€

14/569

13

#### **Linear Program**

- ▶ Introduce variables *a* and *b* that define how much ale and beer to produce.
- Choose the variables in such a way that the objective function (profit) is maximized.
- ► Make sure that no constraints (due to limited supply) are violated.

max 13a + 23bs.t.  $5a + 15b \le 480$   $4a + 4b \le 160$   $35a + 20b \le 1190$  $a, b \ge 0$ 

# **Brewery Problem**

|               | Corn<br>(kg) | Hops<br>(kg) | Malt<br>(kg) | Profit<br>(€) |
|---------------|--------------|--------------|--------------|---------------|
| ale (barrel)  | 5            | 4            | 35           | 13            |
| beer (barrel) | 15           | 4            | 20           | 23            |
| supply        | 480          | 160          | 1190         |               |

#### How can brewer maximize profits?

- only brew ale: 34 barrels of ale
  ⇒ 442 €
- ▶ only brew beer: 32 barrels of beer ⇒ 736 €
- ► 7.5 barrels ale, 29.5 barrels beer ⇒ 776 €
- ► 12 barrels ale, 28 barrels beer ⇒ 800€

#### **Linear Program**

- ▶ Introduce variables *a* and *b* that define how much ale and beer to produce.
- ► Choose the variables in such a way that the objective function (profit) is maximized.
- ► Make sure that no constraints (due to limited supply) are violated.

max 
$$13a + 23b$$
  
s.t.  $5a + 15b \le 480$   
 $4a + 4b \le 160$   
 $35a + 20b \le 1190$   
 $a, b \ge 0$ 

# **Brewery Problem**

|               | Corn<br>(kg) | Hops<br>(kg) | Malt<br>(kg) | Profit<br>(€) |
|---------------|--------------|--------------|--------------|---------------|
| ale (barrel)  | 5            | 4            | 35           | 13            |
| beer (barrel) | 15           | 4            | 20           | 23            |
| supply        | 480          | 160          | 1190         |               |

### How can brewer maximize profits?

- ▶ only brew ale: 34 barrels of ale
  ⇒ 442 €
- ▶ only brew beer: 32 barrels of beer ⇒ 736 €
- ► 7.5 barrels ale, 29.5 barrels beer ⇒ 776 €
- ► 12 barrels ale, 28 barrels beer ⇒ 800€

EADS II

LP in standard form:

# **Brewery Problem**

# **Linear Program**

- ► Introduce variables *a* and *b* that define how much ale and beer to produce.
- ► Choose the variables in such a way that the objective function (profit) is maximized.
- ► Make sure that no constraints (due to limited supply) are violated.

#### LP in standard form:

- input: numbers  $a_{ij}$ ,  $c_j$ ,  $b_i$
- ightharpoonup output: numbers x
- $\triangleright$  n = #decision variables, m = #constraints
- maximize linear objective function subject to linear (in)equalities

# **Brewery Problem**

## **Linear Program**

- ► Introduce variables *a* and *b* that define how much ale and beer to produce.
- ► Choose the variables in such a way that the objective function (profit) is maximized.
- ► Make sure that no constraints (due to limited supply) are violated.

#### LP in standard form:

- input: numbers  $a_{ij}$ ,  $c_j$ ,  $b_i$
- $\triangleright$  output: numbers  $x_i$
- $\triangleright$  n = #decision variables. m = #constraints
- (in)equalities

# **Brewery Problem**

## **Linear Program**

- ► Introduce variables *a* and *b* that define how much ale and beer to produce.
- ► Choose the variables in such a way that the objective function (profit) is maximized.
- ► Make sure that no constraints (due to limited supply) are violated.

#### LP in standard form:

- ▶ input: numbers  $a_{ij}$ ,  $c_i$ ,  $b_i$
- $\triangleright$  output: numbers  $x_i$
- n =#decision variables, m =#constraints
- (in)equalities

3 Introduction to Linear Programming

# **Brewery Problem**

## **Linear Program**

- ► Introduce variables *a* and *b* that define how much ale and beer to produce.
- ► Choose the variables in such a way that the objective function (profit) is maximized.
- ► Make sure that no constraints (due to limited supply) are violated.

#### LP in standard form:

- ▶ input: numbers  $a_{ij}$ ,  $c_j$ ,  $b_i$
- $\triangleright$  output: numbers  $x_i$
- ightharpoonup n = #decision variables, m = #constraints
- maximize linear objective function subject to linear (in)equalities

$$\max \sum_{j=1}^{n} c_j x_j$$
s.t. 
$$\sum_{j=1}^{n} a_{ij} x_j = b_i \quad 1 \le i \le m$$

$$x_i > 0 \quad 1 \le i \le n$$

 $\max c^{T} x$ s.t. Ax = b  $x \ge 0$ 

# **Brewery Problem**

## **Linear Program**

- ► Introduce variables *a* and *b* that define how much ale and beer to produce.
- ► Choose the variables in such a way that the objective function (profit) is maximized.
- ► Make sure that no constraints (due to limited supply) are violated.

#### LP in standard form:

- ▶ input: numbers  $a_{ij}$ ,  $c_j$ ,  $b_i$
- $\triangleright$  output: numbers  $x_i$
- n = # decision variables, m = # constraints
- maximize linear objective function subject to linear (in)equalities

$$\max \sum_{\substack{j=1\\n}}^{n} c_j x_j$$
s.t. 
$$\sum_{j=1}^{n} a_{ij} x_j = b_i \quad 1 \le i \le m$$

$$x_j \ge 0 \quad 1 \le j \le n$$

 $\max c^T x$ s.t. Ax = b  $x \ge 0$ 

# **Brewery Problem**

## **Linear Program**

- ► Introduce variables *a* and *b* that define how much ale and beer to produce.
- ► Choose the variables in such a way that the objective function (profit) is maximized.
- ► Make sure that no constraints (due to limited supply) are violated.

#### LP in standard form:

- ▶ input: numbers  $a_{ij}$ ,  $c_j$ ,  $b_i$
- $\triangleright$  output: numbers  $x_i$
- n =#decision variables, m =#constraints
- maximize linear objective function subject to linear (in)equalities

$$\max \sum_{\substack{j=1\\n\\j=1}}^{n} c_j x_j$$
s.t. 
$$\sum_{j=1}^{n} a_{ij} x_j = b_i \ 1 \le i \le m$$

$$x_j \ge 0 \ 1 \le j \le n$$

 $\max c^{T}x$ s.t. Ax = b  $x \ge 0$ 

# **Brewery Problem**

## **Linear Program**

- ► Introduce variables *a* and *b* that define how much ale and beer to produce.
- ► Choose the variables in such a way that the objective function (profit) is maximized.
- ► Make sure that no constraints (due to limited supply) are violated.

```
max 13a + 23b

s.t. 5a + 15b \le 480

4a + 4b \le 160

35a + 20b \le 1190

a, b \ge 0
```

## Original LP

max 
$$13a + 23b$$
  
s.t.  $5a + 15b \le 480$   
 $4a + 4b \le 160$   
 $35a + 20b \le 1190$   
 $a, b \ge 0$ 

#### Standard Form

Add a slack variable to every constraint

max 
$$13a + 23b$$
  
s.t.  $5a + 15b + s_c = 480$   
 $4a + 4b + s_h = 160$   
 $35a + 20b + s_m = 1190$   
 $a + b + s_c + s_h + s_m \ge 0$ 

## **Standard Form LPs**

#### LP in standard form:

- ▶ input: numbers  $a_{ij}$ ,  $c_j$ ,  $b_i$
- $\blacktriangleright$  output: numbers  $x_i$ 
  - n = # decision variables, m = # constraints
- maximize linear objective function subject to linear (in)equalities

$$\max \sum_{j=1}^{n} c_{j}x_{j}$$
s.t. 
$$\sum_{j=1}^{n} a_{ij}x_{j} = b_{i} \quad 1 \le i \le m$$

$$x_{j} \ge 0 \quad 1 \le j \le n$$

s.t. 
$$Ax = b$$
  
 $x \ge 0$ 

# Original LP

#### Standard Form

Add a slack variable to every constraint.

# **Standard Form LPs**

## LP in standard form:

- ▶ input: numbers  $a_{ij}$ ,  $c_i$ ,  $b_i$
- $\blacktriangleright$  output: numbers  $x_i$
- ightharpoonup n = #decision variables, m = #constraints
- maximize linear objective function subject to linear (in)equalities

$$\max \sum_{j=1}^{n} c_{j}x_{j}$$
s.t. 
$$\sum_{j=1}^{n} a_{ij}x_{j} = b_{i} \quad 1 \le i \le m$$

$$x_{j} \ge 0 \quad 1 \le j \le n$$

 $\begin{array}{cccc}
\max & c^T x \\
\text{s.t.} & Ax &= b \\
& x & \ge 0
\end{array}$ 

## There are different standard forms:

#### standard form

standard form
$$\max c^{T}x$$
s.t.  $Ax = b$ 

$$x \ge 0$$

s.t. 
$$Ax \leq 1$$

$$\begin{array}{rcl}
\text{iii} & c^{+}x \\
\text{5.t.} & Ax & \geq & b \\
x & > & 0
\end{array}$$

# Standard Form LPs

# Original LP

max 
$$13a + 23b$$
  
s.t.  $5a + 15b \le 480$   
 $4a + 4b \le 160$   
 $35a + 20b \le 1190$   
 $a, b \ge 0$ 

# Standard Form

Add a slack variable to every constraint.

## There are different standard forms:

#### standard form

$$\begin{array}{rcl}
\text{max} & c^T x \\
\text{s.t.} & Ax &= b \\
& x &\geq 0
\end{array}$$

# $\min c^T x$ s.t.

Ax =

 $\chi \geq$ 

# Standard Form LPs

Original LP

 $\max 13a + 23b$  $15b \le 480$  $4b \le 160$  $20b \le 1190$  $a,b \geq 0$ 

## Standard Form

Add a slack variable to every constraint.

### There are different standard forms:

#### standard form

$$\begin{array}{rcl}
\text{max} & c^T x \\
\text{s.t.} & Ax &= b \\
& x &\geq 0
\end{array}$$

#### standard maximization form

$$\begin{array}{ccc}
\text{max} & c^T x \\
\text{s.t.} & Ax & \leq b \\
& x \geq 0
\end{array}$$

s.t. 
$$Ax = b$$
  
 $x \ge 0$ 

 $\min c^T x$ 

$$Ax \geq b$$

## Standard Form LPs

# Original LP

max 
$$13a + 23b$$
  
s.t.  $5a + 15b \le 480$   
 $4a + 4b \le 160$   
 $35a + 20b \le 1190$   
 $a,b \ge 0$ 

## Standard Form

Add a slack variable to every constraint.

#### There are different standard forms:

#### standard form

standard form
$$\max c^{T}x$$
s.t.  $Ax = b$ 

$$x \ge 0$$

# standard

$$\begin{array}{ll} \text{maximization form} \\ \text{max} \quad c^T x \\ \text{s.t.} \quad Ax \quad \leq \quad b \\ \quad x \quad \geq \quad 0 \end{array}$$

## Ax =s.t. $\chi \geq$

 $\min c^T x$ 

#### standard minimization form

$$\begin{array}{rcl}
\min & c^T x \\
\text{s.t.} & Ax & \geq & b \\
& x & \geq & 0
\end{array}$$

## Standard Form LPs

# Original LP

max 
$$13a + 23b$$
  
s.t.  $5a + 15b \le 480$   
 $4a + 4b \le 160$   
 $35a + 20b \le 1190$   
 $a,b \ge 0$ 

## Standard Form

Add a slack variable to every constraint.

It is easy to transform variants of LPs into (any) standard form:

# **Standard Form LPs**

There are different standard forms:

### standard form

$$\begin{array}{rcl}
\text{max} & c^T x \\
\text{s.t.} & Ax &= b \\
& x & \ge 0
\end{array}$$

## standard maximization form

$$\begin{array}{cccc}
\max & c^T x \\
\text{s.t.} & Ax & \leq & b \\
& x & \geq & 0
\end{array}$$

$$\begin{array}{rcl}
\min & c^T x \\
\text{s.t.} & Ax &= b \\
& x & \ge 0
\end{array}$$

#### standard minimization form

$$\begin{array}{rcl}
\min & c^T x \\
\text{s.t.} & Ax & \geq & b \\
& x & \geq & 0
\end{array}$$

It is easy to transform variants of LPs into (any) standard form:

less or equal to equality:

$$a - 3b + 5c \le 12 \implies a - 3b + 5c + s = 1$$
$$s \ge 0$$

greater or equal to equality

min to may

## **Standard Form LPs**

There are different standard forms:

#### standard form

$$\begin{array}{rcl}
\max & c^T x \\
\text{s.t.} & Ax &= b \\
& x & \ge 0
\end{array}$$

## standard maximization form

$$\begin{array}{cccc}
\max & c^T x \\
\text{s.t.} & Ax & \leq & b \\
& x & \geq & 0
\end{array}$$

$$\begin{array}{rcl}
\min & c^T x \\
\text{s.t.} & Ax &= b \\
& x & \ge 0
\end{array}$$

#### standard minimization form

$$\begin{array}{rcl}
\min & c^T x \\
\text{s.t.} & Ax & \geq & b \\
& x & \geq & 0
\end{array}$$

It is easy to transform variants of LPs into (any) standard form:

less or equal to equality:

$$a - 3b + 5c \le 12 \implies a - 3b + 5c + s = 12$$
  
 $s \ge 0$ 

greater or equal to equality:

min to may

## **Standard Form LPs**

There are different standard forms:

#### standard form

$$\begin{array}{rcl}
\text{max} & c^T x \\
\text{s.t.} & Ax &= b \\
& x & \ge 0
\end{array}$$

## standard maximization form

$$\begin{array}{cccc}
\max & c^T x \\
\text{s.t.} & Ax & \leq & b \\
& x & \geq & 0
\end{array}$$

$$\begin{array}{cccc}
\min & c^T x \\
\text{s.t.} & Ax &= b \\
& x & \ge 0
\end{array}$$

#### standard minimization form

$$\begin{array}{cccc}
\min & c^T x \\
\text{s.t.} & Ax & \geq & b \\
& & x & \geq & 0
\end{array}$$

It is easy to transform variants of LPs into (any) standard form:

less or equal to equality:

$$a - 3b + 5c \le 12 \implies a - 3b + 5c + s = 12$$
  
 $s \ge 0$ 

greater or equal to equality:

$$a - 3b + 5c \ge 12 \implies a - 3b + 5c - s = 12$$

$$s \ge 0$$

## Standard Form LPs

There are different standard forms:

#### standard form

$$\begin{array}{rcl}
\max & c^T x \\
\text{s.t.} & Ax &= b \\
& x & \ge 0
\end{array}$$

#### standard maximization form

$$\begin{cases}
\max & c^T x \\
\text{s.t.} & Ax \leq b \\
& x \geq 0
\end{cases}$$

$$\begin{array}{rcl}
\min & c^T x \\
\text{s.t.} & Ax &= b \\
& x & \ge 0
\end{array}$$

#### standard minimization form

$$\begin{array}{cccc}
\min & c^T x \\
\text{s.t.} & Ax & \geq & b \\
& & x & \geq & 0
\end{array}$$

18/569

EADS II

It is easy to transform variants of LPs into (any) standard form:

less or equal to equality:

$$a - 3b + 5c \le 12 \implies a - 3b + 5c + s = 12$$
  
 $s \ge 0$ 

greater or equal to equality:

$$a - 3b + 5c \ge 12 \implies a - 3b + 5c - s = 12$$
  
 $s \ge 0$ 

▶ min to max:

## **Standard Form LPs**

There are different standard forms:

#### standard form

$$\begin{array}{rcl}
\text{max} & c^T x \\
\text{s.t.} & Ax &= b \\
& x & \ge 0
\end{array}$$

#### standard maximization form

$$\begin{cases}
\max & c^T x \\
\text{s.t.} & Ax \leq b \\
& x \geq 0
\end{cases}$$

$$\begin{array}{rcl}
\min & c^T x \\
\text{s.t.} & Ax &= b \\
& x & \ge 0
\end{array}$$

#### standard minimization form

$$\begin{array}{cccc}
\min & c^T x \\
\text{s.t.} & Ax & \geq & b \\
& x & \geq & 0
\end{array}$$

It is easy to transform variants of LPs into (any) standard form:

less or equal to equality:

$$a - 3b + 5c \le 12 \implies a - 3b + 5c + s = 12$$
  
 $s \ge 0$ 

greater or equal to equality:

$$a - 3b + 5c \ge 12 \implies a - 3b + 5c - s = 12$$
$$s \ge 0$$

min to max:

### Standard Form LPs

There are different standard forms:

#### standard form

$$\begin{array}{rcl}
\text{max} & c^T x \\
\text{s.t.} & Ax &= b \\
& x & \ge 0
\end{array}$$

#### standard maximization form

$$\begin{cases}
\max & c^T x \\
\text{s.t.} & Ax \leq b \\
& x \geq 0
\end{cases}$$

$$\begin{array}{rcl}
\min & c^T x \\
\text{s.t.} & Ax &= b \\
& x & \ge 0
\end{array}$$

#### standard minimization form

min 
$$c^T x$$
  
s.t.  $Ax \ge b$   
 $x \ge 0$ 

It is easy to transform variants of LPs into (any) standard form:

less or equal to equality:

$$a - 3b + 5c \le 12 \implies a - 3b + 5c + s = 12$$
  
 $s \ge 0$ 

greater or equal to equality:

$$a - 3b + 5c \ge 12 \implies a - 3b + 5c - s = 12$$
  
 $s \ge 0$ 

min to max:

$$\min a - 3b + 5c \implies \max -a + 3b - 5c$$

# Standard Form LPs

There are different standard forms:

standard form

$$\begin{array}{rcl}
\text{max} & c^T x \\
\text{s.t.} & Ax &= b \\
& x & \ge 0
\end{array}$$

standard maximization form

$$\begin{array}{cccc}
\max & c^T x \\
\text{s.t.} & Ax & \leq & b \\
& x & \geq & 0
\end{array}$$

standard minimization form

$$\begin{array}{cccc}
\min & c^T x \\
\text{s.t.} & Ax & \geq & b \\
& & x & \geq & 0
\end{array}$$

It is easy to transform variants of LPs into (any) standard form:

equality to less or equal:

$$a-3b+5c = 12 \implies a-3b+5c \le 12$$
  
 $-a+3b-5c \le -12$ 

• equality to greater or equal

unrestricted to nonnegative

### Standard Form LPs

It is easy to transform variants of LPs into (any) standard form:

► less or equal to equality:

$$a - 3b + 5c \le 12 \implies a - 3b + 5c + s = 12$$
$$s \ge 0$$

greater or equal to equality:

$$a - 3b + 5c \ge 12 \implies a - 3b + 5c - s = 12$$
$$s \ge 0$$

► min to max:

$$\min a - 3b + 5c \implies \max -a + 3b - 5c$$

It is easy to transform variants of LPs into (any) standard form:

• equality to less or equal:

$$a-3b+5c = 12 \implies a-3b+5c \le 12$$
  
 $-a+3b-5c \le -12$ 

equality to greater or equal:

unrestricted to nonnegative

### **Standard Form LPs**

It is easy to transform variants of LPs into (any) standard form:

► less or equal to equality:

$$a - 3b + 5c \le 12 \implies a - 3b + 5c + s = 12$$
$$s \ge 0$$

• greater or equal to equality:

$$a - 3b + 5c \ge 12 \implies a - 3b + 5c - s = 12$$
$$s \ge 0$$

$$\min a - 3b + 5c \implies \max -a + 3b - 5c$$

It is easy to transform variants of LPs into (any) standard form:

equality to less or equal:

$$a-3b+5c = 12 \implies a-3b+5c \le 12$$
  
 $-a+3b-5c \le -12$ 

• equality to greater or equal:

$$a - 3b + 5c = 12 \implies a - 3b + 5c \ge 12$$
  
 $-a + 3b - 5c \ge -12$ 

► unrestricted to nonnegative

#### **Standard Form LPs**

It is easy to transform variants of LPs into (any) standard form:

► less or equal to equality:

$$a - 3b + 5c \le 12 \implies a - 3b + 5c + s = 12$$
  
 $s \ge 0$ 

• greater or equal to equality:

$$a - 3b + 5c \ge 12 \implies a - 3b + 5c - s = 12$$
$$s \ge 0$$

$$\min a - 3b + 5c \implies \max -a + 3b - 5c$$

It is easy to transform variants of LPs into (any) standard form:

equality to less or equal:

$$a-3b+5c = 12 \implies a-3b+5c \le 12$$
  
 $-a+3b-5c \le -12$ 

equality to greater or equal:

$$a-3b+5c = 12 \implies a-3b+5c \ge 12$$
  
 $-a+3b-5c \ge -12$ 

► unrestricted to nonnegative

#### **Standard Form LPs**

It is easy to transform variants of LPs into (any) standard form:

► less or equal to equality:

$$a - 3b + 5c \le 12 \implies a - 3b + 5c + s = 12$$
$$s \ge 0$$

• greater or equal to equality:

$$a - 3b + 5c \ge 12 \implies a - 3b + 5c - s = 12$$
$$s \ge 0$$

$$\min a - 3b + 5c \implies \max -a + 3b - 5c$$

It is easy to transform variants of LPs into (any) standard form:

equality to less or equal:

$$a-3b+5c = 12 \implies a-3b+5c \le 12$$
  
 $-a+3b-5c \le -12$ 

equality to greater or equal:

$$a-3b+5c = 12 \implies a-3b+5c \ge 12$$
  
 $-a+3b-5c \ge -12$ 

unrestricted to nonnegative:

x unrestricted 
$$\Rightarrow x = x^+ - x^-, x^+ \ge 0, x^- \ge 0$$

#### **Standard Form LPs**

It is easy to transform variants of LPs into (any) standard form:

► less or equal to equality:

$$a - 3b + 5c \le 12 \implies a - 3b + 5c + s = 12$$
$$s \ge 0$$

greater or equal to equality:

$$a - 3b + 5c \ge 12 \implies a - 3b + 5c - s = 12$$
$$s \ge 0$$

$$\min a - 3b + 5c \implies \max -a + 3b - 5c$$

It is easy to transform variants of LPs into (any) standard form:

equality to less or equal:

$$a-3b+5c = 12 \implies a-3b+5c \le 12$$
  
 $-a+3b-5c \le -12$ 

equality to greater or equal:

$$a-3b+5c = 12 \implies a-3b+5c \ge 12$$
  
 $-a+3b-5c \ge -12$ 

unrestricted to nonnegative:

$$x$$
 unrestricted  $\Rightarrow x = x^+ - x^-, x^+ \ge 0, x^- \ge 0$ 

### **Standard Form LPs**

It is easy to transform variants of LPs into (any) standard form:

► less or equal to equality:

$$a - 3b + 5c \le 12 \implies a - 3b + 5c + s = 12$$
$$s \ge 0$$

greater or equal to equality:

$$a - 3b + 5c \ge 12 \implies a - 3b + 5c - s = 12$$
$$s \ge 0$$

$$\min a - 3b + 5c \implies \max -a + 3b - 5c$$

#### Observations:

- a linear program does not contain  $x^2$ ,  $\cos(x)$ , etc.
- transformations between standard forms can be done efficiently and only change the size of the LP by a small constant factor
- for the standard minimization or maximization LPs we could include the nonnegativity constraints into the set of ordinary constraints; this is of course not possible for the standard form

### Standard Form LPs

It is easy to transform variants of LPs into (any) standard form:

equality to less or equal:

$$a-3b+5c = 12 \implies a-3b+5c \le 12$$
  
 $-a+3b-5c \le -12$ 

• equality to greater or equal:

$$a-3b+5c = 12 \implies a-3b+5c \ge 12$$
  
 $-a+3b-5c \ge -12$ 

unrestricted to nonnegative:

x unrestricted 
$$\Rightarrow x = x^+ - x^-, x^+ \ge 0, x^- \ge 0$$

#### Observations:

- a linear program does not contain  $x^2$ ,  $\cos(x)$ , etc.
- transformations between standard forms can be done efficiently and only change the size of the LP by a small constant factor
- ► for the standard minimization or maximization LPs we could include the nonnegativity constraints into the set of ordinary constraints; this is of course not possible for the standard form

#### Standard Form LPs

It is easy to transform variants of LPs into (any) standard form:

equality to less or equal:

$$a-3b+5c = 12 \implies a-3b+5c \le 12$$
  
 $-a+3b-5c \le -12$ 

• equality to greater or equal:

$$a-3b+5c = 12 \implies a-3b+5c \ge 12$$
  
 $-a+3b-5c \ge -12$ 

unrestricted to nonnegative:

x unrestricted 
$$\Rightarrow x = x^+ - x^-, x^+ \ge 0, x^- \ge 0$$

#### Observations:

- a linear program does not contain  $x^2$ ,  $\cos(x)$ , etc.
- transformations between standard forms can be done efficiently and only change the size of the LP by a small constant factor
- for the standard minimization or maximization LPs we could include the nonnegativity constraints into the set of ordinary constraints; this is of course not possible for the standard form

### Standard Form LPs

It is easy to transform variants of LPs into (any) standard form:

equality to less or equal:

$$a-3b+5c = 12 \implies a-3b+5c \le 12$$
  
 $-a+3b-5c \le -12$ 

• equality to greater or equal:

$$a-3b+5c = 12 \implies a-3b+5c \ge 12$$
  
 $-a+3b-5c \ge -12$ 

unrestricted to nonnegative:

x unrestricted 
$$\Rightarrow x = x^+ - x^-, x^+ \ge 0, x^- \ge 0$$

### **Definition 1 (Linear Programming Problem (LP))**

Let  $A \in \mathbb{Q}^{m \times n}$ ,  $b \in \mathbb{Q}^m$ ,  $c \in \mathbb{Q}^n$ ,  $\alpha \in \mathbb{Q}$ . Does there exist  $x \in \mathbb{Q}^n$  s.t. Ax = b,  $x \ge 0$ ,  $c^Tx \ge \alpha$ ?

### Ouestions

Is 1P in co-NP?

Is LP in P?

#### Input size

lacktriangleright n number of variables, m constraints, L number of bits to

### **Standard Form LPs**

#### **Observations:**

- a linear program does not contain  $x^2$ ,  $\cos(x)$ , etc.
- transformations between standard forms can be done efficiently and only change the size of the LP by a small constant factor
- for the standard minimization or maximization LPs we could include the nonnegativity constraints into the set of ordinary constraints; this is of course not possible for the standard form

### **Definition 1 (Linear Programming Problem (LP))**

Let  $A \in \mathbb{Q}^{m \times n}$ ,  $b \in \mathbb{Q}^m$ ,  $c \in \mathbb{Q}^n$ ,  $\alpha \in \mathbb{Q}$ . Does there exist  $x \in \mathbb{Q}^n$  s.t. Ax = b,  $x \ge 0$ ,  $c^Tx \ge \alpha$ ?

# Questions:

Is LP in co-NP?

### Innut size

 $\blacktriangleright$  *n* number of variables, *m* constraints, *L* number of bits to

### **Standard Form LPs**

#### **Observations:**

- a linear program does not contain  $x^2$ ,  $\cos(x)$ , etc.
- transformations between standard forms can be done efficiently and only change the size of the LP by a small constant factor
- for the standard minimization or maximization LPs we could include the nonnegativity constraints into the set of ordinary constraints; this is of course not possible for the standard form

### **Definition 1 (Linear Programming Problem (LP))**

Let  $A \in \mathbb{Q}^{m \times n}$ ,  $b \in \mathbb{Q}^m$ ,  $c \in \mathbb{Q}^n$ ,  $\alpha \in \mathbb{Q}$ . Does there exist  $x \in \mathbb{Q}^n$  s.t. Ax = b,  $x \ge 0$ ,  $c^Tx \ge \alpha$ ?

### Questions:

- ► Is I P in NP?
- ► Is LP in co-NP?
- ▶ Is I P in P?

#### Input size

ightharpoonup n number of variables, m constraints, L number of bits to encode the input

### **Standard Form LPs**

#### **Observations:**

- a linear program does not contain  $x^2$ ,  $\cos(x)$ , etc.
- ► transformations between standard forms can be done efficiently and only change the size of the LP by a small constant factor
- for the standard minimization or maximization LPs we could include the nonnegativity constraints into the set of ordinary constraints; this is of course not possible for the standard form

### **Definition 1 (Linear Programming Problem (LP))**

Let  $A \in \mathbb{Q}^{m \times n}$ ,  $b \in \mathbb{Q}^m$ ,  $c \in \mathbb{Q}^n$ ,  $\alpha \in \mathbb{Q}$ . Does there exist  $x \in \mathbb{Q}^n$  s.t. Ax = b,  $x \ge 0$ ,  $c^T x \ge \alpha$ ?

### Questions:

- ► Is I P in NP?
- ► Is I P in co-NP?
- ▶ Is I D in D?

#### Input size

ightharpoonup n number of variables, m constraints, L number of bits to

### **Standard Form LPs**

#### **Observations:**

- a linear program does not contain  $x^2$ ,  $\cos(x)$ , etc.
- transformations between standard forms can be done efficiently and only change the size of the LP by a small constant factor
- for the standard minimization or maximization LPs we could include the nonnegativity constraints into the set of ordinary constraints; this is of course not possible for the standard form

### **Definition 1 (Linear Programming Problem (LP))**

Let  $A \in \mathbb{Q}^{m \times n}$ ,  $b \in \mathbb{Q}^m$ ,  $c \in \mathbb{Q}^n$ ,  $\alpha \in \mathbb{Q}$ . Does there exist  $x \in \mathbb{Q}^n$  s.t. Ax = b,  $x \ge 0$ ,  $c^Tx \ge \alpha$ ?

### Questions:

- ► Is I P in NP?
- ▶ Is LP in co-NP?
- ► Is I P in P?

#### Input size

ightharpoonup n number of variables, m constraints, L number of bits to encode the input

### **Standard Form LPs**

#### **Observations:**

- a linear program does not contain  $x^2$ ,  $\cos(x)$ , etc.
- transformations between standard forms can be done efficiently and only change the size of the LP by a small constant factor
- for the standard minimization or maximization LPs we could include the nonnegativity constraints into the set of ordinary constraints; this is of course not possible for the standard form

### **Definition 1 (Linear Programming Problem (LP))**

Let  $A \in \mathbb{Q}^{m \times n}$ ,  $b \in \mathbb{Q}^m$ ,  $c \in \mathbb{Q}^n$ ,  $\alpha \in \mathbb{Q}$ . Does there exist  $x \in \mathbb{Q}^n$  s.t. Ax = b,  $x \ge 0$ ,  $c^Tx \ge \alpha$ ?

### Questions:

- ► Is I P in NP?
- ▶ Is LP in co-NP?
- ► Is I P in P?

### Input size:

ightharpoonup n number of variables, m constraints, L number of bits to

### **Standard Form LPs**

#### **Observations:**

- a linear program does not contain  $x^2$ ,  $\cos(x)$ , etc.
- transformations between standard forms can be done efficiently and only change the size of the LP by a small constant factor
- for the standard minimization or maximization LPs we could include the nonnegativity constraints into the set of ordinary constraints; this is of course not possible for the standard form

### **Definition 1 (Linear Programming Problem (LP))**

Let  $A \in \mathbb{Q}^{m \times n}$ ,  $b \in \mathbb{Q}^m$ ,  $c \in \mathbb{Q}^n$ ,  $\alpha \in \mathbb{Q}$ . Does there exist  $x \in \mathbb{Q}^n$  s.t. Ax = b,  $x \ge 0$ ,  $c^Tx \ge \alpha$ ?

# Questions:

- ▶ Is I P in NP?
- ► Is I P in co-NP?
- ► Is I P in P?

# Input size:

ightharpoonup n number of variables, m constraints, L number of bits to encode the input

### **Standard Form LPs**

#### **Observations:**

- a linear program does not contain  $x^2$ ,  $\cos(x)$ , etc.
- transformations between standard forms can be done efficiently and only change the size of the LP by a small constant factor
- for the standard minimization or maximization LPs we could include the nonnegativity constraints into the set of ordinary constraints; this is of course not possible for the standard form

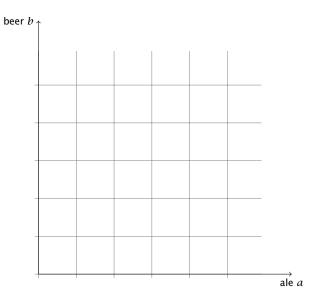

# **Fundamental Questions**

### Definition 1 (Linear Programming Problem (LP))

Let  $A \in \mathbb{Q}^{m \times n}$ ,  $b \in \mathbb{Q}^m$ ,  $c \in \mathbb{Q}^n$ ,  $\alpha \in \mathbb{Q}$ . Does there exist  $x \in \mathbb{Q}^n$  s.t. Ax = b,  $x \ge 0$ ,  $c^Tx \ge \alpha$ ?

#### Questions:

- ► Is LP in NP?
- ► Is LP in co-NP?
- ► Is LP in P?

#### Input size:

 $\blacktriangleright$  *n* number of variables, *m* constraints, *L* number of bits to encode the input

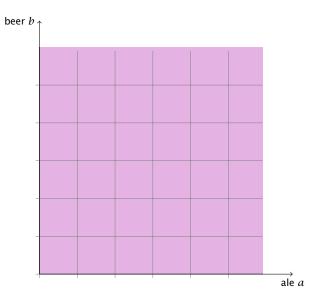

# **Fundamental Questions**

#### **Definition 1 (Linear Programming Problem (LP))**

Let  $A \in \mathbb{Q}^{m \times n}$ ,  $b \in \mathbb{Q}^m$ ,  $c \in \mathbb{Q}^n$ ,  $\alpha \in \mathbb{Q}$ . Does there exist  $x \in \mathbb{Q}^n$  s.t. Ax = b,  $x \ge 0$ ,  $c^T x \ge \alpha$ ?

### Questions:

- ► Is LP in NP?
- ► Is LP in co-NP?
- ► Is LP in P?

#### Input size:

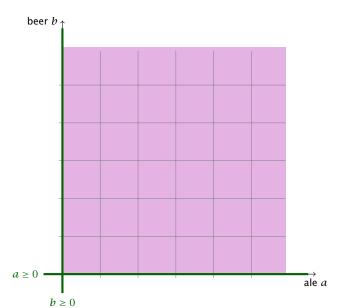

# **Fundamental Questions**

#### Definition 1 (Linear Programming Problem (LP))

Let  $A \in \mathbb{Q}^{m \times n}$ ,  $b \in \mathbb{Q}^m$ ,  $c \in \mathbb{Q}^n$ ,  $\alpha \in \mathbb{Q}$ . Does there exist  $x \in \mathbb{Q}^n$  s.t. Ax = b,  $x \ge 0$ ,  $c^Tx \ge \alpha$ ?

### Questions:

- ► Is LP in NP?
- ► Is LP in co-NP?
- ► Is LP in P?

#### Input size:

 $\blacktriangleright$  *n* number of variables, *m* constraints, *L* number of bits to encode the input

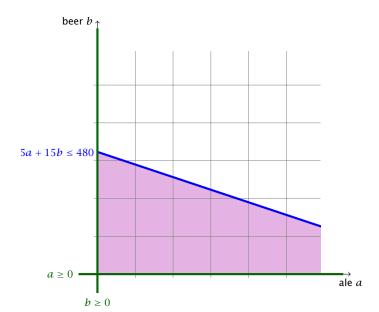

# **Fundamental Questions**

#### **Definition 1 (Linear Programming Problem (LP))**

Let  $A \in \mathbb{Q}^{m \times n}$ ,  $b \in \mathbb{Q}^m$ ,  $c \in \mathbb{Q}^n$ ,  $\alpha \in \mathbb{Q}$ . Does there exist  $x \in \mathbb{Q}^n$  s.t. Ax = b,  $x \ge 0$ ,  $c^T x \ge \alpha$ ?

#### Questions:

- ► Is LP in NP?
- ► Is LP in co-NP?
- ► Is LP in P?

#### Input size:

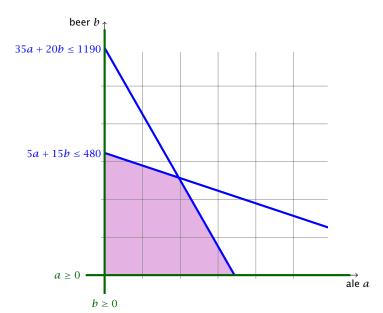

# **Fundamental Questions**

#### **Definition 1 (Linear Programming Problem (LP))**

Let  $A \in \mathbb{Q}^{m \times n}$ ,  $b \in \mathbb{Q}^m$ ,  $c \in \mathbb{Q}^n$ ,  $\alpha \in \mathbb{Q}$ . Does there exist  $x \in \mathbb{Q}^n$  s.t. Ax = b,  $x \ge 0$ ,  $c^Tx \ge \alpha$ ?

#### Questions:

- ► Is LP in NP?
- ► Is LP in co-NP?
- ► Is LP in P?

#### Input size:

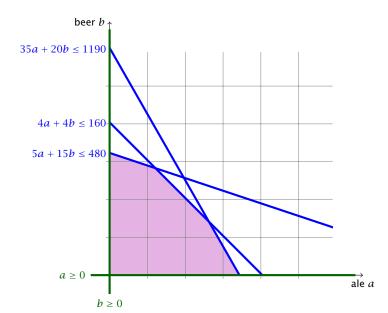

# **Fundamental Questions**

#### **Definition 1 (Linear Programming Problem (LP))**

Let  $A \in \mathbb{Q}^{m \times n}$ ,  $b \in \mathbb{Q}^m$ ,  $c \in \mathbb{Q}^n$ ,  $\alpha \in \mathbb{Q}$ . Does there exist  $x \in \mathbb{Q}^n$  s.t. Ax = b,  $x \ge 0$ ,  $c^Tx \ge \alpha$ ?

#### Questions:

- ► Is LP in NP?
- ► Is LP in co-NP?
- ► Is LP in P?

#### Input size:

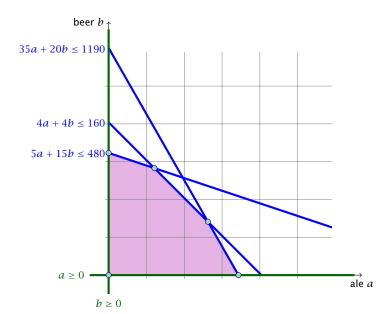

### **Fundamental Questions**

#### **Definition 1 (Linear Programming Problem (LP))**

Let  $A \in \mathbb{Q}^{m \times n}$ ,  $b \in \mathbb{Q}^m$ ,  $c \in \mathbb{Q}^n$ ,  $\alpha \in \mathbb{Q}$ . Does there exist  $x \in \mathbb{Q}^n$  s.t. Ax = b,  $x \ge 0$ ,  $c^Tx \ge \alpha$ ?

#### Questions:

- ► Is LP in NP?
- ► Is LP in co-NP?
- ► Is LP in P?

#### Input size:

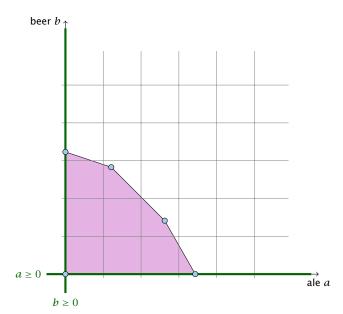

# **Fundamental Questions**

#### **Definition 1 (Linear Programming Problem (LP))**

Let  $A \in \mathbb{Q}^{m \times n}$ ,  $b \in \mathbb{Q}^m$ ,  $c \in \mathbb{Q}^n$ ,  $\alpha \in \mathbb{Q}$ . Does there exist  $x \in \mathbb{Q}^n$  s.t. Ax = b,  $x \ge 0$ ,  $c^Tx \ge \alpha$ ?

### Questions:

- ► Is LP in NP?
- ► Is LP in co-NP?
- ► Is LP in P?

#### Input size:

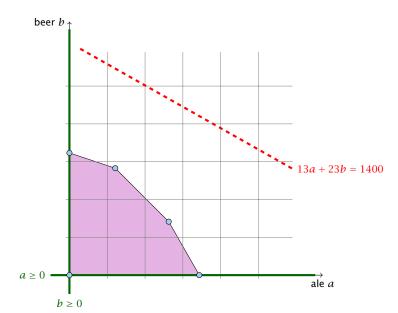

# **Fundamental Questions**

#### **Definition 1 (Linear Programming Problem (LP))**

Let  $A \in \mathbb{Q}^{m \times n}$ ,  $b \in \mathbb{Q}^m$ ,  $c \in \mathbb{Q}^n$ ,  $\alpha \in \mathbb{Q}$ . Does there exist  $x \in \mathbb{Q}^n$  s.t. Ax = b,  $x \ge 0$ ,  $c^Tx \ge \alpha$ ?

#### Questions:

- ► Is LP in NP?
- ► Is LP in co-NP?
- ► Is LP in P?

#### Input size:

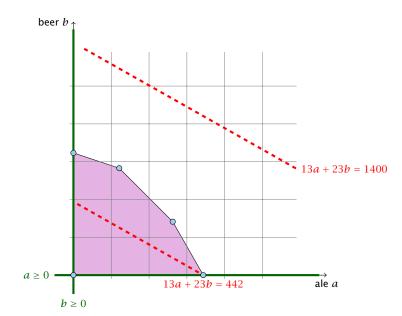

# **Fundamental Questions**

#### **Definition 1 (Linear Programming Problem (LP))**

Let  $A \in \mathbb{Q}^{m \times n}$ ,  $b \in \mathbb{Q}^m$ ,  $c \in \mathbb{Q}^n$ ,  $\alpha \in \mathbb{Q}$ . Does there exist  $x \in \mathbb{Q}^n$  s.t. Ax = b,  $x \ge 0$ ,  $c^T x \ge \alpha$ ?

#### Questions:

- ► Is LP in NP?
- ► Is LP in co-NP?
- ► Is LP in P?

#### Input size:

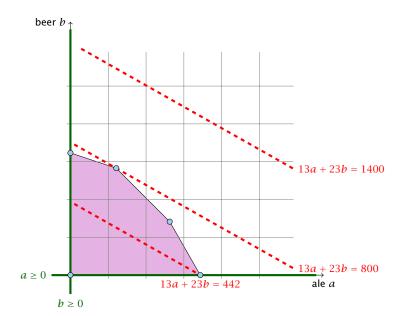

# **Fundamental Questions**

#### **Definition 1 (Linear Programming Problem (LP))**

Let  $A \in \mathbb{Q}^{m \times n}$ ,  $b \in \mathbb{Q}^m$ ,  $c \in \mathbb{Q}^n$ ,  $\alpha \in \mathbb{Q}$ . Does there exist  $x \in \mathbb{Q}^n$  s.t. Ax = b,  $x \ge 0$ ,  $c^T x \ge \alpha$ ?

#### Questions:

- ► Is LP in NP?
- ► Is LP in co-NP?
- ► Is LP in P?

#### Input size:

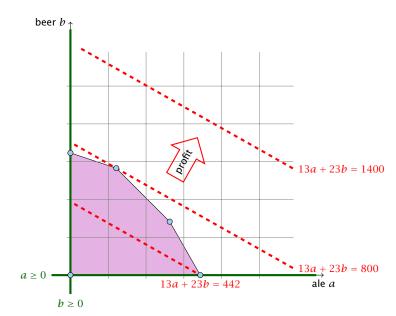

# **Fundamental Questions**

#### Definition 1 (Linear Programming Problem (LP))

Let  $A \in \mathbb{Q}^{m \times n}$ ,  $b \in \mathbb{Q}^m$ ,  $c \in \mathbb{Q}^n$ ,  $\alpha \in \mathbb{Q}$ . Does there exist  $x \in \mathbb{Q}^n$  s.t. Ax = b,  $x \ge 0$ ,  $c^Tx \ge \alpha$ ?

#### Questions:

- ► Is LP in NP?
- ► Is LP in co-NP?
- ► Is LP in P?

#### Input size:

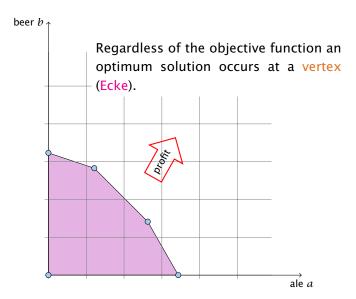

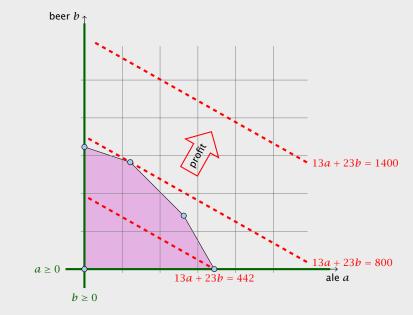

Let for a Linear Program in standard form  $P = \{x \mid Ax = b, x \ge 0\}.$ 

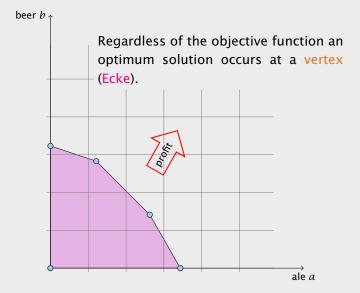

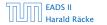

### Let for a Linear Program in standard form

$$P = \{x \mid Ax = b, x \ge 0\}.$$

- ▶ *P* is called the feasible region (Lösungsraum) of the LP.
- ightharpoonup A point  $x \in P$  is called a feasible point (gültige Lösung)
- ▶ If  $P \neq \emptyset$  then the LP is called feasible (erfüllbar)
- ► An LP is bounded (beschränkt) if it is feasible and

for all  $x \in \mathbb{N}$  (for minimization problems)

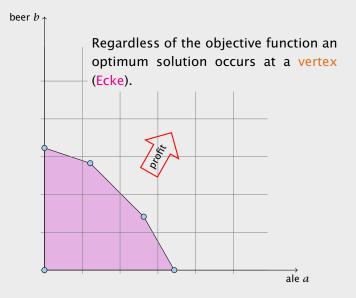

# Let for a Linear Program in standard form

- $P = \{x \mid Ax = b, x \ge 0\}.$ 
  - ▶ *P* is called the feasible region (Lösungsraum) of the LP.
  - ▶ A point  $x \in P$  is called a feasible point (gültige Lösung).
  - ▶ If  $P \neq \emptyset$  then the LP is called feasible (erfüllbar)
  - ► An LP is bounded (beschränkt) if it is feasible and

for all - (for minimization problems

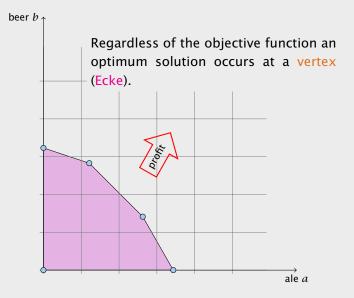

# Let for a Linear Program in standard form

- $P = \{x \mid Ax = b, x \ge 0\}.$ 
  - ▶ *P* is called the feasible region (Lösungsraum) of the LP.
  - ▶ A point  $x \in P$  is called a feasible point (gültige Lösung).
  - ▶ If  $P \neq \emptyset$  then the LP is called feasible (erfüllbar). Otherwise, it is called infeasible (unerfüllbar).
  - An LP is bounded (beschränkt) if it is feasible and

I (for maximization o

for all x = P (for minimization problems)

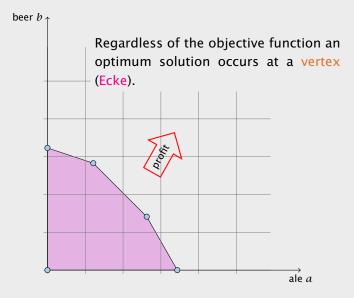

# Let for a Linear Program in standard form

$$P = \{x \mid Ax = b, x \ge 0\}.$$

- ▶ *P* is called the feasible region (Lösungsraum) of the LP.
- ▶ A point  $x \in P$  is called a feasible point (gültige Lösung).
- ▶ If  $P \neq \emptyset$  then the LP is called feasible (erfüllbar). Otherwise, it is called infeasible (unerfüllbar).
- ► An LP is bounded (beschränkt) if it is feasible and

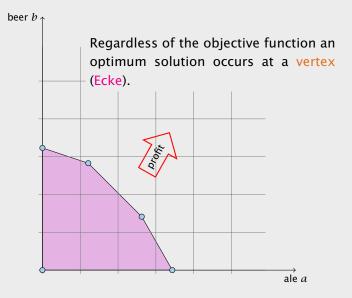

## Let for a Linear Program in standard form

- $P = \{x \mid Ax = b, x \ge 0\}.$ 
  - ▶ P is called the feasible region (Lösungsraum) of the LP.
  - ▶ A point  $x \in P$  is called a feasible point (gültige Lösung).
  - ▶ If  $P \neq \emptyset$  then the LP is called feasible (erfüllbar). Otherwise, it is called infeasible (unerfüllbar).
  - An LP is bounded (beschränkt) if it is feasible and

►  $c^T x < \infty$  for all  $x \in P$  (for maximization problems) ►  $c^T x > -\infty$  for all  $x \in P$  (for minimization problems

## **Geometry of Linear Programming**

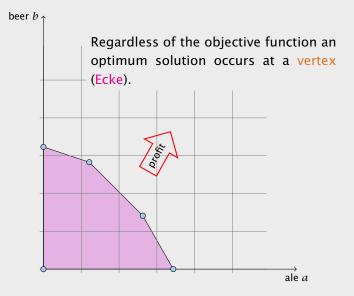

## Let for a Linear Program in standard form

- $P = \{x \mid Ax = b, x \ge 0\}.$ 
  - ▶ P is called the feasible region (Lösungsraum) of the LP.
  - ▶ A point  $x \in P$  is called a feasible point (gültige Lösung).
  - ▶ If  $P \neq \emptyset$  then the LP is called feasible (erfüllbar). Otherwise, it is called infeasible (unerfüllbar).
  - An LP is bounded (beschränkt) if it is feasible and
    - $c^T x < \infty$  for all  $x \in P$  (for maximization problems)

 $ightharpoonup c^T x > -\infty$  for all  $x \in P$  (for minimization problems)

## **Geometry of Linear Programming**

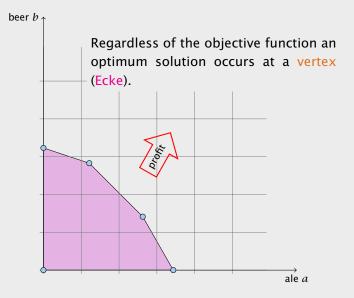

# Let for a Linear Program in standard form $P = \{x \mid Ax = b, x \ge 0\}.$

- ▶ P is called the feasible region (Lösungsraum) of the LP.
- ▶ A point  $x \in P$  is called a feasible point (gültige Lösung).
- ▶ If  $P \neq \emptyset$  then the LP is called feasible (erfüllbar). Otherwise, it is called infeasible (unerfüllbar).
- An LP is bounded (beschränkt) if it is feasible and
  - $c^T x < \infty$  for all  $x \in P$  (for maximization problems)
  - $c^T x > -\infty$  for all  $x \in P$  (for minimization problems)

## **Geometry of Linear Programming**

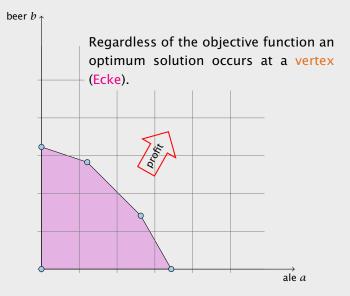

Given vectors/points  $x_1, \ldots, x_k \in \mathbb{R}^n$ ,  $\sum \lambda_i x_i$  is called

- ▶ linear combination if  $\lambda_i \in \mathbb{R}$ .
- ▶ affine combination if  $\lambda_i \in \mathbb{R}$  and  $\sum_i \lambda_i = 1$ .
- convex combination if  $\lambda_i \in \mathbb{R}$  and  $\sum_i \lambda_i = 1$  and  $\lambda_i \geq 0$ .
- conic combination if  $\lambda_i \in \mathbb{R}$  and  $\lambda_i \geq 0$ .

Note that a combination involves only finitely many vectors.

### Definitions

Let for a Linear Program in standard form

$$P = \{x \mid Ax = b, x \ge 0\}.$$

- ▶ *P* is called the feasible region (Lösungsraum) of the LP.
- ▶ A point  $x \in P$  is called a feasible point (gültige Lösung).
- ▶ If  $P \neq \emptyset$  then the LP is called feasible (erfüllbar). Otherwise, it is called infeasible (unerfüllbar).
- ► An LP is bounded (beschränkt) if it is feasible and
  - $c^T x < \infty$  for all  $x \in P$  (for maximization problems)
  - $c^T x > -\infty$  for all  $x \in P$  (for minimization problems)

A set  $X \subseteq \mathbb{R}^n$  is called

- ▶ a linear subspace if it is closed under linear combinations.
- ▶ an affine subspace if it is closed under affine combinations.
- convex if it is closed under convex combinations.
- a convex cone if it is closed under conic combinations.

Note that an affine subspace is **not** a vector space

#### **Definition 2**

26/569

Given vectors/points  $x_1, \ldots, x_k \in \mathbb{R}^n$ ,  $\sum \lambda_i x_i$  is called

- ▶ linear combination if  $\lambda_i \in \mathbb{R}$ .
- ▶ affine combination if  $\lambda_i \in \mathbb{R}$  and  $\sum_i \lambda_i = 1$ .
- convex combination if  $\lambda_i \in \mathbb{R}$  and  $\sum_i \lambda_i = 1$  and  $\lambda_i \geq 0$ .
- conic combination if  $\lambda_i \in \mathbb{R}$  and  $\lambda_i \geq 0$ .

Note that a combination involves only finitely many vectors.

25

Given a set  $X \subseteq \mathbb{R}^n$ .

- ▶ span(X) is the set of all linear combinations of X (linear hull, span)
- ▶ aff(X) is the set of all affine combinations of X (affine hull)
- ► conv(X) is the set of all convex combinations of X (convex hull)
- cone(X) is the set of all conic combinations of X (conic hull)

#### **Definition 3**

A set  $X \subseteq \mathbb{R}^n$  is called

- ► a linear subspace if it is closed under linear combinations.
- ► an affine subspace if it is closed under affine combinations.
- convex if it is closed under convex combinations.
- ► a convex cone if it is closed under conic combinations.

Note that an affine subspace is **not** a vector space

A function  $f: \mathbb{R}^n \to \mathbb{R}$  is convex if for  $x, y \in \mathbb{R}^n$  and  $\lambda \in [0, 1]$  we have

$$f(\lambda x + (1 - \lambda)y) \le \lambda f(x) + (1 - \lambda)f(y)$$

#### Lemma 6

If  $P \subseteq \mathbb{R}^n$ , and  $f : \mathbb{R}^n \to \mathbb{R}$  convex then also

$$Q = \{ x \in P \mid f(x) \le t \}$$

#### **Definition 4**

Given a set  $X \subseteq \mathbb{R}^n$ .

- ► span(X) is the set of all linear combinations of X (linear hull, span)
- ▶ aff(X) is the set of all affine combinations of X (affine hull)
- ► conv(X) is the set of all convex combinations of X (convex hull)
- ► cone(X) is the set of all conic combinations of X (conic hull)

A function  $f: \mathbb{R}^n \to \mathbb{R}$  is convex if for  $x, y \in \mathbb{R}^n$  and  $\lambda \in [0, 1]$  we have

$$f(\lambda x + (1 - \lambda)\gamma) \le \lambda f(x) + (1 - \lambda)f(\gamma)$$

#### Lemma 6

If  $P \subseteq \mathbb{R}^n$ , and  $f : \mathbb{R}^n \to \mathbb{R}$  convex then also

$$Q = \{ x \in P \mid f(x) \le t \}$$

#### **Definition 4**

Given a set  $X \subseteq \mathbb{R}^n$ .

- ► span(X) is the set of all linear combinations of X (linear hull, span)
- ▶ aff(X) is the set of all affine combinations of X
   (affine hull)
- ► conv(X) is the set of all convex combinations of X (convex hull)
- ▶ cone(X) is the set of all conic combinations of X (conic hull)

## **Dimensions**

#### **Definition 7**

The dimension  $\dim(A)$  of an affine subspace  $A \subseteq \mathbb{R}^n$  is the dimension of the vector space  $\{x - a \mid x \in A\}$ , where  $a \in A$ .

#### **Definition 8**

The dimension  $\dim(X)$  of a convex set  $X \subseteq \mathbb{R}^n$  is the dimension of its affine hull  $\operatorname{aff}(X)$ .

#### **Definition 5**

A function  $f:\mathbb{R}^n\to\mathbb{R}$  is convex if for  $x,y\in\mathbb{R}^n$  and  $\lambda\in[0,1]$  we have

$$f(\lambda x + (1 - \lambda)\gamma) \le \lambda f(x) + (1 - \lambda)f(\gamma)$$

#### Lemma 6

If  $P \subseteq \mathbb{R}^n$ , and  $f : \mathbb{R}^n \to \mathbb{R}$  convex then also

$$Q = \{ x \in P \mid f(x) \le t \}$$

A set  $H \subseteq \mathbb{R}^n$  is a hyperplane if  $H = \{x \mid a^T x = b\}$ , for  $a \neq 0$ .

## **Dimensions**

#### **Definition 7**

The dimension  $\dim(A)$  of an affine subspace  $A \subseteq \mathbb{R}^n$  is the dimension of the vector space  $\{x - a \mid x \in A\}$ , where  $a \in A$ .

#### **Definition 8**

30/569

The dimension  $\dim(X)$  of a convex set  $X \subseteq \mathbb{R}^n$  is the dimension of its affine hull aff(X).

A set  $H \subseteq \mathbb{R}^n$  is a hyperplane if  $H = \{x \mid a^T x = b\}$ , for  $a \neq 0$ .

#### **Definition 10**

A set  $H' \subseteq \mathbb{R}^n$  is a (closed) halfspace if  $H = \{x \mid a^Tx \leq b\}$ , for  $a \neq 0$ .

## **Dimensions**

#### **Definition 7**

The dimension  $\dim(A)$  of an affine subspace  $A \subseteq \mathbb{R}^n$  is the dimension of the vector space  $\{x - a \mid x \in A\}$ , where  $a \in A$ .

#### **Definition 8**

30/569

The dimension  $\dim(X)$  of a convex set  $X \subseteq \mathbb{R}^n$  is the dimension of its affine hull  $\operatorname{aff}(X)$ .

### **Definition 11**

A polytop is a set  $P \subseteq \mathbb{R}^n$  that is the convex hull of a finite set of points, i.e., P = conv(X) where |X| = c.

#### **Definition 9**

A set  $H \subseteq \mathbb{R}^n$  is a hyperplane if  $H = \{x \mid a^T x = b\}$ , for  $a \neq 0$ .

#### **Definition 10**

31/569

A set  $H' \subseteq \mathbb{R}^n$  is a (closed) halfspace if  $H = \{x \mid a^T x \le b\}$ , for  $a \neq 0$ .

#### **Definition 12**

A polyhedron is a set  $P \subseteq \mathbb{R}^n$  that can be represented as the intersection of finitely many half-spaces

$$\{H(a_1,b_1),\ldots,H(a_m,b_m)\}$$
, where

$$H(a_i, b_i) = \{ x \in \mathbb{R}^n \mid a_i x \le b_i \} .$$

#### Definition 1

A polyhedron P is bounded if there exists B s.t.  $||x||_2 \le B$  for all

## **Definitions**

#### Definition 11

A polytop is a set  $P \subseteq \mathbb{R}^n$  that is the convex hull of a finite set of points, i.e.,  $P = \operatorname{conv}(X)$  where |X| = c.

## **Definition 12**

A polyhedron is a set  $P \subseteq \mathbb{R}^n$  that can be represented as the intersection of finitely many half-spaces

$$\{H(a_1,b_1),\ldots,H(a_m,b_m)\}$$
, where

$$H(a_i, b_i) = \{ x \in \mathbb{R}^n \mid a_i x \le b_i \} .$$

**Definition 13** A polyhedron P is bounded if there exists B s.t.  $||x||_2 \le B$  for all **Definitions** 

## Definition 11

A polytop is a set  $P \subseteq \mathbb{R}^n$  that is the convex hull of a finite set of points, i.e., P = conv(X) where |X| = c.

 $x \in P$ .

## Theorem 14

P is a bounded polyhedron iff P is a polytop.

# **Definitions**

#### **Definition 12**

A polyhedron is a set  $P \subseteq \mathbb{R}^n$  that can be represented as the intersection of finitely many half-spaces  $\{H(a_1,b_1),...,H(a_m,b_m)\}\$ , where

$$H(a_i, b_i) = \{ x \in \mathbb{R}^n \mid a_i x \le b_i \} .$$

## **Definition 13**

A polyhedron P is bounded if there exists B s.t.  $||x||_2 \le B$  for all  $x \in P$ .

Let  $P \subseteq \mathbb{R}^n$ ,  $a \in \mathbb{R}^n$  and  $b \in \mathbb{R}$ . The hyperplane

$$H(a,b) = \{x \in \mathbb{R}^n \mid a^T x = b\}$$

is a supporting hyperplane of P if  $\max\{a^Tx \mid x \in P\} = b$ .

## Definitions

Theorem 14

P is a bounded polyhedron iff P is a polytop.

Let  $P \subseteq \mathbb{R}^n$ ,  $a \in \mathbb{R}^n$  and  $b \in \mathbb{R}$ . The hyperplane

$$H(a,b) = \{x \in \mathbb{R}^n \mid a^T x = b\}$$

is a supporting hyperplane of P if  $\max\{a^Tx \mid x \in P\} = b$ .

## **Definition 16**

Let  $P \subseteq \mathbb{R}^n$ . F is a face of P if F = P or  $F = P \cap H$  for some supporting hyperplane H.

Definitions

Theorem 14

P is a bounded polyhedron iff P is a polytop.

Let  $P \subseteq \mathbb{R}^n$ ,  $a \in \mathbb{R}^n$  and  $b \in \mathbb{R}$ . The hyperplane

$$H(a,b) = \{ x \in \mathbb{R}^n \mid a^T x = b \}$$

is a supporting hyperplane of P if  $\max\{a^Tx \mid x \in P\} = b$ .

## **Definition 16**

Let  $P \subseteq \mathbb{R}^n$ . F is a face of P if F = P or  $F = P \cap H$  for some supporting hyperplane H.

## **Definition 17**

Let  $P \subseteq \mathbb{R}^n$ .

- $\blacktriangleright$  a face v is a vertex of P if  $\{v\}$  is a face of P.
- ▶ a face e is an edge of P if e is a face and dim(e) = 1.
- a face F is a facet of P if F is a face and

 $\dim(F) = \dim(P) - 1$ .

# Definitions

Theorem 14

P is a bounded polyhedron iff P is a polytop.

#### **Equivalent definition for vertex:**

#### **Definition 18**

Given polyhedron P. A point  $x \in P$  is a vertex if  $\exists c \in \mathbb{R}^n$  such that  $c^T y < c^T x$ , for all  $y \in P$ ,  $y \neq x$ .

#### **Definition 19**

Given polyhedron P. A point  $x \in P$  is an extreme point if  $\nexists a, b \neq x$ ,  $a, b \in P$ , with  $\lambda a + (1 - \lambda)b = x$  for  $\lambda \in [0, 1]$ .

#### Lemma 20

A vertex is also an extreme point.

#### **Definition 15**

Let  $P \subseteq \mathbb{R}^n$ ,  $a \in \mathbb{R}^n$  and  $b \in \mathbb{R}$ . The hyperplane

$$H(a,b) = \{x \in \mathbb{R}^n \mid a^T x = b\}$$

is a supporting hyperplane of P if  $\max\{a^Tx \mid x \in P\} = b$ .

#### **Definition 16**

Let  $P \subseteq \mathbb{R}^n$ . F is a face of P if F = P or  $F = P \cap H$  for some supporting hyperplane H.

#### **Definition 17**

Let  $P \subseteq \mathbb{R}^n$ .

- $\blacktriangleright$  a face v is a vertex of P if  $\{v\}$  is a face of P.
- ▶ a face e is an edge of P if e is a face and dim(e) = 1.
- ▶ a face F is a facet of P if F is a face and dim(F) = dim(P) 1.

#### **Equivalent definition for vertex:**

#### **Definition 18**

Given polyhedron P. A point  $x \in P$  is a vertex if  $\exists c \in \mathbb{R}^n$  such that  $c^T y < c^T x$ , for all  $y \in P$ ,  $y \neq x$ .

#### **Definition 19**

Given polyhedron P. A point  $x \in P$  is an extreme point if  $\nexists a, b \neq x, a, b \in P$ , with  $\lambda a + (1 - \lambda)b = x$  for  $\lambda \in [0, 1]$ .

#### Lemma 20

A vertex is also an extreme point.

#### **Definition 15**

Let  $P \subseteq \mathbb{R}^n$ ,  $a \in \mathbb{R}^n$  and  $b \in \mathbb{R}$ . The hyperplane

$$H(a,b) = \{x \in \mathbb{R}^n \mid a^T x = b\}$$

is a supporting hyperplane of P if  $\max\{a^Tx \mid x \in P\} = b$ .

#### **Definition 16**

Let  $P \subseteq \mathbb{R}^n$ . F is a face of P if F = P or  $F = P \cap H$  for some supporting hyperplane H.

#### **Definition 17**

Let  $P \subseteq \mathbb{R}^n$ .

- $\blacktriangleright$  a face v is a vertex of P if  $\{v\}$  is a face of P.
- ▶ a face e is an edge of P if e is a face and dim(e) = 1.
- ▶ a face F is a facet of P if F is a face and dim(F) = dim(P) 1.

#### Observation

The feasible region of an LP is a Polyhedron.

#### Equivalent definition for vertex:

#### Definition 18

Given polyhedron P. A point  $x \in P$  is a vertex if  $\exists c \in \mathbb{R}^n$  such that  $c^T y < c^T x$ , for all  $y \in P$ ,  $y \neq x$ .

#### **Definition 19**

Given polyhedron P. A point  $x \in P$  is an extreme point if  $\nexists a, b \neq x, a, b \in P$ , with  $\lambda a + (1 - \lambda)b = x$  for  $\lambda \in [0, 1]$ .

#### Lemma 20

A vertex is also an extreme point.

#### Theorem 21

If there exists an optimal solution to an LP (in standard form) then there exists an optimum solution that is an extreme point.

Proof

#### Observation

The feasible region of an LP is a Polyhedron.

#### Theorem 21

If there exists an optimal solution to an LP (in standard form) then there exists an optimum solution that is an extreme point.

#### Proof

- suppose x is optimal solution that is not extreme point
- ▶ there exists direction  $d \neq 0$  such that  $x + d \in P$
- ightharpoonup Ad = 0 because  $A(x \pm d) = b$
- ▶ Wlog. assume  $c^T d \ge 0$  (by taking either d or -d)
- ► Consider  $x + \lambda d$ ,  $\lambda > 0$

#### Observation

The feasible region of an LP is a Polyhedron.

#### Theorem 21

If there exists an optimal solution to an LP (in standard form) then there exists an optimum solution that is an extreme point.

#### Proof

- suppose x is optimal solution that is not extreme point
- there exists direction  $d \neq 0$  such that  $x \pm d \in P$
- $\triangleright$  Ad = 0 because A(x + d) = b
- ▶ Wlog. assume  $c^T d \ge 0$  (by taking either d or -d
- ► Consider  $x + \lambda d$ ,  $\lambda > 0$

#### Observation

The feasible region of an LP is a Polyhedron.

36

#### Theorem 21

If there exists an optimal solution to an LP (in standard form) then there exists an optimum solution that is an extreme point.

#### Proof

- suppose x is optimal solution that is not extreme point
- ▶ there exists direction  $d \neq 0$  such that  $x \pm d \in P$
- Ad = 0 because  $A(x \pm d) = b$
- ▶ Wlog. assume  $c^T d \ge 0$  (by taking either d or -d)
- ► Consider  $x + \lambda d$ ,  $\lambda > 0$

#### Observation

The feasible region of an LP is a Polyhedron.

36

#### Theorem 21

If there exists an optimal solution to an LP (in standard form) then there exists an optimum solution that is an extreme point.

#### **Proof**

- suppose x is optimal solution that is not extreme point
- ▶ there exists direction  $d \neq 0$  such that  $x \pm d \in P$
- Ad = 0 because  $A(x \pm d) = b$
- ▶ Wlog. assume  $c^T d \ge 0$  (by taking either d or -d)
- ► Consider  $x + \lambda d$ ,  $\lambda > 0$

#### Observation

The feasible region of an LP is a Polyhedron.

#### Theorem 21

If there exists an optimal solution to an LP (in standard form) then there exists an optimum solution that is an extreme point.

#### Proof

- suppose x is optimal solution that is not extreme point
- ▶ there exists direction  $d \neq 0$  such that  $x \pm d \in P$
- Ad = 0 because  $A(x \pm d) = b$
- ▶ Wlog. assume  $c^T d \ge 0$  (by taking either d or -d)
- ► Consider  $x + \lambda d$ ,  $\lambda > 0$

#### Observation

The feasible region of an LP is a Polyhedron.

**Case 1.**  $[\exists j \text{ s.t. } d_j < 0]$ 

Case 2.  $[d_i > 0]$  for all i and  $c^T d > 0$ 

## **Convex Sets**

#### Theorem 21

If there exists an optimal solution to an LP (in standard form) then there exists an optimum solution that is an extreme point.

#### Proof

- ► suppose *x* is optimal solution that is not extreme point
- ▶ there exists direction  $d \neq 0$  such that  $x \pm d \in P$
- ► Ad = 0 because  $A(x \pm d) = b$
- ▶ Wlog. assume  $c^T d \ge 0$  (by taking either d or -d)
- Consider  $x + \lambda d$ ,  $\lambda > 0$

Case 2 [d > 0] for all i and  $c^T d > 0$ 

## **Convex Sets**

#### Theorem 21

If there exists an optimal solution to an LP (in standard form) then there exists an optimum solution that is an extreme point.

## Proof

- ightharpoonup suppose x is optimal solution that is not extreme point
- ▶ there exists direction  $d \neq 0$  such that  $x \pm d \in P$
- ► Ad = 0 because  $A(x \pm d) = b$
- ▶ Wlog. assume  $c^T d \ge 0$  (by taking either d or -d)
- ► Consider  $x + \lambda d$ ,  $\lambda > 0$

### **Case 1.** $[\exists j \text{ s.t. } d_i < 0]$

- increase  $\lambda$  to  $\lambda'$  until first component of  $x + \lambda d$  hits 0
- $\blacktriangleright x + \lambda' d$  is feasible. Since  $A(x + \lambda' d) = b$  and  $x + \lambda' d \ge 0$
- $\triangleright x + \lambda' d$  has one more zero-component  $(d_k = 0 \text{ for } x_k = 0 \text{ as } x \pm d \in P)$
- $c^T x' = c^T (x + \lambda' d) = c^T x + \lambda' c^T d \ge c^T x$

**Case 2.**  $[d_j \ge 0 \text{ for all } j \text{ and } c^T d > 0]$ 

## **Convex Sets**

#### Theorem 21

If there exists an optimal solution to an LP (in standard form) then there exists an optimum solution that is an extreme point.

#### Proof

- $\blacktriangleright$  suppose x is optimal solution that is not extreme point
- ▶ there exists direction  $d \neq 0$  such that  $x \pm d \in P$
- ightharpoonup Ad = 0 because  $A(x \pm d) = b$
- ▶ Wlog. assume  $c^T d \ge 0$  (by taking either d or -d)
- ► Consider  $x + \lambda d$ ,  $\lambda > 0$

### **Case 1.** $[\exists j \text{ s.t. } d_i < 0]$

- increase  $\lambda$  to  $\lambda'$  until first component of  $x + \lambda d$  hits 0
- $x + \lambda' d$  is feasible. Since  $A(x + \lambda' d) = b$  and  $x + \lambda' d \ge 0$

## Convex Sets

#### Theorem 21

If there exists an optimal solution to an LP (in standard form) then there exists an optimum solution that is an extreme point.

#### Proof

- $\triangleright$  suppose x is optimal solution that is not extreme point
- ▶ there exists direction  $d \neq 0$  such that  $x + d \in P$
- $\rightarrow$  Ad = 0 because  $A(x \pm d) = b$
- ▶ Wlog. assume  $c^T d \ge 0$  (by taking either d or -d)
- ► Consider  $x + \lambda d$ ,  $\lambda > 0$

## **Case 1.** $[\exists j \text{ s.t. } d_i < 0]$

- increase  $\lambda$  to  $\lambda'$  until first component of  $x + \lambda d$  hits 0
- $x + \lambda' d$  is feasible. Since  $A(x + \lambda' d) = b$  and  $x + \lambda' d \ge 0$
- $\rightarrow x + \lambda' d$  has one more zero-component ( $d_k = 0$  for  $x_k = 0$  as  $x \pm d \in P$

### Convex Sets

#### Theorem 21

If there exists an optimal solution to an LP (in standard form) then there exists an optimum solution that is an extreme point.

#### Proof

- $\triangleright$  suppose x is optimal solution that is not extreme point
- ▶ there exists direction  $d \neq 0$  such that  $x + d \in P$
- $\rightarrow$  Ad = 0 because  $A(x \pm d) = b$
- ▶ Wlog. assume  $c^T d \ge 0$  (by taking either d or -d)
- ► Consider  $x + \lambda d$ ,  $\lambda > 0$

### **Case 1.** $[\exists j \text{ s.t. } d_i < 0]$

- increase  $\lambda$  to  $\lambda'$  until first component of  $x + \lambda d$  hits 0
- $x + \lambda' d$  is feasible. Since  $A(x + \lambda' d) = b$  and  $x + \lambda' d \ge 0$
- $\rightarrow x + \lambda' d$  has one more zero-component ( $d_k = 0$  for  $x_k = 0$  as  $x \pm d \in P$
- $c^T x' = c^T (x + \lambda' d) = c^T x + \lambda' c^T d > c^T x$

## Convex Sets

#### Theorem 21

If there exists an optimal solution to an LP (in standard form) then there exists an optimum solution that is an extreme point.

#### Proof

- $\triangleright$  suppose x is optimal solution that is not extreme point
- ▶ there exists direction  $d \neq 0$  such that  $x + d \in P$
- $\rightarrow$  Ad = 0 because  $A(x \pm d) = b$
- ▶ Wlog. assume  $c^T d \ge 0$  (by taking either d or -d)
- ► Consider  $x + \lambda d$ ,  $\lambda > 0$

### **Case 1.** $[\exists j \text{ s.t. } d_i < 0]$

- increase  $\lambda$  to  $\lambda'$  until first component of  $x + \lambda d$  hits 0
- $x + \lambda' d$  is feasible. Since  $A(x + \lambda' d) = b$  and  $x + \lambda' d \ge 0$
- $\rightarrow x + \lambda' d$  has one more zero-component ( $d_k = 0$  for  $x_k = 0$  as  $x \pm d \in P$
- $c^T x' = c^T (x + \lambda' d) = c^T x + \lambda' c^T d > c^T x$

**Case 2.**  $[d_i \ge 0 \text{ for all } j \text{ and } c^T d > 0]$ 

### Convex Sets

#### Theorem 21

If there exists an optimal solution to an LP (in standard form) then there exists an optimum solution that is an extreme point.

#### Proof

- $\triangleright$  suppose x is optimal solution that is not extreme point
- ▶ there exists direction  $d \neq 0$  such that  $x + d \in P$
- $\rightarrow$  Ad = 0 because  $A(x \pm d) = b$
- ▶ Wlog. assume  $c^T d \ge 0$  (by taking either d or -d)
- ► Consider  $x + \lambda d$ ,  $\lambda > 0$

### **Case 1.** $[\exists j \text{ s.t. } d_i < 0]$

- increase  $\lambda$  to  $\lambda'$  until first component of  $x + \lambda d$  hits 0
- $x + \lambda' d$  is feasible. Since  $A(x + \lambda' d) = b$  and  $x + \lambda' d \ge 0$
- $\rightarrow x + \lambda' d$  has one more zero-component ( $d_k = 0$  for  $x_k = 0$  as  $x \pm d \in P$
- $c^T x' = c^T (x + \lambda' d) = c^T x + \lambda' c^T d > c^T x$

## **Case 2.** $[d_i \ge 0 \text{ for all } j \text{ and } c^T d > 0]$

- $x + \lambda d$  is feasible for all  $\lambda \ge 0$  since  $A(x + \lambda d) = b$  and  $x + \lambda d \ge x \ge 0$

### Convex Sets

#### Theorem 21

If there exists an optimal solution to an LP (in standard form) then there exists an optimum solution that is an extreme point.

#### Proof

- $\triangleright$  suppose x is optimal solution that is not extreme point
- ▶ there exists direction  $d \neq 0$  such that  $x + d \in P$
- $\rightarrow$  Ad = 0 because  $A(x \pm d) = b$
- ▶ Wlog. assume  $c^T d \ge 0$  (by taking either d or -d)
- ► Consider  $x + \lambda d$ ,  $\lambda > 0$

### **Case 1.** $[\exists j \text{ s.t. } d_i < 0]$

- increase  $\lambda$  to  $\lambda'$  until first component of  $x + \lambda d$  hits 0
- $x + \lambda' d$  is feasible. Since  $A(x + \lambda' d) = b$  and  $x + \lambda' d \ge 0$
- $x + \lambda' d$  has one more zero-component ( $d_k = 0$  for  $x_k = 0$  as  $x \pm d \in P$ )
- $c^T x' = c^T (x + \lambda' d) = c^T x + \lambda' c^T d \ge c^T x$

## Case 2. $[d_i \ge 0 \text{ for all } j \text{ and } c^T d > 0]$

- $x + \lambda d$  is feasible for all  $\lambda \ge 0$  since  $A(x + \lambda d) = b$  and  $x + \lambda d \ge x \ge 0$
- ▶ as  $\lambda \to \infty$ ,  $c^T(x + \lambda d) \to \infty$  as  $c^T d > 0$

## **Convex Sets**

#### Theorem 21

If there exists an optimal solution to an LP (in standard form) then there exists an optimum solution that is an extreme point.

#### Proof

- ► suppose *x* is optimal solution that is not extreme point
- ▶ there exists direction  $d \neq 0$  such that  $x \pm d \in P$
- ► Ad = 0 because  $A(x \pm d) = b$
- ▶ Wlog. assume  $c^T d \ge 0$  (by taking either d or -d)
- ► Consider  $x + \lambda d$ ,  $\lambda > 0$

# **Algebraic View**

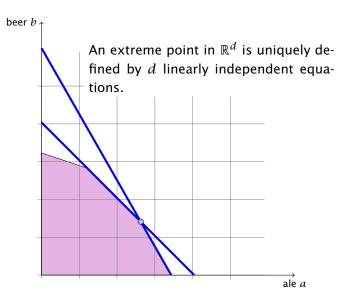

# **Convex Sets**

**Case 1.**  $[\exists j \text{ s.t. } d_i < 0]$ 

 $x \pm d \in P$ 

Case 2.  $[d_i \ge 0 \text{ for all } j \text{ and } c^T d > 0]$ 

•  $x + \lambda d$  is feasible for all  $\lambda \ge 0$  since  $A(x + \lambda d) = b$  and  $x + \lambda d \ge x \ge 0$ 

• increase  $\lambda$  to  $\lambda'$  until first component of  $x + \lambda d$  hits 0

 $\blacktriangleright$   $x + \lambda' d$  is feasible. Since  $A(x + \lambda' d) = b$  and  $x + \lambda' d \ge 0$ 

 $\rightarrow$   $x + \lambda' d$  has one more zero-component ( $d_k = 0$  for  $x_k = 0$  as

 $\blacktriangleright$  as  $\lambda \to \infty$ .  $c^T(x + \lambda d) \to \infty$  as  $c^T d > 0$ 

 $ightharpoonup c^T x' = c^T (x + \lambda' d) = c^T x + \lambda' c^T d > c^T x$ 

### Notation

Suppose  $B \subseteq \{1 \dots n\}$  is a set of column-indices. Define  $A_B$  as the subset of columns of A indexed by B.

Theorem 22

Let  $P=\{x\mid Ax=b, x\geq 0\}$ . For  $x\in P$ , define  $B=\{j\mid x_j>0\}$ . Then x is extreme point **iff**  $A_B$  has linearly independent columns

# **Algebraic View**

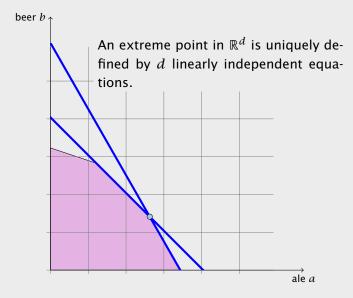

#### Notation

Suppose  $B \subseteq \{1 \dots n\}$  is a set of column-indices. Define  $A_B$  as the subset of columns of A indexed by B.

### **Theorem 22**

Let  $P = \{x \mid Ax = b, x \ge 0\}$ . For  $x \in P$ , define  $B = \{j \mid x_j > 0\}$ . Then x is extreme point **iff**  $A_B$  has linearly independent columns.

# **Algebraic View**

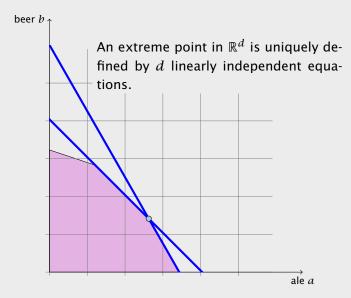

Let  $P = \{x \mid Ax = b, x \ge 0\}$ . For  $x \in P$ , define  $B = \{j \mid x_j > 0\}$ .

Then x is extreme point **iff**  $A_B$  has linearly independent columns.

Proof (⇐)

### **Notation**

Suppose  $B \subseteq \{1 \dots n\}$  is a set of column-indices. Define  $A_B$  as the subset of columns of A indexed by B.

### Theorem 22

Let  $P = \{x \mid Ax = b, x \ge 0\}$ . For  $x \in P$ , define  $B = \{j \mid x_j > 0\}$ .

Let  $P = \{x \mid Ax = b, x \ge 0\}$ . For  $x \in P$ , define  $B = \{j \mid x_j > 0\}$ . Then x is extreme point **iff**  $A_B$  has linearly independent columns.

# Proof (⇐)

- assume x is not extreme point
- ▶ there exists direction d s.t.  $x \pm d \in P$
- ightharpoonup Ad = 0 because  $A(x \pm d) = b$
- $\triangleright$  define  $B' = \{j \mid d_i \neq 0\}$
- $ightharpoonup A_{R'}$  has linearly dependent columns as Ad=0
- $d_i = 0$  for all j with  $x_i = 0$  as  $x \pm d \ge 0$
- ▶ Hence,  $B' \subseteq B$ ,  $A_{B'}$  is sub-matrix of  $A_B$

### **Notation**

Suppose  $B \subseteq \{1 \dots n\}$  is a set of column-indices. Define  $A_B$  as the subset of columns of A indexed by B.

#### Theorem 22

41/569

Let  $P = \{x \mid Ax = b, x \ge 0\}$ . For  $x \in P$ , define  $B = \{j \mid x_j > 0\}$ .

Let  $P = \{x \mid Ax = b, x \ge 0\}$ . For  $x \in P$ , define  $B = \{j \mid x_j > 0\}$ . Then x is extreme point **iff**  $A_B$  has linearly independent columns.

# Proof (←)

- assume x is not extreme point
- there exists direction d s.t.  $x \pm d \in P$
- ightharpoonup Ad = 0 because  $A(x \pm d) = b$
- ▶ define  $B' = \{i \mid d_i \neq 0\}$
- $ightharpoonup A_{R'}$  has linearly dependent columns as Ad=0
- $d_j = 0$  for all j with  $x_j = 0$  as  $x \pm d \ge 0$
- ▶ Hence,  $B' \subseteq B$ ,  $A_{B'}$  is sub-matrix of  $A_B$

### **Notation**

Suppose  $B \subseteq \{1 \dots n\}$  is a set of column-indices. Define  $A_B$  as the subset of columns of A indexed by B.

#### Theorem 22

Let 
$$P = \{x \mid Ax = b, x \ge 0\}$$
. For  $x \in P$ , define  $B = \{j \mid x_j > 0\}$ .

Let  $P = \{x \mid Ax = b, x \ge 0\}$ . For  $x \in P$ , define  $B = \{j \mid x_j > 0\}$ . Then x is extreme point **iff**  $A_B$  has linearly independent columns.

# Proof (⇐)

- assume x is not extreme point
- ▶ there exists direction d s.t.  $x \pm d \in P$
- Ad = 0 because  $A(x \pm d) = b$
- ▶ define  $B' = \{i \mid d_i \neq 0\}$
- $ightharpoonup A_{R'}$  has linearly dependent columns as Ad=0
- $d_i = 0$  for all j with  $x_i = 0$  as  $x \pm d \ge 0$
- ▶ Hence,  $B' \subseteq B$ ,  $A_{B'}$  is sub-matrix of  $A_B$

### **Notation**

Suppose  $B \subseteq \{1 \dots n\}$  is a set of column-indices. Define  $A_B$  as the subset of columns of A indexed by B.

#### Theorem 22

Let  $P = \{x \mid Ax = b, x \ge 0\}$ . For  $x \in P$ , define  $B = \{j \mid x_j > 0\}$ . Then x is extreme point **iff**  $A_B$  has linearly independent columns.

Let  $P = \{x \mid Ax = b, x \ge 0\}$ . For  $x \in P$ , define  $B = \{j \mid x_j > 0\}$ . Then x is extreme point **iff**  $A_B$  has linearly independent columns.

# Proof (←)

- assume x is not extreme point
- ▶ there exists direction d s.t.  $x \pm d \in P$
- Ad = 0 because  $A(x \pm d) = b$
- define  $B' = \{ j \mid d_i \neq 0 \}$
- $ightharpoonup A_{R'}$  has linearly dependent columns as Ad=0
- $d_i = 0$  for all j with  $x_i = 0$  as  $x \pm d \ge 0$
- ▶ Hence,  $B' \subseteq B$ ,  $A_{B'}$  is sub-matrix of  $A_B$

### **Notation**

Suppose  $B \subseteq \{1 \dots n\}$  is a set of column-indices. Define  $A_B$  as the subset of columns of A indexed by B.

#### Theorem 22

Let  $P = \{x \mid Ax = b, x \ge 0\}$ . For  $x \in P$ , define  $B = \{j \mid x_j > 0\}$ . Then x is extreme point **iff**  $A_B$  has linearly independent columns.

Let  $P = \{x \mid Ax = b, x \ge 0\}$ . For  $x \in P$ , define  $B = \{j \mid x_j > 0\}$ . Then x is extreme point **iff**  $A_B$  has linearly independent columns.

# Proof (⇐)

- assume x is not extreme point
- ▶ there exists direction d s.t.  $x \pm d \in P$
- Ad = 0 because  $A(x \pm d) = b$
- define  $B' = \{ j \mid d_i \neq 0 \}$
- $A_{B'}$  has linearly dependent columns as Ad = 0
- $d_i = 0$  for all j with  $x_i = 0$  as  $x \pm d \ge 0$
- ▶ Hence.  $B' \subseteq B$ .  $A_{B'}$  is sub-matrix of  $A_B$

### Notation

Suppose  $B \subseteq \{1 \dots n\}$  is a set of column-indices. Define  $A_B$  as the subset of columns of A indexed by B.

### Theorem 22

41/569

Let  $P = \{x \mid Ax = b, x \ge 0\}$ . For  $x \in P$ , define  $B = \{j \mid x_j > 0\}$ . Then x is extreme point **iff**  $A_B$  has linearly independent columns.

Let  $P = \{x \mid Ax = b, x \ge 0\}$ . For  $x \in P$ , define  $B = \{j \mid x_j > 0\}$ . Then x is extreme point **iff**  $A_B$  has linearly independent columns.

# Proof (←)

- assume x is not extreme point
- ▶ there exists direction d s.t.  $x \pm d \in P$
- Ad = 0 because  $A(x \pm d) = b$
- define  $B' = \{ j \mid d_i \neq 0 \}$
- $A_{B'}$  has linearly dependent columns as Ad = 0
- $d_i = 0$  for all j with  $x_i = 0$  as  $x \pm d \ge 0$
- ▶ Hence,  $B' \subseteq B$ ,  $A_{B'}$  is sub-matrix of  $A_B$

#### **Notation**

Suppose  $B \subseteq \{1 \dots n\}$  is a set of column-indices. Define  $A_B$  as the subset of columns of A indexed by B.

#### Theorem 22

Let  $P = \{x \mid Ax = b, x \ge 0\}$ . For  $x \in P$ , define  $B = \{j \mid x_j > 0\}$ .

Let  $P = \{x \mid Ax = b, x \ge 0\}$ . For  $x \in P$ , define  $B = \{j \mid x_j > 0\}$ .

Then x is extreme point **iff**  $A_B$  has linearly independent columns.

# Proof (⇐)

- assume x is not extreme point
- ▶ there exists direction d s.t.  $x \pm d \in P$
- Ad = 0 because  $A(x \pm d) = b$
- define  $B' = \{ j \mid d_j \neq 0 \}$
- $A_{R'}$  has linearly dependent columns as Ad = 0
- $d_i = 0$  for all j with  $x_i = 0$  as  $x \pm d \ge 0$
- ▶ Hence,  $B' \subseteq B$ ,  $A_{B'}$  is sub-matrix of  $A_B$

### **Notation**

Suppose  $B \subseteq \{1 \dots n\}$  is a set of column-indices. Define  $A_B$  as the subset of columns of A indexed by B.

#### Theorem 22

Let  $P = \{x \mid Ax = b, x \ge 0\}$ . For  $x \in P$ , define  $B = \{j \mid x_j > 0\}$ .

Let  $P = \{x \mid Ax = b, x \ge 0\}$ . For  $x \in P$ , define  $B = \{j \mid x_j > 0\}$ . Then x is extreme point **iff**  $A_B$  has linearly independent columns.

Proof (⇒)

### Theorem 22

Let  $P = \{x \mid Ax = b, x \ge 0\}$ . For  $x \in P$ , define  $B = \{j \mid x_j > 0\}$ . Then x is extreme point **iff**  $A_B$  has linearly independent columns.

# Proof (⇐)

- ► assume *x* is not extreme point
- ▶ there exists direction d s.t.  $x \pm d \in P$
- ► Ad = 0 because  $A(x \pm d) = b$
- ► define  $B' = \{j \mid d_j \neq 0\}$
- $A_{B'}$  has linearly dependent columns as Ad = 0
- ►  $d_j = 0$  for all j with  $x_j = 0$  as  $x \pm d \ge 0$
- ► Hence,  $B' \subseteq B$ ,  $A_{B'}$  is sub-matrix of  $A_B$

Let  $P = \{x \mid Ax = b, x \ge 0\}$ . For  $x \in P$ , define  $B = \{j \mid x_j > 0\}$ . Then x is extreme point **iff**  $A_B$  has linearly independent columns.

# Proof (⇒)

- ightharpoonup assume  $A_B$  has linearly dependent columns
- ▶ there exists  $d \neq 0$  such that  $A_R d = 0$
- ightharpoonup extend d to  $\mathbb{R}^n$  by adding 0-components
- ightharpoonup now, Ad = 0 and  $d_i = 0$  whenever  $x_i = 0$
- ▶ for sufficiently small  $\lambda$  we have  $x \pm \lambda d \in P$
- $\blacktriangleright$  hence, x is not extreme point

### Theorem 22

Let  $P = \{x \mid Ax = b, x \ge 0\}$ . For  $x \in P$ , define  $B = \{j \mid x_j > 0\}$ . Then x is extreme point **iff**  $A_B$  has linearly independent columns.

# Proof (←)

EADS II

- ► assume *x* is not extreme point
- ▶ there exists direction d s.t.  $x \pm d \in P$
- ► Ad = 0 because  $A(x \pm d) = b$
- ▶ define  $B' = \{ j \mid d_i \neq 0 \}$
- $A_{B'}$  has linearly dependent columns as Ad = 0
- $d_i = 0$  for all j with  $x_i = 0$  as  $x \pm d \ge 0$
- ► Hence,  $B' \subseteq B$ ,  $A_{B'}$  is sub-matrix of  $A_B$

Let  $P = \{x \mid Ax = b, x \ge 0\}$ . For  $x \in P$ , define  $B = \{j \mid x_j > 0\}$ . Then x is extreme point iff  $A_B$  has linearly independent columns.

# Proof (⇒)

- ightharpoonup assume  $A_B$  has linearly dependent columns
- there exists  $d \neq 0$  such that  $A_R d = 0$
- $\blacktriangleright$  extend d to  $\mathbb{R}^n$  by adding 0-components
- ▶ now. Ad = 0 and  $d_i = 0$  whenever  $x_i = 0$
- for sufficiently small  $\lambda$  we have  $x \pm \lambda d \in P$
- $\blacktriangleright$  hence, x is not extreme point

### Theorem 22

Let  $P = \{x \mid Ax = b, x \ge 0\}$ . For  $x \in P$ , define  $B = \{j \mid x_j > 0\}$ . Then x is extreme point **iff**  $A_B$  has linearly independent columns.

# Proof (←)

EADS II

- ► assume *x* is not extreme point
- ▶ there exists direction d s.t.  $x \pm d \in P$
- ► Ad = 0 because  $A(x \pm d) = b$
- ► define  $B' = \{ j \mid d_i \neq 0 \}$
- $A_{B'}$  has linearly dependent columns as Ad = 0
- $d_i = 0$  for all j with  $x_i = 0$  as  $x \pm d \ge 0$
- ► Hence,  $B' \subseteq B$ ,  $A_{B'}$  is sub-matrix of  $A_B$

Let  $P = \{x \mid Ax = b, x \ge 0\}$ . For  $x \in P$ , define  $B = \{j \mid x_j > 0\}$ . Then x is extreme point **iff**  $A_B$  has linearly independent columns.

# Proof (⇒)

- ightharpoonup assume  $A_B$  has linearly dependent columns
- there exists  $d \neq 0$  such that  $A_R d = 0$
- extend d to  $\mathbb{R}^n$  by adding 0-components
- ▶ now. Ad = 0 and  $d_i = 0$  whenever  $x_i = 0$
- ▶ for sufficiently small  $\lambda$  we have  $x \pm \lambda d \in P$
- $\blacktriangleright$  hence, x is not extreme point

### Theorem 22

Let  $P = \{x \mid Ax = b, x \ge 0\}$ . For  $x \in P$ , define  $B = \{j \mid x_j > 0\}$ . Then x is extreme point **iff**  $A_B$  has linearly independent columns.

# Proof (←)

- ► assume *x* is not extreme point
- ▶ there exists direction d s.t.  $x \pm d \in P$
- ► Ad = 0 because  $A(x \pm d) = b$
- ▶ define  $B' = \{ j \mid d_i \neq 0 \}$
- $A_{B'}$  has linearly dependent columns as Ad = 0
- $d_i = 0$  for all j with  $x_i = 0$  as  $x \pm d \ge 0$
- ► Hence,  $B' \subseteq B$ ,  $A_{B'}$  is sub-matrix of  $A_B$

Let  $P = \{x \mid Ax = b, x \ge 0\}$ . For  $x \in P$ , define  $B = \{j \mid x_j > 0\}$ . Then x is extreme point **iff**  $A_B$  has linearly independent columns.

# Proof (⇒)

- ightharpoonup assume  $A_B$  has linearly dependent columns
- there exists  $d \neq 0$  such that  $A_R d = 0$
- extend d to  $\mathbb{R}^n$  by adding 0-components
- now, Ad = 0 and  $d_i = 0$  whenever  $x_i = 0$
- ▶ for sufficiently small  $\lambda$  we have  $x \pm \lambda d \in P$
- $\blacktriangleright$  hence. x is not extreme point

### Theorem 22

Let  $P = \{x \mid Ax = b, x \ge 0\}$ . For  $x \in P$ , define  $B = \{j \mid x_j > 0\}$ . Then x is extreme point **iff**  $A_B$  has linearly independent columns.

# Proof (⇐)

- ► assume *x* is not extreme point
- ▶ there exists direction d s.t.  $x \pm d \in P$
- ► Ad = 0 because  $A(x \pm d) = b$
- ▶ define  $B' = \{ j \mid d_i \neq 0 \}$
- $A_{B'}$  has linearly dependent columns as Ad = 0
- $d_i = 0$  for all j with  $x_i = 0$  as  $x \pm d \ge 0$
- ▶ Hence,  $B' \subseteq B$ ,  $A_{B'}$  is sub-matrix of  $A_B$

Let  $P = \{x \mid Ax = b, x \ge 0\}$ . For  $x \in P$ , define  $B = \{j \mid x_j > 0\}$ . Then x is extreme point **iff**  $A_B$  has linearly independent columns.

# Proof (⇒)

- ightharpoonup assume  $A_B$  has linearly dependent columns
- there exists  $d \neq 0$  such that  $A_R d = 0$
- extend d to  $\mathbb{R}^n$  by adding 0-components
- now, Ad = 0 and  $d_i = 0$  whenever  $x_i = 0$
- for sufficiently small  $\lambda$  we have  $x \pm \lambda d \in P$
- $\blacktriangleright$  hence, x is not extreme point

### Theorem 22

Let  $P = \{x \mid Ax = b, x \ge 0\}$ . For  $x \in P$ , define  $B = \{j \mid x_j > 0\}$ . Then x is extreme point **iff**  $A_B$  has linearly independent columns.

# Proof (⇐)

- ► assume *x* is not extreme point
- ▶ there exists direction d s.t.  $x \pm d \in P$
- ► Ad = 0 because  $A(x \pm d) = b$
- ► define  $B' = \{j \mid d_i \neq 0\}$
- $A_{B'}$  has linearly dependent columns as Ad = 0
- $d_i = 0$  for all j with  $x_i = 0$  as  $x \pm d \ge 0$
- ► Hence,  $B' \subseteq B$ ,  $A_{B'}$  is sub-matrix of  $A_B$

Let  $P = \{x \mid Ax = b, x \ge 0\}$ . For  $x \in P$ , define  $B = \{j \mid x_j > 0\}$ . Then x is extreme point **iff**  $A_B$  has linearly independent columns.

# Proof (⇒)

- ightharpoonup assume  $A_B$  has linearly dependent columns
- there exists  $d \neq 0$  such that  $A_R d = 0$
- extend d to  $\mathbb{R}^n$  by adding 0-components
- now, Ad = 0 and  $d_i = 0$  whenever  $x_i = 0$
- for sufficiently small  $\lambda$  we have  $x \pm \lambda d \in P$
- ► hence, *x* is not extreme point

### Theorem 22

Let  $P = \{x \mid Ax = b, x \ge 0\}$ . For  $x \in P$ , define  $B = \{j \mid x_j > 0\}$ . Then x is extreme point **iff**  $A_B$  has linearly independent columns.

# Proof (←)

- ▶ assume x is not extreme point
- ▶ there exists direction d s.t.  $x \pm d \in P$
- ► Ad = 0 because  $A(x \pm d) = b$
- ► define  $B' = \{j \mid d_j \neq 0\}$
- $A_{B'}$  has linearly dependent columns as Ad = 0
- $d_i = 0$  for all j with  $x_i = 0$  as  $x \pm d \ge 0$
- ▶ Hence,  $B' \subseteq B$ ,  $A_{B'}$  is sub-matrix of  $A_B$

Let  $P = \{x \mid Ax = b, x \ge 0\}$ . For  $x \in P$ , define  $B = \{j \mid x_j > 0\}$ . If  $A_B$  has linearly independent columns then x is a vertex of P.

- $\blacktriangleright \ \, \mathsf{define} \,\, c_j = \left\{ \begin{array}{ll} 0 & j \in B \\ -1 & j \notin B \end{array} \right.$
- ightharpoonup then  $c^T x = 0$  and  $c^T y \leq 0$  for  $y \in P$
- ightharpoonup assume  $c^T \gamma = 0$ ; then  $\gamma_i = 0$  for all  $i \notin E$
- $b = Ay = A_By_B = Ax = A_Bx_B$  gives that  $A_B(x_B y_B) = 0$
- ▶ this means that  $x_B = y_B$  since  $A_B$  has linearly independent columns
- we get v = x
- $\blacktriangleright$  hence, x is a vertex of P

#### Theorem 22

Let  $P = \{x \mid Ax = b, x \ge 0\}$ . For  $x \in P$ , define  $B = \{j \mid x_j > 0\}$ . Then x is extreme point **iff**  $A_B$  has linearly independent columns.

# Proof (⇒)

- ightharpoonup assume  $A_B$  has linearly dependent columns
- ▶ there exists  $d \neq 0$  such that  $A_B d = 0$
- $\blacktriangleright$  extend d to  $\mathbb{R}^n$  by adding 0-components
- ▶ now, Ad = 0 and  $d_i = 0$  whenever  $x_i = 0$
- for sufficiently small  $\lambda$  we have  $x \pm \lambda d \in P$
- ► hence, x is not extreme point

Let  $P = \{x \mid Ax = b, x \ge 0\}$ . For  $x \in P$ , define  $B = \{j \mid x_j > 0\}$ . If  $A_B$  has linearly independent columns then x is a vertex of P.

- $\blacktriangleright \ \, \mathsf{define} \,\, c_j = \left\{ \begin{array}{ll} 0 & j \in B \\ -1 & j \notin B \end{array} \right.$
- ▶ then  $c^T x = 0$  and  $c^T y \le 0$  for  $y \in P$
- ightharpoonup assume  $c^T v = 0$ ; then  $v_i = 0$  for all  $i \notin E$
- $b = Ay = A_By_B = Ax = A_Bx_B$  gives that  $A_B(x_B y_B) = 0$
- ▶ this means that  $x_B = y_B$  since  $A_B$  has linearly independent columns
- we get v = x
- $\blacktriangleright$  hence, x is a vertex of P

#### Theorem 22

Let  $P = \{x \mid Ax = b, x \ge 0\}$ . For  $x \in P$ , define  $B = \{j \mid x_j > 0\}$ . Then x is extreme point **iff**  $A_B$  has linearly independent columns.

# Proof (⇒)

- ightharpoonup assume  $A_B$  has linearly dependent columns
- ▶ there exists  $d \neq 0$  such that  $A_B d = 0$
- ightharpoonup extend d to  $\mathbb{R}^n$  by adding 0-components
- ▶ now, Ad = 0 and  $d_i = 0$  whenever  $x_i = 0$
- for sufficiently small  $\lambda$  we have  $x \pm \lambda d \in P$
- ► hence, x is not extreme point

Let  $P = \{x \mid Ax = b, x \ge 0\}$ . For  $x \in P$ , define  $B = \{j \mid x_j > 0\}$ . If  $A_B$  has linearly independent columns then x is a vertex of P.

- $\blacktriangleright \ \, \mathsf{define} \,\, c_j = \left\{ \begin{array}{ll} 0 & j \in B \\ -1 & j \notin B \end{array} \right.$
- ▶ then  $c^T x = 0$  and  $c^T y \le 0$  for  $y \in P$
- assume  $c^T y = 0$ ; then  $y_i = 0$  for all  $j \notin B$
- $\blacktriangleright$   $b = Ay = A_By_B = Ax = A_Bx_B$  gives that  $A_B(x_B y_B) = 0$
- ▶ this means that  $x_B = y_B$  since  $A_B$  has linearly independent columns
- we get y = x
- $\blacktriangleright$  hence, x is a vertex of P

#### Theorem 22

Let  $P = \{x \mid Ax = b, x \ge 0\}$ . For  $x \in P$ , define  $B = \{j \mid x_j > 0\}$ . Then x is extreme point **iff**  $A_B$  has linearly independent columns.

# Proof (⇒)

- ightharpoonup assume  $A_B$  has linearly dependent columns
- ▶ there exists  $d \neq 0$  such that  $A_R d = 0$
- ightharpoonup extend d to  $\mathbb{R}^n$  by adding 0-components
- ▶ now, Ad = 0 and  $d_i = 0$  whenever  $x_i = 0$
- for sufficiently small  $\lambda$  we have  $x \pm \lambda d \in P$
- ► hence, x is not extreme point

Let  $P = \{x \mid Ax = b, x \ge 0\}$ . For  $x \in P$ , define  $B = \{j \mid x_j > 0\}$ . If  $A_B$  has linearly independent columns then x is a vertex of P.

- $\blacktriangleright \ \, \mathsf{define} \,\, c_j = \left\{ \begin{array}{ll} 0 & j \in B \\ -1 & j \notin B \end{array} \right.$
- ▶ then  $c^T x = 0$  and  $c^T y \le 0$  for  $y \in P$
- assume  $c^T y = 0$ ; then  $y_i = 0$  for all  $j \notin B$
- $b = Ay = A_By_B = Ax = A_Bx_B$  gives that  $A_B(x_B y_B) = 0$ ;
- ▶ this means that  $x_B = y_B$  since  $A_B$  has linearly independent columns
- we get v = x
- $\blacktriangleright$  hence, x is a vertex of P

#### Theorem 22

Let  $P = \{x \mid Ax = b, x \ge 0\}$ . For  $x \in P$ , define  $B = \{j \mid x_j > 0\}$ . Then x is extreme point **iff**  $A_B$  has linearly independent columns.

# Proof (⇒)

- ightharpoonup assume  $A_B$  has linearly dependent columns
- ▶ there exists  $d \neq 0$  such that  $A_B d = 0$
- ightharpoonup extend d to  $\mathbb{R}^n$  by adding 0-components
- ▶ now, Ad = 0 and  $d_i = 0$  whenever  $x_i = 0$
- for sufficiently small  $\lambda$  we have  $x \pm \lambda d \in P$
- ► hence, x is not extreme point

Let  $P = \{x \mid Ax = b, x \ge 0\}$ . For  $x \in P$ , define  $B = \{j \mid x_j > 0\}$ . If  $A_B$  has linearly independent columns then x is a vertex of P.

- ▶ then  $c^T x = 0$  and  $c^T y \le 0$  for  $y \in P$
- assume  $c^T y = 0$ ; then  $y_i = 0$  for all  $j \notin B$
- $b = A\gamma = A_B\gamma_B = Ax = A_Bx_B$  gives that  $A_B(x_B \gamma_B) = 0$ ;
- ▶ this means that  $x_B = y_B$  since  $A_B$  has linearly independent columns
- we get y = x
- $\blacktriangleright$  hence. x is a vertex of P

#### Theorem 22

Let  $P = \{x \mid Ax = b, x \ge 0\}$ . For  $x \in P$ , define  $B = \{j \mid x_j > 0\}$ . Then x is extreme point **iff**  $A_B$  has linearly independent columns.

# Proof (⇒)

- ightharpoonup assume  $A_B$  has linearly dependent columns
- ▶ there exists  $d \neq 0$  such that  $A_R d = 0$
- $\blacktriangleright$  extend d to  $\mathbb{R}^n$  by adding 0-components
- ▶ now, Ad = 0 and  $d_j = 0$  whenever  $x_j = 0$
- for sufficiently small  $\lambda$  we have  $x \pm \lambda d \in P$
- ► hence, x is not extreme point

Let  $P = \{x \mid Ax = b, x \ge 0\}$ . For  $x \in P$ , define  $B = \{j \mid x_j > 0\}$ . If  $A_B$  has linearly independent columns then x is a vertex of P.

- $\blacktriangleright \ \, \mathsf{define} \,\, c_j = \left\{ \begin{array}{ll} 0 & j \in B \\ -1 & j \notin B \end{array} \right.$
- ▶ then  $c^T x = 0$  and  $c^T y \le 0$  for  $y \in P$
- assume  $c^T y = 0$ ; then  $y_i = 0$  for all  $j \notin B$
- $b = Ay = A_By_B = Ax = A_Bx_B$  gives that  $A_B(x_B y_B) = 0$ ;
- ▶ this means that  $x_B = y_B$  since  $A_B$  has linearly independent columns
- we get v = x
- $\blacktriangleright$  hence. x is a vertex of P

#### Theorem 22

Let  $P = \{x \mid Ax = b, x \ge 0\}$ . For  $x \in P$ , define  $B = \{j \mid x_j > 0\}$ . Then x is extreme point **iff**  $A_B$  has linearly independent columns.

# Proof (⇒)

- ightharpoonup assume  $A_B$  has linearly dependent columns
- ▶ there exists  $d \neq 0$  such that  $A_B d = 0$
- ightharpoonup extend d to  $\mathbb{R}^n$  by adding 0-components
- ▶ now, Ad = 0 and  $d_i = 0$  whenever  $x_i = 0$
- for sufficiently small  $\lambda$  we have  $x \pm \lambda d \in P$
- ► hence, x is not extreme point

Let  $P = \{x \mid Ax = b, x \ge 0\}$ . For  $x \in P$ , define  $B = \{j \mid x_j > 0\}$ . If  $A_B$  has linearly independent columns then x is a vertex of P.

- ▶ define  $c_j = \begin{cases} 0 & j \in B \\ -1 & j \notin B \end{cases}$
- ▶ then  $c^T x = 0$  and  $c^T y \le 0$  for  $y \in P$
- ▶ assume  $c^T y = 0$ ; then  $y_i = 0$  for all  $j \notin B$
- $b = Ay = A_By_B = Ax = A_Bx_B$  gives that  $A_B(x_B y_B) = 0$ ;
- ▶ this means that  $x_B = y_B$  since  $A_B$  has linearly independent columns
- we get y = x
- hence, x is a vertex of P

#### Theorem 22

Let  $P = \{x \mid Ax = b, x \ge 0\}$ . For  $x \in P$ , define  $B = \{j \mid x_j > 0\}$ . Then x is extreme point **iff**  $A_B$  has linearly independent columns.

# Proof (⇒)

- ightharpoonup assume  $A_B$  has linearly dependent columns
- ▶ there exists  $d \neq 0$  such that  $A_B d = 0$
- ightharpoonup extend d to  $\mathbb{R}^n$  by adding 0-components
- ▶ now, Ad = 0 and  $d_j = 0$  whenever  $x_j = 0$
- for sufficiently small  $\lambda$  we have  $x \pm \lambda d \in P$
- ► hence, *x* is not extreme point

For an LP we can assume wlog. that the matrix A has full row-rank. This means  $\operatorname{rank}(A) = m$ .

### Theorem 23

▶ define 
$$c_j = \begin{cases} 0 & j \in B \\ -1 & j \notin B \end{cases}$$

- ▶ then  $c^T x = 0$  and  $c^T y \le 0$  for  $y \in P$
- assume  $c^T y = 0$ ; then  $y_i = 0$  for all  $j \notin B$
- $b = Ay = A_By_B = Ax = A_Bx_B$  gives that  $A_B(x_B y_B) = 0$ ;
- ► this means that  $x_B = y_B$  since  $A_B$  has linearly independent columns
- we get y = x
- $\blacktriangleright$  hence, x is a vertex of P

For an LP we can assume wlog. that the matrix A has full row-rank. This means  $\operatorname{rank}(A) = m$ .

- assume that rank(A) < m
- ▶ assume wlog, that the first row  $A_1$  lies in the span of the other rows  $A_2, \ldots, A_m$ ; this means

- C1 if now  $b_1 = \sum_{i=2}^m \lambda_i \cdot b_i$  then for all with  $b_1 = \sum_{i=2}^m \lambda_i \cdot b_i$  we all have
- C2 if  $b_1 \neq \sum_{i=2}^m \lambda_i \cdot b_i$  then the LP is infeasible, since for all x that fulfill constraints  $A_2, \ldots, A_m$  we have

### Theorem 23

▶ define 
$$c_j = \begin{cases} 0 & j \in B \\ -1 & j \notin B \end{cases}$$

- ▶ then  $c^T x = 0$  and  $c^T y \le 0$  for  $y \in P$
- assume  $c^T y = 0$ ; then  $y_i = 0$  for all  $j \notin B$
- $b = Ay = A_By_B = Ax = A_Bx_B$  gives that  $A_B(x_B y_B) = 0$ ;
- ▶ this means that  $x_B = y_B$  since  $A_B$  has linearly independent columns
- we get y = x
- $\blacktriangleright$  hence, x is a vertex of P

For an LP we can assume wlog. that the matrix A has full row-rank. This means  $\operatorname{rank}(A) = m$ .

- assume that rank(A) < m
- ▶ assume wlog. that the first row  $A_1$  lies in the span of the other rows  $A_2, ..., A_m$ ; this means

$$A_1 = \sum_{i=2}^m \lambda_i \cdot A_i$$
, for suitable  $\lambda_i$ 

- C1 if now  $b_1 = \sum_{i=2}^{m} \lambda_i \cdot b_i$  then for all a with
- C2 if  $b_1 \neq \sum_{i=2}^m \lambda_i \cdot b_i$  then the LP is infeasible, since for all x that fulfill constraints  $A_2, \ldots, A_m$  we have

### Theorem 23

▶ define 
$$c_j = \begin{cases} 0 & j \in B \\ -1 & j \notin B \end{cases}$$

- ▶ then  $c^T x = 0$  and  $c^T y \le 0$  for  $y \in P$
- assume  $c^T y = 0$ ; then  $y_i = 0$  for all  $j \notin B$
- $b = Ay = A_By_B = Ax = A_Bx_B$  gives that  $A_B(x_B y_B) = 0$ ;
- ► this means that  $x_B = y_B$  since  $A_B$  has linearly independent columns
- we get y = x
- ► hence, *x* is a vertex of *P*

For an LP we can assume wlog. that the matrix A has full row-rank. This means  $\operatorname{rank}(A) = m$ .

- assume that rank(A) < m
- ▶ assume wlog. that the first row  $A_1$  lies in the span of the other rows  $A_2, \ldots, A_m$ ; this means

$$A_1 = \sum_{i=2}^m \lambda_i \cdot A_i$$
, for suitable  $\lambda_i$ 

- **C1** if now  $b_1 = \sum_{i=2}^m \lambda_i \cdot b_i$  then for all
- C2 if  $b_1 \neq \sum_{i=2}^m \lambda_i \cdot b_i$  then the LP is infeasible, since for all  $\lambda_1$  that fulfill constraints  $A_2, \ldots, A_m$  we have

### Theorem 23

- ▶ define  $c_j = \begin{cases} 0 & j \in B \\ -1 & j \notin B \end{cases}$
- ▶ then  $c^T x = 0$  and  $c^T y \le 0$  for  $y \in P$
- ▶ assume  $c^T y = 0$ ; then  $y_i = 0$  for all  $j \notin B$
- $b = Ay = A_By_B = Ax = A_Bx_B$  gives that  $A_B(x_B y_B) = 0$ ;
- ▶ this means that  $x_B = y_B$  since  $A_B$  has linearly independent columns
- we get y = x
- $\blacktriangleright$  hence, x is a vertex of P

For an LP we can assume wlog. that the matrix A has full row-rank. This means  $\operatorname{rank}(A) = m$ .

- assume that rank(A) < m
- ▶ assume wlog. that the first row  $A_1$  lies in the span of the other rows  $A_2, \ldots, A_m$ ; this means

$$A_1 = \sum_{i=2}^m \lambda_i \cdot A_i$$
, for suitable  $\lambda_i$ 

- C1 if now  $b_1 = \sum_{i=2}^{m} \lambda_i \cdot b_i$  then for all x with  $A_i x = b_i$  we also have  $A_1 x = b_1$ ; hence the first constraint is superfluous
- C2 if  $b_1 \neq \sum_{i=2}^m \lambda_i \cdot b_i$  then the LP is infeasible, since for all x that fulfill constraints  $A_2, \ldots, A_m$  we have

### Theorem 23

▶ define 
$$c_j = \begin{cases} 0 & j \in B \\ -1 & j \notin B \end{cases}$$

- ▶ then  $c^T x = 0$  and  $c^T y \le 0$  for  $y \in P$
- assume  $c^T y = 0$ ; then  $y_i = 0$  for all  $j \notin B$
- $b = Ay = A_By_B = Ax = A_Bx_B$  gives that  $A_B(x_B y_B) = 0$ ;
- ► this means that  $x_B = y_B$  since  $A_B$  has linearly independent columns
- we get y = x
- $\blacktriangleright$  hence, x is a vertex of P

For an LP we can assume wlog. that the matrix A has full row-rank. This means  $\operatorname{rank}(A) = m$ .

- assume that rank(A) < m
- ▶ assume wlog. that the first row  $A_1$  lies in the span of the other rows  $A_2, \ldots, A_m$ ; this means

$$A_1 = \sum_{i=2}^m \lambda_i \cdot A_i$$
, for suitable  $\lambda_i$ 

- C1 if now  $b_1 = \sum_{i=2}^m \lambda_i \cdot b_i$  then for all x with  $A_i x = b_i$  we also have  $A_1 x = b_1$ ; hence the first constraint is superfluous
- C2 if  $b_1 \neq \sum_{i=2}^m \lambda_i \cdot b_i$  then the LP is infeasible, since for all x that fulfill constraints  $A_2, \dots, A_m$  we have

### Theorem 23

- ▶ define  $c_j = \begin{cases} 0 & j \in B \\ -1 & j \notin B \end{cases}$
- ▶ then  $c^T x = 0$  and  $c^T y \le 0$  for  $y \in P$
- assume  $c^T y = 0$ ; then  $y_j = 0$  for all  $j \notin B$
- $b = Ay = A_By_B = Ax = A_Bx_B$  gives that  $A_B(x_B y_B) = 0$ ;
- ► this means that  $x_B = y_B$  since  $A_B$  has linearly independent columns
- we get y = x
- $\blacktriangleright$  hence, x is a vertex of P

For an LP we can assume wlog. that the matrix A has full row-rank. This means  $\operatorname{rank}(A) = m$ .

- assume that rank(A) < m
- ▶ assume wlog. that the first row  $A_1$  lies in the span of the other rows  $A_2, \ldots, A_m$ ; this means

$$A_1 = \sum_{i=2}^m \lambda_i \cdot A_i$$
, for suitable  $\lambda_i$ 

- C1 if now  $b_1 = \sum_{i=2}^m \lambda_i \cdot b_i$  then for all x with  $A_i x = b_i$  we also have  $A_1 x = b_1$ ; hence the first constraint is superfluous
- C2 if  $b_1 \neq \sum_{i=2}^m \lambda_i \cdot b_i$  then the LP is infeasible, since for all x that fulfill constraints  $A_2, \ldots, A_m$  we have

$$A_1x = \sum_{i=2}^m \lambda_i \cdot A_ix = \sum_{i=2}^m \lambda_i \cdot b_i \neq b_1$$

### Theorem 23

▶ define 
$$c_j = \begin{cases} 0 & j \in B \\ -1 & j \notin B \end{cases}$$

- ▶ then  $c^T x = 0$  and  $c^T y \le 0$  for  $y \in P$
- ▶ assume  $c^T y = 0$ ; then  $y_i = 0$  for all  $j \notin B$
- $b = Ay = A_By_B = Ax = A_Bx_B$  gives that  $A_B(x_B y_B) = 0$ ;
- ► this means that  $x_B = y_B$  since  $A_B$  has linearly independent columns
- we get y = x
- $\blacktriangleright$  hence, x is a vertex of P

For an LP we can assume wlog. that the matrix A has full row-rank. This means rank(A) = m.

- assume that rank(A) < m
- ▶ assume wlog. that the first row  $A_1$  lies in the span of the other rows  $A_2, \ldots, A_m$ ; this means

$$A_1 = \sum_{i=2}^m \lambda_i \cdot A_i$$
, for suitable  $\lambda_i$ 

- C1 if now  $b_1 = \sum_{i=2}^m \lambda_i \cdot b_i$  then for all x with  $A_i x = b_i$  we also have  $A_1 x = b_1$ ; hence the first constraint is superfluous
- C2 if  $b_1 \neq \sum_{i=2}^m \lambda_i \cdot b_i$  then the LP is infeasible, since for all x that fulfill constraints  $A_2, \ldots, A_m$  we have

$$A_1 \mathbf{x} = \sum_{i=1}^m \lambda_i \cdot A_i \mathbf{x} = \sum_{i=1}^m \lambda_i \cdot b_i \neq b_1$$

#### Theorem 23

▶ define 
$$c_j = \begin{cases} 0 & j \in B \\ -1 & j \notin B \end{cases}$$

- ▶ then  $c^T x = 0$  and  $c^T y \le 0$  for  $y \in P$
- ▶ assume  $c^T y = 0$ ; then  $y_i = 0$  for all  $j \notin B$
- $b = Ay = A_By_B = Ax = A_Bx_B$  gives that  $A_B(x_B y_B) = 0$ ;
- ► this means that  $x_B = y_B$  since  $A_B$  has linearly independent columns
- we get y = x
- $\blacktriangleright$  hence, x is a vertex of P

For an LP we can assume wlog. that the matrix A has full row-rank. This means  $\operatorname{rank}(A) = m$ .

- ightharpoonup assume that rank(A) < m
- ▶ assume wlog. that the first row  $A_1$  lies in the span of the other rows  $A_2, \ldots, A_m$ ; this means

$$A_1 = \sum_{i=2}^m \lambda_i \cdot A_i$$
, for suitable  $\lambda_i$ 

- C1 if now  $b_1 = \sum_{i=2}^m \lambda_i \cdot b_i$  then for all x with  $A_i x = b_i$  we also have  $A_1 x = b_1$ ; hence the first constraint is superfluous
- C2 if  $b_1 \neq \sum_{i=2}^m \lambda_i \cdot b_i$  then the LP is infeasible, since for all x that fulfill constraints  $A_2, \ldots, A_m$  we have

$$A_1 x = \sum_{i=2}^m \lambda_i \cdot A_i x = \sum_{i=2}^m \lambda_i \cdot b_i = b_i$$

#### Theorem 23

- ▶ define  $c_j = \begin{cases} 0 & j \in B \\ -1 & j \notin B \end{cases}$
- ▶ then  $c^T x = 0$  and  $c^T y \le 0$  for  $y \in P$
- ▶ assume  $c^T y = 0$ ; then  $y_i = 0$  for all  $j \notin B$
- $b = Ay = A_By_B = Ax = A_Bx_B$  gives that  $A_B(x_B y_B) = 0$ ;
- ▶ this means that  $x_B = y_B$  since  $A_B$  has linearly independent columns
- we get y = x
- $\blacktriangleright$  hence, x is a vertex of P

For an LP we can assume wlog. that the matrix A has full row-rank. This means  $\operatorname{rank}(A) = m$ .

- ightharpoonup assume that rank(A) < m
- ▶ assume wlog. that the first row  $A_1$  lies in the span of the other rows  $A_2, \ldots, A_m$ ; this means

$$A_1 = \sum_{i=2}^m \lambda_i \cdot A_i$$
, for suitable  $\lambda_i$ 

- C1 if now  $b_1 = \sum_{i=2}^m \lambda_i \cdot b_i$  then for all x with  $A_i x = b_i$  we also have  $A_1 x = b_1$ ; hence the first constraint is superfluous
- C2 if  $b_1 \neq \sum_{i=2}^m \lambda_i \cdot b_i$  then the LP is infeasible, since for all x that fulfill constraints  $A_2, \ldots, A_m$  we have

$$A_1 x = \sum_{i=2}^m \lambda_i \cdot A_i x = \sum_{i=2}^m \lambda_i \cdot b_i \neq b_1$$

#### Theorem 23

- ▶ define  $c_j = \begin{cases} 0 & j \in B \\ -1 & j \notin B \end{cases}$
- ▶ then  $c^T x = 0$  and  $c^T y \le 0$  for  $y \in P$
- ▶ assume  $c^T y = 0$ ; then  $y_i = 0$  for all  $j \notin B$
- $b = Ay = A_By_B = Ax = A_Bx_B$  gives that  $A_B(x_B y_B) = 0$ ;
- ► this means that  $x_B = y_B$  since  $A_B$  has linearly independent columns
- we get y = x
- $\blacktriangleright$  hence, x is a vertex of P

For an LP we can assume wlog. that the matrix A has full row-rank. This means  $\operatorname{rank}(A) = m$ .

- ightharpoonup assume that rank(A) < m
- ▶ assume wlog. that the first row  $A_1$  lies in the span of the other rows  $A_2, \ldots, A_m$ ; this means

$$A_1 = \sum_{i=2}^m \lambda_i \cdot A_i$$
, for suitable  $\lambda_i$ 

- C1 if now  $b_1 = \sum_{i=2}^m \lambda_i \cdot b_i$  then for all x with  $A_i x = b_i$  we also have  $A_1 x = b_1$ ; hence the first constraint is superfluous
- C2 if  $b_1 \neq \sum_{i=2}^m \lambda_i \cdot b_i$  then the LP is infeasible, since for all x that fulfill constraints  $A_2, \dots, A_m$  we have

$$A_1 x = \sum_{i=2}^m \lambda_i \cdot A_i x = \sum_{i=2}^m \lambda_i \cdot b_i \neq b_1$$

### Theorem 23

- ▶ define  $c_j = \begin{cases} 0 & j \in B \\ -1 & j \notin B \end{cases}$
- ▶ then  $c^T x = 0$  and  $c^T y \le 0$  for  $y \in P$
- assume  $c^T y = 0$ ; then  $y_i = 0$  for all  $j \notin B$
- $b = Ay = A_By_B = Ax = A_Bx_B$  gives that  $A_B(x_B y_B) = 0$ ;
- ► this means that  $x_B = y_B$  since  $A_B$  has linearly independent columns
- we get y = x
- ▶ hence, x is a vertex of P

From now on we will always assume that the constraint matrix of a standard form LP has full row rank.

#### Observation

For an LP we can assume wlog. that the matrix A has full row-rank. This means  $\operatorname{rank}(A) = m$ .

- ▶ assume that rank(A) < m
- ▶ assume wlog. that the first row  $A_1$  lies in the span of the other rows  $A_2, \ldots, A_m$ ; this means

$$A_1 = \sum_{i=2}^{m} \lambda_i \cdot A_i$$
, for suitable  $\lambda_i$ 

- C1 if now  $b_1 = \sum_{i=2}^{m} \lambda_i \cdot b_i$  then for all x with  $A_i x = b_i$  we also have  $A_1 x = b_1$ ; hence the first constraint is superfluous
- C2 if  $b_1 \neq \sum_{i=2}^m \lambda_i \cdot b_i$  then the LP is infeasible, since for all x that fulfill constraints  $A_2, \ldots, A_m$  we have

$$A_1 x = \sum_{i=2}^m \lambda_i \cdot A_i x = \sum_{i=2}^m \lambda_i \cdot b_i \neq b_1$$

#### Theorem 24

Given  $P = \{x \mid Ax = b, x \ge 0\}$ . x is extreme point iff there exists  $B \subseteq \{1, ..., n\}$  with |B| = m and

- $ightharpoonup A_B$  is non-singular
- $x_B = A_R^{-1}b \ge 0$
- $x_N = 0$

where  $N = \{1, \ldots, n\} \setminus B$ .

#### Proof

Take  $B = \{j \mid x_j > 0\}$  and augment with linearly independent columns until |B| = m; always possible since rank(A) = m

From now on we will always assume that the constraint matrix of a standard form LP has full row rank.

#### Theorem 24

Given  $P = \{x \mid Ax = b, x \ge 0\}$ . x is extreme point iff there exists  $B \subseteq \{1, ..., n\}$  with |B| = m and

- $ightharpoonup A_B$  is non-singular
- $x_B = A_R^{-1}b \ge 0$
- $x_N = 0$

where  $N = \{1, \dots, n\} \setminus B$ .

#### **Proof**

Take  $B = \{j \mid x_j > 0\}$  and augment with linearly independent columns until |B| = m; always possible since rank(A) = m.

From now on we will always assume that the constraint matrix of a standard form LP has full row rank.

 $x \in \mathbb{R}^n$  is called basic solution (Basislösung) if Ax = b and  $\operatorname{rank}(A_I) = |J|$  where  $J = \{j \mid x_i \neq 0\}$ ;

x is a basic **feasible** solution (gültige Basislösung) if in addition  $x \ge 0$ .

A basis (Basis) is an index set  $B \subseteq \{1, ..., n\}$  with  $\operatorname{rank}(A_B) = m$  and |B| = m.

 $x \in \mathbb{R}^n$  with  $A_B x_B = b$  and  $x_j = 0$  for all  $j \notin B$  is the basic solution associated to basis B (die zu B assoziierte Basislösung)

#### Theorem 24

Given  $P = \{x \mid Ax = b, x \ge 0\}$ . x is extreme point iff there exists  $B \subseteq \{1, ..., n\}$  with |B| = m and

- $ightharpoonup A_B$  is non-singular
- $X_B = A_B^{-1}b \ge 0$
- $\rightarrow x_N = 0$

where  $N = \{1, \ldots, n\} \setminus B$ .

#### Proof

Take  $B = \{j \mid x_j > 0\}$  and augment with linearly independent columns until |B| = m; always possible since rank(A) = m.

 $x \in \mathbb{R}^n$  is called basic solution (Basislösung) if Ax = b and  $\operatorname{rank}(A_I) = |J|$  where  $J = \{j \mid x_j \neq 0\}$ ;

x is a basic **feasible** solution (gültige Basislösung) if in addition x > 0.

A basis (Basis) is an index set  $B \subseteq \{1, ..., n\}$  with  $\operatorname{rank}(A_B) = m$  and |B| = m.

 $x \in \mathbb{R}^n$  with  $A_B x_B = b$  and  $x_j = 0$  for all  $j \notin B$  is the basic solution associated to basis B (die zu B assoziierte Basislösur

#### Theorem 24

Given  $P = \{x \mid Ax = b, x \ge 0\}$ . x is extreme point iff there exists  $B \subseteq \{1, ..., n\}$  with |B| = m and

- $ightharpoonup A_B$  is non-singular
- $\rightarrow x_N = 0$

where  $N = \{1, \ldots, n\} \setminus B$ .

#### Proof

Take  $B = \{j \mid x_j > 0\}$  and augment with linearly independent columns until |B| = m; always possible since rank(A) = m.

 $x \in \mathbb{R}^n$  is called basic solution (Basislösung) if Ax = b and  $\operatorname{rank}(A_I) = |J|$  where  $J = \{j \mid x_j \neq 0\}$ ;

x is a basic feasible solution (gültige Basislösung) if in addition  $x \ge 0$ .

A basis (Basis) is an index set  $B \subseteq \{1, ..., n\}$  with  $\operatorname{rank}(A_B) = m$  and |B| = m.

 $x\in\mathbb{R}^n$  with  $A_Bx_B=b$  and  $x_j=0$  for all  $j\notin B$  is the basic solution associated to basis B (die zu B assoziierte Basislösunc

#### Theorem 24

Given  $P = \{x \mid Ax = b, x \ge 0\}$ . x is extreme point iff there exists  $B \subseteq \{1, ..., n\}$  with |B| = m and

- $ightharpoonup A_B$  is non-singular
- $X_B = A_B^{-1}b \ge 0$
- $\rightarrow x_N = 0$

where  $N = \{1, \ldots, n\} \setminus B$ .

#### Proof

Take  $B = \{j \mid x_j > 0\}$  and augment with linearly independent columns until |B| = m; always possible since rank(A) = m.

 $x \in \mathbb{R}^n$  is called basic solution (Basislösung) if Ax = b and  $rank(A_I) = |J|$  where  $J = \{j \mid x_j \neq 0\}$ ;

x is a basic feasible solution (gültige Basislösung) if in addition  $x \ge 0$ .

A basis (Basis) is an index set  $B\subseteq\{1,\ldots,n\}$  with  $\mathrm{rank}(A_B)=m$  and |B|=m.

 $x \in \mathbb{R}^n$  with  $A_B x_B = b$  and  $x_j = 0$  for all  $j \notin B$  is the basic solution associated to basis B (die zu B assoziierte Basislösung

#### Theorem 24

Given  $P = \{x \mid Ax = b, x \ge 0\}$ . x is extreme point iff there exists  $B \subseteq \{1, ..., n\}$  with |B| = m and

- $ightharpoonup A_B$  is non-singular
- $x_B = A_R^{-1}b \ge 0$
- $\rightarrow x_N = 0$

where  $N = \{1, \ldots, n\} \setminus B$ .

#### Proof

Take  $B = \{j \mid x_j > 0\}$  and augment with linearly independent columns until |B| = m; always possible since rank(A) = m.

 $x \in \mathbb{R}^n$  is called basic solution (Basislösung) if Ax = b and  $rank(A_I) = |J|$  where  $J = \{j \mid x_j \neq 0\}$ ;

x is a basic feasible solution (gültige Basislösung) if in addition  $x \ge 0$ .

A basis (Basis) is an index set  $B \subseteq \{1, ..., n\}$  with  $\operatorname{rank}(A_B) = m$  and |B| = m.

 $x \in \mathbb{R}^n$  with  $A_B x_B = b$  and  $x_j = 0$  for all  $j \notin B$  is the basic solution associated to basis B (die zu B assoziierte Basislösung)

#### Theorem 24

Given  $P = \{x \mid Ax = b, x \ge 0\}$ . x is extreme point iff there exists  $B \subseteq \{1, ..., n\}$  with |B| = m and

- $ightharpoonup A_B$  is non-singular
- $\rightarrow x_N = 0$

where  $N = \{1, \ldots, n\} \setminus B$ .

#### Proof

47/569

Take  $B = \{j \mid x_j > 0\}$  and augment with linearly independent columns until |B| = m; always possible since rank(A) = m.

A BFS fulfills the m equality constraints.

In addition, at least n-m of the  $x_i$ 's are zero. The corresponding non-negativity constraint is fulfilled with equality.

Fact: In a BFS at least n constraints are fulfilled with equality.

# **Basic Feasible Solutions**

 $x \in \mathbb{R}^n$  is called basic solution (Basislösung) if Ax = b and  $\operatorname{rank}(A_I) = |J| \text{ where } J = \{j \mid x_i \neq 0\};$ 

x is a basic feasible solution (gultige Basislösung) if in addition  $x \geq 0$ .

A basis (Basis) is an index set  $B \subseteq \{1, ..., n\}$  with rank $(A_B) = m$ and |B| = m.

 $x \in \mathbb{R}^n$  with  $A_B x_B = b$  and  $x_i = 0$  for all  $j \notin B$  is the basic solution associated to basis B (die zu B assoziierte Basislösung)

**Definition 25**For a general LP  $(\max\{c^Tx \mid Ax \leq b\})$  with n variables a point x is a basic feasible solution if x is feasible and there exist n (linearly independent) constraints that are tight.

# Basic Feasible Solutions

A BFS fulfills the m equality constraints.

In addition, at least n-m of the  $x_i$ 's are zero. The corresponding non-negativity constraint is fulfilled with equality.

## Fact:

In a BFS at least n constraints are fulfilled with equality.

### **Algebraic View**

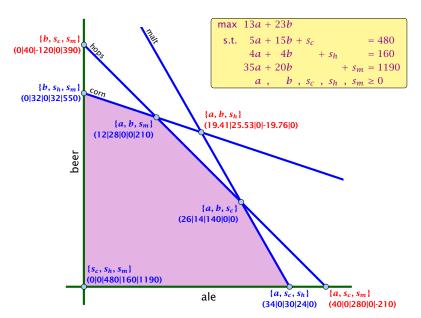

#### **Basic Feasible Solutions**

#### **Definition 25**

For a general LP  $(\max\{c^Tx \mid Ax \leq b\})$  with n variables a point x is a basic feasible solution if x is feasible and there exist n (linearly independent) constraints that are tight.

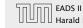

### **Fundamental Questions**

#### **Linear Programming Problem (LP)**

Let  $A \in \mathbb{Q}^{m \times n}$ ,  $b \in \mathbb{Q}^m$ ,  $c \in \mathbb{Q}^n$ ,  $\alpha \in \mathbb{Q}$ . Does there exist  $x \in \mathbb{Q}^n$  s.t. Ax = b,  $x \ge 0$ ,  $c^Tx \ge \alpha$ ?

#### Questions

- ► Is LP in NP? yes
- ▶ Is LP in co-NP?
- ► Is LP in P?

#### Proof

▶ Given a basis B we can compute the associated basis solution by calculating  $A_B^{-1}b$  in polynomial time; then we can also compute the profit.

### **Algebraic View**

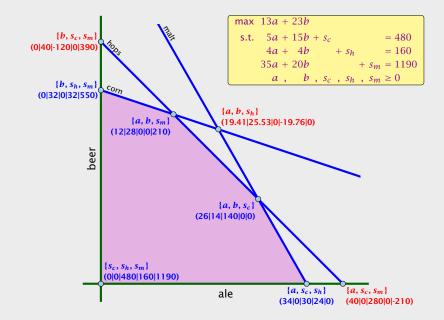

### **Fundamental Questions**

#### **Linear Programming Problem (LP)**

Let  $A \in \mathbb{Q}^{m \times n}$ ,  $b \in \mathbb{Q}^m$ ,  $c \in \mathbb{Q}^n$ ,  $\alpha \in \mathbb{Q}$ . Does there exist  $x \in \mathbb{Q}^n$  s.t. Ax = b,  $x \ge 0$ ,  $c^Tx \ge \alpha$ ?

#### Questions:

- ► Is LP in NP? yes!
- ▶ Is LP in co-NP?
- ► Is I P in P?

#### Proof:

▶ Given a basis B we can compute the associated basis solution by calculating  $A_B^{-1}b$  in polynomial time; then we can also compute the profit.

### **Algebraic View**

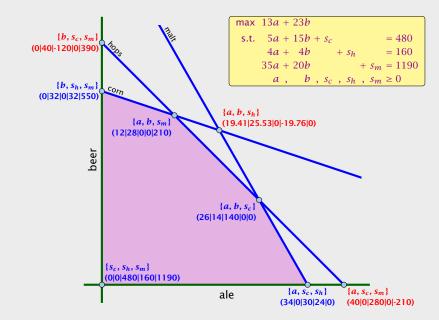

#### Observation

We can compute an optimal solution to a linear program in time  $\mathcal{O}\left(\binom{n}{m}\cdot\operatorname{poly}(n,m)\right)$ .

- there are only  $\binom{n}{m}$  different bases.
- compute the profit of each of them and take the maximum

What happens if LP is unbounded?

### **Fundamental Questions**

#### Linear Programming Problem (LP)

Let  $A \in \mathbb{Q}^{m \times n}$ ,  $b \in \mathbb{Q}^m$ ,  $c \in \mathbb{Q}^n$ ,  $\alpha \in \mathbb{Q}$ . Does there exist  $x \in \mathbb{Q}^n$  s.t. Ax = b,  $x \ge 0$ ,  $c^T x \ge \alpha$ ?

#### Questions:

- ► Is LP in NP? ves!
- ► Is I P in co-NP?
- ► Is I P in P?

#### Proof:

• Given a basis B we can compute the associated basis solution by calculating  $A_B^{-1}b$  in polynomial time; then we can also compute the profit.

Enumerating all basic feasible solutions (BFS), in order to find the optimum is slow.

Simplex Algorithm [George Dantzig 1947]
Move from BFS to adjacent BFS, without decreasing objective function.

Two BFSs are called adjacent if the bases just differ in one variable.

Enumerating all basic feasible solutions (BFS), in order to find the optimum is slow.

**Simplex Algorithm** [George Dantzig 1947]

Move from BFS to adjacent BFS, without decreasing objective function.

Two BFSs are called adjacent if the bases just differ in one variable.

max 
$$13a + 23b$$
  
s.t.  $5a + 15b + s_c = 480$   
 $4a + 4b + s_h = 160$   
 $35a + 20b + s_m = 1190$   
 $a + b + s_c + s_h + s_m \ge 0$ 

```
basis = \{s_c, s_h, s_m\}

A = B = 0

Z = 0

s_c = 480

s_h = 160

s_m = 1190
```

### 4 Simplex Algorithm

Enumerating all basic feasible solutions (BFS), in order to find the optimum is slow.

**Simplex Algorithm** [George Dantzig 1947]

Move from BFS to adjacent BFS, without decreasing objective function.

Two BFSs are called adjacent if the bases just differ in one variable.

max 
$$13a + 23b$$
  
s.t.  $5a + 15b + s_c = 480$   
 $4a + 4b + s_h = 160$   
 $35a + 20b + s_m = 1190$   
 $a + b + s_c + s_h + s_m \ge 0$ 

basis = 
$$\{s_c, s_h, s_m\}$$
  
 $A = B = 0$   
 $Z = 0$   
 $s_c = 480$   
 $s_h = 160$   
 $s_m = 1190$ 

## 4 Simplex Algorithm

Enumerating all basic feasible solutions (BFS), in order to find the optimum is slow.

Simplex Algorithm [George Dantzig 1947]

Move from BFS to adjacent BFS, without decreasing objective function.

Two BFSs are called adjacent if the bases just differ in one variable.

basis = 
$$\{s_c, s_h, s_m\}$$
  
 $a = b = 0$   
 $Z = 0$   
 $s_c = 480$   
 $s_h = 160$   
 $s_m = 1190$ 

### 4 Simplex Algorithm

basis = 
$$\{s_c, s_h, s_m\}$$
  
 $A = B = 0$   
 $Z = 0$   
 $s_c = 480$   
 $s_h = 160$   
 $s_m = 1190$ 

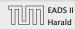

basis = 
$$\{s_c, s_h, s_m\}$$
  
 $a = b = 0$   
 $Z = 0$   
 $s_c = 480$   
 $s_h = 160$   
 $s_m = 1190$ 

### choose variable to bring into the basis

- chosen variable should have positive coefficient in objective function
- apply min-ratio test to find out by how much the variable can be increased
- pivot on row found by min-ratio test
- the existing basis variable in this row leaves the basis

### **4 Simplex Algorithm**

basis = 
$$\{s_c, s_h, s_m\}$$
  
 $A = B = 0$   
 $Z = 0$   
 $s_c = 480$   
 $s_h = 160$   
 $s_m = 1190$ 

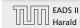

basis = 
$$\{s_c, s_h, s_m\}$$
  
 $a = b = 0$   
 $Z = 0$   
 $s_c = 480$   
 $s_h = 160$   
 $s_m = 1190$ 

- choose variable to bring into the basis
- chosen variable should have positive coefficient in objective function
- apply min-ratio test to find out by how much the variable can be increased
- pivot on row found by min-ratio test
- the existing basis variable in this row leaves the basis

max 
$$13a + 23b$$
  
s.t.  $5a + 15b + s_c = 480$   
 $4a + 4b + s_h = 160$   
 $35a + 20b + s_m = 1190$   
 $a$ ,  $b$ ,  $s_c$ ,  $s_h$ ,  $s_m \ge 0$ 

basis = 
$$\{s_c, s_h, s_m\}$$
  
 $A = B = 0$   
 $Z = 0$   
 $s_c = 480$   
 $s_h = 160$   
 $s_m = 1190$ 

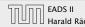

$$\max Z$$

$$13a + 23b \qquad -Z = 0$$

$$5a + 15b + s_c \qquad = 480$$

$$4a + 4b \qquad + s_h \qquad = 160$$

$$35a + 20b \qquad + s_m \qquad = 1190$$

$$a , b , s_c , s_h , s_m \geq 0$$

basis = 
$$\{s_c, s_h, s_m\}$$
  
 $a = b = 0$   
 $Z = 0$   
 $s_c = 480$   
 $s_h = 160$   
 $s_m = 1190$ 

- choose variable to bring into the basis
- chosen variable should have positive coefficient in objective function
- apply min-ratio test to find out by how much the variable can be increased
- pivot on row found by min-ratio test
- the existing basis variable in this row leaves the basis

max 
$$13a + 23b$$
  
s.t.  $5a + 15b + s_c = 480$   
 $4a + 4b + s_h = 160$   
 $35a + 20b + s_m = 1190$   
 $a$ ,  $b$ ,  $s_c$ ,  $s_h$ ,  $s_m \ge 0$ 

basis = 
$$\{s_c, s_h, s_m\}$$
  
 $A = B = 0$   
 $Z = 0$   
 $s_c = 480$   
 $s_h = 160$   
 $s_m = 1190$ 

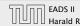

basis = 
$$\{s_c, s_h, s_m\}$$
  
 $a = b = 0$   
 $Z = 0$   
 $s_c = 480$   
 $s_h = 160$   
 $s_m = 1190$ 

- choose variable to bring into the basis
- chosen variable should have positive coefficient in objective function
- apply min-ratio test to find out by how much the variable can be increased
- pivot on row found by min-ratio test
- the existing basis variable in this row leaves the basis

max 
$$13a + 23b$$
  
s.t.  $5a + 15b + s_c = 480$   
 $4a + 4b + s_h = 160$   
 $35a + 20b + s_m = 1190$   
 $a$ ,  $b$ ,  $s_c$ ,  $s_h$ ,  $s_m \ge 0$ 

basis = 
$$\{s_c, s_h, s_m\}$$
  
 $A = B = 0$   
 $Z = 0$   
 $s_c = 480$   
 $s_h = 160$   
 $s_m = 1190$ 

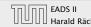

basis = 
$$\{s_c, s_h, s_m\}$$
  
 $a = b = 0$   
 $Z = 0$   
 $s_c = 480$   
 $s_h = 160$   
 $s_m = 1190$ 

- choose variable to bring into the basis
- chosen variable should have positive coefficient in objective function
- apply min-ratio test to find out by how much the variable can be increased
- pivot on row found by min-ratio test
- the existing basis variable in this row leaves the basis

basis = 
$$\{s_c, s_h, s_m\}$$
  
 $A = B = 0$   
 $Z = 0$   
 $s_c = 480$   
 $s_h = 160$   
 $s_m = 1190$ 

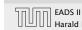

```
basis = \{s_c, s_h, s_m\}

a = b = 0

Z = 0

s_c = 480

s_h = 160

s_m = 1190
```

```
basis = \{s_c, s_h, s_m\}

a = b = 0

Z = 0

s_c = 480

s_h = 160

s_m = 1190
```

- choose variable to bring into the basis
- chosen variable should have positive coefficient in objective function
- apply min-ratio test to find out by how much the variable can be increased
- pivot on row found by min-ratio test
- ► the existing basis variable in this row leaves the basis

basis = 
$$\{s_c, s_h, s_m\}$$
  
 $a = b = 0$   
 $Z = 0$   
 $s_c = 480$   
 $s_h = 160$   
 $s_m = 1190$ 

► Choose variable with coefficient > 0 as entering variable.

```
\max Z
13a + 23b \qquad -Z = 0
5a + 15b + s_c \qquad = 480
4a + 4b \qquad + s_h \qquad = 160
35a + 20b \qquad + s_m \qquad = 1190
a , b , s_c , s_h , s_m \geq 0
```

```
basis = \{s_c, s_h, s_m\}

a = b = 0

Z = 0

s_c = 480

s_h = 160

s_m = 1190
```

- choose variable to bring into the basis
- chosen variable should have positive coefficient in objective function
- apply min-ratio test to find out by how much the variable can be increased
- pivot on row found by min-ratio test
- ► the existing basis variable in this row leaves the basis

basis = 
$$\{s_c, s_h, s_m\}$$
  
 $a = b = 0$   
 $Z = 0$   
 $s_c = 480$   
 $s_h = 160$   
 $s_m = 1190$ 

- ► Choose variable with coefficient > 0 as entering variable.
- If we keep a=0 and increase b from 0 to  $\theta>0$  s.t. all constraints ( $Ax=b,x\geq 0$ ) are still fulfilled the objective value Z will strictly increase.

basis = 
$$\{s_c, s_h, s_m\}$$
  
 $a = b = 0$   
 $Z = 0$   
 $s_c = 480$   
 $s_h = 160$   
 $s_m = 1190$ 

- choose variable to bring into the basis
- chosen variable should have positive coefficient in objective function
- apply min-ratio test to find out by how much the variable can be increased
- pivot on row found by min-ratio test
- ► the existing basis variable in this row leaves the basis

basis = 
$$\{s_c, s_h, s_m\}$$
  
 $a = b = 0$   
 $Z = 0$   
 $s_c = 480$   
 $s_h = 160$   
 $s_m = 1190$ 

- Choose variable with coefficient > 0 as entering variable.
- ▶ If we keep a=0 and increase b from 0 to  $\theta>0$  s.t. all constraints ( $Ax=b, x\geq 0$ ) are still fulfilled the objective value Z will strictly increase.
- For maintaining Ax = b we need e.g. to set  $s_c = 480 15\theta$ .

basis = 
$$\{s_c, s_h, s_m\}$$
  
 $a = b = 0$   
 $Z = 0$   
 $s_c = 480$   
 $s_h = 160$   
 $s_m = 1190$ 

- choose variable to bring into the basis
- chosen variable should have positive coefficient in objective function
- apply min-ratio test to find out by how much the variable can be increased
- pivot on row found by min-ratio test
- ► the existing basis variable in this row leaves the basis

basis = 
$$\{s_c, s_h, s_m\}$$
  
 $a = b = 0$   
 $Z = 0$   
 $s_c = 480$   
 $s_h = 160$   
 $s_m = 1190$ 

- Choose variable with coefficient > 0 as entering variable.
- ▶ If we keep a=0 and increase b from 0 to  $\theta>0$  s.t. all constraints ( $Ax=b, x\geq 0$ ) are still fulfilled the objective value Z will strictly increase.
- For maintaining Ax = b we need e.g. to set  $s_c = 480 15\theta$ .
- ► Choosing  $\theta = \min\{480/15, 160/4, 1190/20\}$  ensures that in the new solution one current basic variable becomes 0, and no variable goes negative.

basis = 
$$\{s_c, s_h, s_m\}$$
  
 $a = b = 0$   
 $Z = 0$   
 $s_c = 480$   
 $s_h = 160$   
 $s_m = 1190$ 

- choose variable to bring into the basis
- chosen variable should have positive coefficient in objective function
- apply min-ratio test to find out by how much the variable can be increased
- pivot on row found by min-ratio test
- ► the existing basis variable in this row leaves the basis

basis = 
$$\{s_c, s_h, s_m\}$$
  
 $a = b = 0$   
 $Z = 0$   
 $s_c = 480$   
 $s_h = 160$   
 $s_m = 1190$ 

- Choose variable with coefficient > 0 as entering variable.
- If we keep a=0 and increase b from 0 to  $\theta>0$  s.t. all constraints ( $Ax=b,x\geq 0$ ) are still fulfilled the objective value Z will strictly increase.
- For maintaining Ax = b we need e.g. to set  $s_c = 480 15\theta$ .
- ► Choosing  $\theta = \min\{480/15, 160/4, 1190/20\}$  ensures that in the new solution one current basic variable becomes 0, and no variable goes negative.
- ► The basic variable in the row that gives min{480/15, 160/4, 1190/20} becomes the leaving variable.

basis = 
$$\{s_c, s_h, s_m\}$$
  
 $a = b = 0$   
 $Z = 0$   
 $s_c = 480$   
 $s_h = 160$   
 $s_m = 1190$ 

- choose variable to bring into the basis
- chosen variable should have positive coefficient in objective function
- apply min-ratio test to find out by how much the variable can be increased
- pivot on row found by min-ratio test
- ► the existing basis variable in this row leaves the basis

```
basis = \{s_c, s_h, s_m\}

a = b = 0

Z = 0

s_c = 480

s_h = 160

s_m = 1190
```

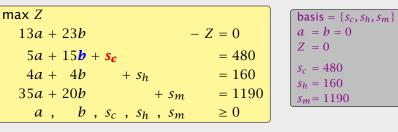

- Choose variable with coefficient > 0 as entering variable.
   If we keep a = 0 and increase b from 0 to θ > 0 s.t. all
- constraints ( $Ax = b, x \ge 0$ ) are still fulfilled the objective value Z will strictly increase.
- For maintaining Ax = b we need e.g. to set  $s_c = 480 15\theta$ .
- ► Choosing  $\theta = \min\{480/15, 160/4, 1190/20\}$  ensures that in the new solution one current basic variable becomes 0, and no variable goes negative.
- ► The basic variable in the row that gives min{480/15, 160/4, 1190/20} becomes the leaving variable.

basis = 
$$\{s_c, s_h, s_m\}$$
  
 $a = b = 0$   
 $Z = 0$   
 $s_c = 480$   
 $s_h = 160$   
 $s_m = 1190$ 

Substitute  $b = \frac{1}{15}(480 - 5a - s_c)$ .

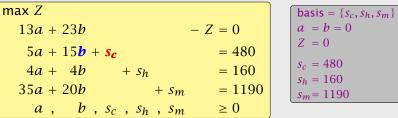

- a = b = 0 $s_c = 480$  $s_h = 160$  $s_m = 1190$
- ► Choose variable with coefficient > 0 as entering variable.
- ▶ If we keep a = 0 and increase b from 0 to  $\theta > 0$  s.t. all constraints ( $Ax = b, x \ge 0$ ) are still fulfilled the objective value Z will strictly increase.
- ▶ For maintaining Ax = b we need e.g. to set  $s_c = 480 15\theta$ .
- Choosing  $\theta = \min\{480/15, 160/4, 1190/20\}$  ensures that in the new solution one current basic variable becomes 0, and no variable goes negative.
- ► The basic variable in the row that gives  $\min\{480/15, 160/4, 1190/20\}$  becomes the leaving variable.

basis = 
$$\{s_c, s_h, s_m\}$$
  
 $a = b = 0$   
 $Z = 0$   
 $s_c = 480$   
 $s_h = 160$   
 $s_m = 1190$ 

basis =  $\{b, s_h, s_m\}$ 

 $a = s_c = 0$ Z = 736

b = 32

 $s_h = 32$ 

 $s_m = 550$ 

Substitute  $b = \frac{1}{15}(480 - 5a - s_c)$ .

$$\max Z$$

$$\frac{16}{3}a - \frac{23}{15}s_c - Z = -736$$

$$\frac{1}{3}a + b + \frac{1}{15}s_c = 32$$

$$\frac{8}{3}a - \frac{4}{15}s_c + s_h = 32$$

$$\frac{85}{3}a - \frac{4}{3}s_c + s_m = 550$$

$$a, b, s_c, s_h, s_m \ge 0$$

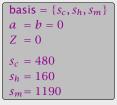

- ► Choose variable with coefficient > 0 as entering variable.
- ▶ If we keep a = 0 and increase b from 0 to  $\theta > 0$  s.t. all constraints ( $Ax = b, x \ge 0$ ) are still fulfilled the objective value Z will strictly increase.
- ► For maintaining Ax = b we need e.g. to set  $s_c = 480 15\theta$ .
- ► Choosing  $\theta = \min\{480/15, 160/4, 1190/20\}$  ensures that in the new solution one current basic variable becomes 0, and no variable goes negative.
- ► The basic variable in the row that gives min{480/15, 160/4, 1190/20} becomes the leaving variable.

$$a = b = 0$$
  
 $Z = 0$   
 $s_c = 480$   
 $s_h = 160$   
 $s_m = 1190$ 

basis =  $\{s_c, s_h, s_m\}$ 

Substitute 
$$b = \frac{1}{15}(480 - 5a - s_c)$$
.

 $\max Z$ 

 $\geq 0$ 

 $a, b, s_c, s_h, s_m$ 

basis = 
$$\{b, s_h, s_m\}$$
  
 $a = s_c = 0$   
 $Z = 736$   
 $b = 32$   
 $s_h = 32$   
 $s_m = 550$ 

$$\max Z$$

$$\frac{16}{3}a - \frac{23}{15}s_{c} - Z = -736$$

$$\frac{1}{3}a + b + \frac{1}{15}s_{c} = 32$$

$$\frac{8}{3}a - \frac{4}{15}s_{c} + s_{h} = 32$$

$$\frac{85}{3}a - \frac{4}{3}s_{c} + s_{m} = 550$$

$$a, b, s_{c}, s_{h}, s_{m} \ge 0$$

Choose variable a to bring into basis.

basis = 
$$\{s_c, s_h, s_m\}$$
  
 $a = b = 0$   
 $Z = 0$   
 $s_c = 480$   
 $s_h = 160$   
 $s_m = 1190$ 

Substitute  $b = \frac{1}{15}(480 - 5a - s_c)$ .

basis = 
$$\{b, s_h, s_m\}$$
  
 $a = s_c = 0$   
 $Z = 736$   
 $b = 32$   
 $s_h = 32$   
 $s_m = 550$ 

$$\max Z$$

$$\frac{16}{3}a - \frac{23}{15}s_{c} - Z = -736$$

$$\frac{1}{3}a + b + \frac{1}{15}s_{c} = 32$$

$$\frac{8}{3}a - \frac{4}{15}s_{c} + s_{h} = 32$$

$$\frac{85}{3}a - \frac{4}{3}s_{c} + s_{m} = 550$$

$$a, b, s_{c}, s_{h}, s_{m} \ge 0$$

Choose variable a to bring into basis.

Computing  $min{3 \cdot 32, 3\cdot 32/8, 3\cdot 550/85}$  means pivot on line 2.

basis = 
$$\{s_c, s_h, s_m\}$$
  
 $a = b = 0$   
 $Z = 0$   
 $s_c = 480$   
 $s_h = 160$   
 $s_m = 1190$ 

Substitute  $b = \frac{1}{15}(480 - 5a - s_c)$ .

basis = 
$$\{b, s_h, s_m\}$$
  
 $a = s_c = 0$   
 $Z = 736$   
 $b = 32$   
 $s_h = 32$   
 $s_m = 550$ 

$$\max Z$$

$$\frac{16}{3}a - \frac{23}{15}s_{c} - Z = -736$$

$$\frac{1}{3}a + b + \frac{1}{15}s_{c} = 32$$

$$\frac{8}{3}a - \frac{4}{15}s_{c} + s_{h} = 32$$

$$\frac{85}{3}a - \frac{4}{3}s_{c} + s_{m} = 550$$

$$a, b, s_{c}, s_{h}, s_{m} \ge 0$$

Choose variable *a* to bring into basis.

Computing  $\min\{3 \cdot 32, \frac{3 \cdot 32}{8}, \frac{3 \cdot 550}{85}\}$  means pivot on line 2. Substitute  $a = \frac{3}{8}(32 + \frac{4}{15}s_c - s_h)$ .

$$\{b, s_h, s_m\} = 0$$

 $\max Z$ 13a + 23b -Z = 0 $5a + 15b + s_c$ = 480 $4a + 4b + s_h = 160$ 35a + 20**b**+ s<sub>m</sub>= 1190a, b,  $s_c$ ,  $s_h$ ,  $s_m$  $\geq 0$ 

basis = 
$$\{s_c, s_h, s_m\}$$
  
 $a = b = 0$   
 $Z = 0$   
 $s_c = 480$   
 $s_h = 160$   
 $s_m = 1190$ 

Substitute  $b = \frac{1}{15}(480 - 5a - s_c)$ .

basis = 
$$\{b, s_h, s_m\}$$
  
 $a = s_c = 0$   
 $Z = 736$   
 $b = 32$   
 $s_h = 32$   
 $s_m = 550$ 

$$\max Z$$

$$\frac{16}{3}a - \frac{23}{15}s_{c} - Z = -736$$

$$\frac{1}{3}a + b + \frac{1}{15}s_{c} = 32$$

$$\frac{8}{3}a - \frac{4}{15}s_{c} + s_{h} = 32$$

$$\frac{85}{3}a - \frac{4}{3}s_{c} + s_{m} = 550$$

$$a, b, s_{c}, s_{h}, s_{m} \ge 0$$

# Choose variable a to bring into basis.

Computing min{3 · 32, 3·32/8, 3·550/85} means pivot on line 2. Substitute  $a = \frac{3}{8}(32 + \frac{4}{15}s_c - s_h)$ .

$$a = b = 0$$
  
 $Z = 0$   
 $s_c = 480$   
 $s_h = 160$   
 $s_m = 1190$ 

basis =  $\{s_c, s_h, s_m\}$ 

## Substitute $b = \frac{1}{15}(480 - 5a - s_c)$ .

 $a, b, s_c, s_h, s_m$ 

$$= -736$$

$$= 32$$

$$= 32$$

$$= 32$$

$$= 550$$

$$\geq 0$$
basis = {b, s<sub>h</sub>, s<sub>m</sub>}
$$a = s_c = 0$$

$$Z = 736$$

$$b = 32$$

$$sh = 32$$

$$sm = 550$$

Pivoting stops when all coefficients in the objective function are non-positive.

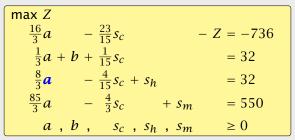

basis =  $\{b, s_h, s_m\}$  $a = s_c = 0$ Z = 736b = 32 $s_h = 32$  $s_m = 550$ 

Choose variable *a* to bring into basis.

Computing  $\min\{3 \cdot 32, 3 \cdot 32/8, 3 \cdot 550/85\}$  means pivot on line 2. Substitute  $a = \frac{3}{8}(32 + \frac{4}{15}s_c - s_h)$ .

basis =  $\{a, b, s_m\}$  $s_c = s_h = 0$ 

Pivoting stops when all coefficients in the objective function are non-positive.

Solution is optimal:

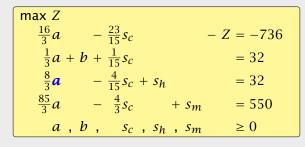

basis =  $\{b, s_h, s_m\}$  $a = s_c = 0$ Z = 736b = 32 $s_h = 32$  $s_m = 550$ 

Choose variable *a* to bring into basis.

Computing  $\min\{3 \cdot 32, \frac{3 \cdot 32}{8}, \frac{3 \cdot 550}{85}\}$  means pivot on line 2. Substitute  $a = \frac{3}{8}(32 + \frac{4}{15}s_c - s_h)$ .

basis =  $\{a, b, s_m\}$  $s_c = s_h = 0$ 

Pivoting stops when all coefficients in the objective function are non-positive.

### **Solution is optimal:**

- any feasible solution satisfies all equations in the tableaux
- ▶ in particular:  $Z = 800 s_c 2s_h$ ,  $s_c \ge 0$ ,  $s_h \ge 0$
- ▶ hence optimum solution value is at most 800
- ▶ the current solution has value 800

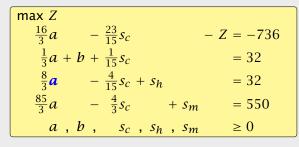

basis =  $\{b, s_h, s_m\}$   $a = s_c = 0$  Z = 736 b = 32  $s_h = 32$  $s_m = 550$ 

Choose variable *a* to bring into basis.

Computing min{3 · 32, 3·32/8, 3·550/85} means pivot on line 2. Substitute  $a = \frac{3}{8}(32 + \frac{4}{15}s_c - s_h)$ .

Pivoting stops when all coefficients in the objective function are non-positive.

### **Solution is optimal:**

- any feasible solution satisfies all equations in the tableaux
- in particular:  $Z = 800 s_c 2s_h$ ,  $s_c \ge 0$ ,  $s_h \ge 0$
- ▶ hence optimum solution value is at most 800
- ▶ the current solution has value 800

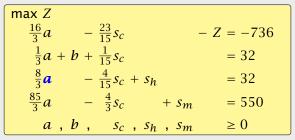

basis =  $\{b, s_h, s_m\}$   $a = s_c = 0$  Z = 736 b = 32  $s_h = 32$  $s_m = 550$ 

Choose variable a to bring into basis.

Computing min{ $3 \cdot 32$ ,  $3 \cdot 32/8$ ,  $3 \cdot 550/85$ } means pivot on line 2. Substitute  $a = \frac{3}{8}(32 + \frac{4}{15}s_C - s_h)$ .

Pivoting stops when all coefficients in the objective function are non-positive.

### **Solution is optimal:**

- any feasible solution satisfies all equations in the tableaux
- in particular:  $Z = 800 s_c 2s_h$ ,  $s_c \ge 0$ ,  $s_h \ge 0$
- ▶ hence optimum solution value is at most 800
- ▶ the current solution has value 800

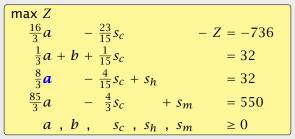

basis =  $\{b, s_h, s_m\}$   $a = s_c = 0$  Z = 736 b = 32  $s_h = 32$  $s_m = 550$ 

Choose variable a to bring into basis.

Computing min{3 · 32, 3·32/8, 3·550/85} means pivot on line 2. Substitute  $a = \frac{3}{8}(32 + \frac{4}{15}s_c - s_h)$ .

Pivoting stops when all coefficients in the objective function are non-positive.

### Solution is optimal:

- any feasible solution satisfies all equations in the tableaux
- ▶ in particular:  $Z = 800 s_c 2s_h$ ,  $s_c \ge 0$ ,  $s_h \ge 0$
- ▶ hence optimum solution value is at most 800
- ▶ the current solution has value 800

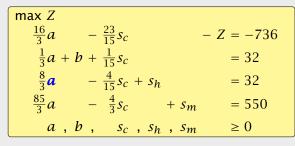

basis =  $\{b, s_h, s_m\}$   $a = s_c = 0$  Z = 736 b = 32  $s_h = 32$  $s_m = 550$ 

Choose variable *a* to bring into basis.

Computing  $\min\{3 \cdot 32, \frac{3 \cdot 32}{8}, \frac{3 \cdot 550}{85}\}$  means pivot on line 2.

Substitute 
$$a = \frac{3}{8}(32 + \frac{4}{15}s_c - s_h)$$
.

### **Matrix View**

Let our linear program be

$$c_B^T x_B + c_N^T x_N = Z$$

$$A_B x_B + A_N x_N = b$$

$$x_B , x_N \ge 0$$

$$(c_N^T - c_B^T A_B^{-1} A_N) x_N = Z - c_B^T A_B^{-1} b$$

$$A_B^{-1} A_N x_N = A_B^{-1} b$$

$$x_N \ge 0$$

## 4 Simplex Algorithm

Pivoting stops when all coefficients in the objective function are non-positive.

### Solution is optimal:

- ► any feasible solution satisfies all equations in the tableaux
- in particular:  $Z = 800 s_c 2s_h$ ,  $s_c \ge 0$ ,  $s_h \ge 0$
- ▶ hence optimum solution value is at most 800
  - ▶ the current solution has value 800

### **Matrix View**

Let our linear program be

$$c_B^T x_B + c_N^T x_N = Z$$

$$A_B x_B + A_N x_N = b$$

$$x_B , x_N \ge 0$$

The simplex tableaux for basis B is

$$(c_N^T - c_B^T A_B^{-1} A_N) x_N = Z - c_B^T A_B^{-1} b$$
 $Ix_B + A_B^{-1} A_N x_N = A_B^{-1} b$ 
 $x_B , x_N \ge 0$ 

The BES is given by  $x_N = 0$ ,  $x_P = A_P^{-1}h$ .

If  $(c_N^T - c_B^T A_B^{-1} A_N) \le 0$  we know that we have an optimum solution

## 4 Simplex Algorithm

Pivoting stops when all coefficients in the objective function are non-positive.

### Solution is optimal:

- ► any feasible solution satisfies all equations in the tableaux
- ▶ in particular:  $Z = 800 s_c 2s_h$ ,  $s_c \ge 0$ ,  $s_h \ge 0$
- ► hence optimum solution value is at most 800
  - ► the current solution has value 800

4 Simplex Algorithm

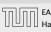

60/569

EADS II 4 Simplex Algorithm

### **Matrix View**

Let our linear program be

$$c_B^T x_B + c_N^T x_N = Z$$

$$A_B x_B + A_N x_N = b$$

$$x_B , x_N \ge 0$$

The simplex tableaux for basis B is

$$(c_N^T - c_B^T A_B^{-1} A_N) x_N = Z - c_B^T A_B^{-1} b$$
 $Ix_B + A_B^{-1} A_N x_N = A_B^{-1} b$ 
 $x_B , x_N \ge 0$ 

The BFS is given by  $x_N = 0, x_B = A_B^{-1}b$ .

If  $(c_N^T - c_B^T A_B^{-1} A_N) \le 0$  we know that we have an optimum

## 4 Simplex Algorithm

Pivoting stops when all coefficients in the objective function are non-positive.

### Solution is optimal:

- ► any feasible solution satisfies all equations in the tableaux
- ▶ in particular:  $Z = 800 s_c 2s_h$ ,  $s_c \ge 0$ ,  $s_h \ge 0$
- ► hence optimum solution value is at most 800
  - ► the current solution has value 800

### **Matrix View** Let our linear program be

Harald Räcke

$$c_B^T x_B + c_N^T x_N = Z$$

$$A_B x_B + A_N x_N = b$$

$$x_B , x_N \ge 0$$

The simplex tableaux for basis B is

$$(c_N^T - c_B^T A_B^{-1} A_N) x_N = Z - c_B^T A_B^{-1} b$$
 $Ix_B + A_B^{-1} A_N x_N = A_B^{-1} b$ 
 $x_B , x_N \ge 0$ 

The BFS is given by  $x_N = 0$ ,  $x_B = A_B^{-1}b$ .

non-positive.

4 Simplex Algorithm

## Solution is optimal:

- any feasible solution satisfies all equations in the tableaux

Pivoting stops when all coefficients in the objective function are

- in particular:  $Z = 800 s_c 2s_h$ ,  $s_c \ge 0$ ,  $s_h \ge 0$ 
  - ▶ hence optimum solution value is at most 800
  - ▶ the current solution has value 800

60/569

4 Simplex Algorithm

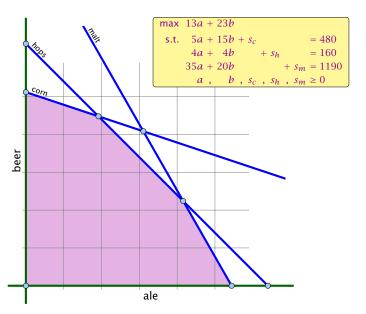

### **Matrix View**

Let our linear program be

$$c_B^T x_B + c_N^T x_N = Z$$

$$A_B x_B + A_N x_N = b$$

$$x_B , x_N \ge 0$$

The simplex tableaux for basis *B* is

$$(c_N^T - c_B^T A_B^{-1} A_N) x_N = Z - c_B^T A_B^{-1} b$$
 $Ix_B + A_B^{-1} A_N x_N = A_B^{-1} b$ 
 $x_B , x_N \ge 0$ 

The BFS is given by  $x_N = 0$ ,  $x_B = A_B^{-1}b$ .

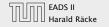

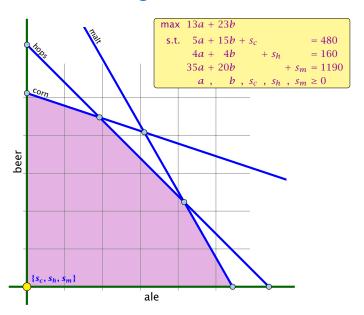

### **Matrix View**

Let our linear program be

$$c_B^T x_B + c_N^T x_N = Z$$

$$A_B x_B + A_N x_N = b$$

$$x_B , x_N \ge 0$$

The simplex tableaux for basis B is

$$(c_N^T - c_B^T A_B^{-1} A_N) x_N = Z - c_B^T A_B^{-1} b$$
 $Ix_B + A_B^{-1} A_N x_N = A_B^{-1} b$ 
 $x_B , x_N \ge 0$ 

The BFS is given by  $x_N = 0$ ,  $x_B = A_B^{-1}b$ .

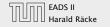

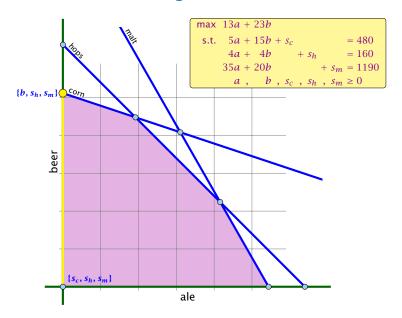

### **Matrix View**

Let our linear program be

$$c_B^T x_B + c_N^T x_N = Z$$

$$A_B x_B + A_N x_N = b$$

$$x_B , x_N \ge 0$$

The simplex tableaux for basis *B* is

$$(c_N^T - c_B^T A_B^{-1} A_N) x_N = Z - c_B^T A_B^{-1} b$$
 $Ix_B + A_B^{-1} A_N x_N = A_B^{-1} b$ 
 $x_B , x_N \ge 0$ 

The BFS is given by  $x_N = 0$ ,  $x_B = A_B^{-1}b$ .

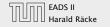

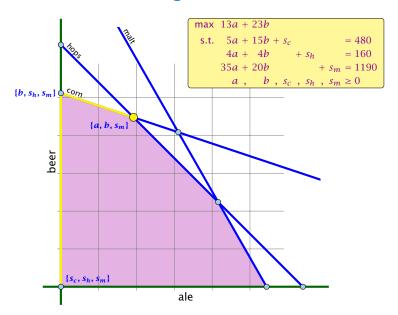

### **Matrix View**

Let our linear program be

$$c_B^T x_B + c_N^T x_N = Z$$

$$A_B x_B + A_N x_N = b$$

$$x_B , x_N \ge 0$$

The simplex tableaux for basis B is

$$(c_N^T - c_B^T A_B^{-1} A_N) x_N = Z - c_B^T A_B^{-1} b$$
 $Ix_B + A_B^{-1} A_N x_N = A_B^{-1} b$ 
 $x_B , x_N \ge 0$ 

The BFS is given by  $x_N = 0$ ,  $x_B = A_B^{-1}b$ .

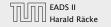

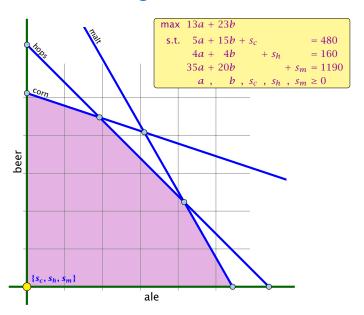

### **Matrix View**

Let our linear program be

$$c_B^T x_B + c_N^T x_N = Z$$

$$A_B x_B + A_N x_N = b$$

$$x_B , x_N \ge 0$$

The simplex tableaux for basis B is

$$(c_N^T - c_B^T A_B^{-1} A_N) x_N = Z - c_B^T A_B^{-1} b$$
 $Ix_B + A_B^{-1} A_N x_N = A_B^{-1} b$ 
 $x_B , x_N \ge 0$ 

The BFS is given by  $x_N = 0$ ,  $x_B = A_B^{-1}b$ .

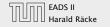

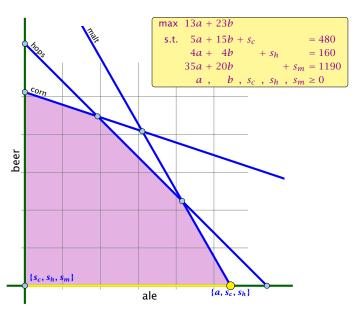

### **Matrix View**

Let our linear program be

$$c_B^T x_B + c_N^T x_N = Z$$

$$A_B x_B + A_N x_N = b$$

$$x_B , x_N \ge 0$$

The simplex tableaux for basis B is

$$(c_N^T - c_B^T A_B^{-1} A_N) x_N = Z - c_B^T A_B^{-1} b$$
 $Ix_B + A_B^{-1} A_N x_N = A_B^{-1} b$ 
 $x_B , x_N \ge 0$ 

The BFS is given by  $x_N = 0$ ,  $x_B = A_B^{-1}b$ .

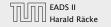

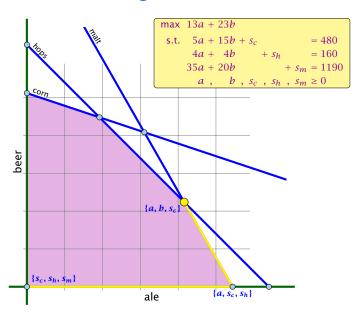

### **Matrix View**

Let our linear program be

$$c_B^T x_B + c_N^T x_N = Z$$

$$A_B x_B + A_N x_N = b$$

$$x_B , x_N \ge 0$$

The simplex tableaux for basis *B* is

$$(c_N^T - c_B^T A_B^{-1} A_N) x_N = Z - c_B^T A_B^{-1} b$$
 $Ix_B + A_B^{-1} A_N x_N = A_B^{-1} b$ 
 $x_B , x_N \ge 0$ 

The BFS is given by  $x_N = 0$ ,  $x_B = A_B^{-1}b$ .

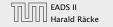

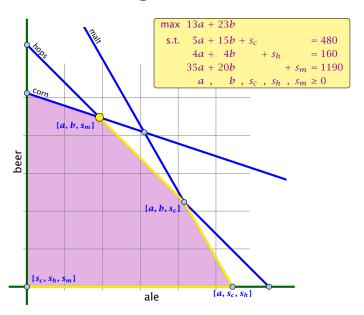

### **Matrix View**

Let our linear program be

$$c_B^T x_B + c_N^T x_N = Z$$

$$A_B x_B + A_N x_N = b$$

$$x_B , x_N \ge 0$$

The simplex tableaux for basis B is

$$(c_N^T - c_B^T A_B^{-1} A_N) x_N = Z - c_B^T A_B^{-1} b$$
 $Ix_B + A_B^{-1} A_N x_N = A_B^{-1} b$ 
 $x_B , x_N \ge 0$ 

The BFS is given by  $x_N = 0$ ,  $x_B = A_B^{-1}b$ .

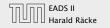

- Given basis B with BFS  $x^*$ .
- ► Choose index  $j \notin B$  in order to increase  $x_j^*$  from 0 to  $\theta > 0$
- Co from \*\* to \*\* | 0 | d

### Requirements for d

- d = 1 (normalization)

  - Aux must noid. Hence
  - Altogether: And and Any and D, which gives

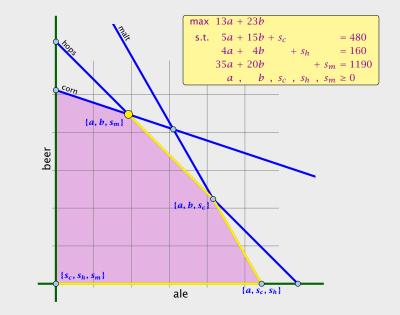

- Given basis B with BFS  $x^*$ .
- ► Choose index  $j \notin B$  in order to increase  $x_i^*$  from 0 to  $\theta > 0$ .
  - Other non-basis variables should stay at 0
  - Basis variables change to maintain feasibility
- ightharpoonup Go from  $x^*$  to  $x^* + \theta \cdot d$ .

### Requirements for d

- d, I (normalization)
- 41 4 41 4 must hold. Hence
- must hold. Hence
- Altogether: And the Which gives

4 Simplex Algorithm

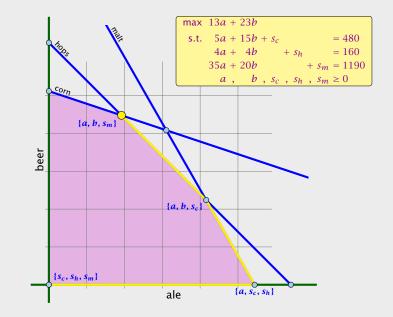

- Given basis B with BFS  $x^*$ .
- ▶ Choose index  $j \notin B$  in order to increase  $x_i^*$  from 0 to  $\theta > 0$ .
  - Other non-basis variables should stay at 0.

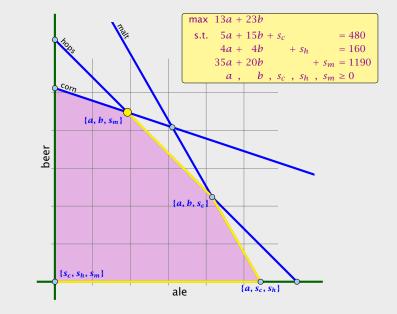

- Given basis B with BFS  $x^*$ .
- ► Choose index  $j \notin B$  in order to increase  $x_i^*$  from 0 to  $\theta > 0$ .
  - ▶ Other non-basis variables should stay at 0.
  - Basis variables change to maintain feasibility.
- ightharpoonup Go from  $x^*$  to  $x^* + \theta \cdot d$ .

### Requirements for a

- (normalization)
- Also Also Our Dimust hold. Hence
- Altogether: And an Altogether by which gives

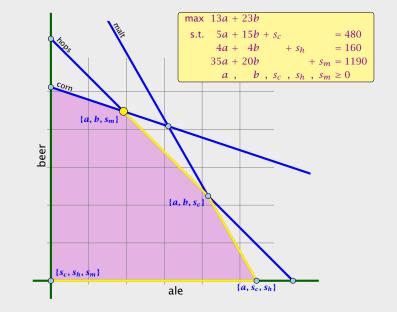

- Given basis B with BFS  $x^*$ .
- ► Choose index  $j \notin B$  in order to increase  $x_i^*$  from 0 to  $\theta > 0$ .
  - ▶ Other non-basis variables should stay at 0.
  - Basis variables change to maintain feasibility.
- Go from  $x^*$  to  $x^* + \theta \cdot d$ .

Requirements for d

# EADS II Harald Räcke

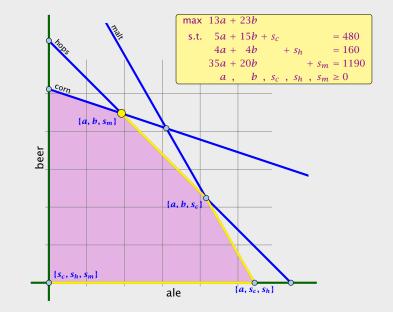

- Given basis B with BFS  $x^*$ .
- ► Choose index  $j \notin B$  in order to increase  $x_i^*$  from 0 to  $\theta > 0$ .
  - Other non-basis variables should stay at 0.
  - Basis variables change to maintain feasibility.
- Go from  $x^*$  to  $x^* + \theta \cdot d$ .

### Requirements for *d*:

- $d_i = 1$  (normalization)
- $d_{\ell} = 0, \ \ell \notin B, \ \ell \neq i$
- $ightharpoonup A(x^* + \theta d) = b$  must hold. Hence Ad = 0.
- Altogether:  $A_B d_B + A_{*j} = Ad = 0$ , which gives  $d_B = -A_B^{-1} A_{*j}$ .

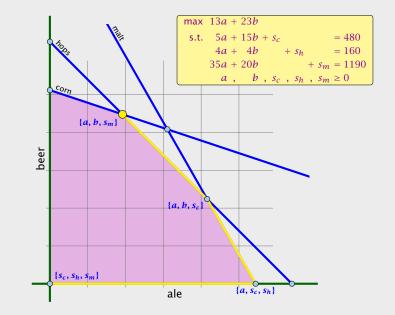

- Given basis B with BFS  $x^*$ .
- ▶ Choose index  $j \notin B$  in order to increase  $x_i^*$  from 0 to  $\theta > 0$ .
  - Other non-basis variables should stay at 0.
  - Basis variables change to maintain feasibility.
- Go from  $x^*$  to  $x^* + \theta \cdot d$ .

### Requirements for *d*:

- $d_i = 1$  (normalization)
- $\blacktriangleright A(x^* + \theta d) = b$  must hold. Hence Ad = 0.
- Altogether:  $A_B d_B + A_{*j} = Ad = 0$ , which gives  $d_B = -A_B^{-1} A_{*j}$ .

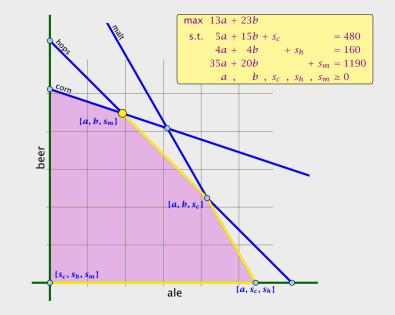

- Given basis B with BFS  $x^*$ .
- ▶ Choose index  $j \notin B$  in order to increase  $x_i^*$  from 0 to  $\theta > 0$ .
  - Other non-basis variables should stay at 0.
  - Basis variables change to maintain feasibility.
- Go from  $x^*$  to  $x^* + \theta \cdot d$ .

### Requirements for *d*:

- $\rightarrow d_i = 1$  (normalization)
- $A(x^* + \theta d) = b$  must hold. Hence Ad = 0.
- Altogether:  $A_B d_B + A_{*j} = Ad = 0$ , which give:  $d_B = -A_B^{-1} A_{*j}$ .

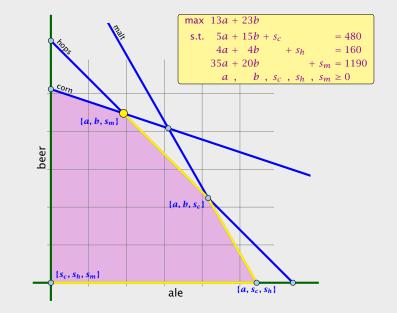

- Given basis B with BFS  $x^*$ .
- ▶ Choose index  $j \notin B$  in order to increase  $x_i^*$  from 0 to  $\theta > 0$ .
  - Other non-basis variables should stay at 0.
  - Basis variables change to maintain feasibility.
- Go from  $x^*$  to  $x^* + \theta \cdot d$ .

### Requirements for *d*:

- $d_i = 1$  (normalization)
- $A(x^* + \theta d) = b$  must hold. Hence Ad = 0.
- Altogether:  $A_B d_B + A_{*j} = Ad = 0$ , which gives  $d_B = -A_B^{-1} A_{*j}$ .

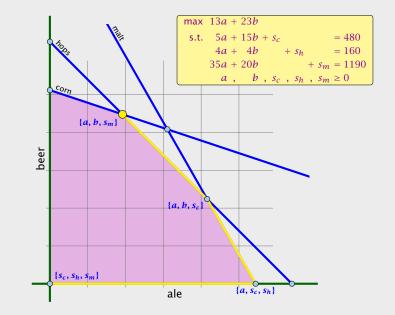

### Definition 26 (j-th basis direction)

Let B be a basis, and let  $j \notin B$ . The vector d with  $d_j = 1$  and  $d_\ell = 0, \ell \notin B, \ell \neq j$  and  $d_B = -A_B^{-1}A_{*j}$  is called the j-th basis direction for B.

Going from  $x^*$  to  $x^* + \theta \cdot d$  the objective function changes by

$$\theta \cdot c^T d = \theta (c_i - c_p^T A_p^{-1} A_{+i})$$

## **Algebraic Definition of Pivoting**

- Given basis B with BFS  $x^*$ .
- ► Choose index  $j \notin B$  in order to increase  $x_i^*$  from 0 to  $\theta > 0$ .
  - ► Other non-basis variables should stay at 0.
  - Basis variables change to maintain feasibility.
- Go from  $x^*$  to  $x^* + \theta \cdot d$ .

### Requirements for *d*:

- ►  $d_i = 1$  (normalization)
- $d_{\ell} = 0, \ \ell \notin B, \ \ell \neq j$
- $\blacktriangleright A(x^* + \theta d) = b$  must hold. Hence Ad = 0.
- ► Altogether:  $A_B d_B + A_{*j} = Ad = 0$ , which gives  $d_B = -A_B^{-1} A_{*j}$ .

### Definition 26 (*j*-th basis direction)

Let B be a basis, and let  $j \notin B$ . The vector d with  $d_j = 1$  and  $d_\ell = 0, \ell \notin B, \ell \neq j$  and  $d_B = -A_B^{-1}A_{*j}$  is called the j-th basis direction for B.

Going from  $x^*$  to  $x^* + \theta \cdot d$  the objective function changes by

$$\theta \cdot c^T d = \theta(c_i - c_R^T A_R^{-1} A_{*i})$$

## Algebraic Definition of Pivoting

- Given basis B with BFS  $x^*$ .
  - ► Choose index  $j \notin B$  in order to increase  $x_i^*$  from 0 to  $\theta > 0$ .
    - Other non-basis variables should stay at 0.
    - Basis variables change to maintain feasibility.
  - ► Go from  $x^*$  to  $x^* + \theta \cdot d$ .

### Requirements for *d*:

- ►  $d_i = 1$  (normalization)
- $\blacktriangleright$   $A(x^* + \theta d) = b$  must hold. Hence Ad = 0.
- ► Altogether:  $A_B d_B + A_{*j} = Ad = 0$ , which gives  $d_B = -A_B^{-1} A_{*j}$ .

## Definition 27 (Reduced Cost)

For a basis B the value

$$\tilde{c}_i = c_i - c_R^T A_R^{-1} A_{*i}$$

is called the reduced cost for variable  $x_i$ .

Note that this is defined for every j. If  $j \in B$  then the above term

# Algebraic Definition of Pivoting

### Definition 26 (j-th basis direction)

Let B be a basis, and let  $j \notin B$ . The vector d with  $d_j = 1$  and  $d_\ell = 0, \ell \notin B, \ell \neq j$  and  $d_B = -A_B^{-1}A_{*j}$  is called the j-th basis direction for B.

Going from  $x^*$  to  $x^* + \theta \cdot d$  the objective function changes by

$$\theta \cdot c^T d = \theta (c_i - c_R^T A_R^{-1} A_{*i})$$

is ().

Let our linear program be

$$c_B^T x_B + c_N^T x_N = Z$$

$$A_B x_B + A_N x_N = b$$

$$x_B , x_N \ge 0$$

$$(c_N^T - c_B^T A_B^{-1} A_N) x_N = Z - c_B^T A_B^{-1} b$$

$$+ A_B^{-1} A_N x_N = A_B^{-1} b$$

$$\cdot x_N \ge 0$$

Harald Räcke

# Algebraic Definition of Pivoting

**Definition 27 (Reduced Cost)** 

For a basis B the value

$$\tilde{c}_i = c_i - c_R^T A_R^{-1} A_{*i}$$

is called the reduced cost for variable  $x_i$ .

Note that this is defined for every j. If  $j \in B$  then the above term is 0.

Let our linear program be

Harald Räcke

$$c_B^T x_B + c_N^T x_N = Z$$

$$A_B x_B + A_N x_N = b$$

$$x_B , x_N \ge 0$$

The simplex tableaux for basis B is

$$(c_N^T - c_B^T A_B^{-1} A_N) x_N = Z - c_B^T A_B^{-1} b$$
 $Ix_B + A_B^{-1} A_N x_N = A_B^{-1} b$ 
 $x_B , x_N \ge 0$ 

# Algebraic Definition of Pivoting

**Definition 27 (Reduced Cost)** 

For a basis B the value

$$\tilde{c}_i = c_i - c_R^T A_R^{-1} A_{*i}$$

is called the reduced cost for variable  $x_i$ .

Note that this is defined for every j. If  $j \in B$  then the above term is 0.

If 
$$(c_N^* - c_B^* A_B^* A_N) \le 0$$
 we know that we have an optimum solution.

Let our linear program be

$$c_B^T x_B + c_N^T x_N = Z$$

$$A_B x_B + A_N x_N = b$$

$$x_B , x_N \ge 0$$

The simplex tableaux for basis B is

$$(c_N^T - c_B^T A_B^{-1} A_N) x_N = Z - c_B^T A_B^{-1} b$$

$$Ix_B + A_B^{-1} A_N x_N = A_B^{-1} b$$

$$x_B , x_N \ge 0$$

The BFS is given by  $x_N = 0$ ,  $x_B = A_B^{-1}b$ .

# Algebraic Definition of Pivoting

**Definition 27 (Reduced Cost)** 

For a basis B the value

$$\tilde{c}_i = c_i - c_R^T A_R^{-1} A_{*i}$$

is called the reduced cost for variable  $x_i$ .

Note that this is defined for every j. If  $j \in B$  then the above term is 0.

 $c_R^T x_B + c_N^T x_N = Z$ 

$$A_B x_B + A_N x_N = b$$
  
 $x_B$ ,  $x_N \ge 0$ 

Let our linear program be

The simplex tableaux for basis 
$$B$$
 is

The BFS is given by  $x_N = 0$ ,  $x_B = A_B^{-1}b$ .

$$(c_N^T - c_B^T A_B^{-1} A_N) x_N = Z$$

 $(c_N^T - c_R^T A_R^{-1} A_N) x_N = Z - c_R^T A_R^{-1} b$ 

If  $(c_N^T - c_R^T A_R^{-1} A_N) \le 0$  we know that we have an optimum

$$(c_N^T - c_B^T A_B^{-1} A_N) x_N = Z - c_B^T A_B^{-1} A_N x_N = A_B^{-1} b$$

$$(z^1 A_N) x_N = Z -$$

 $x_B$  ,  $x_N \geq 0$ 

65/569

is 0.

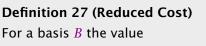

Algebraic Definition of Pivoting

 $\tilde{c}_{i} = c_{i} - c_{R}^{T} A_{R}^{-1} A_{*i}$ 

$$c_j = c_j - c_B^1 A_B^{-1} A_*$$

is called the reduced cost for variable  $x_i$ .

riable 
$$x_j$$
.

Tiable 
$$x_j$$
.

Note that this is defined for every 
$$j$$
. If  $j \in B$  then the above term

64

- 4 Simplex Algorithm

**Questions:** 

**EADS II** 

4 Simplex Algorithm

66/569

If  $(c_N^T - c_R^T A_R^{-1} A_N) \le 0$  we know that we have an optimum solution.

 $c_R^T x_B + c_N^T x_N = Z$  $A_B x_B + A_N x_N = b$  $x_B$  ,  $x_N \geq 0$ 

Algebraic Definition of Pivoting

Let our linear program be

The simplex tableaux for basis B is

 $(c_N^T - c_B^T A_B^{-1} A_N) x_N = Z - c_B^T A_B^{-1} b$   $Ix_B + A_B^{-1} A_N x_N = A_B^{-1} b$ 

 $x_B$  ,  $x_N \geq 0$ 

4 Simplex Algorithm

The BFS is given by  $x_N = 0$ ,  $x_B = A_B^{-1}b$ .

65

#### **Ouestions:**

- $\triangleright$  What happens if the min ratio test fails to give us a value  $\theta$ by which we can safely increase the entering variable?

$$(c^T - c^T A^{-1}A) < 0$$

Algebraic Definition of Pivoting Let our linear program be

$$c_B^T x_B + c_N^T x_N = Z$$

$$A_B x_B + A_N x_N = b$$

$$x_B , x_N \ge 0$$

The simplex tableaux for basis B is

$$(c_N^T - c_B^T A_B^{-1} A_N) x_N = Z - c_B^T A_B^{-1} b$$

$$x_B$$
 ,  $x_N \geq 0$ 

The BFS is given by  $x_N = 0$ ,  $x_B = A_B^{-1}b$ .

If 
$$(c_N^T - c_B^T A_B^{-1} A_N) \le 0$$
 we know that we have an optimum solution.

 $Ix_B + A_R^{-1}A_Nx_N = A_R^{-1}b$ 

**EADS II** 

4 Simplex Algorithm

66/569

4 Simplex Algorithm

65

#### **Ouestions:**

- $\triangleright$  What happens if the min ratio test fails to give us a value  $\theta$ by which we can safely increase the entering variable?
- How do we find the initial basic feasible solution?

$$(c^T - c^T A^{-1} A v) < 0$$

Algebraic Definition of Pivoting Let our linear program be

$$c_B^T x_B + c_N^T x_N = Z$$

$$A_B x_B + A_N x_N = b$$

$$x_B , x_N \ge 0$$

The simplex tableaux for basis B is

$$(c_N^T - c_B^T A_B^{-1} A_N) x_N = Z - c_B^T A_B^{-1} b$$
 $Ix_B + A_B^{-1} A_N x_N = A_B^{-1} b$ 

The BFS is given by  $x_N = 0, x_B = A_B^{-1}b$ .

If  $(c_N^T - c_R^T A_R^{-1} A_N) \le 0$  we know that we have an optimum solution.

 $x_B$  ,  $x_N \geq 0$ 

#### **Ouestions:**

- $\triangleright$  What happens if the min ratio test fails to give us a value  $\theta$ by which we can safely increase the entering variable?
- How do we find the initial basic feasible solution?
- ▶ Is there always a basis *B* such that

$$(c_N^T - c_P^T A_P^{-1} A_N) \le 0$$
?

Then we can terminate because we know that the solution is

optimal.

Algebraic Definition of Pivoting

Let our linear program be

$$c_B^T x_B + c_N^T x_N = Z$$

$$A_B x_B + A_N x_N = b$$

$$x_B , x_N \ge 0$$

The simplex tableaux for basis B is

$$(c_N^T - c_B^T A_B^{-1} A_N) x_N = Z - c_B^T A_B^{-1} b$$
 $Ix_B + A_B^{-1} A_N x_N = A_B^{-1} b$ 

The BFS is given by  $x_N = 0$ ,  $x_B = A_B^{-1}b$ .

If  $(c_N^T - c_R^T A_R^{-1} A_N) \le 0$  we know that we have an optimum solution.

 $x_B$  ,  $x_N \geq 0$ 

#### **Questions:**

- What happens if the min ratio test fails to give us a value  $\theta$  by which we can safely increase the entering variable?
- ► How do we find the initial basic feasible solution?

$$T = T - 1$$

▶ Is there always a basis *B* such that

 $(c_N^T - c_B^T A_B^{-1} A_N) \le 0 \ ?$ 

Then we can terminate because we know that the solution is optimal.

If yes how do we make sure that we reach such a basis?

Algebraic Definition of Pivoting

Let our linear program be

$$c_R^T x_R + c_N^T x_N = Z$$

$$A_B x_B + A_N x_N = b$$

$$x_B , x_N \ge 0$$

The simplex tableaux for basis B is

$$(c_N^T - c_R^T A_R^{-1} A_N) x_N = Z - c_R^T A_R^{-1} b$$

$$x_B$$
 ,  $x_N \geq 0$ 

The BFS is given by 
$$x_N = 0, x_B = A_B^{-1}b$$
.

If 
$$(c_N^T - c_B^T A_B^{-1} A_N) \le 0$$
 we know that we have an optimum solution.

 $Ix_B + A_R^{-1}A_Nx_N = A_R^{-1}b$ 

66/569

The min ratio test computes a value  $\theta \geq 0$  such that after setting the entering variable to  $\theta$  the leaving variable becomes 0 and all other variables stay non-negative.

### 4 Simplex Algorithm

#### **Ouestions:**

- $\blacktriangleright$  What happens if the min ratio test fails to give us a value  $\theta$ by which we can safely increase the entering variable?
- ► How do we find the initial basic feasible solution?
- ▶ Is there always a basis *B* such that

$$(c_N^T - c_B^T A_B^{-1} A_N) \le 0$$
 ?

Then we can terminate because we know that the solution is optimal.

▶ If yes how do we make sure that we reach such a basis?

The min ratio test computes a value  $\theta \geq 0$  such that after setting the entering variable to  $\theta$  the leaving variable becomes 0 and all other variables stay non-negative.

For this, one computes  $b_i/A_{ie}$  for all constraints i and calculates the minimum positive value.

### 4 Simplex Algorithm

#### **Ouestions:**

- $\blacktriangleright$  What happens if the min ratio test fails to give us a value  $\theta$ by which we can safely increase the entering variable?
- ► How do we find the initial basic feasible solution?
- ▶ Is there always a basis *B* such that

$$(c_N^T - c_B^T A_B^{-1} A_N) \le 0$$
 ?

Then we can terminate because we know that the solution is optimal.

▶ If yes how do we make sure that we reach such a basis?

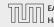

The min ratio test computes a value  $\theta \geq 0$  such that after setting the entering variable to  $\theta$  the leaving variable becomes 0 and all other variables stay non-negative.

For this, one computes  $b_i/A_{ie}$  for all constraints i and calculates the minimum positive value.

What does it mean that the ratio  $b_i/A_{i\rho}$  (and hence  $A_{i\rho}$ ) is negative for a constraint?

### 4 Simplex Algorithm

#### **Ouestions:**

- $\blacktriangleright$  What happens if the min ratio test fails to give us a value  $\theta$ by which we can safely increase the entering variable?
- ► How do we find the initial basic feasible solution?
- ▶ Is there always a basis *B* such that

$$(c_N^T - c_B^T A_B^{-1} A_N) \le 0$$
 ?

Then we can terminate because we know that the solution is optimal.

▶ If yes how do we make sure that we reach such a basis?

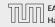

The min ratio test computes a value  $\theta \geq 0$  such that after setting the entering variable to  $\theta$  the leaving variable becomes 0 and all other variables stay non-negative.

For this, one computes  $b_i/A_{ie}$  for all constraints i and calculates the minimum positive value.

What does it mean that the ratio  $b_i/A_{i\rho}$  (and hence  $A_{i\rho}$ ) is negative for a constraint?

This means that the corresponding basic variable will increase if we increase b. Hence, there is no danger of this basic variable becoming negative

### 4 Simplex Algorithm

#### **Ouestions:**

- $\blacktriangleright$  What happens if the min ratio test fails to give us a value  $\theta$ by which we can safely increase the entering variable?
- ► How do we find the initial basic feasible solution?
- ▶ Is there always a basis *B* such that

$$(c_N^T - c_B^T A_B^{-1} A_N) \le 0$$
 ?

Then we can terminate because we know that the solution is optimal.

▶ If yes how do we make sure that we reach such a basis?

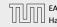

The min ratio test computes a value  $\theta \ge 0$  such that after setting the entering variable to  $\theta$  the leaving variable becomes 0 and all other variables stay non-negative.

For this, one computes  $b_i/A_{ie}$  for all constraints i and calculates the minimum positive value.

What does it mean that the ratio  $b_i/A_{ie}$  (and hence  $A_{ie}$ ) is negative for a constraint?

This means that the corresponding basic variable will increase if we increase b. Hence, there is no danger of this basic variable becoming negative

What happens if **all**  $b_i/A_{ie}$  are negative? Then we do not have a leaving variable. Then the LP is unbounded!

## **4 Simplex Algorithm**

#### **Questions:**

- ▶ What happens if the min ratio test fails to give us a value  $\theta$  by which we can safely increase the entering variable?
- ► How do we find the initial basic feasible solution?
- ▶ Is there always a basis *B* such that

$$(c_N^T - c_B^T A_B^{-1} A_N) \le 0$$
 ?

Then we can terminate because we know that the solution is optimal.

▶ If yes how do we make sure that we reach such a basis?

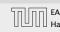

The min ratio test computes a value  $\theta \ge 0$  such that after setting the entering variable to  $\theta$  the leaving variable becomes 0 and all other variables stay non-negative.

For this, one computes  $b_i/A_{ie}$  for all constraints i and calculates the minimum positive value.

What does it mean that the ratio  $b_i/A_{ie}$  (and hence  $A_{ie}$ ) is negative for a constraint?

This means that the corresponding basic variable will increase if we increase b. Hence, there is no danger of this basic variable becoming negative

What happens if **all**  $b_i/A_{ie}$  are negative? Then we do not have a leaving variable. Then the LP is unbounded!

## 4 Simplex Algorithm

#### **Questions:**

- ► What happens if the min ratio test fails to give us a value  $\theta$  by which we can safely increase the entering variable?
- ► How do we find the initial basic feasible solution?
- ► Is there always a basis *B* such that

$$(c_N^T - c_B^T A_B^{-1} A_N) \le 0$$
 ?

Then we can terminate because we know that the solution is optimal.

► If yes how do we make sure that we reach such a basis?

4 Simplex Algorithm

The min ratio test computes a value  $\theta \geq 0$  such that after setting the entering variable to  $\theta$  the leaving variable becomes 0 and all

the minimum positive value.

negative for a constraint?

becoming negative

other variables stay non-negative.

For this, one computes  $b_i/A_{ie}$  for all constraints i and calculates

This means that the corresponding basic variable will increase if we increase b. Hence, there is no danger of this basic variable

What happens if **all**  $b_i/A_{i\rho}$  are negative? Then we do not have a

leaving variable. Then the LP is unbounded!

What does it mean that the ratio  $b_i/A_{i\rho}$  (and hence  $A_{i\rho}$ ) is

Min Ratio Test

**EADS II** 

The objective function does not decrease during one iteration of

4 Simplex Algorithm

**EADS II** 

the simplex-algorithm.

## Min Ratio Test

the entering variable to  $\theta$  the leaving variable becomes 0 and all

The min ratio test computes a value  $\theta \geq 0$  such that after setting

the minimum positive value.

negative for a constraint?

becoming negative

68/569

other variables stay non-negative.

For this, one computes  $b_i/A_{ie}$  for all constraints i and calculates

This means that the corresponding basic variable will increase if we increase b. Hence, there is no danger of this basic variable

What happens if **all**  $b_i/A_{i\rho}$  are negative? Then we do not have a

leaving variable. Then the LP is unbounded!

What does it mean that the ratio  $b_i/A_{i\rho}$  (and hence  $A_{i\rho}$ ) is

**EADS II** 

## Min Ratio Test

The objective function does not decrease during one iteration of

4 Simplex Algorithm

the simplex-algorithm.

Does it always increase?

the entering variable to  $\theta$  the leaving variable becomes 0 and all other variables stay non-negative.

The min ratio test computes a value  $\theta \geq 0$  such that after setting

the minimum positive value.

negative for a constraint?

becoming negative

68/569

For this, one computes  $b_i/A_{ie}$  for all constraints i and calculates

This means that the corresponding basic variable will increase if we increase b. Hence, there is no danger of this basic variable

What happens if **all**  $b_i/A_{i\rho}$  are negative? Then we do not have a

leaving variable. Then the LP is unbounded!

What does it mean that the ratio  $b_i/A_{i\rho}$  (and hence  $A_{i\rho}$ ) is

## The objective function may not increase!

4 Simplex Algorithm

the simplex-algorithm.

69/569

The objective function does not decrease during one iteration of

**Termination** 

Does it always increase?

68

The objective function may not increase!

Because a variable  $x_{\ell}$  with  $\ell \in B$  is already 0.

4 Simplex Algorithm

the simplex-algorithm. Does it always increase?

69/569

The objective function does not decrease during one iteration of

**Termination** 

4 Simplex Algorithm

**EADS II** 

Harald Räcke

The objective function may not increase!

Because a variable  $x_{\ell}$  with  $\ell \in B$  is already 0.

The set of inequalities is degenerate (also the basis is degenerate).

## **Definition 28 (Degeneracy)**

A BFS  $x^*$  is called degenerate if the set  $J = \{j \mid x_i^* > 0\}$  fulfills

|J| < m.

# **Termination**

The objective function does not decrease during one iteration of the simplex-algorithm.

Does it always increase?

**EADS II** Harald Räcke

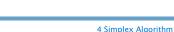

69/569

The objective function may not increase!

Because a variable  $x_{\ell}$  with  $\ell \in B$  is already 0.

The set of inequalities is degenerate (also the basis is degenerate).

## **Definition 28 (Degeneracy)**

A BFS  $x^*$  is called degenerate if the set  $J = \{j \mid x_i^* > 0\}$  fulfills |J| < m.

It is possible that the algorithm cycles, i.e., it cycles through a sequence of different bases without ever terminating. Happens, very rarely in practise.

**Termination** 

the simplex-algorithm. Does it always increase?

4 Simplex Algorithm

The objective function does not decrease during one iteration of

#### **Non Degenerate Example**

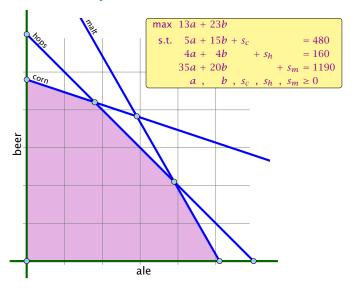

#### **Termination**

The objective function may not increase!

Because a variable  $x_{\ell}$  with  $\ell \in B$  is already 0.

The set of inequalities is degenerate (also the basis is degenerate).

#### **Definition 28 (Degeneracy)**

A BFS  $x^*$  is called degenerate if the set  $J = \{j \mid x_j^* > 0\}$  fulfills |J| < m.

It is possible that the algorithm cycles, i.e., it cycles through a sequence of different bases without ever terminating. Happens, very rarely in practise.

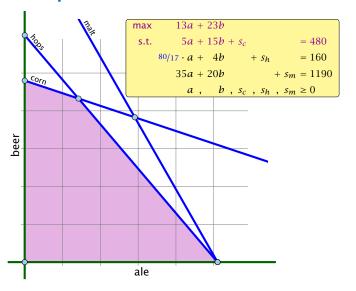

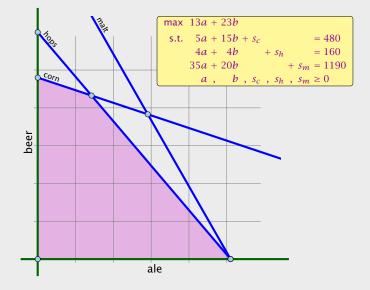

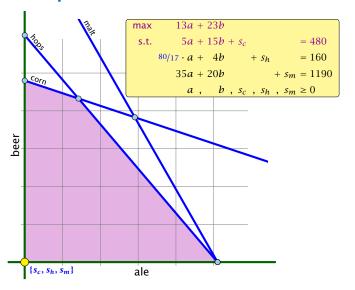

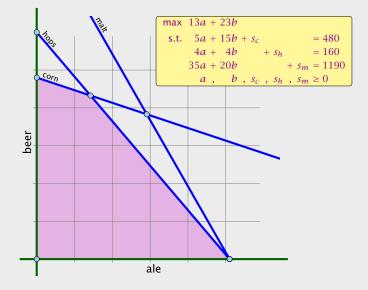

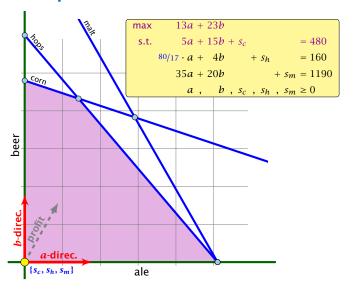

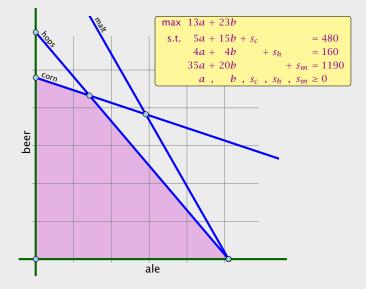

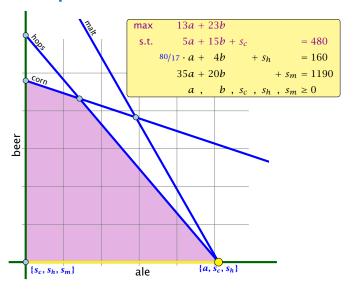

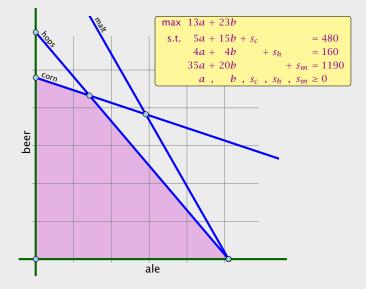

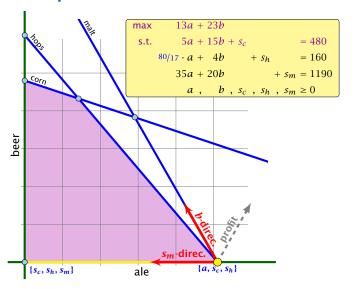

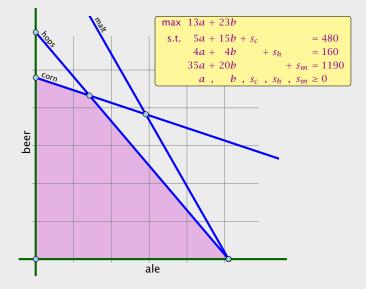

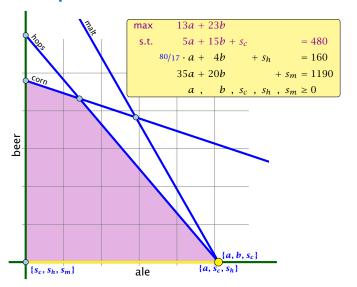

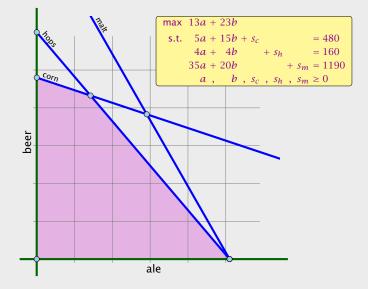

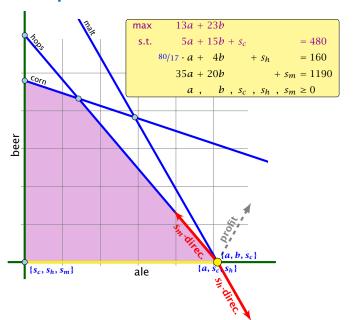

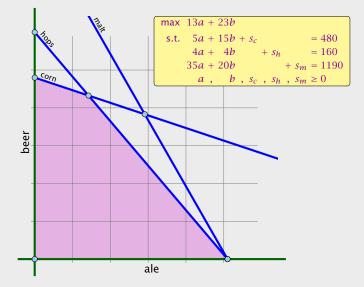

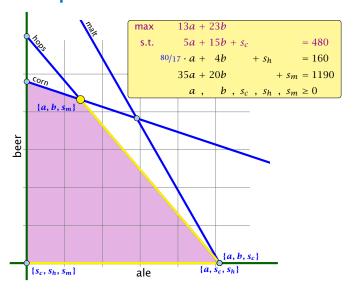

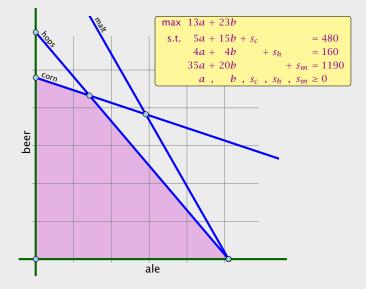

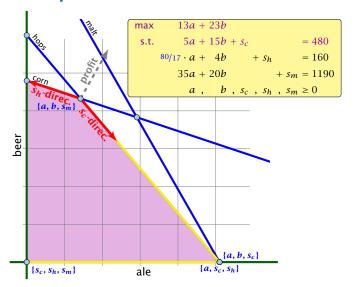

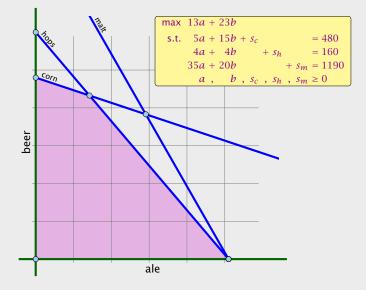

- We can choose a column e as an entering variable if  $\tilde{c}_e > 0$  ( $\tilde{c}_e$  is reduced cost for  $x_e$ ).
- ightharpoonup The standard choice is the column that maximizes  $\tilde{c}_o$ .
- ▶ If  $A_{ie} \le 0$  for all  $i \in \{1, ..., m\}$  then the maximum is not bounded.
- Otw. choose a leaving variable  $\ell$  such that  $b_{\ell}/A_{\ell e}$  is minimal among all variables i with  $A_{ie} > 0$ .
- ▶ If several variables have minimum  $b_{\ell}/A_{\ell e}$  you reach a degenerate basis.
- Depending on the choice of ℓ it may happen that the algorithm runs into a cycle where it does not escape from a degenerate vertex.

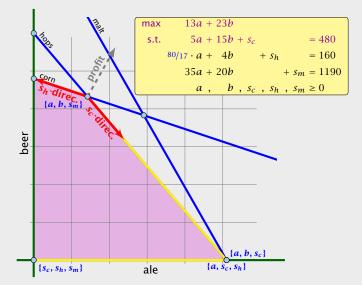

- ▶ We can choose a column e as an entering variable if  $\tilde{c}_e > 0$  ( $\tilde{c}_e$  is reduced cost for  $x_e$ ).
- ▶ The standard choice is the column that maximizes  $\tilde{c}_{\rho}$ .
- ▶ If  $A_{ie} \leq 0$  for all  $i \in \{1, ..., m\}$  then the maximum is not bounded
- ▶ Otw. choose a leaving variable  $\ell$  such that  $b_{\ell}/A_{\ell e}$  is minimal among all variables i with  $A_{ie} > 0$ .
- ▶ If several variables have minimum  $b_{\ell}/A_{\ell e}$  you reach a degenerate basis.
- ▶ Depending on the choice of  $\ell$  it may happen that the algorithm runs into a cycle where it does not escape from a degenerate vertex.

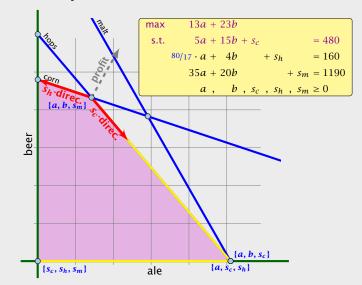

- We can choose a column e as an entering variable if  $\tilde{c}_e > 0$  ( $\tilde{c}_e$  is reduced cost for  $x_e$ ).
- ▶ The standard choice is the column that maximizes  $\tilde{c}_{\rho}$ .
- ▶ If  $A_{ie} \le 0$  for all  $i \in \{1, ..., m\}$  then the maximum is not bounded.
- ▶ Otw. choose a leaving variable  $\ell$  such that  $b_{\ell}/A_{\ell e}$  is minimal among all variables i with  $A_{ie} > 0$ .
- ▶ If several variables have minimum  $b_{\ell}/A_{\ell e}$  you reach a degenerate basis.
- ▶ Depending on the choice of  $\ell$  it may happen that the algorithm runs into a cycle where it does not escape from a degenerate vertex.

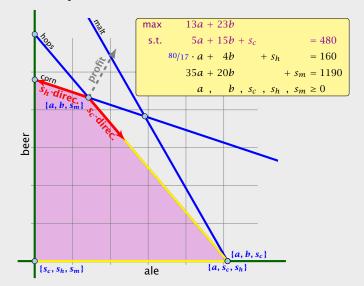

- We can choose a column e as an entering variable if  $\tilde{c}_e > 0$  ( $\tilde{c}_e$  is reduced cost for  $x_e$ ).
- ▶ The standard choice is the column that maximizes  $\tilde{c}_{\rho}$ .
- ▶ If  $A_{ie} \le 0$  for all  $i \in \{1, ..., m\}$  then the maximum is not bounded.
- ▶ Otw. choose a leaving variable  $\ell$  such that  $b_{\ell}/A_{\ell e}$  is minimal among all variables i with  $A_{ie} > 0$ .
- If several variables have minimum  $b_{\ell}/A_{\ell e}$  you reach a degenerate basis.
- ▶ Depending on the choice of  $\ell$  it may happen that the algorithm runs into a cycle where it does not escape from a degenerate vertex.

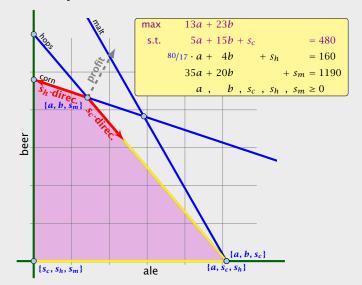

- We can choose a column e as an entering variable if  $\tilde{c}_e > 0$  ( $\tilde{c}_e$  is reduced cost for  $x_e$ ).
- ▶ The standard choice is the column that maximizes  $\tilde{c}_{\rho}$ .
- ▶ If  $A_{ie} \le 0$  for all  $i \in \{1, ..., m\}$  then the maximum is not bounded.
- ▶ Otw. choose a leaving variable  $\ell$  such that  $b_{\ell}/A_{\ell e}$  is minimal among all variables i with  $A_{ie} > 0$ .
- If several variables have minimum  $b_\ell/A_{\ell e}$  you reach a degenerate basis.
- Depending on the choice of ℓ it may happen that the algorithm runs into a cycle where it does not escape from a degenerate vertex.

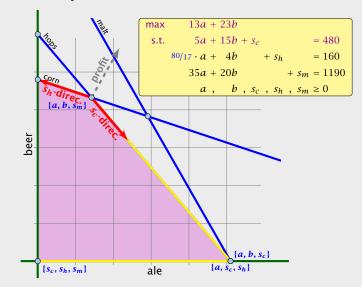

- ▶ We can choose a column e as an entering variable if  $\tilde{c}_e > 0$  ( $\tilde{c}_e$  is reduced cost for  $x_e$ ).
- ▶ The standard choice is the column that maximizes  $\tilde{c}_{\rho}$ .
- ▶ If  $A_{ie} \le 0$  for all  $i \in \{1, ..., m\}$  then the maximum is not bounded.
- ▶ Otw. choose a leaving variable  $\ell$  such that  $b_{\ell}/A_{\ell e}$  is minimal among all variables i with  $A_{ie} > 0$ .
- If several variables have minimum  $b_\ell/A_{\ell e}$  you reach a degenerate basis.
- ▶ Depending on the choice of  $\ell$  it may happen that the algorithm runs into a cycle where it does not escape from a degenerate vertex.

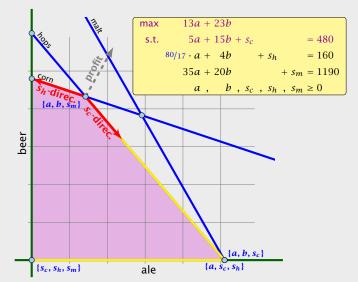

#### What do we have so far?

Suppose we are given an initial feasible solution to an LP. If the LP is non-degenerate then Simplex will terminate.

Note that we either terminate because the min-ratio test fails and we can conclude that the LP is unbounded, or we terminate because the vector of reduced cost is non-positive. In the latter case we have an optimum solution.

## Summary: How to choose pivot-elements

- We can choose a column e as an entering variable if  $\tilde{c}_e > 0$  ( $\tilde{c}_e$  is reduced cost for  $x_e$ ).
- ► The standard choice is the column that maximizes  $\tilde{c}_o$ .
- ▶ If  $A_{ie} \leq 0$  for all  $i \in \{1, ..., m\}$  then the maximum is not bounded.
- ▶ Otw. choose a leaving variable  $\ell$  such that  $b_{\ell}/A_{\ell e}$  is minimal among all variables i with  $A_{ie} > 0$ .
- ► If several variables have minimum  $b_\ell/A_{\ell e}$  you reach a degenerate basis.
- ightharpoonup Depending on the choice of  $\ell$  it may happen that the algorithm runs into a cycle where it does not escape from a degenerate vertex.

73/569

#### How do we come up with an initial solution?

- ►  $Ax \le b, x \ge 0$ , and  $b \ge 0$ .
- ► The standard slack from for this problem is  $Ax + Is = b, x \ge 0, s \ge 0$ , where s denotes the vector of slack variables.
- ▶ Then s = b, x = 0 is a basic feasible solution (how?)
- ▶ We directly can start the simplex algorithm

How do we find an initial basic feasible solution for an arbitrary

#### **Termination**

#### What do we have so far?

Suppose we are given an initial feasible solution to an LP. If the LP is non-degenerate then Simplex will terminate.

Note that we either terminate because the min-ratio test fails and we can conclude that the LP is unbounded, or we terminate because the vector of reduced cost is non-positive. In the latter case we have an optimum solution.

74/569

- ►  $Ax \le b, x \ge 0$ , and  $b \ge 0$ .
- ► The standard slack from for this problem is  $Ax + Is = b, x \ge 0, s \ge 0$ , where s denotes the vector of slack variables.
- ▶ Then s = b, x = 0 is a basic feasible solution (how?).
- We directly can start the simplex algorithm.

How do we find an initial basic feasible solution for an arbitrary

#### **Termination**

#### What do we have so far?

Suppose we are given an initial feasible solution to an LP. If the LP is non-degenerate then Simplex will terminate.

Note that we either terminate because the min-ratio test fails and we can conclude that the LP is unbounded, or we terminate because the vector of reduced cost is non-positive. In the latter case we have an optimum solution.

- ►  $Ax \le b, x \ge 0$ , and  $b \ge 0$ .
- ► The standard slack from for this problem is  $Ax + Is = b, x \ge 0, s \ge 0$ , where s denotes the vector of slack variables.
- ▶ Then s = b, x = 0 is a basic feasible solution (how?).
- ▶ We directly can start the simplex algorithm

How do we find an initial basic feasible solution for an arbitrary

#### **Termination**

#### What do we have so far?

Suppose we are given an initial feasible solution to an LP. If the LP is non-degenerate then Simplex will terminate.

Note that we either terminate because the min-ratio test fails and we can conclude that the LP is unbounded, or we terminate because the vector of reduced cost is non-positive. In the latter case we have an optimum solution.

- ►  $Ax \le b, x \ge 0$ , and  $b \ge 0$ .
- ► The standard slack from for this problem is  $Ax + Is = b, x \ge 0, s \ge 0$ , where s denotes the vector of slack variables.
- ▶ Then s = b, x = 0 is a basic feasible solution (how?).
- ▶ We directly can start the simplex algorithm.

How do we find an initial basic feasible solution for an arbitrary

#### **Termination**

#### What do we have so far?

Suppose we are given an initial feasible solution to an LP. If the LP is non-degenerate then Simplex will terminate.

Note that we either terminate because the min-ratio test fails and we can conclude that the LP is unbounded, or we terminate because the vector of reduced cost is non-positive. In the latter case we have an optimum solution.

- ►  $Ax \le b, x \ge 0$ , and  $b \ge 0$ .
- ► The standard slack from for this problem is  $Ax + Is = b, x \ge 0, s \ge 0$ , where s denotes the vector of slack variables.
- ▶ Then s = b, x = 0 is a basic feasible solution (how?).
- We directly can start the simplex algorithm.

How do we find an initial basic feasible solution for an arbitrary problem?

#### **Termination**

#### What do we have so far?

Suppose we are given an initial feasible solution to an LP. If the LP is non-degenerate then Simplex will terminate.

Note that we either terminate because the min-ratio test fails and we can conclude that the LP is unbounded, or we terminate because the vector of reduced cost is non-positive. In the latter case we have an optimum solution.

Suppose we want to maximize  $c^T x$  s.t.  $Ax = b, x \ge 0$ .

#### How do we come up with an initial solution?

- ►  $Ax \le b, x \ge 0$ , and  $b \ge 0$ .
- ► The standard slack from for this problem is  $Ax + Is = b, x \ge 0, s \ge 0$ , where s denotes the vector of slack variables.
- ▶ Then s = b, x = 0 is a basic feasible solution (how?).
- ► We directly can start the simplex algorithm.

How do we find an initial basic feasible solution for an arbitrary problem?

Suppose we want to maximize  $c^Tx$  s.t.  $Ax = b, x \ge 0$ .

- 1. Multiply all rows with  $b_i < 0$  by -1.
- **2.** maximize  $-\sum_i v_i$  s.t. Ax + Iv = b,  $x \ge 0$ ,  $v \ge 0$  using Simplex. x = 0, v = b is initial feasible.
- **3.** If  $\sum_i v_i > 0$  then the original problem is infeasible
- **4.** Otw. vou have  $x \ge 0$  with Ax = b.
- 5. From this you can get basic feasible solution
- 6. Now you can start the Simplex for the original problem.

#### How do we come up with an initial solution?

- ►  $Ax \le b, x \ge 0$ , and  $b \ge 0$ .
- ► The standard slack from for this problem is  $Ax + Is = b, x \ge 0, s \ge 0$ , where s denotes the vector of slack variables.
- ▶ Then s = b, x = 0 is a basic feasible solution (how?).
- ▶ We directly can start the simplex algorithm.

How do we find an initial basic feasible solution for an arbitrary problem?

Suppose we want to maximize  $c^Tx$  s.t.  $Ax = b, x \ge 0$ .

- 1. Multiply all rows with  $b_i < 0$  by -1.
- 2. maximize  $-\sum_i v_i$  s.t. Ax + Iv = b,  $x \ge 0$ ,  $v \ge 0$  using Simplex. x = 0, v = b is initial feasible.
- **3.** If  $\sum_i v_i > 0$  then the original problem is infeasible
- **4.** Otw. you have  $x \ge 0$  with Ax = b.
- 5. From this you can get basic feasible solution
- 6. Now you can start the Simplex for the original problem.

#### How do we come up with an initial solution?

- ►  $Ax \le b, x \ge 0$ , and  $b \ge 0$ .
- ► The standard slack from for this problem is  $Ax + Is = b, x \ge 0, s \ge 0$ , where s denotes the vector of slack variables.
- ▶ Then s = b, x = 0 is a basic feasible solution (how?).
- ▶ We directly can start the simplex algorithm.

How do we find an initial basic feasible solution for an arbitrary problem?

Suppose we want to maximize  $c^T x$  s.t.  $Ax = b, x \ge 0$ .

- 1. Multiply all rows with  $b_i < 0$  by -1.
- 2. maximize  $-\sum_i v_i$  s.t. Ax + Iv = b,  $x \ge 0$ ,  $v \ge 0$  using Simplex. x = 0, v = b is initial feasible.
- **3.** If  $\sum_i v_i > 0$  then the original problem is infeasible.
- **4.** Otw. you have  $x \ge 0$  with Ax = b.
- 5. From this you can get basic feasible solution
- 6. Now you can start the Simplex for the original problem.

#### How do we come up with an initial solution?

- ►  $Ax \le b, x \ge 0$ , and  $b \ge 0$ .
- ► The standard slack from for this problem is  $Ax + Is = b, x \ge 0, s \ge 0$ , where s denotes the vector of slack variables.
- ▶ Then s = b, x = 0 is a basic feasible solution (how?).
- ▶ We directly can start the simplex algorithm.

How do we find an initial basic feasible solution for an arbitrary problem?

Suppose we want to maximize  $c^T x$  s.t.  $Ax = b, x \ge 0$ .

- 1. Multiply all rows with  $b_i < 0$  by -1.
- 2. maximize  $-\sum_i v_i$  s.t. Ax + Iv = b,  $x \ge 0$ ,  $v \ge 0$  using Simplex. x = 0, v = b is initial feasible.
- **3.** If  $\sum_i v_i > 0$  then the original problem is infeasible.
- **4.** Otw. you have  $x \ge 0$  with Ax = b.
- 5. From this you can get basic feasible solution
- 6. Now you can start the Simplex for the original problem.

#### How do we come up with an initial solution?

- ►  $Ax \le b, x \ge 0$ , and  $b \ge 0$ .
- ► The standard slack from for this problem is  $Ax + Is = b, x \ge 0, s \ge 0$ , where s denotes the vector of slack variables.
- ▶ Then s = b, x = 0 is a basic feasible solution (how?).
- ▶ We directly can start the simplex algorithm.

How do we find an initial basic feasible solution for an arbitrary problem?

Suppose we want to maximize  $c^Tx$  s.t.  $Ax = b, x \ge 0$ .

- 1. Multiply all rows with  $b_i < 0$  by -1.
- 2. maximize  $-\sum_i v_i$  s.t. Ax + Iv = b,  $x \ge 0$ ,  $v \ge 0$  using Simplex. x = 0, v = b is initial feasible.
- **3.** If  $\sum_i v_i > 0$  then the original problem is infeasible.
- **4.** Otw. you have  $x \ge 0$  with Ax = b.
- 5. From this you can get basic feasible solution.
- 6. Now you can start the Simplex for the original problem

#### How do we come up with an initial solution?

- ►  $Ax \le b, x \ge 0$ , and  $b \ge 0$ .
- ► The standard slack from for this problem is  $Ax + Is = b, x \ge 0, s \ge 0$ , where s denotes the vector of slack variables.
- ▶ Then s = b, x = 0 is a basic feasible solution (how?).
- ▶ We directly can start the simplex algorithm.

How do we find an initial basic feasible solution for an arbitrary problem?

74

Suppose we want to maximize  $c^Tx$  s.t. Ax = b,  $x \ge 0$ .

- 1. Multiply all rows with  $b_i < 0$  by -1.
- 2. maximize  $-\sum_i v_i$  s.t. Ax + Iv = b,  $x \ge 0$ ,  $v \ge 0$  using Simplex. x = 0, v = b is initial feasible.
- **3.** If  $\sum_i v_i > 0$  then the original problem is infeasible.
- **4.** Otw. you have  $x \ge 0$  with Ax = b.
- 5. From this you can get basic feasible solution.
- 6. Now you can start the Simplex for the original problem.

#### How do we come up with an initial solution?

- $Ax \le b, x \ge 0$ , and  $b \ge 0$ .
- ► The standard slack from for this problem is  $Ax + Is = b, x \ge 0, s \ge 0$ , where s denotes the vector of slack variables.
- ► Then s = b, x = 0 is a basic feasible solution (how?).
- ▶ We directly can start the simplex algorithm.

How do we find an initial basic feasible solution for an arbitrary problem?

74

# **Optimality**

#### Lemma 29

Let B be a basis and  $x^*$  a BFS corresponding to basis B.  $\tilde{c} \le 0$  implies that  $x^*$  is an optimum solution to the LP.

# Two phase algorithm

Suppose we want to maximize  $c^T x$  s.t. Ax = b,  $x \ge 0$ .

- **1.** Multiply all rows with  $b_i < 0$  by -1.
- **2.** maximize  $-\sum_i v_i$  s.t. Ax + Iv = b,  $x \ge 0$ ,  $v \ge 0$  using Simplex. x = 0, v = b is initial feasible.
- **3.** If  $\sum_i v_i > 0$  then the original problem is infeasible.
- **4.** Otw. you have  $x \ge 0$  with Ax = b.
- 5. From this you can get basic feasible solution.
- 6. Now you can start the Simplex for the original problem.

#### How do we get an upper bound to a maximization LP?

max 
$$13a + 23b$$
  
s.t.  $5a + 15b \le 480$   
 $4a + 4b \le 160$   
 $35a + 20b \le 1190$   
 $a.b \ge 0$ 

Note that a lower bound is easy to derive. Every choice of  $a, b \ge 0$  gives us a lower bound (e.g. a = 12, b = 28 gives us a lower bound of 800).

If you take a conic combination of the rows (multiply the i-th row with  $y_i \ge 0$ ) such that  $\sum_i y_i a_{ij} \ge c_j$  then  $\sum_i y_i b_i$  will be an upper bound.

#### How do we get an upper bound to a maximization LP?

max 
$$13a + 23b$$
  
s.t.  $5a + 15b \le 480$   
 $4a + 4b \le 160$   
 $35a + 20b \le 1190$   
 $a.b \ge 0$ 

Note that a lower bound is easy to derive. Every choice of  $a,b\geq 0$  gives us a lower bound (e.g. a=12,b=28 gives us a lower bound of 800).

If you take a conic combination of the rows (multiply the i-th row with  $y_i \ge 0$ ) such that  $\sum_i y_i a_{ij} \ge c_j$  then  $\sum_i y_i b_i$  will be an upper bound.

How do we get an upper bound to a maximization LP?

max 
$$13a + 23b$$
  
s.t.  $5a + 15b \le 480$   
 $4a + 4b \le 160$   
 $35a + 20b \le 1190$   
 $a,b \ge 0$ 

Note that a lower bound is easy to derive. Every choice of  $a,b\geq 0$  gives us a lower bound (e.g. a=12,b=28 gives us a lower bound of 800).

If you take a conic combination of the rows (multiply the i-th row with  $y_i \ge 0$ ) such that  $\sum_i y_i a_{ij} \ge c_j$  then  $\sum_i y_i b_i$  will be an upper bound.

**Definition 30** Let  $z = \max\{c^T x \mid Ax \le b, x \ge 0\}$  be a linear program P (called the primal linear program).

The linear program D defined by

is called the dual problem.

$$T = T + AT$$

 $w = \min\{b^T y \mid A^T y \ge c, y \ge 0\}$ 

# Duality How do we get an upper bound to a maximization LP?

 $\max 13a + 23b$ 

s.t. 
$$5a + 15b \le 480$$
  
 $4a + 4b \le 160$   
 $35a + 20b \le 1190$   
 $a, b \ge 0$ 

 $a, b \ge 0$  gives us a lower bound (e.g. a = 12, b = 28 gives us a lower bound of 800).

5.1 Weak Duality

If you take a conic combination of the rows (multiply the i-th row with  $y_i \ge 0$ ) such that  $\sum_i y_i a_{ij} \ge c_j$  then  $\sum_i y_i b_i$  will be an upper bound.

Note that a lower bound is easy to derive. Every choice of

#### Lemma 31

The dual of the dual problem is the primal problem.

Proof

The dual problem i

# Duality

### Definition 30

Let  $z = \max\{c^T x \mid Ax \le b, x \ge 0\}$  be a linear program P (called the primal linear program).

The linear program D defined by

$$w = \min\{b^T \gamma \mid A^T \gamma \ge c, \gamma \ge 0\}$$

5.1 Weak Duality

#### Lemma 31

The dual of the dual problem is the primal problem.

#### Proof:

$$w = -\max\{-b^T y \mid -A^T y \le -c, y \ge 0\}$$

The dual problem is

# Duality

#### Definition 30

Let  $z = \max\{c^Tx \mid Ax \le b, x \ge 0\}$  be a linear program P (called the primal linear program).

The linear program D defined by

$$w = \min\{b^T \gamma \mid A^T \gamma \ge c, \gamma \ge 0\}$$

#### Lemma 31

The dual of the dual problem is the primal problem.

#### Proof:

- $w = \min\{b^T y \mid A^T y \ge c, y \ge 0\}$
- $w = -\max\{-b^T y \mid -A^T y \le -c, y \ge 0\}$

The dual problem is

# Duality

#### Definition 30

Let  $z = \max\{c^T x \mid Ax \le b, x \ge 0\}$  be a linear program P (called the primal linear program).

The linear program D defined by

$$w = \min\{b^T \gamma \mid A^T \gamma \ge c, \gamma \ge 0\}$$

#### Lemma 31

The dual of the dual problem is the primal problem.

#### Proof:

- $w = \min\{b^T y \mid A^T y \ge c, y \ge 0\}$
- $w = -\max\{-b^T v \mid -A^T v \le -c, v \ge 0\}$

# The dual problem is

- $z = -\min\{-c^T x \mid -Ax \ge -b, x \ge 0\}$
- $\mathbf{r} = \mathbf{max} \int c^T \mathbf{v} | A \mathbf{v} < \mathbf{h} | \mathbf{v} > 0$

# **Duality**

#### Definition 30

Let  $z = \max\{c^Tx \mid Ax \le b, x \ge 0\}$  be a linear program P (called the primal linear program).

The linear program D defined by

$$w = \min\{b^T \gamma \mid A^T \gamma \ge c, \gamma \ge 0\}$$

#### Lemma 31

The dual of the dual problem is the primal problem.

### Proof:

- $w = \min\{b^T y \mid A^T y \ge c, y \ge 0\}$
- $w = -\max\{-b^T v \mid -A^T v \le -c, v \ge 0\}$

# The dual problem is

- $z = -\min\{-c^T x \mid -Ax \ge -b, x \ge 0\}$
- $z = \max\{c^T x \mid Ax \le b, x \ge 0\}$

# Duality

### Definition 30

Let  $z = \max\{c^Tx \mid Ax \le b, x \ge 0\}$  be a linear program P (called the primal linear program).

The linear program D defined by

$$w = \min\{b^T \gamma \mid A^T \gamma \ge c, \gamma \ge 0\}$$

Let 
$$z = \max\{c^T x \mid Ax \le b, x \ge 0\}$$
 and  $w = \min\{b^T y \mid A^T y \ge c, y \ge 0\}$  be a primal dual pair.

$$x$$
 is primal feasible iff  $x \in \{x \mid Ax \le b, x \ge 0\}$ 

$$y$$
 is dual feasible, iff  $y \in \{y \mid A^T y \ge c, y \ge 0\}$ .

# Theorem 32 (Weak Duality)

Let  $\hat{x}$  be primal feasible and let  $\hat{y}$  be dual feasible. Then

$$c^T \hat{x} \le z \le w \le b^T \hat{v}$$
.

# Duality

#### Lemma 31

The dual of the dual problem is the primal problem.

#### Proof:

- $w = \min\{b^T v \mid A^T v \ge c, v \ge 0\}$
- $w = -\max\{-b^T \gamma \mid -A^T \gamma \le -c, \gamma \ge 0\}$

### The dual problem is

- $z = -\min\{-c^T x \mid -Ax \ge -b, x \ge 0\}$

Let  $z = \max\{c^T x \mid Ax \le b, x \ge 0\}$  and  $w = \min\{b^T y \mid A^T y \ge c, y \ge 0\}$  be a primal dual pair.

x is primal feasible iff  $x \in \{x \mid Ax \le b, x \ge 0\}$ 

y is dual feasible, iff  $y \in \{y \mid A^T y \ge c, y \ge 0\}$ .

### Theorem 32 (Weak Duality)

Let  $\hat{x}$  be primal feasible and let  $\hat{y}$  be dual feasible. Then

$$c^T \hat{x} \le z \le w \le b^T \hat{v}$$
.

# Duality

Lemma 31

The dual of the dual problem is the primal problem.

#### Proof:

- $w = \min\{b^T \gamma \mid A^T \gamma \ge c, \gamma \ge 0\}$
- $w = -\max\{-b^T \gamma \mid -A^T \gamma \le -c, \gamma \ge 0\}$

#### The dual problem is

- $z = -\min\{-c^T x \mid -Ax \ge -b, x \ge 0\}$
- $z = \max\{c^T x \mid Ax \le b, x \ge 0\}$

$$A^T\hat{y} \geq c \Rightarrow \hat{x}^TA^T\hat{y} \geq \hat{x}^Tc \ (\hat{x} \geq 0)$$

$$A\hat{x} \leq b \Rightarrow v^T A\hat{x} \leq \hat{v}^T b \ (\hat{v} \geq 0)$$

$$c^T \hat{x} \le \hat{y}^T A \hat{x} \le b^T \hat{y}$$

# **Weak Duality**

Let 
$$z = \max\{c^T x \mid Ax \le b, x \ge 0\}$$
 and  $w = \min\{b^T y \mid A^T y \ge c, y \ge 0\}$  be a primal dual pair.

$$x$$
 is primal feasible iff  $x \in \{x \mid Ax \le b, x \ge 0\}$ 

$$\gamma$$
 is dual feasible, iff  $\gamma \in \{\gamma \mid A^T \gamma \ge c, \gamma \ge 0\}$ .

# Theorem 32 (Weak Duality)

$$c^T \hat{x} \leq z \leq w \leq b^T \hat{v}$$
.

$$A^T\hat{y} \geq c \Rightarrow \hat{x}^TA^T\hat{y} \geq \hat{x}^Tc \; (\hat{x} \geq 0)$$

$$A\hat{x} < h \Rightarrow v^T A\hat{x} < \hat{v}^T h (\hat{v} > 0)$$

$$c^T \hat{x} \le \hat{y}^T A \hat{x} \le b^T \hat{y}$$

5.1 Weak Duality

# **Weak Duality**

Let  $z = \max\{c^T x \mid Ax \le b, x \ge 0\}$  and  $w = \min\{b^T \gamma \mid A^T \gamma \ge c, \gamma \ge 0\}$  be a primal dual pair.

$$x$$
 is primal feasible iff  $x \in \{x \mid Ax \le b, x \ge 0\}$ 

$$y$$
 is dual feasible, iff  $y \in \{y \mid A^T y \ge c, y \ge 0\}$ .

# Theorem 32 (Weak Duality)

$$c^T \hat{x} \le z \le w \le b^T \hat{y}$$
.

$$A^T \hat{y} \ge c \Rightarrow \hat{x}^T A^T \hat{y} \ge \hat{x}^T c \ (\hat{x} \ge 0)$$

$$A\hat{x} < h \Rightarrow v^T A\hat{x} < \hat{v}^T h (\hat{v} > 0)$$

This give

$$c^T \hat{x} \leq \hat{y}^T A \hat{x} \leq b^T \hat{y}$$

Since, there exists primal feasible  $\hat{x}$  with  $c^T\hat{x}=z$ , and dual

If D is unbounded than D is infeasible

# Weak Duality

Let  $z = \max\{c^T x \mid Ax \le b, x \ge 0\}$  and  $w = \min\{b^T y \mid A^T y \ge c, y \ge 0\}$  be a primal dual pair.

x is primal feasible iff  $x \in \{x \mid Ax \le b, x \ge 0\}$ 

 $\gamma$  is dual feasible, iff  $\gamma \in \{ \gamma \mid A^T \gamma \ge c, \gamma \ge 0 \}$ .

# Theorem 32 (Weak Duality)

$$c^T \hat{x} \le z \le w \le b^T \hat{v}$$
.

$$A^T \hat{y} \ge c \Rightarrow \hat{x}^T A^T \hat{y} \ge \hat{x}^T c \ (\hat{x} \ge 0)$$

$$A\hat{x} \leq b \Rightarrow v^T A \hat{x} \leq \hat{v}^T b \ (\hat{v} \geq 0)$$

This give

$$c^T \hat{x} \leq \hat{v}^T A \hat{x} \leq b^T \hat{v}$$

Since, there exists primal feasible  $\hat{x}$  with  $c^T\hat{x}=z$ , and dual

If P is unhounded then D is infeasible

# Weak Duality

Let 
$$z = \max\{c^T x \mid Ax \le b, x \ge 0\}$$
 and  $w = \min\{b^T y \mid A^T y \ge c, y \ge 0\}$  be a primal dual pair.

$$x$$
 is primal feasible iff  $x \in \{x \mid Ax \le b, x \ge 0\}$ 

$$\gamma$$
 is dual feasible, iff  $\gamma \in \{\gamma \mid A^T \gamma \ge c, \gamma \ge 0\}$ .

# Theorem 32 (Weak Duality)

$$c^T \hat{x} \le z \le w \le b^T \hat{v}$$
.

$$A^T \hat{y} \ge c \Rightarrow \hat{x}^T A^T \hat{y} \ge \hat{x}^T c \ (\hat{x} \ge 0)$$

$$A\hat{x} \leq b \Rightarrow y^T A \hat{x} \leq \hat{y}^T b \ (\hat{y} \geq 0)$$

$$c^T \hat{x} \leq \hat{v}^T A \hat{x} \leq b^T \hat{v}$$

5.1 Weak Duality

# **Weak Duality**

Let  $z = \max\{c^T x \mid Ax \le b, x \ge 0\}$  and  $w = \min\{b^T \gamma \mid A^T \gamma \ge c, \gamma \ge 0\}$  be a primal dual pair.

$$x$$
 is primal feasible iff  $x \in \{x \mid Ax \le b, x \ge 0\}$ 

$$\gamma$$
 is dual feasible, iff  $\gamma \in \{\gamma \mid A^T \gamma \ge c, \gamma \ge 0\}$ .

# Theorem 32 (Weak Duality)

$$c^T \hat{x} \leq z \leq w \leq b^T \hat{y}$$
.

$$A^T \hat{y} \ge c \Rightarrow \hat{x}^T A^T \hat{y} \ge \hat{x}^T c \ (\hat{x} \ge 0)$$

$$A\hat{x} \leq b \Rightarrow v^T A \hat{x} \leq \hat{v}^T b \ (\hat{v} \geq 0)$$

This give

$$c^T \hat{x} \leq \hat{v}^T A \hat{x} \leq b^T \hat{v}$$

Since, there exists primal feasible  $\hat{x}$  with  $c^T\hat{x}=z$ , and dual

If D is unhounded then D is infeasible

# Weak Duality

Let  $z = \max\{c^T x \mid Ax \le b, x \ge 0\}$  and  $w = \min\{b^T y \mid A^T y \ge c, y \ge 0\}$  be a primal dual pair.

$$x$$
 is primal feasible iff  $x \in \{x \mid Ax \le b, x \ge 0\}$ 

$$\gamma$$
 is dual feasible, iff  $\gamma \in \{ \gamma \mid A^T \gamma \ge c, \gamma \ge 0 \}$ .

# Theorem 32 (Weak Duality)

Let  $\hat{x}$  be primal feasible and let  $\hat{y}$  be dual feasible. Then

$$c^T \hat{x} \leq z \leq w \leq b^T \hat{v}$$
.

$$A^T \hat{y} \ge c \Rightarrow \hat{x}^T A^T \hat{y} \ge \hat{x}^T c \ (\hat{x} \ge 0)$$

$$A\hat{x} \le b \Rightarrow y^T A \hat{x} \le \hat{y}^T b \ (\hat{y} \ge 0)$$

This gives

$$c^T \hat{x} \leq \hat{v}^T A \hat{x} \leq b^T \hat{v}$$
.

Since, there exists primal feasible  $\hat{x}$  with  $c^T\hat{x}=z$ , and dual

If D is unhaumded then D is infessible

# Weak Duality

Let 
$$z = \max\{c^T x \mid Ax \le b, x \ge 0\}$$
 and  $w = \min\{b^T y \mid A^T y \ge c, y \ge 0\}$  be a primal dual pair.

$$x$$
 is primal feasible iff  $x \in \{x \mid Ax \le b, x \ge 0\}$ 

$$\gamma$$
 is dual feasible, iff  $\gamma \in \{\gamma \mid A^T \gamma \ge c, \gamma \ge 0\}$ .

## Theorem 32 (Weak Duality)

Let  $\hat{x}$  be primal feasible and let  $\hat{y}$  be dual feasible. Then

$$c^T \hat{x} \le z \le w \le b^T \hat{v}$$
.

$$A^T \hat{y} \ge c \Rightarrow \hat{x}^T A^T \hat{y} \ge \hat{x}^T c \ (\hat{x} \ge 0)$$

$$A\hat{x} \le b \Rightarrow y^T A \hat{x} \le \hat{y}^T b \ (\hat{y} \ge 0)$$

This gives

$$c^T \hat{x} \leq \hat{v}^T A \hat{x} \leq b^T \hat{v}$$
.

Since, there exists primal feasible  $\hat{x}$  with  $c^T\hat{x} = z$ , and dual feasible  $\hat{y}$  with  $b^Ty = w$  we get  $z \le w$ .

If D is unbounded then D is infeasible

# Weak Duality

Let 
$$z = \max\{c^T x \mid Ax \le b, x \ge 0\}$$
 and  $w = \min\{b^T y \mid A^T y \ge c, y \ge 0\}$  be a primal dual pair.

x is primal feasible iff 
$$x \in \{x \mid Ax \le b, x \ge 0\}$$

$$\gamma$$
 is dual feasible, iff  $\gamma \in \{ \gamma \mid A^T \gamma \ge c, \gamma \ge 0 \}$ .

# Theorem 32 (Weak Duality)

$$c^T \hat{x} \le z \le w \le b^T \hat{y} .$$

$$A^T \hat{y} \ge c \Rightarrow \hat{x}^T A^T \hat{y} \ge \hat{x}^T c \ (\hat{x} \ge 0)$$

$$A\hat{x} \le b \Rightarrow y^T A \hat{x} \le \hat{y}^T b \ (\hat{y} \ge 0)$$

This gives

$$c^T \hat{x} \leq \hat{v}^T A \hat{x} \leq b^T \hat{v}$$
.

Since, there exists primal feasible  $\hat{x}$  with  $c^T\hat{x}=z$ , and dual feasible  $\hat{y}$  with  $b^Ty=w$  we get  $z\leq w$ .

If P is unbounded then D is infeasible.

# Weak Duality

Let  $z = \max\{c^T x \mid Ax \le b, x \ge 0\}$  and  $w = \min\{b^T y \mid A^T y \ge c, y \ge 0\}$  be a primal dual pair.

$$x$$
 is primal feasible iff  $x \in \{x \mid Ax \le b, x \ge 0\}$ 

$$\gamma$$
 is dual feasible, iff  $\gamma \in \{\gamma \mid A^T \gamma \ge c, \gamma \ge 0\}$ .

# Theorem 32 (Weak Duality)

Theorem 32 (weak buanty)

Let  $\hat{x}$  be primal feasible and let  $\hat{y}$  be dual feasible. Then

$$c^T \hat{x} \le z \le w \le b^T \hat{v}$$
.

# 5.2 Simplex and Duality

# The following linear programs form a primal dual pair:

$$z = \max\{c^T x \mid Ax = b, x \ge 0\}$$

$$w = \min\{b^T y \mid A^T y \ge c\}$$

This means for computing the dual of a standard form LP, we do not have non-negativity constraints for the dual variables.

# **Weak Duality**

$$A^T \hat{\mathcal{V}} \geq c \Rightarrow \hat{\mathcal{X}}^T A^T \hat{\mathcal{V}} \geq \hat{\mathcal{X}}^T c \ (\hat{\mathcal{X}} \geq 0)$$

$$A\hat{x} \le b \Rightarrow \gamma^T A\hat{x} \le \hat{\gamma}^T b \ (\hat{\gamma} \ge 0)$$

This gives

$$c^T \hat{x} \le \hat{v}^T A \hat{x} \le b^T \hat{v} .$$

Since, there exists primal feasible  $\hat{x}$  with  $c^T\hat{x} = z$ , and dual

If P is unbounded then D is infeasible.

feasible  $\hat{y}$  with  $b^T y = w$  we get  $z \leq w$ .

# **Proof** Primal:

 $\max\{c^T x \mid Ax = b, x \ge 0\}$ 

5.2 Simplex and Duality

The following linear programs form a primal dual pair:  $z = \max\{c^T x \mid Ax = b, x \ge 0\}$  $w = \min\{b^T \gamma \mid A^T \gamma \ge c\}$ This means for computing the dual of a standard form LP, we do not have non-negativity constraints for the dual variables.

# Primal:

**Proof** 

$$\max\{c^T x \mid Ax = b, x \ge 0\}$$
$$= \max\{c^T x \mid Ax \le b, -Ax \le -b, x \ge 0\}$$

$$x \le b, -Ax \le -b, x \ge 0$$

83/569

# The following linear programs form a primal dual pair: $z = \max\{c^T x \mid Ax = b, x \ge 0\}$

5.2 Simplex and Duality

 $w = \min\{b^T \gamma \mid A^T \gamma \ge c\}$ 

This means for computing the dual of a standard form LP, we do not have non-negativity constraints for the dual variables.

# **Proof**

# Primal:

$$\max\{c^{T}x \mid Ax = b, x \ge 0\}$$

$$= \max\{c^{T}x \mid Ax \le b, -Ax \le -b, x \ge 0\}$$

$$= \max\{c^{T}x \mid \begin{bmatrix} A \\ -A \end{bmatrix}x \le \begin{bmatrix} b \\ -b \end{bmatrix}, x \ge 0\}$$

5.2 Simplex and Duality

The following linear programs form a primal dual pair:

not have non-negativity constraints for the dual variables.

$$z = \max\{c^T x \mid Ax = b, x \ge 0\}$$
$$w = \min\{b^T y \mid A^T y \ge c\}$$

This means for computing the dual of a standard form LP, we do

**EADS II** 

5.2 Simplex and Duality

83/569

5.2 Simplex and Duality

# Primal:

**Proof** 

# $\max\{c^T x \mid Ax = b, x \ge 0\}$

$$= \max\{c^T x \mid Ax \le b, -Ax \le -b, x \ge 0\}$$
$$= \max\{c^T x \mid \begin{bmatrix} A \\ -A \end{bmatrix} x \le \begin{bmatrix} b \\ -b \end{bmatrix}, x \ge 0\}$$

# $\min\{[b^T - b^T]\gamma \mid [A^T - A^T]\gamma \ge c, \gamma \ge 0\}$

5.2 Simplex and Duality

The following linear programs form a primal dual pair:

$$z = \max\{c^T x \mid Ax = b, x \ge 0\}$$
$$w = \min\{b^T y \mid A^T y \ge c\}$$

This means for computing the dual of a standard form LP, we do not have non-negativity constraints for the dual variables.

## **Proof** Primal:

$$\max\{c^{T}x \mid Ax = b, x \ge 0\}$$

$$= \max\{c^{T}x \mid Ax \le b, -Ax \le -b, x \ge 0\}$$

$$= \max\{c^{T}x \mid \begin{bmatrix} A \\ -A \end{bmatrix} x \le \begin{bmatrix} b \\ -b \end{bmatrix}, x \ge 0\}$$

$$\min\{[b^T - b^T]y \mid$$

$$\min\{[b^T - b^T]y \mid [A^T - A^T]y \ge c, y \ge 0\}$$

$$\begin{aligned}
&\text{n}\{ \begin{bmatrix} b^T - b^T \end{bmatrix} y \mid \begin{bmatrix} A^T - A^T \end{bmatrix} y \ge c, y \ge 0 \} \\
&= \min \left\{ \begin{bmatrix} b^T - b^T \end{bmatrix} \cdot \begin{bmatrix} y^+ \\ y^- \end{bmatrix} \mid \begin{bmatrix} A^T - A^T \end{bmatrix} \cdot \begin{bmatrix} y^+ \\ y^- \end{bmatrix} \ge c, y^- \ge 0, y^+ \ge 0 \right\}
\end{aligned}$$

5.2 Simplex and Duality

83/569

5.2 Simplex and Duality

The following linear programs form a primal dual pair:

$$z = \max\{c^T x \mid Ax = b, x \ge 0\}$$
$$w = \min\{b^T y \mid A^T y \ge c\}$$

This means for computing the dual of a standard form LP, we do not have non-negativity constraints for the dual variables.

5.2 Simplex and Duality

# **Proof**

# Primal:

$$\max\{c^{T}x \mid Ax = b, x \ge 0\}$$

$$= \max\{c^{T}x \mid Ax \le b, -Ax \le -b, x \ge 0\}$$

$$= \max\{c^{T}x \mid \begin{bmatrix} A \\ -A \end{bmatrix} x \le \begin{bmatrix} b \\ -b \end{bmatrix}, x \ge 0\}$$

**Dual:** 
$$\min\{[b^T - b^T]y \mid [A^T - A^T]y \ge c, y \ge 0\}$$

$$-b^{T}]y \mid [A^{T} - A^{T}]y \geq c, y \geq 0$$

$$\left[ \left[ \left[ \left[ y^{T} \right] \right] \right] \left[ \left[ y^{T} \right] \right] \right]$$

$$= \min \left\{ \left[ b^T - b^T \right] \cdot \begin{bmatrix} y^+ \\ y^- \end{bmatrix} \middle| \left[ A^T - A^T \right] \cdot \begin{bmatrix} y^+ \\ y^- \end{bmatrix} \ge c, y^- \ge 0, y^+ \ge 0 \right\}$$

$$-b^T$$
]  $\cdot \begin{bmatrix} \mathcal{Y}^+ \\ \mathcal{Y}^- \end{bmatrix} \mid [A^T - A^T]$ 

$$= \min \left\{ b^{T} \cdot (y^{+} - y^{-}) \mid A^{T} \cdot (y^{+} - y^{-}) \ge c, y^{-} \ge 0, y^{+} \ge 0 \right\}$$

5.2 Simplex and Duality

The following linear programs form a primal dual pair:

$$z = \max\{c^T x \mid Ax = b, x \ge 0\}$$
$$w = \min\{b^T y \mid A^T y \ge c\}$$

This means for computing the dual of a standard form LP, we do

83/569

not have non-negativity constraints for the dual variables.

## **Proof** Primal:

$$\max\{c^T x \mid Ax = b, x \ge 0\}$$

$$= \max\{c^T x \mid Ax \le b, -Ax \le -b, x \ge 0\}$$

$$= \max\{c^T x \mid \begin{bmatrix} A \\ -A \end{bmatrix} x \le \begin{bmatrix} b \\ -b \end{bmatrix}, x \ge 0\}$$

**Dual:** 
$$\min\{[b^T - b^T]y \mid [A^T - A^T]y \ge c, y \ge 0\}$$

$$= \min \left\{ \begin{bmatrix} b^T - b^T \end{bmatrix} \cdot \begin{bmatrix} y^+ \\ y^- \end{bmatrix} \middle| \begin{bmatrix} A^T - A^T \end{bmatrix} \cdot \begin{bmatrix} y^+ \\ y^- \end{bmatrix} \ge c, y^- \ge 0, y^+ \ge 0 \right\}$$

$$= \min \left\{ \left[ b^T - b^T \right] \cdot \begin{bmatrix} y^+ \\ y^- \end{bmatrix} \middle| \left[ A^T - A^T \right] \cdot \right.$$

$$= \min \left\{ b^{T} \cdot (y^{+} - y^{-}) \mid A^{T} \cdot (y^{+} - y^{-}) \ge c, y^{-} \ge 0, y^{+} \ge 0 \right\}$$
$$= \min \left\{ b^{T} y' \mid A^{T} y' \ge c \right\}$$

# not have non-negativity constraints for the dual variables.

5.2 Simplex and Duality

# $z = \max\{c^T x \mid Ax = b, x \ge 0\}$ $w = \min\{h^T v \mid A^T v > c\}$

The following linear programs form a primal dual pair:

This means for computing the dual of a standard form LP, we do

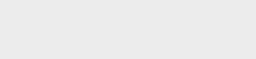

5.2 Simplex and Duality

5.2 Simplex and Duality

Suppose that we have a basic feasible solution with reduced cost

$$\tilde{c} = c^T - c_B^T A_B^{-1} A \le 0$$

This is equivalent to  $A^T(A_n^{-1})^T c_R \ge c$ 

$$y^* = (A_B^{-1})^T c_B$$
 is solution to the dual  $\min\{b^T y | A^T y \ge c\}$ .

Hence the solution is ontim

# Proof

#### Primal:

$$\max\{c^{T}x \mid Ax = b, x \ge 0\}$$

$$= \max\{c^{T}x \mid Ax \le b, -Ax \le -b, x \ge 0\}$$

$$= \max\{c^{T}x \mid \begin{bmatrix} A \\ -A \end{bmatrix} x \le \begin{bmatrix} b \\ -b \end{bmatrix}, x \ge 0\}$$

### Dual:

$$\min\{ \begin{bmatrix} b^T - b^T \end{bmatrix} y \mid \begin{bmatrix} A^T - A^T \end{bmatrix} y \ge c, y \ge 0 \}$$

$$= \min\left\{ \begin{bmatrix} b^T - b^T \end{bmatrix} \cdot \begin{bmatrix} y^+ \\ y^- \end{bmatrix} \mid \begin{bmatrix} A^T - A^T \end{bmatrix} \cdot \begin{bmatrix} y^+ \\ y^- \end{bmatrix} \ge c, y^- \ge 0, y^+ \ge 0 \right\}$$

$$= \min\left\{ b^T \cdot (y^+ - y^-) \mid A^T \cdot (y^+ - y^-) \ge c, y^- \ge 0, y^+ \ge 0 \right\}$$

$$= \min\left\{ b^T y' \mid A^T y' \ge c \right\}$$

5.2 Simplex and Duality

Suppose that we have a basic feasible solution with reduced cost

$$\tilde{c} = c^T - c_B^T A_B^{-1} A \le 0$$

This is equivalent to  $A^T(A_R^{-1})^T c_R \ge c$ 

$$y^* = (A_B^{-1})^T c_B$$
 is solution to the dual  $\min\{b^T y | A^T y \ge c\}$ .

# **Proof**

Primal:

$$\max\{c^T x \mid Ax = b, x \ge 0\}$$

$$= \max\{c^T x \mid Ax \le b, -Ax \le -b, x \ge 0\}$$

$$= \max\{c^T x \mid \begin{bmatrix} A \\ -A \end{bmatrix} x \le \begin{bmatrix} b \\ -b \end{bmatrix}, x \ge 0\}$$

Dual:

 $\min\{[b^T - b^T]v \mid [A^T - A^T]v \ge c, v \ge 0\}$  $= \min \left\{ \left[ b^T - b^T \right] \cdot \begin{bmatrix} y^+ \\ y^- \end{bmatrix} \mid \left[ A^T - A^T \right] \cdot \begin{bmatrix} y^+ \\ y^- \end{bmatrix} \ge c, y^- \ge 0, y^+ \ge 0 \right\}$  $= \min \left\{ b^T \cdot (y^+ - y^-) \mid A^T \cdot (y^+ - y^-) \ge c, y^- \ge 0, y^+ \ge 0 \right\}$  $= \min \left\{ b^T y' \mid A^T y' \ge c \right\}$ 

5.2 Simplex and Duality

Suppose that we have a basic feasible solution with reduced cost

$$\tilde{c} = c^T - c_B^T A_B^{-1} A \le 0$$

This is equivalent to  $A^T(A_R^{-1})^T c_R \ge c$ 

$$v^* = (A_R^{-1})^T c_R$$
 is solution to the dual  $\min\{b^T v | A^T v \ge c\}$ .

$$b^{T}y^{*} = (Ax^{*})^{T}y^{*} = (A_{B}x_{B}^{*})^{T}y^{*}$$
$$= (A_{B}x_{B}^{*})^{T}(A_{B}^{-1})^{T}c_{B} = (x_{B}^{*})^{T}A_{B}^{T}(A_{B}^{-1})^{T}c_{B}$$
$$= c^{T}x^{*}$$

Hence, the solution is optima

### Proof

#### Primal:

$$\max\{c^{T}x \mid Ax = b, x \ge 0\}$$

$$= \max\{c^{T}x \mid Ax \le b, -Ax \le -b, x \ge 0\}$$

$$= \max\{c^{T}x \mid \begin{bmatrix} A \\ -A \end{bmatrix} x \le \begin{bmatrix} b \\ -b \end{bmatrix}, x \ge 0\}$$

#### Dual:

$$\min\{ [b^{T} - b^{T}]y \mid [A^{T} - A^{T}]y \geq c, y \geq 0 \}$$

$$= \min \left\{ [b^{T} - b^{T}] \cdot \begin{bmatrix} y^{+} \\ y^{-} \end{bmatrix} \mid [A^{T} - A^{T}] \cdot \begin{bmatrix} y^{+} \\ y^{-} \end{bmatrix} \geq c, y^{-} \geq 0, y^{+} \geq 0 \right\}$$

$$= \min \left\{ b^{T} \cdot (y^{+} - y^{-}) \mid A^{T} \cdot (y^{+} - y^{-}) \geq c, y^{-} \geq 0, y^{+} \geq 0 \right\}$$

$$= \min \left\{ b^{T}y' \mid A^{T}y' \geq c \right\}$$

Suppose that we have a basic feasible solution with reduced cost

$$\tilde{c} = c^T - c_B^T A_B^{-1} A \le 0$$

This is equivalent to  $A^T(A_R^{-1})^T c_R \ge c$ 

$$\gamma^* = (A_R^{-1})^T c_R$$
 is solution to the dual  $\min\{b^T \gamma | A^T \gamma \ge c\}$ .

$$b^{T}y^{*} = (Ax^{*})^{T}y^{*} = (A_{B}x_{B}^{*})^{T}y^{*}$$
$$= (A_{B}x_{B}^{*})^{T}(A_{B}^{-1})^{T}c_{B} = (x_{B}^{*})^{T}A_{B}^{T}(A_{B}^{-1})^{T}c_{B}$$
$$= c^{T}y^{*}$$

### **Proof**

#### Primal:

$$\max\{c^{T}x \mid Ax = b, x \ge 0\}$$

$$= \max\{c^{T}x \mid Ax \le b, -Ax \le -b, x \ge 0\}$$

$$= \max\{c^{T}x \mid \begin{bmatrix} A \\ -A \end{bmatrix} x \le \begin{bmatrix} b \\ -b \end{bmatrix}, x \ge 0\}$$

#### Dual:

$$\min\{ [b^{T} - b^{T}]y \mid [A^{T} - A^{T}]y \geq c, y \geq 0 \}$$

$$= \min \left\{ [b^{T} - b^{T}] \cdot \begin{bmatrix} y^{+} \\ y^{-} \end{bmatrix} \mid [A^{T} - A^{T}] \cdot \begin{bmatrix} y^{+} \\ y^{-} \end{bmatrix} \geq c, y^{-} \geq 0, y^{+} \geq 0 \right\}$$

$$= \min \left\{ b^{T} \cdot (y^{+} - y^{-}) \mid A^{T} \cdot (y^{+} - y^{-}) \geq c, y^{-} \geq 0, y^{+} \geq 0 \right\}$$

$$= \min \left\{ b^{T}y' \mid A^{T}y' \geq c \right\}$$

5.2 Simplex and Duality

Suppose that we have a basic feasible solution with reduced cost

$$\tilde{c} = c^T - c_B^T A_B^{-1} A \le 0$$

This is equivalent to  $A^T(A_R^{-1})^T c_R \ge c$ 

$$y^* = (A_B^{-1})^T c_B$$
 is solution to the dual  $\min\{b^T y | A^T y \ge c\}$ .

$$b^{T}y^{*} = (Ax^{*})^{T}y^{*} = (A_{B}x_{B}^{*})^{T}y^{*}$$
$$= (A_{B}x_{B}^{*})^{T}(A_{B}^{-1})^{T}c_{B} = (x_{B}^{*})^{T}A_{B}^{T}(A_{B}^{-1})^{T}c_{B}$$
$$= c^{T}y^{*}$$

Hence, the solution is optimal

#### Proof

#### Primal:

$$\begin{aligned} \max\{c^T x \mid Ax &= b, x \ge 0\} \\ &= \max\{c^T x \mid Ax \le b, -Ax \le -b, x \ge 0\} \\ &= \max\{c^T x \mid \begin{bmatrix} A \\ -A \end{bmatrix} x \le \begin{bmatrix} b \\ -b \end{bmatrix}, x \ge 0\} \end{aligned}$$

#### Dual:

$$\min\{ \begin{bmatrix} b^T - b^T \end{bmatrix} y \mid \begin{bmatrix} A^T - A^T \end{bmatrix} y \ge c, y \ge 0 \}$$

$$= \min\left\{ \begin{bmatrix} b^T - b^T \end{bmatrix} \cdot \begin{bmatrix} y^+ \\ y^- \end{bmatrix} \mid \begin{bmatrix} A^T - A^T \end{bmatrix} \cdot \begin{bmatrix} y^+ \\ y^- \end{bmatrix} \ge c, y^- \ge 0, y^+ \ge 0 \right\}$$

$$= \min\left\{ b^T \cdot (y^+ - y^-) \mid A^T \cdot (y^+ - y^-) \ge c, y^- \ge 0, y^+ \ge 0 \right\}$$

$$= \min\left\{ b^T y' \mid A^T y' \ge c \right\}$$

5.2 Simplex and Duality

Suppose that we have a basic feasible solution with reduced cost

$$\tilde{c} = c^T - c_B^T A_B^{-1} A \le 0$$

This is equivalent to  $A^T(A_R^{-1})^T c_R \ge c$ 

$$y^* = (A_B^{-1})^T c_B$$
 is solution to the dual  $\min\{b^T y | A^T y \ge c\}$ .

$$b^{T}y^{*} = (Ax^{*})^{T}y^{*} = (A_{B}x_{B}^{*})^{T}y^{*}$$
$$= (A_{B}x_{B}^{*})^{T}(A_{B}^{-1})^{T}c_{B} = (x_{B}^{*})^{T}A_{B}^{T}(A_{B}^{-1})^{T}c_{B}$$
$$= c^{T}y^{*}$$

#### **Proof**

#### Primal:

$$\begin{aligned} \max\{c^T x \mid Ax &= b, x \ge 0\} \\ &= \max\{c^T x \mid Ax \le b, -Ax \le -b, x \ge 0\} \\ &= \max\{c^T x \mid \begin{bmatrix} A \\ -A \end{bmatrix} x \le \begin{bmatrix} b \\ -b \end{bmatrix}, x \ge 0\} \end{aligned}$$

#### Dual:

$$\min\{ \begin{bmatrix} b^T - b^T \end{bmatrix} y \mid \begin{bmatrix} A^T - A^T \end{bmatrix} y \ge c, y \ge 0 \}$$

$$= \min\left\{ \begin{bmatrix} b^T - b^T \end{bmatrix} \cdot \begin{bmatrix} y^+ \\ y^- \end{bmatrix} \mid \begin{bmatrix} A^T - A^T \end{bmatrix} \cdot \begin{bmatrix} y^+ \\ y^- \end{bmatrix} \ge c, y^- \ge 0, y^+ \ge 0 \right\}$$

$$= \min\left\{ b^T \cdot (y^+ - y^-) \mid A^T \cdot (y^+ - y^-) \ge c, y^- \ge 0, y^+ \ge 0 \right\}$$

$$= \min\left\{ b^T y' \mid A^T y' \ge c \right\}$$

5.2 Simplex and Duality

Suppose that we have a basic feasible solution with reduced cost

$$\tilde{c} = c^T - c_B^T A_B^{-1} A \le 0$$

This is equivalent to  $A^T(A_R^{-1})^T c_R \ge c$ 

$$v^* = (A_R^{-1})^T c_R$$
 is solution to the dual  $\min\{b^T v | A^T v \ge c\}$ .

$$b^{T}y^{*} = (Ax^{*})^{T}y^{*} = (A_{B}x_{B}^{*})^{T}y^{*}$$
$$= (A_{B}x_{B}^{*})^{T}(A_{B}^{-1})^{T}c_{B} = (x_{B}^{*})^{T}A_{B}^{T}(A_{B}^{-1})^{T}c_{B}$$
$$= c^{T}x^{*}$$

### **Proof**

#### Primal:

$$\begin{aligned} \max\{c^T x \mid Ax &= b, x \ge 0\} \\ &= \max\{c^T x \mid Ax \le b, -Ax \le -b, x \ge 0\} \\ &= \max\{c^T x \mid \begin{bmatrix} A \\ -A \end{bmatrix} x \le \begin{bmatrix} b \\ -b \end{bmatrix}, x \ge 0\} \end{aligned}$$

#### Dual:

$$\min\{ [b^{T} - b^{T}]y \mid [A^{T} - A^{T}]y \ge c, y \ge 0 \}$$

$$= \min \left\{ [b^{T} - b^{T}] \cdot \begin{bmatrix} y^{+} \\ y^{-} \end{bmatrix} \mid [A^{T} - A^{T}] \cdot \begin{bmatrix} y^{+} \\ y^{-} \end{bmatrix} \ge c, y^{-} \ge 0, y^{+} \ge 0 \right\}$$

$$= \min \left\{ b^{T} \cdot (y^{+} - y^{-}) \mid A^{T} \cdot (y^{+} - y^{-}) \ge c, y^{-} \ge 0, y^{+} \ge 0 \right\}$$

$$= \min \left\{ b^{T}y' \mid A^{T}y' \ge c \right\}$$

5.2 Simplex and Duality

Suppose that we have a basic feasible solution with reduced cost

$$\tilde{c} = c^T - c_B^T A_B^{-1} A \le 0$$

This is equivalent to  $A^T(A_R^{-1})^T c_R \ge c$ 

$$\gamma^* = (A_R^{-1})^T c_R$$
 is solution to the dual  $\min\{b^T \gamma | A^T \gamma \ge c\}$ .

$$b^{T} y^{*} = (Ax^{*})^{T} y^{*} = (A_{B}x_{B}^{*})^{T} y^{*}$$
$$= (A_{B}x_{B}^{*})^{T} (A_{B}^{-1})^{T} c_{B} = (x_{B}^{*})^{T} A_{B}^{T} (A_{B}^{-1})^{T} c_{B}$$
$$= c^{T} x^{*}$$

### **Proof**

#### Primal:

$$\begin{aligned} \max\{c^T x \mid Ax &= b, x \ge 0\} \\ &= \max\{c^T x \mid Ax \le b, -Ax \le -b, x \ge 0\} \\ &= \max\{c^T x \mid \begin{bmatrix} A \\ -A \end{bmatrix} x \le \begin{bmatrix} b \\ -b \end{bmatrix}, x \ge 0\} \end{aligned}$$

### Dual:

$$\min\{ [b^{T} - b^{T}]y \mid [A^{T} - A^{T}]y \ge c, y \ge 0 \}$$

$$= \min \left\{ [b^{T} - b^{T}] \cdot \begin{bmatrix} y^{+} \\ y^{-} \end{bmatrix} \mid [A^{T} - A^{T}] \cdot \begin{bmatrix} y^{+} \\ y^{-} \end{bmatrix} \ge c, y^{-} \ge 0, y^{+} \ge 0 \right\}$$

$$= \min \left\{ b^{T} \cdot (y^{+} - y^{-}) \mid A^{T} \cdot (y^{+} - y^{-}) \ge c, y^{-} \ge 0, y^{+} \ge 0 \right\}$$

$$= \min \left\{ b^{T}y' \mid A^{T}y' \ge c \right\}$$

5.2 Simplex and Duality

Suppose that we have a basic feasible solution with reduced cost

$$\tilde{c} = c^T - c_B^T A_B^{-1} A \le 0$$

This is equivalent to  $A^T(A_R^{-1})^T c_R \ge c$ 

$$v^* = (A_R^{-1})^T c_R$$
 is solution to the dual  $\min\{b^T v | A^T v \ge c\}$ .

$$b^{T}y^{*} = (Ax^{*})^{T}y^{*} = (A_{B}x_{B}^{*})^{T}y^{*}$$
$$= (A_{B}x_{B}^{*})^{T}(A_{B}^{-1})^{T}c_{B} = (x_{B}^{*})^{T}A_{B}^{T}(A_{B}^{-1})^{T}c_{B}$$
$$= c^{T}x^{*}$$

Hence, the solution is optimal.

# Proof

#### Primal:

$$\max\{c^{T}x \mid Ax = b, x \ge 0\}$$

$$= \max\{c^{T}x \mid Ax \le b, -Ax \le -b, x \ge 0\}$$

$$= \max\{c^{T}x \mid \begin{bmatrix} A \\ -A \end{bmatrix} x \le \begin{bmatrix} b \\ -b \end{bmatrix}, x \ge 0\}$$

### Dual:

$$\min\{ \begin{bmatrix} b^T - b^T \end{bmatrix} y \mid \begin{bmatrix} A^T - A^T \end{bmatrix} y \ge c, y \ge 0 \}$$

$$= \min\left\{ \begin{bmatrix} b^T - b^T \end{bmatrix} \cdot \begin{bmatrix} y^+ \\ y^- \end{bmatrix} \mid \begin{bmatrix} A^T - A^T \end{bmatrix} \cdot \begin{bmatrix} y^+ \\ y^- \end{bmatrix} \ge c, y^- \ge 0, y^+ \ge 0 \right\}$$

$$= \min\left\{ b^T \cdot (y^+ - y^-) \mid A^T \cdot (y^+ - y^-) \ge c, y^- \ge 0, y^+ \ge 0 \right\}$$

$$= \min\left\{ b^T y' \mid A^T y' \ge c \right\}$$

# **5.3 Strong Duality**

# $P = \max\{c^T x \mid Ax \le b, x \ge 0\}$

 $n_A$ : number of variables,  $m_A$ : number of constraints

We can put the non-negativity constraints into A (which gives us unrestricted variables):  $\bar{P} = \max\{c^T x \mid \bar{A}x \leq \bar{b}\}\$ 

$$n_{\bar{A}} = n_A$$
,  $m_{\bar{A}} = m_A + n_A$ 

Dual  $D = \min\{\bar{b}^T \gamma \mid \bar{A}^T \gamma = c, \gamma \geq 0\}.$ 

**Proof of Optimality Criterion for Simplex** Suppose that we have a basic feasible solution with reduced cost

$$\tilde{c} = c^T - c_B^T A_B^{-1} A \le 0$$

This is equivalent to  $A^T(A_R^{-1})^T c_R \ge c$ 

 $\gamma^* = (A_R^{-1})^T c_R$  is solution to the dual  $\min\{b^T \gamma | A^T \gamma \ge c\}$ .

$$b^{T} y^{*} = (Ax^{*})^{T} y^{*} = (A_{B}x_{B}^{*})^{T} y^{*}$$

$$= (A_{B}x_{B}^{*})^{T} (A_{B}^{-1})^{T} c_{B} = (x_{B}^{*})^{T} A_{B}^{T} (A_{B}^{-1})^{T} c_{B}$$

$$= c^{T} x^{*}$$

Hence, the solution is optimal.

#### **5.3 Strong Duality**

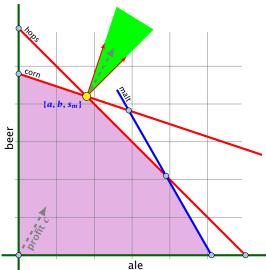

The profit vector c lies in the cone generated by the normals for the hops and the corn constraint (the tight constraints).

### 5.3 Strong Duality

$$P = \max\{c^T x \mid Ax \le b, x \ge 0\}$$
  
 $n_A$ : number of variables,  $m_A$ : number of constraints

We can put the non-negativity constraints into A (which gives us unrestricted variables):  $\bar{P} = \max\{c^Tx \mid \bar{A}x \leq \bar{b}\}$ 

$$n_{\bar{A}}=n_A$$
,  $m_{\bar{A}}=m_A+n_A$ 

Dual 
$$D = \min\{\bar{b}^T y \mid \bar{A}^T y = c, y \ge 0\}.$$

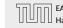

### **Strong Duality**

#### **Theorem 33 (Strong Duality)**

Let P and D be a primal dual pair of linear programs, and let  $z^*$  and  $w^*$  denote the optimal solution to P and D, respectively. Then

$$z^* = w^*$$

#### 5.3 Strong Duality

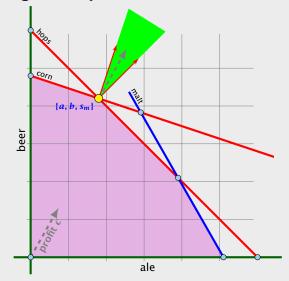

The profit vector c lies in the cone generated by the normals for the hops and the corn constraint (the tight constraints).

# **Strong Duality**

#### Lemma 34 (Weierstrass)

Let X be a compact set and let f(x) be a continuous function on X. Then  $\min\{f(x): x \in X\}$  exists.

(without proof)

#### Theorem 33 (Strong Duality)

Let P and D be a primal dual pair of linear programs, and let  $z^*$ and  $w^*$  denote the optimal solution to P and D, respectively. Then

$$z^* = w^*$$

**EADS II** 5.3 Strong Duality Harald Räcke

88/569

5.3 Strong Duality

#### **Lemma 35 (Projection Lemma)**

Let  $X \subseteq \mathbb{R}^m$  be a non-empty convex set, and let  $y \notin X$ . Then there exist  $x^* \in X$  with minimum distance from y. Moreover for all  $x \in X$  we have  $(y - x^*)^T (x - x^*) \le 0$ .

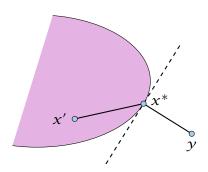

#### Lemma 34 (Weierstrass)

Let X be a compact set and let f(x) be a continuous function on X. Then  $\min\{f(x):x\in X\}$  exists.

(without proof)

- ▶ Define f(x) = ||y x||.
- ▶ We want to apply Weierstrass but *X* may not be bounded
- ▶  $X \neq \emptyset$ . Hence, there exists  $x' \in X$ .
- ▶ Define  $X' = \{x \in X \mid \|y x\| \le \|y x'\|\}$ . This set is closed and bounded
- Applying Weierstrass gives the existence.

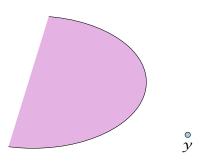

#### Lemma 35 (Projection Lemma)

Let  $X \subseteq \mathbb{R}^m$  be a non-empty convex set, and let  $y \notin X$ . Then there exist  $x^* \in X$  with minimum distance from y. Moreover for all  $x \in X$  we have  $(y - x^*)^T (x - x^*) \le 0$ .

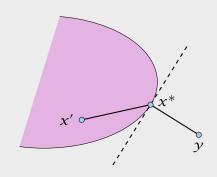

- ▶ Define f(x) = ||y x||.
- We want to apply Weierstrass but X may not be bounded.
- $X \neq \emptyset$ . Hence, there exists  $x' \in X$ .
- ▶ Define  $X' = \{x \in X \mid \|y x\| \le \|y x'\|\}$ . This set is closed and bounded
- Applying Weierstrass gives the existence.

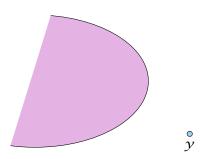

#### Lemma 35 (Projection Lemma)

Let  $X \subseteq \mathbb{R}^m$  be a non-empty convex set, and let  $y \notin X$ . Then there exist  $x^* \in X$  with minimum distance from y. Moreover for all  $x \in X$  we have  $(y - x^*)^T (x - x^*) \le 0$ .

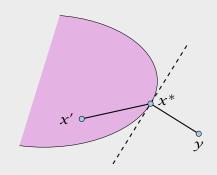

- ▶ Define f(x) = ||y x||.
- ▶ We want to apply Weierstrass but *X* may not be bounded.
- ▶  $X \neq \emptyset$ . Hence, there exists  $x' \in X$ .
- ▶ Define  $X' = \{x \in X \mid \|y x\| \le \|y x'\|\}$ . This set is closed and bounded
- Applying Weierstrass gives the existence.

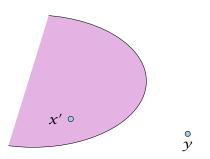

#### Lemma 35 (Projection Lemma)

Let  $X \subseteq \mathbb{R}^m$  be a non-empty convex set, and let  $y \notin X$ . Then there exist  $x^* \in X$  with minimum distance from y. Moreover for all  $x \in X$  we have  $(y - x^*)^T (x - x^*) \le 0$ .

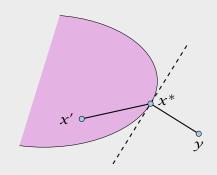

- ▶ Define f(x) = ||y x||.
- We want to apply Weierstrass but X may not be bounded.
- ▶  $X \neq \emptyset$ . Hence, there exists  $x' \in X$ .
- ▶ Define  $X' = \{x \in X \mid \|y x\| \le \|y x'\|\}$ . This set is closed and bounded.
- Applying Weierstrass gives the existence

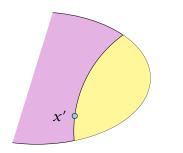

#### Lemma 35 (Projection Lemma)

Let  $X \subseteq \mathbb{R}^m$  be a non-empty convex set, and let  $y \notin X$ . Then there exist  $x^* \in X$  with minimum distance from y. Moreover for all  $x \in X$  we have  $(y - x^*)^T (x - x^*) \le 0$ .

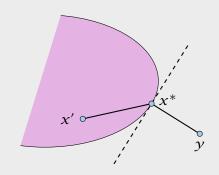

5.3 Strong Duality

- ▶ Define f(x) = ||y x||.
- We want to apply Weierstrass but X may not be bounded.
- ▶  $X \neq \emptyset$ . Hence, there exists  $x' \in X$ .
- ▶ Define  $X' = \{x \in X \mid \|y x\| \le \|y x'\|\}$ . This set is closed and bounded.
- Applying Weierstrass gives the existence.

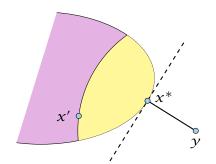

#### Lemma 35 (Projection Lemma)

Let  $X \subseteq \mathbb{R}^m$  be a non-empty convex set, and let  $y \notin X$ . Then there exist  $x^* \in X$  with minimum distance from y. Moreover for all  $x \in X$  we have  $(y - x^*)^T (x - x^*) \le 0$ .

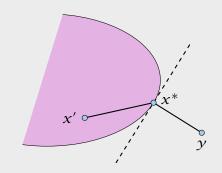

5.3 Strong Duality

5.3 Strong Duality

#### Proof of the Projection Lemma

- ► Define f(x) = ||y x||.
- ▶ We want to apply Weierstrass but *X* may not be bounded.
- ►  $X \neq \emptyset$ . Hence, there exists  $x' \in X$ .
- ▶ Define  $X' = \{x \in X \mid \|y x\| \le \|y x'\|\}$ . This set is closed and bounded.
- ► Applying Weierstrass gives the existence.

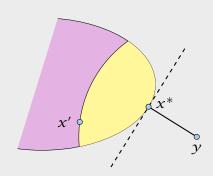

5.3 Strong Duality

 $x^*$  is minimum. Hence  $||y - x^*||^2 \le ||y - x||^2$  for all  $x \in X$ .

#### **Proof of the Projection Lemma**

- ► Define f(x) = ||y x||.
- ▶ We want to apply Weierstrass but *X* may not be bounded.
- ▶  $X \neq \emptyset$ . Hence, there exists  $x' \in X$ .
- ▶ Define  $X' = \{x \in X \mid \|y x\| \le \|y x'\|\}$ . This set is closed and bounded.
- ► Applying Weierstrass gives the existence.

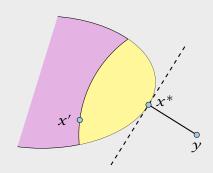

 $x^*$  is minimum. Hence  $||y - x^*||^2 \le ||y - x||^2$  for all  $x \in X$ .

By convexity:  $x \in X$  then  $x^* + \epsilon(x - x^*) \in X$  for all  $0 \le \epsilon \le 1$ .

#### **Proof of the Projection Lemma**

- ► Define f(x) = ||y x||.
- ▶ We want to apply Weierstrass but *X* may not be bounded.
- ▶  $X \neq \emptyset$ . Hence, there exists  $x' \in X$ .
- ▶ Define  $X' = \{x \in X \mid \|y x\| \le \|y x'\|\}$ . This set is closed and bounded.
- ► Applying Weierstrass gives the existence.

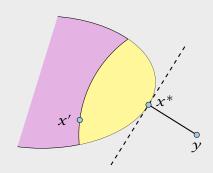

 $x^*$  is minimum. Hence  $||y - x^*||^2 \le ||y - x||^2$  for all  $x \in X$ .

By convexity:  $x \in X$  then  $x^* + \epsilon(x - x^*) \in X$  for all  $0 \le \epsilon \le 1$ .

$$||y - x^*||^2$$

#### Proof of the Projection Lemma

- ► Define f(x) = ||y x||.
- ▶ We want to apply Weierstrass but *X* may not be bounded.
- ▶  $X \neq \emptyset$ . Hence, there exists  $x' \in X$ .
- ▶ Define  $X' = \{x \in X \mid \|y x\| \le \|y x'\|\}$ . This set is closed and bounded.
- ► Applying Weierstrass gives the existence.

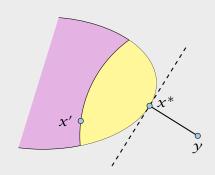

 $x^*$  is minimum. Hence  $||y - x^*||^2 \le ||y - x||^2$  for all  $x \in X$ .

By convexity:  $x \in X$  then  $x^* + \epsilon(x - x^*) \in X$  for all  $0 \le \epsilon \le 1$ .

$$\|y - x^*\|^2 \le \|y - x^* - \epsilon(x - x^*)\|^2$$

#### **Proof of the Projection Lemma**

- ▶ Define f(x) = ||y x||.
- ▶ We want to apply Weierstrass but *X* may not be bounded.
- ▶  $X \neq \emptyset$ . Hence, there exists  $x' \in X$ .
- ▶ Define  $X' = \{x \in X \mid \|y x\| \le \|y x'\|\}$ . This set is closed and bounded.
- ► Applying Weierstrass gives the existence.

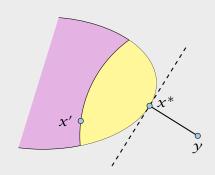

 $x^*$  is minimum. Hence  $\|y - x^*\|^2 \le \|y - x\|^2$  for all  $x \in X$ .

By convexity:  $x \in X$  then  $x^* + \epsilon(x - x^*) \in X$  for all  $0 \le \epsilon \le 1$ .

$$||y - x^*||^2 \le ||y - x^* - \epsilon(x - x^*)||^2$$

$$= ||y - x^*||^2 + \epsilon^2 ||x - x^*||^2 - 2\epsilon(y - x^*)^T (x - x^*)$$

#### **Proof of the Projection Lemma**

- ► Define f(x) = ||y x||.
- ▶ We want to apply Weierstrass but *X* may not be bounded.
- ▶  $X \neq \emptyset$ . Hence, there exists  $x' \in X$ .
- ▶ Define  $X' = \{x \in X \mid \|y x\| \le \|y x'\|\}$ . This set is closed and bounded.
- ► Applying Weierstrass gives the existence.

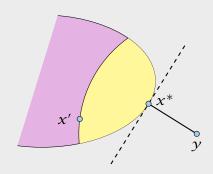

$$x^*$$
 is minimum. Hence  $||y - x^*||^2 \le ||y - x||^2$  for all  $x \in X$ .

By convexity:  $x \in X$  then  $x^* + \epsilon(x - x^*) \in X$  for all  $0 \le \epsilon \le 1$ .

$$||y - x^*||^2 \le ||y - x^* - \epsilon(x - x^*)||^2$$

$$= ||y - x^*||^2 + \epsilon^2 ||x - x^*||^2 - 2\epsilon(y - x^*)^T (x - x^*)$$

Hence, 
$$(y - x^*)^T (x - x^*) \le \frac{1}{2} \epsilon ||x - x^*||^2$$
.

#### **Proof of the Projection Lemma**

- ▶ Define f(x) = ||y x||.
- ► We want to apply Weierstrass but *X* may not be bounded.
- ►  $X \neq \emptyset$ . Hence, there exists  $x' \in X$ .
- ▶ Define  $X' = \{x \in X \mid \|y x\| \le \|y x'\|\}$ . This set is closed and bounded.
- ► Applying Weierstrass gives the existence.

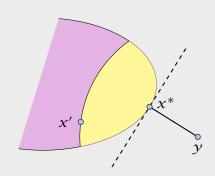

$$x^*$$
 is minimum. Hence  $||y - x^*||^2 \le ||y - x||^2$  for all  $x \in X$ .

By convexity:  $x \in X$  then  $x^* + \epsilon(x - x^*) \in X$  for all  $0 \le \epsilon \le 1$ .

$$||y - x^*||^2 \le ||y - x^* - \epsilon(x - x^*)||^2$$

$$= ||y - x^*||^2 + \epsilon^2 ||x - x^*||^2 - 2\epsilon(y - x^*)^T (x - x^*)$$

Hence, 
$$(y - x^*)^T (x - x^*) \le \frac{1}{2} \epsilon ||x - x^*||^2$$
.

Letting  $\epsilon \to 0$  gives the result.

#### **Proof of the Projection Lemma**

- ▶ Define f(x) = ||y x||.
- ▶ We want to apply Weierstrass but *X* may not be bounded.
- ►  $X \neq \emptyset$ . Hence, there exists  $x' \in X$ .
- ▶ Define  $X' = \{x \in X \mid \|y x\| \le \|y x'\|\}$ . This set is closed and bounded.
- ► Applying Weierstrass gives the existence.

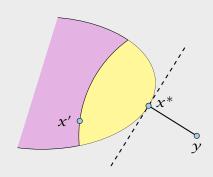

5.3 Strong Duality

#### Theorem 36 (Separating Hyperplane)

Let  $X \subseteq \mathbb{R}^m$  be a non-empty closed convex set, and let  $\gamma \notin X$ . Then there exists a separating hyperplane  $\{x \in \mathbb{R} : a^T x = \alpha\}$ where  $a \in \mathbb{R}^m$ ,  $\alpha \in \mathbb{R}$  that separates  $\gamma$  from X. ( $a^T \gamma < \alpha$ )  $a^T x \ge \alpha$  for all  $x \in X$ )

5.3 Strong Duality

## **Proof of the Projection Lemma (continued)**

 $x^*$  is minimum. Hence  $\|y - x^*\|^2 \le \|y - x\|^2$  for all  $x \in X$ .

By convexity:  $x \in X$  then  $x^* + \epsilon(x - x^*) \in X$  for all  $0 \le \epsilon \le 1$ .

$$\|y - x^*\|^2 \le \|y - x^* - \epsilon(x - x^*)\|^2$$

$$= \|y - x^*\|^2 + \epsilon^2 \|x - x^*\|^2 - 2\epsilon(y - x^*)^T (x - x^*)$$

5.3 Strong Duality

Hence,  $(y - x^*)^T (x - x^*) \le \frac{1}{2} \epsilon ||x - x^*||^2$ .

Letting  $\epsilon \to 0$  gives the result.

- Let  $x^* \in X$  be closest point to y in X.
- ▶ By previous lemma  $(y x^*)^T (x x^*) \le 0$  for all  $x \in X$ .
- ► Choose  $a = (x^* y)$  and  $\alpha = a^T x^*$
- For  $x \in X$ :  $a^T(x x^*) \ge 0$ , and, hence,  $a^Tx \ge \alpha$ .
- ► Also,  $a^T y = a^T (x^* a) = \alpha ||a||^2 < \alpha$

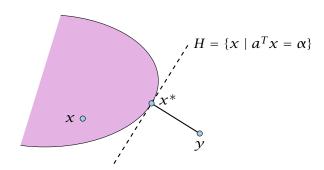

#### Theorem 36 (Separating Hyperplane)

Let  $X \subseteq \mathbb{R}^m$  be a non-empty closed convex set, and let  $y \notin X$ . Then there exists a separating hyperplane  $\{x \in \mathbb{R} : a^Tx = \alpha\}$  where  $a \in \mathbb{R}^m$ ,  $\alpha \in \mathbb{R}$  that separates y from X.  $(a^Ty < \alpha; a^Tx \ge \alpha \text{ for all } x \in X)$ 

- Let  $x^* \in X$  be closest point to  $\gamma$  in X.
- ▶ By previous lemma  $(y x^*)^T (x x^*) \le 0$  for all  $x \in X$ .
- ► Choose  $a = (x^* y)$  and  $\alpha = a^T x^*$
- For  $x \in X$ :  $a^T(x x^*) > 0$ , and, hence,  $a^Tx > \alpha$ .
- Also,  $a^T y = a^T (x^* a) = \alpha ||a||^2 < \alpha$

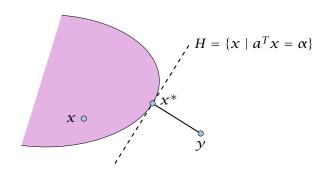

#### Theorem 36 (Separating Hyperplane)

Let  $X \subseteq \mathbb{R}^m$  be a non-empty closed convex set, and let  $y \notin X$ . Then there exists a separating hyperplane  $\{x \in \mathbb{R} : a^Tx = \alpha\}$  where  $a \in \mathbb{R}^m$ ,  $\alpha \in \mathbb{R}$  that separates y from X.  $(a^Ty < \alpha; a^Tx \ge \alpha \text{ for all } x \in X)$ 

- Let  $x^* \in X$  be closest point to  $\gamma$  in X.
- ▶ By previous lemma  $(y x^*)^T (x x^*) \le 0$  for all  $x \in X$ .
- Choose  $a = (x^* y)$  and  $\alpha = a^T x^*$ .
- For  $x \in X$ :  $a^T(x x^*) \ge 0$ , and, hence,  $a^Tx \ge \alpha$ .
- Also,  $a^T y = a^T (x^* a) = \alpha ||a||^2 < \alpha$

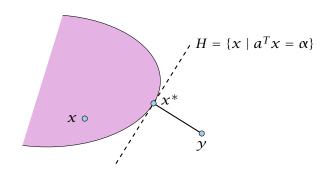

#### Theorem 36 (Separating Hyperplane)

Let  $X \subseteq \mathbb{R}^m$  be a non-empty closed convex set, and let  $y \notin X$ . Then there exists a separating hyperplane  $\{x \in \mathbb{R} : a^Tx = \alpha\}$  where  $a \in \mathbb{R}^m$ ,  $\alpha \in \mathbb{R}$  that separates y from X.  $(a^Ty < \alpha; a^Tx \ge \alpha \text{ for all } x \in X)$ 

- Let  $x^* \in X$  be closest point to  $\gamma$  in X.
- ▶ By previous lemma  $(y x^*)^T (x x^*) \le 0$  for all  $x \in X$ .
- Choose  $a = (x^* y)$  and  $\alpha = a^T x^*$ .
- For  $x \in X$ :  $a^T(x x^*) \ge 0$ , and, hence,  $a^Tx \ge \alpha$ .

► Also,  $a^T y = a^T (x^* - a) = \alpha - ||a||^2 < \alpha$ 

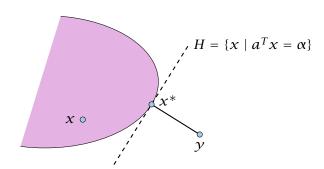

#### Theorem 36 (Separating Hyperplane)

Let  $X \subseteq \mathbb{R}^m$  be a non-empty closed convex set, and let  $y \notin X$ . Then there exists a separating hyperplane  $\{x \in \mathbb{R} : a^T x = \alpha\}$  where  $a \in \mathbb{R}^m$ ,  $\alpha \in \mathbb{R}$  that separates y from X.  $(a^T y < \alpha; a^T x \ge \alpha \text{ for all } x \in X)$ 

#### **Proof of the Hyperplane Lemma**

- Let  $x^* \in X$  be closest point to  $\gamma$  in X.
- ▶ By previous lemma  $(y x^*)^T (x x^*) \le 0$  for all  $x \in X$ .
- Choose  $a = (x^* y)$  and  $\alpha = a^T x^*$ .
- For  $x \in X$ :  $a^T(x x^*) \ge 0$ , and, hence,  $a^Tx \ge \alpha$ .
- Also,  $a^T y = a^T (x^* a) = \alpha ||a||^2 < \alpha$

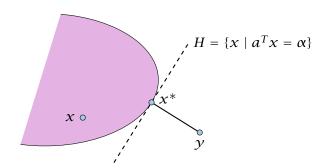

#### Theorem 36 (Separating Hyperplane)

Let  $X \subseteq \mathbb{R}^m$  be a non-empty closed convex set, and let  $y \notin X$ . Then there exists a separating hyperplane  $\{x \in \mathbb{R} : a^T x = \alpha\}$  where  $a \in \mathbb{R}^m$ ,  $\alpha \in \mathbb{R}$  that separates y from X.  $(a^T y < \alpha; a^T x \ge \alpha \text{ for all } x \in X)$ 

#### Lemma 37 (Farkas Lemma)

Let A be an  $m \times n$  matrix,  $b \in \mathbb{R}^m$ . Then exactly one of the following statements holds.

- 1.  $\exists x \in \mathbb{R}^n$  with Ax = b.  $x \ge 0$
- **2.**  $\exists \gamma \in \mathbb{R}^m$  with  $A^T \gamma \geq 0$ ,  $b^T \gamma < 0$

Assume  $\hat{x}$  satisfies 1. and  $\hat{y}$  satisfies 2. Then

$$0 > y^T b = y^T A x \ge 0$$

Hence, at most one of the statements can hold.

### **Proof of the Hyperplane Lemma**

- ▶ Let  $x^* \in X$  be closest point to y in X.
- ▶ By previous lemma  $(y x^*)^T (x x^*) \le 0$  for all  $x \in X$ .
- ► Choose  $a = (x^* y)$  and  $\alpha = a^T x^*$ .
- For  $x \in X$ :  $a^T(x x^*) \ge 0$ , and, hence,  $a^Tx \ge \alpha$ .
- Also,  $a^T y = a^T (x^* a) = \alpha ||a||^2 < \alpha$

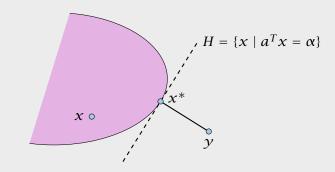

#### **Lemma 37 (Farkas Lemma)**

Let A be an  $m \times n$  matrix,  $b \in \mathbb{R}^m$ . Then exactly one of the following statements holds.

- 1.  $\exists x \in \mathbb{R}^n$  with Ax = b.  $x \ge 0$
- **2.**  $\exists y \in \mathbb{R}^m$  with  $A^T y \ge 0$ ,  $b^T y < 0$

Assume  $\hat{x}$  satisfies 1. and  $\hat{y}$  satisfies 2. Then

$$0 > v^T b = v^T A x \ge 0$$

Hence, at most one of the statements can hold.

### **Proof of the Hyperplane Lemma**

- ▶ Let  $x^* \in X$  be closest point to y in X.
- ▶ By previous lemma  $(y x^*)^T (x x^*) \le 0$  for all  $x \in X$ .
- Choose  $a = (x^* y)$  and  $\alpha = a^T x^*$ .
- For  $x \in X$ :  $a^T(x x^*) \ge 0$ , and, hence,  $a^Tx \ge \alpha$ .
- Also,  $a^T y = a^T (x^* a) = \alpha ||a||^2 < \alpha$

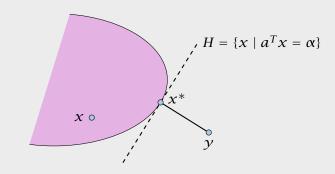

#### Lemma 37 (Farkas Lemma)

Let A be an  $m \times n$  matrix,  $b \in \mathbb{R}^m$ . Then exactly one of the following statements holds.

- 1.  $\exists x \in \mathbb{R}^n$  with Ax = b.  $x \ge 0$
- **2.**  $\exists \gamma \in \mathbb{R}^m$  with  $A^T \gamma \geq 0$ ,  $b^T \gamma < 0$

Assume  $\hat{x}$  satisfies 1. and  $\hat{y}$  satisfies 2. Then

$$0 > v^T b = v^T A x \ge 0$$

Hence, at most one of the statements can hold.

### **Proof of the Hyperplane Lemma**

- ▶ Let  $x^* \in X$  be closest point to y in X.
- ▶ By previous lemma  $(y x^*)^T (x x^*) \le 0$  for all  $x \in X$ .
- ► Choose  $a = (x^* y)$  and  $\alpha = a^T x^*$ .
- For  $x \in X$ :  $a^T(x x^*) \ge 0$ , and, hence,  $a^Tx \ge \alpha$ .
- Also,  $a^T y = a^T (x^* a) = \alpha ||a||^2 < \alpha$

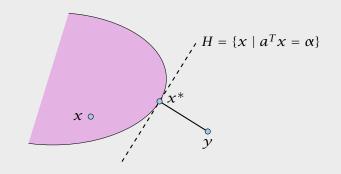

#### **Farkas Lemma**

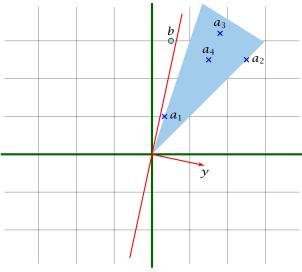

If b is not in the cone generated by the columns of A, there exists a hyperplane y that separates b from the cone.

#### Lemma 37 (Farkas Lemma)

Let A be an  $m \times n$  matrix,  $b \in \mathbb{R}^m$ . Then exactly one of the following statements holds.

- 1.  $\exists x \in \mathbb{R}^n$  with Ax = b,  $x \ge 0$
- **2.**  $\exists y \in \mathbb{R}^m$  with  $A^T y \ge 0$ ,  $b^T y < 0$

Assume  $\hat{x}$  satisfies 1. and  $\hat{y}$  satisfies 2. Then

$$0 > y^T b = y^T A x \ge 0$$

Hence, at most one of the statements can hold.

Now, assume that 1. does not hold

Consider  $S = \{Ax : x \ge 0\}$  so that S closed, convex,  $b \notin S$ 

We want to show that there is y with  $A^Ty \ge 0$ ,  $b^Ty < 0$ .

Let y be a hyperplane that separates b from S. Hence,  $y^Tb < c$  and  $y^Ts \ge \alpha$  for all  $s \in S$ .

 $0 \in S \Rightarrow \alpha \le 0 \Rightarrow y^T b < 0$ 

 $y^T A x \ge \alpha$  for all  $x \ge 0$ . Hence,  $y^T A \ge 0$  as we can choose x arbitrarily large.

#### Farkas Lemma

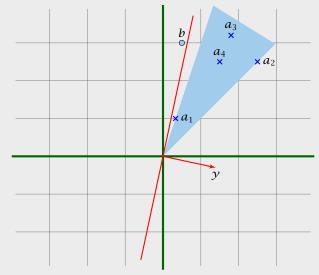

Now, assume that 1. does not hold.

Consider  $S = \{Ax : x \ge 0\}$  so that S closed, convex,  $b \notin S$ 

We want to show that there is y with  $A^Ty \ge 0$ ,  $b^Ty < 0$ .

Let y be a hyperplane that separates b from S. Hence,  $y^Tb < o$  and  $y^Ts \ge \alpha$  for all  $s \in S$ .

 $0 \in S \Rightarrow \alpha \leq 0 \Rightarrow \gamma^T b < 0$ 

 $y^TAx \ge \alpha$  for all  $x \ge 0$ . Hence,  $y^TA \ge 0$  as we can choose x arbitrarily large.

#### Farkas Lemma

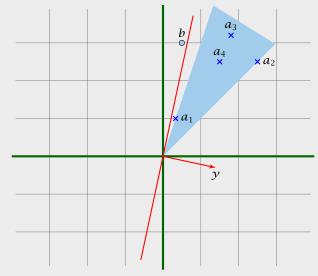

Now, assume that 1. does not hold.

Consider  $S = \{Ax : x \ge 0\}$  so that S closed, convex,  $b \notin S$ .

We want to show that there is y with  $A^Ty \ge 0$ ,  $b^Ty < 0$ 

Let y be a hyperplane that separates b from S. Hence,  $y^Tb < c$  and  $y^Ts \ge \alpha$  for all  $s \in S$ .

 $0 \in S \Rightarrow \alpha \le 0 \Rightarrow \gamma^T b < 0$ 

 $y^TAx \ge \alpha$  for all  $x \ge 0$ . Hence,  $y^TA \ge 0$  as we can choose x arbitrarily large.

#### Farkas Lemma

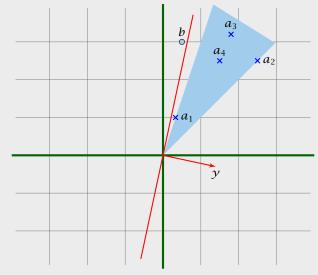

Now, assume that 1. does not hold.

Consider  $S = \{Ax : x \ge 0\}$  so that S closed, convex,  $b \notin S$ .

We want to show that there is y with  $A^Ty \ge 0$ ,  $b^Ty < 0$ .

Let y be a hyperplane that separates b from S. Hence,  $y^Tb < c$  and  $y^Ts \ge \alpha$  for all  $s \in S$ .

 $0 \in S \Rightarrow \alpha \le 0 \Rightarrow \gamma^T b < 0$ 

 $y^TAx \ge \alpha$  for all  $x \ge 0$ . Hence,  $y^TA \ge 0$  as we can choose x arbitrarily large.

#### Farkas Lemma

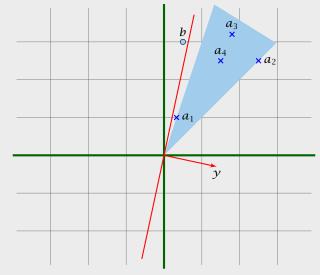

Now, assume that 1. does not hold.

Consider  $S = \{Ax : x \ge 0\}$  so that S closed, convex,  $b \notin S$ .

We want to show that there is y with  $A^Ty \ge 0$ ,  $b^Ty < 0$ .

Let y be a hyperplane that separates b from S. Hence,  $y^Tb < \alpha$  and  $y^Ts \ge \alpha$  for all  $s \in S$ .

 $0 \in S \Rightarrow \alpha \le 0 \Rightarrow y^T b < 0$ 

 $y^TAx \ge \alpha$  for all  $x \ge 0$ . Hence,  $y^TA \ge 0$  as we can choose x arbitrarily large.

#### Farkas Lemma

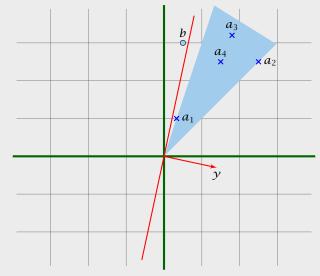

Now, assume that 1. does not hold.

Consider  $S = \{Ax : x \ge 0\}$  so that S closed, convex,  $b \notin S$ .

We want to show that there is y with  $A^Ty \ge 0$ ,  $b^Ty < 0$ .

Let y be a hyperplane that separates b from S. Hence,  $y^Tb < \alpha$  and  $y^Ts \ge \alpha$  for all  $s \in S$ .

$$0 \in S \Rightarrow \alpha \le 0 \Rightarrow y^T b < 0$$

 $y^T A x \ge \alpha$  for all  $x \ge 0$ . Hence,  $y^T A \ge 0$  as we can choose x arbitrarily large.

#### **Farkas Lemma**

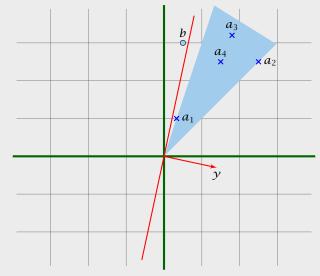

Now, assume that 1. does not hold.

Consider  $S = \{Ax : x \ge 0\}$  so that S closed, convex,  $b \notin S$ .

We want to show that there is y with  $A^Ty \ge 0$ ,  $b^Ty < 0$ .

Let y be a hyperplane that separates b from S. Hence,  $y^Tb < \alpha$  and  $y^Ts \ge \alpha$  for all  $s \in S$ .

$$0 \in S \Rightarrow \alpha \le 0 \Rightarrow y^T b < 0$$

 $y^T A x \ge \alpha$  for all  $x \ge 0$ . Hence,  $y^T A \ge 0$  as we can choose x arbitrarily large.

#### **Farkas Lemma**

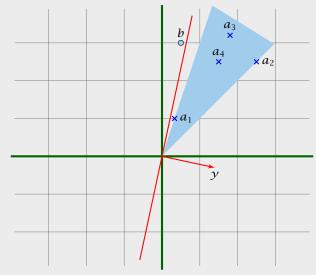

Now, assume that 1. does not hold.

Consider  $S = \{Ax : x \ge 0\}$  so that S closed, convex,  $b \notin S$ .

We want to show that there is y with  $A^Ty \ge 0$ ,  $b^Ty < 0$ .

Let y be a hyperplane that separates b from S. Hence,  $y^Tb < \alpha$  and  $y^Ts \ge \alpha$  for all  $s \in S$ .

$$0 \in S \Rightarrow \alpha \le 0 \Rightarrow y^T b < 0$$

 $y^TAx \ge \alpha$  for all  $x \ge 0$ . Hence,  $y^TA \ge 0$  as we can choose x arbitrarily large.

#### Farkas Lemma

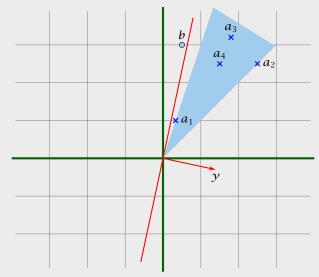

#### Lemma 38 (Farkas Lemma; different version)

Let A be an  $m \times n$  matrix,  $b \in \mathbb{R}^m$ . Then exactly one of the following statements holds.

- 1.  $\exists x \in \mathbb{R}^n$  with  $Ax \le b$ ,  $x \ge 0$
- **2.**  $\exists y \in \mathbb{R}^m$  with  $A^T y \ge 0$ ,  $b^T y < 0$ ,  $y \ge 0$

#### Rewrite the conditions

- 1.  $\exists x \in \mathbb{R}^n \text{ with } \begin{bmatrix} A I \end{bmatrix} \cdot \begin{bmatrix} x \\ s \end{bmatrix} = b, x \ge 0, s \ge 0$
- **2.**  $\exists y \in \mathbb{R}^m$  with  $\begin{bmatrix} A^T \\ I \end{bmatrix} y \ge 0, b^T y < 0$

#### Farkas Lemma

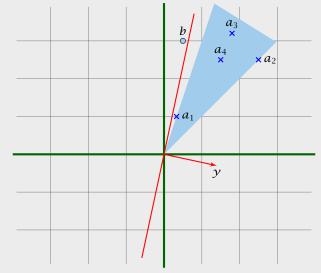

#### Lemma 38 (Farkas Lemma; different version)

Let A be an  $m \times n$  matrix,  $b \in \mathbb{R}^m$ . Then exactly one of the following statements holds.

- 1.  $\exists x \in \mathbb{R}^n$  with  $Ax \le b$ ,  $x \ge 0$
- **2.**  $\exists y \in \mathbb{R}^m$  with  $A^T y \ge 0$ ,  $b^T y < 0$ ,  $y \ge 0$

#### Rewrite the conditions:

- 1.  $\exists x \in \mathbb{R}^n \text{ with } [A \ I] \cdot \begin{bmatrix} x \\ s \end{bmatrix} = b, x \ge 0, s \ge 0$
- **2.**  $\exists y \in \mathbb{R}^m \text{ with } \begin{bmatrix} A^T \\ I \end{bmatrix} y \ge 0, b^T y < 0$

#### Farkas Lemma

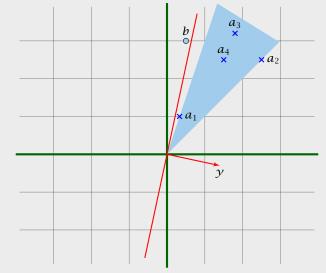

$$P: z = \max\{c^T x \mid Ax \le b, x \ge 0\}$$

*D*: 
$$w = \min\{b^T y \mid A^T y \ge c, y \ge 0\}$$

#### **Theorem 39 (Strong Duality)**

Let P and D be a primal dual pair of linear programs, and let z and w denote the optimal solution to P and D, respectively (i.e., P and D are non-empty). Then

$$z = w$$
.

#### Lemma 38 (Farkas Lemma; different version)

Let A be an  $m \times n$  matrix,  $b \in \mathbb{R}^m$ . Then exactly one of the following statements holds.

- 1.  $\exists x \in \mathbb{R}^n$  with  $Ax \le b$ ,  $x \ge 0$
- **2.**  $\exists \gamma \in \mathbb{R}^m$  with  $A^T \gamma \geq 0$ ,  $b^T \gamma < 0$ ,  $\gamma \geq 0$

#### Rewrite the conditions:

1. 
$$\exists x \in \mathbb{R}^n \text{ with } \begin{bmatrix} A \ I \end{bmatrix} \cdot \begin{bmatrix} x \\ s \end{bmatrix} = b, \ x \ge 0, \ s \ge 0$$

**2.** 
$$\exists y \in \mathbb{R}^m$$
 with  $\begin{bmatrix} A^T \\ I \end{bmatrix} y \ge 0$ ,  $b^T y < 0$ 

# **Proof of Strong Duality**

$$P: z = \max\{c^T x \mid Ax \le b, x \ge 0\}$$

D: 
$$w = \min\{b^T y \mid A^T y \ge c, y \ge 0\}$$

# Theorem 39 (Strong Duality)

Let P and D be a primal dual pair of linear programs, and let z and w denote the optimal solution to P and D, respectively (i.e., P and D are non-empty). Then

$$z = w$$
.

5.3 Strong Duality

 $z \le w$ : follows from weak duality

# **Proof of Strong Duality**

$$P: z = \max\{c^T x \mid Ax \le b, x \ge 0\}$$

$$D: w = \min\{b^T y \mid A^T y \ge c, y \ge 0\}$$

### Theorem 39 (Strong Duality)

$$z = w$$
.

 $z \le w$ : follows from weak duality

 $z \geq w$ :

# **Proof of Strong Duality**

$$P: z = \max\{c^T x \mid Ax \le b, x \ge 0\}$$

$$D: w = \min\{b^T \gamma \mid A^T \gamma \ge c, \gamma \ge 0\}$$

# Theorem 39 (Strong Duality)

$$z = w$$
.

 $z \le w$ : follows from weak duality

 $z \geq w$ :

We show  $z < \alpha$  implies  $w < \alpha$ .

# **Proof of Strong Duality**

$$P: z = \max\{c^T x \mid Ax \le b, x \ge 0\}$$

$$D: w = \min\{b^T \gamma \mid A^T \gamma \ge c, \gamma \ge 0\}$$

### Theorem 39 (Strong Duality)

Let P and D be a primal dual pair of linear programs, and let z and w denote the optimal solution to P and D, respectively (i.e., P and D are non-empty). Then

$$z=w$$
.

5.3 Strong Duality

 $z \le w$ : follows from weak duality

 $z \geq w$ :

We show  $z < \alpha$  implies  $w < \alpha$ .

$$\exists x \in \mathbb{R}^n$$
s.t. 
$$Ax \leq b$$

$$-c^T x \leq -\alpha$$

$$x \geq 0$$

# **Proof of Strong Duality**

$$P: z = \max\{c^T x \mid Ax \le b, x \ge 0\}$$

$$D: w = \min\{b^T y \mid A^T y \ge c, y \ge 0\}$$

#### Theorem 39 (Strong Duality)

$$z = w$$
.

 $z \le w$ : follows from weak duality

 $z \geq w$ :

We show  $z < \alpha$  implies  $w < \alpha$ .

$$\exists x \in \mathbb{R}^n$$
s.t. 
$$Ax \leq b$$

$$-c^T x \leq -\alpha$$

$$x \geq 0$$

$$\exists y \in \mathbb{R}^{m}; v \in \mathbb{R}$$
s.t.  $A^{T}y - cv \geq 0$ 

$$b^{T}y - \alpha v < 0$$

$$y, v \geq 0$$

# **Proof of Strong Duality**

$$P: z = \max\{c^T x \mid Ax \le b, x \ge 0\}$$

$$D: w = \min\{b^T y \mid A^T y \ge c, y \ge 0\}$$

#### Theorem 39 (Strong Duality)

$$z = w$$
.

 $z \le w$ : follows from weak duality

 $z \geq w$ :

We show  $z < \alpha$  implies  $w < \alpha$ .

$$\exists x \in \mathbb{R}^n$$
s.t. 
$$Ax \leq b$$

$$-c^T x \leq -\alpha$$

$$x \geq 0$$

$$\exists y \in \mathbb{R}^{m}; v \in \mathbb{R}$$
s.t.  $A^{T}y - cv \ge 0$ 

$$b^{T}y - \alpha v < 0$$

$$y, v \ge 0$$

From the definition of  $\alpha$  we know that the first system is infeasible; hence the second must be feasible.

# **Proof of Strong Duality**

$$P: z = \max\{c^T x \mid Ax \le b, x \ge 0\}$$

$$D: w = \min\{b^T y \mid A^T y \ge c, y \ge 0\}$$

#### Theorem 39 (Strong Duality)

$$z=w$$
.

$$\exists y \in \mathbb{R}^m; v \in \mathbb{R}$$
s.t.  $A^T y - cv \ge 0$ 

$$b^T y - \alpha v < 0$$

$$y, v \ge 0$$

# **Proof of Strong Duality**

$$P: z = \max\{c^T x \mid Ax \le b, x \ge 0\}$$

$$D: w = \min\{b^T y \mid A^T y \ge c, y \ge 0\}$$

#### Theorem 39 (Strong Duality)

Let P and D be a primal dual pair of linear programs, and let z and w denote the optimal solution to P and D, respectively (i.e., P and D are non-empty). Then

$$z=w$$
.

$$\exists y \in \mathbb{R}^{m}; v \in \mathbb{R}$$
s.t.  $A^{T}y - cv \ge 0$ 

$$b^{T}y - \alpha v < 0$$

$$y, v \ge 0$$

If the solution y, v has v = 0 we have that

$$\exists y \in \mathbb{R}^m$$
s.t.  $A^T y \ge 0$ 

$$b^T y < 0$$

$$y \ge 0$$

is feasible.

# **Proof of Strong Duality**

P: 
$$z = \max\{c^T x \mid Ax \le b, x \ge 0\}$$
  
D:  $w = \min\{b^T y \mid A^T y \ge c, y \ge 0\}$ 

### Theorem 39 (Strong Duality)

$$z=w$$
.

$$\exists y \in \mathbb{R}^m; v \in \mathbb{R}$$
s.t.  $A^T y - cv \ge 0$ 

$$b^T y - \alpha v < 0$$

$$y, v \ge 0$$

If the solution y, v has v = 0 we have that

$$\exists y \in \mathbb{R}^m$$
s.t.  $A^T y \ge 0$ 

$$b^T y < 0$$

$$y \ge 0$$

is feasible. By Farkas lemma this gives that LP  ${\it P}$  is infeasible. Contradiction to the assumption of the lemma.

# **Proof of Strong Duality**

P: 
$$z = \max\{c^T x \mid Ax \le b, x \ge 0\}$$
  
D:  $w = \min\{b^T y \mid A^T y \ge c, y \ge 0\}$ 

### Theorem 39 (Strong Duality)

$$z = w$$
.

Hence, there exists a solution v, v with v > 0.

We can rescale this solution (scaling both  $\gamma$  and v) s.t. v=1.

Then y is feasible for the dual but  $b^Ty < \alpha$ . This means that

# **Proof of Strong Duality**

$$\exists y \in \mathbb{R}^m; v \in \mathbb{R}$$
s.t.  $A^T y - cv \ge 0$ 

$$b^T y - \alpha v < 0$$

$$y, v \ge 0$$

If the solution  $\gamma$ ,  $\nu$  has  $\nu = 0$  we have that

$$\exists y \in \mathbb{R}^m$$
s.t.  $A^T y \ge b^T y < y \ge 0$ 

is feasible. By Farkas lemma this gives that LP  ${\it P}$  is infeasible. Contradiction to the assumption of the lemma.

Hence, there exists a solution  $\gamma$ ,  $\nu$  with  $\nu > 0$ .

We can rescale this solution (scaling both  $\nu$  and  $\nu$ ) s.t.  $\nu=1$ .

Then y is feasible for the dual but  $b^Ty < \alpha$ . This means that

# **Proof of Strong Duality**

$$\exists y \in \mathbb{R}^m; v \in \mathbb{R}$$
s.t.  $A^T y - cv \ge 0$ 

$$b^T y - \alpha v < 0$$

$$y, v \ge 0$$

If the solution  $\gamma$ ,  $\nu$  has  $\nu = 0$  we have that

$$\exists y \in \mathbb{R}^m$$
s.t.  $A^T y \ge 0$ 

$$b^T y < 0$$

$$y \ge 0$$

is feasible. By Farkas lemma this gives that LP  ${\it P}$  is infeasible. Contradiction to the assumption of the lemma.

Hence, there exists a solution  $\gamma$ ,  $\nu$  with  $\nu > 0$ .

We can rescale this solution (scaling both  $\gamma$  and  $\nu$ ) s.t.  $\nu = 1$ .

Then y is feasible for the dual but  $b^Ty < \alpha$ . This means that

# **Proof of Strong Duality**

$$\exists y \in \mathbb{R}^m; v \in \mathbb{R}$$
s.t.  $A^T y - cv \ge 0$ 

$$b^T y - \alpha v < 0$$

$$y, v \ge 0$$

If the solution y, v has v = 0 we have that

$$\exists y \in \mathbb{R}^m$$
s.t.  $A^T y \ge 0$ 

$$b^T y < 0$$

$$y \ge 0$$

is feasible. By Farkas lemma this gives that LP  ${\it P}$  is infeasible. Contradiction to the assumption of the lemma.

Hence, there exists a solution  $\gamma$ ,  $\nu$  with  $\nu > 0$ .

We can rescale this solution (scaling both  $\gamma$  and  $\nu$ ) s.t.  $\nu=1$ .

Then y is feasible for the dual but  $b^Ty < \alpha$ . This means that  $w < \alpha$ .

# **Proof of Strong Duality**

$$\exists y \in \mathbb{R}^m; v \in \mathbb{R}$$
s.t.  $A^T y - cv \ge 0$ 

$$b^T y - \alpha v < 0$$

$$y, v \ge 0$$

If the solution y, v has v = 0 we have that

$$\exists y \in \mathbb{R}^m$$
s.t.  $A^T y \ge 0$ 

$$b^T y < 0$$

$$y \ge 0$$

is feasible. By Farkas lemma this gives that LP  ${\it P}$  is infeasible. Contradiction to the assumption of the lemma.

#### Definition 40 (Linear Programming Problem (LP))

Let  $A \in \mathbb{Q}^{m \times n}$ ,  $b \in \mathbb{Q}^m$ ,  $c \in \mathbb{Q}^n$ ,  $\alpha \in \mathbb{Q}$ . Does there exist  $x \in \mathbb{Q}^n$  s.t. Ax = b,  $x \ge 0$ ,  $c^T x \ge \alpha$ ?

#### Ouestions:

- ► Is LP in NP?
- ► Is LP in co-NP? yes!
- ▶ Is I P in P?

Droot

# **Proof of Strong Duality**

Hence, there exists a solution y, v with v > 0.

We can rescale this solution (scaling both  $\gamma$  and  $\nu$ ) s.t.  $\nu = 1$ .

Then y is feasible for the dual but  $b^Ty < \alpha$ . This means that  $w < \alpha$ .

5.3 Strong Duality

### Definition 40 (Linear Programming Problem (LP))

Let  $A \in \mathbb{Q}^{m \times n}$ ,  $b \in \mathbb{Q}^m$ ,  $c \in \mathbb{Q}^n$ ,  $\alpha \in \mathbb{Q}$ . Does there exist  $x \in \mathbb{Q}^n$  s.t. Ax = b,  $x \ge 0$ ,  $c^T x \ge \alpha$ ?

#### Ouestions:

- ► Is LP in NP?
- ► Is LP in co-NP? yes!
- ▶ Is I P in P?

#### Proof:

- Given a primal maximization problem P and a parameter  $\alpha$ . Suppose that  $\alpha > \operatorname{opt}(P)$ .
- ► We can prove this by providing an optimal basis for the dual.
- ► A verifier can check that the associated dual solution fulfills

# **Proof of Strong Duality**

Hence, there exists a solution y, v with v > 0.

We can rescale this solution (scaling both  $\gamma$  and v) s.t. v=1.

Then y is feasible for the dual but  $b^Ty < \alpha$ . This means that  $w < \alpha$ .

#### Definition 40 (Linear Programming Problem (LP))

Let  $A \in \mathbb{Q}^{m \times n}$ ,  $b \in \mathbb{Q}^m$ ,  $c \in \mathbb{Q}^n$ ,  $\alpha \in \mathbb{Q}$ . Does there exist  $x \in \mathbb{Q}^n$  s.t. Ax = b,  $x \ge 0$ ,  $c^T x \ge \alpha$ ?

#### Ouestions:

- ► Is LP in NP?
- ► Is LP in co-NP? ves!
- ► Is I P in P?

#### Proof:

- Given a primal maximization problem P and a parameter  $\alpha$ . Suppose that  $\alpha > \text{opt}(P)$ .
- We can prove this by providing an optimal basis for the dual.
- A verifier can check that the associated dual solution fulfills

# **Proof of Strong Duality**

Hence, there exists a solution  $\gamma$ ,  $\nu$  with  $\nu > 0$ .

We can rescale this solution (scaling both  $\gamma$  and  $\nu$ ) s.t.  $\nu = 1$ .

Then y is feasible for the dual but  $b^Ty < \alpha$ . This means that  $w < \alpha$ .

# Definition 40 (Linear Programming Problem (LP))

Let  $A \in \mathbb{O}^{m \times n}$ ,  $b \in \mathbb{O}^m$ ,  $c \in \mathbb{O}^n$ ,  $\alpha \in \mathbb{O}$ . Does there exist  $x \in \mathbb{O}^n$  s.t. Ax = b.  $x \ge 0$ .  $c^T x \ge \alpha$ ?

#### Ouestions:

- ▶ Is LP in NP?
- ► Is LP in co-NP? yes!
- ▶ Is I P in P?

# Proof:

- Given a primal maximization problem P and a parameter  $\alpha$ .
- Suppose that  $\alpha > \operatorname{opt}(P)$ .
- We can prove this by providing an optimal basis for the dual. A verifier can check that the associated dual solution fulfills

5.3 Strong Duality

all dual constraints and that it has dual cost  $< \alpha$ .

# **Proof of Strong Duality**

Hence, there exists a solution v, v with v > 0.

We can rescale this solution (scaling both  $\nu$  and  $\nu$ ) s.t.  $\nu = 1$ .

Then  $\gamma$  is feasible for the dual but  $b^T \gamma < \alpha$ . This means that  $w < \alpha$ .

### **Complementary Slackness**

#### Lemma 41

Assume a linear program  $P = \max\{c^T x \mid Ax \le b; x \ge 0\}$  has solution  $x^*$  and its dual  $D = \min\{b^T y \mid A^T y \ge c; y \ge 0\}$  has solution  $y^*$ .

- **1.** If  $x_i^* > 0$  then the *j*-th constraint in *D* is tight.
- **2.** If the *j*-th constraint in *D* is not tight than  $x_i^* = 0$ .
- **3.** If  $y_i^* > 0$  then the *i*-th constraint in *P* is tight.
- **4.** If the *i*-th constraint in *P* is not tight than  $y_i^* = 0$ .

### **Complementary Slackness**

#### Lemma 41

Assume a linear program  $P = \max\{c^Tx \mid Ax \leq b; x \geq 0\}$  has solution  $x^*$  and its dual  $D = \min\{b^Ty \mid A^Ty \geq c; y \geq 0\}$  has solution  $y^*$ .

- 1. If  $x_i^* > 0$  then the j-th constraint in D is tight.
- **2.** If the *j*-th constraint in *D* is not tight than  $x_i^* = 0$ .
- **3.** If  $y_i^* > 0$  then the *i*-th constraint in P is tight.
- **4.** If the *i*-th constraint in *P* is not tight than  $y_i^* = 0$ .

If we say that a variable  $x_j^*$  ( $y_i^*$ ) has slack if  $x_j^* > 0$  ( $y_i^* > 0$ ), (i.e., the corresponding variable restriction is not tight) and a contraint has slack if it is not tight, then the above says that for a primal-dual solution pair it is not possible that a constraint **and** its corresponding (dual) variable has slack.

# **Proof: Complementary Slackness**

Analogous to the proof of weak duality we obtain

$$c^T x^* \le y^{*T} A x^* \le b^T y^*$$

# **Complementary Slackness**

#### Lemma 41

Assume a linear program  $P = \max\{c^Tx \mid Ax \le b; x \ge 0\}$  has solution  $x^*$  and its dual  $D = \min\{b^Ty \mid A^Ty \ge c; y \ge 0\}$  has solution  $y^*$ .

- **1.** If  $x_i^* > 0$  then the *j*-th constraint in *D* is tight.
- **2.** If the *j*-th constraint in *D* is not tight than  $x_i^* = 0$ .
- **3.** If  $y_i^* > 0$  then the *i*-th constraint in *P* is tight.
- **4.** If the *i*-th constraint in *P* is not tight than  $y_i^* = 0$ .

If we say that a variable  $x_j^*$  ( $y_i^*$ ) has slack if  $x_j^* > 0$  ( $y_i^* > 0$ ), (i.e., the corresponding variable restriction is not tight) and a contraint has slack if it is not tight, then the above says that for a primal-dual solution pair it is not possible that a constraint and its corresponding (dual) variable has slack.

# **Proof: Complementary Slackness**

Analogous to the proof of weak duality we obtain

$$c^T x^* \le y^{*T} A x^* \le b^T y^*$$

Because of strong duality we then get

$$c^T x^* = v^{*T} A x^* = b^T v^*$$

This gives e.g.

$$\sum_{i} (y^T A - c^T)_j x_j^* = 0$$

# **Complementary Slackness**

#### Lemma 41

Assume a linear program  $P = \max\{c^Tx \mid Ax \leq b; x \geq 0\}$  has solution  $x^*$  and its dual  $D = \min\{b^Ty \mid A^Ty \geq c; y \geq 0\}$  has solution  $y^*$ .

- 1. If  $x_i^* > 0$  then the j-th constraint in D is tight.
- **2.** If the *j*-th constraint in *D* is not tight than  $x_i^* = 0$ .
- **3.** If  $y_i^* > 0$  then the *i*-th constraint in *P* is tight.
- **4.** If the *i*-th constraint in *P* is not tight than  $y_i^* = 0$ .

If we say that a variable  $x_j^*$  ( $y_i^*$ ) has slack if  $x_j^* > 0$  ( $y_i^* > 0$ ), (i.e., the corresponding variable restriction is not tight) and a contraint has slack if it is not tight, then the above says that for a primal-dual solution pair it is not possible that a constraint **and** its corresponding (dual) variable has slack.

# **Proof: Complementary Slackness**

Analogous to the proof of weak duality we obtain

$$c^T x^* \le y^{*T} A x^* \le b^T y^*$$

Because of strong duality we then get

$$c^T x^* = \gamma^{*T} A x^* = b^T \gamma^*$$

This gives e.g.

$$\sum_{i} (y^T A - c^T)_j x_j^* = 0$$

From the constraint of the dual it follows that  $y^TA \ge c^T$ . Hence the left hand side is a sum over the product of non-negative numbers. Hence, if e.g.  $(y^TA - c^T)_j > 0$  (the j-th constraint in the dual is not tight) then  $x_j = 0$  (2.). The result for (1./3./4.) follows similarly.

# **Complementary Slackness**

#### Lemma 41

Assume a linear program  $P = \max\{c^Tx \mid Ax \leq b; x \geq 0\}$  has solution  $x^*$  and its dual  $D = \min\{b^Ty \mid A^Ty \geq c; y \geq 0\}$  has solution  $y^*$ .

- **1.** If  $x_i^* > 0$  then the *j*-th constraint in *D* is tight.
- **2.** If the *j*-th constraint in *D* is not tight than  $x_i^* = 0$ .
- **3.** If  $y_i^* > 0$  then the *i*-th constraint in *P* is tight.
- **4.** If the *i*-th constraint in *P* is not tight than  $y_i^* = 0$ .

If we say that a variable  $x_j^*$  ( $y_i^*$ ) has slack if  $x_j^* > 0$  ( $y_i^* > 0$ ), (i.e., the corresponding variable restriction is not tight) and a contraint has slack if it is not tight, then the above says that for a primal-dual solution pair it is not possible that a constraint and its corresponding (dual) variable has slack.

Brewer: find mix of ale and beer that maximizes profits

Entrepeneur: buy resources from brewer at minimum cost C, H, M: unit price for corn, hops and malt.

min 
$$480C$$
 +  $160H$  +  $1190M$   
s.t.  $5C$  +  $4H$  +  $35M$  ≥  $13$   
 $15C$  +  $4H$  +  $20M$  ≥  $23$   
 $C, H, M$  ≥  $0$ 

Note that brewer won't sell (at least not all) if e.g. 5C + 4H + 35M < 13 as then brewing ale would be advantageous.

#### **Proof: Complementary Slackness**

Analogous to the proof of weak duality we obtain

$$c^T x^* \le y^{*T} A x^* \le b^T y^*$$

Because of strong duality we then get

$$c^T x^* = \gamma^{*T} A x^* = b^T \gamma^*$$

This gives e.g.

$$\sum_{j} (y^T A - c^T)_j x_j^* = 0$$

From the constraint of the dual it follows that  $y^TA \ge c^T$ . Hence the left hand side is a sum over the product of non-negative numbers. Hence, if e.g.  $(y^TA - c^T)_j > 0$  (the j-th constraint in the dual is not tight) then  $x_j = 0$  (2.). The result for (1./3./4.) follows similarly.

Brewer: find mix of ale and beer that maximizes profits

► Entrepeneur: buy resources from brewer at minimum cost *C*, *H*, *M*: unit price for corn, hops and malt.

Note that brewer won't sell (at least not all) if e.g. 5C + 4H + 35M < 13 as then brewing ale would be advantageous.

#### **Proof: Complementary Slackness**

Analogous to the proof of weak duality we obtain

$$c^T x^* \le y^{*T} A x^* \le b^T y^*$$

Because of strong duality we then get

$$c^T x^* = y^{*T} A x^* = b^T y^*$$

This gives e.g.

$$\sum_{j} (y^T A - c^T)_j x_j^* = 0$$

From the constraint of the dual it follows that  $y^TA \ge c^T$ . Hence the left hand side is a sum over the product of non-negative numbers. Hence, if e.g.  $(y^TA - c^T)_j > 0$  (the j-th constraint in the dual is not tight) then  $x_j = 0$  (2.). The result for (1./3./4.) follows similarly.

Brewer: find mix of ale and beer that maximizes profits

► Entrepeneur: buy resources from brewer at minimum cost *C*, *H*, *M*: unit price for corn, hops and malt.

min 
$$480C$$
 +  $160H$  +  $1190M$   
s.t.  $5C$  +  $4H$  +  $35M \ge 13$   
 $15C$  +  $4H$  +  $20M \ge 23$   
 $C, H, M \ge 0$ 

Note that brewer won't sell (at least not all) if e.g. 5C+4H+35M<13 as then brewing ale would be advantageous.

#### **Proof: Complementary Slackness**

Analogous to the proof of weak duality we obtain

$$c^T x^* \le y^{*T} A x^* \le b^T y^*$$

Because of strong duality we then get

$$c^T x^* = \gamma^{*T} A x^* = b^T \gamma^*$$

This gives e.g.

$$\sum_{j} (y^T A - c^T)_j x_j^* = 0$$

From the constraint of the dual it follows that  $y^TA \ge c^T$ . Hence the left hand side is a sum over the product of non-negative numbers. Hence, if e.g.  $(y^TA - c^T)_j > 0$  (the j-th constraint in the dual is not tight) then  $x_j = 0$  (2.). The result for (1./3./4.) follows similarly.

#### Marginal Price:

- ▶ How much money is the brewer willing to pay for additional amount of Corn, Hops, or Malt?

$$\begin{array}{lll}
\min & (b^T + \epsilon^T)y \\
\text{s.t.} & A^T y & \geq c \\
& y & \geq 0
\end{array}$$

#### Interpretation of Dual Variables

▶ Brewer: find mix of ale and beer that maximizes profits

max 
$$13a + 23b$$
  
s.t.  $5a + 15b \le 480$   
 $4a + 4b \le 160$   
 $35a + 20b \le 1190$   
 $a, b \ge 0$ 

► Entrepeneur: buy resources from brewer at minimum cost C, H, M: unit price for corn, hops and malt.

min 
$$480C$$
 +  $160H$  +  $1190M$   
s.t.  $5C$  +  $4H$  +  $35M \ge 13$   
 $15C$  +  $4H$  +  $20M \ge 23$   
 $C, H, M \ge 0$ 

Note that brewer won't sell (at least not all) if e.g. 5C + 4H + 35M < 13 as then brewing ale would be advantageous.

#### Marginal Price:

- ► How much money is the brewer willing to pay for additional amount of Corn, Hops, or Malt?
- ▶ We are interested in the marginal price, i.e., what happens if we increase the amount of Corn, Hops, and Malt by  $\varepsilon_C$ ,  $\varepsilon_H$ , and  $\varepsilon_M$ , respectively.

The profit increases to  $\max\{c^Tx\mid Ax\leq b+\epsilon; x\geq 0\}$ . Because of strong duality this is equal to

$$\min (b^T + \epsilon^T) y$$
s.t. 
$$A^T y \ge c$$

$$y \ge 0$$

#### Interpretation of Dual Variables

► Brewer: find mix of ale and beer that maximizes profits

max 
$$13a + 23b$$
  
s.t.  $5a + 15b \le 480$   
 $4a + 4b \le 160$   
 $35a + 20b \le 1190$   
 $a, b \ge 0$ 

► Entrepeneur: buy resources from brewer at minimum cost *C*, *H*, *M*: unit price for corn, hops and malt.

min 
$$480C$$
 +  $160H$  +  $1190M$   
s.t.  $5C$  +  $4H$  +  $35M \ge 13$   
 $15C$  +  $4H$  +  $20M \ge 23$   
 $C, H, M \ge 0$ 

Note that brewer won't sell (at least not all) if e.g. 5C + 4H + 35M < 13 as then brewing ale would be advantageous.

#### **Marginal Price:**

- ► How much money is the brewer willing to pay for additional amount of Corn, Hops, or Malt?
- ▶ We are interested in the marginal price, i.e., what happens if we increase the amount of Corn, Hops, and Malt by  $\varepsilon_C$ ,  $\varepsilon_H$ , and  $\varepsilon_M$ , respectively.

The profit increases to  $\max\{c^Tx\mid Ax\leq b+\varepsilon; x\geq 0\}$ . Because of strong duality this is equal to

$$\begin{array}{ccc}
\min & (b^T + \epsilon^T)y \\
\text{s.t.} & A^T y & \geq c \\
& y & \geq 0
\end{array}$$

#### Interpretation of Dual Variables

► Brewer: find mix of ale and beer that maximizes profits

max 
$$13a + 23b$$
  
s.t.  $5a + 15b \le 480$   
 $4a + 4b \le 160$   
 $35a + 20b \le 1190$   
 $a, b \ge 0$ 

► Entrepeneur: buy resources from brewer at minimum cost *C*, *H*, *M*: unit price for corn, hops and malt.

min 
$$480C$$
 +  $160H$  +  $1190M$   
s.t.  $5C$  +  $4H$  +  $35M \ge 13$   
 $15C$  +  $4H$  +  $20M \ge 23$   
 $C, H, M \ge 0$ 

Note that brewer won't sell (at least not all) if e.g. 5C + 4H + 35M < 13 as then brewing ale would be advantageous.

#### Marginal Price:

- ► How much money is the brewer willing to pay for additional amount of Corn, Hops, or Malt?
- ▶ We are interested in the marginal price, i.e., what happens if we increase the amount of Corn, Hops, and Malt by  $\varepsilon_C$ ,  $\varepsilon_H$ , and  $\varepsilon_M$ , respectively.

The profit increases to  $\max\{c^Tx\mid Ax\leq b+\varepsilon; x\geq 0\}$ . Because of strong duality this is equal to

$$\begin{array}{lll}
\min & (b^T + \epsilon^T)y \\
\text{s.t.} & A^T y & \geq c \\
& y & \geq 0
\end{array}$$

#### Interpretation of Dual Variables

► Brewer: find mix of ale and beer that maximizes profits

max 
$$13a + 23b$$
  
s.t.  $5a + 15b \le 480$   
 $4a + 4b \le 160$   
 $35a + 20b \le 1190$   
 $a, b \ge 0$ 

► Entrepeneur: buy resources from brewer at minimum cost *C*, *H*, *M*: unit price for corn, hops and malt.

min 
$$480C$$
 +  $160H$  +  $1190M$   
s.t.  $5C$  +  $4H$  +  $35M \ge 13$   
 $15C$  +  $4H$  +  $20M \ge 23$   
 $C, H, M \ge 0$ 

Note that brewer won't sell (at least not all) if e.g. 5C + 4H + 35M < 13 as then brewing ale would be advantageous.

If  $\epsilon$  is "small" enough then the optimum dual solution  $y^*$  might not change. Therefore the profit increases by  $\sum_i \epsilon_i y_i^*$ .

Therefore we can interpret the dual variables as marginal prices

Note that with this interpretation, complementary slackness becomes obvious.

#### **Interpretation of Dual Variables**

#### **Marginal Price:**

- ► How much money is the brewer willing to pay for additional amount of Corn, Hops, or Malt?
- ▶ We are interested in the marginal price, i.e., what happens if we increase the amount of Corn, Hops, and Malt by  $\varepsilon_C$ ,  $\varepsilon_H$ , and  $\varepsilon_M$ , respectively.

The profit increases to  $\max\{c^Tx\mid Ax\leq b+\varepsilon; x\geq 0\}$ . Because of strong duality this is equal to

min 
$$(b^T + \epsilon^T)y$$
  
s.t.  $A^Ty \ge c$   
 $y \ge 0$ 

If  $\epsilon$  is "small" enough then the optimum dual solution  $y^*$  might not change. Therefore the profit increases by  $\sum_i \epsilon_i y_i^*$ .

Therefore we can interpret the dual variables as marginal prices.

Note that with this interpretation, complementary slackness becomes obvious.

#### Interpretation of Dual Variables

#### **Marginal Price:**

- ► How much money is the brewer willing to pay for additional amount of Corn, Hops, or Malt?
- ▶ We are interested in the marginal price, i.e., what happens if we increase the amount of Corn, Hops, and Malt by  $\varepsilon_C$ ,  $\varepsilon_H$ , and  $\varepsilon_M$ , respectively.

The profit increases to  $\max\{c^Tx\mid Ax\leq b+\varepsilon; x\geq 0\}$ . Because of strong duality this is equal to

$$\begin{array}{cccc}
\min & (b^T + \epsilon^T)y \\
\text{s.t.} & A^T y & \geq c \\
& y & \geq 0
\end{array}$$

If  $\epsilon$  is "small" enough then the optimum dual solution  $y^*$  might not change. Therefore the profit increases by  $\sum_i \epsilon_i y_i^*$ .

Therefore we can interpret the dual variables as marginal prices.

Note that with this interpretation, complementary slackness becomes obvious.

#### Interpretation of Dual Variables

#### **Marginal Price:**

- ► How much money is the brewer willing to pay for additional amount of Corn, Hops, or Malt?
- ▶ We are interested in the marginal price, i.e., what happens if we increase the amount of Corn, Hops, and Malt by  $\varepsilon_C$ ,  $\varepsilon_H$ , and  $\varepsilon_M$ , respectively.

The profit increases to  $\max\{c^Tx\mid Ax\leq b+\epsilon; x\geq 0\}$ . Because of strong duality this is equal to

$$\begin{array}{cccc}
\min & (b^T + \epsilon^T)y \\
\text{s.t.} & A^T y & \geq c \\
& y & \geq 0
\end{array}$$

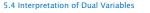

If  $\epsilon$  is "small" enough then the optimum dual solution  $y^*$  might not change. Therefore the profit increases by  $\sum_i \epsilon_i y_i^*$ .

Therefore we can interpret the dual variables as marginal prices.

Note that with this interpretation, complementary slackness becomes obvious.

- ▶ If the brewer has slack of some resource (e.g. corn) then he is not willing to pay anything for it (corresponding dual variable is zero).
- ▶ If the dual variable for some resource is non-zero, then an increase of this resource increases the profit of the brewer.
   Hence, it makes no sense to have left-overs of this resource.
   Therefore its slack must be zero.

#### Interpretation of Dual Variables

#### **Marginal Price:**

- ► How much money is the brewer willing to pay for additional amount of Corn, Hops, or Malt?
- ▶ We are interested in the marginal price, i.e., what happens if we increase the amount of Corn, Hops, and Malt by  $\varepsilon_C$ ,  $\varepsilon_H$ , and  $\varepsilon_M$ , respectively.

The profit increases to  $\max\{c^Tx\mid Ax\leq b+\varepsilon; x\geq 0\}$ . Because of strong duality this is equal to

$$\begin{array}{cccc}
\min & (b^T + \epsilon^T)y \\
\text{s.t.} & A^T y & \geq c \\
& y & \geq 0
\end{array}$$

If  $\epsilon$  is "small" enough then the optimum dual solution  $y^*$  might not change. Therefore the profit increases by  $\sum_i \epsilon_i y_i^*$ .

Therefore we can interpret the dual variables as marginal prices.

Note that with this interpretation, complementary slackness becomes obvious.

- ▶ If the brewer has slack of some resource (e.g. corn) then he is not willing to pay anything for it (corresponding dual variable is zero).
- ► If the dual variable for some resource is non-zero, then an increase of this resource increases the profit of the brewer. Hence, it makes no sense to have left-overs of this resource. Therefore its slack must be zero.

#### Interpretation of Dual Variables

#### **Marginal Price:**

- ► How much money is the brewer willing to pay for additional amount of Corn, Hops, or Malt?
- ▶ We are interested in the marginal price, i.e., what happens if we increase the amount of Corn, Hops, and Malt by  $\varepsilon_C$ ,  $\varepsilon_H$ , and  $\varepsilon_M$ , respectively.

The profit increases to  $\max\{c^Tx\mid Ax\leq b+\varepsilon; x\geq 0\}$ . Because of strong duality this is equal to

$$\begin{cases}
\min & (b^T + \epsilon^T)y \\
\text{s.t.} & A^T y \ge c \\
y \ge 0
\end{cases}$$

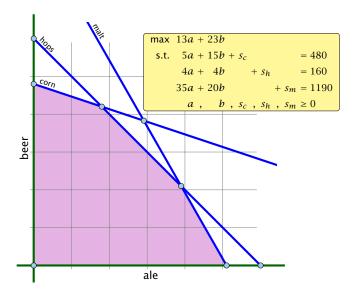

## **Interpretation of Dual Variables**

If  $\epsilon$  is "small" enough then the optimum dual solution  $y^*$  might not change. Therefore the profit increases by  $\sum_i \epsilon_i y_i^*$ .

Therefore we can interpret the dual variables as marginal prices.

- ► If the brewer has slack of some resource (e.g. corn) then he is not willing to pay anything for it (corresponding dual variable is zero).
- ► If the dual variable for some resource is non-zero, then an increase of this resource increases the profit of the brewer. Hence, it makes no sense to have left-overs of this resource. Therefore its slack must be zero.

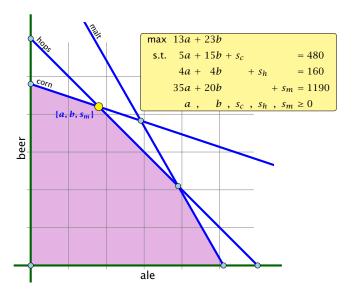

## **Interpretation of Dual Variables**

If  $\epsilon$  is "small" enough then the optimum dual solution  $y^*$  might not change. Therefore the profit increases by  $\sum_i \epsilon_i y_i^*$ .

Therefore we can interpret the dual variables as marginal prices.

- ► If the brewer has slack of some resource (e.g. corn) then he is not willing to pay anything for it (corresponding dual variable is zero).
- ► If the dual variable for some resource is non-zero, then an increase of this resource increases the profit of the brewer. Hence, it makes no sense to have left-overs of this resource. Therefore its slack must be zero.

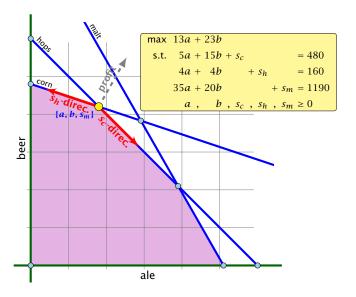

#### **Interpretation of Dual Variables**

If  $\epsilon$  is "small" enough then the optimum dual solution  $y^*$  might not change. Therefore the profit increases by  $\sum_i \epsilon_i y_i^*$ .

Therefore we can interpret the dual variables as marginal prices.

- ► If the brewer has slack of some resource (e.g. corn) then he is not willing to pay anything for it (corresponding dual variable is zero).
- ► If the dual variable for some resource is non-zero, then an increase of this resource increases the profit of the brewer. Hence, it makes no sense to have left-overs of this resource. Therefore its slack must be zero.

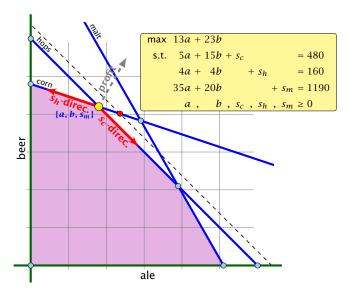

#### **Interpretation of Dual Variables**

If  $\epsilon$  is "small" enough then the optimum dual solution  $y^*$  might not change. Therefore the profit increases by  $\sum_i \epsilon_i y_i^*$ .

Therefore we can interpret the dual variables as marginal prices.

- ► If the brewer has slack of some resource (e.g. corn) then he is not willing to pay anything for it (corresponding dual variable is zero).
- ► If the dual variable for some resource is non-zero, then an increase of this resource increases the profit of the brewer. Hence, it makes no sense to have left-overs of this resource. Therefore its slack must be zero.

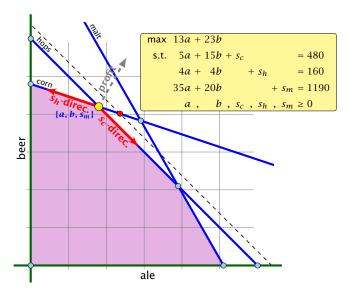

#### **Interpretation of Dual Variables**

If  $\epsilon$  is "small" enough then the optimum dual solution  $y^*$  might not change. Therefore the profit increases by  $\sum_i \epsilon_i y_i^*$ .

Therefore we can interpret the dual variables as marginal prices.

- ► If the brewer has slack of some resource (e.g. corn) then he is not willing to pay anything for it (corresponding dual variable is zero).
- ► If the dual variable for some resource is non-zero, then an increase of this resource increases the profit of the brewer. Hence, it makes no sense to have left-overs of this resource. Therefore its slack must be zero.

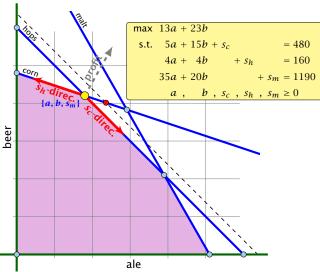

The change in profit when increasing hops by one unit is  $= c_R^T A_R^{-1} e_h$ .

#### **Interpretation of Dual Variables**

If  $\epsilon$  is "small" enough then the optimum dual solution  $y^*$  might not change. Therefore the profit increases by  $\sum_i \epsilon_i y_i^*$ .

Therefore we can interpret the dual variables as marginal prices.

- ► If the brewer has slack of some resource (e.g. corn) then he is not willing to pay anything for it (corresponding dual variable is zero).
- ► If the dual variable for some resource is non-zero, then an increase of this resource increases the profit of the brewer. Hence, it makes no sense to have left-overs of this resource. Therefore its slack must be zero.

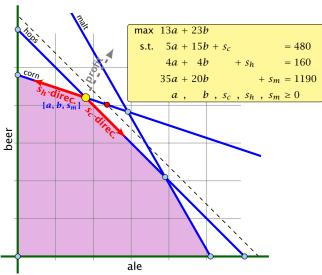

The change in profit when increasing hops by one unit is

$$=\underbrace{c_B^T A_B^{-1}}_{\mathcal{V}^*} e_h.$$

#### **Interpretation of Dual Variables**

If  $\epsilon$  is "small" enough then the optimum dual solution  $\gamma^*$  might not change. Therefore the profit increases by  $\sum_i \epsilon_i \gamma_i^*$ .

Therefore we can interpret the dual variables as marginal prices.

- ► If the brewer has slack of some resource (e.g. corn) then he is not willing to pay anything for it (corresponding dual variable is zero).
- ► If the dual variable for some resource is non-zero, then an increase of this resource increases the profit of the brewer. Hence, it makes no sense to have left-overs of this resource. Therefore its slack must be zero.

Of course, the previous argument about the increase in the primal objective only holds for the non-degenerate case.

If the optimum basis is degenerate then increasing the supply of one resource may not allow the objective value to increase.

# Example

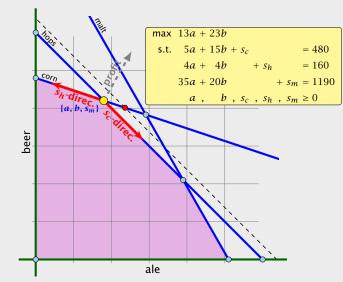

The change in profit when increasing hops by one unit is

$$=\underbrace{c_B^T A_B^{-1}}_{\mathcal{Y}^*} e_h.$$

#### **Flows**

#### **Definition 42**

An (s,t)-flow in a (complete) directed graph  $G=(V,V\times V,c)$  is a function  $f:V\times V\mapsto \mathbb{R}^+_0$  that satisfies

**1.** For each edge (x, y)

$$0 \le f_{XY} \le c_{XY}$$
.

#### (capacity constraints)

**2.** For each  $v \in V \setminus \{s, t\}$ 

$$\sum_{x} f_{vx} = \sum_{x} f_{xv}$$

#### **Flows**

#### **Definition 42**

An (s,t)-flow in a (complete) directed graph  $G=(V,V\times V,c)$  is a function  $f:V\times V\mapsto \mathbb{R}^+_0$  that satisfies

**1.** For each edge (x, y)

$$0 \le f_{XY} \le c_{XY}$$
.

(capacity constraints)

**2.** For each  $v \in V \setminus \{s, t\}$ 

$$\sum_{x} f_{vx} = \sum_{x} f_{xv} .$$

# Flows

#### **Definition 43**

The value of an (s, t)-flow f is defined as

$$val(f) = \sum_{x} f_{sx} - \sum_{x} f_{xs} .$$

Maximum Flau Broblem

Find an (s. t) flow with maximum value

# Flows

#### **Definition 42**

An (s,t)-flow in a (complete) directed graph  $G=(V,V\times V,c)$  is a function  $f:V\times V\mapsto \mathbb{R}^+_0$  that satisfies

1. For each edge (x, y)

$$0 \le f_{XY} \le c_{XY}$$
.

(capacity constraints)

**2.** For each  $v \in V \setminus \{s, t\}$ 

$$\sum_{x} f_{vx} = \sum_{x} f_{xv} .$$

5.5 Computing Duals

#### **Definition 43**

The value of an (s,t)-flow f is defined as

$$val(f) = \sum_{x} f_{sx} - \sum_{x} f_{xs} .$$

# Maximum Flow Problem:

Find an (s,t)-flow with maximum value.

# Flows

#### **Definition 42**

An (s,t)-flow in a (complete) directed graph  $G=(V,V\times V,c)$  is a function  $f:V\times V\mapsto \mathbb{R}^+_0$  that satisfies

1. For each edge (x, y)

$$0 \le f_{xy} \le c_{xy} .$$

(capacity constraints)

**2.** For each 
$$v \in V \setminus \{s, t\}$$

$$\sum_{x} f_{vx} = \sum_{x} f_{xv} .$$

# Flows

## Definition 43

The value of an (s, t)-flow f is defined as

$$val(f) = \sum_{x} f_{sx} - \sum_{x} f_{xs} .$$

# Maximum Flow Problem:

Find an (s, t)-flow with maximum value.

$$\begin{array}{lll} \min & \sum_{(xy)} c_{xy} \ell_{xy} \\ \text{s.t.} & f_{xy} \left( x, y \neq s, t \right) \colon & 1 \ell_{xy} - 1 p_x + 1 p_y \; \geq \; 0 \\ & f_{sy} \left( y \neq s, t \right) \colon & 1 \ell_{sy} \; + 1 p_y \; \geq \; 1 \\ & f_{xs} \left( x \neq s, t \right) \colon & 1 \ell_{xs} - 1 p_x \; \; \geq \; -1 \\ & f_{ty} \left( y \neq s, t \right) \colon & 1 \ell_{ty} \; + 1 p_y \; \geq \; 0 \\ & f_{xt} \left( x \neq s, t \right) \colon & 1 \ell_{xt} - 1 p_x \; \; \geq \; 0 \\ & f_{st} \colon & 1 \ell_{st} \; \; \geq \; 1 \\ & f_{ts} \colon & 1 \ell_{ts} \; \; \geq \; -1 \\ & \ell_{xy} \; \geq \; 0 \end{array}$$

# Flows

#### Definition 43

The value of an (s,t)-flow f is defined as

$$val(f) = \sum_{x} f_{sx} - \sum_{x} f_{xs} .$$

# Maximum Flow Problem:

Find an (s,t)-flow with maximum value.

# $\begin{array}{llll} \min & \sum_{(xy)} c_{xy} \ell_{xy} \\ \text{s.t.} & f_{xy} \ (x,y \neq s,t) \colon & 1\ell_{xy} - 1p_x + 1p_y \; \geq \; 0 \\ & f_{sy} \ (y \neq s,t) \colon & 1\ell_{sy} - 1 + 1p_y \; \geq \; 0 \\ & f_{xs} \ (x \neq s,t) \colon & 1\ell_{xs} - 1p_x + \; 1 \; \geq \; 0 \\ & f_{ty} \ (y \neq s,t) \colon & 1\ell_{ty} - \; 0 + 1p_y \; \geq \; 0 \\ & f_{xt} \ (x \neq s,t) \colon & 1\ell_{xt} - 1p_x + \; 0 \; \geq \; 0 \\ & f_{st} \colon & 1\ell_{st} - \; 1 + \; 0 \; \geq \; 0 \\ & f_{ts} \colon & 1\ell_{ts} - \; 0 + \; 1 \; \geq \; 0 \\ & \ell_{xy} \; \geq \; 0 \end{array}$

#### **LP-Formulation of Maxflow**

```
\begin{array}{llll} & \sum_{(xy)} c_{xy} \ell_{xy} \\ \text{s.t.} & f_{xy} \left( x, y \neq s, t \right) \colon & 1 \ell_{xy} - 1 p_x + 1 p_y \; \geq \; 0 \\ & f_{sy} \left( y \neq s, t \right) \colon & 1 \ell_{sy} + 1 p_y \; \geq \; 1 \\ & f_{xs} \left( x \neq s, t \right) \colon & 1 \ell_{xs} - 1 p_x \; & \geq \; -1 \\ & f_{ty} \left( y \neq s, t \right) \colon & 1 \ell_{ty} + 1 p_y \; \geq \; 0 \\ & f_{xt} \left( x \neq s, t \right) \colon & 1 \ell_{xt} - 1 p_x \; & \geq \; 0 \\ & f_{st} \colon & 1 \ell_{st} \; & \geq \; 1 \\ & f_{ts} \colon & 1 \ell_{ts} \; & \geq \; -1 \\ & \ell_{xy} \; & \geq \; 0 \end{array}
```

# min $\sum_{(xy)} c_{xy} \ell_{xy}$ s.t. $f_{xy}(x, y \neq s, t)$ : $1\ell_{xy} - 1p_x + 1p_y \ge 0$ $f_{sy}(y \neq s, t)$ : $1\ell_{sy} - p_s + 1p_y \ge 0$ $f_{xs}(x \neq s, t)$ : $1\ell_{xs} - 1p_x + p_s \ge 0$ $f_{ty}(y \neq s, t)$ : $1\ell_{ty} - p_t + 1p_y \ge 0$ $f_{xt}(x \neq s, t)$ : $1\ell_{xt} - 1p_x + p_t \ge 0$ $f_{st}$ : $1\ell_{st} - p_s + p_t \ge 0$ $f_{ts}$ : $1\ell_{ts} - p_t + p_s \ge 0$ $\ell_{xy} \ge 0$

with  $p_t = 0$  and  $p_s = 1$ .

# LP-Formulation of Maxflow

```
\begin{array}{llll} & \sum_{(xy)} c_{xy} \ell_{xy} \\ \text{s.t.} & f_{xy} \; (x,y \neq s,t) \colon & 1\ell_{xy} - 1p_x + 1p_y \; \geq \; 0 \\ & f_{sy} \; (y \neq s,t) \colon & 1\ell_{sy} - \; 1 + 1p_y \; \geq \; 0 \\ & f_{xs} \; (x \neq s,t) \colon & 1\ell_{xs} - 1p_x + \; 1 \; \geq \; 0 \\ & f_{ty} \; (y \neq s,t) \colon & 1\ell_{ty} - \; 0 + 1p_y \; \geq \; 0 \\ & f_{xt} \; (x \neq s,t) \colon & 1\ell_{xt} - 1p_x + \; 0 \; \geq \; 0 \\ & f_{st} \colon & 1\ell_{st} - \; 1 + \; 0 \; \geq \; 0 \\ & f_{ts} \colon & 1\ell_{ts} - \; 0 + \; 1 \; \geq \; 0 \\ & \ell_{xy} \; \geq \; 0 \end{array}
```

5.5 Computing Duals

min 
$$\sum_{(xy)} c_{xy} \ell_{xy}$$
s.t.  $f_{xy}$ :  $1\ell_{xy} - 1p_x + 1p_y \ge 0$ 

$$\ell_{xy} \ge 0$$

$$p_s = 1$$

$$p_t = 0$$

We can interpret the few value as assigning a length to every edge.

The value  $p_x$  for a variable, then can be seen as the distance of x to (where the distance from s to t is required to be 1 since  $p_s = 1$ ).

The constraint  $p_X \le \ell_{XY} + p_Y$  then simply follows from triangle inequality  $(d(x, t) \le d(x, y) + d(y, t) \Rightarrow d(x, t) \le \ell_{XY} + d(y, t))$ 

## **LP-Formulation of Maxflow**

$$\begin{array}{llll} \min & \sum_{(xy)} c_{xy} \ell_{xy} \\ \text{s.t.} & f_{xy} \ (x,y \neq s,t) : & 1\ell_{xy} - 1p_x + 1p_y \ \geq & 0 \\ & f_{sy} \ (y \neq s,t) : & 1\ell_{sy} - p_s + 1p_y \ \geq & 0 \\ & f_{xs} \ (x \neq s,t) : & 1\ell_{xs} - 1p_x + p_s \ \geq & 0 \\ & f_{ty} \ (y \neq s,t) : & 1\ell_{ty} - p_t + 1p_y \ \geq & 0 \\ & f_{xt} \ (x \neq s,t) : & 1\ell_{xt} - 1p_x + p_t \ \geq & 0 \\ & f_{st} : & 1\ell_{st} - p_s + p_t \ \geq & 0 \\ & f_{ts} : & 1\ell_{ts} - p_t + p_s \ \geq & 0 \\ & \ell_{xy} \ \geq & 0 \end{array}$$

with  $p_t = 0$  and  $p_s = 1$ .

min 
$$\sum_{(xy)} c_{xy} \ell_{xy}$$
s.t.  $f_{xy}$ :  $1\ell_{xy} - 1p_x + 1p_y \ge 0$ 

$$\ell_{xy} \ge 0$$

$$p_s = 1$$

$$p_t = 0$$

We can interpret the  $\ell_{xy}$  value as assigning a length to every edge.

The value  $p_x$  for a variable, then can be seen as the distance of x to (where the distance from s to t is required to be 1 since  $p_x = 1$ ).

The constraint  $p_X \le \ell_{XY} + p_Y$  then simply follows from triangle inequality  $(d(x,t) \le d(x,y) + d(y,t) \Rightarrow d(x,t) \le \ell_{YYY} + d(y,t))$ 

#### **LP-Formulation of Maxflow**

$$\begin{array}{llll} \min & \sum_{(xy)} c_{xy} \ell_{xy} \\ \text{s.t.} & f_{xy} \; (x,y \neq s,t) \colon & 1\ell_{xy} - 1p_x + 1p_y \; \geq \; 0 \\ & f_{sy} \; (y \neq s,t) \colon & 1\ell_{sy} - p_s + 1p_y \; \geq \; 0 \\ & f_{xs} \; (x \neq s,t) \colon & 1\ell_{xs} - 1p_x + \; p_s \; \geq \; 0 \\ & f_{ty} \; (y \neq s,t) \colon & 1\ell_{ty} - \; p_t + 1p_y \; \geq \; 0 \\ & f_{xt} \; (x \neq s,t) \colon & 1\ell_{xt} - 1p_x + \; p_t \; \geq \; 0 \\ & f_{st} \colon & 1\ell_{st} - \; p_s + \; p_t \; \geq \; 0 \\ & f_{ts} \colon & 1\ell_{ts} - \; p_t + \; p_s \; \geq \; 0 \\ & \ell_{xy} \; \geq \; 0 \end{array}$$

with  $p_t = 0$  and  $p_s = 1$ .

min 
$$\sum_{(xy)} c_{xy} \ell_{xy}$$
s.t.  $f_{xy}$ :  $1\ell_{xy} - 1p_x + 1p_y \ge 0$ 

$$\ell_{xy} \ge 0$$

$$p_s = 1$$

$$p_t = 0$$

We can interpret the  $\ell_{xy}$  value as assigning a length to every edge.

The value  $p_x$  for a variable, then can be seen as the distance of x to t (where the distance from s to t is required to be 1 since  $p_s = 1$ ).

The constraint  $p_x \le \ell_{xy} + p_y$  then simply follows from triangle inequality  $(d(x,t) \le d(x,y) + d(y,t) \Rightarrow d(x,t) \le \ell_{xy} + d(y,t))$ .

#### **LP-Formulation of Maxflow**

$$\begin{array}{llll} & & \sum_{(xy)} c_{xy} \ell_{xy} \\ \text{s.t.} & f_{xy} \; (x,y \neq s,t) \colon & 1\ell_{xy} - 1p_x + 1p_y \; \geq \; 0 \\ & f_{sy} \; (y \neq s,t) \colon & 1\ell_{sy} - \; p_s + 1p_y \; \geq \; 0 \\ & f_{xs} \; (x \neq s,t) \colon & 1\ell_{xs} - 1p_x + \; p_s \; \geq \; 0 \\ & f_{ty} \; (y \neq s,t) \colon & 1\ell_{ty} - \; p_t + 1p_y \; \geq \; 0 \\ & f_{xt} \; (x \neq s,t) \colon & 1\ell_{xt} - 1p_x + \; p_t \; \geq \; 0 \\ & f_{st} \colon & 1\ell_{st} - \; p_s + \; p_t \; \geq \; 0 \\ & f_{ts} \colon & 1\ell_{ts} - \; p_t + \; p_s \; \geq \; 0 \\ & \ell_{xy} \; \geq \; 0 \end{array}$$

with  $p_t = 0$  and  $p_s = 1$ .

min 
$$\sum_{(xy)} c_{xy} \ell_{xy}$$
s.t. 
$$f_{xy}: 1\ell_{xy} - 1p_x + 1p_y \ge 0$$

$$\ell_{xy} \ge 0$$

$$p_s = 1$$

$$p_t = 0$$

We can interpret the  $\ell_{xy}$  value as assigning a length to every edge.

The value  $p_x$  for a variable, then can be seen as the distance of x to t(where the distance from s to t is required to be 1 since  $p_s = 1$ ).

The constraint  $p_x \le \ell_{xy} + p_y$  then simply follows from triangle inequality  $(d(x,t) \le d(x,y) + d(y,t) \Rightarrow d(x,t) \le \ell_{xy} + d(y,t))$ .

#### LP-Formulation of Maxflow

$$\begin{array}{llll} \min & \sum_{(xy)} c_{xy} \ell_{xy} \\ \text{s.t.} & f_{xy} \; (x,y \neq s,t) \colon & 1\ell_{xy} - 1p_x + 1p_y \; \geq \; 0 \\ & f_{sy} \; (y \neq s,t) \colon & 1\ell_{sy} - p_s + 1p_y \; \geq \; 0 \\ & f_{xs} \; (x \neq s,t) \colon & 1\ell_{xs} - 1p_x + \; p_s \; \geq \; 0 \\ & f_{ty} \; (y \neq s,t) \colon & 1\ell_{ty} - \; p_t + 1p_y \; \geq \; 0 \\ & f_{xt} \; (x \neq s,t) \colon & 1\ell_{xt} - 1p_x + \; p_t \; \geq \; 0 \\ & f_{st} \colon & 1\ell_{st} - \; p_s + \; p_t \; \geq \; 0 \\ & f_{ts} \colon & 1\ell_{ts} - \; p_t + \; p_s \; \geq \; 0 \\ & \ell_{xy} \; \geq \; 0 \end{array}$$

with  $p_t = 0$  and  $p_s = 1$ .

One can show that there is an optimum LP-solution for the dual problem that gives an integral assignment of variables.

This means  $p_X=1$  or  $p_X=0$  for our case. This gives rise to a cut in the graph with vertices having value 1 on one side and the other vertices on the other side. The objective function then evaluates the capacity of this cut.

This shows that the Maxflow/Mincut theorem follows from linear programming duality.

#### **LP-Formulation of Maxflow**

min 
$$\sum_{(xy)} c_{xy} \ell_{xy}$$
s.t.  $f_{xy}$ :  $1\ell_{xy} - 1p_x + 1p_y \ge 0$ 

$$\ell_{xy} \ge 0$$

$$p_s = 1$$

$$p_t = 0$$

We can interpret the  $\ell_{xy}$  value as assigning a length to every edge.

The value  $p_x$  for a variable, then can be seen as the distance of x to t (where the distance from s to t is required to be 1 since  $p_s = 1$ ).

The constraint  $p_X \le \ell_{XY} + p_Y$  then simply follows from triangle inequality  $(d(x,t) \le d(x,y) + d(y,t) \Rightarrow d(x,t) \le \ell_{XY} + d(y,t))$ .

One can show that there is an optimum LP-solution for the dual problem that gives an integral assignment of variables.

This means  $p_x=1$  or  $p_x=0$  for our case. This gives rise to a cut in the graph with vertices having value 1 on one side and the other vertices on the other side. The objective function then evaluates the capacity of this cut.

This shows that the Maxflow/Mincut theorem follows from linear programming duality.

#### **LP-Formulation of Maxflow**

min 
$$\sum_{(xy)} c_{xy} \ell_{xy}$$
s.t.  $f_{xy}$ :  $1\ell_{xy} - 1p_x + 1p_y \ge 0$ 

$$\ell_{xy} \ge 0$$

$$p_s = 1$$

$$p_t = 0$$

We can interpret the  $\ell_{xy}$  value as assigning a length to every edge.

The value  $p_x$  for a variable, then can be seen as the distance of x to t (where the distance from s to t is required to be 1 since  $p_s = 1$ ).

The constraint  $p_X \le \ell_{XY} + p_Y$  then simply follows from triangle inequality  $(d(x,t) \le d(x,y) + d(y,t) \Rightarrow d(x,t) \le \ell_{XY} + d(y,t))$ .

One can show that there is an optimum LP-solution for the dual problem that gives an integral assignment of variables.

This means  $p_X = 1$  or  $p_X = 0$  for our case. This gives rise to a cut in the graph with vertices having value 1 on one side and the other vertices on the other side. The objective function then evaluates the capacity of this cut.

This shows that the Maxflow/Mincut theorem follows from linear programming duality.

#### **LP-Formulation of Maxflow**

min 
$$\sum_{(xy)} c_{xy} \ell_{xy}$$
s.t.  $f_{xy}$ :  $1\ell_{xy} - 1p_x + 1p_y \ge 0$ 

$$\ell_{xy} \ge 0$$

$$p_s = 1$$

$$p_t = 0$$

We can interpret the  $\ell_{xy}$  value as assigning a length to every edge.

The value  $p_x$  for a variable, then can be seen as the distance of x to t (where the distance from s to t is required to be 1 since  $p_s = 1$ ).

The constraint  $p_x \le \ell_{xy} + p_y$  then simply follows from triangle inequality  $(d(x,t) \le d(x,y) + d(y,t) \Rightarrow d(x,t) \le \ell_{xy} + d(y,t))$ .

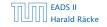

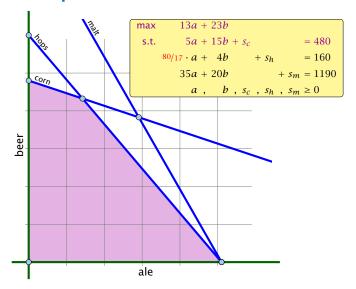

# **Degeneracy Revisited**

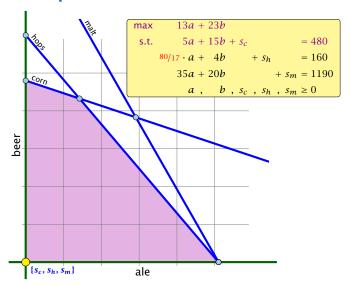

# **Degeneracy Revisited**

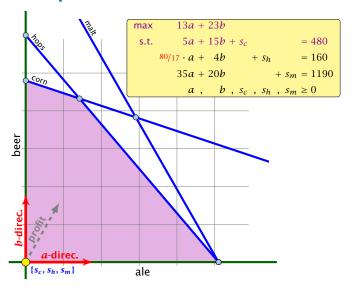

# **Degeneracy Revisited**

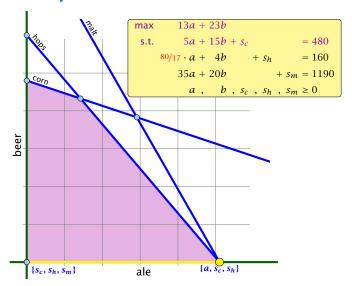

# **Degeneracy Revisited**

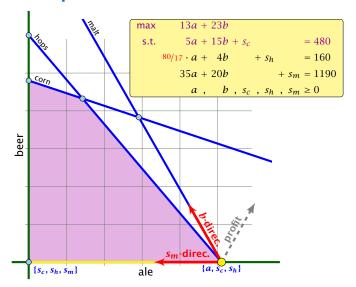

# **Degeneracy Revisited**

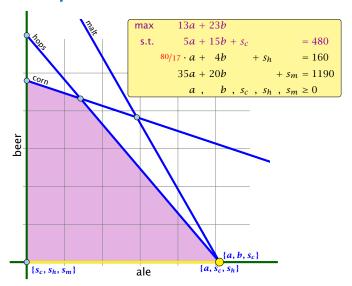

# **Degeneracy Revisited**

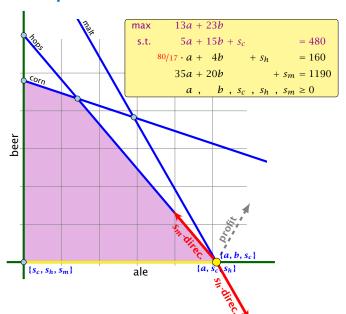

# **Degeneracy Revisited**

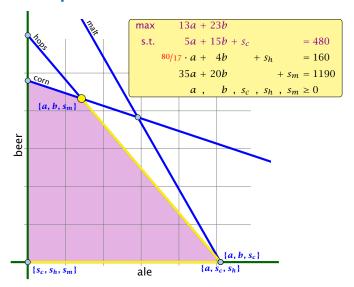

# **Degeneracy Revisited**

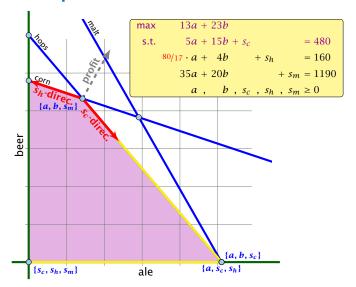

# **Degeneracy Revisited**

If a basis variable is 0 in the basic feasible solution then we may not make progress during an iteration of simplex.

#### Idea:

Given feasible LP :=  $\max\{c^Tx, Ax = b; x \ge 0\}$ . Change it into LP' :=  $\max\{c^Tx, Ax = b', x \ge 0\}$  such that

If a set # of basis variables corresponds to an

basis (i.e.  $A_{n} = a > 0$ ) then a corresponds to an infinite

basis in LF (note that columns in As are linearly

independent).

" has no degenerate basic solutions

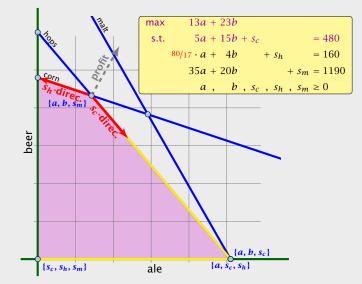

If a basis variable is 0 in the basic feasible solution then we may not make progress during an iteration of simplex.

#### Idea:

Given feasible LP :=  $\max\{c^Tx, Ax = b; x \ge 0\}$ . Change it into LP' :=  $\max\{c^Tx, Ax = b', x \ge 0\}$  such that

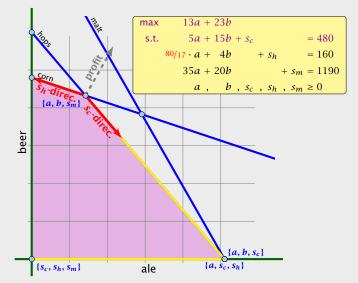

If a basis variable is 0 in the basic feasible solution then we may not make progress during an iteration of simplex.

#### Idea:

Given feasible LP :=  $\max\{c^Tx, Ax = b; x \ge 0\}$ . Change it into LP' :=  $\max\{c^Tx, Ax = b', x \ge 0\}$  such that

- LP' is feasible
- II. If a set B of basis variables corresponds to an infeasible basis (i.e.  $A_B^{-1}b \not\equiv 0$ ) then B corresponds to an infeasible basis in LP' (note that columns in  $A_B$  are linearly independent).
- III. LP' has no degenerate basic solutions

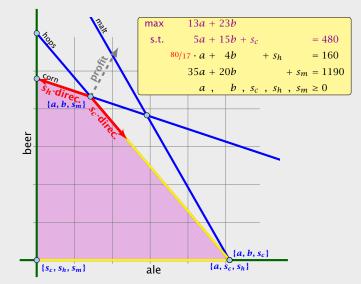

If a basis variable is 0 in the basic feasible solution then we may not make progress during an iteration of simplex.

#### Idea:

Given feasible LP :=  $\max\{c^Tx, Ax = b; x \ge 0\}$ . Change it into LP' :=  $\max\{c^Tx, Ax = b', x \ge 0\}$  such that

- LP' is feasible
- II. If a set B of basis variables corresponds to an infeasible basis (i.e.  $A_B^{-1}b \not\ge 0$ ) then B corresponds to an infeasible basis in LP' (note that columns in  $A_B$  are linearly independent).

III. LP' has no degenerate basic solutions

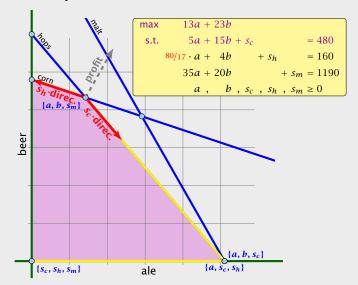

If a basis variable is 0 in the basic feasible solution then we may not make progress during an iteration of simplex.

#### Idea:

Given feasible LP :=  $\max\{c^Tx, Ax = b; x \ge 0\}$ . Change it into LP' :=  $\max\{c^Tx, Ax = b', x \ge 0\}$  such that

- LP' is feasible
- II. If a set B of basis variables corresponds to an infeasible basis (i.e.  $A_B^{-1}b \not\ge 0$ ) then B corresponds to an infeasible basis in LP' (note that columns in  $A_B$  are linearly independent).
- III. LP' has no degenerate basic solutions

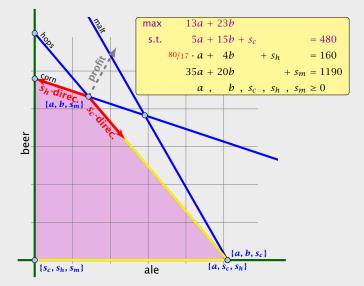

## **Perturbation**

Let B be index set of some basis with basic solution

$$\chi_{R}^{*} = A_{R}^{-1}b \ge 0, \chi_{N}^{*} = 0$$
 (i.e. *B* is feasible)

Fix

$$b':=b+A_Begin{pmatrix}arepsilon\ arepsilon\ arepsilon m \end{pmatrix}$$
 for  $arepsilon>0$  .

This is the perturbation that we are using

# **Degeneracy Revisited**

If a basis variable is 0 in the basic feasible solution then we may not make progress during an iteration of simplex.

#### Idea:

- I. LP' is feasible
- II. If a set B of basis variables corresponds to an infeasible basis (i.e.  $A_B^{-1}b \not \geq 0$ ) then B corresponds to an infeasible basis in LP' (note that columns in  $A_B$  are linearly independent).
- III. LP' has no degenerate basic solutions

## **Perturbation**

Let B be index set of some basis with basic solution

$$x_{R}^{*} = A_{R}^{-1}b \ge 0, x_{N}^{*} = 0$$
 (i.e. *B* is feasible)

Fix

$$b' := b + A_B \begin{pmatrix} \varepsilon \\ \vdots \\ \varepsilon^m \end{pmatrix}$$
 for  $\varepsilon > 0$ .

This is the perturbation that we are using.

# **Degeneracy Revisited**

If a basis variable is 0 in the basic feasible solution then we may not make progress during an iteration of simplex.

#### Idea:

Given feasible LP :=  $\max\{c^Tx, Ax = b; x \ge 0\}$ . Change it into LP' :=  $\max\{c^Tx, Ax = b', x \ge 0\}$  such that

- I. LP' is feasible
- II. If a set B of basis variables corresponds to an infeasible basis (i.e.  $A_B^{-1}b \not \geq 0$ ) then B corresponds to an infeasible basis in LP' (note that columns in  $A_B$  are linearly independent).
- III. LP' has no degenerate basic solutions

The new LP is feasible because the set B of basis variables provides a feasible basis:

$$A_B^{-1}\left(b + A_B\begin{pmatrix} \varepsilon \\ \vdots \\ \varepsilon^m \end{pmatrix}\right) = x_B^* + \begin{pmatrix} \varepsilon \\ \vdots \\ \varepsilon^m \end{pmatrix} \ge 0 .$$

# **Degeneracy Revisited**

If a basis variable is 0 in the basic feasible solution then we may not make progress during an iteration of simplex.

#### Idea:

121/569

- I. LP' is feasible
- II. If a set B of basis variables corresponds to an infeasible basis (i.e.  $A_B^{-1}b \not \geq 0$ ) then B corresponds to an infeasible basis in LP' (note that columns in  $A_B$  are linearly independent).
- III. LP' has no degenerate basic solutions

The new LP is feasible because the set B of basis variables provides a feasible basis:

$$A_B^{-1}\left(b+A_B\begin{pmatrix}\varepsilon\\\vdots\\\varepsilon^m\end{pmatrix}\right)=\chi_B^*+\begin{pmatrix}\varepsilon\\\vdots\\\varepsilon^m\end{pmatrix}\geq 0.$$

# **Degeneracy Revisited**

If a basis variable is 0 in the basic feasible solution then we may not make progress during an iteration of simplex.

#### Idea:

Given feasible LP :=  $\max\{c^Tx, Ax = b; x \ge 0\}$ . Change it into LP' :=  $\max\{c^Tx, Ax = b', x \ge 0\}$  such that

- I. LP' is feasible
- II. If a set B of basis variables corresponds to an infeasible basis (i.e.  $A_B^{-1}b \not \geq 0$ ) then B corresponds to an infeasible basis in LP' (note that columns in  $A_B$  are linearly independent).
- III. LP' has no degenerate basic solutions

row i.

# Let $\tilde{B}$ be a non-feasible basis. This means $(A_{\tilde{B}}^{-1}b)_i<0$ for some

# **Degeneracy Revisited**

If a basis variable is 0 in the basic feasible solution then we may not make progress during an iteration of simplex.

#### Idea:

Given feasible LP :=  $\max\{c^Tx, Ax = b; x \ge 0\}$ . Change it into LP' :=  $\max\{c^Tx, Ax = b', x \ge 0\}$  such that

- I. LP' is feasible
- II. If a set B of basis variables corresponds to an infeasible basis (i.e.  $A_B^{-1}b \not \geq 0$ ) then B corresponds to an infeasible basis in LP' (note that columns in  $A_B$  are linearly independent).
- III. LP' has no degenerate basic solutions

Let  $\tilde{B}$  be a non-feasible basis. This means  $(A_{\tilde{B}}^{-1}b)_i<0$  for some row i.

Then for small enough  $\epsilon > 0$ 

$$\left(A_{ ilde{B}}^{-1}\left(b+A_{B}\left(egin{array}{c}arepsilon\ arepsilon\ arepsilon^{m}\end{array}
ight)
ight)_{i}$$

# **Degeneracy Revisited**

If a basis variable is 0 in the basic feasible solution then we may not make progress during an iteration of simplex.

#### Idea:

122/569

- I. LP' is feasible
- II. If a set B of basis variables corresponds to an infeasible basis (i.e.  $A_B^{-1}b \not\ge 0$ ) then B corresponds to an infeasible basis in LP' (note that columns in  $A_B$  are linearly independent).
- III. LP' has no degenerate basic solutions

Let  $\tilde{B}$  be a non-feasible basis. This means  $(A_{\tilde{B}}^{-1}b)_i<0$  for some row i.

Then for small enough  $\epsilon > 0$ 

$$\left(A_{\tilde{B}}^{-1}\left(b+A_{B}\begin{pmatrix}\varepsilon\\\vdots\\\varepsilon^{m}\end{pmatrix}\right)\right)_{i} = (A_{\tilde{B}}^{-1}b)_{i} + \left(A_{\tilde{B}}^{-1}A_{B}\begin{pmatrix}\varepsilon\\\vdots\\\varepsilon^{m}\end{pmatrix}\right)_{i} < 0$$

# **Degeneracy Revisited**

If a basis variable is 0 in the basic feasible solution then we may not make progress during an iteration of simplex.

#### Idea:

122/569

- I. LP' is feasible
- II. If a set B of basis variables corresponds to an infeasible basis (i.e.  $A_B^{-1}b \not \geq 0$ ) then B corresponds to an infeasible basis in LP' (note that columns in  $A_B$  are linearly independent).
- III. LP' has no degenerate basic solutions

Let  $\tilde{B}$  be a non-feasible basis. This means  $(A_{\tilde{B}}^{-1}b)_i<0$  for some row i.

Then for small enough  $\epsilon > 0$ 

$$\left(A_{\tilde{B}}^{-1}\left(b+A_{B}\begin{pmatrix}\varepsilon\\\vdots\\\varepsilon^{m}\end{pmatrix}\right)\right)_{i} = (A_{\tilde{B}}^{-1}b)_{i} + \left(A_{\tilde{B}}^{-1}A_{B}\begin{pmatrix}\varepsilon\\\vdots\\\varepsilon^{m}\end{pmatrix}\right)_{i} < 0$$

Hence.  $\tilde{B}$  is not feasible.

# **Degeneracy Revisited**

If a basis variable is 0 in the basic feasible solution then we may not make progress during an iteration of simplex.

#### Idea:

122/569

- I. LP' is feasible
- II. If a set B of basis variables corresponds to an infeasible basis (i.e.  $A_B^{-1}b \not \geq 0$ ) then B corresponds to an infeasible basis in LP' (note that columns in  $A_B$  are linearly independent).
- III. LP' has no degenerate basic solutions

Let  $\tilde{B}$  be a basis. It has an associated solution

$$x_{\tilde{B}}^* = A_{\tilde{B}}^{-1}b + A_{\tilde{B}}^{-1}A_{B} \begin{pmatrix} \varepsilon \\ \vdots \\ \varepsilon^{m} \end{pmatrix}$$

in the perturbed instance.

We can view each component of the vector as a polynom with variable  $\varepsilon$  of degree at most m.

 $A_{\tilde{p}}^{-1}A_B$  has rank m. Therefore no polynom is 0.

A polynom of degree at most m has at most m roots (Nullstellen).

Hence,  $\epsilon > 0$  small enough gives that no component of the above vector is 0. Hence, no degeneracies.

### **Degeneracy Revisited**

If a basis variable is 0 in the basic feasible solution then we may not make progress during an iteration of simplex.

#### Idea:

Given feasible LP :=  $\max\{c^Tx, Ax = b; x \ge 0\}$ . Change it into LP' :=  $\max\{c^Tx, Ax = b', x \ge 0\}$  such that

- I. LP' is feasible
- II. If a set B of basis variables corresponds to an infeasible basis (i.e.  $A_B^{-1}b \not\ge 0$ ) then B corresponds to an infeasible basis in LP' (note that columns in  $A_B$  are linearly independent).
- III. LP' has no degenerate basic solutions

Let  $\tilde{B}$  be a basis. It has an associated solution

$$x_{\tilde{B}}^* = A_{\tilde{B}}^{-1}b + A_{\tilde{B}}^{-1}A_{B} \begin{pmatrix} \varepsilon \\ \vdots \\ \varepsilon^{m} \end{pmatrix}$$

in the perturbed instance.

We can view each component of the vector as a polynom with variable  $\varepsilon$  of degree at most m.

 $A_{\bar{R}}^{-1}A_B$  has rank m. Therefore no polynom is 0.

A polynom of degree at most m has at most m roots (Nullstellen).

Hence,  $\epsilon > 0$  small enough gives that no component of the above vector is 0. Hence, no degeneracies.

## **Degeneracy Revisited**

If a basis variable is 0 in the basic feasible solution then we may not make progress during an iteration of simplex.

#### Idea:

Given feasible LP :=  $\max\{c^Tx, Ax = b; x \ge 0\}$ . Change it into LP' :=  $\max\{c^Tx, Ax = b', x \ge 0\}$  such that

- **I.** LP' is feasible
- II. If a set B of basis variables corresponds to an infeasible basis (i.e.  $A_B^{-1}b \not\ge 0$ ) then B corresponds to an infeasible basis in LP' (note that columns in  $A_B$  are linearly independent).
- III. LP' has no degenerate basic solutions

Let  $\tilde{B}$  be a basis. It has an associated solution

$$\chi_{\tilde{B}}^* = A_{\tilde{B}}^{-1}b + A_{\tilde{B}}^{-1}A_{B}\begin{pmatrix} \varepsilon \\ \vdots \\ \varepsilon^{m} \end{pmatrix}$$

in the perturbed instance.

We can view each component of the vector as a polynom with variable  $\varepsilon$  of degree at most m.

 $A_{\tilde{g}}^{-1}A_B$  has rank m. Therefore no polynom is 0.

A polynom of degree at most m has at most m roots (Nullstellen).

Hence,  $\epsilon > 0$  small enough gives that no component of the above vector is 0. Hence, no degeneracies.

## **Degeneracy Revisited**

If a basis variable is 0 in the basic feasible solution then we may not make progress during an iteration of simplex.

#### Idea:

Given feasible LP :=  $\max\{c^Tx, Ax = b; x \ge 0\}$ . Change it into LP' :=  $\max\{c^Tx, Ax = b', x \ge 0\}$  such that

- **I.** LP' is feasible
- II. If a set B of basis variables corresponds to an infeasible basis (i.e.  $A_B^{-1}b \not\ge 0$ ) then B corresponds to an infeasible basis in LP' (note that columns in  $A_B$  are linearly independent).
- **III.** LP' has no degenerate basic solutions

Let  $\tilde{B}$  be a basis. It has an associated solution

$$x_{\tilde{B}}^* = A_{\tilde{B}}^{-1}b + A_{\tilde{B}}^{-1}A_B \begin{pmatrix} \varepsilon \\ \vdots \\ \varepsilon^m \end{pmatrix}$$

in the perturbed instance.

We can view each component of the vector as a polynom with variable  $\varepsilon$  of degree at most m.

 $A_{\tilde{g}}^{-1}A_B$  has rank m. Therefore no polynom is 0.

A polynom of degree at most m has at most m roots (Nullstellen).

Hence,  $\epsilon > 0$  small enough gives that no component of the above vector is 0. Hence, no degeneracies.

## **Degeneracy Revisited**

If a basis variable is 0 in the basic feasible solution then we may not make progress during an iteration of simplex.

#### Idea:

Given feasible LP :=  $\max\{c^Tx, Ax = b; x \ge 0\}$ . Change it into LP' :=  $\max\{c^Tx, Ax = b', x \ge 0\}$  such that

- I. LP' is feasible
- II. If a set B of basis variables corresponds to an infeasible basis (i.e.  $A_B^{-1}b \not \geq 0$ ) then B corresponds to an infeasible basis in LP' (note that columns in  $A_B$  are linearly independent).
- III. LP' has no degenerate basic solutions

Let  $\tilde{B}$  be a basis. It has an associated solution

$$x_{\tilde{B}}^* = A_{\tilde{B}}^{-1}b + A_{\tilde{B}}^{-1}A_{B}\begin{pmatrix} \varepsilon \\ \vdots \\ \varepsilon^{m} \end{pmatrix}$$

in the perturbed instance.

We can view each component of the vector as a polynom with variable  $\varepsilon$  of degree at most m.

 $A_{\tilde{g}}^{-1}A_B$  has rank m. Therefore no polynom is 0.

A polynom of degree at most m has at most m roots (Nullstellen).

Hence,  $\epsilon>0$  small enough gives that no component of the above vector is 0. Hence, no degeneracies.

## **Degeneracy Revisited**

If a basis variable is 0 in the basic feasible solution then we may not make progress during an iteration of simplex.

#### Idea:

Given feasible LP :=  $\max\{c^Tx, Ax = b; x \ge 0\}$ . Change it into LP' :=  $\max\{c^Tx, Ax = b', x \ge 0\}$  such that

- I. LP' is feasible
- II. If a set B of basis variables corresponds to an infeasible basis (i.e.  $A_B^{-1}b \not \geq 0$ ) then B corresponds to an infeasible basis in LP' (note that columns in  $A_B$  are linearly independent).
- III. LP' has no degenerate basic solutions

Let  $\tilde{B}$  be a basis. It has an associated solution

$$x_{\tilde{B}}^* = A_{\tilde{B}}^{-1}b + A_{\tilde{B}}^{-1}A_{B}\begin{pmatrix} \varepsilon \\ \vdots \\ \varepsilon^{m} \end{pmatrix}$$

in the perturbed instance.

We can view each component of the vector as a polynom with variable  $\varepsilon$  of degree at most m.

 $A_{\tilde{g}}^{-1}A_B$  has rank m. Therefore no polynom is 0.

A polynom of degree at most m has at most m roots (Nullstellen).

Hence,  $\epsilon > 0$  small enough gives that no component of the above vector is 0. Hence, no degeneracies.

# **Degeneracy Revisited**

If a basis variable is 0 in the basic feasible solution then we may not make progress during an iteration of simplex.

#### Idea:

- I. LP' is feasible
- II. If a set B of basis variables corresponds to an infeasible basis (i.e.  $A_B^{-1}b \not\ge 0$ ) then B corresponds to an infeasible basis in LP' (note that columns in  $A_B$  are linearly independent).
- **III.** LP' has no degenerate basic solutions

Since, there are no degeneracies Simplex will terminate when run on  $LP^{\prime}$ .

# **Degeneracy Revisited**

If a basis variable is 0 in the basic feasible solution then we may not make progress during an iteration of simplex.

#### Idea:

124/569

- I. LP' is feasible
- II. If a set B of basis variables corresponds to an infeasible basis (i.e.  $A_B^{-1}b \not\ge 0$ ) then B corresponds to an infeasible basis in LP' (note that columns in  $A_B$  are linearly independent).
- III. LP' has no degenerate basic solutions

Since, there are no degeneracies Simplex will terminate when run on LP'.

▶ If it terminates because the reduced cost vector fulfills

$$\tilde{c} = (c^T - c_B^T A_B^{-1} A) \le 0$$

then we have found an optimal basis.

# **Degeneracy Revisited**

If a basis variable is 0 in the basic feasible solution then we may not make progress during an iteration of simplex.

#### Idea:

Given feasible LP :=  $\max\{c^Tx, Ax = b; x \ge 0\}$ . Change it into LP' :=  $\max\{c^Tx, Ax = b', x \ge 0\}$  such that

- I. LP' is feasible
- II. If a set B of basis variables corresponds to an infeasible basis (i.e.  $A_B^{-1}b \not\ge 0$ ) then B corresponds to an infeasible basis in LP' (note that columns in  $A_B$  are linearly independent).
- III. LP' has no degenerate basic solutions

Since, there are no degeneracies Simplex will terminate when run on LP'.

▶ If it terminates because the reduced cost vector fulfills

$$\tilde{c} = (c^T - c_B^T A_B^{-1} A) \le 0$$

then we have found an optimal basis. Note that this basis is also optimal for LP, as the above constraint does not depend on b.

## **Degeneracy Revisited**

If a basis variable is 0 in the basic feasible solution then we may not make progress during an iteration of simplex.

#### Idea:

Given feasible LP :=  $\max\{c^Tx, Ax = b; x \ge 0\}$ . Change it into LP' :=  $\max\{c^Tx, Ax = b', x \ge 0\}$  such that

- I. LP' is feasible
- II. If a set B of basis variables corresponds to an infeasible basis (i.e.  $A_B^{-1}b \not\ge 0$ ) then B corresponds to an infeasible basis in LP' (note that columns in  $A_B$  are linearly independent).
- III. LP' has no degenerate basic solutions

Since, there are no degeneracies Simplex will terminate when run on  $\mathbb{LP}'$ .

▶ If it terminates because the reduced cost vector fulfills

$$\tilde{c} = (c^T - c_B^T A_B^{-1} A) \le 0$$

then we have found an optimal basis. Note that this basis is also optimal for LP, as the above constraint does not depend on b.

If it terminates because it finds a variable  $x_j$  with  $\tilde{c}_j > 0$  for which the j-th basis direction d, fulfills  $d \ge 0$  we know that LP' is unbounded. The basis direction does not depend on b. Hence, we also know that LP is unbounded.

6 Degeneracy Revisited

# **Degeneracy Revisited**

If a basis variable is 0 in the basic feasible solution then we may not make progress during an iteration of simplex.

#### Idea:

- I. LP' is feasible
- II. If a set B of basis variables corresponds to an infeasible basis (i.e.  $A_B^{-1}b \not\ge 0$ ) then B corresponds to an infeasible basis in LP' (note that columns in  $A_B$  are linearly independent).
- III. LP' has no degenerate basic solutions

Doing calculations with perturbed instances may be costly. Also the right choice of  $\varepsilon$  is difficult.

Idea:

Simulate behaviour of LP' without explicitly doing a perturbation.

Since, there are no degeneracies Simplex will terminate when run on LP'.

▶ If it terminates because the reduced cost vector fulfills

$$\tilde{c} = (c^T - c_B^T A_B^{-1} A) \le 0$$

then we have found an optimal basis. Note that this basis is also optimal for LP, as the above constraint does not depend on b.

▶ If it terminates because it finds a variable  $x_j$  with  $\tilde{c}_j > 0$  for which the j-th basis direction d, fulfills  $d \ge 0$  we know that LP' is unbounded. The basis direction does not depend on b. Hence, we also know that LP is unbounded.

Doing calculations with perturbed instances may be costly. Also the right choice of  $\varepsilon$  is difficult.

#### Idea:

Simulate behaviour of LP' without explicitly doing a perturbation

Since, there are no degeneracies Simplex will terminate when run on LP'.

► If it terminates because the reduced cost vector fulfills

$$\tilde{c} = (c^T - c_B^T A_B^{-1} A) \le 0$$

then we have found an optimal basis. Note that this basis is also optimal for LP, as the above constraint does not depend on b.

▶ If it terminates because it finds a variable  $x_j$  with  $\tilde{c}_j > 0$  for which the j-th basis direction d, fulfills  $d \ge 0$  we know that LP' is unbounded. The basis direction does not depend on b. Hence, we also know that LP is unbounded.

Doing calculations with perturbed instances may be costly. Also the right choice of  $\varepsilon$  is difficult.

#### Idea:

Simulate behaviour of LP' without explicitly doing a perturbation.

Since, there are no degeneracies Simplex will terminate when run on LP'.

▶ If it terminates because the reduced cost vector fulfills

$$\tilde{c} = (c^T - c_R^T A_R^{-1} A) \le 0$$

then we have found an optimal basis. Note that this basis is also optimal for LP, as the above constraint does not depend on b.

▶ If it terminates because it finds a variable  $x_j$  with  $\tilde{c}_j > 0$  for which the j-th basis direction d, fulfills  $d \geq 0$  we know that LP' is unbounded. The basis direction does not depend on b. Hence, we also know that LP is unbounded.

We choose the entering variable arbitrarily as before ( $\tilde{c}_e > 0$ , of

If we do not have a choice for the leaving variable then LP' and

# Lexicographic Pivoting

Doing calculations with perturbed instances may be costly. Also the right choice of  $\varepsilon$  is difficult.

#### Idea:

Simulate behaviour of  $\operatorname{LP}^\prime$  without explicitly doing a perturbation.

We choose the entering variable arbitrarily as before ( $\tilde{c}_e > 0$ , of course).

If we do not have a choice for the leaving variable then LP' and

# Lexicographic Pivoting

Doing calculations with perturbed instances may be costly. Also the right choice of  $\varepsilon$  is difficult.

#### Idea:

Simulate behaviour of  $\operatorname{LP}^\prime$  without explicitly doing a perturbation.

We choose the entering variable arbitrarily as before ( $\tilde{c}_e > 0$ , of course).

If we do not have a choice for the leaving variable then LP' and LP do the same (i.e., choose the same variable).

# Lexicographic Pivoting

Doing calculations with perturbed instances may be costly. Also the right choice of  $\varepsilon$  is difficult.

#### Idea:

Simulate behaviour of LP' without explicitly doing a perturbation.

We choose the entering variable arbitrarily as before ( $\tilde{c}_e > 0$ , of course).

If we do not have a choice for the leaving variable then LP' and LP do the same (i.e., choose the same variable).

Otherwise we have to be careful.

# Lexicographic Pivoting

Doing calculations with perturbed instances may be costly. Also the right choice of  $\varepsilon$  is difficult.

## Idea:

Simulate behaviour of LP' without explicitly doing a perturbation.

6 Degeneracy Revisited

In the following we assume that  $b \ge 0$ . This can be obtained by replacing the initial system  $(A \mid b)$  by  $(A_B^{-1}A \mid A_B^{-1}b)$  where B is the index set of a feasible basis (found e.g. by the first phase of the Two-phase algorithm).

Then the perturbed instance is

$$b' = b + \begin{pmatrix} \varepsilon \\ \vdots \\ \varepsilon^m \end{pmatrix}$$

#### **Lexicographic Pivoting**

We choose the entering variable arbitrarily as before ( $\tilde{c}_e > 0$ , of course).

If we do not have a choice for the leaving variable then  $\mathrm{LP}^\prime$  and  $\mathrm{LP}$  do the same (i.e., choose the same variable).

Otherwise we have to be careful.

In the following we assume that  $b \ge 0$ . This can be obtained by replacing the initial system  $(A \mid b)$  by  $(A_B^{-1}A \mid A_B^{-1}b)$  where B is the index set of a feasible basis (found e.g. by the first phase of the Two-phase algorithm).

Then the perturbed instance is

$$b' = b + \begin{pmatrix} \varepsilon \\ \vdots \\ \varepsilon^m \end{pmatrix}$$

## **Lexicographic Pivoting**

We choose the entering variable arbitrarily as before ( $\tilde{c}_e > 0$ , of course).

If we do not have a choice for the leaving variable then  $\mathrm{LP}^\prime$  and  $\mathrm{LP}$  do the same (i.e., choose the same variable).

Otherwise we have to be careful.

#### **Matrix View** Let our linear program be

$$c_B^T x_B + c_N^T x_N = Z$$
  
$$A_B x_B + A_N x_N = b$$

$$x_B$$
 ,  $x_N \geq 0$ 

The simplex tableaux for basis B is

$$(c_N^T - c_B^T A_B^{-1} A_N) x_N = Z - c_B^T A_B^{-1} b$$
 $Ix_B + A_B^{-1} A_N x_N = A_B^{-1} b$ 
 $x_B \cdot x_N \ge 0$ 

The BFS is given by  $x_N = 0$ ,  $x_B = A_B^{-1}b$ .

Lexicographic Pivoting

In the following we assume that  $b \ge 0$ . This can be obtained by replacing the initial system  $(A \mid b)$  by  $(A_R^{-1}A \mid A_R^{-1}b)$  where B is the index set of a feasible basis (found e.g. by the first phase of the Two-phase algorithm).

6 Degeneracy Revisited

Then the perturbed instance is

$$b' = b + \begin{pmatrix} \varepsilon \\ \vdots \\ \varepsilon^m \end{pmatrix}$$

If  $(c_N^T - c_R^T A_R^{-1} A_N) \le 0$  we know that we have an optimum solution.

Harald Räcke

LP chooses an arbitrary leaving variable that has  $\hat{A}_{\ell\rho} > 0$  and

$$oldsymbol{ heta_{\ell}} = rac{\hat{b}_{\ell}}{\hat{A}_{\ell a}} = rac{(A_B^{-1}b)_{\ell}}{(A_B^{-1}A_{AB})_{\ell}}$$

**Matrix View** 

Let our linear program be

 $c_R^T x_B + c_N^T x_N = Z$  $A_B x_B + A_N x_N = b$  $x_B$  ,  $x_N \geq 0$ 

The simplex tableaux for basis B is

 $(c_N^T - c_B^T A_B^{-1} A_N) x_N = Z - c_B^T A_B^{-1} b$   $Ix_B + A_B^{-1} A_N x_N = A_B^{-1} b$ 

 $x_R$  ,  $x_N \geq 0$ 

The BFS is given by  $x_N = 0$ ,  $x_B = A_B^{-1}b$ .

128

If  $(c_N^T - c_R^T A_R^{-1} A_N) \le 0$  we know that we have an optimum

solution.

6 Degeneracy Revisited

minimizes

LP chooses an arbitrary leaving variable that has  $\hat{A}_{\ell\rho} > 0$  and

$$heta_\ell = rac{\hat{b}_\ell}{\hat{A}_{\ell,o}} = rac{(A_B^{-1}b)_\ell}{(A_B^{-1}A_{M,o})_\ell}$$

Let our linear program be

**Matrix View** 

 $c_R^T x_B + c_N^T x_N = Z$ 

$$A_B x_B + A_N x_N = b$$
  
 $x_B$ ,  $x_N \ge 0$ 

The simplex tableaux for basis B is

$$(c_N^T - c_B^T A_B^{-1} A_N) x_N = Z - c_B^T A_B^{-1} b$$

$$Ix_B + A_B^{-1} A_N x_N = A_B^{-1} b$$

$$x_B$$
 ,  $x_N$ 

The BFS is given by 
$$x_N = 0$$
,  $x_B = A_B^{-1}b$ .

If  $(c_N^T - c_R^T A_R^{-1} A_N) \le 0$  we know that we have an optimum solution.

**EADS II** 

minimizes

129/569

6 Degeneracy Revisited

LP chooses an arbitrary leaving variable that has  $\hat{A}_{\ell\rho} > 0$  and

$$\theta_{\ell} = \frac{\hat{b}_{\ell}}{\hat{A}_{\ell s}} = \frac{(A_B^{-1}b)_{\ell}}{(A_B^{-1}A_{rs})_{\ell}}$$
.

Let our linear program be

**Matrix View** 

 $c_R^T x_B + c_N^T x_N = Z$ 

$$A_B x_B + A_N x_N = b$$
  
 $x_B$ ,  $x_N \ge 0$ 

The simplex tableaux for basis B is

$$(c_N^T - c_B^T A_B^{-1} A_N) x_N = Z - c_B^T A_B^{-1} b$$

$$Ix_B + A_B^{-1} A_N x_N = A_B^{-1} b$$

$$\mathcal{X}_B$$
 ,  $\mathcal{X}_N$ 

The BFS is given by 
$$x_N = 0, x_B = A_B^{-1}b$$
.

If  $(c_N^T - c_R^T A_R^{-1} A_N) \le 0$  we know that we have an optimum solution.

**EADS II** 

minimizes

LP chooses an arbitrary leaving variable that has  $\hat{A}_{\ell\rho} > 0$  and

$$\theta_{\ell} = \frac{\hat{b}_{\ell}}{\hat{A}_{\alpha}} = \frac{(A_B^{-1}b)_{\ell}}{(A_B^{-1}A_{++})_{\alpha}}.$$

$$\ell$$
 is the index of a leaving variable within  $B$ . This means if e.g.  $B = \{1, 3, 7, 14\}$  and leaving variable is 3 then  $\ell = 2$ .

**Matrix View** 

 $A_B x_B + A_N x_N = b$  $x_R$  ,  $x_N \geq 0$ 

Let our linear program be

 $c_R^T x_B + c_N^T x_N = Z$ 

The simplex tableaux for basis B is

 $(c_N^T - c_B^T A_B^{-1} A_N) x_N = Z - c_B^T A_B^{-1} b$   $Ix_B + A_B^{-1} A_N x_N = A_B^{-1} b$ 

128

The BFS is given by  $x_N = 0$ ,  $x_B = A_B^{-1}b$ .

solution. 6 Degeneracy Revisited

If  $(c_N^T - c_R^T A_R^{-1} A_N) \le 0$  we know that we have an optimum

minimizes

# **Lexicographic Pivoting**

**Definition 44**  $u \leq_{\mathsf{lex}} v$  if and only if the first component in which u and vdiffer fulfills  $u_i \leq v_i$ .

LP chooses an arbitrary leaving variable that has  $\hat{A}_{\ell\rho} > 0$  and minimizes  $\theta_{\ell} = \frac{\hat{b}_{\ell}}{\hat{A}_{\ell,a}} = \frac{(A_B^{-1}b)_{\ell}}{(A_B^{-1}A_{s,a})_{\ell}}.$ 

$$\ell$$
 is the index of a leaving variable within  $B$ . This means if e.g.

 $B = \{1, 3, 7, 14\}$  and leaving variable is 3 then  $\ell = 2$ .

LP' chooses an index that minimizes

$$heta_\ell$$

# Lexicographic Pivoting

LP chooses an arbitrary leaving variable that has  $\hat{A}_{\ell e}>0$  and minimizes

$$\theta_{\ell} = \frac{\hat{b}_{\ell}}{\hat{A}_{\ell e}} = \frac{(A_B^{-1}b)_{\ell}}{(A_B^{-1}A_{*e})_{\ell}} \ .$$

 $\ell$  is the index of a leaving variable within B. This means if e.g.  $B = \{1, 3, 7, 14\}$  and leaving variable is 3 then  $\ell = 2$ .

6 Degeneracy Revisited

 $\operatorname{LP}'$  chooses an index that minimizes

$$\theta_{\ell} = \frac{\left(A_{B}^{-1} \left(b + \begin{pmatrix} \varepsilon \\ \vdots \\ \varepsilon^{m} \end{pmatrix}\right)\right)_{\ell}}{(A_{B}^{-1} A_{*e})_{\ell}}$$

LP chooses an arbitrary leaving variable that has  $\hat{A}_{\ell\varrho}>0$  and minimizes

$$\theta_{\ell} = \frac{\hat{b}_{\ell}}{\hat{A}_{\ell e}} = \frac{(A_B^{-1}b)_{\ell}}{(A_B^{-1}A_{*e})_{\ell}} \ .$$

 $\ell$  is the index of a leaving variable within B. This means if e.g.  $B = \{1, 3, 7, 14\}$  and leaving variable is 3 then  $\ell = 2$ .

LP' chooses an index that minimizes

$$\theta_{\ell} = \frac{\left(A_{B}^{-1} \left(b + \begin{pmatrix} \varepsilon \\ \vdots \\ \varepsilon^{m} \end{pmatrix}\right)\right)_{\ell}}{(A_{B}^{-1} A_{*e})_{\ell}} = \frac{\left(A_{B}^{-1} (b \mid I) \begin{pmatrix} 1 \\ \varepsilon \\ \vdots \\ \varepsilon^{m} \end{pmatrix}\right)_{\ell}}{(A_{B}^{-1} A_{*e})_{\ell}}$$

## **Lexicographic Pivoting**

LP chooses an arbitrary leaving variable that has  $\hat{A}_{\ell e}>0$  and minimizes

$$\theta_{\ell} = \frac{\hat{b}_{\ell}}{\hat{A}_{\ell a}} = \frac{(A_B^{-1}b)_{\ell}}{(A_B^{-1}A_{*a})_{\ell}} .$$

 $\ell$  is the index of a leaving variable within B. This means if e.g.  $B = \{1, 3, 7, 14\}$  and leaving variable is 3 then  $\ell = 2$ .

LP' chooses an index that minimizes

$$\theta_{\ell} = \frac{\left(A_{B}^{-1}\begin{pmatrix}b+\begin{pmatrix}\varepsilon\\\vdots\\\varepsilon^{m}\end{pmatrix}\right)\right)_{\ell}}{(A_{B}^{-1}A_{*e})_{\ell}} = \frac{\left(A_{B}^{-1}(b\mid I)\begin{pmatrix}1\\\varepsilon\\\vdots\\\varepsilon^{m}\end{pmatrix}\right)_{\ell}}{(A_{B}^{-1}A_{*e})_{\ell}}$$

$$= \frac{\ell\text{-th row of }A_{B}^{-1}(b\mid I)}{(A_{B}^{-1}A_{*e})_{\ell}}\begin{pmatrix}1\\\varepsilon\\\vdots\\\varepsilon^{m}\end{pmatrix}$$

## **Lexicographic Pivoting**

LP chooses an arbitrary leaving variable that has  $\hat{A}_{\ell e}>0$  and minimizes

$$\theta_{\ell} = \frac{\hat{b}_{\ell}}{\hat{A}_{\ell a}} = \frac{(A_B^{-1}b)_{\ell}}{(A_B^{-1}A_{rea})_{\ell}}$$
.

 $\ell$  is the index of a leaving variable within B. This means if e.g.  $B = \{1, 3, 7, 14\}$  and leaving variable is 3 then  $\ell = 2$ .

This means you can choose the variable/row  $\ell$  for which the vector

$$\frac{\ell\text{-th row of }A_B^{-1}(b\mid I)}{(A_B^{-1}A_{*\ell})_{\ell}}$$

is lexicographically minimal.

Of course only including rows with  $(A_n^{-1}A_{+n})_n > 0$ 

This technique guarantees that your pivoting is the same as in

#### **Lexicographic Pivoting**

LP' chooses an index that minimizes

$$\theta_{\ell} = \frac{\left(A_{B}^{-1} \left(b + \begin{pmatrix} \varepsilon \\ \vdots \\ \varepsilon^{m} \end{pmatrix}\right)\right)_{\ell}}{(A_{B}^{-1} A_{*e})_{\ell}} = \frac{\left(A_{B}^{-1} (b \mid I) \begin{pmatrix} 1 \\ \varepsilon \\ \vdots \\ \varepsilon^{m} \end{pmatrix}\right)}{(A_{B}^{-1} A_{*e})_{\ell}}$$

$$= \frac{\ell\text{-th row of }A_B^{-1}(b \mid I)}{(A_B^{-1}A_{*e})_{\ell}} \begin{pmatrix} 1 \\ \varepsilon \\ \vdots \\ \varepsilon^{r} \end{pmatrix}$$

This means you can choose the variable/row  $\ell$  for which the vector

$$\frac{\ell\text{-th row of }A_B^{-1}(b\mid I)}{(A_B^{-1}A_{*\ell})_\ell}$$

is lexicographically minimal.

Of course only including rows with  $(A_R^{-1}A_{*e})_{\ell} > 0$ .

This technique guarantees that your pivoting is the same as in the perturbed case. This guarantees that cycling does not occu

#### **Lexicographic Pivoting**

LP' chooses an index that minimizes

$$\theta_{\ell} = \frac{\left(A_{B}^{-1} \left(b + \begin{pmatrix} \varepsilon \\ \vdots \\ \varepsilon^{m} \end{pmatrix}\right)\right)_{\ell}}{(A_{B}^{-1} A_{*e})_{\ell}} = \frac{\left(A_{B}^{-1} (b \mid I) \begin{pmatrix} 1 \\ \varepsilon \\ \vdots \\ \varepsilon^{m} \end{pmatrix}\right)_{\ell}}{(A_{B}^{-1} A_{*e})_{\ell}}$$

$$= \frac{\ell\text{-th row of }A_B^{-1}(b \mid I)}{(A_B^{-1}A_{*e})_{\ell}} \begin{pmatrix} 1 \\ \varepsilon \\ \vdots \\ \varepsilon^{r} \end{pmatrix}$$

This means you can choose the variable/row  $\ell$  for which the vector

$$\frac{\ell\text{-th row of }A_B^{-1}(b\mid I)}{(A_B^{-1}A_{*e})_{\ell}}$$

is lexicographically minimal.

Of course only including rows with  $(A_R^{-1}A_{*\ell})_{\ell} > 0$ .

This technique guarantees that your pivoting is the same as in the perturbed case. This guarantees that cycling does not occur.

#### **Lexicographic Pivoting**

LP' chooses an index that minimizes

$$\theta_{\ell} = \frac{\left(A_{B}^{-1} \left(b + \begin{pmatrix} \varepsilon \\ \vdots \\ \varepsilon^{m} \end{pmatrix}\right)\right)_{\ell}}{(A_{B}^{-1} A_{*e})_{\ell}} = \frac{\left(A_{B}^{-1} (b \mid I) \begin{pmatrix} 1 \\ \varepsilon \\ \vdots \\ \varepsilon^{m} \end{pmatrix}\right)_{\ell}}{(A_{B}^{-1} A_{*e})_{\ell}}$$

$$=\frac{\ell\text{-th row of }A_B^{-1}(b\mid I)}{(A_B^{-1}A_{*e})_\ell}\begin{pmatrix}1\\\varepsilon\\\vdots\\\varepsilon^m\end{pmatrix}$$

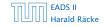

Each iteration of Simplex can be implemented in polynomial time.

Each iteration of Simplex can be implemented in polynomial time.

If we use lexicographic pivoting we know that Simplex requires at most  $\binom{n}{m}$  iterations, because it will not visit a basis twice.

Each iteration of Simplex can be implemented in polynomial time.

If we use lexicographic pivoting we know that Simplex requires at most  $\binom{n}{m}$  iterations, because it will not visit a basis twice.

The input size is  $L \cdot n \cdot m$ , where n is the number of variables, m is the number of constraints, and L is the length of the binary representation of the largest coefficient in the matrix A.

Each iteration of Simplex can be implemented in polynomial time.

If we use lexicographic pivoting we know that Simplex requires at most  $\binom{n}{m}$  iterations, because it will not visit a basis twice.

The input size is  $L \cdot n \cdot m$ , where n is the number of variables, m is the number of constraints, and L is the length of the binary representation of the largest coefficient in the matrix A.

If we really require  $\binom{n}{m}$  iterations then Simplex is not a polynomial time algorithm.

Each iteration of Simplex can be implemented in polynomial time.

If we use lexicographic pivoting we know that Simplex requires at most  $\binom{n}{m}$  iterations, because it will not visit a basis twice.

The input size is  $L \cdot n \cdot m$ , where n is the number of variables, m is the number of constraints, and L is the length of the binary representation of the largest coefficient in the matrix A.

If we really require  $\binom{n}{m}$  iterations then Simplex is not a polynomial time algorithm.

Can we obtain a better analysis?

Observation
Simplex visits every feasible basis at most once.

# Number of Simplex Iterations

Each iteration of Simplex can be implemented in polynomial

time.

If we use lexicographic pivoting we know that Simplex requires at most  $\binom{n}{m}$  iterations, because it will not visit a basis twice.

The input size is  $L \cdot n \cdot m$ , where n is the number of variables,

m is the number of constraints, and L is the length of the binary representation of the largest coefficient in the matrix A.

If we really require  $\binom{n}{m}$  iterations then Simplex is not a

polynomial time algorithm.

Can we obtain a better analysis?

#### 01. . . . . . . . . . .

Observation
Simplex visits every feasible basis at most once.

However, also the number of feasible bases can be very large.

7 Klee Minty Cube

# Number of Simplex Iterations

time.

Each iteration of Simplex can be implemented in polynomial

If we use lexicographic pivoting we know that Simplex requires at most  $\binom{n}{m}$  iterations, because it will not visit a basis twice.

The input size is  $L \cdot n \cdot m$ , where n is the number of variables, m is the number of constraints, and L is the length of the binary representation of the largest coefficient in the matrix A.

If we really require  $\binom{n}{m}$  iterations then Simplex is not a

polynomial time algorithm.

Can we obtain a better analysis?

#### Example

 $\max c^T x$ s.t.  $0 \le x_1 \le 1$   $0 \le x_2 \le 1$   $\vdots$   $0 \le x_n \le 1$ 

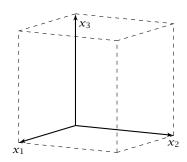

2n constraint on n variables define an n-dimensional hypercube as feasible region.

The feasible region has  $2^n$  vertices.

### **Number of Simplex Iterations**

#### Observation

Simplex visits every feasible basis at most once.

However, also the number of feasible bases can be very large.

#### **Example**

$$\max c^T x$$
s.t.  $0 \le x_1 \le 1$ 

$$0 \le x_2 \le 1$$

$$\vdots$$

$$0 \le x_n \le 1$$

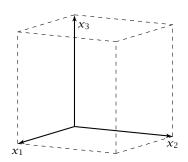

However, Simplex may still run quickly as it usually does not visit all feasible bases.

In the following we give an example of a feasible region for which there is a bad Pivoting Rule.

#### **Example**

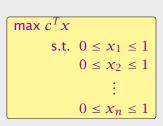

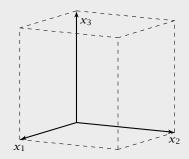

2n constraint on n variables define an n-dimensional hypercube as feasible region.

The feasible region has  $2^n$  vertices.

### **Pivoting Rule**

A Pivoting Rule defines how to choose the entering and leaving variable for an iteration of Simplex.

In the non-degenerate case after choosing the entering variable the leaving variable is unique.

#### Example

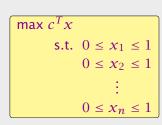

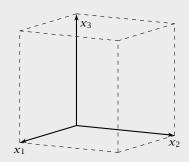

However, Simplex may still run quickly as it usually does not visit all feasible bases.

In the following we give an example of a feasible region for which there is a bad Pivoting Rule.

#### **Klee Minty Cube**

$$\max x_n$$
s.t.  $0 \le x_1 \le 1$ 

$$\epsilon x_1 \le x_2 \le 1 - \epsilon x_1$$

$$\epsilon x_2 \le x_3 \le 1 - \epsilon x_2$$

$$\vdots$$

$$\epsilon x_{n-1} \le x_n \le 1 - \epsilon x_{n-1}$$

$$x_i \ge 0$$

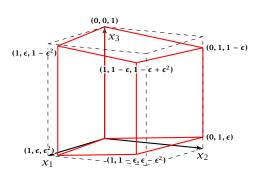

## **Pivoting Rule**

A Pivoting Rule defines how to choose the entering and leaving variable for an iteration of Simplex.

In the non-degenerate case after choosing the entering variable the leaving variable is unique.

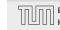

#### **Observations**

- ▶ We have 2*n* constraints, and 3*n* variables (after adding slack variables to every constraint).
- Every basis is defined by 2n variables, and n non-basic variables
- ► There exist degenerate vertices.
- The degeneracies come from the non-negativity constraints, which are superfluous.
- ▶ In the following all variables  $x_i$  stay in the basis at all times
- Then, we can uniquely specify a basis by choosing for each variable whether it should be equal to its lower bound, or equal to its upper bound (the slack variable corresponding to the non-tight constraint is part of the basis).
- We can also simply identify each basis/vertex with the corresponding hypercube vertex obtained by letting  $\epsilon \to 0$ .

#### **Klee Minty Cube**

$$\max x_n$$
s.t.  $0 \le x_1 \le 1$ 

$$\epsilon x_1 \le x_2 \le 1 - \epsilon x_1$$

$$\epsilon x_2 \le x_3 \le 1 - \epsilon x_2$$

$$\vdots$$

$$\epsilon x_{n-1} \le x_n \le 1 - \epsilon x_{n-1}$$

$$x_i \ge 0$$

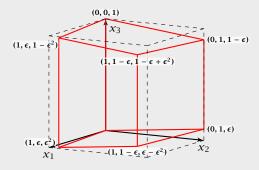

#### **Observations**

- ▶ We have 2*n* constraints, and 3*n* variables (after adding slack variables to every constraint).
- Every basis is defined by 2n variables, and n non-basic variables.
- ► There exist degenerate vertices.
- The degeneracies come from the non-negativity constraints, which are superfluous.
- ▶ In the following all variables  $x_i$  stay in the basis at all times
- ► Then, we can uniquely specify a basis by choosing for each variable whether it should be equal to its lower bound, or equal to its upper bound (the slack variable corresponding to the non-tight constraint is part of the basis).
- We can also simply identify each basis/vertex with the corresponding hypercube vertex obtained by letting  $\epsilon \to 0$ .

#### **Klee Minty Cube**

$$\max x_n$$
s.t.  $0 \le x_1 \le 1$ 

$$\epsilon x_1 \le x_2 \le 1 - \epsilon x_1$$

$$\epsilon x_2 \le x_3 \le 1 - \epsilon x_2$$

$$\vdots$$

$$\epsilon x_{n-1} \le x_n \le 1 - \epsilon x_{n-1}$$

$$x_i \ge 0$$

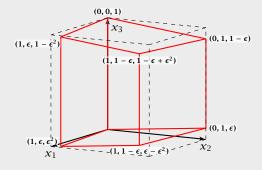

- ▶ We have 2*n* constraints, and 3*n* variables (after adding slack variables to every constraint).
- Every basis is defined by 2n variables, and n non-basic variables.
- ► There exist degenerate vertices.
- The degeneracies come from the non-negativity constraints, which are superfluous.
- ▶ In the following all variables  $x_i$  stay in the basis at all times
- ▶ Then, we can uniquely specify a basis by choosing for each variable whether it should be equal to its lower bound, or equal to its upper bound (the slack variable corresponding to the non-tight constraint is part of the basis).
- We can also simply identify each basis/vertex with the corresponding hypercube vertex obtained by letting  $\epsilon \to 0$ .

$$\max x_n$$
s.t.  $0 \le x_1 \le 1$ 

$$\epsilon x_1 \le x_2 \le 1 - \epsilon x_1$$

$$\epsilon x_2 \le x_3 \le 1 - \epsilon x_2$$

$$\vdots$$

$$\epsilon x_{n-1} \le x_n \le 1 - \epsilon x_{n-1}$$

$$x_i \ge 0$$

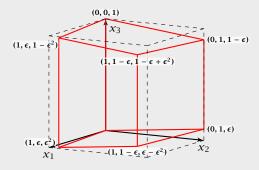

- ▶ We have 2*n* constraints, and 3*n* variables (after adding slack variables to every constraint).
- Every basis is defined by 2n variables, and n non-basic variables.
- ► There exist degenerate vertices.
- ► The degeneracies come from the non-negativity constraints, which are superfluous.
- ▶ In the following all variables  $x_i$  stay in the basis at all times
- ► Then, we can uniquely specify a basis by choosing for each variable whether it should be equal to its lower bound, or equal to its upper bound (the slack variable corresponding to the non-tight constraint is part of the basis).
- We can also simply identify each basis/vertex with the corresponding hypercube vertex obtained by letting  $\epsilon \to 0$ .

$$\max x_n$$
s.t.  $0 \le x_1 \le 1$ 

$$\epsilon x_1 \le x_2 \le 1 - \epsilon x_1$$

$$\epsilon x_2 \le x_3 \le 1 - \epsilon x_2$$

$$\vdots$$

$$\epsilon x_{n-1} \le x_n \le 1 - \epsilon x_{n-1}$$

$$x_i \ge 0$$

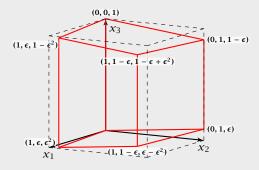

- ▶ We have 2*n* constraints, and 3*n* variables (after adding slack variables to every constraint).
- Every basis is defined by 2n variables, and n non-basic variables.
- ► There exist degenerate vertices.
- ► The degeneracies come from the non-negativity constraints, which are superfluous.
- In the following all variables  $x_i$  stay in the basis at all times.
- ► Then, we can uniquely specify a basis by choosing for each variable whether it should be equal to its lower bound, or equal to its upper bound (the slack variable corresponding to the non-tight constraint is part of the basis).
- We can also simply identify each basis/vertex with the corresponding hypercube vertex obtained by letting  $\epsilon \to 0$ .

$$\max x_n$$
s.t.  $0 \le x_1 \le 1$ 

$$\epsilon x_1 \le x_2 \le 1 - \epsilon x_1$$

$$\epsilon x_2 \le x_3 \le 1 - \epsilon x_2$$

$$\vdots$$

$$\epsilon x_{n-1} \le x_n \le 1 - \epsilon x_{n-1}$$

$$x_i \ge 0$$

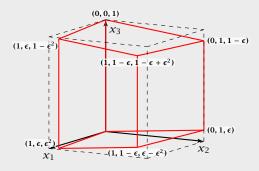

- ▶ We have 2*n* constraints, and 3*n* variables (after adding slack variables to every constraint).
- Every basis is defined by 2n variables, and n non-basic variables.
- ► There exist degenerate vertices.
- ► The degeneracies come from the non-negativity constraints, which are superfluous.
- ▶ In the following all variables  $x_i$  stay in the basis at all times.
- Then, we can uniquely specify a basis by choosing for each variable whether it should be equal to its lower bound, or equal to its upper bound (the slack variable corresponding to the non-tight constraint is part of the basis).
- We can also simply identify each basis/vertex with the corresponding hypercube vertex obtained by letting  $\epsilon \to 0$ .

$$\max x_n$$
s.t.  $0 \le x_1 \le 1$ 

$$\epsilon x_1 \le x_2 \le 1 - \epsilon x_1$$

$$\epsilon x_2 \le x_3 \le 1 - \epsilon x_2$$

$$\vdots$$

$$\epsilon x_{n-1} \le x_n \le 1 - \epsilon x_{n-1}$$

$$x_i \ge 0$$

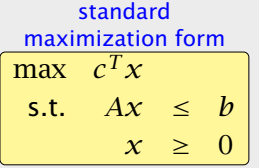

- ▶ We have 2n constraints, and 3n variables (after adding slack variables to every constraint).
- Every basis is defined by 2n variables, and n non-basic variables.
- ► There exist degenerate vertices.
- ► The degeneracies come from the non-negativity constraints, which are superfluous.
- ▶ In the following all variables  $x_i$  stay in the basis at all times.
- Then, we can uniquely specify a basis by choosing for each variable whether it should be equal to its lower bound, or equal to its upper bound (the slack variable corresponding to the non-tight constraint is part of the basis).
- We can also simply identify each basis/vertex with the corresponding hypercube vertex obtained by letting  $\epsilon \to 0$ .

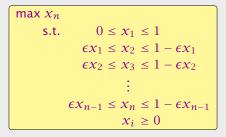

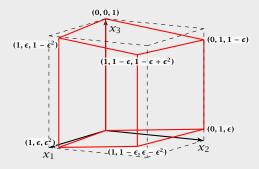

- ► In the following we specify a sequence of bases (identified by the corresponding hypercube node) along which the objective function strictly increases.
- ▶ The basis (0,...,0,1) is the unique optimal basis.
- ▶ Our sequence  $S_n$  starts at (0,...,0) ends with (0,...,0,1) and visits every node of the hypercube.
- ▶ An unfortunate Pivoting Rule may choose this sequence, and, hence, require an exponential number of iterations.

- We have 2n constraints, and 3n variables (after adding slack variables to every constraint).
- $\blacktriangleright$  Every basis is defined by 2n variables, and n non-basic variables.
- ► There exist degenerate vertices.
- ► The degeneracies come from the non-negativity constraints, which are superfluous.
- ▶ In the following all variables  $x_i$  stay in the basis at all times.
- ► Then, we can uniquely specify a basis by choosing for each variable whether it should be equal to its lower bound, or equal to its upper bound (the slack variable corresponding to the non-tight constraint is part of the basis).
- ▶ We can also simply identify each basis/vertex with the corresponding hypercube vertex obtained by letting  $\epsilon \to 0$ .

- ▶ In the following we specify a sequence of bases (identified by the corresponding hypercube node) along which the objective function strictly increases.
- ▶ The basis (0, ..., 0, 1) is the unique optimal basis.
- ▶ Our sequence  $S_n$  starts at (0,...,0) ends with (0,...,0,1) and visits every node of the hypercube.
- ▶ An unfortunate Pivoting Rule may choose this sequence, and, hence, require an exponential number of iterations.

- We have 2n constraints, and 3n variables (after adding slack variables to every constraint).
- Every basis is defined by 2n variables, and n non-basic variables.
- ► There exist degenerate vertices.
- ► The degeneracies come from the non-negativity constraints, which are superfluous.
- ▶ In the following all variables  $x_i$  stay in the basis at all times.
- ► Then, we can uniquely specify a basis by choosing for each variable whether it should be equal to its lower bound, or equal to its upper bound (the slack variable corresponding to the non-tight constraint is part of the basis).
- ▶ We can also simply identify each basis/vertex with the corresponding hypercube vertex obtained by letting  $\epsilon \to 0$ .

- ▶ In the following we specify a sequence of bases (identified by the corresponding hypercube node) along which the objective function strictly increases.
- ▶ The basis (0, ..., 0, 1) is the unique optimal basis.
- ▶ Our sequence  $S_n$  starts at (0,...,0) ends with (0,...,0,1) and visits every node of the hypercube.
- An unfortunate Pivoting Rule may choose this sequence, and, hence, require an exponential number of iterations.

- We have 2n constraints, and 3n variables (after adding slack variables to every constraint).
- Every basis is defined by 2n variables, and n non-basic variables.
- ► There exist degenerate vertices.
- ► The degeneracies come from the non-negativity constraints, which are superfluous.
- ▶ In the following all variables  $x_i$  stay in the basis at all times.
- ► Then, we can uniquely specify a basis by choosing for each variable whether it should be equal to its lower bound, or equal to its upper bound (the slack variable corresponding to the non-tight constraint is part of the basis).
- ▶ We can also simply identify each basis/vertex with the corresponding hypercube vertex obtained by letting  $\epsilon \to 0$ .

- ► In the following we specify a sequence of bases (identified by the corresponding hypercube node) along which the objective function strictly increases.
- ▶ The basis (0, ..., 0, 1) is the unique optimal basis.
- ▶ Our sequence  $S_n$  starts at (0,...,0) ends with (0,...,0,1) and visits every node of the hypercube.
- ► An unfortunate Pivoting Rule may choose this sequence, and, hence, require an exponential number of iterations.

- ► We have 2*n* constraints, and 3*n* variables (after adding slack variables to every constraint).
- Every basis is defined by 2n variables, and n non-basic variables.
- ► There exist degenerate vertices.
- ► The degeneracies come from the non-negativity constraints, which are superfluous.
- ▶ In the following all variables  $x_i$  stay in the basis at all times.
- ► Then, we can uniquely specify a basis by choosing for each variable whether it should be equal to its lower bound, or equal to its upper bound (the slack variable corresponding to the non-tight constraint is part of the basis).
- We can also simply identify each basis/vertex with the corresponding hypercube vertex obtained by letting  $\epsilon \to 0$ .

$$\max x_n$$
s.t.  $0 \le x_1 \le 1$ 

$$\epsilon x_1 \le x_2 \le 1 - \epsilon x_1$$

$$\epsilon x_2 \le x_3 \le 1 - \epsilon x_2$$

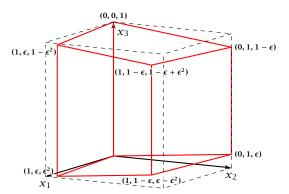

- ► In the following we specify a sequence of bases (identified by the corresponding hypercube node) along which the objective function strictly increases.
- ▶ The basis (0, ..., 0, 1) is the unique optimal basis.
- ▶ Our sequence  $S_n$  starts at (0,...,0) ends with (0,...,0,1) and visits every node of the hypercube.
- ► An unfortunate Pivoting Rule may choose this sequence, and, hence, require an exponential number of iterations.

$$\max x_n$$
s.t.  $0 \le x_1 \le 1$ 

$$\epsilon x_1 \le x_2 \le 1 - \epsilon x_1$$

$$\epsilon x_2 \le x_3 \le 1 - \epsilon x_2$$

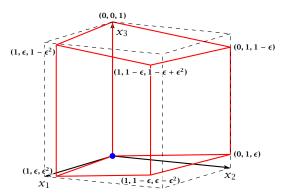

- ► In the following we specify a sequence of bases (identified by the corresponding hypercube node) along which the objective function strictly increases.
- ▶ The basis (0, ..., 0, 1) is the unique optimal basis.
- ▶ Our sequence  $S_n$  starts at (0,...,0) ends with (0,...,0,1) and visits every node of the hypercube.
- ► An unfortunate Pivoting Rule may choose this sequence, and, hence, require an exponential number of iterations.

$$\max x_n$$
s.t.  $0 \le x_1 \le 1$ 

$$\epsilon x_1 \le x_2 \le 1 - \epsilon x_1$$

$$\epsilon x_2 \le x_3 \le 1 - \epsilon x_2$$

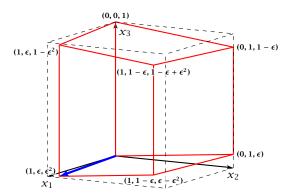

- ► In the following we specify a sequence of bases (identified by the corresponding hypercube node) along which the objective function strictly increases.
- ▶ The basis (0, ..., 0, 1) is the unique optimal basis.
- ▶ Our sequence  $S_n$  starts at (0,...,0) ends with (0,...,0,1) and visits every node of the hypercube.
- ► An unfortunate Pivoting Rule may choose this sequence, and, hence, require an exponential number of iterations.

$$\max x_n$$
s.t.  $0 \le x_1 \le 1$ 

$$\epsilon x_1 \le x_2 \le 1 - \epsilon x_1$$

$$\epsilon x_2 \le x_3 \le 1 - \epsilon x_2$$

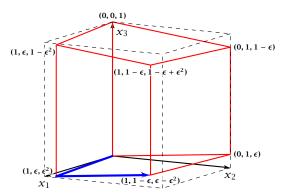

- ► In the following we specify a sequence of bases (identified by the corresponding hypercube node) along which the objective function strictly increases.
- ▶ The basis (0, ..., 0, 1) is the unique optimal basis.
- ▶ Our sequence  $S_n$  starts at (0,...,0) ends with (0,...,0,1) and visits every node of the hypercube.
- ► An unfortunate Pivoting Rule may choose this sequence, and, hence, require an exponential number of iterations.

$$\max x_n$$
s.t.  $0 \le x_1 \le 1$ 

$$\epsilon x_1 \le x_2 \le 1 - \epsilon x_1$$

$$\epsilon x_2 \le x_3 \le 1 - \epsilon x_2$$

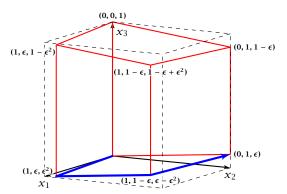

- ► In the following we specify a sequence of bases (identified by the corresponding hypercube node) along which the objective function strictly increases.
- ▶ The basis (0, ..., 0, 1) is the unique optimal basis.
- ▶ Our sequence  $S_n$  starts at (0,...,0) ends with (0,...,0,1) and visits every node of the hypercube.
- ► An unfortunate Pivoting Rule may choose this sequence, and, hence, require an exponential number of iterations.

$$\max x_n$$
s.t.  $0 \le x_1 \le 1$ 

$$\epsilon x_1 \le x_2 \le 1 - \epsilon x_1$$

$$\epsilon x_2 \le x_3 \le 1 - \epsilon x_2$$

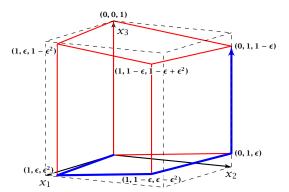

- ► In the following we specify a sequence of bases (identified by the corresponding hypercube node) along which the objective function strictly increases.
- ▶ The basis (0, ..., 0, 1) is the unique optimal basis.
- ▶ Our sequence  $S_n$  starts at (0,...,0) ends with (0,...,0,1) and visits every node of the hypercube.
- ► An unfortunate Pivoting Rule may choose this sequence, and, hence, require an exponential number of iterations.

$$\max x_n$$
s.t.  $0 \le x_1 \le 1$ 

$$\epsilon x_1 \le x_2 \le 1 - \epsilon x_1$$

$$\epsilon x_2 \le x_3 \le 1 - \epsilon x_2$$

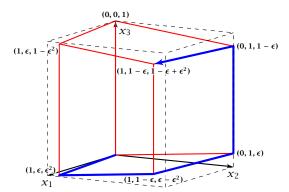

- ► In the following we specify a sequence of bases (identified by the corresponding hypercube node) along which the objective function strictly increases.
- ▶ The basis (0, ..., 0, 1) is the unique optimal basis.
- ▶ Our sequence  $S_n$  starts at (0,...,0) ends with (0,...,0,1) and visits every node of the hypercube.
- ► An unfortunate Pivoting Rule may choose this sequence, and, hence, require an exponential number of iterations.

$$\max x_n$$
s.t.  $0 \le x_1 \le 1$ 

$$\epsilon x_1 \le x_2 \le 1 - \epsilon x_1$$

$$\epsilon x_2 \le x_3 \le 1 - \epsilon x_2$$

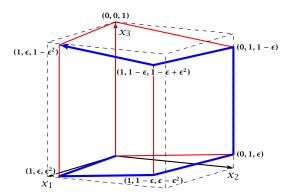

- ► In the following we specify a sequence of bases (identified by the corresponding hypercube node) along which the objective function strictly increases.
- ▶ The basis (0, ..., 0, 1) is the unique optimal basis.
- ▶ Our sequence  $S_n$  starts at (0,...,0) ends with (0,...,0,1) and visits every node of the hypercube.
- ► An unfortunate Pivoting Rule may choose this sequence, and, hence, require an exponential number of iterations.

$$\max x_n$$
s.t.  $0 \le x_1 \le 1$ 

$$\epsilon x_1 \le x_2 \le 1 - \epsilon x_1$$

$$\epsilon x_2 \le x_3 \le 1 - \epsilon x_2$$

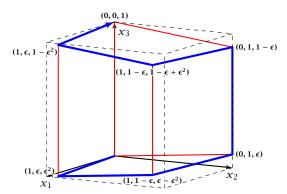

- ► In the following we specify a sequence of bases (identified by the corresponding hypercube node) along which the objective function strictly increases.
- ▶ The basis (0, ..., 0, 1) is the unique optimal basis.
- ▶ Our sequence  $S_n$  starts at (0,...,0) ends with (0,...,0,1) and visits every node of the hypercube.
- ► An unfortunate Pivoting Rule may choose this sequence, and, hence, require an exponential number of iterations.

The sequence  $S_n$  that visits every node of the hypercube is defined recursively

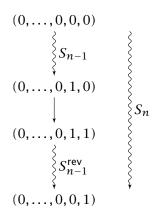

The non-recursive case is  $S_1 = 0 \rightarrow 1$ 

# EADS II Harald Räcke

7 Klee Minty Cube

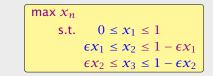

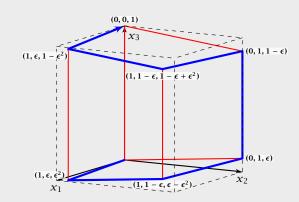

#### Lemma 45

The objective value  $x_n$  is increasing along path  $S_n$ .

Proof by induction:

```
n = 1: obvious, since S_1 = 0 \rightarrow 1, and 1 > 0.
```

$$n-1 \rightarrow n$$

$$\max x_n$$
s.t.  $0 \le x_1 \le 1$ 

$$\epsilon x_1 \le x_2 \le 1 - \epsilon x_1$$

$$\epsilon x_2 \le x_3 \le 1 - \epsilon x_2$$

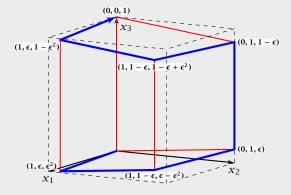

#### Lemma 45

The objective value  $x_n$  is increasing along path  $S_n$ .

### **Proof by induction:**

n = 1: obvious, since  $S_1 = 0 \rightarrow 1$ , and 1 > 0.

$$n-1 \rightarrow n$$

To the mat part the value

hence, also x ...

Going from Charles

siliali silouyii ...

By induction hypothesis

$$\max x_n$$
s.t.  $0 \le x_1 \le 1$ 

$$\epsilon x_1 \le x_2 \le 1 - \epsilon x_1$$

$$\epsilon x_2 \le x_3 \le 1 - \epsilon x_2$$

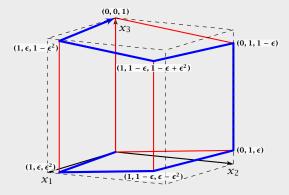

#### Lemma 45

The objective value  $x_n$  is increasing along path  $S_n$ .

### **Proof by induction:**

n = 1: obvious, since  $S_1 = 0 \rightarrow 1$ , and 1 > 0.

$$n-1 \rightarrow n$$

$$\max x_n$$
s.t.  $0 \le x_1 \le 1$ 

$$\epsilon x_1 \le x_2 \le 1 - \epsilon x_1$$

$$\epsilon x_2 \le x_3 \le 1 - \epsilon x_2$$

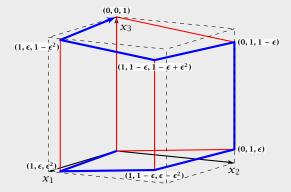

#### Lemma 45

The objective value  $x_n$  is increasing along path  $S_n$ .

### **Proof by induction:**

n = 1: obvious, since  $S_1 = 0 \rightarrow 1$ , and 1 > 0.

$$n-1 \rightarrow n$$

- ▶ For the first part the value of  $x_n = \epsilon x_{n-1}$ .
- ▶ By induction hypothesis  $x_{n-1}$  is increasing along  $S_{n-1}$ , hence, also  $x_n$ .
- ▶ Going from (0,...,0,1,0) to (0,...,0,1,1) increases  $x_n$  for small enough  $\epsilon$ .
- ▶ For the remaining path  $S_{n-1}^{\text{rev}}$  we have  $x_n = 1 \epsilon x_{n-1}$ .
- ▶ By induction hypothesis  $x_{n-1}$  is increasing along  $S_{n-1}$ , hence  $-\epsilon x_{n-1}$  is increasing along  $S_{n-1}^{rev}$ .

$$\text{max } x_n$$

$$\text{s.t.} \quad 0 \le x_1 \le 1$$

$$\epsilon x_1 \le x_2 \le 1 - \epsilon x_1$$

$$\epsilon x_2 \le x_3 \le 1 - \epsilon x_2$$

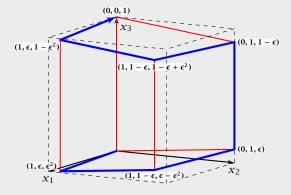

#### Lemma 45

The objective value  $x_n$  is increasing along path  $S_n$ .

### **Proof by induction:**

n = 1: obvious, since  $S_1 = 0 \rightarrow 1$ , and 1 > 0.

$$n-1 \rightarrow n$$

- ▶ For the first part the value of  $x_n = \epsilon x_{n-1}$ .
- ▶ By induction hypothesis  $x_{n-1}$  is increasing along  $S_{n-1}$ , hence, also  $x_n$ .
- ▶ Going from (0,...,0,1,0) to (0,...,0,1,1) increases  $x_n$  for small enough  $\epsilon$ .
- ▶ For the remaining path  $S_{n-1}^{\text{rev}}$  we have  $x_n = 1 \epsilon x_{n-1}$ .
- ▶ By induction hypothesis  $x_{n-1}$  is increasing along  $S_{n-1}$ , hence  $-\epsilon x_{n-1}$  is increasing along  $S_{n-1}^{rev}$ .

$$\max x_n$$
s.t.  $0 \le x_1 \le 1$ 

$$\epsilon x_1 \le x_2 \le 1 - \epsilon x_1$$

$$\epsilon x_2 \le x_3 \le 1 - \epsilon x_2$$

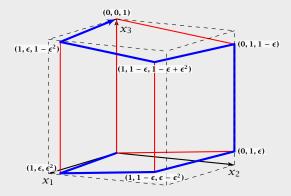

#### Lemma 45

The objective value  $x_n$  is increasing along path  $S_n$ .

### **Proof by induction:**

```
n = 1: obvious, since S_1 = 0 \rightarrow 1, and 1 > 0.
```

$$n-1 \rightarrow n$$

- ▶ For the first part the value of  $x_n = \epsilon x_{n-1}$ .
- ▶ By induction hypothesis  $x_{n-1}$  is increasing along  $S_{n-1}$ , hence, also  $x_n$ .
- ▶ Going from (0,...,0,1,0) to (0,...,0,1,1) increases  $x_n$  for small enough  $\epsilon$ .
- ▶ For the remaining path  $S_{n-1}^{\text{rev}}$  we have  $x_n = 1 \epsilon x_{n-1}$ .
- ▶ By induction hypothesis  $x_{n-1}$  is increasing along  $S_{n-1}$ , hence  $-\epsilon x_{n-1}$  is increasing along  $S_{n-1}^{\text{rev}}$ .

$$\max x_n$$
s.t.  $0 \le x_1 \le 1$ 

$$\epsilon x_1 \le x_2 \le 1 - \epsilon x_1$$

$$\epsilon x_2 \le x_3 \le 1 - \epsilon x_2$$

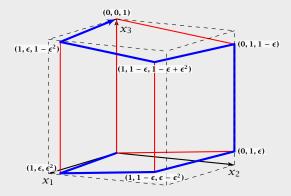

#### Lemma 45

The objective value  $x_n$  is increasing along path  $S_n$ .

### **Proof by induction:**

n = 1: obvious, since  $S_1 = 0 \rightarrow 1$ , and 1 > 0.

$$n-1 \rightarrow n$$

- ▶ For the first part the value of  $x_n = \epsilon x_{n-1}$ .
- ▶ By induction hypothesis  $x_{n-1}$  is increasing along  $S_{n-1}$ , hence, also  $x_n$ .
- ▶ Going from (0,...,0,1,0) to (0,...,0,1,1) increases  $x_n$  for small enough  $\epsilon$ .
- ▶ For the remaining path  $S_{n-1}^{\text{rev}}$  we have  $x_n = 1 \epsilon x_{n-1}$ .
- ▶ By induction hypothesis  $x_{n-1}$  is increasing along  $S_{n-1}$ , hence  $-\epsilon x_{n-1}$  is increasing along  $S_{n-1}^{rev}$ .

$$\max x_n$$
s.t.  $0 \le x_1 \le 1$ 

$$\epsilon x_1 \le x_2 \le 1 - \epsilon x_1$$

$$\epsilon x_2 \le x_3 \le 1 - \epsilon x_2$$

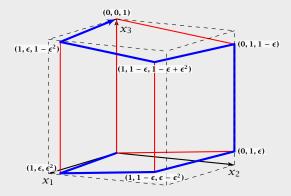

#### Lemma 45

The objective value  $x_n$  is increasing along path  $S_n$ .

### **Proof by induction:**

- n = 1: obvious, since  $S_1 = 0 \rightarrow 1$ , and 1 > 0.
- $n-1 \rightarrow n$ 
  - For the first part the value of  $x_n = \epsilon x_{n-1}$ .
  - ▶ By induction hypothesis  $x_{n-1}$  is increasing along  $S_{n-1}$ , hence, also  $x_n$ .
  - ▶ Going from (0,...,0,1,0) to (0,...,0,1,1) increases  $x_n$  for small enough  $\epsilon$ .
  - ▶ For the remaining path  $S_{n-1}^{\text{rev}}$  we have  $x_n = 1 \epsilon x_{n-1}$ .
  - ▶ By induction hypothesis  $x_{n-1}$  is increasing along  $S_{n-1}$ , hence  $-\epsilon x_{n-1}$  is increasing along  $S_{n-1}^{\text{rev}}$ .

$$\max x_n$$
s.t.  $0 \le x_1 \le 1$ 

$$\epsilon x_1 \le x_2 \le 1 - \epsilon x_1$$

$$\epsilon x_2 \le x_3 \le 1 - \epsilon x_2$$

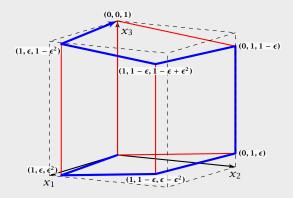

### Observation

The simplex algorithm takes at most  $\binom{n}{m}$  iterations. Each iteration can be implemented in time  $\mathcal{O}(mn)$ .

In practise it usually takes a linear number of iterations.

# Analysis

### Lemma 45

The objective value  $x_n$  is increasing along path  $S_n$ .

### **Proof by induction:**

$$n = 1$$
: obvious, since  $S_1 = 0 \rightarrow 1$ , and  $1 > 0$ .

$$n-1 \rightarrow n$$

- ▶ For the first part the value of  $x_n = \epsilon x_{n-1}$ .
- By induction hypothesis  $x_{n-1}$  is increasing along  $S_{n-1}$ .
- hence, also  $x_n$ .

   Going from (0, ..., 0, 1, 0) to (0, ..., 0, 1, 1) increases  $x_n$  for
  - small enough  $\epsilon$ . For the remaining path  $S_{n-1}^{\text{rev}}$  we have  $x_n = 1 - \epsilon x_{n-1}$ .
- ▶ By induction hypothesis  $x_{n-1}$  is increasing along  $S_{n-1}$ , hence  $-\epsilon x_{n-1}$  is increasing along  $S_{n-1}^{rev}$ .

## Theorem

For almost all known deterministic pivoting rules (rules for choosing entering and leaving variables) there exist lower bounds that require the algorithm to have exponential running time  $(\Omega(2^{\Omega(n)}))$  (e.g. Klee Minty 1972).

# Remarks about Simplex

### Observation

The simplex algorithm takes at most  $\binom{n}{m}$  iterations. Each iteration can be implemented in time  $\mathcal{O}(mn)$ .

In practise it usually takes a linear number of iterations.

# Theorem

For some standard randomized pivoting rules there exist subexponential lower bounds ( $\Omega(2^{\Omega(n^{\alpha})})$  for  $\alpha>0$ ) (Friedmann, Hansen, Zwick 2011).

# Remarks about Simplex

# Theorem

For almost all known deterministic pivoting rules (rules for choosing entering and leaving variables) there exist lower bounds that require the algorithm to have exponential running time  $(\Omega(2^{\Omega(n)}))$  (e.g. Klee Minty 1972).

146/569

Conjecture (Hirsch 1957)

The edge-vertex graph of an m-facet polytope in d-dimensional Euclidean space has diameter no more than m-d.

The conjecture has been proven wrong in 2010.

But the question whether the diameter is perhaps of the form  $\mathcal{O}(\text{poly}(m,d))$  is open.

# Remarks about Simplex

# Theorem

For some standard randomized pivoting rules there exist subexponential lower bounds ( $\Omega(2^{\Omega(n^{\alpha})})$ ) for  $\alpha > 0$ ) (Friedmann, Hansen, Zwick 2011).

147/569

- Suppose we want to solve  $\min\{c^Tx \mid Ax \ge b; x \ge 0\}$ , where  $x \in \mathbb{R}^d$  and we have m constraints.
- In the worst-case Simplex runs in time roughly  $\mathcal{O}(m(m+d)\binom{m+d}{m}) \approx (m+d)^m$ . (slightly better bounds or the running time exist, but will not be discussed here).
- ▶ If d is much smaller than m one can do a lot better
- ▶ In the following we develop an algorithm with running time  $O(d! \cdot m)$ , i.e., linear in m.

- Suppose we want to solve  $\min\{c^Tx \mid Ax \ge b; x \ge 0\}$ , where  $x \in \mathbb{R}^d$  and we have m constraints.
- In the worst-case Simplex runs in time roughly  $\mathcal{O}(m(m+d)\binom{m+d}{m}) \approx (m+d)^m$ . (slightly better bounds on the running time exist, but will not be discussed here).
- ▶ If d is much smaller than m one can do a lot better.
- In the following we develop an algorithm with running time  $\mathcal{O}(d! \cdot m)$ , i.e., linear in m.

- Suppose we want to solve  $\min\{c^Tx \mid Ax \ge b; x \ge 0\}$ , where  $x \in \mathbb{R}^d$  and we have m constraints.
- ▶ In the worst-case Simplex runs in time roughly  $\mathcal{O}(m(m+d)\binom{m+d}{m}) \approx (m+d)^m$ . (slightly better bounds on the running time exist, but will not be discussed here).
- ▶ If *d* is much smaller than *m* one can do a lot better.
- In the following we develop an algorithm with running time  $O(d! \cdot m)$ , i.e., linear in m.

- Suppose we want to solve  $\min\{c^Tx \mid Ax \ge b; x \ge 0\}$ , where  $x \in \mathbb{R}^d$  and we have m constraints.
- In the worst-case Simplex runs in time roughly  $\mathcal{O}(m(m+d)\binom{m+d}{m}) \approx (m+d)^m$ . (slightly better bounds on the running time exist, but will not be discussed here).
- ▶ If *d* is much smaller than *m* one can do a lot better.
- In the following we develop an algorithm with running time  $O(d! \cdot m)$ , i.e., linear in m.

### Setting:

► We assume an LP of the form

$$\begin{array}{cccc}
\min & c^T x \\
\text{s.t.} & Ax & \geq & b \\
& & x & \geq & 0
\end{array}$$

We assume that the LP is bounded.

# 8 Seidels LP-algorithm

- ► Suppose we want to solve  $\min\{c^Tx \mid Ax \ge b; x \ge 0\}$ , where  $x \in \mathbb{R}^d$  and we have m constraints.
- ▶ In the worst-case Simplex runs in time roughly  $\mathcal{O}(m(m+d)\binom{m+d}{m}) \approx (m+d)^m$ . (slightly better bounds on the running time exist, but will not be discussed here).
- ► If d is much smaller than m one can do a lot better.
- ▶ In the following we develop an algorithm with running time  $O(d! \cdot m)$ , i.e., linear in m.

149/569

# **Ensuring Conditions**

Given a standard minimization LP

$$\begin{array}{cccc}
\min & c^T x \\
\text{s.t.} & Ax & \geq & b \\
& x & \geq & 0
\end{array}$$

how can we obtain an LP of the required form?

► Compute a lower bound on  $c^T x$  for any basic feasible solution.

# 8 Seidels LP-algorithm

## Setting:

► We assume an LP of the form

$$\begin{array}{cccc}
\min & c^T x \\
\text{s.t.} & Ax & \geq & l \\
& x & \geq & 0
\end{array}$$

► We assume that the LP is bounded.

Let s denote the smallest common multiple of all denominators of entries in A, b.

Multiply entries in A, b by s to obtain integral entries. This does not change the feasible region.

Add slack variables to A: denote the resulting matrix with  $\bar{A}$ .

If B is an optimal basis then  $x_B$  with  $\bar{A}_B x_B = \bar{b}$ , gives an optimal assignment to the basis variables (non-basic variables are 0)

# **Ensuring Conditions**

Given a standard minimization LP

$$\begin{array}{cccc}
\min & c^T x \\
\text{s.t.} & Ax & \geq & b \\
& x & \geq & 0
\end{array}$$

how can we obtain an LP of the required form?

► Compute a lower bound on  $c^Tx$  for any basic feasible solution.

Let s denote the smallest common multiple of all denominators of entries in A, b.

Multiply entries in A, b by s to obtain integral entries. This does not change the feasible region.

Add slack variables to A: denote the resulting matrix with  $\bar{A}$ .

If B is an optimal basis then  $x_B$  with  $\bar{A}_B x_B = \bar{b}$ , gives an optimal assignment to the basis variables (non-basic variables are 0)

# **Ensuring Conditions**

Given a standard minimization LP

$$\begin{array}{cccc}
\min & c^T x \\
\text{s.t.} & Ax & \geq & b \\
& x & \geq & 0
\end{array}$$

how can we obtain an LP of the required form?

► Compute a lower bound on  $c^T x$  for any basic feasible solution.

150

Let s denote the smallest common multiple of all denominators of entries in A, b.

Multiply entries in A, b by s to obtain integral entries. This does not change the feasible region.

Add slack variables to A; denote the resulting matrix with  $\bar{A}$ .

If B is an optimal basis then  $x_B$  with  $\bar{A}_B x_B = \bar{b}$ , gives an optimal assignment to the basis variables (non-basic variables are 0)

# **Ensuring Conditions**

Given a standard minimization LP

$$\begin{array}{cccc}
\min & c^T x \\
\text{s.t.} & Ax & \geq & b \\
& x & \geq & 0
\end{array}$$

how can we obtain an LP of the required form?

► Compute a lower bound on  $c^T x$  for any basic feasible solution.

Let s denote the smallest common multiple of all denominators of entries in A, b.

Multiply entries in A, b by s to obtain integral entries. This does not change the feasible region.

Add slack variables to A; denote the resulting matrix with  $\bar{A}$ .

If B is an optimal basis then  $x_B$  with  $\bar{A}_B x_B = \bar{b}$ , gives an optimal assignment to the basis variables (non-basic variables are 0).

# **Ensuring Conditions**

Given a standard minimization LP

$$\begin{array}{cccc}
\min & c^T x \\
\text{s.t.} & Ax & \geq & b \\
& x & \geq & 0
\end{array}$$

how can we obtain an LP of the required form?

• Compute a lower bound on  $c^T x$  for any basic feasible solution.

#### **Theorem 46 (Cramers Rule)**

Let M be a matrix with  $\det(M) \neq 0$ . Then the solution to the system Mx = b is given by

$$x_i = \frac{\det(M_j)}{\det(M)}$$

where  $M_i$  is the matrix obtained from M by replacing the i-th column by the vector b.

## Computing a Lower Bound

Let s denote the smallest common multiple of all denominators of entries in A, b.

Multiply entries in A,b by s to obtain integral entries. This does not change the feasible region.

Add slack variables to A; denote the resulting matrix with  $\bar{A}$ .

If B is an optimal basis then  $x_B$  with  $\bar{A}_B x_B = \bar{b}$ , gives an optimal assignment to the basis variables (non-basic variables are 0).

### Theorem 46 (Cramers Rule)

Let M be a matrix with  $\det(M) \neq 0$ . Then the solution to the system Mx = b is given by

$$x_i = \frac{\det(M_j)}{\det(M)} ,$$

where  $M_i$  is the matrix obtained from M by replacing the i-th column by the vector b.

Define

$$X_i = \begin{pmatrix} | & | & | & | \\ e_1 \cdots e_{i-1} & \mathbf{x} & e_{i+1} \cdots e_n \\ | & | & | & | \end{pmatrix}$$

Note that expanding along the i-th column gives that  $det(X_i) = x_i$ .

► Further, we have

$$MX_j = \begin{pmatrix} | & | & | & | \\ Me_1 & \cdots & Me_{i-1} & Mx & Me_{i+1} & \cdots & Me_n \\ | & | & | & | & | \end{pmatrix} = M$$

► Hence,

$$x_i = \det(X_i) = \frac{\det(M_i)}{\det(M_i)}$$

### Theorem 46 (Cramers Rule)

Let M be a matrix with  $\det(M) \neq 0$ . Then the solution to the system Mx = b is given by

$$x_i = \frac{\det(M_j)}{\det(M)} ,$$

where  $M_i$  is the matrix obtained from M by replacing the i-th column by the vector b.

Define

$$X_i = \begin{pmatrix} | & | & | & | \\ e_1 & \cdots & e_{i-1} & \mathbf{x} & e_{i+1} & \cdots & e_n \\ | & | & | & | & | \end{pmatrix}$$

Note that expanding along the i-th column gives that  $\det(X_i) = x_i$ .

Further, we have

$$MX_{j} = \begin{pmatrix} | & | & | & | \\ Me_{1} & \cdots & Me_{i-1} & Mx & Me_{i+1} & \cdots & Me_{n} \\ | & | & | & | & | \end{pmatrix} = M$$

► Hence,

$$x_i = \det(X_i) = \frac{\det(M_i)}{\det(M)}$$

#### Theorem 46 (Cramers Rule)

Let M be a matrix with  $\det(M) \neq 0$ . Then the solution to the system Mx = b is given by

$$x_i = \frac{\det(M_j)}{\det(M)} ,$$

where  $M_i$  is the matrix obtained from M by replacing the i-th column by the vector b.

Define

$$X_i = \begin{pmatrix} | & | & | & | \\ e_1 \cdots e_{i-1} & \mathbf{x} & e_{i+1} \cdots e_n \\ | & | & | & | \end{pmatrix}$$

Note that expanding along the i-th column gives that  $\det(X_i) = x_i$ .

Further, we have

$$MX_{j} = \begin{pmatrix} | & | & | & | \\ Me_{1} \cdots Me_{i-1} Mx Me_{i+1} \cdots Me_{n} \\ | & | & | & | \end{pmatrix} = M_{i}$$

► Hence,

$$x_i = \det(X_i) = \frac{\det(M_i)}{\det(M)}$$

#### Theorem 46 (Cramers Rule)

Let M be a matrix with  $\det(M) \neq 0$ . Then the solution to the system Mx = b is given by

$$x_i = \frac{\det(M_j)}{\det(M)} ,$$

where  $M_i$  is the matrix obtained from M by replacing the i-th column by the vector b.

Define

$$X_i = \begin{pmatrix} | & | & | & | \\ e_1 & \cdots & e_{i-1} & \mathbf{x} & e_{i+1} & \cdots & e_n \\ | & | & | & | & | \end{pmatrix}$$

Note that expanding along the i-th column gives that  $det(X_i) = x_i$ .

► Further, we have

$$MX_{j} = \begin{pmatrix} | & | & | & | \\ Me_{1} \cdots Me_{i-1} Mx Me_{i+1} \cdots Me_{n} \\ | & | & | & | \end{pmatrix} = M_{i}$$

► Hence,

$$x_i = \det(X_i) = \frac{\det(M_i)}{\det(M)}$$

### Theorem 46 (Cramers Rule)

Let M be a matrix with  $\det(M) \neq 0$ . Then the solution to the system Mx = b is given by

$$x_i = \frac{\det(M_j)}{\det(M)} ,$$

8 Seidels LP-algorithm

where  $M_i$  is the matrix obtained from M by replacing the i-th column by the vector b.

Let Z be the maximum absolute entry occurring in  $\bar{A}$ ,  $\bar{b}$  or c. Let C denote the matrix obtained from  $\bar{A}_B$  by replacing the j-th column with vector  $\bar{b}$  (for some j).

Observe that

|det(*C*)|

## **Proof:**

► Define

$$X_i = \begin{pmatrix} | & | & | & | \\ e_1 \cdots e_{i-1} & \mathbf{x} & e_{i+1} \cdots e_n \\ | & | & | & | \end{pmatrix}$$

Note that expanding along the i-th column gives that  $det(X_i) = x_i$ .

► Further, we have

$$MX_{j} = \begin{pmatrix} | & | & | & | \\ Me_{1} \cdots Me_{i-1} Mx Me_{i+1} \cdots Me_{n} \\ | & | & | & | \end{pmatrix} = M_{i}$$

► Hence,

$$x_i = \det(X_i) = \frac{\det(M_i)}{\det(M)}$$

Let Z be the maximum absolute entry occuring in  $\bar{A}, \bar{b}$  or c. Let C denote the matrix obtained from  $\bar{A}_B$  by replacing the j-th column with vector  $\bar{b}$  (for some j).

Observe that

$$|\det(C)| = \left| \sum_{\pi \in S_m} \operatorname{sgn}(\pi) \prod_{1 \le i \le m} C_{i\pi(i)} \right|$$

### **Proof:**

▶ Define

$$X_i = \begin{pmatrix} | & | & | & | \\ e_1 \cdots e_{i-1} & \mathbf{x} & e_{i+1} \cdots e_n \\ | & | & | & | \end{pmatrix}$$

Note that expanding along the i-th column gives that  $det(X_i) = x_i$ .

► Further, we have

$$MX_{j} = \begin{pmatrix} | & | & | & | \\ Me_{1} \cdots Me_{i-1} Mx Me_{i+1} \cdots Me_{n} \\ | & | & | & | \end{pmatrix} = M_{i}$$

► Hence,

$$x_i = \det(X_i) = \frac{\det(M_i)}{\det(M)}$$

154/569

153

Let Z be the maximum absolute entry occuring in  $\bar{A}, \bar{b}$  or c. Let C denote the matrix obtained from  $\bar{A}_B$  by replacing the j-th column with vector  $\bar{b}$  (for some j).

Observe that

$$|\det(C)| = \left| \sum_{\pi \in S_m} \operatorname{sgn}(\pi) \prod_{1 \le i \le m} C_{i\pi(i)} \right|$$

$$\le \sum_{\pi \in S_m} \prod_{1 \le i \le m} |C_{i\pi(i)}|$$

### **Proof:**

Define

$$X_i = \begin{pmatrix} | & | & | & | \\ e_1 \cdots e_{i-1} & \mathbf{x} & e_{i+1} \cdots e_n \\ | & | & | & | \end{pmatrix}$$

Note that expanding along the i-th column gives that  $det(X_i) = x_i$ .

► Further, we have

$$MX_{j} = \begin{pmatrix} | & | & | & | \\ Me_{1} \cdots Me_{i-1} & Mx & Me_{i+1} \cdots Me_{n} \\ | & | & | & | \end{pmatrix} = M_{i}$$

► Hence,

$$x_i = \det(X_i) = \frac{\det(M_i)}{\det(M)}$$

153

Let Z be the maximum absolute entry occurring in  $\bar{A}, \bar{b}$  or c. Let C denote the matrix obtained from  $\bar{A}_B$  by replacing the j-th column with vector  $\bar{b}$  (for some j).

#### Observe that

$$|\det(C)| = \left| \sum_{\pi \in S_m} \operatorname{sgn}(\pi) \prod_{1 \le i \le m} C_{i\pi(i)} \right|$$

$$\le \sum_{\pi \in S_m} \prod_{1 \le i \le m} |C_{i\pi(i)}|$$

$$\le m! \cdot Z^m.$$

### **Proof:**

Define

$$X_i = \begin{pmatrix} | & | & | & | \\ e_1 \cdots e_{i-1} & \mathbf{x} & e_{i+1} \cdots e_n \\ | & | & | & | \end{pmatrix}$$

Note that expanding along the i-th column gives that  $det(X_i) = x_i$ .

► Further, we have

$$MX_j = \begin{pmatrix} | & | & | & | & | \\ Me_1 & \cdots & Me_{i-1} & Mx & Me_{i+1} & \cdots & Me_n \\ | & | & | & | & | \end{pmatrix} = M_i$$

► Hence,

$$x_i = \det(X_i) = \frac{\det(M_i)}{\det(M)}$$

Alternatively, Hadamards inequality gives

# Bounding the Determinant

Let Z be the maximum absolute entry occurring in  $\bar{A}$ ,  $\bar{b}$  or c. Let C denote the matrix obtained from  $\bar{A}_B$  by replacing the j-th column with vector  $\bar{b}$  (for some j).

Observe that

$$|\det(C)| = \left| \sum_{\pi \in S_m} \operatorname{sgn}(\pi) \prod_{1 \le i \le m} C_{i\pi(i)} \right|$$

$$\le \sum_{\pi \in S_m} \prod_{1 \le i \le m} |C_{i\pi(i)}|$$

$$\le m! \cdot Z^m.$$

# Alternatively, Hadamards inequality gives

$$|\det(C)| \le \prod_{i=1}^{m} \|C_{*i}\|$$

# **Bounding the Determinant**

Let Z be the maximum absolute entry occurring in  $\bar{A}$ ,  $\bar{b}$  or c. Let C denote the matrix obtained from  $\bar{A}_B$  by replacing the j-th column with vector  $\bar{b}$  (for some j).

## Observe that

$$|\det(C)| = \left| \sum_{\pi \in S_m} \operatorname{sgn}(\pi) \prod_{1 \le i \le m} C_{i\pi(i)} \right|$$

$$\le \sum_{\pi \in S_m} \prod_{1 \le i \le m} |C_{i\pi(i)}|$$

$$\le m! \cdot Z^m.$$

## Alternatively, Hadamards inequality gives

$$|\det(C)| \le \prod_{i=1}^{m} ||C_{*i}|| \le \prod_{i=1}^{m} (\sqrt{m}Z)$$

# **Bounding the Determinant**

Let Z be the maximum absolute entry occurring in  $\bar{A}$ ,  $\bar{b}$  or c. Let C denote the matrix obtained from  $\bar{A}_B$  by replacing the j-th column with vector  $\bar{b}$  (for some j).

## Observe that

$$|\det(C)| = \left| \sum_{\pi \in S_m} \operatorname{sgn}(\pi) \prod_{1 \le i \le m} C_{i\pi(i)} \right|$$

$$\le \sum_{\pi \in S_m} \prod_{1 \le i \le m} |C_{i\pi(i)}|$$

$$\le m! \cdot Z^m.$$

8 Seidels LP-algorithm

## Alternatively, Hadamards inequality gives

$$|\det(C)| \le \prod_{i=1}^{m} ||C_{*i}|| \le \prod_{i=1}^{m} (\sqrt{m}Z)$$
  
  $< m^{m/2} Z^{m}$ .

# **Bounding the Determinant**

Let Z be the maximum absolute entry occurring in  $\bar{A}$ ,  $\bar{b}$  or c. Let C denote the matrix obtained from  $\bar{A}_B$  by replacing the j-th column with vector  $\bar{b}$  (for some j).

### Observe that

$$|\det(C)| = \left| \sum_{\pi \in S_m} \operatorname{sgn}(\pi) \prod_{1 \le i \le m} C_{i\pi(i)} \right|$$

$$\le \sum_{\pi \in S_m} \prod_{1 \le i \le m} |C_{i\pi(i)}|$$

$$\le m! \cdot Z^m.$$

# **Hadamards Inequality**

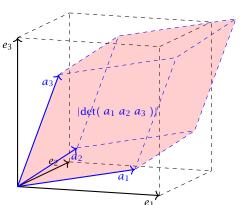

Hadamards inequality says that the volume of the red parallelepiped (Spat) is smaller than the volume in the black cube (if  $||e_1|| = ||a_1||$ ,  $||e_2|| = ||a_2||$ ,  $||e_3|| = ||a_3||$ ).

# **Bounding the Determinant**

Alternatively, Hadamards inequality gives

$$|\det(C)| \le \prod_{i=1}^{m} ||C_{*i}|| \le \prod_{i=1}^{m} (\sqrt{m}Z)$$
  
$$\le m^{m/2} Z^{m}.$$

## **Ensuring Conditions**

#### Given a standard minimization LP

$$\begin{array}{cccc}
\min & c^T x \\
\text{s.t.} & Ax & \geq & b \\
& x & \geq & 0
\end{array}$$

how can we obtain an LP of the required form?

Compute a lower bound on  $c^Tx$  for any basic feasible solution. Add the constraint  $c^Tx \ge -mZ(m! \cdot Z^m) - 1$ . Note that this constraint is superfluous unless the LP is unbounded.

## Hadamards Inequality

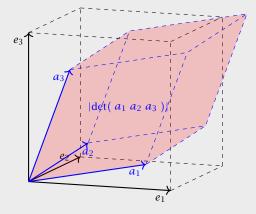

Hadamards inequality says that the volume of the red parallelepiped (Spat) is smaller than the volume in the black cube (if  $||e_1|| = ||a_1||$ ,  $||e_2|| = ||a_2||$ ,  $||e_3|| = ||a_3||$ ).

## **Ensuring Conditions**

Compute an optimum basis for the new LP.

- ▶ If the cost is  $c^T x = -(mZ)(m! \cdot Z^m) 1$  we know that the original LP is unbounded.
- Otw. we have an optimum basis.

## **Ensuring Conditions**

Given a standard minimization LP

$$\begin{array}{rcl}
\min & c^T x \\
\text{s.t.} & Ax & \geq & b \\
& x & \geq & 0
\end{array}$$

how can we obtain an LP of the required form?

► Compute a lower bound on  $c^Tx$  for any basic feasible solution. Add the constraint  $c^Tx \ge -mZ(m! \cdot Z^m) - 1$ . Note that this constraint is superfluous unless the LP is unbounded.

In the following we use  $\mathcal{H}$  to denote the set of all constraints apart from the constraint  $c^Tx \geq -mZ(m!\cdot Z^m)-1$ .

We give a routine SeidelLP( $\mathcal{H}, d$ ) that is given a set  $\mathcal{H}$  of explicit, non-degenerate constraints over d variables, and minimizes  $c^T x$  over all feasible points

In addition it obeys the implicit constraint  $c^T x > -(m \, 7)(m \cdot 7^m) = 1$ 

# **Ensuring Conditions**

Compute an optimum basis for the new LP.

- ▶ If the cost is  $c^T x = -(mZ)(m! \cdot Z^m) 1$  we know that the original LP is unbounded.
- ► Otw. we have an optimum basis.

In the following we use  $\mathcal{H}$  to denote the set of all constraints apart from the constraint  $c^Tx \geq -mZ(m! \cdot Z^m) - 1$ .

We give a routine SeidelLP( $\mathcal{H}, d$ ) that is given a set  $\mathcal{H}$  of explicit, non-degenerate constraints over d variables, and minimizes  $c^T x$  over all feasible points.

In addition it obeys the implicit constraint  $c^T x > -(m \, Z)(m) \cdot Z^m) = 1$ 

# **Ensuring Conditions**

Compute an optimum basis for the new LP.

- ► If the cost is  $c^T x = -(mZ)(m! \cdot Z^m) 1$  we know that the original LP is unbounded.
- ► Otw. we have an optimum basis.

In the following we use  $\mathcal{H}$  to denote the set of all constraints apart from the constraint  $c^Tx \geq -mZ(m! \cdot Z^m) - 1$ .

We give a routine SeidelLP( $\mathcal{H}, d$ ) that is given a set  $\mathcal{H}$  of explicit, non-degenerate constraints over d variables, and minimizes  $c^Tx$  over all feasible points.

In addition it obeys the implicit constraint  $c^T x > -(m \, 7)(m \cdot 7^m) - 1$ 

# **Ensuring Conditions**

Compute an optimum basis for the new LP.

- ► If the cost is  $c^T x = -(mZ)(m! \cdot Z^m) 1$  we know that the original LP is unbounded.
- ► Otw. we have an optimum basis.

In the following we use  $\mathcal{H}$  to denote the set of all constraints apart from the constraint  $c^Tx \geq -mZ(m! \cdot Z^m) - 1$ .

We give a routine SeidelLP( $\mathcal{H}, d$ ) that is given a set  $\mathcal{H}$  of explicit, non-degenerate constraints over d variables, and minimizes  $c^T x$  over all feasible points.

In addition it obeys the implicit constraint  $c^T x \ge -(mZ)(m! \cdot Z^m) - 1$ .

# **Ensuring Conditions**

Compute an optimum basis for the new LP.

- ► If the cost is  $c^T x = -(mZ)(m! \cdot Z^m) 1$  we know that the original LP is unbounded.
- ► Otw. we have an optimum basis.

1: **if** d = 1 **then** solve 1-dimensional problem and return;

In the following we use  ${\mathcal H}$  to denote the set of all constraints apart from the constraint  $c^T x \ge -mZ(m! \cdot Z^m) - 1$ .

We give a routine SeidelLP( $\mathcal{H}, d$ ) that is given a set  $\mathcal{H}$  of explicit, non-degenerate constraints over d variables, and minimizes  $c^T x$  over all feasible points.

- 1: **if** d = 1 **then** solve 1-dimensional problem and return;
- 2: **if**  $\mathcal{H} = \emptyset$  **then** return x on implicit constraint hyperplane

In the following we use  $\mathcal H$  to denote the set of all constraints apart from the constraint  $c^T x \ge -mZ(m! \cdot Z^m) - 1$ .

We give a routine SeidelLP( $\mathcal{H}, d$ ) that is given a set  $\mathcal{H}$  of explicit, non-degenerate constraints over d variables, and minimizes  $c^T x$  over all feasible points.

- 1: **if** d = 1 **then** solve 1-dimensional problem and return;
- 2: **if**  $\mathcal{H} = \emptyset$  **then** return x on implicit constraint hyperplane
- 3: choose random constraint  $h \in \mathcal{H}$

In the following we use  $\mathcal{H}$  to denote the set of all constraints apart from the constraint  $c^Tx \geq -mZ(m! \cdot Z^m) - 1$ .

We give a routine SeidelLP( $\mathcal{H}, d$ ) that is given a set  $\mathcal{H}$  of explicit, non-degenerate constraints over d variables, and minimizes  $c^Tx$  over all feasible points.

- 1: **if** d = 1 **then** solve 1-dimensional problem and return;
- 2: **if**  $\mathcal{H} = \emptyset$  **then** return x on implicit constraint hyperplane
- 3: choose random constraint  $h \in \mathcal{H}$
- 4:  $\hat{\mathcal{H}} \leftarrow \mathcal{H} \setminus \{h\}$

In the following we use  $\mathcal{H}$  to denote the set of all constraints apart from the constraint  $c^Tx \geq -mZ(m! \cdot Z^m) - 1$ .

We give a routine SeidelLP( $\mathcal{H}, d$ ) that is given a set  $\mathcal{H}$  of explicit, non-degenerate constraints over d variables, and minimizes  $c^Tx$  over all feasible points.

- 1: **if** d = 1 **then** solve 1-dimensional problem and return;
- 2: **if**  $\mathcal{H} = \emptyset$  **then** return x on implicit constraint hyperplane
- 3: choose random constraint  $h \in \mathcal{H}$
- 4:  $\hat{\mathcal{H}} \leftarrow \mathcal{H} \setminus \{h\}$
- 5:  $\hat{x}^* \leftarrow \text{SeidelLP}(\hat{\mathcal{H}}, d)$

In the following we use  $\mathcal{H}$  to denote the set of all constraints apart from the constraint  $c^Tx \geq -mZ(m! \cdot Z^m) - 1$ .

We give a routine SeidelLP( $\mathcal{H}, d$ ) that is given a set  $\mathcal{H}$  of explicit, non-degenerate constraints over d variables, and minimizes  $c^Tx$  over all feasible points.

- 1: **if** d = 1 **then** solve 1-dimensional problem and return;
- 2: **if**  $\mathcal{H} = \emptyset$  **then** return x on implicit constraint hyperplane
- 3: choose random constraint  $h \in \mathcal{H}$
- 4:  $\hat{\mathcal{H}} \leftarrow \mathcal{H} \setminus \{h\}$
- 5:  $\hat{x}^* \leftarrow \text{SeidelLP}(\hat{\mathcal{H}}, d)$
- 6: **if**  $\hat{x}^*$  = infeasible **then return** infeasible

In the following we use  $\mathcal{H}$  to denote the set of all constraints apart from the constraint  $c^Tx \geq -mZ(m! \cdot Z^m) - 1$ .

We give a routine SeidelLP( $\mathcal{H},d$ ) that is given a set  $\mathcal{H}$  of explicit, non-degenerate constraints over d variables, and minimizes  $c^Tx$  over all feasible points.

- 1: **if** d = 1 **then** solve 1-dimensional problem and return;
- 2: **if**  $\mathcal{H} = \emptyset$  **then** return x on implicit constraint hyperplane
- 3: choose random constraint  $h \in \mathcal{H}$
- 4:  $\hat{\mathcal{H}} \leftarrow \mathcal{H} \setminus \{h\}$
- 5:  $\hat{x}^* \leftarrow \text{SeidelLP}(\hat{\mathcal{H}}, d)$
- 6: **if**  $\hat{x}^*$  = infeasible **then return** infeasible
- 7: **if**  $\hat{x}^*$  fulfills h then return  $\hat{x}^*$

In the following we use  $\mathcal{H}$  to denote the set of all constraints apart from the constraint  $c^Tx \geq -mZ(m! \cdot Z^m) - 1$ .

We give a routine SeidelLP( $\mathcal{H},d$ ) that is given a set  $\mathcal{H}$  of explicit, non-degenerate constraints over d variables, and minimizes  $c^Tx$  over all feasible points.

- 1: **if** d = 1 **then** solve 1-dimensional problem and return;
- 2: **if**  $\mathcal{H} = \emptyset$  **then** return x on implicit constraint hyperplane
- 3: choose random constraint  $h \in \mathcal{H}$
- 4:  $\hat{\mathcal{H}} \leftarrow \mathcal{H} \setminus \{h\}$
- 5:  $\hat{x}^* \leftarrow \text{SeidelLP}(\hat{\mathcal{H}}, d)$
- 6: **if**  $\hat{x}^*$  = infeasible **then return** infeasible
- 7: **if**  $\hat{x}^*$  fulfills h then return  $\hat{x}^*$
- 8: // optimal solution fulfills h with equality, i.e.,  $a_h^T x = b_h$

In the following we use  $\mathcal{H}$  to denote the set of all constraints apart from the constraint  $c^Tx \geq -mZ(m! \cdot Z^m) - 1$ .

We give a routine SeidelLP( $\mathcal{H},d$ ) that is given a set  $\mathcal{H}$  of explicit, non-degenerate constraints over d variables, and minimizes  $c^Tx$  over all feasible points.

- 1: **if** d = 1 **then** solve 1-dimensional problem and return;
- 2: **if**  $\mathcal{H} = \emptyset$  **then** return x on implicit constraint hyperplane
- 3: choose random constraint  $h \in \mathcal{H}$
- 4:  $\hat{\mathcal{H}} \leftarrow \mathcal{H} \setminus \{h\}$
- 5:  $\hat{x}^* \leftarrow \text{SeidelLP}(\hat{\mathcal{H}}, d)$
- 6: **if**  $\hat{x}^*$  = infeasible **then return** infeasible
- 7: if  $\hat{x}^*$  fulfills h then return  $\hat{x}^*$
- 8: // optimal solution fulfills h with equality, i.e.,  $a_h^T x = b_h$
- 9: solve  $a_h^T x = b_h$  for some variable  $x_\ell$ ;
- 10: eliminate  $x_\ell$  in constraints from  $\hat{\mathcal{H}}$  and in implicit constr.;

In the following we use  $\mathcal{H}$  to denote the set of all constraints apart from the constraint  $c^Tx \geq -mZ(m! \cdot Z^m) - 1$ .

We give a routine SeidelLP( $\mathcal{H}, d$ ) that is given a set  $\mathcal{H}$  of explicit, non-degenerate constraints over d variables, and minimizes  $c^Tx$  over all feasible points.

- 1: **if** d = 1 **then** solve 1-dimensional problem and return;
- 2: **if**  $\mathcal{H} = \emptyset$  **then** return x on implicit constraint hyperplane
- 3: choose random constraint  $h \in \mathcal{H}$
- 4:  $\hat{\mathcal{H}} \leftarrow \mathcal{H} \setminus \{h\}$
- 5:  $\hat{x}^* \leftarrow \text{SeidelLP}(\hat{\mathcal{H}}, d)$
- 6: **if**  $\hat{x}^*$  = infeasible **then return** infeasible
- 7: **if**  $\hat{x}^*$  fulfills h then return  $\hat{x}^*$
- 8: // optimal solution fulfills h with equality, i.e.,  $a_h^T x = b_h$
- 9: solve  $a_h^T x = b_h$  for some variable  $x_\ell$ ;
- 10: eliminate  $x_{\ell}$  in constraints from  $\hat{\mathcal{H}}$  and in implicit constr.;
- 11:  $\hat{x}^* \leftarrow \text{SeidelLP}(\hat{\mathcal{H}}, d-1)$

In the following we use  $\mathcal{H}$  to denote the set of all constraints apart from the constraint  $c^Tx \geq -mZ(m! \cdot Z^m) - 1$ .

We give a routine SeidelLP( $\mathcal{H},d$ ) that is given a set  $\mathcal{H}$  of explicit, non-degenerate constraints over d variables, and minimizes  $c^Tx$  over all feasible points.

### **Algorithm 1** SeidelLP( $\mathcal{H}, d$ )

- 1: **if** d = 1 **then** solve 1-dimensional problem and return;
- 2: **if**  $\mathcal{H} = \emptyset$  **then** return x on implicit constraint hyperplane
- 3: choose random constraint  $h \in \mathcal{H}$
- 4:  $\hat{\mathcal{H}} \leftarrow \mathcal{H} \setminus \{h\}$
- 5:  $\hat{x}^* \leftarrow \text{SeidelLP}(\hat{\mathcal{H}}, d)$
- 6: **if**  $\hat{x}^*$  = infeasible **then return** infeasible
- 7: **if**  $\hat{x}^*$  fulfills h then return  $\hat{x}^*$
- 8: // optimal solution fulfills h with equality, i.e.,  $a_h^T x = b_h$
- 9: solve  $a_h^T x = b_h$  for some variable  $x_\ell$ ;
- 10: eliminate  $x_{\ell}$  in constraints from  $\hat{\mathcal{H}}$  and in implicit constr.;
- 11:  $\hat{x}^* \leftarrow \text{SeidelLP}(\hat{\mathcal{H}}, d-1)$
- 12: **if**  $\hat{x}^*$  = infeasible **then**
- 13: **return** infeasible
- 14: **else**
- add the value of  $x_{\ell}$  to  $\hat{x}^*$  and return the solution

In the following we use  $\mathcal{H}$  to denote the set of all constraints apart from the constraint  $c^Tx \geq -mZ(m! \cdot Z^m) - 1$ .

We give a routine SeidelLP( $\mathcal{H},d$ ) that is given a set  $\mathcal{H}$  of explicit, non-degenerate constraints over d variables, and minimizes  $c^Tx$  over all feasible points.

In addition it obeys the implicit constraint  $c^Tx \ge -(mZ)(m! \cdot Z^m) - 1$ .

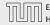

- ▶ If d = 1 we can solve the 1-dimensional problem in time  $O(\max\{m, 1\})$ .
- If d > 1 and m = 0 we take time O(d) to return d-dimensional vector x
- ▶ The first recursive call takes time T(m-1,d) for the call plus O(d) for checking whether the solution fulfills h.
- ▶ If we are unlucky and  $\hat{x}^*$  does not fulfill h we need time  $\mathcal{O}(d(m+1)) = \mathcal{O}(dm)$  to eliminate  $x_\ell$ . Then we make a recursive call that takes time T(m-1,d-1).
- The probability of being unlucky is at most d/m as there are at most d constraints whose removal will decrease the objective function

- 1: **if** d = 1 **then** solve 1-dimensional problem and return;
- 2: **if**  $\mathcal{H} = \emptyset$  **then** return x on implicit constraint hyperplane
- 3: choose random constraint  $h \in \mathcal{H}$

4: 
$$\hat{\mathcal{H}} \leftarrow \mathcal{H} \setminus \{h\}$$

- 5:  $\hat{x}^* \leftarrow \text{SeidelLP}(\hat{\mathcal{H}}, d)$
- 6: **if**  $\hat{x}^*$  = infeasible **then return** infeasible
- 7: if  $\hat{x}^*$  fulfills h then return  $\hat{x}^*$
- 8: // optimal solution fulfills h with equality, i.e.,  $a_h^T x = b_h$
- 9: solve  $a_h^T x = b_h$  for some variable  $x_\ell$ ;
- 10: eliminate  $x_\ell$  in constraints from  $\hat{\mathcal{H}}$  and in implicit constr.;
- 11:  $\hat{x}^* \leftarrow \text{SeidelLP}(\hat{\mathcal{H}}, d-1)$
- 12: **if**  $\hat{x}^*$  = infeasible **then**
- 13: **return** infeasible
- 14: **else**
- 15: add the value of  $x_\ell$  to  $\hat{x}^*$  and return the solution

- ▶ If d = 1 we can solve the 1-dimensional problem in time  $O(\max\{m, 1\})$ .
- ▶ If d > 1 and m = 0 we take time O(d) to return d-dimensional vector x.
- ▶ The first recursive call takes time T(m-1,d) for the call plus O(d) for checking whether the solution fulfills h.
- If we are unlucky and  $\hat{x}^*$  does not fulfill h we need time  $\mathcal{O}(d(m+1)) = \mathcal{O}(dm)$  to eliminate  $x_\ell$ . Then we make a recursive call that takes time T(m-1,d-1).
- The probability of being unlucky is at most d/m as there are at most d constraints whose removal will decrease the objective function

- 1: **if** d = 1 **then** solve 1-dimensional problem and return;
- 2: **if**  $\mathcal{H} = \emptyset$  **then** return x on implicit constraint hyperplane
- 3: choose random constraint  $h \in \mathcal{H}$

4: 
$$\hat{\mathcal{H}} \leftarrow \mathcal{H} \setminus \{h\}$$

- 5:  $\hat{x}^* \leftarrow \text{SeidelLP}(\hat{\mathcal{H}}, d)$
- 6: **if**  $\hat{x}^*$  = infeasible **then return** infeasible
- 7: **if**  $\hat{x}^*$  fulfills h then return  $\hat{x}^*$
- 8: // optimal solution fulfills h with equality, i.e.,  $a_h^T x = b_h$
- 9: solve  $a_h^T x = b_h$  for some variable  $x_\ell$ ;
- 10: eliminate  $x_\ell$  in constraints from  $\hat{\mathcal{H}}$  and in implicit constr.;
- 11:  $\hat{x}^* \leftarrow \text{SeidelLP}(\hat{\mathcal{H}}, d-1)$
- 12: **if**  $\hat{x}^*$  = infeasible **then**
- 13: **return** infeasible
- 14: **else**
- add the value of  $x_{\ell}$  to  $\hat{x}^*$  and return the solution

- ▶ If d = 1 we can solve the 1-dimensional problem in time  $O(\max\{m, 1\})$ .
- ▶ If d > 1 and m = 0 we take time O(d) to return d-dimensional vector x.
- ▶ The first recursive call takes time T(m-1,d) for the call plus O(d) for checking whether the solution fulfills h.
- ▶ If we are unlucky and  $\hat{x}^*$  does not fulfill h we need time  $\mathcal{O}(d(m+1)) = \mathcal{O}(dm)$  to eliminate  $x_\ell$ . Then we make a recursive call that takes time T(m-1,d-1).
- The probability of being unlucky is at most d/m as there are at most d constraints whose removal will decrease the objective function

- 1: **if** d = 1 **then** solve 1-dimensional problem and return;
- 2: **if**  $\mathcal{H} = \emptyset$  **then** return x on implicit constraint hyperplane
- 3: choose random constraint  $h \in \mathcal{H}$
- 4:  $\hat{\mathcal{H}} \leftarrow \mathcal{H} \setminus \{h\}$
- 5:  $\hat{x}^* \leftarrow \text{SeidelLP}(\hat{\mathcal{H}}, d)$
- 6: **if**  $\hat{x}^*$  = infeasible **then return** infeasible
- 7: **if**  $\hat{x}^*$  fulfills h then return  $\hat{x}^*$
- 8: // optimal solution fulfills h with equality, i.e.,  $a_h^T x = b_h$
- 9: solve  $a_h^T x = b_h$  for some variable  $x_\ell$ ;
- 10: eliminate  $x_\ell$  in constraints from  $\hat{\mathcal{H}}$  and in implicit constr.;
- 11:  $\hat{x}^* \leftarrow \text{SeidelLP}(\hat{\mathcal{H}}, d-1)$
- 12: **if**  $\hat{x}^*$  = infeasible **then**
- 13: **return** infeasible
- 14: **else**
- add the value of  $x_{\ell}$  to  $\hat{x}^*$  and return the solution

- ▶ If d = 1 we can solve the 1-dimensional problem in time  $O(\max\{m, 1\})$ .
- ▶ If d > 1 and m = 0 we take time O(d) to return d-dimensional vector x.
- ▶ The first recursive call takes time T(m-1,d) for the call plus O(d) for checking whether the solution fulfills h.
- ▶ If we are unlucky and  $\hat{x}^*$  does not fulfill h we need time  $\mathcal{O}(d(m+1)) = \mathcal{O}(dm)$  to eliminate  $x_{\ell}$ . Then we make a recursive call that takes time T(m-1,d-1).
- ▶ The probability of being unlucky is at most d/m as there are at most d constraints whose removal will decrease the objective function

- 1: **if** d = 1 **then** solve 1-dimensional problem and return;
- 2: **if**  $\mathcal{H} = \emptyset$  **then** return x on implicit constraint hyperplane
- 3: choose random constraint  $h \in \mathcal{H}$
- 4:  $\hat{\mathcal{H}} \leftarrow \mathcal{H} \setminus \{h\}$
- 5:  $\hat{x}^* \leftarrow \text{SeidelLP}(\hat{\mathcal{H}}, d)$
- 6: **if**  $\hat{x}^*$  = infeasible **then return** infeasible
- 7: **if**  $\hat{x}^*$  fulfills h then return  $\hat{x}^*$
- 8: // optimal solution fulfills h with equality, i.e.,  $a_h^T x = b_h$
- 9: solve  $a_h^T x = b_h$  for some variable  $x_\ell$ ;
- 10: eliminate  $x_\ell$  in constraints from  $\hat{\mathcal{H}}$  and in implicit constr.;
- 11:  $\hat{x}^* \leftarrow \text{SeidelLP}(\hat{\mathcal{H}}, d-1)$
- 12: **if**  $\hat{x}^*$  = infeasible **then**
- 13: **return** infeasible
- 14: **else**
- add the value of  $x_{\ell}$  to  $\hat{x}^*$  and return the solution

- ▶ If d = 1 we can solve the 1-dimensional problem in time  $O(\max\{m, 1\})$ .
- ▶ If d > 1 and m = 0 we take time O(d) to return d-dimensional vector x.
- ▶ The first recursive call takes time T(m-1,d) for the call plus O(d) for checking whether the solution fulfills h.
- ▶ If we are unlucky and  $\hat{x}^*$  does not fulfill h we need time  $\mathcal{O}(d(m+1)) = \mathcal{O}(dm)$  to eliminate  $x_\ell$ . Then we make a recursive call that takes time T(m-1,d-1).
- ▶ The probability of being unlucky is at most d/m as there are at most d constraints whose removal will decrease the objective function

- 1: **if** d = 1 **then** solve 1-dimensional problem and return;
- 2: **if**  $\mathcal{H} = \emptyset$  **then** return x on implicit constraint hyperplane
- 3: choose random constraint  $h \in \mathcal{H}$
- 4:  $\hat{\mathcal{H}} \leftarrow \mathcal{H} \setminus \{h\}$
- 5:  $\hat{x}^* \leftarrow \text{SeidelLP}(\hat{\mathcal{H}}, d)$
- 6: if  $\hat{x}^*$  = infeasible then return infeasible
- 7: **if**  $\hat{x}^*$  fulfills h then return  $\hat{x}^*$
- 8: // optimal solution fulfills h with equality, i.e.,  $a_h^T x = b_h$
- 9: solve  $a_h^T x = b_h$  for some variable  $x_\ell$ ;
- 10: eliminate  $x_\ell$  in constraints from  $\hat{\mathcal{H}}$  and in implicit constr.;
- 11:  $\hat{x}^* \leftarrow \text{SeidelLP}(\hat{\mathcal{H}}, d-1)$
- 12: **if**  $\hat{x}^*$  = infeasible **then**
- 13: **return** infeasible
- 14: **else**
- 15: add the value of  $x_{\ell}$  to  $\hat{x}^*$  and return the solution

### This gives the recurrence

$$T(m,d) = \begin{cases} \mathcal{O}(\max\{1,m\}) & \text{if } d = 1\\ \mathcal{O}(d) & \text{if } d > 1 \text{ and } m = 0\\ \mathcal{O}(d) + T(m-1,d) + \\ \frac{d}{m}(\mathcal{O}(dm) + T(m-1,d-1)) & \text{otw.} \end{cases}$$

Note that T(m, d) denotes the expected running time.

## 8 Seidels LP-algorithm

- ▶ If d = 1 we can solve the 1-dimensional problem in time  $O(\max\{m, 1\})$ .
- ► If d > 1 and m = 0 we take time O(d) to return d-dimensional vector x.
- ▶ The first recursive call takes time T(m-1,d) for the call plus  $\mathcal{O}(d)$  for checking whether the solution fulfills h.
- ▶ If we are unlucky and  $\hat{x}^*$  does not fulfill h we need time  $\mathcal{O}(d(m+1)) = \mathcal{O}(dm)$  to eliminate  $x_{\ell}$ . Then we make a recursive call that takes time T(m-1,d-1).
- ▶ The probability of being unlucky is at most d/m as there are at most d constraints whose removal will decrease the objective function

162/569

Let C be the largest constant in the  $\mathcal{O}$ -notations.

$$T(m,d) = \begin{cases} C \max\{1, m\} & \text{if } d = 1\\ Cd & \text{if } d > 1 \text{ and } m = 0\\ Cd + T(m-1, d) + \\ \frac{d}{m}(Cdm + T(m-1, d-1)) & \text{otw.} \end{cases}$$

Note that T(m,d) denotes the expected running time.

# 8 Seidels LP-algorithm

This gives the recurrence

$$T(m,d) = \begin{cases} \mathcal{O}(\max\{1,m\}) & \text{if } d=1\\ \mathcal{O}(d) & \text{if } d>1 \text{ and } m=0\\ \mathcal{O}(d) + T(m-1,d) + \\ \frac{d}{m}(\mathcal{O}(dm) + T(m-1,d-1)) & \text{otw.} \end{cases}$$

# 8 Seidels LP-algorithm

Let C be the largest constant in the  $\mathcal{O}$ -notations.

$$T(m,d) = \begin{cases} C \max\{1,m\} & \text{if } d = 1\\ Cd & \text{if } d > 1 \text{ and } m = 0\\ Cd + T(m-1,d) + \\ \frac{d}{m}(Cdm + T(m-1,d-1)) & \text{otw.} \end{cases}$$

Let C be the largest constant in the  $\mathcal{O}$ -notations.

# 8 Seidels LP-algorithm

Let C be the largest constant in the  $\mathcal{O}$ -notations.

$$T(m,d) = \begin{cases} C \max\{1,m\} & \text{if } d = 1\\ Cd & \text{if } d > 1 \text{ and } m = 0\\ Cd + T(m-1,d) + \\ \frac{d}{m}(Cdm + T(m-1,d-1)) & \text{otw.} \end{cases}$$

Let C be the largest constant in the  $\mathcal{O}$ -notations.

We show  $T(m, d) \leq Cf(d) \max\{1, m\}$ .

# 8 Seidels LP-algorithm

Let C be the largest constant in the  $\mathcal{O}$ -notations.

$$T(m,d) = \begin{cases} C \max\{1,m\} & \text{if } d = 1\\ Cd & \text{if } d > 1 \text{ and } m = 0\\ Cd + T(m-1,d) + \\ \frac{d}{m}(Cdm + T(m-1,d-1)) & \text{otw.} \end{cases}$$

Let C be the largest constant in the  $\mathcal{O}$ -notations.

We show  $T(m, d) \leq C f(d) \max\{1, m\}$ .

d = 1:

# 8 Seidels LP-algorithm

Let C be the largest constant in the  $\mathcal{O}$ -notations.

$$T(m,d) = \begin{cases} C \max\{1,m\} & \text{if } d = 1\\ Cd & \text{if } d > 1 \text{ and } m = 0\\ Cd + T(m-1,d) + \\ \frac{d}{m}(Cdm + T(m-1,d-1)) & \text{otw.} \end{cases}$$

Let  $\mathcal{C}$  be the largest constant in the  $\mathcal{O}$ -notations.

We show  $T(m, d) \le Cf(d) \max\{1, m\}$ .

$$d = 1$$
:

# 8 Seidels LP-algorithm

Let C be the largest constant in the  $\mathcal{O}$ -notations.

$$T(m,d) = \begin{cases} C \max\{1,m\} & \text{if } d = 1\\ Cd & \text{if } d > 1 \text{ and } m = 0\\ Cd + T(m-1,d) + \\ \frac{d}{m}(Cdm + T(m-1,d-1)) & \text{otw.} \end{cases}$$

Let C be the largest constant in the  $\mathcal{O}$ -notations.

We show  $T(m, d) \le Cf(d) \max\{1, m\}$ .

$$d = 1$$
:

$$T(m,1) \le C \max\{1,m\}$$

# 8 Seidels LP-algorithm

Let C be the largest constant in the  $\mathcal{O}$ -notations.

$$T(m,d) = \begin{cases} C \max\{1,m\} & \text{if } d = 1\\ Cd & \text{if } d > 1 \text{ and } m = 0\\ Cd + T(m-1,d) + \\ \frac{d}{m}(Cdm + T(m-1,d-1)) & \text{otw.} \end{cases}$$

Let C be the largest constant in the  $\mathcal{O}$ -notations.

We show  $T(m, d) \leq C f(d) \max\{1, m\}$ .

$$d = 1$$
:

$$T(m,1) \le C \max\{1,m\} \le Cf(1) \max\{1,m\}$$

## 8 Seidels LP-algorithm

Let C be the largest constant in the  $\mathcal{O}$ -notations.

$$T(m,d) = \begin{cases} C \max\{1,m\} & \text{if } d = 1\\ Cd & \text{if } d > 1 \text{ and } m = 0\\ Cd + T(m-1,d) + \\ \frac{d}{m}(Cdm + T(m-1,d-1)) & \text{otw.} \end{cases}$$

Let C be the largest constant in the  $\mathcal{O}$ -notations.

We show  $T(m, d) \le Cf(d) \max\{1, m\}$ .

$$d = 1$$
:

$$T(m,1) \le C \max\{1,m\} \le Cf(1) \max\{1,m\} \text{ for } f(1) \ge 1$$

# 8 Seidels LP-algorithm

Let C be the largest constant in the  $\mathcal{O}$ -notations.

$$T(m,d) = \begin{cases} C \max\{1,m\} & \text{if } d = 1\\ Cd & \text{if } d > 1 \text{ and } m = 0\\ Cd + T(m-1,d) + \\ \frac{d}{m}(Cdm + T(m-1,d-1)) & \text{otw.} \end{cases}$$

Let C be the largest constant in the  $\mathcal{O}$ -notations.

We show  $T(m, d) \le Cf(d) \max\{1, m\}$ .

$$d = 1$$
:

$$T(m,1) \le C \max\{1,m\} \le Cf(1) \max\{1,m\} \text{ for } f(1) \ge 1$$

## d > 1: m = 0:

$$T(0,d) \le \mathcal{O}(d)$$

# 8 Seidels LP-algorithm

Let C be the largest constant in the  $\mathcal{O}$ -notations.

$$T(m,d) = \begin{cases} C \max\{1,m\} & \text{if } d = 1\\ Cd & \text{if } d > 1 \text{ and } m = 0\\ Cd + T(m-1,d) + \\ \frac{d}{m}(Cdm + T(m-1,d-1)) & \text{otw.} \end{cases}$$

Let C be the largest constant in the  $\mathcal{O}$ -notations.

We show  $T(m, d) \le Cf(d) \max\{1, m\}$ .

$$d = 1$$
:

$$T(m,1) \le C \max\{1,m\} \le Cf(1) \max\{1,m\} \text{ for } f(1) \ge 1$$

### d > 1: m = 0:

$$T(0,d) \le \mathcal{O}(d) \le Cd$$

# 8 Seidels LP-algorithm

Let C be the largest constant in the  $\mathcal{O}$ -notations.

$$T(m,d) = \begin{cases} C \max\{1,m\} & \text{if } d = 1\\ Cd & \text{if } d > 1 \text{ and } m = 0\\ Cd + T(m-1,d) + \\ \frac{d}{m}(Cdm + T(m-1,d-1)) & \text{otw.} \end{cases}$$

Let C be the largest constant in the  $\mathcal{O}$ -notations.

We show  $T(m, d) \le Cf(d) \max\{1, m\}$ .

$$d = 1$$
:

$$T(m,1) \le C \max\{1,m\} \le Cf(1) \max\{1,m\} \text{ for } f(1) \ge 1$$

### d > 1: m = 0:

$$T(0,d) \le \mathcal{O}(d) \le Cd \le Cf(d) \max\{1,m\}$$

# 8 Seidels LP-algorithm

Let C be the largest constant in the  $\mathcal{O}$ -notations.

$$T(m,d) = \begin{cases} C \max\{1,m\} & \text{if } d = 1\\ Cd & \text{if } d > 1 \text{ and } m = 0\\ Cd + T(m-1,d) + \\ \frac{d}{m}(Cdm + T(m-1,d-1)) & \text{otw.} \end{cases}$$

Let C be the largest constant in the  $\mathcal{O}$ -notations.

We show  $T(m, d) \le Cf(d) \max\{1, m\}$ .

$$d = 1$$
:

$$T(m,1) \le C \max\{1,m\} \le Cf(1) \max\{1,m\} \text{ for } f(1) \ge 1$$

$$d > 1$$
:  $m = 0$ :

$$T(0,d) \le \mathcal{O}(d) \le Cd \le Cf(d) \max\{1,m\} \text{ for } f(d) \ge d$$

# 8 Seidels LP-algorithm

Let C be the largest constant in the  $\mathcal{O}$ -notations.

$$T(m,d) = \begin{cases} C \max\{1,m\} & \text{if } d = 1\\ Cd & \text{if } d > 1 \text{ and } m = 0\\ Cd + T(m-1,d) + \\ \frac{d}{m}(Cdm + T(m-1,d-1)) & \text{otw.} \end{cases}$$

Let  $\mathcal{C}$  be the largest constant in the  $\mathcal{O}$ -notations.

We show  $T(m, d) \le Cf(d) \max\{1, m\}$ .

$$d = 1$$
:

$$T(m,1) \le C \max\{1,m\} \le Cf(1) \max\{1,m\} \text{ for } f(1) \ge 1$$

$$d > 1; m = 0:$$

$$T(0,d) \le \mathcal{O}(d) \le Cd \le Cf(d) \max\{1,m\} \text{ for } f(d) \ge d$$

$$d > 1; m = 1:$$

$$T(1,d) = \mathcal{O}(d) + T(0,d) + d(\mathcal{O}(d) + T(0,d-1))$$

# 8 Seidels LP-algorithm

Let C be the largest constant in the  $\mathcal{O}$ -notations.

$$T(m,d) = \begin{cases} C \max\{1,m\} & \text{if } d = 1\\ Cd & \text{if } d > 1 \text{ and } m = 0\\ Cd + T(m-1,d) + \\ \frac{d}{m}(Cdm + T(m-1,d-1)) & \text{otw.} \end{cases}$$

Let C be the largest constant in the  $\mathcal{O}$ -notations.

We show  $T(m,d) \leq C f(d) \max\{1,m\}$ .

$$d = 1$$
:

$$T(m,1) \le C \max\{1,m\} \le Cf(1) \max\{1,m\} \text{ for } f(1) \ge 1$$

# d > 1: m = 0:

$$T(0,d) \le \mathcal{O}(d) \le Cd \le Cf(d) \max\{1,m\} \text{ for } f(d) \ge d$$

 $\leq Cd + Cd + Cd^2 + dCf(d-1)$ 

$$d > 1; m = 1:$$

$$d > 1; m = 1:$$

$$T(1,d) = \mathcal{O}(d) + T(0,d) + d(\mathcal{O}(d) + T(0,d-1))$$

$$f(1) \geq 1$$

Let 
$$C$$
 be the largest const

8 Seidels LP-algorithm

Let 
$$C$$
 be the largest constant in the  $\mathcal{O}$ -notations.

$$T(m,d) = \begin{cases} C \max\{1, m\} & \text{if } d = 1\\ Cd & \text{if } d > 1 \text{ and } m = 0\\ Cd + T(m-1, d) + \\ \frac{d}{m}(Cdm + T(m-1, d-1)) & \text{otw.} \end{cases}$$

Note that T(m,d) denotes the expected running time.

8 Seidels LP-algorithm

Let C be the largest constant in the  $\mathcal{O}$ -notations. We show  $T(m,d) \leq C f(d) \max\{1,m\}$ .

d=1:

$$T(m,1) \le C \max\{1,m\} \le Cf(1) \max\{1,m\} \text{ for } f(1) \ge 1$$

# d > 1: m = 0:

 $T(0,d) \leq \mathcal{O}(d) \leq Cd \leq Cf(d) \max\{1,m\} \text{ for } f(d) \geq d$ 

 $\leq Cd + Cd + Cd^2 + dCf(d-1)$ 

 $\leq C f(d) \max\{1, m\}$ 

d > 1; m = 1:  $T(1,d) = \mathcal{O}(d) + T(0,d) + d(\mathcal{O}(d) + T(0,d-1))$ 

Let C be the largest constant in the  $\mathcal{O}$ -notations.

8 Seidels LP-algorithm

 $T(m,d) = \begin{cases} C \max\{1, m\} & \text{if } d = 1\\ Cd & \text{if } d > 1 \text{ and } m = 0\\ Cd + T(m-1, d) + \\ \frac{d}{m}(Cdm + T(m-1, d-1)) & \text{otw.} \end{cases}$ 

Let C be the largest constant in the  $\mathcal{O}$ -notations. We show  $T(m,d) \leq C f(d) \max\{1,m\}$ .

d = 1:

$$T(m,1) \le C \max\{1,m\} \le Cf(1) \max\{1,m\} \text{ for } f(1) \ge 1$$

d > 1: m = 0:

$$T(0,d) \le \mathcal{O}(d) \le Cd$$

$$d > 1; m = 1$$
:

$$T(0,d) \le \mathcal{O}(d) \le Cd \le Cf(d) \max\{1,m\} \text{ for } f(d) \ge d$$

 $\leq C f(d) \max\{1, m\} \text{ for } f(d) \geq 3d^2 + df(d-1)$ 

 $T(1,d) = \mathcal{O}(d) + T(0,d) + d(\mathcal{O}(d) + T(0,d-1))$  $\leq Cd + Cd + Cd^2 + dCf(d-1)$ 

$$1, m$$
 for  $f(1) \ge$ 

or 
$$f(1) \ge 1$$

$$f(1) \ge 1$$

$$T(m,d) = \begin{cases} C \max\{1, m\} & \text{if } d = 1\\ Cd & \text{if } d > 1 \text{ and } m = 0\\ Cd + T(m-1, d) + \\ \frac{d}{m}(Cdm + T(m-1, d-1)) & \text{otw.} \end{cases}$$

8 Seidels LP-algorithm

Let C be the largest constant in the  $\mathcal{O}$ -notations.

Note that T(m,d) denotes the expected running time.

8 Seidels LP-algorithm

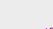

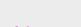

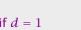

163

### d > 1; m > 1:

(by induction hypothesis statm. true for  $d' < d, m' \ge 0$ ; and for d' = d, m' < m)

# 8 Seidels LP-algorithm

Let C be the largest constant in the  $\mathcal{O}$ -notations.

$$T(m,d) = \begin{cases} C \max\{1, m\} & \text{if } d = 1\\ Cd & \text{if } d > 1 \text{ and } m = 0\\ Cd + T(m-1, d) + \\ \frac{d}{m}(Cdm + T(m-1, d-1)) & \text{otw.} \end{cases}$$

Note that T(m, d) denotes the expected running time.

165/569

### d > 1: m > 1:

(by induction hypothesis statm. true for  $d' < d, m' \ge 0$ ; and for d' = d, m' < m)

$$T(m,d) = \mathcal{O}(d) + T(m-1,d) + \frac{d}{m} (\mathcal{O}(dm) + T(m-1,d-1))$$

# 8 Seidels LP-algorithm

Let C be the largest constant in the  $\mathcal{O}$ -notations.

$$T(m,d) = \begin{cases} C \max\{1, m\} & \text{if } d = 1\\ Cd & \text{if } d > 1 \text{ and } m = 0\\ Cd + T(m-1, d) + \\ \frac{d}{m}(Cdm + T(m-1, d-1)) & \text{otw.} \end{cases}$$

### d > 1; m > 1:

(by induction hypothesis statm. true for  $d' < d, m' \ge 0$ ; and for d' = d, m' < m)

$$T(m,d) = \mathcal{O}(d) + T(m-1,d) + \frac{d}{m} \Big( \mathcal{O}(dm) + T(m-1,d-1) \Big)$$
  
 
$$\leq Cd + Cf(d)(m-1) + Cd^2 + \frac{d}{m} Cf(d-1)(m-1)$$

# 8 Seidels LP-algorithm

Let C be the largest constant in the  $\mathcal{O}$ -notations.

$$T(m,d) = \begin{cases} C \max\{1, m\} & \text{if } d = 1\\ Cd & \text{if } d > 1 \text{ and } m = 0\\ Cd + T(m-1, d) + \\ \frac{d}{m}(Cdm + T(m-1, d-1)) & \text{otw.} \end{cases}$$

### d > 1; m > 1:

(by induction hypothesis statm. true for  $d' < d, m' \ge 0$ ; and for d' = d, m' < m)

$$T(m,d) = \mathcal{O}(d) + T(m-1,d) + \frac{d}{m} \Big( \mathcal{O}(dm) + T(m-1,d-1) \Big)$$

$$\leq Cd + Cf(d)(m-1) + Cd^2 + \frac{d}{m}Cf(d-1)(m-1)$$

$$\leq 2Cd^2 + Cf(d)(m-1) + dCf(d-1)$$

# 8 Seidels LP-algorithm

Let C be the largest constant in the  $\mathcal{O}$ -notations.

$$T(m,d) = \begin{cases} C \max\{1,m\} & \text{if } d = 1\\ Cd & \text{if } d > 1 \text{ and } m = 0\\ Cd + T(m-1,d) + \\ \frac{d}{m}(Cdm + T(m-1,d-1)) & \text{otw.} \end{cases}$$

### d > 1: m > 1:

(by induction hypothesis statm. true for  $d' < d, m' \ge 0$ ; and for d' = d, m' < m)

$$T(m,d) = O(d) + T(m-1,d) + \frac{d}{m} \Big( O(dm) + T(m-1,d-1) \Big)$$

$$\leq Cd + Cf(d)(m-1) + Cd^2 + \frac{d}{m} Cf(d-1)(m-1)$$

$$\leq 2Cd^2 + Cf(d)(m-1) + dCf(d-1)$$

$$\leq Cf(d)m$$

# 8 Seidels LP-algorithm

Let C be the largest constant in the  $\mathcal{O}$ -notations.

$$T(m,d) = \begin{cases} C \max\{1,m\} & \text{if } d = 1\\ Cd & \text{if } d > 1 \text{ and } m = 0\\ Cd + T(m-1,d) + \\ \frac{d}{m}(Cdm + T(m-1,d-1)) & \text{otw.} \end{cases}$$

### d > 1: m > 1:

(by induction hypothesis statm. true for  $d' < d, m' \ge 0$ ; and for d' = d, m' < m)

$$T(m,d) = \mathcal{O}(d) + T(m-1,d) + \frac{d}{m} \Big( \mathcal{O}(dm) + T(m-1,d-1) \Big)$$

$$\leq Cd + Cf(d)(m-1) + Cd^2 + \frac{d}{m}Cf(d-1)(m-1)$$

$$\leq 2Cd^2 + Cf(d)(m-1) + dCf(d-1)$$

$$\leq Cf(d)m$$

if  $f(d) \ge df(d-1) + 2d^2$ .

# 8 Seidels LP-algorithm

Let C be the largest constant in the  $\mathcal{O}$ -notations.

$$T(m,d) = \begin{cases} C \max\{1,m\} & \text{if } d = 1\\ Cd & \text{if } d > 1 \text{ and } m = 0\\ Cd + T(m-1,d) + \\ \frac{d}{m}(Cdm + T(m-1,d-1)) & \text{otw.} \end{cases}$$

Note that T(m, d) denotes the expected running time.

FADS II 8 Seidels LP-algorithm

▶ Define  $f(1) = 3 \cdot 1^2$  and  $f(d) = df(d-1) + 3d^2$  for d > 1.

# 8 Seidels LP-algorithm

$$d > 1; m > 1$$
:

(by induction hypothesis statm. true for 
$$d' < d, m' \ge 0$$
;

and for 
$$d'=d$$
,  $m' < m$ ) 
$$T(m,d) = \mathcal{O}(d) + T(m-1,d) + \frac{d}{m} \Big( \mathcal{O}(dm) + T(m-1,d-1) \Big)$$

$$\leq Cd + Cf(d)(m-1) + Cd^{2} + \frac{d}{m}Cf(d-1)(m-1)$$

$$\leq 2Cd^{2} + Cf(d)(m-1) + dCf(d-1)$$

$$\leq Cf(d)m$$

if 
$$f(d) \ge df(d-1) + 2d^2$$
.

Harald Räcke

□□ EADS II 8 Seidels LP-algorithm

166/569

EADS II 8

8 Seidels LP-algorithm

▶ Define  $f(1) = 3 \cdot 1^2$  and  $f(d) = df(d-1) + 3d^2$  for d > 1.

Then

Harald Räcke

# 8 Seidels LP-algorithm

$$d > 1; m > 1$$
:

(by induction hypothesis statm. true for 
$$d' < d, m' \ge 0$$
;

and for 
$$d' = d$$
,  $m' < m$ )

$$T(m,d) = \mathcal{O}(d) + T(m+1)$$

$$T(m,d) = \mathcal{O}(d) + T(m-1,d) + \frac{d}{m} \left( \mathcal{O}(dm) + T(m-1,d-1) \right)$$

$$\leq Cd + Cf(d)(m-1) + Cd^2 + \frac{d}{m}Cf(d-1)(m-1)$$

$$\leq 2Cd^2 + Cf(d)(m-1) + dCf(d-1)$$

$$\leq Cf(d)m$$

if 
$$f(d) \ge df(d-1) + 2d^2$$
.

**EADS II** 8 Seidels LP-algorithm

166/569

8 Seidels LP-algorithm

▶ Define  $f(1) = 3 \cdot 1^2$  and  $f(d) = df(d-1) + 3d^2$  for d > 1.

Then

$$f(d) = 3d^2 + df(d-1)$$

8 Seidels LP-algorithm

d > 1: m > 1:

(by induction hypothesis statm. true for 
$$d' < d, m' \ge 0$$
; and for  $d' = d, m' < m$ )

$$(m-1)$$

$$T(m,d) = \mathcal{O}(d) + T(m-1,d) + \frac{d}{m} (\mathcal{O}(dm) + T(m-1,d-1))$$

 $\leq Cd + Cf(d)(m-1) + Cd^2 + \frac{d}{m}Cf(d-1)(m-1)$ 

165

$$\leq 2Cd^2 + Cf(d)(m-1) + dCf(d-1)$$

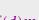

$$\leq Cf(d)m$$

if  $f(d) \ge df(d-1) + 2d^2$ .

**EADS II** Harald Räcke

▶ Define  $f(1) = 3 \cdot 1^2$  and  $f(d) = df(d-1) + 3d^2$  for d > 1.

8 Seidels LP-algorithm

$$f(d) = 3d^{2} + df(d-1)$$
$$= 3d^{2} + d [3(d-1)^{2} + (d-1)f(d-2)]$$

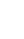

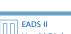

# 8 Seidels LP-algorithm

# d > 1: m > 1:

(by induction hypothesis statm. true for 
$$d' < d, m' \ge 0$$
;

and for 
$$d' = d$$
,  $m' < m$ )

$$T(m,d) = \mathcal{O}(d) + T(m-1,d) + \frac{d}{m} \left( \mathcal{O}(dm) + T(m-1,d-1) \right)$$

$$\leq Cd + Cf(d)(m-1) + Cd^2 + \frac{d}{m}Cf(d-1)(m-1)$$

$$\leq 2Cd^2 + Cf(d)(m-1) + dCf(d-1)$$

$$\leq Cf(d)m$$

if 
$$f(d) \ge df(d-1) + 2d^2$$
.

166/569

8 Seidels LP-algorithm

▶ Define  $f(1) = 3 \cdot 1^2$  and  $f(d) = df(d-1) + 3d^2$  for d > 1.

 $=3d^{2}+d\left[3(d-1)^{2}+(d-1)\left[3(d-2)^{2}+(d-2)f(d-3)\right]\right]$ 

Then

$$f(d) = 3d^{2} + df(d-1)$$
$$= 3d^{2} + d[3(d-1)^{2} + (d-1)f(d-2)]$$

(by induction hypothesis statm. true for 
$$d' < d, m' \ge 0$$
; and for  $d' = d, m' < m$ )

$$T(m,d) = \mathcal{O}(d) + T(m-1,d) + \frac{d}{m} \left( \mathcal{O}(dm) + T(m-1,d-1) \right)$$

8 Seidels LP-algorithm

$$\leq 2Cd^2 + Cf(d)(m-1) + dCf(d-1)$$

$$\leq Cf(d)m$$

 $\leq Cd + Cf(d)(m-1) + Cd^2 + \frac{d}{m}Cf(d-1)(m-1)$ 

if 
$$f(d) \ge df(d-1) + 2d^2$$
.

Harald Räcke

8 Seidels LP-algorithm

▶ Define  $f(1) = 3 \cdot 1^2$  and  $f(d) = df(d-1) + 3d^2$  for d > 1.

## Then

$$f(d) = 3d^{2} + df(d-1)$$

$$= 3d^{2} + d\left[3(d-1)^{2} + (d-1)f(d-2)\right]$$

$$= 3d^{2} + d\left[3(d-1)^{2} + (d-1)\left[3(d-2)^{2} + (d-2)f(d-3)\right]\right]$$

$$= 3d^{2} + 3d(d-1)^{2} + 3d(d-1)(d-2)^{2} + \dots$$

$$+ 3d(d-1)(d-2) \cdot \dots \cdot 4 \cdot 3 \cdot 2 \cdot 1^{2}$$

# 8 Seidels LP-algorithm

$$d > 1; m > 1$$
:

(by induction hypothesis statm. true for  $d' < d, m' \ge 0$ ;

and for 
$$d'=d$$
,  $m'< m$ ) 
$$T(m,d)=\mathcal{O}(d)+T(m-1,d)+\frac{d}{m}\Big(\mathcal{O}(dm)+T(m-1,d-1)\Big)$$

$$\leq 2Cd^2 + Cf(d)(m-1) + dCf(d-1)$$

$$\leq Cf(d)m$$

if 
$$f(d) \ge df(d-1) + 2d^2$$
.

 $\leq Cd + Cf(d)(m-1) + Cd^2 + \frac{d}{m}Cf(d-1)(m-1)$ 

# 8 Seidels LP-algorithm

▶ Define  $f(1) = 3 \cdot 1^2$  and  $f(d) = df(d-1) + 3d^2$  for d > 1.

## Then

$$f(d) = 3d^{2} + df(d-1)$$

$$= 3d^{2} + d\left[3(d-1)^{2} + (d-1)f(d-2)\right]$$

$$= 3d^{2} + d\left[3(d-1)^{2} + (d-1)\left[3(d-2)^{2} + (d-2)f(d-3)\right]\right]$$

$$= 3d^{2} + 3d(d-1)^{2} + 3d(d-1)(d-2)^{2} + \dots$$

$$+ 3d(d-1)(d-2) \cdot \dots \cdot 4 \cdot 3 \cdot 2 \cdot 1^{2}$$

$$= 3d! \left(\frac{d^{2}}{d!} + \frac{(d-1)^{2}}{(d-1)!} + \frac{(d-2)^{2}}{(d-2)!} + \dots\right)$$

# 8 Seidels LP-algorithm

and for d' = d, m' < m)

$$d > 1; m > 1$$
:

(by induction hypothesis statm. true for  $d' < d, m' \ge 0$ ;

$$T(m,d) = \mathcal{O}(d) + T(m-1,d) + \frac{d}{m} \Big( \mathcal{O}(dm) + T(m-1,d-1) \Big)$$

$$\leq Cd + Cf(d)(m-1) + Cd^2 + \frac{d}{m}Cf(d-1)(m-1)$$

$$\leq 2Cd^2 + Cf(d)(m-1) + dCf(d-1)$$

$$\leq Cf(d)m$$

if  $f(d) \ge df(d-1) + 2d^2$ .

# 8 Seidels LP-algorithm

▶ Define  $f(1) = 3 \cdot 1^2$  and  $f(d) = df(d-1) + 3d^2$  for d > 1.

## Then

$$f(d) = 3d^{2} + df(d-1)$$

$$= 3d^{2} + d\left[3(d-1)^{2} + (d-1)f(d-2)\right]$$

$$= 3d^{2} + d\left[3(d-1)^{2} + (d-1)\left[3(d-2)^{2} + (d-2)f(d-3)\right]\right]$$

$$= 3d^{2} + 3d(d-1)^{2} + 3d(d-1)(d-2)^{2} + \dots$$

$$+ 3d(d-1)(d-2) \cdot \dots \cdot 4 \cdot 3 \cdot 2 \cdot 1^{2}$$

$$= 3d! \left(\frac{d^{2}}{d!} + \frac{(d-1)^{2}}{(d-1)!} + \frac{(d-2)^{2}}{(d-2)!} + \dots\right)$$

$$= \mathcal{O}(d!)$$

# 8 Seidels LP-algorithm

$$d > 1; m > 1$$
:

(by induction hypothesis statm. true for  $d' < d, m' \ge 0$ ; and for d' = d, m' < m)

$$T(m,d) = \mathcal{O}(d) + T(m-1,d) + \frac{d}{m} \Big( \mathcal{O}(dm) + T(m-1,d-1) \Big)$$

$$\leq Cd + Cf(d)(m-1) + Cd^2 + \frac{d}{m}Cf(d-1)(m-1)$$

$$\leq 2Cd^2 + Cf(d)(m-1) + dCf(d-1)$$

$$\leq Cf(d)m$$

if 
$$f(d) \ge df(d-1) + 2d^2$$
.

# 8 Seidels LP-algorithm

▶ Define  $f(1) = 3 \cdot 1^2$  and  $f(d) = df(d-1) + 3d^2$  for d > 1.

Then

$$f(d) = 3d^{2} + df(d-1)$$

$$= 3d^{2} + d\left[3(d-1)^{2} + (d-1)f(d-2)\right]$$

$$= 3d^{2} + d\left[3(d-1)^{2} + (d-1)\left[3(d-2)^{2} + (d-2)f(d-3)\right]\right]$$

$$= 3d^{2} + 3d(d-1)^{2} + 3d(d-1)(d-2)^{2} + \dots$$

$$+ 3d(d-1)(d-2) \cdot \dots \cdot 4 \cdot 3 \cdot 2 \cdot 1^{2}$$

$$= 3d! \left(\frac{d^{2}}{d!} + \frac{(d-1)^{2}}{(d-1)!} + \frac{(d-2)^{2}}{(d-2)!} + \dots\right)$$

$$= \mathcal{O}(d!)$$

since  $\sum_{i>1} \frac{i^2}{i!}$  is a constant.

d > 1: m > 1:

8 Seidels LP-algorithm

(by induction hypothesis statm. true for  $d' < d, m' \ge 0$ ;

and for d' = d, m' < m)

 $T(m,d) = \mathcal{O}(d) + T(m-1,d) + \frac{d}{m} (\mathcal{O}(dm) + T(m-1,d-1))$  $\leq Cd + Cf(d)(m-1) + Cd^2 + \frac{d}{m}Cf(d-1)(m-1)$ 

 $\leq 2Cd^2 + Cf(d)(m-1) + dCf(d-1)$ 

 $\leq C f(d) m$ 

if  $f(d) \ge df(d-1) + 2d^2$ .

EADS II

## Complexity

## LP Feasibility Problem (LP feasibility)

Given  $A \in \mathbb{Z}^{m \times n}$ ,  $b \in \mathbb{Z}^m$ . Does there exist  $x \in \mathbb{R}$  with Ax = b,  $x \ge 0$ ?

### Input size

▶ The number of bits to represent a number  $a \in \mathbb{Z}$  is

$$[\log_2(|a|)] + 1$$

$$\langle M \rangle := \sum_{i,j} \lceil \log_2(|m_{ij}|) + 1 \rceil$$

# Complexity

## LP Feasibility Problem (LP feasibility)

Given  $A \in \mathbb{Z}^{m \times n}$ ,  $b \in \mathbb{Z}^m$ . Does there exist  $x \in \mathbb{R}$  with Ax = b, x > 0?

9 The Ellipsoid Algorithm

### Input size

▶ The number of bits to represent a number  $a \in \mathbb{Z}$  is

$$[\log_2(|a|)] + 1$$

Let for an  $m \times n$  matrix M, L(M) denote the number of bits required to encode all the numbers in M.

$$\langle M \rangle \coloneqq \sum_{i,j} \lceil \log_2(|m_{ij}|) + 1 \rceil$$

- ► In the following we assume that input matrices are encoded in a standard way, where each number is encoded in binary and then suitable separators are added in order to separate distinct number from each other.
- ▶ Then the input length is  $L = \Theta(\langle A \rangle + \langle b \rangle)$

# Complexity

## LP Feasibility Problem (LP feasibility)

Given  $A \in \mathbb{Z}^{m \times n}$ ,  $b \in \mathbb{Z}^m$ . Does there exist  $x \in \mathbb{R}$  with Ax = b,  $x \ge 0$ ?

#### Input size

▶ The number of bits to represent a number  $a \in \mathbb{Z}$  is

$$\lceil \log_2(|a|) \rceil + 1$$

Let for an  $m \times n$  matrix M, L(M) denote the number of bits required to encode all the numbers in M.

$$\langle M \rangle := \sum_{i,j} \lceil \log_2(|m_{ij}|) + 1 \rceil$$

- In the following we assume that input matrices are encoded in a standard way, where each number is encoded in binary and then suitable separators are added in order to separate distinct number from each other.

# Complexity

## LP Feasibility Problem (LP feasibility)

Given  $A \in \mathbb{Z}^{m \times n}$ ,  $b \in \mathbb{Z}^m$ . Does there exist  $x \in \mathbb{R}$  with Ax = b, x > 0?

#### Input size

▶ The number of bits to represent a number  $a \in \mathbb{Z}$  is

$$[\log_2(|a|)] + 1$$

Let for an  $m \times n$  matrix M, L(M) denote the number of bits required to encode all the numbers in M.

$$\langle M \rangle := \sum_{i,j} \lceil \log_2(|m_{ij}|) + 1 \rceil$$

- In the following we assume that input matrices are encoded in a standard way, where each number is encoded in binary and then suitable separators are added in order to separate distinct number from each other.
- ▶ Then the input length is  $L = \Theta(\langle A \rangle + \langle b \rangle)$ .

# Complexity

## LP Feasibility Problem (LP feasibility)

Given  $A \in \mathbb{Z}^{m \times n}$ ,  $b \in \mathbb{Z}^m$ . Does there exist  $x \in \mathbb{R}$  with Ax = b,  $x \ge 0$ ?

- ▶ In the following we sometimes refer to  $L := \langle A \rangle + \langle b \rangle$  as the input size (even though the real input size is something in  $\Theta(\langle A \rangle + \langle b \rangle)$ ).
- ▶ In order to show that LP-decision is in NP we show that if there is a solution *x* then there exists a small solution for which feasibility can be verified in polynomial time (polynomial in *L*).

### Input size

▶ The number of bits to represent a number  $a \in \mathbb{Z}$  is

$$\lceil \log_2(|a|) \rceil + 1$$

► Let for an  $m \times n$  matrix M, L(M) denote the number of bits required to encode all the numbers in M.

$$\langle M \rangle := \sum_{i,j} \lceil \log_2(|m_{ij}|) + 1 \rceil$$

- ► In the following we assume that input matrices are encoded in a standard way, where each number is encoded in binary and then suitable separators are added in order to separate distinct number from each other.
- ► Then the input length is  $L = \Theta(\langle A \rangle + \langle b \rangle)$ .

Suppose that Ax = b;  $x \ge 0$  is feasible.

$$x_B = A_B^{-1}b$$

- ▶ In the following we sometimes refer to  $L := \langle A \rangle + \langle b \rangle$  as the input size (even though the real input size is something in  $\Theta(\langle A \rangle + \langle b \rangle)$ .
- ▶ In order to show that LP-decision is in NP we show that if there is a solution x then there exists a small solution for which feasibility can be verified in polynomial time (polynomial in L).

Suppose that Ax = b;  $x \ge 0$  is feasible.

Then there exists a basic feasible solution. This means a set B of basic variables such that

$$x_B = A_R^{-1}b$$

and all other entries in x are 0.

- ▶ In the following we sometimes refer to  $L := \langle A \rangle + \langle b \rangle$  as the input size (even though the real input size is something in  $\Theta(\langle A \rangle + \langle b \rangle)$ ).
- ► In order to show that LP-decision is in NP we show that if there is a solution x then there exists a small solution for which feasibility can be verified in polynomial time (polynomial in L).

### Size of a Basic Feasible Solution

#### Lemma 47

Let  $M \in \mathbb{Z}^{m \times m}$  be an invertible matrix and let  $b \in \mathbb{Z}^m$ . Further define  $L = \langle M \rangle + \langle b \rangle + n \log_2 n$ . Then a solution to Mx = b has rational components  $x_j$  of the form  $\frac{D_j}{D}$ , where  $|D_j| \leq 2^L$  and  $|D| \leq 2^L$ .

#### Proof

Cramers rules says that we can compute  $x_j$  as

$$x_j = \frac{\det(M_j)}{\det(M)}$$

where  $M_j$  is the matrix obtained from M by replacing the j-th column by the vector h

Suppose that Ax = b;  $x \ge 0$  is feasible.

Then there exists a basic feasible solution. This means a set  ${\it B}$  of basic variables such that

$$x_B = A_B^{-1}b$$

and all other entries in x are 0.

### Size of a Basic Feasible Solution

#### Lemma 47

Let  $M \in \mathbb{Z}^{m \times m}$  be an invertible matrix and let  $b \in \mathbb{Z}^m$ . Further define  $L = \langle M \rangle + \langle b \rangle + n \log_2 n$ . Then a solution to Mx = b has rational components  $x_j$  of the form  $\frac{D_j}{D}$ , where  $|D_j| \leq 2^L$  and  $|D| \leq 2^L$ .

#### **Proof:**

Cramers rules says that we can compute  $x_i$  as

$$x_j = \frac{\det(M_j)}{\det(M_j)}$$

where  $M_j$  is the matrix obtained from M by replacing the j-th column by the vector b.

Suppose that Ax = b;  $x \ge 0$  is feasible.

Then there exists a basic feasible solution. This means a set  ${\it B}$  of basic variables such that

$$x_B = A_B^{-1}b$$

and all other entries in x are 0.

Let 
$$X = A_B$$
. Then

$$|\det(X)|$$

# Size of a Basic Feasible Solution

# Lemma 47

Let  $M \in \mathbb{Z}^{m \times m}$  be an invertible matrix and let  $b \in \mathbb{Z}^m$ . Further define  $L = \langle M \rangle + \langle b \rangle + n \log_2 n$ . Then a solution to Mx = b has rational components  $x_i$  of the form  $\frac{D_j}{D}$ , where  $|D_j| \leq 2^L$  and  $|D| \leq 2^L$ .

# Proof:

Cramers rules says that we can compute  $x_i$  as

$$\frac{\det(M_j)}{\det(15)}$$

 $x_j = \frac{\det(M_j)}{\det(M)}$ where  $M_i$  is the matrix obtained from M by replacing the j-th

**EADS II** 

9 The Ellipsoid Algorithm

column by the vector b.

Let 
$$X = A_B$$
. Then

$$|\det(X)| = \left| \sum_{\pi \in S_n} \operatorname{sgn}(\pi) \prod_{1 \le i \le n} X_{i\pi(i)} \right|$$

# Size of a Basic Feasible Solution

### Lemma 47

Let  $M \in \mathbb{Z}^{m \times m}$  be an invertible matrix and let  $b \in \mathbb{Z}^m$ . Further define  $L = \langle M \rangle + \langle b \rangle + n \log_2 n$ . Then a solution to Mx = b has rational components  $x_j$  of the form  $\frac{D_j}{D}$ , where  $|D_j| \leq 2^L$  and  $|D| \leq 2^L$ .

# Proof:

Cramers rules says that we can compute  $x_i$  as

$$x_j = \frac{\det(M_j)}{\det(M)}$$

where  $M_j$  is the matrix obtained from M by replacing the j-th column by the vector b.

Let 
$$X = A_B$$
. Then

$$|\det(X)| = \left| \sum_{\pi \in S_n} \operatorname{sgn}(\pi) \prod_{1 \le i \le n} X_{i\pi(i)} \right|$$

$$\le \sum_{\pi \in S_n} \prod_{1 \le i \le n} |X_{i\pi(i)}|$$

# Size of a Basic Feasible Solution

#### Lemma 47

Let  $M \in \mathbb{Z}^{m \times m}$  be an invertible matrix and let  $b \in \mathbb{Z}^m$ . Further define  $L = \langle M \rangle + \langle b \rangle + n \log_2 n$ . Then a solution to Mx = b has rational components  $x_j$  of the form  $\frac{D_j}{D}$ , where  $|D_j| \le 2^L$  and  $|D| \le 2^L$ .

## Proof:

Cramers rules says that we can compute  $x_i$  as

$$x_j = \frac{\det(M_j)}{\det(M)}$$

where  $M_j$  is the matrix obtained from M by replacing the j-th column by the vector b.

## Let $X = A_B$ . Then

$$|\det(X)| = \left| \sum_{\pi \in S_n} \operatorname{sgn}(\pi) \prod_{1 \le i \le n} X_{i\pi(i)} \right|$$

$$\le \sum_{\pi \in S_n} \prod_{1 \le i \le n} |X_{i\pi(i)}|$$

$$\le n! \cdot 2^{\langle A \rangle + \langle b \rangle}$$

# Size of a Basic Feasible Solution

#### Lemma 47

Let  $M \in \mathbb{Z}^{m \times m}$  be an invertible matrix and let  $b \in \mathbb{Z}^m$ . Further define  $L = \langle M \rangle + \langle b \rangle + n \log_2 n$ . Then a solution to Mx = b has rational components  $x_j$  of the form  $\frac{D_j}{D}$ , where  $|D_j| \leq 2^L$  and  $|D| \leq 2^L$ .

## Proof:

Cramers rules says that we can compute  $x_i$  as

$$x_j = \frac{\det(M_j)}{\det(M)}$$

where  $M_j$  is the matrix obtained from M by replacing the j-th column by the vector b.

Let 
$$X = A_B$$
. Then

$$|\det(X)| = \left| \sum_{\pi \in S_n} \operatorname{sgn}(\pi) \prod_{1 \le i \le n} X_{i\pi(i)} \right|$$

$$\le \sum_{\pi \in S_n} \prod_{1 \le i \le n} |X_{i\pi(i)}|$$

$$\le n! \cdot 2^{\langle A \rangle + \langle b \rangle} \le 2^L.$$

# Size of a Basic Feasible Solution

#### Lemma 47

Let  $M \in \mathbb{Z}^{m \times m}$  be an invertible matrix and let  $b \in \mathbb{Z}^m$ . Further define  $L = \langle M \rangle + \langle b \rangle + n \log_2 n$ . Then a solution to Mx = b has rational components  $x_j$  of the form  $\frac{D_j}{D}$ , where  $|D_j| \leq 2^L$  and  $|D| \leq 2^L$ .

## Proof:

Cramers rules says that we can compute  $x_i$  as

$$x_j = \frac{\det(M_j)}{\det(M)}$$

where  $M_j$  is the matrix obtained from M by replacing the j-th column by the vector b.

Let  $X = A_B$ . Then

$$|\det(X)| = \left| \sum_{\pi \in S_n} \operatorname{sgn}(\pi) \prod_{1 \le i \le n} X_{i\pi(i)} \right|$$

$$\le \sum_{\pi \in S_n} \prod_{1 \le i \le n} |X_{i\pi(i)}|$$

$$\le n! \cdot 2^{\langle A \rangle + \langle b \rangle} \le 2^L.$$

Analogously for  $det(M_i)$ .

# Size of a Basic Feasible Solution

#### Lemma 47

Let  $M \in \mathbb{Z}^{m \times m}$  be an invertible matrix and let  $b \in \mathbb{Z}^m$ . Further define  $L = \langle M \rangle + \langle b \rangle + n \log_2 n$ . Then a solution to Mx = b has rational components  $x_j$  of the form  $\frac{D_j}{D}$ , where  $|D_j| \leq 2^L$  and  $|D| \leq 2^L$ .

# Proof:

Cramers rules says that we can compute  $x_i$  as

$$x_j = \frac{\det(M_j)}{\det(M)}$$

where  $M_j$  is the matrix obtained from M by replacing the j-th column by the vector b.

$$\log_2\left(\frac{2n2^{2L'}}{1/2^{L'}}\right) = \mathcal{O}(L') \ ,$$

## **Bounding the Determinant**

Let  $X = A_R$ . Then

$$|\det(X)| = \left| \sum_{\pi \in S_n} \operatorname{sgn}(\pi) \prod_{1 \le i \le n} X_{i\pi(i)} \right|$$

$$\leq \sum_{\pi \in S_n} \prod_{1 \le i \le n} |X_{i\pi(i)}|$$

$$\leq n! \cdot 2^{\langle A \rangle + \langle b \rangle} \leq 2^L.$$

Analogously for  $\det(M_i)$ .

Given an LP  $\max\{c^Tx \mid Ax = b; x \ge 0\}$  do a binary search for the optimum solution

(Add constraint  $c^Tx - \delta = M$ ;  $\delta \ge 0$  or  $(c^Tx \ge M)$ . Then checking for feasibility shows whether optimum solution is larger or smaller than M).

If the LP is feasible then the binary search finishes in at most

$$\log_2\left(\frac{2n2^{2L'}}{1/2^{L'}}\right) = \mathcal{O}(L') ,$$

as the range of the search is at most  $-n2^{2L'}, \ldots, n2^{2L'}$  and the distance between two adjacent values is at least  $\frac{1}{2\pi L(\Lambda)} \ge \frac{1}{2L'}$ .

Here we use  $L' = \langle A \rangle + \langle b \rangle + \langle c \rangle + n \log_2 n$  (it also includes the encoding size of c).

## **Bounding the Determinant**

Let  $X = A_R$ . Then

$$|\det(X)| = \left| \sum_{\pi \in S_n} \operatorname{sgn}(\pi) \prod_{1 \le i \le n} X_{i\pi(i)} \right|$$

$$\leq \sum_{\pi \in S_n} \prod_{1 \le i \le n} |X_{i\pi(i)}|$$

$$\leq n! \cdot 2^{\langle A \rangle + \langle b \rangle} \leq 2^L.$$

Analogously for  $\det(M_j)$ .

Given an LP  $\max\{c^Tx \mid Ax = b; x \ge 0\}$  do a binary search for the optimum solution

(Add constraint  $c^Tx - \delta = M$ ;  $\delta \ge 0$  or  $(c^Tx \ge M)$ . Then checking for feasibility shows whether optimum solution is larger or smaller than M).

If the LP is feasible then the binary search finishes in at most

$$\log_2\left(\frac{2n2^{2L'}}{1/2^{L'}}\right) = \mathcal{O}(L')$$

as the range of the search is at most  $-n2^{2L'}, \ldots, n2^{2L'}$  and the distance between two adjacent values is at least  $\frac{1}{\det(A)} \ge \frac{1}{2L'}$ .

Here we use  $L'=\langle A\rangle+\langle b\rangle+\langle c\rangle+n\log_2 n$  (it also includes the encoding size of c).

## **Bounding the Determinant**

Let  $X = A_R$ . Then

$$|\det(X)| = \left| \sum_{\pi \in S_n} \operatorname{sgn}(\pi) \prod_{1 \le i \le n} X_{i\pi(i)} \right|$$

$$\le \sum_{\pi \in S_n} \prod_{1 \le i \le n} |X_{i\pi(i)}|$$

$$\le n! \cdot 2^{\langle A \rangle + \langle b \rangle} \le 2^L.$$

Analogously for  $\det(M_j)$ .

Given an LP  $\max\{c^Tx \mid Ax = b; x \ge 0\}$  do a binary search for the optimum solution

(Add constraint  $c^Tx - \delta = M$ ;  $\delta \geq 0$  or  $(c^Tx \geq M)$ ). Then checking for feasibility shows whether optimum solution is larger or smaller than M).

If the LP is feasible then the binary search finishes in at most

$$\log_2\left(\frac{2n2^{2L'}}{1/2^{L'}}\right) = \mathcal{O}(L') ,$$

as the range of the search is at most  $-n2^{2L'}, \dots, n2^{2L'}$  and the distance between two adjacent values is at least  $\frac{1}{\det(A)} \ge \frac{1}{2L'}$ .

## **Bounding the Determinant**

Let  $X = A_B$ . Then

$$|\det(X)| = \left| \sum_{\pi \in S_n} \operatorname{sgn}(\pi) \prod_{1 \le i \le n} X_{i\pi(i)} \right|$$

$$\leq \sum_{\pi \in S_n} \prod_{1 \le i \le n} |X_{i\pi(i)}|$$

$$\leq n! \cdot 2^{\langle A \rangle + \langle b \rangle} \leq 2^L.$$

Analogously for  $\det(M_i)$ .

Given an LP  $\max\{c^Tx \mid Ax = b; x \ge 0\}$  do a binary search for the optimum solution

(Add constraint  $c^Tx - \delta = M$ ;  $\delta \ge 0$  or  $(c^Tx \ge M)$ . Then checking for feasibility shows whether optimum solution is larger or smaller than M).

If the LP is feasible then the binary search finishes in at most

$$\log_2\left(\frac{2n2^{2L'}}{1/2^{L'}}\right) = \mathcal{O}(L') ,$$

as the range of the search is at most  $-n2^{2L'}, \ldots, n2^{2L'}$  and the distance between two adjacent values is at least  $\frac{1}{\det(A)} \ge \frac{1}{2^{L'}}$ .

Here we use  $L' = \langle A \rangle + \langle b \rangle + \langle c \rangle + n \log_2 n$  (it also includes the encoding size of c).

# Bounding the Determinant

Let  $X = A_B$ . Then

$$|\det(X)| = \left| \sum_{\pi \in S_n} \operatorname{sgn}(\pi) \prod_{1 \le i \le n} X_{i\pi(i)} \right|$$

$$\le \sum_{\pi \in S_n} \prod_{1 \le i \le n} |X_{i\pi(i)}|$$

$$\le n! \cdot 2^{\langle A \rangle + \langle b \rangle} \le 2^L.$$

Analogously for  $\det(M_j)$ .

#### How do we detect whether the LP is unbounded?

Let  $M_{\text{max}} = n2^{2L'}$  be an upper bound on the objective value of a basic feasible solution.

We can add a constraint  $c^T x \ge M_{\text{max}} + 1$  and check for feasibility.

## Reducing LP-solving to LP decision.

Given an LP  $\max\{c^Tx \mid Ax = b; x \ge 0\}$  do a binary search for the optimum solution

(Add constraint  $c^T x - \delta = M$ ;  $\delta \ge 0$  or  $(c^T x \ge M)$ . Then checking for feasibility shows whether optimum solution is larger or smaller than M).

If the LP is feasible then the binary search finishes in at most

$$\log_2\left(\frac{2n2^{2L'}}{1/2^{L'}}\right) = \mathcal{O}(L') ,$$

as the range of the search is at most  $-n2^{2L'}$ ,...,  $n2^{2L'}$  and the distance between two adjacent values is at least  $\frac{1}{\det(A)} \ge \frac{1}{2L'}$ .

Here we use  $L' = \langle A \rangle + \langle b \rangle + \langle c \rangle + n \log_2 n$  (it also includes the encoding size of c).

#### How do we detect whether the LP is unbounded?

Let  $M_{\text{max}} = n2^{2L'}$  be an upper bound on the objective value of a basic feasible solution.

We can add a constraint  $c^T x \ge M_{\text{max}} + 1$  and check for feasibility.

## Reducing LP-solving to LP decision.

Given an LP  $\max\{c^Tx \mid Ax = b; x \ge 0\}$  do a binary search for the optimum solution

(Add constraint  $c^Tx - \delta = M$ ;  $\delta \ge 0$  or  $(c^Tx \ge M)$ . Then checking for feasibility shows whether optimum solution is larger or smaller than M).

If the LP is feasible then the binary search finishes in at most

$$\log_2\left(\frac{2n2^{2L'}}{1/2^{L'}}\right) = \mathcal{O}(L') ,$$

as the range of the search is at most  $-n2^{2L'}$ ,...,  $n2^{2L'}$  and the distance between two adjacent values is at least  $\frac{1}{\det(A)} \ge \frac{1}{2L'}$ .

Here we use  $L' = \langle A \rangle + \langle b \rangle + \langle c \rangle + n \log_2 n$  (it also includes the encoding size of c).

# How do we detect whether the LP is unbounded?

Let  $M_{\text{max}} = n2^{2L'}$  be an upper bound on the objective value of a basic feasible solution.

We can add a constraint  $c^T x \ge M_{\text{max}} + 1$  and check for feasibility.

# Reducing LP-solving to LP decision.

Given an LP  $\max\{c^Tx \mid Ax = b; x \ge 0\}$  do a binary search for the optimum solution

(Add constraint  $c^T x - \delta = M$ ;  $\delta \ge 0$  or  $(c^T x \ge M)$ . Then checking for feasibility shows whether optimum solution is larger or smaller than M).

If the LP is feasible then the binary search finishes in at most

$$\log_2\left(\frac{2n2^{2L'}}{1/2^{L'}}\right) = \mathcal{O}(L') ,$$

as the range of the search is at most  $-n2^{2L'}, \dots, n2^{2L'}$  and the distance between two adjacent values is at least  $\frac{1}{\det(A)} \ge \frac{1}{2L'}$ .

Here we use  $L' = \langle A \rangle + \langle b \rangle + \langle c \rangle + n \log_2 n$  (it also includes the encoding size of c).

### How do we detect whether the LP is unbounded?

Let  $M_{\rm max}=n2^{2L'}$  be an upper bound on the objective value of a basic feasible solution.

We can add a constraint  $c^T x \ge M_{\text{max}} + 1$  and check for feasibility.

▶ Let *K* be a convex set.

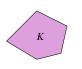

#### How do we detect whether the LP is unbounded?

Let  $M_{\rm max}=n2^{2L'}$  be an upper bound on the objective value of a basic feasible solution.

We can add a constraint  $c^T x \ge M_{\max} + 1$  and check for feasibility.

- ▶ Let *K* be a convex set.
- ► Maintain ellipsoid *E* that is guaranteed to contain *K* provided that *K* is non-empty.

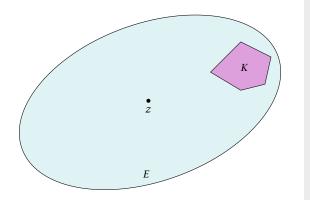

#### How do we detect whether the LP is unbounded?

Let  $M_{\rm max}=n2^{2L'}$  be an upper bound on the objective value of a basic feasible solution.

We can add a constraint  $c^T x \ge M_{\text{max}} + 1$  and check for feasibility.

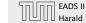

- ▶ Let *K* be a convex set.
- ► Maintain ellipsoid *E* that is guaranteed to contain *K* provided that *K* is non-empty.
- ▶ If center  $z \in K$  STOP.

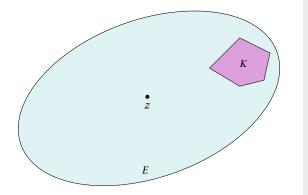

#### How do we detect whether the LP is unbounded?

Let  $M_{\rm max}=n2^{2L'}$  be an upper bound on the objective value of a basic feasible solution.

We can add a constraint  $c^T x \ge M_{\text{max}} + 1$  and check for feasibility.

- Let *K* be a convex set.
- ▶ Maintain ellipsoid *E* that is guaranteed to contain *K* provided that *K* is non-empty.
- ▶ If center  $z \in K$  STOP.

Otw. find a hyperplane separating K from z (e.g. a violated constraint in the LP).

#### How do we detect whether the LP is unbounded?

Let  $M_{\text{max}} = n2^{2L'}$  be an upper bound on the objective value of a basic feasible solution.

We can add a constraint  $c^T x \ge M_{\text{max}} + 1$  and check for feasibility.

- Let *K* be a convex set.
- ► Maintain ellipsoid *E* that is guaranteed to contain *K* provided that *K* is non-empty.
- ▶ If center  $z \in K$  STOP.

Otw. find a hyperplane separating K from Z (e.g. a violated constraint in the LP).

Shift hyperplane to contain node z. H denotes halfspace that contains K.

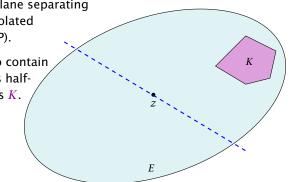

#### How do we detect whether the LP is unbounded?

Let  $M_{\text{max}} = n2^{2L'}$  be an upper bound on the objective value of a basic feasible solution.

We can add a constraint  $c^T x \ge M_{\text{max}} + 1$  and check for feasibility.

- Let *K* be a convex set.
- ► Maintain ellipsoid *E* that is guaranteed to contain *K* provided that *K* is non-empty.
- ▶ If center  $z \in K$  STOP.

Otw. find a hyperplane separating K from Z (e.g. a violated constraint in the LP).

Shift hyperplane to contain node z. H denotes halfspace that contains K.

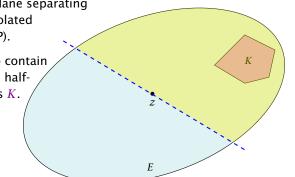

#### How do we detect whether the LP is unbounded?

Let  $M_{\text{max}} = n2^{2L'}$  be an upper bound on the objective value of a basic feasible solution.

We can add a constraint  $c^T x \ge M_{\text{max}} + 1$  and check for feasibility.

- $\blacktriangleright$  Let K be a convex set.
- ► Maintain ellipsoid *E* that is guaranteed to contain *K* provided that *K* is non-empty.
- ▶ If center  $z \in K$  STOP.

Otw. find a hyperplane separating K from Z (e.g. a violated constraint in the LP).

- Shift hyperplane to contain node z. H denotes halfspace that contains K.
- ► Compute (smallest) ellipsoid E' that contains  $E \cap H$ .

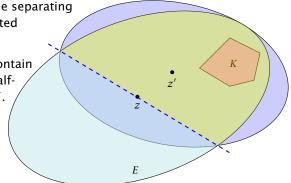

#### How do we detect whether the LP is unbounded?

Let  $M_{\text{max}} = n2^{2L'}$  be an upper bound on the objective value of a basic feasible solution.

We can add a constraint  $c^T x \ge M_{\text{max}} + 1$  and check for feasibility.

- ▶ Let *K* be a convex set.
- ► Maintain ellipsoid *E* that is guaranteed to contain *K* provided that *K* is non-empty.
- ▶ If center  $z \in K$  STOP.

Otw. find a hyperplane separating K from z (e.g. a violated constraint in the LP).

- ► Shift hyperplane to contain node *z*. *H* denotes halfspace that contains *K*.
- ► Compute (smallest) ellipsoid E' that contains  $E \cap H$ .

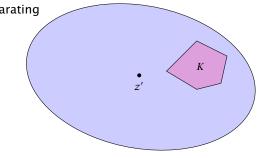

#### How do we detect whether the LP is unbounded?

Let  $M_{\text{max}} = n2^{2L'}$  be an upper bound on the objective value of a basic feasible solution.

We can add a constraint  $c^T x \ge M_{\text{max}} + 1$  and check for feasibility.

## **Ellipsoid Method**

- $\triangleright$  Let K be a convex set.
- ► Maintain ellipsoid *E* that is guaranteed to contain *K* provided that *K* is non-empty.
- ▶ If center  $z \in K$  STOP.

Otw. find a hyperplane separating K from Z (e.g. a violated constraint in the LP).

- ► Shift hyperplane to contain node *z*. *H* denotes halfspace that contains *K*.
- ► Compute (smallest) ellipsoid E' that contains  $E \cap H$ .
- ▶ REPEAT

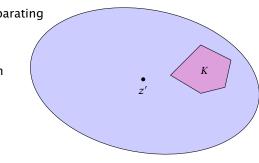

#### How do we detect whether the LP is unbounded?

Let  $M_{\text{max}} = n2^{2L'}$  be an upper bound on the objective value of a basic feasible solution.

We can add a constraint  $c^T x \ge M_{\text{max}} + 1$  and check for feasibility.

#### **Issues/Questions:**

- How do you choose the first Ellipsoid? What is its volume?
- ► How do you measure progress? By how much does the volume decrease in each iteration?
- When can you stop? What is the minimum volume of a non-empty polytop?

## **Ellipsoid Method**

- ► Let *K* be a convex set.
- ► Maintain ellipsoid *E* that is guaranteed to contain *K* provided that *K* is non-empty.
- ▶ If center  $z \in K$  STOP.

Otw. find a hyperplane separating K from z (e.g. a violated constraint in the LP).

► Shift hyperplane to contain node *z*. *H* denotes halfspace that contains *K*.

► Compute (smallest) ellipsoid E' that contains  $E \cap H$ .

► REPEAT

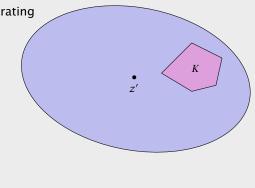

A mapping  $f: \mathbb{R}^n \to \mathbb{R}^n$  with f(x) = Lx + t, where L is an invertible matrix is called an affine transformation.

#### **Issues/Questions:**

- ► How do you choose the first Ellipsoid? What is its volume?
- ► How do you measure progress? By how much does the volume decrease in each iteration?
- ► When can you stop? What is the minimum volume of a non-empty polytop?

A ball in  $\mathbb{R}^n$  with center c and radius r is given by

$$B(c,r) = \{x \mid (x-c)^T (x-c) \le r^2\}$$
$$= \{x \mid \sum_{i} (x-c)_i^2 / r^2 \le 1\}$$

B(0,1) is called the unit ball.

#### **Definition 48**

A mapping  $f: \mathbb{R}^n \to \mathbb{R}^n$  with f(x) = Lx + t, where L is an invertible matrix is called an affine transformation.

An affine transformation of the unit ball is called an ellipsoid.

#### **Definition 49**

A ball in  $\mathbb{R}^n$  with center c and radius r is given by

$$B(c,r) = \{x \mid (x-c)^T (x-c) \le r^2\}$$
$$= \{x \mid \sum_i (x-c)_i^2 / r^2 \le 1\}$$

B(0,1) is called the unit ball.

An affine transformation of the unit ball is called an ellipsoid.

From 
$$f(x) = Lx + t$$
 follows  $x = L^{-1}(f(x) - t)$ .

### **Definition 49**

A ball in  $\mathbb{R}^n$  with center c and radius r is given by

$$B(c,r) = \{x \mid (x-c)^T (x-c) \le r^2\}$$
$$= \{x \mid \sum_i (x-c)_i^2 / r^2 \le 1\}$$

An affine transformation of the unit ball is called an ellipsoid.

From 
$$f(x) = Lx + t$$
 follows  $x = L^{-1}(f(x) - t)$ .

### **Definition 49**

A ball in  $\mathbb{R}^n$  with center c and radius r is given by

$$B(c,r) = \{x \mid (x-c)^{T}(x-c) \le r^{2}\}$$
$$= \{x \mid \sum_{i} (x-c)_{i}^{2}/r^{2} \le 1\}$$

An affine transformation of the unit ball is called an ellipsoid.

From 
$$f(x) = Lx + t$$
 follows  $x = L^{-1}(f(x) - t)$ .

$$f(B(0,1)) = \{f(x) \mid x \in B(0,1)\}$$

#### **Definition 49**

A ball in  $\mathbb{R}^n$  with center c and radius r is given by

$$B(c,r) = \{x \mid (x-c)^T (x-c) \le r^2\}$$
$$= \{x \mid \sum_i (x-c)_i^2 / r^2 \le 1\}$$

An affine transformation of the unit ball is called an ellipsoid.

From 
$$f(x) = Lx + t$$
 follows  $x = L^{-1}(f(x) - t)$ .

$$f(B(0,1)) = \{ f(x) \mid x \in B(0,1) \}$$
  
=  $\{ y \in \mathbb{R}^n \mid L^{-1}(y-t) \in B(0,1) \}$ 

#### **Definition 49**

A ball in  $\mathbb{R}^n$  with center c and radius r is given by

$$B(c,r) = \{x \mid (x-c)^T (x-c) \le r^2\}$$
$$= \{x \mid \sum_i (x-c)_i^2 / r^2 \le 1\}$$

An affine transformation of the unit ball is called an ellipsoid.

From 
$$f(x) = Lx + t$$
 follows  $x = L^{-1}(f(x) - t)$ .

$$\begin{split} f(B(0,1)) &= \{ f(x) \mid x \in B(0,1) \} \\ &= \{ y \in \mathbb{R}^n \mid L^{-1}(y-t) \in B(0,1) \} \\ &= \{ y \in \mathbb{R}^n \mid (y-t)^T L^{-1}^T L^{-1}(y-t) \leq 1 \} \end{split}$$

#### **Definition 49**

A ball in  $\mathbb{R}^n$  with center c and radius r is given by

$$B(c,r) = \{x \mid (x-c)^T (x-c) \le r^2\}$$
$$= \{x \mid \sum_i (x-c)_i^2 / r^2 \le 1\}$$

B(0,1) is called the unit ball.

An affine transformation of the unit ball is called an ellipsoid.

From 
$$f(x) = Lx + t$$
 follows  $x = L^{-1}(f(x) - t)$ .

$$\begin{split} f(B(0,1)) &= \{ f(x) \mid x \in B(0,1) \} \\ &= \{ y \in \mathbb{R}^n \mid L^{-1}(y-t) \in B(0,1) \} \\ &= \{ y \in \mathbb{R}^n \mid (y-t)^T L^{-1}^T L^{-1}(y-t) \le 1 \} \\ &= \{ y \in \mathbb{R}^n \mid (y-t)^T Q^{-1}(y-t) \le 1 \} \end{split}$$

#### **Definition 49**

A ball in  $\mathbb{R}^n$  with center c and radius r is given by

$$B(c,r) = \{x \mid (x-c)^T (x-c) \le r^2\}$$
$$= \{x \mid \sum_i (x-c)_i^2 / r^2 \le 1\}$$

An affine transformation of the unit ball is called an ellipsoid.

From 
$$f(x) = Lx + t$$
 follows  $x = L^{-1}(f(x) - t)$ .

$$f(B(0,1)) = \{f(x) \mid x \in B(0,1)\}$$

$$= \{y \in \mathbb{R}^n \mid L^{-1}(y-t) \in B(0,1)\}$$

$$= \{y \in \mathbb{R}^n \mid (y-t)^T L^{-1}^T L^{-1}(y-t) \le 1\}$$

$$= \{y \in \mathbb{R}^n \mid (y-t)^T Q^{-1}(y-t) \le 1\}$$

where  $Q = LL^T$  is an invertible matrix.

#### **Definition 49**

A ball in  $\mathbb{R}^n$  with center c and radius r is given by

$$B(c,r) = \{x \mid (x-c)^T (x-c) \le r^2\}$$
$$= \{x \mid \sum_i (x-c)_i^2 / r^2 \le 1\}$$

B(0,1) is called the unit ball.

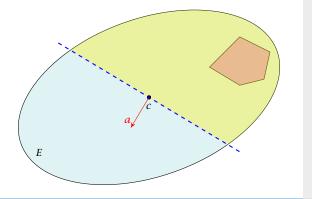

#### **Definition 50**

An affine transformation of the unit ball is called an ellipsoid.

From 
$$f(x) = Lx + t$$
 follows  $x = L^{-1}(f(x) - t)$ .

$$f(B(0,1)) = \{f(x) \mid x \in B(0,1)\}$$

$$= \{y \in \mathbb{R}^n \mid L^{-1}(y-t) \in B(0,1)\}$$

$$= \{y \in \mathbb{R}^n \mid (y-t)^T L^{-1}^T L^{-1}(y-t) \le 1\}$$

$$= \{y \in \mathbb{R}^n \mid (y-t)^T Q^{-1}(y-t) \le 1\}$$

where  $Q = LL^T$  is an invertible matrix.

▶ Use  $f^{-1}$  (recall that f = Lx + t is the affine transformation of the unit ball) to rotate/distort the ellipsoid (back) into the unit ball.

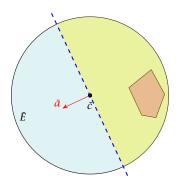

#### **Definition 50**

An affine transformation of the unit ball is called an ellipsoid.

From 
$$f(x) = Lx + t$$
 follows  $x = L^{-1}(f(x) - t)$ .

$$f(B(0,1)) = \{ f(x) \mid x \in B(0,1) \}$$

$$= \{ y \in \mathbb{R}^n \mid L^{-1}(y-t) \in B(0,1) \}$$

$$= \{ y \in \mathbb{R}^n \mid (y-t)^T L^{-1}^T L^{-1}(y-t) \le 1 \}$$

$$= \{ y \in \mathbb{R}^n \mid (y-t)^T Q^{-1}(y-t) \le 1 \}$$

where  $Q = LL^T$  is an invertible matrix.

- ▶ Use  $f^{-1}$  (recall that f = Lx + t is the affine transformation of the unit ball) to rotate/distort the ellipsoid (back) into the unit ball.
- Use a rotation  $R^{-1}$  to rotate the unit ball such that the normal vector of the halfspace is parallel to  $e_1$ .

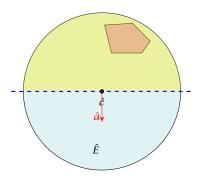

#### **Definition 50**

An affine transformation of the unit ball is called an ellipsoid.

From 
$$f(x) = Lx + t$$
 follows  $x = L^{-1}(f(x) - t)$ .

$$f(B(0,1)) = \{f(x) \mid x \in B(0,1)\}\$$

$$= \{y \in \mathbb{R}^n \mid L^{-1}(y-t) \in B(0,1)\}\$$

$$= \{y \in \mathbb{R}^n \mid (y-t)^T L^{-1}^T L^{-1}(y-t) \le 1\}\$$

$$= \{y \in \mathbb{R}^n \mid (y-t)^T Q^{-1}(y-t) \le 1\}\$$

where  $Q = LL^T$  is an invertible matrix.

- ▶ Use  $f^{-1}$  (recall that f = Lx + t is the affine transformation of the unit ball) to rotate/distort the ellipsoid (back) into the unit ball.
- ▶ Use a rotation  $R^{-1}$  to rotate the unit ball such that the normal vector of the halfspace is parallel to  $e_1$ .
- Compute the new center  $\hat{c}'$  and the new matrix  $\hat{O}'$  for this simplified setting.

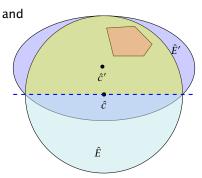

#### Definition 50

An affine transformation of the unit ball is called an ellipsoid.

From 
$$f(x) = Lx + t$$
 follows  $x = L^{-1}(f(x) - t)$ .

$$\begin{split} f(B(0,1)) &= \{ f(x) \mid x \in B(0,1) \} \\ &= \{ y \in \mathbb{R}^n \mid L^{-1}(y-t) \in B(0,1) \} \\ &= \{ y \in \mathbb{R}^n \mid (y-t)^T L^{-1}^T L^{-1}(y-t) \le 1 \} \\ &= \{ y \in \mathbb{R}^n \mid (y-t)^T Q^{-1}(y-t) \le 1 \} \end{split}$$

where  $Q = LL^T$  is an invertible matrix.

9 The Ellipsoid Algorithm

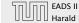

180/569

9 The Ellipsoid Algorithm

- ▶ Use  $f^{-1}$  (recall that f = Lx + t is the affine transformation of the unit ball) to rotate/distort the ellipsoid (back) into the unit ball.
- Use a rotation  $R^{-1}$  to rotate the unit ball such that the normal vector of the halfspace is parallel to  $e_1$ .
- ► Compute the new center  $\hat{c}'$  and the new matrix  $\hat{Q}'$  for this simplified setting.
- ▶ Use the transformations *R* and *f* to get the new center *c'* and the new matrix *Q'* for the original ellipsoid *E*.

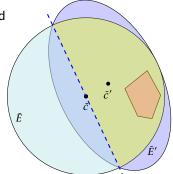

#### **Definition 50**

An affine transformation of the unit ball is called an ellipsoid.

From 
$$f(x) = Lx + t$$
 follows  $x = L^{-1}(f(x) - t)$ .

$$\begin{split} f(B(0,1)) &= \{ f(x) \mid x \in B(0,1) \} \\ &= \{ y \in \mathbb{R}^n \mid L^{-1}(y-t) \in B(0,1) \} \\ &= \{ y \in \mathbb{R}^n \mid (y-t)^T L^{-1}^T L^{-1}(y-t) \le 1 \} \\ &= \{ y \in \mathbb{R}^n \mid (y-t)^T Q^{-1}(y-t) \le 1 \} \end{split}$$

where  $Q = LL^T$  is an invertible matrix.

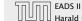

▶ Use  $f^{-1}$  (recall that f = Lx + t is the affine transformation of the unit ball) to rotate/distort the ellipsoid (back) into the unit ball.

• Use a rotation  $R^{-1}$  to rotate the unit ball such that the normal vector of the halfspace is parallel to  $e_1$ .

Compute the new center  $\hat{c}'$  and the new matrix  $\hat{Q}'$  for this simplified setting.

▶ Use the transformations *R* and *f* to get the new center *c'* and the new matrix *Q'* for the original ellipsoid *E*.

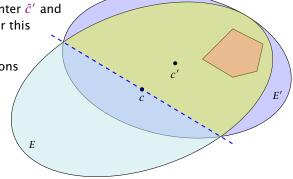

#### **Definition 50**

An affine transformation of the unit ball is called an ellipsoid.

From 
$$f(x) = Lx + t$$
 follows  $x = L^{-1}(f(x) - t)$ .

$$\begin{split} f(B(0,1)) &= \{ f(x) \mid x \in B(0,1) \} \\ &= \{ y \in \mathbb{R}^n \mid L^{-1}(y-t) \in B(0,1) \} \\ &= \{ y \in \mathbb{R}^n \mid (y-t)^T L^{-1}^T L^{-1}(y-t) \le 1 \} \\ &= \{ y \in \mathbb{R}^n \mid (y-t)^T Q^{-1}(y-t) \le 1 \} \end{split}$$

where  $Q = LL^T$  is an invertible matrix.

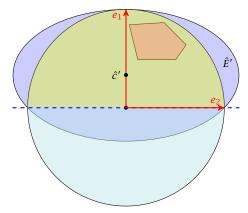

- ▶ The new center lies on axis  $x_1$ . Hence,  $\hat{c}' = te_1$  for t > 0.
- ► The vectors  $e_1, e_2, ...$  have to fulfill the ellipsoid constrain with equality. Hence  $(e_i \hat{c}')^T \hat{O}'^{-1} (e_i \hat{c}') = 1$ .

## **How to Compute the New Ellipsoid**

- ▶ Use  $f^{-1}$  (recall that f = Lx + t is the affine transformation of the unit ball) to rotate/distort the ellipsoid (back) into the unit ball.
- Use a rotation  $R^{-1}$  to rotate the unit ball such that the normal vector of the halfspace is parallel to  $e_1$ .

Compute the new center ĉ' and the new matrix Q' for this simplified setting.
 Use the transformations

► Use the transformati R and f to get the new center c' and the new matrix Q' for the original ellipsoid E.

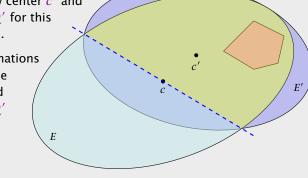

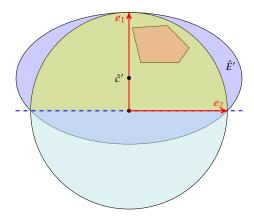

- ▶ The new center lies on axis  $x_1$ . Hence,  $\hat{c}' = te_1$  for t > 0.
- ▶ The vectors  $e_1, e_2, ...$  have to fulfill the ellipsoid constraint with equality. Hence  $(e_i - \hat{c}')^T \hat{Q}'^{-1} (e_i - \hat{c}') = 1$ .

## How to Compute the New Ellipsoid

- ▶ Use  $f^{-1}$  (recall that f = Lx + t is the affine transformation of the unit ball) to rotate/distort the ellipsoid (back) into the unit ball.
- ▶ Use a rotation  $R^{-1}$  to rotate the unit ball such that the normal vector of the halfspace is parallel to  $e_1$ .

the new matrix  $\hat{O}'$  for this simplified setting. Use the transformations R and f to get the new center c' and the new matrix O' for the original

ellipsoid *E*.

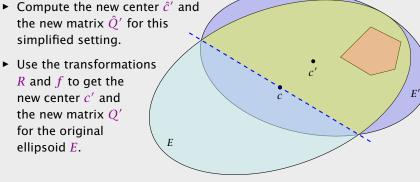

- ▶ To obtain the matrix  $\hat{O'}^{-1}$  for our ellipsoid  $\hat{E'}$  note that  $\hat{E'}$  is axis-parallel.

$$\hat{L}' = \begin{pmatrix} a & 0 & \dots & 0 \\ 0 & b & \ddots & \vdots \\ \vdots & \ddots & \ddots & 0 \\ 0 & \dots & 0 & b \end{pmatrix}$$

## The Easy Case

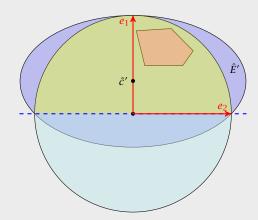

- ▶ The new center lies on axis  $x_1$ . Hence,  $\hat{c}' = te_1$  for t > 0.
- ▶ The vectors  $e_1, e_2, ...$  have to fulfill the ellipsoid constraint with equality. Hence  $(e_i - \hat{c}')^T \hat{Q}'^{-1} (e_i - \hat{c}') = 1$ .

- ▶ To obtain the matrix  $\hat{O'}^{-1}$  for our ellipsoid  $\hat{E'}$  note that  $\hat{E'}$  is axis-parallel.
- Let a denote the radius along the  $x_1$ -axis and let b denote the (common) radius for the other axes.

$$\hat{L}' = \begin{pmatrix} a & 0 & \dots & 0 \\ 0 & b & \ddots & \vdots \\ \vdots & \ddots & \ddots & 0 \\ 0 & \dots & 0 & b \end{pmatrix}$$

## The Easy Case

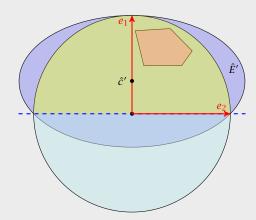

- ▶ The new center lies on axis  $x_1$ . Hence,  $\hat{c}' = te_1$  for t > 0.
- ▶ The vectors  $e_1, e_2, ...$  have to fulfill the ellipsoid constraint with equality. Hence  $(e_i - \hat{c}')^T \hat{O}'^{-1} (e_i - \hat{c}') = 1$ .

- ▶ To obtain the matrix  $\hat{O'}^{-1}$  for our ellipsoid  $\hat{E'}$  note that  $\hat{E'}$  is axis-parallel.
- Let a denote the radius along the  $x_1$ -axis and let b denote the (common) radius for the other axes.
- The matrix

$$\hat{L}' = \left( \begin{array}{cccc} a & 0 & \dots & 0 \\ 0 & b & \ddots & \vdots \\ \vdots & \ddots & \ddots & 0 \\ 0 & \dots & 0 & b \end{array} \right)$$

maps the unit ball (via function  $\hat{f}'(x) = \hat{L}'x$ ) to an axis-parallel ellipsoid with radius a in direction  $x_1$  and b in all other directions.

## The Easy Case

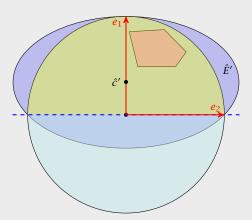

- ▶ The new center lies on axis  $x_1$ . Hence,  $\hat{c}' = te_1$  for t > 0.
- ▶ The vectors  $e_1, e_2, ...$  have to fulfill the ellipsoid constraint with equality. Hence  $(e_i - \hat{c}')^T \hat{O}'^{-1} (e_i - \hat{c}') = 1$ .

As  $\hat{O}' = \hat{L}' \hat{L}'^t$  the matrix  $\hat{O}'^{-1}$  is of the form

$$\hat{Q}'^{-1} = \begin{pmatrix} \frac{1}{a^2} & 0 & \dots & 0 \\ 0 & \frac{1}{b^2} & \ddots & \vdots \\ \vdots & \ddots & \ddots & 0 \\ 0 & \dots & 0 & \frac{1}{b^2} \end{pmatrix}$$

## The Easy Case

- ► To obtain the matrix  $\hat{Q}'^{-1}$  for our ellipsoid  $\hat{E}'$  note that  $\hat{E}'$  is axis-parallel.
- ► Let a denote the radius along the  $x_1$ -axis and let b denote the (common) radius for the other axes.
- ► The matrix

$$\hat{L}' = \begin{pmatrix} a & 0 & \dots & 0 \\ 0 & b & \ddots & \vdots \\ \vdots & \ddots & \ddots & 0 \\ 0 & \dots & 0 & b \end{pmatrix}$$

maps the unit ball (via function  $\hat{f}'(x) = \hat{L}'x$ ) to an axis-parallel ellipsoid with radius a in direction  $x_1$  and b in all other directions.

•  $(e_1 - \hat{c}')^T \hat{Q}'^{-1} (e_1 - \hat{c}') = 1$  gives

$$\begin{pmatrix} 1-t \\ 0 \\ \vdots \\ 0 \end{pmatrix}^T \cdot \begin{pmatrix} \frac{1}{a^2} & 0 & \dots & 0 \\ 0 & \frac{1}{b^2} & \ddots & \vdots \\ \vdots & \ddots & \ddots & 0 \\ 0 & \dots & 0 & \frac{1}{b^2} \end{pmatrix} \cdot \begin{pmatrix} 1-t \\ 0 \\ \vdots \\ 0 \end{pmatrix} = 1$$

► This gives  $(1-t)^2 = a^2$ .

# The Easy Case

As  $\hat{O}' = \hat{L}' \hat{L}'^t$  the matrix  $\hat{O}'^{-1}$  is of the form

$$\hat{Q}'^{-1} = \begin{pmatrix} \frac{1}{a^2} & 0 & \dots & 0 \\ 0 & \frac{1}{b^2} & \ddots & \vdots \\ \vdots & \ddots & \ddots & 0 \\ 0 & \dots & 0 & \frac{1}{b^2} \end{pmatrix}$$

For  $i \neq 1$  the equation  $(e_i - \hat{c}')^T \hat{Q}'^{-1} (e_i - \hat{c}') = 1$  looks like (here i = 2)

$$\begin{pmatrix} -t \\ 1 \\ 0 \\ \vdots \\ 0 \end{pmatrix}^{T} \cdot \begin{pmatrix} \frac{1}{a^{2}} & 0 & \dots & 0 \\ 0 & \frac{1}{b^{2}} & \ddots & \vdots \\ \vdots & \ddots & \ddots & 0 \\ 0 & \dots & 0 & \frac{1}{b^{2}} \end{pmatrix} \cdot \begin{pmatrix} -t \\ 1 \\ 0 \\ \vdots \\ 0 \end{pmatrix} = 1$$

► This gives  $\frac{t^2}{a^2} + \frac{1}{b^2} = 1$ , and hence

$$\frac{1}{h^2} = 1 - \frac{t^2}{a^2}$$

# **The Easy Case**

• 
$$(e_1 - \hat{c}')^T \hat{Q}'^{-1} (e_1 - \hat{c}') = 1$$
 gives

$$\begin{pmatrix} (e_1 - \hat{c}')^T Q' & (e_1 - \hat{c}') = 1 \text{ gives}$$

$$\begin{pmatrix} 1 - t \\ 0 \\ \vdots \\ 0 \end{pmatrix}^T \cdot \begin{pmatrix} \frac{1}{a^2} & 0 & \dots & 0 \\ 0 & \frac{1}{b^2} & \ddots & \vdots \\ \vdots & \ddots & \ddots & 0 \\ 0 & \dots & 0 & \frac{1}{b^2} \end{pmatrix} \cdot \begin{pmatrix} 1 - t \\ 0 \\ \vdots \\ 0 \end{pmatrix} = 1$$

► This gives  $(1 - t)^2 = a^2$ .

For  $i \neq 1$  the equation  $(e_i - \hat{c}')^T \hat{O}'^{-1} (e_i - \hat{c}') = 1$  looks like (here i=2)

$$\begin{pmatrix} -t \\ 1 \\ 0 \\ \vdots \\ 0 \end{pmatrix}^{T} \cdot \begin{pmatrix} \frac{1}{a^{2}} & 0 & \dots & 0 \\ 0 & \frac{1}{b^{2}} & \ddots & \vdots \\ \vdots & \ddots & \ddots & 0 \\ 0 & \dots & 0 & \frac{1}{b^{2}} \end{pmatrix} \cdot \begin{pmatrix} -t \\ 1 \\ 0 \\ \vdots \\ 0 \end{pmatrix} = 1$$

► This gives  $\frac{t^2}{a^2} + \frac{1}{b^2} = 1$ , and hence

$$\frac{1}{h^2} = 1 - \frac{t^2}{a^2} = 1 - \frac{t^2}{(1-t)^2}$$

The Easy Case

• 
$$(e_1 - \hat{c}')^T \hat{Q}'^{-1} (e_1 - \hat{c}') = 1$$
 gives

$$\begin{pmatrix} 1-t \\ 0 \\ \vdots \\ 0 \end{pmatrix}^{T} \cdot \begin{pmatrix} \frac{1}{a^{2}} & 0 & \cdots & 0 \\ 0 & \frac{1}{b^{2}} & \ddots & \vdots \\ \vdots & \ddots & \ddots & 0 \\ 0 & \cdots & 0 & \frac{1}{a^{2}} \end{pmatrix} \cdot \begin{pmatrix} 1-t \\ 0 \\ \vdots \\ 0 \end{pmatrix} = 1$$

► This gives  $(1-t)^2 = a^2$ .

For  $i \neq 1$  the equation  $(e_i - \hat{c}')^T \hat{Q}'^{-1} (e_i - \hat{c}') = 1$  looks like (here i = 2)

$$\begin{pmatrix} -t \\ 1 \\ 0 \\ \vdots \\ 0 \end{pmatrix}^{T} \cdot \begin{pmatrix} \frac{1}{a^{2}} & 0 & \dots & 0 \\ 0 & \frac{1}{b^{2}} & \ddots & \vdots \\ \vdots & \ddots & \ddots & 0 \\ 0 & \dots & 0 & \frac{1}{b^{2}} \end{pmatrix} \cdot \begin{pmatrix} -t \\ 1 \\ 0 \\ \vdots \\ 0 \end{pmatrix} = 1$$

► This gives  $\frac{t^2}{a^2} + \frac{1}{b^2} = 1$ , and hence

$$\frac{1}{h^2} = 1 - \frac{t^2}{a^2} = 1 - \frac{t^2}{(1-t)^2} = \frac{1-2t}{(1-t)^2}$$

# **The Easy Case**

•  $(e_1 - \hat{c}')^T \hat{Q}'^{-1} (e_1 - \hat{c}') = 1$  gives

$$\begin{pmatrix} 1-t \\ 0 \\ \vdots \\ 0 \end{pmatrix}^T \cdot \begin{pmatrix} \frac{1}{a^2} & 0 & \cdots & 0 \\ 0 & \frac{1}{b^2} & \ddots & \vdots \\ \vdots & \ddots & \ddots & 0 \\ 0 & \cdots & 0 & \frac{1}{b^2} \end{pmatrix} \cdot \begin{pmatrix} 1-t \\ 0 \\ \vdots \\ 0 \end{pmatrix} = 1$$

► This gives  $(1-t)^2 = a^2$ .

# Summary

So far we have

$$a = 1 - t$$
 and  $b = \frac{1 - t}{\sqrt{1 - 2t}}$ 

# The Easy Case

For  $i \neq 1$  the equation  $(e_i - \hat{c}')^T \hat{Q}'^{-1} (e_i - \hat{c}') = 1$  looks like (here i = 2)

$$\begin{pmatrix} -t \\ 1 \\ 0 \\ \vdots \\ 0 \end{pmatrix}^{T} \cdot \begin{pmatrix} \frac{1}{a^{2}} & 0 & \dots & 0 \\ 0 & \frac{1}{b^{2}} & \ddots & \vdots \\ \vdots & \ddots & \ddots & 0 \\ 0 & \dots & 0 & \frac{1}{12} \end{pmatrix} \cdot \begin{pmatrix} -t \\ 1 \\ 0 \\ \vdots \\ 0 \end{pmatrix} = 1$$

► This gives  $\frac{t^2}{a^2} + \frac{1}{h^2} = 1$ , and hence

$$\frac{1}{h^2} = 1 - \frac{t^2}{a^2} = 1 - \frac{t^2}{(1-t)^2} = \frac{1-2t}{(1-t)^2}$$

We still have many choices for t:

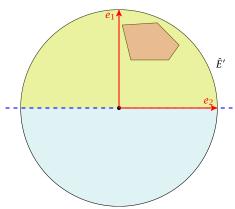

Choose t such that the volume of  $\hat{F}'$  is minimall!!

# Summary

So far we have

$$a = 1 - t \quad \text{and} \quad b = \frac{1 - t}{\sqrt{1 - 2t}}$$

We still have many choices for t:

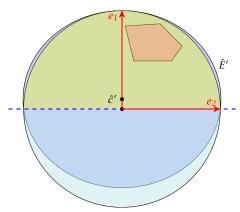

Choose t such that the volume of  $\hat{E}'$  is minimal!!!

# Summary

So far we have

EADS II

$$a = 1 - t \quad \text{and} \quad b = \frac{1 - t}{\sqrt{1 - 2t}}$$

We still have many choices for t:

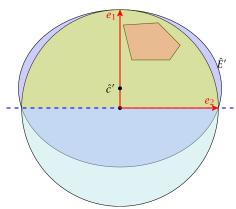

Choose t such that the volume of  $\hat{E}'$  is minimal!!!

# Summary

So far we have

$$a = 1 - t \quad \text{and} \quad b = \frac{1 - t}{\sqrt{1 - 2t}}$$

We still have many choices for t:

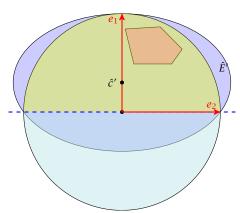

Choose t such that the volume of  $\hat{E}'$  is minimal!!!

# Summary

So far we have

$$a = 1 - t \quad \text{and} \quad b = \frac{1 - t}{\sqrt{1 - 2t}}$$

We still have many choices for t:

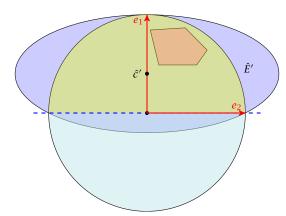

Choose t such that the volume of  $\hat{E}'$  is minimal!!!

# Summary

So far we have

$$a = 1 - t \quad \text{and} \quad b = \frac{1 - t}{\sqrt{1 - 2t}}$$

We still have many choices for t:

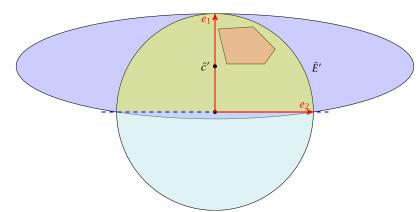

Choose t such that the volume of  $\hat{E}'$  is minimal!!!

# Summary

So far we have

$$a = 1 - t \quad \text{and} \quad b = \frac{1 - t}{\sqrt{1 - 2t}}$$

We still have many choices for t:

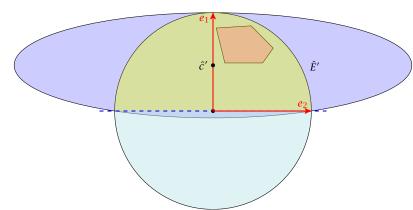

Choose t such that the volume of  $\hat{E}'$  is minimal!!!

# Summary

So far we have

$$a = 1 - t \quad \text{and} \quad b = \frac{1 - t}{\sqrt{1 - 2t}}$$

We want to choose t such that the volume of  $\hat{E}'$  is minimal.

#### The Easy Case

188/569

We still have many choices for *t*:

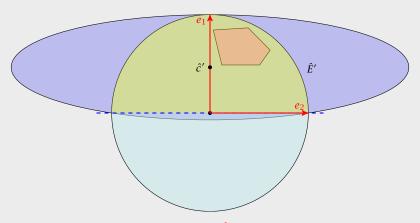

Choose t such that the volume of  $\hat{E}'$  is minimal!!!

We want to choose t such that the volume of  $\hat{E}'$  is minimal.

#### Lemma 51

Let L be an affine transformation and  $K \subseteq \mathbb{R}^n$ . Then

$$vol(L(K)) = |det(L)| \cdot vol(K)$$
.

#### **The Easy Case**

We still have many choices for t:

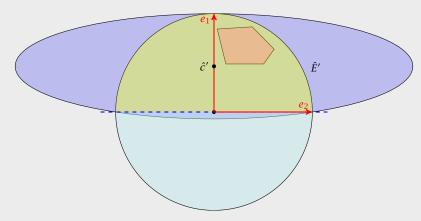

Choose t such that the volume of  $\hat{E}'$  is minimal!!!

#### n-dimensional volume

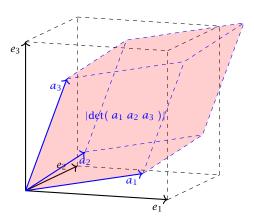

#### The Easy Case

We want to choose t such that the volume of  $\hat{E}'$  is minimal.

#### Lemma 51

Let L be an affine transformation and  $K \subseteq \mathbb{R}^n$ . Then

$$vol(L(K)) = |det(L)| \cdot vol(K)$$
.

• We want to choose t such that the volume of  $\hat{E}'$  is minimal.

$$\operatorname{vol}(\hat{E}') = \operatorname{vol}(B(0,1)) \cdot |\det(\hat{L}')|,$$

► Pocall that

$$\hat{\mathcal{L}}' = \begin{pmatrix} a & 0 & \dots & 0 \\ 0 & b & \ddots & \vdots \\ \vdots & \ddots & \ddots & 0 \\ 0 & \dots & 0 & b \end{pmatrix}$$

Note that a and b in the above equations depend on t, by the previous equations

#### n-dimensional volume

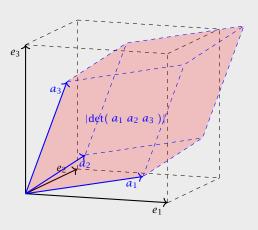

• We want to choose t such that the volume of  $\hat{E}'$  is minimal.

$$\operatorname{vol}(\hat{E}') = \operatorname{vol}(B(0,1)) \cdot |\det(\hat{L}')|,$$

Recall that

$$\hat{L}' = \left( \begin{array}{cccc} a & 0 & \dots & 0 \\ 0 & b & \ddots & \vdots \\ \vdots & \ddots & \ddots & 0 \\ 0 & \dots & 0 & b \end{array} \right)$$

► Note that *a* and *b* in the above equations depend on *t*, by

#### n-dimensional volume

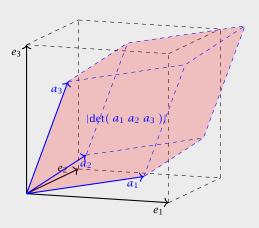

• We want to choose t such that the volume of  $\hat{E}'$  is minimal.

$$\operatorname{vol}(\hat{E}') = \operatorname{vol}(B(0,1)) \cdot |\det(\hat{L}')|,$$

► Recall that

$$\hat{L}' = \begin{pmatrix} a & 0 & \dots & 0 \\ 0 & b & \ddots & \vdots \\ \vdots & \ddots & \ddots & 0 \\ 0 & \dots & 0 & b \end{pmatrix}$$

► Note that *a* and *b* in the above equations depend on *t*, by the previous equations.

#### n-dimensional volume

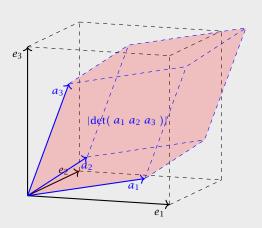

# $vol(\hat{E}')$

• We want to choose t such that the volume of  $\hat{E}'$  is minimal.

The Easy Case

Recall that

 $\hat{L}' = \left( \begin{array}{cccc} a & 0 & \dots & 0 \\ 0 & b & \ddots & \vdots \\ \vdots & \ddots & \ddots & 0 \\ 0 & \dots & 0 & b \end{array} \right)$ 

 $\operatorname{vol}(\hat{E}') = \operatorname{vol}(B(0,1)) \cdot |\det(\hat{L}')|$ ,

 $\blacktriangleright$  Note that a and b in the above equations depend on t, by

9 The Ellipsoid Algorithm

the previous equations.

**EADS II** Harald Räcke

$$lacktriangle$$
 We want to choose  $t$  such that the volume of  $\hat{E}'$  is minimal.

The Easy Case

Recall that 
$$\hat{L}' = \left( \begin{array}{cccc} a & 0 & \dots & 0 \\ 0 & b & \ddots & \vdots \\ \vdots & \ddots & \ddots & 0 \\ 0 & \dots & 0 & b \end{array} \right)$$

 $\blacktriangleright$  Note that a and b in the above equations depend on t, by the previous equations.

 $\operatorname{vol}(\hat{E}') = \operatorname{vol}(B(0,1)) \cdot |\det(\hat{L}')|$ .

**EADS II** Harald Räcke

 $\operatorname{vol}(\hat{E}') = \operatorname{vol}(B(0,1)) \cdot |\det(\hat{L}')|$ 

## The Easy Case

· We want to

We want to choose 
$$t$$
 such that the volume of  $\hat{E}'$  is minimal. 
$$\operatorname{vol}(\hat{E}') = \operatorname{vol}(B(0,1)) \cdot |\det(\hat{L}')| \ .$$

. D. -- II Al- - A

Recall that 
$$\hat{L}' = \left( \begin{array}{cccc} a & 0 & \dots & 0 \\ 0 & b & \ddots & \vdots \\ \vdots & \ddots & \ddots & 0 \\ 0 & \dots & 0 & b \end{array} \right)$$

Note that a and b in the above equations depend on t, by the previous equations.

Harald Räcke

 $\operatorname{vol}(\hat{E}') = \operatorname{vol}(B(0,1)) \cdot |\det(\hat{L}')|$ 

 $= vol(B(0,1)) \cdot ab^{n-1}$ 

# The Easy Case ▶ We want to ch

• We want to choose 
$$t$$
 such that the volume of  $\hat{E}'$  is minimal.

Recall that 
$$\hat{L}' = \left( \begin{array}{cccc} a & 0 & \dots & 0 \\ 0 & b & \ddots & \vdots \\ \vdots & \ddots & \ddots & 0 \\ 0 & \dots & 0 & b \end{array} \right)$$

Note that a and b in the above equations depend on t, by the previous equations.

 $\operatorname{vol}(\hat{E}') = \operatorname{vol}(B(0,1)) \cdot |\det(\hat{L}')|$ 

$$\operatorname{vol}(\hat{E}') = \operatorname{vol}(B(0,1)) \cdot |\det(\hat{L}')|$$

$$= \operatorname{vol}(B(0,1)) \cdot ab^{n-1}$$

$$= \operatorname{vol}(B(0,1)) \cdot (1-t) \cdot \left(\frac{1-t}{\sqrt{1-2t}}\right)^{n-1}$$

### $\operatorname{vol}(\hat{E}') = \operatorname{vol}(B(0,1)) \cdot |\det(\hat{L}')|$ $= vol(B(0,1)) \cdot ab^{n-1}$ $= \operatorname{vol}(B(0,1)) \cdot (1-t) \cdot \left(\frac{1-t}{\sqrt{1-2t}}\right)^{n-1}$ $= \operatorname{vol}(B(0,1)) \cdot \frac{(1-t)^n}{(\sqrt{1-2t})^{n-1}}$

### The Easy Case

• We want to choose 
$$t$$
 such that the volume of  $\hat{E}'$  is minimal.

Recall that 
$$\hat{L}' = \left( \begin{array}{cccc} a & 0 & \dots & 0 \\ 0 & b & \ddots & \vdots \\ \vdots & \ddots & \ddots & 0 \\ 0 & \dots & 0 & b \end{array} \right)$$

 $\blacktriangleright$  Note that a and b in the above equations depend on t, by the previous equations.

 $\operatorname{vol}(\hat{E}') = \operatorname{vol}(B(0,1)) \cdot |\det(\hat{L}')|$ .

$$vol(\hat{E}') = vol(B(0,1)) \cdot |det(\hat{L}')|$$

$$= vol(B(0,1)) \cdot ab^{n-1}$$

$$= vol(B(0,1)) \cdot (1-t) \cdot \left(\frac{1-t}{\sqrt{1-2t}}\right)^{n-1}$$

$$= vol(B(0,1)) \cdot \frac{(1-t)^n}{(\sqrt{1-2t})^{n-1}}$$

We use the shortcut  $\Phi := vol(B(0,1))$ .

#### The Easy Case

▶ We want to choose 
$$t$$
 such that the volume of  $\hat{E}'$  is minimal.

 $\operatorname{vol}(\hat{E}') = \operatorname{vol}(B(0,1)) \cdot |\det(\hat{L}')|$ 

Recall that 
$$\hat{L}' = \left( \begin{array}{cccc} a & 0 & \dots & 0 \\ 0 & b & \ddots & \vdots \\ \vdots & \ddots & \ddots & 0 \\ 0 & \dots & 0 & b \end{array} \right)$$

 $\blacktriangleright$  Note that a and b in the above equations depend on t, by the previous equations.

## The Easy Case $\frac{\operatorname{d}\operatorname{vol}(\hat{E}')}{\operatorname{d}t}$

The Easy Case

 $\operatorname{vol}(\hat{E}') = \operatorname{vol}(B(0,1)) \cdot |\det(\hat{L}')|$  $= \operatorname{vol}(B(0,1)) \cdot ab^{n-1}$  $= vol(B(0,1)) \cdot (1-t) \cdot \left(\frac{1-t}{\sqrt{1-2t}}\right)^{n-1}$  $= \operatorname{vol}(B(0,1)) \cdot \frac{(1-t)^n}{(\sqrt{1-2t})^{n-1}}$ 

We use the shortcut  $\Phi := vol(B(0, 1))$ .

**EADS II** 

$$\frac{\operatorname{d}\operatorname{vol}(\hat{E}')}{\operatorname{d}t} = \frac{\operatorname{d}}{\operatorname{d}t} \left( \Phi \frac{(1-t)^n}{(\sqrt{1-2t})^{n-1}} \right)$$

The Easy Case

 $\operatorname{vol}(\hat{E}') = \operatorname{vol}(B(0,1)) \cdot |\det(\hat{L}')|$  $= \text{vol}(B(0,1)) \cdot ab^{n-1}$  $= \operatorname{vol}(B(0,1)) \cdot (1-t) \cdot \left(\frac{1-t}{\sqrt{1-2t}}\right)^{n-1}$ 

 $= \operatorname{vol}(B(0,1)) \cdot \frac{(1-t)^n}{(\sqrt{1-2t})^{n-1}}$ 

We use the shortcut  $\Phi := vol(B(0, 1))$ .

**EADS II** Harald Räcke

9 The Ellipsoid Algorithm

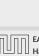

192/569

9 The Ellipsoid Algorithm

Harald Räcke

$$\frac{\mathrm{d}\operatorname{vol}(\hat{E}')}{\mathrm{d}t} = \frac{\mathrm{d}}{\mathrm{d}t} \left( \Phi \frac{(1-t)^n}{(\sqrt{1-2t})^{n-1}} \right)$$
$$= \frac{\Phi}{N^2}$$

$$N = \text{denominator}$$

# ·

The Easy Case

$$\operatorname{vol}(\hat{E}') = \operatorname{vol}(B(0,1)) \cdot |\det(\hat{L}')|$$

$$= \operatorname{vol}(B(0,1)) \cdot ab^{n-1}$$

$$= \operatorname{vol}(B(0,1)) \cdot (1-t) \cdot \left(\frac{1-t}{\sqrt{1-2t}}\right)^{n-1}$$

$$= \operatorname{vol}(B(0,1)) \cdot \frac{(1-t)^n}{(\sqrt{1-2t})^{n-1}}$$
We use the shortcut  $\Phi := \operatorname{vol}(B(0,1))$ .

5□□□ EADS II 9 The Ellipsoid Algorithm

EADS II 9 The Ellipsoid Algorithm

191

$$\frac{\mathrm{d}\operatorname{vol}(\hat{E}')}{\mathrm{d}t} = \frac{\mathrm{d}}{\mathrm{d}t} \left( \Phi \frac{(1-t)^n}{(\sqrt{1-2t})^{n-1}} \right)$$
$$= \frac{\Phi}{N^2} \cdot \left( (-1) \cdot n(1-t)^{n-1} \right)$$
derivative of numerator

The Easy Case

$$\operatorname{vol}(\hat{E}') = \operatorname{vol}(B(0,1)) \cdot |\det(\hat{L}')|$$

$$= \operatorname{vol}(B(0,1)) \cdot ab^{n-1}$$

$$= \operatorname{vol}(B(0,1)) \cdot (1-t) \cdot \left(\frac{1-t}{\sqrt{1-2t}}\right)^{n-1}$$

$$= \operatorname{vol}(B(0,1)) \cdot \frac{(1-t)^n}{(\sqrt{1-2t})^{n-1}}$$
We use the shortcut  $\Phi := \operatorname{vol}(B(0,1))$ .

$$\frac{\mathrm{d}\operatorname{vol}(\hat{E}')}{\mathrm{d}t} = \frac{\mathrm{d}}{\mathrm{d}t} \left( \Phi \frac{(1-t)^n}{(\sqrt{1-2t})^{n-1}} \right)$$

$$= \frac{\Phi}{N^2} \cdot \left( (-1) \cdot n(1-t)^{n-1} \cdot (\sqrt{1-2t})^{n-1} \right)$$
denominator

The Easy Case

$$\begin{aligned} \operatorname{vol}(\hat{E}') &= \operatorname{vol}(B(0,1)) \cdot |\det(\hat{L}')| \\ &= \operatorname{vol}(B(0,1)) \cdot ab^{n-1} \\ &= \operatorname{vol}(B(0,1)) \cdot (1-t) \cdot \left(\frac{1-t}{\sqrt{1-2t}}\right)^{n-1} \\ &= \operatorname{vol}(B(0,1)) \cdot \frac{(1-t)^n}{(\sqrt{1-2t})^{n-1}} \end{aligned}$$
 We use the shortcut  $\Phi := \operatorname{vol}(B(0,1))$ .

$$\frac{\mathrm{d}\operatorname{vol}(\hat{E}')}{\mathrm{d}t} = \frac{\mathrm{d}}{\mathrm{d}t} \left( \Phi \frac{(1-t)^n}{(\sqrt{1-2t})^{n-1}} \right)$$

$$= \frac{\Phi}{N^2} \cdot \left( (-1) \cdot n(1-t)^{n-1} \cdot (\sqrt{1-2t})^{n-1} - (n-1)(\sqrt{1-2t})^{n-2} \right)$$
outer derivative

# The Easy Case

$$\operatorname{vol}(\hat{E}') = \operatorname{vol}(B(0,1)) \cdot |\det(\hat{L}')|$$

$$= \operatorname{vol}(B(0,1)) \cdot ab^{n-1}$$

$$= \operatorname{vol}(B(0,1)) \cdot (1-t) \cdot \left(\frac{1-t}{\sqrt{1-2t}}\right)^{n-1}$$

$$= \operatorname{vol}(B(0,1)) \cdot \frac{(1-t)^n}{(\sqrt{1-2t})^{n-1}}$$
We use the shortcut  $\Phi := \operatorname{vol}(B(0,1))$ .

# The Easy Case

$$\operatorname{vol}(\hat{E}') = \operatorname{vol}(B(0,1)) \cdot |\det(\hat{L}')|$$

$$= \operatorname{vol}(B(0,1)) \cdot ab^{n-1}$$

$$= \operatorname{vol}(B(0,1)) \cdot (1-t) \cdot \left(\frac{1-t}{\sqrt{1-2t}}\right)^{n-1}$$

$$= \operatorname{vol}(B(0,1)) \cdot \frac{(1-t)^n}{(\sqrt{1-2t})^{n-1}}$$
We use the shortcut  $\Phi := \operatorname{vol}(B(0,1))$ .

$$\begin{split} \frac{\mathrm{d}\operatorname{vol}(\hat{E}')}{\mathrm{d}\,t} &= \frac{\mathrm{d}}{\mathrm{d}\,t} \left( \Phi \frac{(1-t)^n}{(\sqrt{1-2t})^{n-1}} \right) \\ &= \frac{\Phi}{N^2} \cdot \left( (-1) \cdot n(1-t)^{n-1} \cdot (\sqrt{1-2t})^{n-1} \right. \\ &\left. - (n-1)(\sqrt{1-2t})^{n-2} \cdot \frac{1}{2\sqrt{1-2t}} \cdot (-2) \cdot (1-t)^n \right) \\ &\left. - (n-1)(\sqrt{1-2t})^{n-2} \cdot \frac{1}{2\sqrt{1-2t}} \cdot (-2) \cdot (1-t)^n \right) \end{split}$$

9 The Ellipsoid Algorithm

# The Easy Case

$$\begin{aligned} \operatorname{vol}(\hat{E}') &= \operatorname{vol}(B(0,1)) \cdot |\operatorname{det}(\hat{L}')| \\ &= \operatorname{vol}(B(0,1)) \cdot ab^{n-1} \\ &= \operatorname{vol}(B(0,1)) \cdot (1-t) \cdot \left(\frac{1-t}{\sqrt{1-2t}}\right)^{n-1} \\ &= \operatorname{vol}(B(0,1)) \cdot \frac{(1-t)^n}{(\sqrt{1-2t})^{n-1}} \end{aligned}$$
 We use the shortcut  $\Phi := \operatorname{vol}(B(0,1))$ .

$$\frac{\mathrm{d}\operatorname{vol}(\hat{E}')}{\mathrm{d}t} = \frac{\mathrm{d}}{\mathrm{d}t} \left( \Phi \frac{(1-t)^n}{(\sqrt{1-2t})^{n-1}} \right) 
= \frac{\Phi}{N^2} \cdot \left( (-1) \cdot n(1-t)^{n-1} \cdot (\sqrt{1-2t})^{n-1} \right) 
- (n-1)(\sqrt{1-2t})^{n-2} \cdot \frac{1}{2\sqrt{1-2t}} \cdot (-2) \cdot (1-t)^n \right) 
= \frac{\Phi}{N^2} \cdot (\sqrt{1-2t})^{n-3} \cdot (1-t)^{n-1}$$

# The Easy Case

$$\begin{aligned} \operatorname{vol}(\hat{E}') &= \operatorname{vol}(B(0,1)) \cdot |\det(\hat{L}')| \\ &= \operatorname{vol}(B(0,1)) \cdot ab^{n-1} \\ &= \operatorname{vol}(B(0,1)) \cdot (1-t) \cdot \left(\frac{1-t}{\sqrt{1-2t}}\right)^{n-1} \\ &= \operatorname{vol}(B(0,1)) \cdot \frac{(1-t)^n}{(\sqrt{1-2t})^{n-1}} \end{aligned}$$
 We use the shortcut  $\Phi := \operatorname{vol}(B(0,1))$ .

EADS II 9 The Ellipsoid Algorithm
Harald Räcke

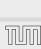

192/569

EADS II 9 The Ellipsoid Algorithm

$$\begin{split} \frac{\mathrm{d} \operatorname{vol}(\hat{E}')}{\mathrm{d} t} &= \frac{\mathrm{d}}{\mathrm{d} t} \left( \Phi \frac{(1-t)^n}{(\sqrt{1-2t})^{n-1}} \right) \\ &= \frac{\Phi}{N^2} \cdot \left( (-1) \cdot n(1-t)^{n-1} \cdot (\sqrt{1-2t})^{n-1} \right) \\ &- (n-1)(\sqrt{1-2t})^{n-2} \cdot \frac{1}{2\sqrt{1-2t}} \cdot (-2) \cdot (1-t)^n \right) \\ &= \frac{\Phi}{N^2} \cdot (\sqrt{1-2t})^{n-3} \cdot (1-t)^{n-1} \end{split}$$

# The Easy Case

$$\begin{aligned} \operatorname{vol}(\hat{E}') &= \operatorname{vol}(B(0,1)) \cdot |\operatorname{det}(\hat{L}')| \\ &= \operatorname{vol}(B(0,1)) \cdot ab^{n-1} \\ &= \operatorname{vol}(B(0,1)) \cdot (1-t) \cdot \left(\frac{1-t}{\sqrt{1-2t}}\right)^{n-1} \\ &= \operatorname{vol}(B(0,1)) \cdot \frac{(1-t)^n}{(\sqrt{1-2t})^{n-1}} \end{aligned}$$
 We use the shortcut  $\Phi := \operatorname{vol}(B(0,1))$ .

$$\begin{split} \frac{\mathrm{d} \operatorname{vol}(\hat{E}')}{\mathrm{d} \, t} &= \frac{\mathrm{d}}{\mathrm{d} \, t} \left( \Phi \frac{(1-t)^n}{(\sqrt{1-2t})^{n-1}} \right) \\ &= \frac{\Phi}{N^2} \cdot \left( (-1) \cdot n (1-t)^{n-1} \cdot (\sqrt{1-2t})^{n-1} \right) \\ &- (n-1) (\sqrt{1-2t})^{n-2} \cdot \frac{1}{2\sqrt{1-2t}} \cdot (-2) \cdot (1-t)^n \right) \\ &= \frac{\Phi}{N^2} \cdot (\sqrt{1-2t})^{n-3} \cdot (1-t)^{n-1} \end{split}$$

# The Easy Case

$$\begin{aligned} \operatorname{vol}(\hat{E}') &= \operatorname{vol}(B(0,1)) \cdot |\operatorname{det}(\hat{L}')| \\ &= \operatorname{vol}(B(0,1)) \cdot ab^{n-1} \\ &= \operatorname{vol}(B(0,1)) \cdot (1-t) \cdot \left(\frac{1-t}{\sqrt{1-2t}}\right)^{n-1} \\ &= \operatorname{vol}(B(0,1)) \cdot \frac{(1-t)^n}{(\sqrt{1-2t})^{n-1}} \end{aligned}$$
 We use the shortcut  $\Phi := \operatorname{vol}(B(0,1))$ .

We use the shortcut  $\Psi := Vor(D(0,1))$ .

$$\begin{split} \frac{\mathrm{d} \operatorname{vol}(\hat{E}')}{\mathrm{d} \, t} &= \frac{\mathrm{d}}{\mathrm{d} \, t} \left( \Phi \frac{(1-t)^n}{(\sqrt{1-2t})^{n-1}} \right) \\ &= \frac{\Phi}{N^2} \cdot \left( (-1) \cdot n \cdot (1-t)^{n-1} \cdot (\sqrt{1-2t})^{n-1} \right) \\ &- (n-1) \cdot (\sqrt{1-2t})^{n-2} \cdot \frac{1}{2\sqrt{1-2t}} \cdot (-2) \cdot (1-t)^n \right) \\ &= \frac{\Phi}{N^2} \cdot (\sqrt{1-2t})^{n-3} \cdot (1-t)^{n-1} \end{split}$$

# The Easy Case

$$\operatorname{vol}(\hat{E}') = \operatorname{vol}(B(0,1)) \cdot |\det(\hat{L}')|$$

$$= \operatorname{vol}(B(0,1)) \cdot ab^{n-1}$$

$$= \operatorname{vol}(B(0,1)) \cdot (1-t) \cdot \left(\frac{1-t}{\sqrt{1-2t}}\right)^{n-1}$$

$$= \operatorname{vol}(B(0,1)) \cdot \frac{(1-t)^n}{(\sqrt{1-2t})^{n-1}}$$
We use the shortcut  $\Phi := \operatorname{vol}(B(0,1))$ .

We use the shortcut  $\Phi := vol(B(0, 1))$ .

$$\begin{split} \frac{\mathrm{d} \operatorname{vol}(\hat{E}')}{\mathrm{d} \, t} &= \frac{\mathrm{d}}{\mathrm{d} \, t} \left( \Phi \frac{(1-t)^n}{(\sqrt{1-2t})^{n-1}} \right) \\ &= \frac{\Phi}{N^2} \cdot \left( (-1) \cdot n(1-t)^{n-1} \cdot (\sqrt{1-2t})^{n-1} \right) \\ &- (n-1)(\sqrt{1-2t})^{n-2} \cdot \frac{1}{2\sqrt{1-2t}} \cdot (-2) \cdot (1-t)^n \right) \\ &= \frac{\Phi}{N^2} \cdot (\sqrt{1-2t})^{n-3} \cdot (1-t)^{n-1} \end{split}$$

## The Easy Case

$$vol(\hat{E}') = vol(B(0,1)) \cdot |det(\hat{L}')|$$

$$= vol(B(0,1)) \cdot ab^{n-1}$$

$$= vol(B(0,1)) \cdot (1-t) \cdot \left(\frac{1-t}{\sqrt{1-2t}}\right)^{n-1}$$

$$= vol(B(0,1)) \cdot \frac{(1-t)^n}{(\sqrt{1-2t})^{n-1}}$$

We use the shortcut  $\Phi := vol(B(0,1))$ .

$$\begin{split} \frac{\mathrm{d} \operatorname{vol}(\hat{E}')}{\mathrm{d} \, t} &= \frac{\mathrm{d}}{\mathrm{d} \, t} \left( \Phi \frac{(1-t)^n}{(\sqrt{1-2t})^{n-1}} \right) \\ &= \frac{\Phi}{N^2} \cdot \left( (-1) \cdot n(1-t)^{n-1} \cdot (\sqrt{1-2t})^{n-1} \right) \\ &= (n-1)(\sqrt{1-2t})^{n-2} \cdot \frac{1}{2\sqrt{1-2t}} \cdot (2) \cdot (1-t)^n \right) \\ &= \frac{\Phi}{N^2} \cdot (\sqrt{1-2t})^{n-3} \cdot (1-t)^{n-1} \end{split}$$

## The Easy Case

$$vol(\hat{E}') = vol(B(0,1)) \cdot |det(\hat{L}')|$$

$$= vol(B(0,1)) \cdot ab^{n-1}$$

$$= vol(B(0,1)) \cdot (1-t) \cdot \left(\frac{1-t}{\sqrt{1-2t}}\right)^{n-1}$$

$$= vol(B(0,1)) \cdot \frac{(1-t)^n}{(\sqrt{1-2t})^{n-1}}$$

We use the shortcut  $\Phi := vol(B(0, 1))$ .

$$\frac{\mathrm{d}\operatorname{vol}(\hat{E}')}{\mathrm{d}t} = \frac{\mathrm{d}}{\mathrm{d}t} \left( \Phi \frac{(1-t)^n}{(\sqrt{1-2t})^{n-1}} \right) \\
= \frac{\Phi}{N^2} \cdot \left( (-1) \cdot n(1-t)^{n-1} \cdot (\sqrt{1-2t})^{n-1} \right) \\
= (n-1)(\sqrt{1-2t})^{n-2} \cdot \frac{1}{2\sqrt{1-2t}} \cdot (-2) \cdot (1-t)^n \right) \\
= \frac{\Phi}{N^2} \cdot (\sqrt{1-2t})^{n-3} \cdot (1-t)^{n-1} \\
\cdot \left( (n-1)(1-t) - n(1-2t) \right)$$

## The Easy Case

$$vol(\hat{E}') = vol(B(0,1)) \cdot |det(\hat{L}')|$$

$$= vol(B(0,1)) \cdot ab^{n-1}$$

$$= vol(B(0,1)) \cdot (1-t) \cdot \left(\frac{1-t}{\sqrt{1-2t}}\right)^{n-1}$$

$$= vol(B(0,1)) \cdot \frac{(1-t)^n}{(\sqrt{1-2t})^{n-1}}$$

We use the shortcut  $\Phi := vol(B(0, 1))$ .

$$\begin{split} \frac{\mathrm{d} \operatorname{vol}(\hat{E}')}{\mathrm{d} \, t} &= \frac{\mathrm{d}}{\mathrm{d} \, t} \left( \Phi \frac{(1-t)^n}{(\sqrt{1-2t})^{n-1}} \right) \\ &= \frac{\Phi}{N^2} \cdot \left( (-1) \cdot n(1-t)^{n-1} \cdot (\sqrt{1-2t})^{n-1} \right) \\ &= (n-1)(\sqrt{1-2t})^{n-2} \cdot \frac{1}{2\sqrt{1-2t}} \cdot (-2) \cdot (1-t)^n \right) \\ &= \frac{\Phi}{N^2} \cdot (\sqrt{1-2t})^{n-3} \cdot (1-t)^{n-1} \\ &\qquad \cdot \left( (n-1)(1-t) - n(1-2t) \right) \\ &= \frac{\Phi}{N^2} \cdot (\sqrt{1-2t})^{n-3} \cdot (1-t)^{n-1} \cdot \left( (n+1)t - 1 \right) \end{split}$$

9 The Ellipsoid Algorithm

# The Easy Case

$$\operatorname{vol}(\hat{E}') = \operatorname{vol}(B(0,1)) \cdot |\det(\hat{L}')|$$

$$= \operatorname{vol}(B(0,1)) \cdot ab^{n-1}$$

$$= \operatorname{vol}(B(0,1)) \cdot (1-t) \cdot \left(\frac{1-t}{\sqrt{1-2t}}\right)^{n-1}$$

$$= \operatorname{vol}(B(0,1)) \cdot \frac{(1-t)^n}{(\sqrt{1-2t})^{n-1}}$$
We use the shortcut  $\Phi := \operatorname{vol}(B(0,1))$ .

- We obtain the minimum for  $t = \frac{1}{n+1}$ .
- ► For this value we obtain

\_

### The Easy Case

$$\frac{\mathrm{d}\operatorname{vol}(\hat{E}')}{\mathrm{d}t} = \frac{\mathrm{d}}{\mathrm{d}t} \left( \Phi \frac{(1-t)^n}{(\sqrt{1-2t})^{n-1}} \right) \\
= \frac{\Phi}{N^2} \cdot \left( (-1) \cdot n(1-t)^{n-1} \cdot (\sqrt{1-2t})^{n-1} \right) \\
= (n-1)(\sqrt{1-2t})^{n-2} \cdot \frac{1}{2\sqrt{1-2t}} \cdot (-2) \cdot (1-t)^n \right) \\
= \frac{\Phi}{N^2} \cdot (\sqrt{1-2t})^{n-3} \cdot (1-t)^{n-1} \\
\cdot \left( (n-1)(1-t) - n(1-2t) \right) \\
= \frac{\Phi}{N^2} \cdot (\sqrt{1-2t})^{n-3} \cdot (1-t)^{n-1} \cdot \left( (n+1)t - 1 \right)$$

- We obtain the minimum for  $t = \frac{1}{n+1}$ .
- ► For this value we obtain

$$a = 1 - t$$

#### The Easy Case

$$\frac{\mathrm{d}\operatorname{vol}(\hat{E}')}{\mathrm{d}t} = \frac{\mathrm{d}}{\mathrm{d}t} \left( \Phi \frac{(1-t)^n}{(\sqrt{1-2t})^{n-1}} \right) \\
= \frac{\Phi}{N^2} \cdot \left( (-1) \cdot n(1-t)^{n-1} \cdot (\sqrt{1-2t})^{n-1} \right) \\
= (n-1)(\sqrt{1-2t})^{n-2} \cdot \frac{1}{2\sqrt{1-2t}} \cdot (-2) \cdot (1-t)^n \right) \\
= \frac{\Phi}{N^2} \cdot (\sqrt{1-2t})^{n-3} \cdot (1-t)^{n-1} \\
\cdot \left( (n-1)(1-t) - n(1-2t) \right) \\
= \frac{\Phi}{N^2} \cdot (\sqrt{1-2t})^{n-3} \cdot (1-t)^{n-1} \cdot \left( (n+1)t - 1 \right)$$

- We obtain the minimum for  $t = \frac{1}{n+1}$ .
- ► For this value we obtain

$$a = 1 - t = \frac{n}{n+1}$$

#### The Easy Case

$$\frac{\mathrm{d}\operatorname{vol}(\hat{E}')}{\mathrm{d}t} = \frac{\mathrm{d}}{\mathrm{d}t} \left( \Phi \frac{(1-t)^n}{(\sqrt{1-2t})^{n-1}} \right) \\
= \frac{\Phi}{N^2} \cdot \left( (-1) \cdot n(1-t)^{n-1} \cdot (\sqrt{1-2t})^{n-1} \right) \\
= (n-1)(\sqrt{1-2t})^{n-2} \cdot \frac{1}{2\sqrt{1-2t}} \cdot (-2) \cdot (1-t)^n \right) \\
= \frac{\Phi}{N^2} \cdot (\sqrt{1-2t})^{n-3} \cdot (1-t)^{n-1} \\
\cdot \left( (n-1)(1-t) - n(1-2t) \right) \\
= \frac{\Phi}{N^2} \cdot (\sqrt{1-2t})^{n-3} \cdot (1-t)^{n-1} \cdot \left( (n+1)t - 1 \right)$$

- We obtain the minimum for  $t = \frac{1}{n+1}$ .
- ► For this value we obtain

$$a = 1 - t = \frac{n}{n+1}$$
 and  $b = 1$ 

#### The Easy Case

$$\frac{\mathrm{d}\operatorname{vol}(\hat{E}')}{\mathrm{d}t} = \frac{\mathrm{d}}{\mathrm{d}t} \left( \Phi \frac{(1-t)^n}{(\sqrt{1-2t})^{n-1}} \right) \\
= \frac{\Phi}{N^2} \cdot \left( (-1) \cdot n(1-t)^{n-1} \cdot (\sqrt{1-2t})^{n-1} \right) \\
= (n-1)(\sqrt{1-2t})^{n-2} \cdot \frac{1}{2\sqrt{1-2t}} \cdot (-2) \cdot (1-t)^n \right) \\
= \frac{\Phi}{N^2} \cdot (\sqrt{1-2t})^{n-3} \cdot (1-t)^{n-1} \\
\cdot \left( (n-1)(1-t) - n(1-2t) \right) \\
= \frac{\Phi}{N^2} \cdot (\sqrt{1-2t})^{n-3} \cdot (1-t)^{n-1} \cdot \left( (n+1)t - 1 \right)$$

9 The Ellipsoid Algorithm

- We obtain the minimum for  $t = \frac{1}{n+1}$ .
- For this value we obtain

$$a = 1 - t = \frac{n}{n+1}$$
 and  $b = \frac{1-t}{\sqrt{1-2t}}$ 

#### The Easy Case

$$\frac{\mathrm{d}\operatorname{vol}(\hat{E}')}{\mathrm{d}t} = \frac{\mathrm{d}}{\mathrm{d}t} \left( \Phi \frac{(1-t)^n}{(\sqrt{1-2t})^{n-1}} \right) \\
= \frac{\Phi}{N^2} \cdot \left( (-1) \cdot n(1-t)^{n-1} \cdot (\sqrt{1-2t})^{n-1} \right) \\
= (n-1)(\sqrt{1-2t})^{n-2} \cdot \frac{1}{2\sqrt{1-2t}} \cdot (-2) \cdot (1-t)^n \right) \\
= \frac{\Phi}{N^2} \cdot (\sqrt{1-2t})^{n-3} \cdot (1-t)^{n-1} \\
\cdot \left( (n-1)(1-t) - n(1-2t) \right) \\
= \frac{\Phi}{N^2} \cdot (\sqrt{1-2t})^{n-3} \cdot (1-t)^{n-1} \cdot \left( (n+1)t - 1 \right)$$

- We obtain the minimum for  $t = \frac{1}{n+1}$ .
- ► For this value we obtain

$$a = 1 - t = \frac{n}{n+1}$$
 and  $b = \frac{1-t}{\sqrt{1-2t}} = \frac{n}{\sqrt{n^2-1}}$ 

#### The Easy Case

$$\frac{\mathrm{d}\operatorname{vol}(\hat{E}')}{\mathrm{d}t} = \frac{\mathrm{d}}{\mathrm{d}t} \left( \Phi \frac{(1-t)^n}{(\sqrt{1-2t})^{n-1}} \right) \\
= \frac{\Phi}{N^2} \cdot \left( (-1) \cdot n(1-t)^{n-1} \cdot (\sqrt{1-2t})^{n-1} \right) \\
= (n-1)(\sqrt{1-2t})^{n-2} \cdot \frac{1}{2\sqrt{1-2t}} \cdot (-2) \cdot (1-t)^n \right) \\
= \frac{\Phi}{N^2} \cdot (\sqrt{1-2t})^{n-3} \cdot (1-t)^{n-1} \\
\cdot \left( (n-1)(1-t) - n(1-2t) \right) \\
= \frac{\Phi}{N^2} \cdot (\sqrt{1-2t})^{n-3} \cdot (1-t)^{n-1} \cdot \left( (n+1)t - 1 \right)$$

- We obtain the minimum for  $t = \frac{1}{n+1}$ .
- ► For this value we obtain

$$a = 1 - t = \frac{n}{n+1}$$
 and  $b = \frac{1-t}{\sqrt{1-2t}} = \frac{n}{\sqrt{n^2-1}}$ 

To see the equation for b, observe that

$$h^2$$

#### The Easy Case

$$\frac{\mathrm{d}\operatorname{vol}(\hat{E}')}{\mathrm{d}t} = \frac{\mathrm{d}}{\mathrm{d}t} \left( \Phi \frac{(1-t)^n}{(\sqrt{1-2t})^{n-1}} \right)$$

$$= \frac{\Phi}{N^2} \cdot \left( (-1) \cdot n(1-t)^{n-1} \cdot (\sqrt{1-2t})^{n-1} \right)$$

$$= (n-1)(\sqrt{1-2t})^{n-2} \cdot \frac{1}{2\sqrt{1-2t}} \cdot (2) \cdot (1-t)^n \right)$$

$$= \frac{\Phi}{N^2} \cdot (\sqrt{1-2t})^{n-3} \cdot (1-t)^{n-1}$$

$$\cdot \left( (n-1)(1-t) - n(1-2t) \right)$$

$$= \frac{\Phi}{N^2} \cdot (\sqrt{1-2t})^{n-3} \cdot (1-t)^{n-1} \cdot \left( (n+1)t - 1 \right)$$

- We obtain the minimum for  $t = \frac{1}{n+1}$ .
- ► For this value we obtain

$$a = 1 - t = \frac{n}{n+1}$$
 and  $b = \frac{1-t}{\sqrt{1-2t}} = \frac{n}{\sqrt{n^2-1}}$ 

To see the equation for b, observe that

$$b^2 = \frac{(1-t)^2}{1-2t}$$

#### The Easy Case

$$\frac{\mathrm{d} \operatorname{vol}(\hat{E}')}{\mathrm{d} t} = \frac{\mathrm{d}}{\mathrm{d} t} \left( \Phi \frac{(1-t)^n}{(\sqrt{1-2t})^{n-1}} \right)$$

$$= \frac{\Phi}{N^2} \cdot \left( (-1) \cdot n(1-t)^{n-1} \cdot (\sqrt{1-2t})^{n-1} \right)$$

$$= (n-1)(\sqrt{1-2t})^{n-2} \cdot \frac{1}{2\sqrt{1-2t}} \cdot (2) \cdot (1-t)^n \right)$$

$$= \frac{\Phi}{N^2} \cdot (\sqrt{1-2t})^{n-3} \cdot (1-t)^{n-1}$$

$$\cdot \left( (n-1)(1-t) - n(1-2t) \right)$$

$$= \frac{\Phi}{N^2} \cdot (\sqrt{1-2t})^{n-3} \cdot (1-t)^{n-1} \cdot \left( (n+1)t - 1 \right)$$

- We obtain the minimum for  $t = \frac{1}{n+1}$ .
- ► For this value we obtain

$$a = 1 - t = \frac{n}{n+1}$$
 and  $b = \frac{1-t}{\sqrt{1-2t}} = \frac{n}{\sqrt{n^2-1}}$ 

To see the equation for b, observe that

$$b^2 = \frac{(1-t)^2}{1-2t} = \frac{(1-\frac{1}{n+1})^2}{1-\frac{2}{n+1}}$$

# The Easy Case

$$\frac{\mathrm{d}\operatorname{vol}(\hat{E}')}{\mathrm{d}t} = \frac{\mathrm{d}}{\mathrm{d}t} \left( \Phi \frac{(1-t)^n}{(\sqrt{1-2t})^{n-1}} \right) \\
= \frac{\Phi}{N^2} \cdot \left( (-1) \cdot n(1-t)^{n-1} \cdot (\sqrt{1-2t})^{n-1} \right) \\
= (n-1)(\sqrt{1-2t})^{n-2} \cdot \frac{1}{2\sqrt{1-2t}} \cdot (2) \cdot (1-t)^n \right) \\
= \frac{\Phi}{N^2} \cdot (\sqrt{1-2t})^{n-3} \cdot (1-t)^{n-1} \\
\cdot \left( (n-1)(1-t) - n(1-2t) \right) \\
= \frac{\Phi}{N^2} \cdot (\sqrt{1-2t})^{n-3} \cdot (1-t)^{n-1} \cdot \left( (n+1)t - 1 \right)$$

- We obtain the minimum for  $t = \frac{1}{n+1}$ .
- ► For this value we obtain

$$a = 1 - t = \frac{n}{n+1}$$
 and  $b = \frac{1-t}{\sqrt{1-2t}} = \frac{n}{\sqrt{n^2-1}}$ 

To see the equation for b, observe that

$$b^{2} = \frac{(1-t)^{2}}{1-2t} = \frac{(1-\frac{1}{n+1})^{2}}{1-\frac{2}{n-1}} = \frac{(\frac{n}{n+1})^{2}}{\frac{n-1}{n-1}}$$

# The Easy Case

$$\frac{\mathrm{d} \operatorname{vol}(\hat{E}')}{\mathrm{d} t} = \frac{\mathrm{d}}{\mathrm{d} t} \left( \Phi \frac{(1-t)^n}{(\sqrt{1-2t})^{n-1}} \right)$$

$$= \frac{\Phi}{N^2} \cdot \left( (-1) \cdot n(1-t)^{n-1} \cdot (\sqrt{1-2t})^{n-1} \right)$$

$$= (n-1)(\sqrt{1-2t})^{n-2} \cdot \frac{1}{2\sqrt{1-2t}} \cdot (2) \cdot (1-t)^n \right)$$

$$= \frac{\Phi}{N^2} \cdot (\sqrt{1-2t})^{n-3} \cdot (1-t)^{n-1}$$

$$\cdot \left( (n-1)(1-t) - n(1-2t) \right)$$

$$= \frac{\Phi}{N^2} \cdot (\sqrt{1-2t})^{n-3} \cdot (1-t)^{n-1} \cdot \left( (n+1)t - 1 \right)$$

- We obtain the minimum for  $t = \frac{1}{n+1}$ .
- For this value we obtain

$$a = 1 - t = \frac{n}{n+1}$$
 and  $b = \frac{1-t}{\sqrt{1-2t}} = \frac{n}{\sqrt{n^2-1}}$ 

To see the equation for b, observe that

$$b^{2} = \frac{(1-t)^{2}}{1-2t} = \frac{(1-\frac{1}{n+1})^{2}}{1-\frac{2}{n-1}} = \frac{(\frac{n}{n+1})^{2}}{\frac{n-1}{n-1}} = \frac{n^{2}}{n^{2}-1}$$

# The Easy Case

$$\frac{\mathrm{d}\operatorname{vol}(\hat{E}')}{\mathrm{d}t} = \frac{\mathrm{d}}{\mathrm{d}t} \left( \Phi \frac{(1-t)^n}{(\sqrt{1-2t})^{n-1}} \right)$$

$$= \frac{\Phi}{N^2} \cdot \left( (-1) \cdot n(1-t)^{n-1} \cdot (\sqrt{1-2t})^{n-1} \right)$$

$$= (n-1)(\sqrt{1-2t})^{n-2} \cdot \frac{1}{2\sqrt{1-2t}} \cdot (2) \cdot (1-t)^n \right)$$

$$= \frac{\Phi}{N^2} \cdot (\sqrt{1-2t})^{n-3} \cdot (1-t)^{n-1}$$

$$\cdot \left( (n-1)(1-t) - n(1-2t) \right)$$

$$= \frac{\Phi}{N^2} \cdot (\sqrt{1-2t})^{n-3} \cdot (1-t)^{n-1} \cdot \left( (n+1)t - 1 \right)$$

9 The Ellipsoid Algorithm

Let  $y_n = \frac{\operatorname{vol}(\dot{E}')}{\operatorname{vol}(B(0,1))} = ab^{n-1}$  be the ratio by which the volume changes:

$$\gamma_n^2$$

# The Easy Case

- We obtain the minimum for  $t = \frac{1}{n+1}$ .
- ► For this value we obtain

$$a = 1 - t = \frac{n}{n+1}$$
 and  $b = \frac{1-t}{\sqrt{1-2t}} = \frac{n}{\sqrt{n^2-1}}$ 

To see the equation for b, observe that

$$b^{2} = \frac{(1-t)^{2}}{1-2t} = \frac{(1-\frac{1}{n+1})^{2}}{1-\frac{2}{n+1}} = \frac{(\frac{n}{n+1})^{2}}{\frac{n-1}{n+1}} = \frac{n^{2}}{n^{2}-1}$$

193

Let  $\gamma_n = \frac{\operatorname{vol}(E')}{\operatorname{vol}(B(0,1))} = ab^{n-1}$  be the ratio by which the volume changes:

$$y_n^2 = \left(\frac{n}{n+1}\right)^2 \left(\frac{n^2}{n^2-1}\right)^{n-1}$$

# The Easy Case

- We obtain the minimum for  $t = \frac{1}{n+1}$ .
- ► For this value we obtain

$$a = 1 - t = \frac{n}{n+1}$$
 and  $b = \frac{1-t}{\sqrt{1-2t}} = \frac{n}{\sqrt{n^2-1}}$ 

To see the equation for b, observe that

$$b^{2} = \frac{(1-t)^{2}}{1-2t} = \frac{(1-\frac{1}{n+1})^{2}}{1-\frac{2}{n+1}} = \frac{(\frac{n}{n+1})^{2}}{\frac{n-1}{n+1}} = \frac{n^{2}}{n^{2}-1}$$

194/569

193

Let  $y_n = \frac{\operatorname{vol}(\dot{E}')}{\operatorname{vol}(B(0,1))} = ab^{n-1}$  be the ratio by which the volume changes:

$$y_n^2 = \left(\frac{n}{n+1}\right)^2 \left(\frac{n^2}{n^2 - 1}\right)^{n-1}$$
$$= \left(1 - \frac{1}{n+1}\right)^2 \left(1 + \frac{1}{(n-1)(n+1)}\right)^{n-1}$$

# **The Easy Case**

- We obtain the minimum for  $t = \frac{1}{n+1}$ .
- ► For this value we obtain

$$a = 1 - t = \frac{n}{n+1}$$
 and  $b = \frac{1-t}{\sqrt{1-2t}} = \frac{n}{\sqrt{n^2-1}}$ 

To see the equation for b, observe that

$$b^{2} = \frac{(1-t)^{2}}{1-2t} = \frac{(1-\frac{1}{n+1})^{2}}{1-\frac{2}{n+1}} = \frac{(\frac{n}{n+1})^{2}}{\frac{n-1}{n+1}} = \frac{n^{2}}{n^{2}-1}$$

Let  $y_n = \frac{\operatorname{vol}(\dot{E}')}{\operatorname{vol}(B(0,1))} = ab^{n-1}$  be the ratio by which the volume changes:

$$y_n^2 = \left(\frac{n}{n+1}\right)^2 \left(\frac{n^2}{n^2 - 1}\right)^{n-1}$$

$$= \left(1 - \frac{1}{n+1}\right)^2 \left(1 + \frac{1}{(n-1)(n+1)}\right)^{n-1}$$

$$\leq e^{-2\frac{1}{n+1}} \cdot e^{\frac{1}{n+1}}$$

## **The Easy Case**

- We obtain the minimum for  $t = \frac{1}{n+1}$ .
- ► For this value we obtain

$$a = 1 - t = \frac{n}{n+1}$$
 and  $b = \frac{1-t}{\sqrt{1-2t}} = \frac{n}{\sqrt{n^2-1}}$ 

To see the equation for b, observe that

$$b^{2} = \frac{(1-t)^{2}}{1-2t} = \frac{(1-\frac{1}{n+1})^{2}}{1-\frac{2}{n+1}} = \frac{(\frac{n}{n+1})^{2}}{\frac{n-1}{n+1}} = \frac{n^{2}}{n^{2}-1}$$

194/569

193

Let  $y_n = \frac{\operatorname{vol}(\dot{E}')}{\operatorname{vol}(B(0,1))} = ab^{n-1}$  be the ratio by which the volume changes:

$$y_n^2 = \left(\frac{n}{n+1}\right)^2 \left(\frac{n^2}{n^2 - 1}\right)^{n-1}$$

$$= \left(1 - \frac{1}{n+1}\right)^2 \left(1 + \frac{1}{(n-1)(n+1)}\right)^{n-1}$$

$$\leq e^{-2\frac{1}{n+1}} \cdot e^{\frac{1}{n+1}}$$

$$= e^{-\frac{1}{n+1}}$$

## The Easy Case

- We obtain the minimum for  $t = \frac{1}{n+1}$ .
- ► For this value we obtain

$$a = 1 - t = \frac{n}{n+1}$$
 and  $b = \frac{1-t}{\sqrt{1-2t}} = \frac{n}{\sqrt{n^2-1}}$ 

To see the equation for b, observe that

$$b^{2} = \frac{(1-t)^{2}}{1-2t} = \frac{(1-\frac{1}{n+1})^{2}}{1-\frac{2}{n+1}} = \frac{(\frac{n}{n+1})^{2}}{\frac{n-1}{n+1}} = \frac{n^{2}}{n^{2}-1}$$

Let  $\gamma_n = \frac{\operatorname{vol}(\hat{E}')}{\operatorname{vol}(B(0,1))} = ab^{n-1}$  be the ratio by which the volume changes:

$$y_n^2 = \left(\frac{n}{n+1}\right)^2 \left(\frac{n^2}{n^2 - 1}\right)^{n-1}$$

$$= \left(1 - \frac{1}{n+1}\right)^2 \left(1 + \frac{1}{(n-1)(n+1)}\right)^{n-1}$$

$$\leq e^{-2\frac{1}{n+1}} \cdot e^{\frac{1}{n+1}}$$

$$= e^{-\frac{1}{n+1}}$$

where we used  $(1+x)^a \le e^{ax}$  for  $x \in \mathbb{R}$  and a > 0.

## The Easy Case

- We obtain the minimum for  $t = \frac{1}{n+1}$ .
- ► For this value we obtain

$$a = 1 - t = \frac{n}{n+1}$$
 and  $b = \frac{1-t}{\sqrt{1-2t}} = \frac{n}{\sqrt{n^2-1}}$ 

To see the equation for b, observe that

$$b^{2} = \frac{(1-t)^{2}}{1-2t} = \frac{(1-\frac{1}{n+1})^{2}}{1-\frac{2}{n+1}} = \frac{(\frac{n}{n+1})^{2}}{\frac{n-1}{n+1}} = \frac{n^{2}}{n^{2}-1}$$

Let  $\gamma_n = \frac{\operatorname{vol}(\vec{E}')}{\operatorname{vol}(R(0,1))} = ab^{n-1}$  be the ratio by which the volume changes:

$$y_n^2 = \left(\frac{n}{n+1}\right)^2 \left(\frac{n^2}{n^2 - 1}\right)^{n-1}$$

$$= \left(1 - \frac{1}{n+1}\right)^2 \left(1 + \frac{1}{(n-1)(n+1)}\right)^{n-1}$$

$$\le e^{-2\frac{1}{n+1}} \cdot e^{\frac{1}{n+1}}$$

$$= e^{-\frac{1}{n+1}}$$

where we used  $(1+x)^a \le e^{ax}$  for  $x \in \mathbb{R}$  and a > 0.

This gives  $\gamma_n \leq e^{-\frac{1}{2(n+1)}}$ .

- The Easy Case
  - We obtain the minimum for  $t = \frac{1}{n+1}$ .
  - ► For this value we obtain

$$a = 1 - t = \frac{n}{n+1}$$
 and  $b = \frac{1-t}{\sqrt{1-2t}} = \frac{n}{\sqrt{n^2-1}}$ 

To see the equation for b, observe that

$$b^{2} = \frac{(1-t)^{2}}{1-2t} = \frac{(1-\frac{1}{n+1})^{2}}{1-\frac{2}{n+1}} = \frac{(\frac{n}{n+1})^{2}}{\frac{n-1}{n+1}} = \frac{n^{2}}{n^{2}-1}$$

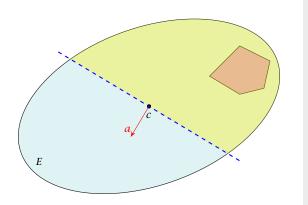

## The Easy Case

Let  $y_n = \frac{\operatorname{vol}(\hat{E}')}{\operatorname{vol}(B(0,1))} = ab^{n-1}$  be the ratio by which the volume changes:

$$y_n^2 = \left(\frac{n}{n+1}\right)^2 \left(\frac{n^2}{n^2 - 1}\right)^{n-1}$$

$$= \left(1 - \frac{1}{n+1}\right)^2 \left(1 + \frac{1}{(n-1)(n+1)}\right)^{n-1}$$

$$\le e^{-2\frac{1}{n+1}} \cdot e^{\frac{1}{n+1}}$$

$$= e^{-\frac{1}{n+1}}$$

where we used  $(1+x)^a \le e^{ax}$  for  $x \in \mathbb{R}$  and a > 0.

This gives  $y_n \leq e^{-\frac{1}{2(n+1)}}$ .

▶ Use  $f^{-1}$  (recall that f = Lx + t is the affine transformation of the unit ball) to rotate/distort the ellipsoid (back) into the unit ball.

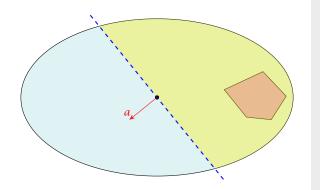

#### The Easy Case

Let  $y_n = \frac{\operatorname{vol}(\hat{E}')}{\operatorname{vol}(B(0,1))} = ab^{n-1}$  be the ratio by which the volume changes:

$$y_n^2 = \left(\frac{n}{n+1}\right)^2 \left(\frac{n^2}{n^2 - 1}\right)^{n-1}$$

$$= \left(1 - \frac{1}{n+1}\right)^2 \left(1 + \frac{1}{(n-1)(n+1)}\right)^{n-1}$$

$$\le e^{-2\frac{1}{n+1}} \cdot e^{\frac{1}{n+1}}$$

$$= e^{-\frac{1}{n+1}}$$

where we used  $(1+x)^a \le e^{ax}$  for  $x \in \mathbb{R}$  and a > 0.

This gives  $\gamma_n \leq e^{-\frac{1}{2(n+1)}}$ .

▶ Use  $f^{-1}$  (recall that f = Lx + t is the affine transformation of the unit ball) to rotate/distort the ellipsoid (back) into the unit ball.

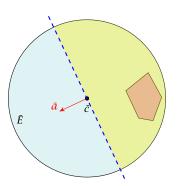

#### The Easy Case

Let  $\gamma_n = \frac{\operatorname{vol}(\hat{E}')}{\operatorname{vol}(B(0,1))} = ab^{n-1}$  be the ratio by which the volume changes:

$$y_n^2 = \left(\frac{n}{n+1}\right)^2 \left(\frac{n^2}{n^2 - 1}\right)^{n-1}$$

$$= \left(1 - \frac{1}{n+1}\right)^2 \left(1 + \frac{1}{(n-1)(n+1)}\right)^{n-1}$$

$$\le e^{-2\frac{1}{n+1}} \cdot e^{\frac{1}{n+1}}$$

$$= e^{-\frac{1}{n+1}}$$

where we used  $(1+x)^a \le e^{ax}$  for  $x \in \mathbb{R}$  and a > 0.

This gives  $\gamma_n \leq e^{-\frac{1}{2(n+1)}}$ .

- ▶ Use  $f^{-1}$  (recall that f = Lx + t is the affine transformation of the unit ball) to rotate/distort the ellipsoid (back) into the unit ball.
- ▶ Use a rotation  $R^{-1}$  to rotate the unit ball such that the normal vector of the halfspace is parallel to  $e_1$ .

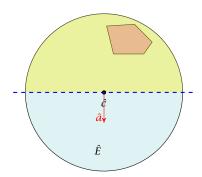

#### The Easy Case

Let  $\gamma_n = \frac{\operatorname{vol}(\vec{E}')}{\operatorname{vol}(R(0,1))} = ab^{n-1}$  be the ratio by which the volume changes:

$$y_n^2 = \left(\frac{n}{n+1}\right)^2 \left(\frac{n^2}{n^2 - 1}\right)^{n-1}$$

$$= \left(1 - \frac{1}{n+1}\right)^2 \left(1 + \frac{1}{(n-1)(n+1)}\right)^{n-1}$$

$$\leq e^{-2\frac{1}{n+1}} \cdot e^{\frac{1}{n+1}}$$

$$= e^{-\frac{1}{n+1}}$$

where we used  $(1+x)^a \le e^{ax}$  for  $x \in \mathbb{R}$  and a > 0.

This gives  $v_n \leq e^{-\frac{1}{2(n+1)}}$ .

- ▶ Use  $f^{-1}$  (recall that f = Lx + t is the affine transformation of the unit ball) to rotate/distort the ellipsoid (back) into the unit ball.
- ▶ Use a rotation  $R^{-1}$  to rotate the unit ball such that the normal vector of the halfspace is parallel to  $e_1$ .
- ► Compute the new center  $\hat{c}'$  and the new matrix  $\hat{Q}'$  for this simplified setting.

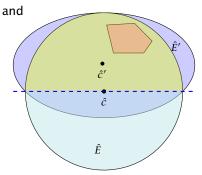

#### The Easy Case

Let  $\gamma_n = \frac{\operatorname{vol}(\hat{E}')}{\operatorname{vol}(B(0,1))} = ab^{n-1}$  be the ratio by which the volume changes:

$$y_n^2 = \left(\frac{n}{n+1}\right)^2 \left(\frac{n^2}{n^2 - 1}\right)^{n-1}$$

$$= \left(1 - \frac{1}{n+1}\right)^2 \left(1 + \frac{1}{(n-1)(n+1)}\right)^{n-1}$$

$$\leq e^{-2\frac{1}{n+1}} \cdot e^{\frac{1}{n+1}}$$

$$= e^{-\frac{1}{n+1}}$$

where we used  $(1+x)^a \le e^{ax}$  for  $x \in \mathbb{R}$  and a > 0.

This gives  $\gamma_n \leq e^{-\frac{1}{2(n+1)}}$ .

- ▶ Use  $f^{-1}$  (recall that f = Lx + t is the affine transformation of the unit ball) to rotate/distort the ellipsoid (back) into the unit ball.
- Use a rotation  $R^{-1}$  to rotate the unit ball such that the normal vector of the halfspace is parallel to  $e_1$ .
- Compute the new center  $\hat{c}'$  and the new matrix  $\hat{Q}'$  for this simplified setting.
- ▶ Use the transformations R and f to get the new center c' and the new matrix Q' for the original ellipsoid E.

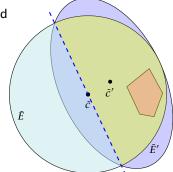

#### The Easy Case

Let  $\gamma_n = \frac{\operatorname{vol}(\hat{E}')}{\operatorname{vol}(B(0,1))} = ab^{n-1}$  be the ratio by which the volume changes:

$$y_n^2 = \left(\frac{n}{n+1}\right)^2 \left(\frac{n^2}{n^2 - 1}\right)^{n-1}$$

$$= \left(1 - \frac{1}{n+1}\right)^2 \left(1 + \frac{1}{(n-1)(n+1)}\right)^{n-1}$$

$$\leq e^{-2\frac{1}{n+1}} \cdot e^{\frac{1}{n+1}}$$

$$= e^{-\frac{1}{n+1}}$$

where we used  $(1+x)^a \le e^{ax}$  for  $x \in \mathbb{R}$  and a > 0.

This gives  $\gamma_n \leq e^{-\frac{1}{2(n+1)}}$ .

- ▶ Use  $f^{-1}$  (recall that f = Lx + t is the affine transformation of the unit ball) to rotate/distort the ellipsoid (back) into the unit ball.
- ▶ Use a rotation  $R^{-1}$  to rotate the unit ball such that the normal vector of the halfspace is parallel to  $e_1$ .

Compute the new center  $\hat{c}'$  and the new matrix  $\hat{Q}'$  for this simplified setting.

► Use the transformation's *R* and *f* to get the new center *c'* and the new matrix *Q'* for the original ellipsoid *E*.

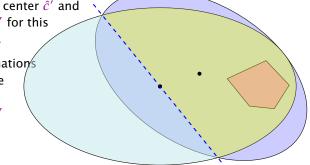

#### The Easy Case

Let  $\gamma_n = \frac{\operatorname{vol}(\hat{E}')}{\operatorname{vol}(B(0,1))} = ab^{n-1}$  be the ratio by which the volume changes:

$$y_n^2 = \left(\frac{n}{n+1}\right)^2 \left(\frac{n^2}{n^2 - 1}\right)^{n-1}$$

$$= \left(1 - \frac{1}{n+1}\right)^2 \left(1 + \frac{1}{(n-1)(n+1)}\right)^{n-1}$$

$$\leq e^{-2\frac{1}{n+1}} \cdot e^{\frac{1}{n+1}}$$

$$= e^{-\frac{1}{n+1}}$$

where we used  $(1+x)^a \le e^{ax}$  for  $x \in \mathbb{R}$  and a > 0.

This gives  $\gamma_n \leq e^{-\frac{1}{2(n+1)}}$ .

▶ Use  $f^{-1}$  (recall that f = Lx + t is the affine transformation of the unit ball) to rotate/distort the ellipsoid (back) into the unit ball.

• Use a rotation  $R^{-1}$  to rotate the unit ball such that the normal vector of the halfspace is parallel to  $e_1$ .

Compute the new center  $\hat{c}'$  and the new matrix  $\hat{Q}'$  for this simplified setting.

► Use the transformations *R* and *f* to get the new center *c'* and the new matrix *Q'* for the original ellipsoid *E*.

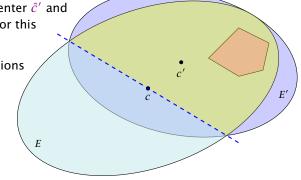

#### The Easy Case

Let  $\gamma_n = \frac{\operatorname{vol}(\hat{E}')}{\operatorname{vol}(B(0,1))} = ab^{n-1}$  be the ratio by which the volume changes:

$$y_n^2 = \left(\frac{n}{n+1}\right)^2 \left(\frac{n^2}{n^2 - 1}\right)^{n-1}$$

$$= \left(1 - \frac{1}{n+1}\right)^2 \left(1 + \frac{1}{(n-1)(n+1)}\right)^{n-1}$$

$$\leq e^{-2\frac{1}{n+1}} \cdot e^{\frac{1}{n+1}}$$

$$= e^{-\frac{1}{n+1}}$$

where we used  $(1+x)^a \le e^{ax}$  for  $x \in \mathbb{R}$  and a > 0.

This gives  $\gamma_n \leq e^{-\frac{1}{2(n+1)}}$ .

$$e^{-\frac{1}{2(n+1)}}$$

## How to Compute the New Ellipsoid

- ▶ Use  $f^{-1}$  (recall that f = Lx + t is the affine transformation of the unit ball) to rotate/distort the ellipsoid (back) into the unit ball.
- Use a rotation  $R^{-1}$  to rotate the unit ball such that the normal vector of the halfspace is parallel to  $e_1$ .

► Compute the new center ĉ' and the new matrix Q' for this simplified setting.
► Use the transformations R and f to get the new center c' and the new matrix Q' for the original

ellipsoid *E*.

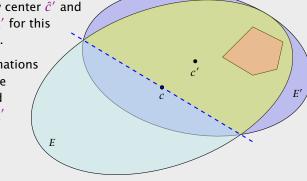

$$e^{-\frac{1}{2(n+1)}} \ge \frac{\text{vol}(\hat{E}')}{\text{vol}(B(0,1))}$$

## How to Compute the New Ellipsoid

- ▶ Use  $f^{-1}$  (recall that f = Lx + t is the affine transformation of the unit ball) to rotate/distort the ellipsoid (back) into the unit ball.
- ▶ Use a rotation  $R^{-1}$  to rotate the unit ball such that the normal vector of the halfspace is parallel to  $e_1$ .

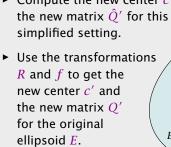

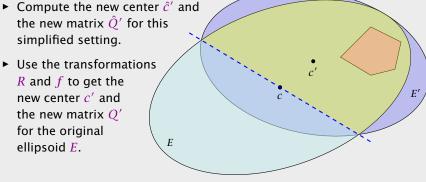

$$e^{-\frac{1}{2(n+1)}} \ge \frac{\text{vol}(\hat{E}')}{\text{vol}(B(0,1))} = \frac{\text{vol}(\hat{E}')}{\text{vol}(\hat{E}')}$$

## How to Compute the New Ellipsoid

- ▶ Use  $f^{-1}$  (recall that f = Lx + t is the affine transformation of the unit ball) to rotate/distort the ellipsoid (back) into the unit ball.
- ▶ Use a rotation  $R^{-1}$  to rotate the unit ball such that the normal vector of the halfspace is parallel to  $e_1$ .

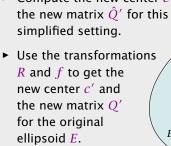

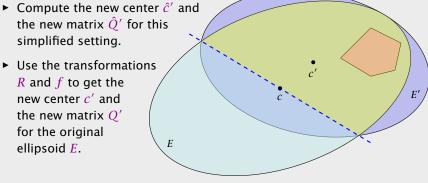

9 The Ellipsoid Algorithm

$$e^{-\frac{1}{2(n+1)}} \ge \frac{\operatorname{vol}(\hat{E}')}{\operatorname{vol}(B(0,1))} = \frac{\operatorname{vol}(\hat{E}')}{\operatorname{vol}(\hat{E})} = \frac{\operatorname{vol}(R(\hat{E}'))}{\operatorname{vol}(R(\hat{E}'))}$$

## How to Compute the New Ellipsoid

- ▶ Use  $f^{-1}$  (recall that f = Lx + t is the affine transformation of the unit ball) to rotate/distort the ellipsoid (back) into the unit ball.
- ▶ Use a rotation  $R^{-1}$  to rotate the unit ball such that the normal vector of the halfspace is parallel to  $e_1$ .

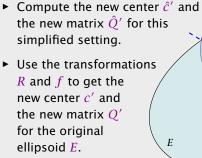

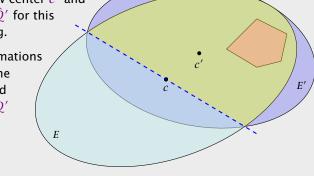

195

196/569

$$e^{-\frac{1}{2(n+1)}} \ge \frac{\operatorname{vol}(\hat{E}')}{\operatorname{vol}(B(0,1))} = \frac{\operatorname{vol}(\hat{E}')}{\operatorname{vol}(\hat{E})} = \frac{\operatorname{vol}(R(\hat{E}'))}{\operatorname{vol}(R(\hat{E}))}$$
$$= \frac{\operatorname{vol}(\bar{E}')}{\operatorname{vol}(\bar{E})}$$

## How to Compute the New Ellipsoid

- ▶ Use  $f^{-1}$  (recall that f = Lx + t is the affine transformation of the unit ball) to rotate/distort the ellipsoid (back) into the unit ball.
- ▶ Use a rotation  $R^{-1}$  to rotate the unit ball such that the normal vector of the halfspace is parallel to  $e_1$ .

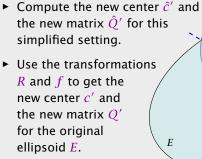

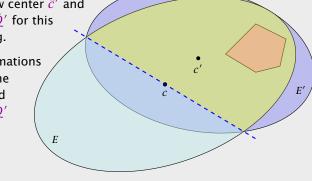

195

9 The Ellipsoid Algorithm

$$e^{-\frac{1}{2(n+1)}} \ge \frac{\operatorname{vol}(\hat{E}')}{\operatorname{vol}(B(0,1))} = \frac{\operatorname{vol}(\hat{E}')}{\operatorname{vol}(\hat{E})} = \frac{\operatorname{vol}(R(\hat{E}'))}{\operatorname{vol}(R(\hat{E}))}$$
$$= \frac{\operatorname{vol}(\bar{E}')}{\operatorname{vol}(\bar{E})} = \frac{\operatorname{vol}(f(\bar{E}'))}{\operatorname{vol}(f(\bar{E}))}$$

## How to Compute the New Ellipsoid

- ▶ Use  $f^{-1}$  (recall that f = Lx + t is the affine transformation of the unit ball) to rotate/distort the ellipsoid (back) into the unit ball.
- ▶ Use a rotation  $R^{-1}$  to rotate the unit ball such that the normal vector of the halfspace is parallel to  $e_1$ .

the new matrix  $\hat{O}'$  for this simplified setting. Use the transformations R and f to get the new center c' and the new matrix O' for the original ellipsoid *E*.

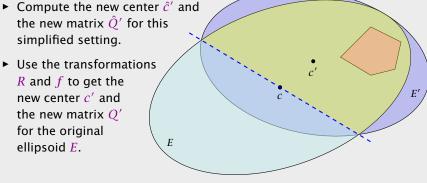

$$e^{-\frac{1}{2(n+1)}} \ge \frac{\operatorname{vol}(\hat{E}')}{\operatorname{vol}(B(0,1))} = \frac{\operatorname{vol}(\hat{E}')}{\operatorname{vol}(\hat{E})} = \frac{\operatorname{vol}(R(\hat{E}'))}{\operatorname{vol}(R(\hat{E}))}$$
$$= \frac{\operatorname{vol}(\bar{E}')}{\operatorname{vol}(\bar{E})} = \frac{\operatorname{vol}(f(\bar{E}'))}{\operatorname{vol}(f(\bar{E}))} = \frac{\operatorname{vol}(E')}{\operatorname{vol}(E)}$$

## How to Compute the New Ellipsoid

- ▶ Use  $f^{-1}$  (recall that f = Lx + t is the affine transformation of the unit ball) to rotate/distort the ellipsoid (back) into the unit ball.
- ▶ Use a rotation  $R^{-1}$  to rotate the unit ball such that the normal vector of the halfspace is parallel to  $e_1$ .

the new matrix  $\hat{O}'$  for this simplified setting. Use the transformations R and f to get the new center c' and the new matrix O' for the original ellipsoid *E*.

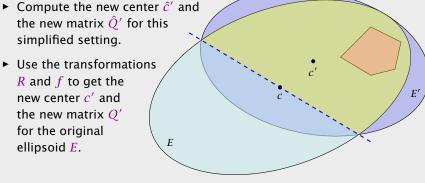

9 The Ellipsoid Algorithm

9 The Ellipsoid Algorithm

$$e^{-\frac{1}{2(n+1)}} \ge \frac{\operatorname{vol}(\hat{E}')}{\operatorname{vol}(B(0,1))} = \frac{\operatorname{vol}(\hat{E}')}{\operatorname{vol}(\hat{E})} = \frac{\operatorname{vol}(R(\hat{E}'))}{\operatorname{vol}(R(\hat{E}))}$$
$$= \frac{\operatorname{vol}(\bar{E}')}{\operatorname{vol}(\bar{E})} = \frac{\operatorname{vol}(f(\bar{E}'))}{\operatorname{vol}(f(\bar{E}))} = \frac{\operatorname{vol}(E')}{\operatorname{vol}(E)}$$

Here it is important that mapping a set with affine function f(x) = Lx + t changes the volume by factor det(L).

## How to Compute the New Ellipsoid

- ▶ Use  $f^{-1}$  (recall that f = Lx + t is the affine transformation of the unit ball) to rotate/distort the ellipsoid (back) into the unit ball.
- ▶ Use a rotation  $R^{-1}$  to rotate the unit ball such that the normal vector of the halfspace is parallel to  $e_1$ .

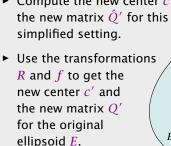

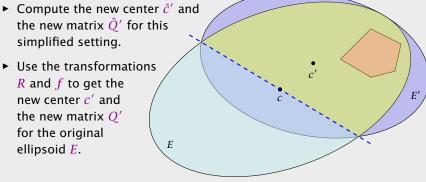

195

9 The Ellipsoid Algorithm

9 The Ellipsoid Algorithm

**How to Compute The New Parameters?** 

#### Our progress is the same:

$$e^{-\frac{1}{2(n+1)}} \ge \frac{\operatorname{vol}(\hat{E}')}{\operatorname{vol}(B(0,1))} = \frac{\operatorname{vol}(\hat{E}')}{\operatorname{vol}(\hat{E})} = \frac{\operatorname{vol}(R(\hat{E}'))}{\operatorname{vol}(R(\hat{E}))}$$
$$= \frac{\operatorname{vol}(\bar{E}')}{\operatorname{vol}(\bar{E})} = \frac{\operatorname{vol}(f(\bar{E}'))}{\operatorname{vol}(f(\bar{E}))} = \frac{\operatorname{vol}(E')}{\operatorname{vol}(E)}$$

Here it is important that mapping a set with affine function f(x) = Lx + t changes the volume by factor det(L).

#### **How to Compute The New Parameters?**

The transformation function of the (old) ellipsoid: f(x) = Lx + c;

#### Our progress is the same:

$$e^{-\frac{1}{2(n+1)}} \ge \frac{\text{vol}(\hat{E}')}{\text{vol}(B(0,1))} = \frac{\text{vol}(\hat{E}')}{\text{vol}(\hat{E})} = \frac{\text{vol}(R(\hat{E}'))}{\text{vol}(R(\hat{E}))}$$
$$= \frac{\text{vol}(\bar{E}')}{\text{vol}(\bar{E})} = \frac{\text{vol}(f(\bar{E}'))}{\text{vol}(f(\bar{E}))} = \frac{\text{vol}(E')}{\text{vol}(E)}$$

Here it is important that mapping a set with affine function f(x) = Lx + t changes the volume by factor det(L).

#### **How to Compute The New Parameters?**

The transformation function of the (old) ellipsoid: f(x) = Lx + c;

The halfspace to be intersected:  $H = \{x \mid a^T(x - c) \le 0\}$ ;

#### Our progress is the same:

$$\begin{split} e^{-\frac{1}{2(n+1)}} &\geq \frac{\operatorname{vol}(\hat{E}')}{\operatorname{vol}(B(0,1))} = \frac{\operatorname{vol}(\hat{E}')}{\operatorname{vol}(\hat{E})} = \frac{\operatorname{vol}(R(\hat{E}'))}{\operatorname{vol}(R(\hat{E}))} \\ &= \frac{\operatorname{vol}(\bar{E}')}{\operatorname{vol}(\bar{E})} = \frac{\operatorname{vol}(f(\bar{E}'))}{\operatorname{vol}(f(\bar{E}))} = \frac{\operatorname{vol}(E')}{\operatorname{vol}(E)} \end{split}$$

Here it is important that mapping a set with affine function f(x) = Lx + t changes the volume by factor det(L).

#### **How to Compute The New Parameters?**

The transformation function of the (old) ellipsoid: f(x) = Lx + c;

The halfspace to be intersected:  $H = \{x \mid a^T(x - c) \le 0\}$ ;

$$f^{-1}(H) = \{ f^{-1}(x) \mid a^{T}(x - c) \le 0 \}$$

#### Our progress is the same:

$$\begin{split} e^{-\frac{1}{2(n+1)}} &\geq \frac{\operatorname{vol}(\hat{E}')}{\operatorname{vol}(B(0,1))} = \frac{\operatorname{vol}(\hat{E}')}{\operatorname{vol}(\hat{E})} = \frac{\operatorname{vol}(R(\hat{E}'))}{\operatorname{vol}(R(\hat{E}))} \\ &= \frac{\operatorname{vol}(\bar{E}')}{\operatorname{vol}(\bar{E})} = \frac{\operatorname{vol}(f(\bar{E}'))}{\operatorname{vol}(f(\bar{E}))} = \frac{\operatorname{vol}(E')}{\operatorname{vol}(E)} \end{split}$$

Here it is important that mapping a set with affine function f(x) = Lx + t changes the volume by factor det(L).

#### **How to Compute The New Parameters?**

The transformation function of the (old) ellipsoid: f(x) = Lx + c;

The halfspace to be intersected:  $H = \{x \mid a^T(x - c) \le 0\}$ ;

$$f^{-1}(H) = \{ f^{-1}(x) \mid a^{T}(x - c) \le 0 \}$$
$$= \{ f^{-1}(f(y)) \mid a^{T}(f(y) - c) \le 0 \}$$

#### Our progress is the same:

$$\begin{split} e^{-\frac{1}{2(n+1)}} &\geq \frac{\operatorname{vol}(\hat{E}')}{\operatorname{vol}(B(0,1))} = \frac{\operatorname{vol}(\hat{E}')}{\operatorname{vol}(\hat{E})} = \frac{\operatorname{vol}(R(\hat{E}'))}{\operatorname{vol}(R(\hat{E}))} \\ &= \frac{\operatorname{vol}(\bar{E}')}{\operatorname{vol}(\bar{E})} = \frac{\operatorname{vol}(f(\bar{E}'))}{\operatorname{vol}(f(\bar{E}))} = \frac{\operatorname{vol}(E')}{\operatorname{vol}(E)} \end{split}$$

Here it is important that mapping a set with affine function f(x) = Lx + t changes the volume by factor det(L).

#### **How to Compute The New Parameters?**

The transformation function of the (old) ellipsoid: f(x) = Lx + c;

The halfspace to be intersected:  $H = \{x \mid a^T(x - c) \le 0\}$ ;

$$f^{-1}(H) = \{ f^{-1}(x) \mid a^{T}(x - c) \le 0 \}$$
$$= \{ f^{-1}(f(y)) \mid a^{T}(f(y) - c) \le 0 \}$$
$$= \{ y \mid a^{T}(f(y) - c) \le 0 \}$$

#### Our progress is the same:

$$e^{-\frac{1}{2(n+1)}} \ge \frac{\operatorname{vol}(\hat{E}')}{\operatorname{vol}(B(0,1))} = \frac{\operatorname{vol}(\hat{E}')}{\operatorname{vol}(\hat{E})} = \frac{\operatorname{vol}(R(\hat{E}'))}{\operatorname{vol}(R(\hat{E}))}$$
$$= \frac{\operatorname{vol}(\bar{E}')}{\operatorname{vol}(\bar{E})} = \frac{\operatorname{vol}(f(\bar{E}'))}{\operatorname{vol}(f(\bar{E}))} = \frac{\operatorname{vol}(E')}{\operatorname{vol}(E)}$$

Here it is important that mapping a set with affine function f(x) = Lx + t changes the volume by factor det(L).

#### **How to Compute The New Parameters?**

The transformation function of the (old) ellipsoid: f(x) = Lx + c;

The halfspace to be intersected:  $H = \{x \mid a^T(x - c) \le 0\}$ ;

$$f^{-1}(H) = \{ f^{-1}(x) \mid a^{T}(x - c) \le 0 \}$$

$$= \{ f^{-1}(f(y)) \mid a^{T}(f(y) - c) \le 0 \}$$

$$= \{ y \mid a^{T}(f(y) - c) \le 0 \}$$

$$= \{ y \mid a^{T}(Ly + c - c) \le 0 \}$$

#### Our progress is the same:

$$e^{-\frac{1}{2(n+1)}} \ge \frac{\text{vol}(\hat{E}')}{\text{vol}(B(0,1))} = \frac{\text{vol}(\hat{E}')}{\text{vol}(\hat{E})} = \frac{\text{vol}(R(\hat{E}'))}{\text{vol}(R(\hat{E}))}$$
$$= \frac{\text{vol}(\bar{E}')}{\text{vol}(\bar{E})} = \frac{\text{vol}(f(\bar{E}'))}{\text{vol}(f(\bar{E}))} = \frac{\text{vol}(E')}{\text{vol}(E)}$$

Here it is important that mapping a set with affine function f(x) = Lx + t changes the volume by factor det(L).

197/569

196

#### **How to Compute The New Parameters?**

The transformation function of the (old) ellipsoid: f(x) = Lx + c;

The halfspace to be intersected:  $H = \{x \mid a^T(x - c) \le 0\}$ ;

$$f^{-1}(H) = \{ f^{-1}(x) \mid a^{T}(x - c) \le 0 \}$$

$$= \{ f^{-1}(f(y)) \mid a^{T}(f(y) - c) \le 0 \}$$

$$= \{ y \mid a^{T}(f(y) - c) \le 0 \}$$

$$= \{ y \mid a^{T}(Ly + c - c) \le 0 \}$$

$$= \{ y \mid (a^{T}L)y \le 0 \}$$

#### Our progress is the same:

$$e^{-\frac{1}{2(n+1)}} \ge \frac{\text{vol}(\hat{E}')}{\text{vol}(B(0,1))} = \frac{\text{vol}(\hat{E}')}{\text{vol}(\hat{E})} = \frac{\text{vol}(R(\hat{E}'))}{\text{vol}(R(\hat{E}))}$$
$$= \frac{\text{vol}(\bar{E}')}{\text{vol}(\bar{E})} = \frac{\text{vol}(f(\bar{E}'))}{\text{vol}(f(\bar{E}))} = \frac{\text{vol}(E')}{\text{vol}(E)}$$

Here it is important that mapping a set with affine function f(x) = Lx + t changes the volume by factor det(L).

#### **How to Compute The New Parameters?**

The transformation function of the (old) ellipsoid: f(x) = Lx + c;

The halfspace to be intersected:  $H = \{x \mid a^T(x - c) \le 0\}$ ;

$$f^{-1}(H) = \{f^{-1}(x) \mid a^{T}(x - c) \le 0\}$$

$$= \{f^{-1}(f(y)) \mid a^{T}(f(y) - c) \le 0\}$$

$$= \{y \mid a^{T}(f(y) - c) \le 0\}$$

$$= \{y \mid a^{T}(Ly + c - c) \le 0\}$$

$$= \{y \mid (a^{T}L)y \le 0\}$$

This means  $\bar{a} = L^T a$ .

#### Our progress is the same:

$$e^{-\frac{1}{2(n+1)}} \ge \frac{\text{vol}(\hat{E}')}{\text{vol}(B(0,1))} = \frac{\text{vol}(\hat{E}')}{\text{vol}(\hat{E})} = \frac{\text{vol}(R(\hat{E}'))}{\text{vol}(R(\hat{E}))}$$
$$= \frac{\text{vol}(\bar{E}')}{\text{vol}(\bar{E})} = \frac{\text{vol}(f(\bar{E}'))}{\text{vol}(f(\bar{E}))} = \frac{\text{vol}(E')}{\text{vol}(E)}$$

Here it is important that mapping a set with affine function f(x) = Lx + t changes the volume by factor  $\det(L)$ .

After rotating back (applying  $R^{-1}$ ) the normal vector of the halfspace points in negative  $x_1$ -direction. Hence,

$$R^{-1}\left(\frac{L^{T}a}{\|L^{T}a\|}\right) = -e_{1} \quad \Rightarrow \quad -\frac{L^{T}a}{\|L^{T}a\|} = R \cdot e_{1}$$

## The Ellipsoid Algorithm

How to Compute The New Parameters?

The transformation function of the (old) ellipsoid: f(x) = Lx + c;

The halfspace to be intersected:  $H = \{x \mid a^T(x - c) \le 0\}$ :

$$f^{-1}(H) = \{ f^{-1}(x) \mid a^{T}(x - c) \le 0 \}$$

$$= \{ f^{-1}(f(y)) \mid a^{T}(f(y) - c) \le 0 \}$$

$$= \{ y \mid a^{T}(f(y) - c) \le 0 \}$$

$$= \{ y \mid a^{T}(Ly + c - c) \le 0 \}$$

$$= \{ y \mid (a^{T}L)y \le 0 \}$$

This means  $\bar{a} = L^T a$ .

After rotating back (applying  $R^{-1}$ ) the normal vector of the halfspace points in negative  $x_1$ -direction. Hence,

$$R^{-1}\left(\frac{L^T a}{\|L^T a\|}\right) = -e_1 \quad \Rightarrow \quad -\frac{L^T a}{\|L^T a\|} = R \cdot e_1$$

Hence,

# The Ellipsoid Algorithm

### **How to Compute The New Parameters?**

The transformation function of the (old) ellipsoid: f(x) = Lx + c;

The halfspace to be intersected:  $H = \{x \mid a^T(x - c) \le 0\}$ ;

$$f^{-1}(H) = \{ f^{-1}(x) \mid a^{T}(x - c) \le 0 \}$$

$$= \{ f^{-1}(f(y)) \mid a^{T}(f(y) - c) \le 0 \}$$

$$= \{ y \mid a^{T}(f(y) - c) \le 0 \}$$

$$= \{ y \mid a^{T}(Ly + c - c) \le 0 \}$$

$$= \{ y \mid (a^{T}L)y \le 0 \}$$

After rotating back (applying  $R^{-1}$ ) the normal vector of the halfspace points in negative  $x_1$ -direction. Hence,

$$R^{-1}\left(\frac{L^T a}{\|L^T a\|}\right) = -e_1 \quad \Rightarrow \quad -\frac{L^T a}{\|L^T a\|} = R \cdot e_1$$

Hence.

$$\bar{c}' = R \cdot \hat{c}'$$

### The Ellipsoid Algorithm

**How to Compute The New Parameters?** 

The transformation function of the (old) ellipsoid: f(x) = Lx + c;

The halfspace to be intersected:  $H = \{x \mid a^T(x - c) \le 0\}$ ;

$$f^{-1}(H) = \{ f^{-1}(x) \mid a^{T}(x - c) \le 0 \}$$

$$= \{ f^{-1}(f(y)) \mid a^{T}(f(y) - c) \le 0 \}$$

$$= \{ y \mid a^{T}(f(y) - c) \le 0 \}$$

$$= \{ y \mid a^{T}(Ly + c - c) \le 0 \}$$

$$= \{ y \mid (a^{T}L)y \le 0 \}$$

After rotating back (applying  $R^{-1}$ ) the normal vector of the halfspace points in negative  $x_1$ -direction. Hence,

$$R^{-1}\left(\frac{L^T a}{\|L^T a\|}\right) = -e_1 \quad \Rightarrow \quad -\frac{L^T a}{\|L^T a\|} = R \cdot e_1$$

Hence,

$$\bar{c}' = R \cdot \hat{c}' = R \cdot \frac{1}{n+1} e_1$$

### The Ellipsoid Algorithm

**How to Compute The New Parameters?** 

The transformation function of the (old) ellipsoid: f(x) = Lx + c;

The halfspace to be intersected:  $H = \{x \mid a^T(x - c) \le 0\}$ ;

$$f^{-1}(H) = \{ f^{-1}(x) \mid a^{T}(x - c) \le 0 \}$$

$$= \{ f^{-1}(f(y)) \mid a^{T}(f(y) - c) \le 0 \}$$

$$= \{ y \mid a^{T}(f(y) - c) \le 0 \}$$

$$= \{ y \mid a^{T}(Ly + c - c) \le 0 \}$$

$$= \{ y \mid (a^{T}L)y \le 0 \}$$

After rotating back (applying  $R^{-1}$ ) the normal vector of the halfspace points in negative  $x_1$ -direction. Hence,

$$R^{-1}\left(\frac{L^T a}{\|L^T a\|}\right) = -e_1 \quad \Rightarrow \quad -\frac{L^T a}{\|L^T a\|} = R \cdot e_1$$

Hence,

$$\bar{c}' = R \cdot \hat{c}' = R \cdot \frac{1}{n+1} e_1 = -\frac{1}{n+1} \frac{L^T a}{\|L^T a\|}$$

### The Ellipsoid Algorithm

**How to Compute The New Parameters?** 

The transformation function of the (old) ellipsoid: f(x) = Lx + c;

The halfspace to be intersected:  $H = \{x \mid a^T(x - c) \le 0\}$ ;

$$f^{-1}(H) = \{ f^{-1}(x) \mid a^{T}(x - c) \le 0 \}$$

$$= \{ f^{-1}(f(y)) \mid a^{T}(f(y) - c) \le 0 \}$$

$$= \{ y \mid a^{T}(f(y) - c) \le 0 \}$$

$$= \{ y \mid a^{T}(Ly + c - c) \le 0 \}$$

$$= \{ y \mid (a^{T}L)y \le 0 \}$$

After rotating back (applying  $R^{-1}$ ) the normal vector of the halfspace points in negative  $x_1$ -direction. Hence,

$$R^{-1}\left(\frac{L^T a}{\|L^T a\|}\right) = -e_1 \quad \Rightarrow \quad -\frac{L^T a}{\|L^T a\|} = R \cdot e_1$$

Hence,

$$\bar{c}' = R \cdot \hat{c}' = R \cdot \frac{1}{n+1} e_1 = -\frac{1}{n+1} \frac{L^T a}{\|L^T a\|}$$

### The Ellipsoid Algorithm

**How to Compute The New Parameters?** 

The transformation function of the (old) ellipsoid: f(x) = Lx + c;

The halfspace to be intersected:  $H = \{x \mid a^T(x - c) \le 0\}$ ;

$$f^{-1}(H) = \{ f^{-1}(x) \mid a^{T}(x - c) \le 0 \}$$

$$= \{ f^{-1}(f(y)) \mid a^{T}(f(y) - c) \le 0 \}$$

$$= \{ y \mid a^{T}(f(y) - c) \le 0 \}$$

$$= \{ y \mid a^{T}(Ly + c - c) \le 0 \}$$

$$= \{ y \mid (a^{T}L)y \le 0 \}$$

After rotating back (applying  $R^{-1}$ ) the normal vector of the halfspace points in negative  $x_1$ -direction. Hence,

$$R^{-1}\left(\frac{L^T a}{\|L^T a\|}\right) = -e_1 \quad \Rightarrow \quad -\frac{L^T a}{\|L^T a\|} = R \cdot e_1$$

Hence,

$$\bar{c}' = R \cdot \hat{c}' = R \cdot \frac{1}{n+1} e_1 = -\frac{1}{n+1} \frac{L^T a}{\|L^T a\|}$$

$$c' = f(\bar{c}')$$

### The Ellipsoid Algorithm

How to Compute The New Parameters?

The transformation function of the (old) ellipsoid: f(x) = Lx + c;

The halfspace to be intersected:  $H = \{x \mid a^T(x - c) \le 0\}$ ;

$$f^{-1}(H) = \{ f^{-1}(x) \mid a^{T}(x - c) \le 0 \}$$

$$= \{ f^{-1}(f(y)) \mid a^{T}(f(y) - c) \le 0 \}$$

$$= \{ y \mid a^{T}(f(y) - c) \le 0 \}$$

$$= \{ y \mid a^{T}(Ly + c - c) \le 0 \}$$

$$= \{ y \mid (a^{T}L)y \le 0 \}$$

After rotating back (applying  $R^{-1}$ ) the normal vector of the halfspace points in negative  $x_1$ -direction. Hence,

$$R^{-1}\left(\frac{L^T a}{\|L^T a\|}\right) = -e_1 \quad \Rightarrow \quad -\frac{L^T a}{\|L^T a\|} = R \cdot e_1$$

Hence,

$$\bar{c}' = R \cdot \hat{c}' = R \cdot \frac{1}{n+1} e_1 = -\frac{1}{n+1} \frac{L^T a}{\|L^T a\|}$$

$$c' = f(\bar{c}') = L \cdot \bar{c}' + c$$

### The Ellipsoid Algorithm

How to Compute The New Parameters?

The transformation function of the (old) ellipsoid: f(x) = Lx + c;

The halfspace to be intersected:  $H = \{x \mid a^T(x - c) \le 0\}$ ;

$$f^{-1}(H) = \{f^{-1}(x) \mid a^{T}(x - c) \le 0\}$$

$$= \{f^{-1}(f(y)) \mid a^{T}(f(y) - c) \le 0\}$$

$$= \{y \mid a^{T}(f(y) - c) \le 0\}$$

$$= \{y \mid a^{T}(Ly + c - c) \le 0\}$$

$$= \{y \mid (a^{T}L)y \le 0\}$$

After rotating back (applying  $R^{-1}$ ) the normal vector of the halfspace points in negative  $x_1$ -direction. Hence,

$$R^{-1}\left(\frac{L^{T}a}{\|L^{T}a\|}\right) = -e_{1} \quad \Rightarrow \quad -\frac{L^{T}a}{\|L^{T}a\|} = R \cdot e_{1}$$

Hence,

$$\bar{c}' = R \cdot \hat{c}' = R \cdot \frac{1}{n+1} e_1 = -\frac{1}{n+1} \frac{L^T a}{\|L^T a\|}$$

$$c' = f(\bar{c}') = L \cdot \bar{c}' + c$$
$$= -\frac{1}{n+1} L \frac{L^T a}{\|L^T a\|} + c$$

### The Ellipsoid Algorithm

How to Compute The New Parameters?

The transformation function of the (old) ellipsoid: f(x) = Lx + c;

The halfspace to be intersected:  $H = \{x \mid a^T(x - c) \le 0\}$ ;

$$f^{-1}(H) = \{f^{-1}(x) \mid a^{T}(x - c) \le 0\}$$

$$= \{f^{-1}(f(y)) \mid a^{T}(f(y) - c) \le 0\}$$

$$= \{y \mid a^{T}(f(y) - c) \le 0\}$$

$$= \{y \mid a^{T}(Ly + c - c) \le 0\}$$

$$= \{y \mid (a^{T}L)y \le 0\}$$

After rotating back (applying  $R^{-1}$ ) the normal vector of the halfspace points in negative  $x_1$ -direction. Hence,

$$R^{-1}\left(\frac{L^T a}{\|L^T a\|}\right) = -e_1 \quad \Rightarrow \quad -\frac{L^T a}{\|L^T a\|} = R \cdot e_1$$

Hence,

$$\bar{c}' = R \cdot \hat{c}' = R \cdot \frac{1}{n+1} e_1 = -\frac{1}{n+1} \frac{L^T a}{\|L^T a\|}$$

$$c' = f(\bar{c}') = L \cdot \bar{c}' + c$$

$$= -\frac{1}{n+1} L \frac{L^T a}{\|L^T a\|} + c$$

$$= c - \frac{1}{n+1} \frac{Qa}{\sqrt{a^T Qa}}$$

# **How to Compute The New Parameters?**

# The Ellipsoid Algorithm

The transformation function of the (old) ellipsoid: f(x) = Lx + c;

The halfspace to be intersected:  $H = \{x \mid a^T(x - c) \le 0\}$ ;

 $f^{-1}(H) = \{ f^{-1}(x) \mid a^T(x-c) \le 0 \}$ 

$$= \{f^{-1}(f(y)) \mid a^{T}(f(y) - c) \le 0\}$$

$$= \{y \mid a^{T}(f(y) - c) \le 0\}$$

$$= \{y \mid a^{T}(Ly + c - c) \le 0\}$$

$$= \{y \mid (a^{T}L)y \le 0\}$$

For computing the matrix Q' of the new ellipsoid we assume in the following that  $\hat{E}'$ ,  $\bar{E}'$  and E' refer to the ellispoids centered in the origin.

### The Ellipsoid Algorithm

After rotating back (applying  $R^{-1}$ ) the normal vector of the halfspace points in negative  $x_1$ -direction. Hence,

$$R^{-1}\left(\frac{L^{T}a}{\|L^{T}a\|}\right) = -e_{1} \quad \Rightarrow \quad -\frac{L^{T}a}{\|L^{T}a\|} = R \cdot e_{1}$$

Hence,

$$\bar{c}' = R \cdot \hat{c}' = R \cdot \frac{1}{n+1} e_1 = -\frac{1}{n+1} \frac{L^T a}{\|L^T a\|}$$

$$\begin{split} c' &= f(\bar{c}') = L \cdot \bar{c}' + c \\ &= -\frac{1}{n+1} L \frac{L^T a}{\|L^T a\|} + c \\ &= c - \frac{1}{n+1} \frac{Qa}{\sqrt{a^T Qa}} \end{split}$$

<sup>9</sup> The Ellipsoid Algorithm

$$\hat{Q}' = \begin{pmatrix} a^2 & 0 & \dots & 0 \\ 0 & b^2 & \ddots & \vdots \\ \vdots & \ddots & \ddots & 0 \\ 0 & \dots & 0 & b^2 \end{pmatrix}$$

This give

$$\hat{Q}' = \frac{n^2}{n^2 - 1} \left( I - \frac{2}{n+1} e_1 e_1^T \right)$$

because for  $a^2 = n^2/(n+1)^2$  and  $b^2 = n^2/n^2 - 1$ 

$$\hat{Q}' = \begin{pmatrix} a^2 & 0 & \dots & 0 \\ 0 & b^2 & \ddots & \vdots \\ \vdots & \ddots & \ddots & 0 \\ 0 & \dots & 0 & b^2 \end{pmatrix}$$

This gives

$$\hat{Q}' = \frac{n^2}{n^2 - 1} \left( I - \frac{2}{n+1} e_1 e_1^T \right)$$

because for  $a^2 = n^2/(n+1)^2$  and  $b^2 = n^2/n^2-1$ 

$$\hat{Q}' = \begin{pmatrix} a^2 & 0 & \dots & 0 \\ 0 & b^2 & \ddots & \vdots \\ \vdots & \ddots & \ddots & 0 \\ 0 & \dots & 0 & b^2 \end{pmatrix}$$

This gives

$$\hat{Q}' = \frac{n^2}{n^2 - 1} \left( I - \frac{2}{n+1} e_1 e_1^T \right)$$

because for  $a^2 = n^2/(n+1)^2$  and  $b^2 = n^2/n^2-1$ 

$$\hat{Q}' = \begin{pmatrix} a^2 & 0 & \dots & 0 \\ 0 & b^2 & \ddots & \vdots \\ \vdots & \ddots & \ddots & 0 \\ 0 & \dots & 0 & b^2 \end{pmatrix}$$

 $\hat{Q}' = \frac{n^2}{n^2 - 1} \left( I - \frac{2}{n+1} e_1 e_1^T \right)$ 

This gives

because for  $a^2 = n^2/(n+1)^2$  and  $b^2 = n^2/n^2-1$ 

$$b^{2} - b^{2} \frac{2}{n+1} = \frac{n^{2}}{n^{2} - 1} - \frac{2n^{2}}{(n-1)(n+1)^{2}}$$
$$= \frac{n^{2}(n+1) - 2n^{2}}{(n-1)(n+1)^{2}} = \frac{n^{2}(n-1)}{(n-1)(n+1)^{2}} = \frac{n^{2}(n-1)}{(n-1)(n+1)^{2}} = \frac{n^{2$$

$$\hat{Q}' = \begin{pmatrix} a^2 & 0 & \dots & 0 \\ 0 & b^2 & \ddots & \vdots \\ \vdots & \ddots & \ddots & 0 \\ 0 & \dots & 0 & b^2 \end{pmatrix}$$

This gives

$$\hat{Q}' = \frac{n^2}{n^2 - 1} \left( I - \frac{2}{n+1} e_1 e_1^T \right)$$

because for  $a^2 = n^2/(n+1)^2$  and  $b^2 = n^2/n^2-1$ 

$$b^{2} - b^{2} \frac{2}{n+1} = \frac{n^{2}}{n^{2} - 1} - \frac{2n^{2}}{(n-1)(n+1)^{2}}$$
$$= \frac{n^{2}(n+1) - 2n^{2}}{(n-1)(n+1)^{2}} = \frac{n^{2}(n-1)}{(n-1)(n+1)^{2}} = a$$

$$\hat{Q}' = \begin{pmatrix} a^2 & 0 & \dots & 0 \\ 0 & b^2 & \ddots & \vdots \\ \vdots & \ddots & \ddots & 0 \\ 0 & \dots & 0 & b^2 \end{pmatrix}$$

This gives

$$\hat{Q}' = \frac{n^2}{n^2 - 1} \left( I - \frac{2}{n+1} e_1 e_1^T \right)$$

because for  $a^2 = n^2/(n+1)^2$  and  $b^2 = n^2/n^2-1$ 

because for 
$$a^2 = \frac{n^2}{(n+1)^2}$$
 and  $b^2 = \frac{n^2}{n^2 - 1}$ 

$$b^2 - b^2 \frac{2}{n+1} = \frac{n^2}{n^2 - 1} - \frac{2n^2}{(n-1)(n+1)^2}$$

$$= \frac{n^2(n+1) - 2n^2}{(n-1)(n+1)^2} = \frac{n^2(n-1)}{(n-1)(n+1)^2} = a^2$$

the following that  $\hat{E}', \bar{E}'$  and E' refer to the ellispoids centered in the origin.

For computing the matrix Q' of the new ellipsoid we assume in

$$\hat{Q}' = \begin{pmatrix} a^2 & 0 & \dots & 0 \\ 0 & b^2 & \ddots & \vdots \\ \vdots & \ddots & \ddots & 0 \\ 0 & \dots & 0 & b^2 \end{pmatrix}$$

This gives

$$\hat{Q}' = \frac{n^2}{n^2 - 1} \left( I - \frac{2}{n+1} e_1 e_1^T \right)$$

because for 
$$a^2 = n^2/(n+1)^2$$
 and  $b^2 = n^2/n^2 - 1$ 

$$b^2 - b^2 \frac{2}{n+1} = \frac{n^2}{n^2 - 1} - \frac{2n^2}{(n-1)(n+1)^2}$$

$$= \frac{n^2(n+1) - 2n^2}{(n-1)(n+1)^2} = \frac{n^2(n-1)}{(n-1)(n+1)^2} = a$$

the following that  $\hat{E}'$ ,  $\bar{E}'$  and E' refer to the ellispoids centered in the origin.

For computing the matrix Q' of the new ellipsoid we assume in

This gives

$$\hat{Q}' = \begin{pmatrix} a^2 & 0 & \dots & 0 \\ 0 & b^2 & \ddots & \vdots \\ \vdots & \ddots & \ddots & 0 \\ 0 & \dots & 0 & b^2 \end{pmatrix}$$

 $= \frac{n^2(n+1) - 2n^2}{(n-1)(n+1)^2} = \frac{n^2(n-1)}{(n-1)(n+1)^2} = a^2$ 

$$\hat{Q}' = \frac{n^2}{n^2 - 1} \left( I - \frac{2}{n+1} e_1 e_1^T \right)$$

For 
$$a^2 = n^2/(1.1)^2$$
 and  $b^2 = n^2/(2.1)$ 

because for 
$$a^2 = n^2/(n+1)^2$$
 and  $b^2 = n^2/n^2-1$ 

ecause for 
$$a^2 = n^2/(n+1)^2$$
 and  $b^2 = n^2/n^2-1$ 

$$b^2 - b^2 \frac{2}{n+1} = \frac{n^2}{n^2-1} - \frac{2n^2}{(n-1)(n+1)^2}$$

the origin.

.

Recall that

$$\hat{Q}' = \begin{pmatrix} a^2 & 0 & \dots & 0 \\ 0 & b^2 & \ddots & \vdots \\ \vdots & \ddots & \ddots & 0 \\ 0 & \dots & 0 & b^2 \end{pmatrix}$$

This gives

is gives 
$$\hat{Q}' = rac{n^2}{n^2-1} \Big( I - rac{2}{n+1} e_1 e_1^T \Big)$$

because for 
$$a^2 = n^2/(n+1)^2$$
 and  $b^2 = n^2/n^2 - 1$ 

$$b^2 - b^2 \frac{2}{n+1} = \frac{n^2}{n^2 - 1} - \frac{2n^2}{(n-1)(n+1)^2}$$

$$= \frac{n^2(n+1) - 2n^2}{(n-1)(n+1)^2} = \frac{n^2(n-1)}{(n-1)(n+1)^2} = a^2$$

EADS II
Harald Räci

9 The Ellipsoid Algorithm

ithm 201/569

$$\bar{E}' = R(\hat{E}')$$

Recall that

$$\hat{Q}' = \begin{pmatrix} a^2 & 0 & \dots & 0 \\ 0 & b^2 & \ddots & \vdots \\ \vdots & \ddots & \ddots & 0 \\ 0 & \dots & 0 & b^2 \end{pmatrix}$$

This gives

is gives 
$$\hat{Q}' = \frac{n^2}{n^2 - 1} \Big( I - \frac{2}{n + 1} e_1 e_1^T \Big)$$

$$n^2 - 1 \qquad n + 1^{-1/2}$$

because for 
$$a^2 = n^2/(n+1)^2$$
 and  $b^2 = n^2/n^2 - 1$ 

$$b^2 - b^2 \frac{2}{n+1} = \frac{n^2}{n^2 - 1} - \frac{2n^2}{(n-1)(n+1)^2}$$

$$= \frac{n^2(n+1) - 2n^2}{(n-1)(n+1)^2} = \frac{n^2(n-1)}{(n-1)(n+1)^2} = a^2$$

$$\bar{E}' = R(\hat{E}')$$

$$= \{R(x) \mid x^T \hat{O}'^{-1} x \le 1\}$$

Recall that

$$\hat{Q}' = \begin{pmatrix} a^2 & 0 & \dots & 0 \\ 0 & b^2 & \ddots & \vdots \\ \vdots & \ddots & \ddots & 0 \\ 0 & \dots & 0 & b^2 \end{pmatrix}$$

This gives

$$\hat{Q}' = \frac{n^2}{n^2 - 1} \Big( I - \frac{2}{n+1} e_1 e_1^T \Big)$$

 $Q = \frac{1}{n^2 - 1} \left( 1 - \frac{1}{n+1} e_1 \right)$ 

because for 
$$a^2 = n^2/(n+1)^2$$
 and  $b^2 = n^2/n^2 - 1$ 

$$b^2 - b^2 \frac{2}{n+1} = \frac{n^2}{n^2 - 1} - \frac{2n^2}{(n-1)(n+1)^2}$$

$$= \frac{n^2(n+1) - 2n^2}{(n-1)(n+1)^2} = \frac{n^2(n-1)}{(n-1)(n+1)^2} = a^2$$

50 mg EADS II 9 The Ellipsoid Algorithm

rithm 201/569

$$\bar{E}' = R(\hat{E}') 
= \{R(x) \mid x^T \hat{Q}'^{-1} x \le 1\} 
= \{y \mid (R^{-1}y)^T \hat{Q}'^{-1} R^{-1} y \le 1\}$$

Recall that

$$\hat{Q}' = \begin{pmatrix} a^2 & 0 & \dots & 0 \\ 0 & b^2 & \ddots & \vdots \\ \vdots & \ddots & \ddots & 0 \\ 0 & \dots & 0 & b^2 \end{pmatrix}$$

This gives

$$\hat{Q}' = \frac{n^2}{n^2 - 1} \left( I - \frac{2}{n+1} e_1 e_1^T \right)$$

 $n^2-1$  n+1

because for 
$$a^2 = n^2/(n+1)^2$$
 and  $b^2 = n^2/n^2 - 1$ 

$$b^2 - b^2 \frac{2}{n+1} = \frac{n^2}{n^2 - 1} - \frac{2n^2}{(n-1)(n+1)^2}$$

$$= \frac{n^2(n+1) - 2n^2}{(n-1)(n+1)^2} = \frac{n^2(n-1)}{(n-1)(n+1)^2} = a^2$$

$$\bar{E}' = R(\hat{E}') 
= \{R(x) \mid x^T \hat{Q}'^{-1} x \le 1\} 
= \{y \mid (R^{-1}y)^T \hat{Q}'^{-1} R^{-1} y \le 1\} 
= \{y \mid y^T (R^T)^{-1} \hat{Q}'^{-1} R^{-1} y \le 1\}$$

Recall that

$$\hat{Q}' = \begin{pmatrix} a^2 & 0 & \dots & 0 \\ 0 & b^2 & \ddots & \vdots \\ \vdots & \ddots & \ddots & 0 \\ 0 & \dots & 0 & b^2 \end{pmatrix}$$

This gives

$$\hat{Q}' = \frac{n^2}{n^2 - 1} \left( I - \frac{2}{n+1} e_1 e_1^T \right)$$

because for 
$$a^2 = n^2/(n+1)^2$$
 and  $b^2 = n^2/n^2 - 1$ 

$$b^2 - b^2 \frac{2}{n+1} = \frac{n^2}{n^2 - 1} - \frac{2n^2}{(n-1)(n+1)^2}$$

$$= \frac{n^2(n+1) - 2n^2}{(n-1)(n+1)^2} = \frac{n^2(n-1)}{(n-1)(n+1)^2} = a^2$$

9 The Ellipsoid Algorithm

$$\bar{E}' = R(\hat{E}') 
= \{R(x) \mid x^T \hat{Q}'^{-1} x \le 1\} 
= \{y \mid (R^{-1}y)^T \hat{Q}'^{-1} R^{-1} y \le 1\} 
= \{y \mid y^T (R^T)^{-1} \hat{Q}'^{-1} R^{-1} y \le 1\} 
= \{y \mid y^T (R\hat{Q}' R^T)^{-1} y \le 1\}$$

Recall that

$$\hat{Q}' = \begin{pmatrix} a^2 & 0 & \dots & 0 \\ 0 & b^2 & \ddots & \vdots \\ \vdots & \ddots & \ddots & 0 \\ 0 & \dots & 0 & b^2 \end{pmatrix}$$

This gives

nis gives 
$$\hat{Q}' = \frac{n^2}{n^2 - 1} \Big( I - \frac{2}{n + 1} e_1 e_1^T \Big)$$

because for  $a^2 = n^2/(n+1)^2$  and  $b^2 = n^2/n^2-1$ 

$$b^{2} - b^{2} \frac{2}{n+1} = \frac{n^{2}}{n^{2} - 1} - \frac{2n^{2}}{(n-1)(n+1)^{2}}$$
$$= \frac{n^{2}(n+1) - 2n^{2}}{(n-1)(n+1)^{2}} = \frac{n^{2}(n-1)}{(n-1)(n+1)^{2}} = a^{2}$$

**EADS II** 

Hence,

# 9 The Ellipsoid Algorithm

$$\bar{E}' = R(\hat{E}') 
= \{R(x) \mid x^T \hat{Q}'^{-1} x \le 1\} 
= \{y \mid (R^{-1}y)^T \hat{Q}'^{-1} R^{-1} y \le 1\} 
= \{y \mid y^T (R^T)^{-1} \hat{Q}'^{-1} R^{-1} y \le 1\} 
= \{y \mid y^T (R\hat{Q}' R^T)^{-1} y \le 1\} 
= \{y \mid y^T (R\hat{Q}' R^T)^{-1} y \le 1\}$$

Hence,

$$\bar{Q}' = R\hat{Q}'R^T$$

# 9 The Ellipsoid Algorithm

$$\bar{E}' = R(\hat{E}') 
= \{R(x) \mid x^T \hat{Q}'^{-1} x \le 1\} 
= \{y \mid (R^{-1}y)^T \hat{Q}'^{-1} R^{-1} y \le 1\} 
= \{y \mid y^T (R^T)^{-1} \hat{Q}'^{-1} R^{-1} y \le 1\} 
= \{y \mid y^T (R\hat{Q}' R^T)^{-1} y \le 1\} 
= \{y \mid y^T (R\hat{Q}' R^T)^{-1} y \le 1\}$$

Hence,

$$\bar{Q}' = R\hat{Q}'R^T$$

$$= R \cdot \frac{n^2}{n^2 - 1} \left( I - \frac{2}{n+1} e_1 e_1^T \right) \cdot R^T$$

# 9 The Ellipsoid Algorithm

$$\bar{E}' = R(\hat{E}') 
= \{R(x) \mid x^T \hat{Q}'^{-1} x \le 1\} 
= \{y \mid (R^{-1}y)^T \hat{Q}'^{-1} R^{-1} y \le 1\} 
= \{y \mid y^T (R^T)^{-1} \hat{Q}'^{-1} R^{-1} y \le 1\} 
= \{y \mid y^T (R\hat{Q}' R^T)^{-1} y \le 1\} 
= \{y \mid y^T (R\hat{Q}' R^T)^{-1} y \le 1\}$$

Hence,

$$\bar{Q}' = R\hat{Q}'R^{T}$$

$$= R \cdot \frac{n^{2}}{n^{2} - 1} \left( I - \frac{2}{n+1} e_{1} e_{1}^{T} \right) \cdot R^{T}$$

$$= \frac{n^{2}}{n^{2} - 1} \left( R \cdot R^{T} - \frac{2}{n+1} (Re_{1}) (Re_{1})^{T} \right)$$

# 9 The Ellipsoid Algorithm

$$\bar{E}' = R(\hat{E}') 
= \{R(x) \mid x^T \hat{Q}'^{-1} x \le 1\} 
= \{y \mid (R^{-1}y)^T \hat{Q}'^{-1} R^{-1} y \le 1\} 
= \{y \mid y^T (R^T)^{-1} \hat{Q}'^{-1} R^{-1} y \le 1\} 
= \{y \mid y^T (\underbrace{R\hat{Q}' R^T})^{-1} y \le 1\}$$

Hence,

$$\begin{split} \tilde{Q}' &= R \hat{Q}' R^T \\ &= R \cdot \frac{n^2}{n^2 - 1} \Big( I - \frac{2}{n+1} e_1 e_1^T \Big) \cdot R^T \\ &= \frac{n^2}{n^2 - 1} \Big( R \cdot R^T - \frac{2}{n+1} (Re_1) (Re_1)^T \Big) \\ &= \frac{n^2}{n^2 - 1} \Big( I - \frac{2}{n+1} \frac{L^T a a^T L}{\|L^T a\|^2} \Big) \end{split}$$

### 9 The Ellipsoid Algorithm

$$\bar{E}' = R(\hat{E}') 
= \{R(x) \mid x^T \hat{Q}'^{-1} x \le 1\} 
= \{y \mid (R^{-1}y)^T \hat{Q}'^{-1} R^{-1} y \le 1\} 
= \{y \mid y^T (R^T)^{-1} \hat{Q}'^{-1} R^{-1} y \le 1\} 
= \{y \mid y^T (R\hat{Q}' R^T)^{-1} y \le 1\}$$

E'

# 9 The Ellipsoid Algorithm

$$\begin{split} \bar{Q}' &= R\hat{Q}'R^T \\ &= R \cdot \frac{n^2}{n^2 - 1} \left( I - \frac{2}{n+1} e_1 e_1^T \right) \cdot R^T \\ &= \frac{n^2}{n^2 - 1} \left( R \cdot R^T - \frac{2}{n+1} (Re_1) (Re_1)^T \right) \\ &= \frac{n^2}{n^2 - 1} \left( I - \frac{2}{n+1} \frac{L^T a a^T L}{\|L^T a\|^2} \right) \end{split}$$

$$E' = L(\bar{E}')$$

# 9 The Ellipsoid Algorithm

$$\begin{split} \bar{Q}' &= R\hat{Q}'R^T \\ &= R \cdot \frac{n^2}{n^2 - 1} \Big( I - \frac{2}{n+1} e_1 e_1^T \Big) \cdot R^T \\ &= \frac{n^2}{n^2 - 1} \Big( R \cdot R^T - \frac{2}{n+1} (Re_1) (Re_1)^T \Big) \\ &= \frac{n^2}{n^2 - 1} \Big( I - \frac{2}{n+1} \frac{L^T a a^T L}{\|L^T a\|^2} \Big) \end{split}$$

$$E' = L(\bar{E}')$$
=  $\{L(x) \mid x^T \bar{O}'^{-1} x \le 1\}$ 

# 9 The Ellipsoid Algorithm

Hence,

$$\bar{Q}' = R\hat{Q}'R^{T}$$

$$= R \cdot \frac{n^{2}}{n^{2} - 1} \left( I - \frac{2}{n+1} e_{1} e_{1}^{T} \right) \cdot R^{T}$$

$$= \frac{n^{2}}{n^{2} - 1} \left( R \cdot R^{T} - \frac{2}{n+1} (Re_{1}) (Re_{1})^{T} \right)$$

$$= \frac{n^{2}}{n^{2} - 1} \left( I - \frac{2}{n+1} \frac{L^{T} a a^{T} L}{\|L^{T} a\|^{2}} \right)$$

$$E' = L(\bar{E}')$$

$$= \{L(x) \mid x^T \bar{Q}'^{-1} x \le 1\}$$

$$= \{y \mid (L^{-1}y)^T \bar{Q}'^{-1} L^{-1} y \le 1\}$$

# 9 The Ellipsoid Algorithm

Hence,

$$\begin{split} \bar{Q}' &= R\hat{Q}'R^T \\ &= R \cdot \frac{n^2}{n^2 - 1} \Big( I - \frac{2}{n+1} e_1 e_1^T \Big) \cdot R^T \\ &= \frac{n^2}{n^2 - 1} \Big( R \cdot R^T - \frac{2}{n+1} (Re_1) (Re_1)^T \Big) \\ &= \frac{n^2}{n^2 - 1} \Big( I - \frac{2}{n+1} \frac{L^T a a^T L}{\|L^T a\|^2} \Big) \end{split}$$

$$E' = L(\bar{E}')$$

$$= \{L(x) \mid x^T \bar{Q}'^{-1} x \le 1\}$$

$$= \{y \mid (L^{-1}y)^T \bar{Q}'^{-1} L^{-1} y \le 1\}$$

$$= \{y \mid y^T (L^T)^{-1} \bar{Q}'^{-1} L^{-1} y \le 1\}$$

# 9 The Ellipsoid Algorithm

Hence,

$$\bar{Q}' = R\hat{Q}'R^{T}$$

$$= R \cdot \frac{n^{2}}{n^{2} - 1} \left( I - \frac{2}{n+1} e_{1} e_{1}^{T} \right) \cdot R^{T}$$

$$= \frac{n^{2}}{n^{2} - 1} \left( R \cdot R^{T} - \frac{2}{n+1} (Re_{1})(Re_{1})^{T} \right)$$

$$= \frac{n^{2}}{n^{2} - 1} \left( I - \frac{2}{n+1} \frac{L^{T} a a^{T} L}{\|L^{T} a\|^{2}} \right)$$

$$E' = L(\bar{E}')$$

$$= \{L(x) \mid x^T \bar{Q}'^{-1} x \le 1\}$$

$$= \{y \mid (L^{-1}y)^T \bar{Q}'^{-1} L^{-1} y \le 1\}$$

$$= \{y \mid y^T (L^T)^{-1} \bar{Q}'^{-1} L^{-1} y \le 1\}$$

$$= \{y \mid y^T (L\bar{Q}' L^T)^{-1} y \le 1\}$$

## 9 The Ellipsoid Algorithm

Hence,

$$\begin{split} \bar{Q}' &= R \hat{Q}' R^T \\ &= R \cdot \frac{n^2}{n^2 - 1} \Big( I - \frac{2}{n+1} e_1 e_1^T \Big) \cdot R^T \\ &= \frac{n^2}{n^2 - 1} \Big( R \cdot R^T - \frac{2}{n+1} (Re_1) (Re_1)^T \Big) \\ &= \frac{n^2}{n^2 - 1} \Big( I - \frac{2}{n+1} \frac{L^T a a^T L}{\|L^T a\|^2} \Big) \end{split}$$

 $E' = L(\bar{E}')$ 

9 The Ellipsoid Algorithm

 $= \{ y \mid y^{T} (L^{T})^{-1} \bar{Q}'^{-1} L^{-1} y \le 1 \}$   $= \{ y \mid y^{T} (\underline{L} \bar{Q}' L^{T})^{-1} y \le 1 \}$ 

 $= \{L(x) \mid x^T \bar{Q}'^{-1} x \le 1\}$ 

 $= \{ y \mid (L^{-1}y)^T \bar{Q}'^{-1} L^{-1} y \le 1 \}$ 

Hence,

# 9 The Ellipsoid Algorithm

Hence,

$$Q' = L\bar{Q}'L^T$$

 $E' = L(\bar{E}')$ 

 $= \{L(x) \mid x^T \bar{Q}'^{-1} x \le 1\}$ 

 $= \{ \gamma \mid (L^{-1}\gamma)^T \bar{Q}'^{-1} L^{-1} \gamma \le 1 \}$  $= \{ y \mid y^T (L^T)^{-1} \bar{Q}'^{-1} L^{-1} \gamma \le 1 \}$ 

9 The Ellipsoid Algorithm

204/569

## 9 The Ellipsoid Algorithm

Hence,

$$Q' = L\bar{Q}'L^{T}$$

$$= L \cdot \frac{n^{2}}{n^{2} - 1} \left( I - \frac{2}{n+1} \frac{L^{T} a a^{T} L}{a^{T} O a} \right) \cdot L^{T}$$

9 The Ellipsoid Algorithm

$$= \{ y \mid (L^{-1}y)^T \bar{Q}'^{-1} L^{-1} y \le 1 \}$$

$$= \{ y \mid y^T (L^T)^{-1} \bar{Q}'^{-1} L^{-1} y \le 1 \}$$

$$= \{ y \mid y^T (\underline{L} \bar{Q}' L^T)^{-1} y \le 1 \}$$

 $E' = L(\bar{E}')$ 

 $= \{L(x) \mid x^T \bar{O}'^{-1} x \le 1\}$ 

204/569

## 9 The Ellipsoid Algorithm

Hence,

$$Q' = L\bar{Q}'L^{T}$$

$$= L \cdot \frac{n^{2}}{n^{2} - 1} \left( I - \frac{2}{n+1} \frac{L^{T} a a^{T} L}{a^{T} Q a} \right) \cdot L^{T}$$

$$= \frac{n^{2}}{n^{2} - 1} \left( Q - \frac{2}{n+1} \frac{Q a a^{T} Q}{a^{T} Q a} \right)$$

# 9 The Ellipsoid Algorithm

$$E' = L(\bar{E}')$$

$$= \{L(x) \mid x^T \bar{Q}'^{-1} x \le 1\}$$

$$= \{y \mid (L^{-1}y)^T \bar{Q}'^{-1} L^{-1} y \le 1\}$$

$$= \{y \mid y^T (L^T)^{-1} \bar{Q}'^{-1} L^{-1} y \le 1\}$$

$$= \{y \mid y^T (\underline{L} \bar{Q}' L^T)^{-1} y \le 1\}$$

### **Incomplete Algorithm**

### Algorithm 1 ellipsoid-algorithm 1: **input**: point $c \in \mathbb{R}^n$ , convex set $K \subseteq \mathbb{R}^n$ 2: **output:** point $x \in K$ or "K is empty" 3: *O* ← ??? 4: repeat if $c \in K$ then return c else choose a violated hyperplane a 8: $c \leftarrow c - \frac{1}{n+1} \frac{Qa}{\sqrt{a^T Qa}}$ $Q \leftarrow \frac{n^2}{n^2 - 1} \left( Q - \frac{2}{n+1} \frac{Qaa^TQ}{a^TQa} \right)$ 10: endif 11: until ??? 12: return "K is empty"

### 9 The Ellipsoid Algorithm

Hence,

$$Q' = L\bar{Q}'L^{T}$$

$$= L \cdot \frac{n^{2}}{n^{2} - 1} \left( I - \frac{2}{n+1} \frac{L^{T} a a^{T} L}{a^{T} Q a} \right) \cdot L^{T}$$

$$= \frac{n^{2}}{n^{2} - 1} \left( Q - \frac{2}{n+1} \frac{Q a a^{T} Q}{a^{T} Q a} \right)$$

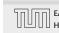

### **Repeat: Size of basic solutions**

#### Lemma 52

Let  $P = \{x \in \mathbb{R}^n \mid Ax \le b\}$  be a bounded polyhedron. Let  $\langle a_{\max} \rangle$  be the maximum encoding length of an entry in A, b. Then every entry  $x_j$  in a basic solution fulfills  $|x_j| = \frac{D_j}{D}$  with  $D_j, D \le 2^{2n\langle a_{\max} \rangle + 2n\log_2 n}$ .

In the following we use  $\delta := 2^{2n(a_{\text{max}}) + 2n\log_2 n}$ .

Note that here we have  $P = \{x \mid Ax \le b\}$ . The previous lemmas we had about the size of feasible solutions were slightly different as they were for different polytopes.

### **Incomplete Algorithm**

#### Algorithm 1 ellipsoid-algorithm

- 1: **input:** point  $c \in \mathbb{R}^n$ , convex set  $K \subseteq \mathbb{R}^n$
- 2: **output:** point  $x \in K$  or "K is empty"
- 3: *Q* ← ???
- 4: repeat
- : if  $c \in K$  then return c
- i: **else**
- 7: choose a violated hyperplane a

8: 
$$c \leftarrow c - \frac{1}{n+1} \frac{Qa}{\sqrt{a^T Qa}}$$

9: 
$$Q \leftarrow \frac{n^2}{n^2 - 1} \left( Q - \frac{2}{n+1} \frac{Qaa^T Q}{a^T Oa} \right)$$

- 10: **endif**
- 11: until ???
- 12: return "K is empty"

### Repeat: Size of basic solutions

#### Lemma 52

Let  $P = \{x \in \mathbb{R}^n \mid Ax \le b\}$  be a bounded polyhedron. Let  $\langle a_{\max} \rangle$  be the maximum encoding length of an entry in A, b. Then every entry  $x_j$  in a basic solution fulfills  $|x_j| = \frac{D_j}{D}$  with  $D_j, D \le 2^{2n\langle a_{\max} \rangle + 2n\log_2 n}$ .

In the following we use  $\delta := 2^{2n(a_{\text{max}}) + 2n\log_2 n}$ .

Note that here we have  $P = \{x \mid Ax \le b\}$ . The previous lemmas we had about the size of feasible solutions were slightly different as they were for different polytopes.

### **Incomplete Algorithm**

#### Algorithm 1 ellipsoid-algorithm

- 1: **input:** point  $c \in \mathbb{R}^n$ , convex set  $K \subseteq \mathbb{R}^n$
- 2: **output:** point  $x \in K$  or "K is empty"
- 3: *Q* ← ???
- 4: repeat
- if  $c \in K$  then return c
- 6: **else**
- choose a violated hyperplane *a*

8: 
$$c \leftarrow c - \frac{1}{n+1} \frac{Qa}{\sqrt{a^T Qa}}$$

9: 
$$Q \leftarrow \frac{n^2}{n^2 - 1} \left( Q - \frac{2}{n+1} \frac{Qaa^TQ}{a^TOa} \right)$$

- 10: **endif**
- 11: until ???
- 12: return "K is empty"

### **Repeat: Size of basic solutions**

#### **Proof:**

Let  $\bar{A} = \begin{bmatrix} A - A I_m \end{bmatrix}$ , b, be the matrix and right-hand vector after transforming the system to standard form.

The determinant of the matrices  $\bar{A}_B$  and  $\bar{M}_j$  (matrix obt. when replacing the j-th column of  $\bar{A}_B$  by b) can become at most

$$\det(\bar{A}_B), \det(\bar{M}_j) \leq \|\vec{\ell}_{\max}\|^{2n}$$

$$\leq (\sqrt{2n} \cdot 2^{\langle a_{\max} \rangle})^{2n} \leq 2^{2n\langle a_{\max} \rangle + 2n\log_2 n},$$

where  $\vec{\ell}_{\rm max}$  is the longest column-vector that can be obtained after deleting all but 2n rows and columns from  $\bar{A}$ .

This holds because columns from  $I_m$  selected when going from  $\bar{A}$  to  $\bar{A}_B$  do not increase the determinant. Only the at most 2n columns from matrices A and -A that  $\bar{A}$  consists of contribute.

### Repeat: Size of basic solutions

#### Lemma 52

Let  $P=\{x\in\mathbb{R}^n\mid Ax\leq b\}$  be a bounded polyhedron. Let  $\langle a_{\max}\rangle$  be the maximum encoding length of an entry in A,b. Then every entry  $x_j$  in a basic solution fulfills  $|x_j|=\frac{D_j}{D}$  with  $D_j,D\leq 2^{2n\langle a_{\max}\rangle+2n\log_2 n}$ .

In the following we use  $\delta := 2^{2n\langle a_{\max}\rangle + 2n\log_2 n}$ .

Note that here we have  $P = \{x \mid Ax \leq b\}$ . The previous lemmas we had about the size of feasible solutions were slightly different as they were for different polytopes.

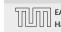

For feasibility checking we can assume that the polytop P is bounded; it is sufficient to consider basic solutions.

Every entry  $x_i$  in a basic solution fulfills  $|x_i| \le \delta$ .

Hence, *P* is contained in the cube  $-\delta \le x_i \le \delta$ .

A vector in this cube has at most distance  $R := \sqrt{n}\delta$  from the origin.

Starting with the ball  $E_0 := B(0,R)$  ensures that P is completely contained in the initial ellipsoid. This ellipsoid has volume at most  $R^n \operatorname{vol}(B(0,1)) \leq (n\delta)^n \operatorname{vol}(B(0,1))$ .

### Repeat: Size of basic solutions

#### **Proof:**

Let  $\bar{A} = \begin{bmatrix} A - A I_m \end{bmatrix}$ , b, be the matrix and right-hand vector after transforming the system to standard form.

The determinant of the matrices  $\bar{A}_B$  and  $\bar{M}_j$  (matrix obt. when replacing the j-th column of  $\bar{A}_B$  by b) can become at most

$$\det(\bar{A}_B), \det(\bar{M}_j) \le \|\vec{\ell}_{\max}\|^{2n}$$

$$\le (\sqrt{2n} \cdot 2^{\langle a_{\max} \rangle})^{2n} \le 2^{2n\langle a_{\max} \rangle + 2n\log_2 n}$$

where  $\vec{\ell}_{\max}$  is the longest column-vector that can be obtained after deleting all but 2n rows and columns from  $\bar{A}$ .

For feasibility checking we can assume that the polytop P is bounded; it is sufficient to consider basic solutions.

Every entry  $x_i$  in a basic solution fulfills  $|x_i| \le \delta$ .

Hence, *P* is contained in the cube  $-\delta \le x_i \le \delta$ .

A vector in this cube has at most distance  $R := \sqrt{n}\delta$  from the origin.

Starting with the ball  $E_0 := B(0,R)$  ensures that P is completely contained in the initial ellipsoid. This ellipsoid has volume at  $\max R^n \operatorname{vol}(B(0,1)) \le (n\delta)^n \operatorname{vol}(B(0,1))$ .

### Repeat: Size of basic solutions

#### **Proof:**

Let  $\bar{A} = \begin{bmatrix} A - A I_m \end{bmatrix}$ , b, be the matrix and right-hand vector after transforming the system to standard form.

The determinant of the matrices  $\bar{A}_B$  and  $\bar{M}_j$  (matrix obt. when replacing the j-th column of  $\bar{A}_B$  by b) can become at most

$$\det(\bar{A}_B), \det(\bar{M}_j) \le \|\vec{\ell}_{\max}\|^{2n}$$

$$\le (\sqrt{2n} \cdot 2^{\langle a_{\max} \rangle})^{2n} \le 2^{2n\langle a_{\max} \rangle + 2n \log_2 n},$$

where  $\vec{\ell}_{\max}$  is the longest column-vector that can be obtained after deleting all but 2n rows and columns from  $\bar{A}$ .

For feasibility checking we can assume that the polytop P is bounded; it is sufficient to consider basic solutions.

Every entry  $x_i$  in a basic solution fulfills  $|x_i| \le \delta$ .

Hence, *P* is contained in the cube  $-\delta \le x_i \le \delta$ .

A vector in this cube has at most distance  $R := \sqrt{n}\delta$  from the origin.

Starting with the ball  $E_0 := B(0,R)$  ensures that P is completely contained in the initial ellipsoid. This ellipsoid has volume at most  $R^n \operatorname{vol}(B(0,1)) \leq (n\delta)^n \operatorname{vol}(B(0,1))$ .

### Repeat: Size of basic solutions

#### **Proof:**

Let  $\bar{A} = \begin{bmatrix} A - A I_m \end{bmatrix}$ , b, be the matrix and right-hand vector after transforming the system to standard form.

The determinant of the matrices  $\bar{A}_B$  and  $\bar{M}_j$  (matrix obt. when replacing the j-th column of  $\bar{A}_B$  by b) can become at most

$$\det(\bar{A}_B), \det(\bar{M}_j) \le \|\vec{\ell}_{\max}\|^{2n}$$

$$\le (\sqrt{2n} \cdot 2^{\langle a_{\max} \rangle})^{2n} \le 2^{2n\langle a_{\max} \rangle + 2n \log_2 n},$$

where  $\vec{\ell}_{\max}$  is the longest column-vector that can be obtained after deleting all but 2n rows and columns from  $\bar{A}$ .

For feasibility checking we can assume that the polytop P is bounded; it is sufficient to consider basic solutions.

Every entry  $x_i$  in a basic solution fulfills  $|x_i| \le \delta$ .

Hence, *P* is contained in the cube  $-\delta \le x_i \le \delta$ .

A vector in this cube has at most distance  $R := \sqrt{n}\delta$  from the origin.

Starting with the ball  $E_0 := B(0,R)$  ensures that P is completely contained in the initial ellipsoid. This ellipsoid has volume at most  $R^n \operatorname{vol}(B(0,1)) \le (n\delta)^n \operatorname{vol}(B(0,1))$ .

### Repeat: Size of basic solutions

#### **Proof:**

Let  $\bar{A} = \begin{bmatrix} A - A I_m \end{bmatrix}$ , b, be the matrix and right-hand vector after transforming the system to standard form.

The determinant of the matrices  $\bar{A}_B$  and  $\bar{M}_j$  (matrix obt. when replacing the j-th column of  $\bar{A}_B$  by b) can become at most

$$\det(\bar{A}_B), \det(\bar{M}_j) \leq \|\vec{\ell}_{\max}\|^{2n}$$

$$\leq (\sqrt{2n} \cdot 2^{\langle a_{\max} \rangle})^{2n} \leq 2^{2n\langle a_{\max} \rangle + 2n \log_2 n},$$

where  $\vec{\ell}_{\max}$  is the longest column-vector that can be obtained after deleting all but 2n rows and columns from  $\bar{A}$ .

For feasibility checking we can assume that the polytop P is bounded; it is sufficient to consider basic solutions.

Every entry  $x_i$  in a basic solution fulfills  $|x_i| \le \delta$ .

Hence, P is contained in the cube  $-\delta \leq x_i \leq \delta$ .

A vector in this cube has at most distance  $R := \sqrt{n}\delta$  from the origin.

Starting with the ball  $E_0 := B(0,R)$  ensures that P is completely contained in the initial ellipsoid. This ellipsoid has volume at  $\max R^n \operatorname{vol}(B(0,1)) \le (n\delta)^n \operatorname{vol}(B(0,1))$ .

### Repeat: Size of basic solutions

#### **Proof:**

Let  $\bar{A} = \begin{bmatrix} A - A I_m \end{bmatrix}$ , b, be the matrix and right-hand vector after transforming the system to standard form.

The determinant of the matrices  $\bar{A}_B$  and  $\bar{M}_j$  (matrix obt. when replacing the j-th column of  $\bar{A}_B$  by b) can become at most

$$\det(\bar{A}_B), \det(\bar{M}_j) \le \|\vec{\ell}_{\max}\|^{2n}$$

$$\le (\sqrt{2n} \cdot 2^{\langle a_{\max} \rangle})^{2n} \le 2^{2n\langle a_{\max} \rangle + 2n\log_2 n}$$

where  $\vec{\ell}_{\max}$  is the longest column-vector that can be obtained after deleting all but 2n rows and columns from  $\bar{A}$ .

For feasibility checking we can assume that the polytop P is bounded; it is sufficient to consider basic solutions.

Every entry  $x_i$  in a basic solution fulfills  $|x_i| \le \delta$ .

Hence, P is contained in the cube  $-\delta \leq x_i \leq \delta$ .

A vector in this cube has at most distance  $R:=\sqrt{n}\delta$  from the origin.

Starting with the ball  $E_0 := B(0,R)$  ensures that P is completely contained in the initial ellipsoid. This ellipsoid has volume at most  $R^n \operatorname{vol}(B(0,1)) \le (n\delta)^n \operatorname{vol}(B(0,1))$ .

### Repeat: Size of basic solutions

#### **Proof:**

Let  $\bar{A} = \begin{bmatrix} A - A I_m \end{bmatrix}$ , b, be the matrix and right-hand vector after transforming the system to standard form.

The determinant of the matrices  $\bar{A}_B$  and  $\bar{M}_j$  (matrix obt. when replacing the j-th column of  $\bar{A}_B$  by b) can become at most

$$\det(\bar{A}_B), \det(\bar{M}_j) \leq \|\vec{\ell}_{\max}\|^{2n}$$

$$\leq (\sqrt{2n} \cdot 2^{\langle a_{\max} \rangle})^{2n} \leq 2^{2n\langle a_{\max} \rangle + 2n\log_2 n},$$

where  $\vec{\ell}_{\max}$  is the longest column-vector that can be obtained after deleting all but 2n rows and columns from  $\bar{A}$ .

### When can we terminate?

Let  $P:=\{x\mid Ax\leq b\}$  with  $A\in\mathbb{Z}$  and  $b\in\mathbb{Z}$  be a bounded polytop. Let  $\langle a_{\max}\rangle$  be the encoding length of the largest entry in A or b.

Consider the following polyhedror

$$P_{\lambda} := \left\{ x \mid Ax \le b + \frac{1}{\lambda} \begin{pmatrix} 1 \\ \vdots \\ 1 \end{pmatrix} \right\} ,$$

1 2 52 7

## How do we find the first ellipsoid?

For feasibility checking we can assume that the polytop P is bounded; it is sufficient to consider basic solutions.

Every entry  $x_i$  in a basic solution fulfills  $|x_i| \le \delta$ .

Hence, *P* is contained in the cube  $-\delta \le x_i \le \delta$ .

A vector in this cube has at most distance  $R:=\sqrt{n}\delta$  from the origin.

Starting with the ball  $E_0 := B(0,R)$  ensures that P is completely contained in the initial ellipsoid. This ellipsoid has volume at most  $R^n \operatorname{vol}(B(0,1)) \le (n\delta)^n \operatorname{vol}(B(0,1))$ .

### When can we terminate?

Let  $P := \{x \mid Ax \leq b\}$  with  $A \in \mathbb{Z}$  and  $b \in \mathbb{Z}$  be a bounded polytop. Let  $\langle a_{\text{max}} \rangle$  be the encoding length of the largest entry in A or b.

$$P_{\lambda} := \left\{ x \mid Ax \leq b + rac{1}{\lambda} \begin{pmatrix} 1 \\ \vdots \\ 1 \end{pmatrix} 
ight\} \ ,$$

How do we find the first ellipsoid?

For feasibility checking we can assume that the polytop *P* is bounded; it is sufficient to consider basic solutions.

Every entry  $x_i$  in a basic solution fulfills  $|x_i| \leq \delta$ .

Hence, *P* is contained in the cube  $-\delta \leq x_i \leq \delta$ .

A vector in this cube has at most distance  $R := \sqrt{n}\delta$  from the origin.

Starting with the ball  $E_0 := B(0, R)$  ensures that P is completely contained in the initial ellipsoid. This ellipsoid has volume at  $\operatorname{most} R^n \operatorname{vol}(B(0,1)) \leq (n\delta)^n \operatorname{vol}(B(0,1)).$ 

### When can we terminate?

Let  $P:=\{x\mid Ax\leq b\}$  with  $A\in\mathbb{Z}$  and  $b\in\mathbb{Z}$  be a bounded polytop. Let  $\langle a_{\max}\rangle$  be the encoding length of the largest entry in A or b.

Consider the following polyhedron

$$P_{\lambda} := \left\{ x \mid Ax \leq b + \frac{1}{\lambda} \begin{pmatrix} 1 \\ \vdots \\ 1 \end{pmatrix} \right\} ,$$

where  $\lambda = \delta^2 + 1$ .

# How do we find the first ellipsoid?

For feasibility checking we can assume that the polytop P is bounded; it is sufficient to consider basic solutions.

Every entry  $x_i$  in a basic solution fulfills  $|x_i| \le \delta$ .

Hence, P is contained in the cube  $-\delta \leq x_i \leq \delta$ .

A vector in this cube has at most distance  $R:=\sqrt{n}\delta$  from the origin.

Starting with the ball  $E_0 := B(0,R)$  ensures that P is completely contained in the initial ellipsoid. This ellipsoid has volume at most  $R^n \operatorname{vol}(B(0,1)) \le (n\delta)^n \operatorname{vol}(B(0,1))$ .

 $P_{\lambda}$  is feasible if and only if P is feasible.

←: obvious

## When can we terminate?

Let  $P:=\{x\mid Ax\leq b\}$  with  $A\in\mathbb{Z}$  and  $b\in\mathbb{Z}$  be a bounded polytop. Let  $\langle a_{\max}\rangle$  be the encoding length of the largest entry in A or b.

Consider the following polyhedron

$$P_{\lambda} := \left\{ x \mid Ax \leq b + \frac{1}{\lambda} \begin{pmatrix} 1 \\ \vdots \\ 1 \end{pmatrix} \right\} ,$$

where  $\lambda = \delta^2 + 1$ .

Lemma 53  $P_{\lambda}$  is feasible if and only if P is feasible.

←: obvious!

When can we terminate?

Let  $P := \{x \mid Ax \leq b\}$  with  $A \in \mathbb{Z}$  and  $b \in \mathbb{Z}$  be a bounded polytop. Let  $\langle a_{\text{max}} \rangle$  be the encoding length of the largest entry in A or b.

Consider the following polyhedron

$$P_{\lambda} := \left\{ x \mid Ax \leq b + \frac{1}{\lambda} \begin{pmatrix} 1 \\ \vdots \\ 1 \end{pmatrix} \right\} ,$$

where  $\lambda = \delta^2 + 1$ .

⇒:

$$\bar{P} = \left\{ x \mid \left[ A - A I_m \right] x = b; x \ge 0 \right\}$$

$$ar{b}_{\lambda} = \left\{ x \mid \left[ A - A I_m \right] x = b + rac{1}{\lambda} \begin{pmatrix} 1 \\ \vdots \\ 1 \end{pmatrix}; x \geq 0 \right\} .$$

#### Lemma 53

 $P_{\lambda}$  is feasible if and only if P is feasible.

←: obvious!

 $\Longrightarrow$ :

### Consider the polyhedrons

$$\bar{P} = \left\{ x \mid \left[ A - A I_m \right] x = b; x \ge 0 \right\}$$

and

$$\bar{P}_{\lambda} = \left\{ x \mid \left[ A - A I_m \right] x = b + \frac{1}{\lambda} \begin{pmatrix} 1 \\ \vdots \\ 1 \end{pmatrix}; x \geq 0 \right\}.$$

P is feasible if and only if  $ar{P}$  is feasible, and  $P_{\lambda}$  feasible if and only if  $ar{P}_{\lambda}$  feasible.

 $ar{P}_{\lambda}$  is bounded since  $P_{\lambda}$  and P are bounded

#### Lemma 53

 $P_{\lambda}$  is feasible if and only if P is feasible.

←: obvious!

 $\Longrightarrow$ :

#### Consider the polyhedrons

$$\bar{P} = \left\{ x \mid \left[ A - A I_m \right] x = b; x \ge 0 \right\}$$

and

$$\bar{P}_{\lambda} = \left\{ x \mid \left[ A - A I_m \right] x = b + \frac{1}{\lambda} \begin{pmatrix} 1 \\ \vdots \\ 1 \end{pmatrix}; x \geq 0 \right\}.$$

P is feasible if and only if  $\bar{P}$  is feasible, and  $P_{\lambda}$  feasible if and only if  $\bar{P}_{\lambda}$  feasible.

 $\bar{P}_{\lambda}$  is bounded since  $P_{\lambda}$  and P are bounded

#### Lemma 53

 $P_{\lambda}$  is feasible if and only if P is feasible.

**⇐**: obvious!

⇒:

Consider the polyhedrons

$$\bar{P} = \left\{ x \mid \left[ A - A I_m \right] x = b; x \ge 0 \right\}$$

and

$$\bar{P}_{\lambda} = \left\{ x \mid \left[ A - A I_m \right] x = b + \frac{1}{\lambda} \begin{pmatrix} 1 \\ \vdots \\ 1 \end{pmatrix}; x \ge 0 \right\}.$$

P is feasible if and only if  $\bar{P}$  is feasible, and  $P_{\lambda}$  feasible if and only if  $\bar{P}_{\lambda}$  feasible.

 $\bar{P}_{\lambda}$  is bounded since  $P_{\lambda}$  and P are bounded.

#### Lemma 53

 $P_{\lambda}$  is feasible if and only if P is feasible.

←: obvious!

Let 
$$\bar{A} = [A - A I_m]$$
.

 $\bar{P}_{\lambda}$  feasible implies that there is a basic feasible solution represented by

$$x_B = \bar{A}_B^{-1}b + \frac{1}{\lambda}\bar{A}_B^{-1}\begin{pmatrix} 1\\ \vdots\\ 1\end{pmatrix}$$

#### (The other x-values are zero)

The only reason that this basic feasible solution is not feasible for  $\bar{P}$  is that one of the basic variables becomes negative.

Hence, there exists i with

$$(\bar{A}_B^{-1}b)_i < 0 \le (\bar{A}_B^{-1}b)_i + \frac{1}{\lambda}(\bar{A}_B^{-1}\vec{1})$$

⇒:

Consider the polyhedrons

$$\bar{P} = \left\{ x \mid \left[ A - A I_m \right] x = b; x \ge 0 \right\}$$

and

$$\bar{P}_{\lambda} = \left\{ x \mid \left[ A - A I_m \right] x = b + \frac{1}{\lambda} \begin{pmatrix} 1 \\ \vdots \\ 1 \end{pmatrix}; x \ge 0 \right\}.$$

P is feasible if and only if  $\bar{P}$  is feasible, and  $P_{\lambda}$  feasible if and only if  $\bar{P}_{\lambda}$  feasible.

 $\bar{P}_{\lambda}$  is bounded since  $P_{\lambda}$  and P are bounded.

Let 
$$\bar{A} = [A - A I_m]$$
.

 $\bar{P}_{\lambda}$  feasible implies that there is a basic feasible solution represented by

$$x_B = \bar{A}_B^{-1}b + \frac{1}{\lambda}\bar{A}_B^{-1}\begin{pmatrix} 1\\ \vdots\\ 1\end{pmatrix}$$

(The other x-values are zero)

The only reason that this basic feasible solution is not feasible for  $\bar{P}$  is that one of the basic variables becomes negative.

Hence, there exists i with

$$(\bar{A}_B^{-1}b)_i < 0 \leq (\bar{A}_B^{-1}b)_i + \frac{1}{\lambda}(\bar{A}_B^{-1}\vec{1})$$

⇒:

Consider the polyhedrons

$$\bar{P} = \left\{ x \mid \left[ A - A I_m \right] x = b; x \ge 0 \right\}$$

and

$$\bar{P}_{\lambda} = \left\{ x \mid \left[ A - A I_m \right] x = b + \frac{1}{\lambda} \begin{pmatrix} 1 \\ \vdots \\ 1 \end{pmatrix}; x \ge 0 \right\}.$$

P is feasible if and only if  $\bar{P}$  is feasible, and  $P_{\lambda}$  feasible if and only if  $\bar{P}_{\lambda}$  feasible.

 $\bar{P}_{\lambda}$  is bounded since  $P_{\lambda}$  and P are bounded.

Let 
$$\bar{A} = [A - A I_m]$$
.

 $\bar{P}_{\lambda}$  feasible implies that there is a basic feasible solution represented by

$$x_B = \bar{A}_B^{-1}b + \frac{1}{\lambda}\bar{A}_B^{-1}\begin{pmatrix} 1\\ \vdots\\ 1\end{pmatrix}$$

(The other x-values are zero)

The only reason that this basic feasible solution is not feasible for  $\bar{P}$  is that one of the basic variables becomes negative.

Hence, there exists *i* with

$$(\bar{A}_B^{-1}b)_i < 0 \le (\bar{A}_B^{-1}b)_i + \frac{1}{\lambda}(\bar{A}_B^{-1}\vec{1})_i$$

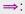

Consider the polyhedrons

$$\bar{P} = \left\{ x \mid \left[ A - A I_m \right] x = b; x \ge 0 \right\}$$

and

$$\bar{P}_{\lambda} = \left\{ x \mid \left[ A - A I_m \right] x = b + \frac{1}{\lambda} \begin{pmatrix} 1 \\ \vdots \\ 1 \end{pmatrix}; x \geq 0 \right\}.$$

P is feasible if and only if  $\bar{P}$  is feasible, and  $P_{\lambda}$  feasible if and only if  $\bar{P}_{\lambda}$  feasible.

 $\bar{P}_{\lambda}$  is bounded since  $P_{\lambda}$  and P are bounded.

$$(\bar{A}_B^{-1}b)_i < 0 \quad \Longrightarrow \quad (\bar{A}_B^{-1}b)_i \le -\frac{1}{\det(\bar{A}_B)}$$

and

$$(\bar{A}_B^{-1}\vec{1})_i \leq \det(\bar{M}_j)$$
 ,

where  $\bar{M}_j$  is obtained by replacing the j-th column of  $\bar{A}_B$  by  $\vec{1}$ .

However, we showed that the determinants of  $ar{A}_B$  and  $ar{M}_f$  can become at most  $\delta.$ 

Since, we chose  $\lambda = \delta^2 + 1$  this gives a contradiction.

Let  $\bar{A} = [A - A I_m]$ .

 $\bar{P}_{\lambda}$  feasible implies that there is a basic feasible solution represented by

$$x_B = \bar{A}_B^{-1}b + \frac{1}{\lambda}\bar{A}_B^{-1}\begin{pmatrix} 1\\ \vdots\\ 1\end{pmatrix}$$

(The other x-values are zero)

The only reason that this basic feasible solution is not feasible for  $\bar{P}$  is that one of the basic variables becomes negative.

Hence, there exists *i* with

$$(\bar{A}_B^{-1}b)_i < 0 \le (\bar{A}_B^{-1}b)_i + \frac{1}{\lambda}(\bar{A}_B^{-1}\vec{1})_i$$

$$(\bar{A}_B^{-1}b)_i < 0 \quad \Longrightarrow \quad (\bar{A}_B^{-1}b)_i \le -\frac{1}{\det(\bar{A}_B)}$$

and

$$(\bar{A}_B^{-1}\vec{1})_i \leq \det(\bar{M}_j)$$
 ,

where  $\bar{M}_j$  is obtained by replacing the j-th column of  $\bar{A}_B$  by  $\vec{1}$ .

However, we showed that the determinants of  $\bar{A}_B$  and  $\bar{M}_j$  can become at most  $\delta.$ 

Since, we chose  $\lambda = \delta^2 + 1$  this gives a contradiction.

Let  $\bar{A} = [A - A I_m]$ .

 $\bar{P}_{\lambda}$  feasible implies that there is a basic feasible solution represented by

$$x_B = \bar{A}_B^{-1}b + \frac{1}{\lambda}\bar{A}_B^{-1}\begin{pmatrix} 1\\ \vdots\\ 1\end{pmatrix}$$

(The other x-values are zero)

The only reason that this basic feasible solution is not feasible for  $\bar{P}$  is that one of the basic variables becomes negative.

Hence, there exists *i* with

$$(\bar{A}_B^{-1}b)_i < 0 \le (\bar{A}_B^{-1}b)_i + \frac{1}{\lambda}(\bar{A}_B^{-1}\vec{1})_i$$

$$(\bar{A}_B^{-1}b)_i < 0 \quad \Longrightarrow \quad (\bar{A}_B^{-1}b)_i \le -\frac{1}{\det(\bar{A}_B)}$$

and

$$(\bar{A}_B^{-1}\vec{1})_i \leq \det(\bar{M}_j)$$
 ,

where  $ar{M}_j$  is obtained by replacing the j-th column of  $ar{A}_B$  by  $ec{1}$ .

However, we showed that the determinants of  $\bar{A}_B$  and  $\bar{M}_j$  can become at most  $\delta.$ 

Since, we chose  $\lambda = \delta^2 + 1$  this gives a contradiction.

Let 
$$\bar{A} = [A - A I_m]$$
.

 $\bar{P}_{\lambda}$  feasible implies that there is a basic feasible solution represented by

$$x_B = \bar{A}_B^{-1}b + \frac{1}{\lambda}\bar{A}_B^{-1}\begin{pmatrix} 1\\ \vdots\\ 1\end{pmatrix}$$

(The other *x*-values are zero)

The only reason that this basic feasible solution is not feasible for  $\bar{P}$  is that one of the basic variables becomes negative.

Hence, there exists *i* with

$$(\bar{A}_B^{-1}b)_i < 0 \le (\bar{A}_B^{-1}b)_i + \frac{1}{\lambda}(\bar{A}_B^{-1}\vec{1})_i$$

$$(\bar{A}_B^{-1}b)_i < 0 \quad \Longrightarrow \quad (\bar{A}_B^{-1}b)_i \le -\frac{1}{\det(\bar{A}_B)}$$

and

$$(\bar{A}_B^{-1}\vec{1})_i \le \det(\bar{M}_j) ,$$

where  $ar{M}_j$  is obtained by replacing the j-th column of  $ar{A}_B$  by  $ec{1}$ .

However, we showed that the determinants of  $\bar{A}_{\it B}$  and  $\bar{M}_{\it j}$  can become at most  $\delta.$ 

If  $P_{\lambda}$  is feasible then it contains a ball of radius  $r:=1/\delta^3$ . This has a volume of at least  $r^n \mathrm{vol}(B(0,1)) = \frac{1}{\delta^{3n}} \mathrm{vol}(B(0,1))$ .

By Cramers rule we get

$$(\bar{A}_B^{-1}b)_i < 0 \quad \Longrightarrow \quad (\bar{A}_B^{-1}b)_i \le -\frac{1}{\det(\bar{A}_B)}$$

and

$$(\bar{A}_B^{-1}\vec{1})_i \le \det(\bar{M}_j) ,$$

where  $ar{M}_j$  is obtained by replacing the j-th column of  $ar{A}_B$  by  $ec{1}$ .

However, we showed that the determinants of  $\bar{A}_{B}$  and  $\bar{M}_{j}$  can become at most  $\delta.$ 

If  $P_{\lambda}$  is feasible then it contains a ball of radius  $r:=1/\delta^3$ . This has a volume of at least  $r^n \mathrm{vol}(B(0,1)) = \frac{1}{\delta^{3n}} \mathrm{vol}(B(0,1))$ .

#### **Proof:**

If  $P_{\lambda}$  feasible then also P. Let x be feasible for P.

By Cramers rule we get

$$(\bar{A}_B^{-1}b)_i < 0 \quad \Longrightarrow \quad (\bar{A}_B^{-1}b)_i \le -\frac{1}{\det(\bar{A}_B)}$$

and

$$(\bar{A}_B^{-1}\vec{1})_i \leq \det(\bar{M}_j)$$
 ,

where  $ar{M}_j$  is obtained by replacing the j-th column of  $ar{A}_B$  by  $ec{1}$ .

However, we showed that the determinants of  $\bar{A}_{B}$  and  $\bar{M}_{j}$  can become at most  $\delta.$ 

9 The Ellipsoid Algorithm

If  $P_{\lambda}$  is feasible then it contains a ball of radius  $r:=1/\delta^3$ . This has a volume of at least  $r^n \text{vol}(B(0,1)) = \frac{1}{\delta^{3n}} \text{vol}(B(0,1))$ .

#### **Proof:**

If  $P_{\lambda}$  feasible then also P. Let x be feasible for P. This means  $Ax \le b$ .

By Cramers rule we get

$$(\bar{A}_B^{-1}b)_i < 0 \quad \Longrightarrow \quad (\bar{A}_B^{-1}b)_i \le -\frac{1}{\det(\bar{A}_B)}$$

and

$$(\bar{A}_B^{-1}\vec{1})_i \leq \det(\bar{M}_j)$$
 ,

where  $\bar{M}_j$  is obtained by replacing the j-th column of  $\bar{A}_B$  by  $\vec{1}$ .

However, we showed that the determinants of  $\bar{A}_{B}$  and  $\bar{M}_{j}$  can become at most  $\delta.$ 

If  $P_{\lambda}$  is feasible then it contains a ball of radius  $r:=1/\delta^3$ . This has a volume of at least  $r^n \text{vol}(B(0,1)) = \frac{1}{\delta^{3n}} \text{vol}(B(0,1))$ .

#### **Proof:**

If  $P_{\lambda}$  feasible then also P. Let x be feasible for P.

This means  $Ax \leq b$ .

Let 
$$\vec{\ell}$$
 with  $\|\vec{\ell}\| \leq r$ . Then

$$(A(x+\vec{\ell}))_i$$

By Cramers rule we get

$$(\bar{A}_B^{-1}b)_i < 0 \quad \Longrightarrow \quad (\bar{A}_B^{-1}b)_i \le -\frac{1}{\det(\bar{A}_B)}$$

and

$$(\bar{A}_B^{-1}\vec{1})_i \leq \det(\bar{M}_j)$$
 ,

where  $\bar{M}_j$  is obtained by replacing the j-th column of  $\bar{A}_B$  by  $\vec{1}$ .

However, we showed that the determinants of  $\bar{A}_{B}$  and  $\bar{M}_{j}$  can become at most  $\delta.$ 

If  $P_{\lambda}$  is feasible then it contains a ball of radius  $r:=1/\delta^3$ . This has a volume of at least  $r^n \text{vol}(B(0,1)) = \frac{1}{\delta^{3n}} \text{vol}(B(0,1))$ .

#### **Proof:**

If  $P_{\lambda}$  feasible then also P. Let x be feasible for P. This means  $Ax \leq b$ .

Let  $\vec{\ell}$  with  $\|\vec{\ell}\| \leq r$ . Then

$$(A(x+\vec{\ell}))_i = (Ax)_i + (A\vec{\ell})_i$$

By Cramers rule we get

$$(\bar{A}_B^{-1}b)_i < 0 \quad \Longrightarrow \quad (\bar{A}_B^{-1}b)_i \le -\frac{1}{\det(\bar{A}_B)}$$

and

$$(\bar{A}_B^{-1}\vec{1})_i \le \det(\bar{M}_j) ,$$

where  $\bar{M}_j$  is obtained by replacing the j-th column of  $\bar{A}_B$  by  $\vec{1}$ .

However, we showed that the determinants of  $\bar{A}_{B}$  and  $\bar{M}_{j}$  can become at most  $\delta.$ 

9 The Ellipsoid Algorithm

If  $P_{\lambda}$  is feasible then it contains a ball of radius  $r:=1/\delta^3$ . This has a volume of at least  $r^n \text{vol}(B(0,1)) = \frac{1}{\delta^{3n}} \text{vol}(B(0,1))$ .

#### **Proof:**

If  $P_{\lambda}$  feasible then also P. Let x be feasible for P. This means  $Ax \le b$ .

Let  $\vec{\ell}$  with  $\|\vec{\ell}\| \leq r$ . Then

$$(A(x + \vec{\ell}))_i = (Ax)_i + (A\vec{\ell})_i \le b_i + \vec{a}_i^T \vec{\ell}$$

By Cramers rule we get

$$(\bar{A}_B^{-1}b)_i < 0 \quad \Longrightarrow \quad (\bar{A}_B^{-1}b)_i \le -\frac{1}{\det(\bar{A}_B)}$$

and

$$(\bar{A}_B^{-1}\vec{1})_i \le \det(\bar{M}_j) ,$$

where  $\bar{M}_j$  is obtained by replacing the j-th column of  $\bar{A}_B$  by  $\vec{1}$ .

However, we showed that the determinants of  $\bar{A}_{B}$  and  $\bar{M}_{j}$  can become at most  $\delta.$ 

If  $P_{\lambda}$  is feasible then it contains a ball of radius  $r:=1/\delta^3$ . This has a volume of at least  $r^n \mathrm{vol}(B(0,1)) = \frac{1}{\delta^{3n}} \mathrm{vol}(B(0,1))$ .

#### Proof:

If  $P_{\lambda}$  feasible then also P. Let x be feasible for P. This means  $Ax \le b$ .

Let  $\vec{\ell}$  with  $||\vec{\ell}|| \leq r$ . Then

$$(A(x + \vec{\ell}))_i = (Ax)_i + (A\vec{\ell})_i \le b_i + \vec{a}_i^T \vec{\ell}$$
  
 
$$\le b_i + ||\vec{a}_i|| \cdot ||\vec{\ell}||$$

By Cramers rule we get

$$(\bar{A}_B^{-1}b)_i < 0 \quad \Longrightarrow \quad (\bar{A}_B^{-1}b)_i \le -\frac{1}{\det(\bar{A}_B)}$$

and

$$(\bar{A}_B^{-1}\vec{1})_i \le \det(\bar{M}_j) ,$$

where  $\bar{M}_j$  is obtained by replacing the j-th column of  $\bar{A}_B$  by  $\vec{1}$ .

However, we showed that the determinants of  $\bar{A}_{B}$  and  $\bar{M}_{j}$  can become at most  $\delta.$ 

If  $P_{\lambda}$  is feasible then it contains a ball of radius  $r:=1/\delta^3$ . This has a volume of at least  $r^n \text{vol}(B(0,1)) = \frac{1}{\delta^{3n}} \text{vol}(B(0,1))$ .

#### **Proof:**

If  $P_{\lambda}$  feasible then also P. Let x be feasible for P. This means  $Ax \leq b$ .

Let  $\vec{\ell}$  with  $||\vec{\ell}|| \leq r$ . Then

$$(A(x+\vec{\ell}))_i = (Ax)_i + (A\vec{\ell})_i \le b_i + \vec{a}_i^T \vec{\ell}$$
  
 
$$\le b_i + ||\vec{a}_i|| \cdot ||\vec{\ell}|| \le b_i + \sqrt{n} \cdot 2^{\langle a_{\text{max}} \rangle} \cdot r$$

By Cramers rule we get

$$(\bar{A}_B^{-1}b)_i < 0 \quad \Longrightarrow \quad (\bar{A}_B^{-1}b)_i \le -\frac{1}{\det(\bar{A}_B)}$$

and

$$(\bar{A}_B^{-1}\vec{1})_i \leq \det(\bar{M}_j)$$
 ,

where  $\bar{M}_j$  is obtained by replacing the j-th column of  $\bar{A}_B$  by  $\vec{1}$ .

However, we showed that the determinants of  $\bar{A}_B$  and  $\bar{M}_j$  can become at most  $\delta.$ 

Since, we chose  $\lambda = \delta^2 + 1$  this gives a contradiction.

If  $P_{\lambda}$  is feasible then it contains a ball of radius  $r:=1/\delta^3$ . This has a volume of at least  $r^n \text{vol}(B(0,1)) = \frac{1}{\delta^{3n}} \text{vol}(B(0,1))$ .

#### **Proof:**

If  $P_{\lambda}$  feasible then also P. Let x be feasible for P. This means  $Ax \leq b$ .

Let  $\vec{\ell}$  with  $||\vec{\ell}|| \leq r$ . Then

$$(A(x + \vec{\ell}))_i = (Ax)_i + (A\vec{\ell})_i \le b_i + \vec{a}_i^T \vec{\ell}$$

$$\le b_i + ||\vec{a}_i|| \cdot ||\vec{\ell}|| \le b_i + \sqrt{n} \cdot 2^{\langle a_{\text{max}} \rangle} \cdot r$$

$$\le b_i + \frac{\sqrt{n} \cdot 2^{\langle a_{\text{max}} \rangle}}{\delta^3}$$

By Cramers rule we get

$$(\bar{A}_B^{-1}b)_i < 0 \quad \Longrightarrow \quad (\bar{A}_B^{-1}b)_i \le -\frac{1}{\det(\bar{A}_B)}$$

and

$$(\bar{A}_B^{-1}\vec{1})_i \le \det(\bar{M}_j) ,$$

where  $\bar{M}_j$  is obtained by replacing the j-th column of  $\bar{A}_B$  by  $\vec{1}$ .

However, we showed that the determinants of  $\bar{A}_{B}$  and  $\bar{M}_{j}$  can become at most  $\delta.$ 

Since, we chose  $\lambda = \delta^2 + 1$  this gives a contradiction.

213

If  $P_{\lambda}$  is feasible then it contains a ball of radius  $r:=1/\delta^3$ . This has a volume of at least  $r^n \text{vol}(B(0,1)) = \frac{1}{\delta^{3n}} \text{vol}(B(0,1))$ .

#### **Proof:**

If  $P_{\lambda}$  feasible then also P. Let x be feasible for P. This means  $Ax \leq b$ .

Let  $\vec{\ell}$  with  $\|\vec{\ell}\| \leq r$ . Then

$$(A(x + \vec{\ell}))_i = (Ax)_i + (A\vec{\ell})_i \le b_i + \vec{a}_i^T \vec{\ell}$$

$$\le b_i + ||\vec{a}_i|| \cdot ||\vec{\ell}|| \le b_i + \sqrt{n} \cdot 2^{\langle a_{\text{max}} \rangle} \cdot r$$

$$\le b_i + \frac{\sqrt{n} \cdot 2^{\langle a_{\text{max}} \rangle}}{\delta^3} \le b_i + \frac{1}{\delta^2 + 1} \le b_i + \frac{1}{\lambda}$$

By Cramers rule we get

$$(\bar{A}_B^{-1}b)_i < 0 \quad \Longrightarrow \quad (\bar{A}_B^{-1}b)_i \le -\frac{1}{\det(\bar{A}_B)}$$

and

$$(\bar{A}_B^{-1}\vec{1})_i \le \det(\bar{M}_j) ,$$

where  $\bar{M}_{j}$  is obtained by replacing the j-th column of  $\bar{A}_{B}$  by  $\vec{1}$ .

However, we showed that the determinants of  $\bar{A}_{B}$  and  $\bar{M}_{j}$  can become at most  $\delta.$ 

Since, we chose  $\lambda = \delta^2 + 1$  this gives a contradiction.

If  $P_{\lambda}$  is feasible then it contains a ball of radius  $r:=1/\delta^3$ . This has a volume of at least  $r^n \text{vol}(B(0,1)) = \frac{1}{\delta^{3n}} \text{vol}(B(0,1))$ .

### Proof:

If  $P_{\lambda}$  feasible then also P. Let x be feasible for P. This means  $Ax \le b$ .

Let  $\vec{\ell}$  with  $\|\vec{\ell}\| \leq r$ . Then

$$(A(x + \vec{\ell}))_i = (Ax)_i + (A\vec{\ell})_i \le b_i + \vec{a}_i^T \vec{\ell}$$

$$\le b_i + \|\vec{a}_i\| \cdot \|\vec{\ell}\| \le b_i + \sqrt{n} \cdot 2^{\langle a_{\text{max}} \rangle} \cdot r$$

$$\le b_i + \frac{\sqrt{n} \cdot 2^{\langle a_{\text{max}} \rangle}}{\delta^3} \le b_i + \frac{1}{\delta^2 + 1} \le b_i + \frac{1}{\lambda}$$

Hence,  $x + \vec{\ell}$  is feasible for  $P_{\lambda}$  which proves the lemma.

By Cramers rule we get

$$(\bar{A}_B^{-1}b)_i < 0 \quad \Longrightarrow \quad (\bar{A}_B^{-1}b)_i \le -\frac{1}{\det(\bar{A}_B)}$$

and

$$(\bar{A}_R^{-1}\vec{1})_i \le \det(\bar{M}_i) ,$$

where  $ar{M}_j$  is obtained by replacing the j-th column of  $ar{A}_B$  by  $ec{1}$ .

However, we showed that the determinants of  $\bar{A}_B$  and  $\bar{M}_i$  can

become at most  $\delta$ .

Since, we chose  $\lambda = \delta^2 + 1$  this gives a contradiction.

# **EADS II** 9 The Ellipsoid Algorithm

has a volume of at least  $r^n \text{vol}(B(0,1)) = \frac{1}{\delta^{3n}} \text{vol}(B(0,1))$ .

Proof:

Lemma 54

If  $P_{\lambda}$  feasible then also P. Let x be feasible for P. This means  $Ax \leq b$ .

If  $P_{\lambda}$  is feasible then it contains a ball of radius  $r := 1/\delta^3$ . This

Let  $\vec{\ell}$  with  $||\vec{\ell}|| \leq r$ . Then

$$(A(x + \vec{\ell}))_i = (Ax)_i + (A\vec{\ell})_i \le b_i + \vec{a}_i^T \vec{\ell}$$

$$\le b_i + ||\vec{a}_i|| \cdot ||\vec{\ell}|| \le b_i + \sqrt{n} \cdot 2^{\langle a_{\text{max}} \rangle} \cdot r$$

$$\le b_i + \frac{\sqrt{n} \cdot 2^{\langle a_{\text{max}} \rangle}}{\delta^3} \le b_i + \frac{1}{\delta^2 + 1} \le b_i + \frac{1}{\lambda}$$

Hence,  $x + \vec{\ell}$  is feasible for  $P_{\lambda}$  which proves the lemma.

# Lemma 54

If  $P_{\lambda}$  is feasible then it contains a ball of radius  $r := 1/\delta^3$ . This has a volume of at least  $r^n \text{vol}(B(0,1)) = \frac{1}{\delta^{3n}} \text{vol}(B(0,1))$ .

### Proof:

If  $P_{\lambda}$  feasible then also P. Let x be feasible for P. This means  $Ax \leq b$ .

Let  $\vec{\ell}$  with  $||\vec{\ell}|| \leq \gamma$ . Then

$$(A(x + \vec{\ell}))_i = (Ax)_i + (A\vec{\ell})_i \le b_i + \vec{a}_i^T \vec{\ell}$$

$$\le b_i + ||\vec{a}_i|| \cdot ||\vec{\ell}|| \le b_i + \sqrt{n} \cdot 2^{\langle a_{\text{max}} \rangle} \cdot r$$

$$\le b_i + \frac{\sqrt{n} \cdot 2^{\langle a_{\text{max}} \rangle}}{\delta^3} \le b_i + \frac{1}{\delta^2 + 1} \le b_i + \frac{1}{\lambda}$$

Hence,  $x + \vec{\ell}$  is feasible for  $P_{\lambda}$  which proves the lemma.

EADS II

$$e^{-\frac{1}{2(n+1)}} \cdot \operatorname{vol}(B(0,R)) < \operatorname{vol}(B(0,r))$$

### Lemma 54

If  $P_{\lambda}$  is feasible then it contains a ball of radius  $r:=1/\delta^3$ . This has a volume of at least  $r^n \mathrm{vol}(B(0,1)) = \frac{1}{\delta^{3n}} \mathrm{vol}(B(0,1))$ .

### **Proof:**

If  $P_{\lambda}$  feasible then also P. Let x be feasible for P. This means  $Ax \leq b$ .

Let  $\vec{\ell}$  with  $||\vec{\ell}|| \le r$ . Then

$$(A(x + \vec{\ell}))_i = (Ax)_i + (A\vec{\ell})_i \le b_i + \vec{a}_i^T \vec{\ell}$$

$$\le b_i + ||\vec{a}_i|| \cdot ||\vec{\ell}|| \le b_i + \sqrt{n} \cdot 2^{\langle a_{\text{max}} \rangle} \cdot r$$

$$\le b_i + \frac{\sqrt{n} \cdot 2^{\langle a_{\text{max}} \rangle}}{\delta^3} \le b_i + \frac{1}{\delta^2 + 1} \le b_i + \frac{1}{\lambda}$$

Hence,  $x + \vec{\ell}$  is feasible for  $P_{\lambda}$  which proves the lemma.

EADS II Harald Räc

$$e^{-\frac{t}{2(n+1)}} \cdot \operatorname{vol}(B(0,R)) < \operatorname{vol}(B(0,r))$$

Hence,

### If $P_{\lambda}$ is feasible then it contains a ball of radius $r := 1/\delta^3$ . This has a volume of at least $r^n \text{vol}(B(0,1)) = \frac{1}{\delta^{3n}} \text{vol}(B(0,1))$ .

Lemma 54

Proof:

If  $P_{\lambda}$  feasible then also P. Let x be feasible for P.

This means  $Ax \leq b$ .

Let  $\vec{\ell}$  with  $||\vec{\ell}|| \leq \gamma$ . Then

$$(A(x + \vec{\ell}))_i = (Ax)_i + (A\vec{\ell})_i \le b_i + \vec{a}_i^T \vec{\ell}$$

 $\leq b_i + \frac{\sqrt{n} \cdot 2^{\langle a_{\text{max}} \rangle}}{\delta^3} \leq b_i + \frac{1}{\delta^2 + 1} \leq b_i + \frac{1}{\lambda}$ 

 $\leq b_i + \|\vec{a}_i\| \cdot \|\vec{\ell}\| \leq b_i + \sqrt{n} \cdot 2^{\langle a_{\text{max}} \rangle} \cdot \gamma$ 

Hence,  $x + \vec{\ell}$  is feasible for  $P_{\lambda}$  which proves the lemma.

215/569

<sup>9</sup> The Ellipsoid Algorithm EADS II

$$e^{-\frac{i}{2(n+1)}} \cdot \operatorname{vol}(B(0,R)) < \operatorname{vol}(B(0,r))$$

Hence,

$$i > 2(n+1)\ln\left(\frac{\operatorname{vol}(B(0,R))}{\operatorname{vol}(B(0,r))}\right)$$

# If $P_{\lambda}$ is feasible then it contains a ball of radius $r := 1/\delta^3$ . This

Lemma 54

has a volume of at least  $r^n \text{vol}(B(0,1)) = \frac{1}{\delta^{3n}} \text{vol}(B(0,1))$ .

### Proof:

If  $P_{\lambda}$  feasible then also P. Let x be feasible for P.

Let  $\vec{\ell}$  with  $||\vec{\ell}|| \leq r$ . Then

This means  $Ax \leq b$ .

$$(A(x+\vec{\ell}))_i = (Ax)_i + (A\vec{\ell})_i \le b_i + \vec{a}_i^T \vec{\ell}$$
  
$$\le b_i + ||\vec{a}_i|| \cdot ||\vec{\ell}|| \le b_i + \sqrt{n} \cdot 2^{\langle a_{\text{max}} \rangle} \cdot r$$

Hence 
$$\gamma + \vec{l}$$
 is feasible for  $P_2$  which proves the lemma

Hence,  $x + \vec{\ell}$  is feasible for  $P_{\lambda}$  which proves the lemma.

 $\leq b_i + \frac{\sqrt{n} \cdot 2^{\langle a_{\text{max}} \rangle}}{\delta^3} \leq b_i + \frac{1}{\delta^2 + 1} \leq b_i + \frac{1}{\lambda}$ 

9 The Ellipsoid Algorithm

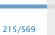

$$e^{-\frac{i}{2(n+1)}} \cdot \operatorname{vol}(B(0,R)) < \operatorname{vol}(B(0,r))$$

Hence,

$$i > 2(n+1)\ln\left(\frac{\operatorname{vol}(B(0,R))}{\operatorname{vol}(B(0,r))}\right)$$
$$= 2(n+1)\ln\left(n^n\delta^n \cdot \delta^{3n}\right)$$

### Lemma 54 If $P_{\lambda}$ is feasible then it contains a ball of radius $r := 1/\delta^3$ . This

has a volume of at least  $r^n \text{vol}(B(0,1)) = \frac{1}{83n} \text{vol}(B(0,1))$ .

### Proof:

If  $P_{\lambda}$  feasible then also P. Let x be feasible for P.

This means  $Ax \leq b$ .

Let  $\vec{\ell}$  with  $||\vec{\ell}|| \leq \gamma$ . Then

$$(\vec{\ell})$$

 $(A(x + \vec{\ell}))_i = (Ax)_i + (A\vec{\ell})_i \le b_i + \vec{a}_i^T \vec{\ell}$ 

 $< b_i + \|\vec{a}_i\| \cdot \|\vec{\ell}\| \le b_i + \sqrt{n} \cdot 2^{\langle a_{\text{max}} \rangle} \cdot \gamma$ 

 $\leq b_i + \frac{\sqrt{n} \cdot 2^{\langle a_{\text{max}} \rangle}}{\delta^3} \leq b_i + \frac{1}{\delta^2 + 1} \leq b_i + \frac{1}{\lambda}$ 

Hence,  $x + \vec{\ell}$  is feasible for  $P_{\lambda}$  which proves the lemma.

<sup>9</sup> The Ellipsoid Algorithm

$$e^{-\frac{1}{2(n+1)}} \cdot \operatorname{vol}(B(0,R)) < \operatorname{vol}(B(0,r))$$

Hence,

$$i > 2(n+1)\ln\left(\frac{\operatorname{vol}(B(0,R))}{\operatorname{vol}(B(0,r))}\right)$$
$$= 2(n+1)\ln\left(n^n\delta^n \cdot \delta^{3n}\right)$$
$$= 8n(n+1)\ln(\delta) + 2(n+1)n\ln(n)$$

### If $P_{\lambda}$ is feasible then it contains a ball of radius $r := 1/\delta^3$ . This

Lemma 54

has a volume of at least  $r^n \text{vol}(B(0,1)) = \frac{1}{83n} \text{vol}(B(0,1))$ .

### Proof:

If  $P_{\lambda}$  feasible then also P. Let x be feasible for P.

Let  $\vec{\ell}$  with  $||\vec{\ell}|| \leq r$ . Then

This means  $Ax \leq b$ .

$$(A(x + \vec{\ell}))_i = (Ax)_i + (A\vec{\ell})_i \le b_i + \vec{a}_i^T \vec{\ell}$$

$$\le b_i + \|\vec{a}_i\| \cdot \|\vec{\ell}\| \le b_i + \sqrt{n} \cdot 2^{\langle a_{\text{max}} \rangle} \cdot r$$

$$\le b_i + \frac{\sqrt{n} \cdot 2^{\langle a_{\text{max}} \rangle}}{\delta^3} \le b_i + \frac{1}{\delta^2 + 1} \le b_i + \frac{1}{\lambda}$$

Hence,  $x + \vec{\ell}$  is feasible for  $P_{\lambda}$  which proves the lemma.

9 The Ellipsoid Algorithm 215/569

$$e^{-\frac{1}{2(n+1)}} \cdot \operatorname{vol}(B(0,R)) < \operatorname{vol}(B(0,r))$$

Hence,

$$i > 2(n+1)\ln\left(\frac{\operatorname{vol}(B(0,R))}{\operatorname{vol}(B(0,r))}\right)$$

$$= 2(n+1)\ln\left(n^n\delta^n \cdot \delta^{3n}\right)$$

$$= 8n(n+1)\ln(\delta) + 2(n+1)n\ln(n)$$

$$= \mathcal{O}(\operatorname{poly}(n,\langle a_{\max}\rangle))$$

If  $P_{\lambda}$  is feasible then it contains a ball of radius  $r := 1/\delta^3$ . This

Lemma 54

has a volume of at least  $r^n \text{vol}(B(0,1)) = \frac{1}{83n} \text{vol}(B(0,1))$ .

Proof:

If  $P_{\lambda}$  feasible then also P. Let x be feasible for P.

This means  $Ax \leq b$ .

Let  $\vec{\ell}$  with  $||\vec{\ell}|| \leq r$ . Then

Let 
$$v$$
 with  $||v|| \leq r$ . The

$$(\vec{y})_i = (Ax)_i$$

$$\ell))_i = (Ax)_i$$

$$(A(x + \vec{\ell}))_i = (Ax)_i + (A\vec{\ell})_i \le b_i + \vec{a}_i^T \vec{\ell}$$

$$(Ax)_i = (Ax)_i$$

$$(Ax)_i = (Ax)_i$$

$$(Ax)_i = (Ax)_i$$

EADS II

9 The Ellipsoid Algorithm

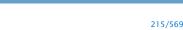

## 9 The Ellipsoid Algorithm

Hence,  $x + \vec{\ell}$  is feasible for  $P_{\lambda}$  which proves the lemma.

 $< b_i + \|\vec{a}_i\| \cdot \|\vec{\ell}\| \le b_i + \sqrt{n} \cdot 2^{\langle a_{\text{max}} \rangle} \cdot \gamma$ 

 $\leq b_i + \frac{\sqrt{n} \cdot 2^{\langle a_{\text{max}} \rangle}}{\delta^3} \leq b_i + \frac{1}{\delta^2 + 1} \leq b_i + \frac{1}{\lambda}$ 

### Algorithm 1 ellipsoid-algorithm

1: **input**: point  $c \in \mathbb{R}^n$ , convex set  $K \subseteq \mathbb{R}^n$ , radii R and r

2: with 
$$K \subseteq B(c,R)$$
, and  $B(x,r) \subseteq K$  for some  $x$ 

3: **output:** point 
$$x \in K$$
 or "K is empty"

4: 
$$Q \leftarrow \operatorname{diag}(R^2, \dots, R^2) // \text{ i.e., } L = \operatorname{diag}(R, \dots, R)$$

5: **repeat**
6: **if** 
$$c \in V$$
 then return  $c$ 

6: if 
$$c \in K$$
 then return  $c$ 

$$c \leftarrow c - \frac{1}{n+1} \frac{Qa}{\sqrt{a^T Qa}}$$

$$Q \leftarrow \frac{n^2}{n^2 - 1} \left( Q - \frac{2}{n+1} \frac{Qaa^T Q}{a^T Qa} \right)$$

#### 11: endif

### 12: **until** $\det(O) \leq r^{2n}$ // i.e., $\det(L) \leq r^n$

13: **return** "
$$K$$
 is empty"

Hence,

How many iterations do we need until the volume becomes too small?

$$e^{-\frac{i}{2(n+1)}} \cdot \operatorname{vol}(B(0,R)) < \operatorname{vol}(B(0,r))$$

$$i > 2(n+1)\ln\left(\frac{\operatorname{vol}(B(0,R))}{\operatorname{vol}(B(0,r))}\right)$$

$$= 2(n+1)\ln\left(n^n\delta^n \cdot \delta^{3n}\right)$$

$$= 8n(n+1)\ln(\delta) + 2(n+1)n\ln(n)$$

$$= \mathcal{O}(\operatorname{poly}(n,\langle a_{\max}\rangle))$$

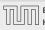

Let  $K \subseteq \mathbb{R}^n$  be a convex set. A separation oracle for K is an algorithm A that gets as input a point  $x \in \mathbb{R}^n$  and either

- ightharpoonup certifies that  $x \in K$ ,
- ightharpoonup or finds a hyperplane separating x from K.

We will usually assume that  $\boldsymbol{A}$  is a polynomial-time algorithm

In order to find a point in K we need

an initial ball 800.80 with radius 8 that contains

The Ellipsoid algorithm requires  $\mathcal{O}(\operatorname{poly}(n) \cdot \log(R/r))$  iterations. Each iteration is polytime for a polynomial-time Separation oracle.

# EADS II Harald Räcke

#### 217/569

- 1: **input:** point  $c \in \mathbb{R}^n$ , convex set  $K \subseteq \mathbb{R}^n$ , radii R and r
- 2: with  $K \subseteq B(c,R)$ , and  $B(x,r) \subseteq K$  for some x
- 3: **output:** point  $x \in K$  or "K is empty"
- 4:  $Q \leftarrow \text{diag}(R^2, ..., R^2) // \text{i.e., } L = \text{diag}(R, ..., R)$
- 5: repeat
- if  $c \in K$  then return c
- 7: **else**
- 8: choose a violated hyperplane *a*

9: 
$$c \leftarrow c - \frac{1}{n+1} \frac{Qa}{\sqrt{a^T Qa}}$$

0: 
$$Q \leftarrow \frac{n^2}{n^2 - 1} \left( Q - \frac{2}{n+1} \frac{Qaa^T Q}{a^T Qa} \right)$$

- 11: **endif**
- 12: **until**  $\det(Q) \leq r^{2n}$  // i.e.,  $\det(L) \leq r^n$
- 13: return "K is empty"

Let  $K \subseteq \mathbb{R}^n$  be a convex set. A separation oracle for K is an algorithm A that gets as input a point  $x \in \mathbb{R}^n$  and either

- ightharpoonup certifies that  $x \in K$ ,
- ightharpoonup or finds a hyperplane separating x from K.

We will usually assume that A is a polynomial-time algorithm

In order to find a point in K we need

an initial ball 80 - 80 with radius 8 that contains 8

The Ellipsoid algorithm requires  $\mathcal{O}(\operatorname{poly}(n) \cdot \log(R/r))$  iterations. Each iteration is polytime for a polynomial-time Separation oracle.

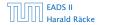

#### Algorithm 1 ellipsoid-algorithm

1: **input:** point  $c \in \mathbb{R}^n$ , convex set  $K \subseteq \mathbb{R}^n$ , radii R and r

2: with 
$$K \subseteq B(c,R)$$
, and  $B(x,r) \subseteq K$  for some  $x$ 

3: **output:** point  $x \in K$  or "K is empty"

4: 
$$Q \leftarrow \operatorname{diag}(R^2, \dots, R^2) // \text{ i.e., } L = \operatorname{diag}(R, \dots, R)$$

- 5: repeat
- if  $c \in K$  then return c
- 7: **else**
- 8: choose a violated hyperplane *a*

9: 
$$c \leftarrow c - \frac{1}{n+1} \frac{Qa}{\sqrt{a^T Qa}}$$

10: 
$$Q \leftarrow \frac{n^2}{n^2 - 1} \left( Q - \frac{2}{n+1} \frac{Qaa^T Q}{a^T Qa} \right)$$

- 11: endif
- 12: **until**  $\det(Q) \leq r^{2n}$  // i.e.,  $\det(L) \leq r^n$
- 13: return "K is empty"

Let  $K \subseteq \mathbb{R}^n$  be a convex set. A separation oracle for K is an algorithm A that gets as input a point  $x \in \mathbb{R}^n$  and either

- $\triangleright$  certifies that  $x \in K$ .
- $\triangleright$  or finds a hyperplane separating x from K.

We will usually assume that A is a polynomial-time algorithm.

#### Algorithm 1 ellipsoid-algorithm

1: **input:** point  $c \in \mathbb{R}^n$ , convex set  $K \subseteq \mathbb{R}^n$ , radii R and r

with  $K \subseteq B(c,R)$ , and  $B(x,r) \subseteq K$  for some x

3: **output:** point  $x \in K$  or "K is empty"

4: 
$$Q \leftarrow \operatorname{diag}(R^2, \dots, R^2) // \text{ i.e., } L = \operatorname{diag}(R, \dots, R)$$

5: repeat

if  $c \in K$  then return c

else

choose a violated hyperplane a

9: 
$$c \leftarrow c - \frac{1}{n+1} \frac{Qa}{\sqrt{a^T Qa}}$$

$$Q \leftarrow \frac{n^2}{n^2 - 1} \left( Q - \frac{2}{n+1} \frac{Qaa^T Q}{a^T Oa} \right)$$

11: endif

12: **until**  $\det(O) \leq r^{2n}$  // i.e.,  $\det(L) \leq r^n$ 

13: return "K is empty"

Let  $K \subseteq \mathbb{R}^n$  be a convex set. A separation oracle for K is an algorithm A that gets as input a point  $x \in \mathbb{R}^n$  and either

- $\triangleright$  certifies that  $x \in K$ ,
- or finds a hyperplane separating x from K.

We will usually assume that  $\boldsymbol{A}$  is a polynomial-time algorithm.

In order to find a point in K we need

- ightharpoonup a guarantee that a ball of radius r is contained in K,
- $\blacktriangleright$  an initial ball B(c,R) with radius R that contains K
- $\blacktriangleright$  a separation oracle for K.

The Ellipsoid algorithm requires  $\mathcal{O}(\operatorname{poly}(n) \cdot \log(R/r))$  iterations. Each iteration is polytime for a polynomial-time Separation oracle.

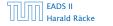

217/569

- 1: **input:** point  $c \in \mathbb{R}^n$ , convex set  $K \subseteq \mathbb{R}^n$ , radii R and r
- 2: with  $K \subseteq B(c,R)$ , and  $B(x,r) \subseteq K$  for some x
- 3: **output:** point  $x \in K$  or "K is empty"
- 4:  $Q \leftarrow \text{diag}(R^2, ..., R^2) // \text{i.e., } L = \text{diag}(R, ..., R)$
- 5: repeat
- if  $c \in K$  then return c
- 7: **else**
- 8: choose a violated hyperplane *a*

9: 
$$c \leftarrow c - \frac{1}{n+1} \frac{Qa}{\sqrt{a^T Qa}}$$

10: 
$$Q \leftarrow \frac{n^2}{n^2 - 1} \left( Q - \frac{2}{n+1} \frac{Qaa^T Q}{a^T Qa} \right)$$

- 11: endif
- 12: **until**  $\det(Q) \leq r^{2n}$  // i.e.,  $\det(L) \leq r^n$
- 13: return "K is empty"

Let  $K \subseteq \mathbb{R}^n$  be a convex set. A separation oracle for K is an algorithm A that gets as input a point  $x \in \mathbb{R}^n$  and either

- $\triangleright$  certifies that  $x \in K$ .
- $\triangleright$  or finds a hyperplane separating x from K.

We will usually assume that A is a polynomial-time algorithm.

In order to find a point in K we need

- $\triangleright$  a guarantee that a ball of radius  $\gamma$  is contained in K,
- $\triangleright$  an initial ball B(c,R) with radius R that contains K,

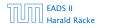

1: **input**: point 
$$c \in \mathbb{R}^n$$
, convex set  $K \subseteq \mathbb{R}^n$ , radii  $R$  and  $r$ 

2: with 
$$K \subseteq B(c,R)$$
, and  $B(x,r) \subseteq K$  for some  $x$ 

3: **output:** point 
$$x \in K$$
 or " $K$  is empty"

4: 
$$Q \leftarrow \text{diag}(R^2, ..., R^2) // \text{i.e.}, L = \text{diag}(R, ..., R)$$

- 5: repeat
- if  $c \in K$  then return c
- else
- choose a violated hyperplane a

9: 
$$c \leftarrow c - \frac{1}{n+1} \frac{Qa}{\sqrt{a^T Qa}}$$

10: 
$$Q \leftarrow \frac{n^2}{n^2 - 1} \left( Q - \frac{2}{n+1} \frac{Qaa^T Q}{a^T O a} \right)$$

- 11: endif
- 12: **until**  $\det(O) \leq r^{2n}$  // i.e.,  $\det(L) \leq r^n$
- 13: return "K is empty"

Let  $K \subseteq \mathbb{R}^n$  be a convex set. A separation oracle for K is an algorithm A that gets as input a point  $x \in \mathbb{R}^n$  and either

- $\triangleright$  certifies that  $x \in K$ .
- $\triangleright$  or finds a hyperplane separating x from K.

We will usually assume that A is a polynomial-time algorithm.

In order to find a point in K we need

- $\triangleright$  a guarantee that a ball of radius  $\gamma$  is contained in K,
- $\triangleright$  an initial ball B(c,R) with radius R that contains K,
- a separation oracle for K.

# **EADS II**

- 1: **input:** point  $c \in \mathbb{R}^n$ , convex set  $K \subseteq \mathbb{R}^n$ , radii R and r
- with  $K \subseteq B(c,R)$ , and  $B(x,r) \subseteq K$  for some x
- 3: **output:** point  $x \in K$  or "K is empty"
- 4:  $O \leftarrow \operatorname{diag}(R^2, \dots, R^2)$  // i.e.,  $L = \operatorname{diag}(R, \dots, R)$
- 5: repeat
- if  $c \in K$  then return c
- else
- choose a violated hyperplane a

9: 
$$c \leftarrow c - \frac{1}{n+1} \frac{Qa}{\sqrt{a^T Qa}}$$

10: 
$$Q \leftarrow \frac{n^2}{n^2 - 1} \left( Q - \frac{2}{n+1} \frac{Qaa^T Q}{a^T Qa} \right)$$

- 11: endif
- 12: **until**  $\det(O) \leq r^{2n}$  // i.e.,  $\det(L) \leq r^n$
- 13: return "K is empty"

Let  $K \subseteq \mathbb{R}^n$  be a convex set. A separation oracle for K is an algorithm A that gets as input a point  $x \in \mathbb{R}^n$  and either

- ightharpoonup certifies that  $x \in K$ ,
- ightharpoonup or finds a hyperplane separating x from K.

We will usually assume that  $\boldsymbol{A}$  is a polynomial-time algorithm.

In order to find a point in *K* we need

- $\triangleright$  a guarantee that a ball of radius  $\gamma$  is contained in K,
- ightharpoonup an initial ball B(c,R) with radius R that contains K,
- $\triangleright$  a separation oracle for K.

The Ellipsoid algorithm requires  $\mathcal{O}(\operatorname{poly}(n) \cdot \log(R/r))$  iterations. Each iteration is polytime for a polynomial-time Separation oracle.

- ▶ inequalities  $Ax \le b$ ;  $m \times n$  matrix A with rows  $a_i^T$
- $P = \{x \mid Ax \le b\}; P^{\circ} := \{x \mid Ax < b\}$
- ▶ interior point algorithm:  $x \in P^{\circ}$  throughout the algorithm
- ▶ for  $x \in P^\circ$  define

$$s_i(x) := b_i - a_i^T x$$

as the slack of the i-th constrain

logarithmic barrier function:

$$\phi(x) = -\sum_{i=1}^{m} \log(s_i(x))$$

- ▶ inequalities  $Ax \le b$ ;  $m \times n$  matrix A with rows  $a_i^T$
- ▶  $P = \{x \mid Ax \le b\}; P^{\circ} := \{x \mid Ax < b\}$
- ▶ interior point algorithm:  $x \in P^{\circ}$  throughout the algorithm
- ▶ for  $x \in P^\circ$  define

$$s_i(x) := b_i - a_i^T x$$

as the slack of the i-th constrain

#### logarithmic barrier function:

$$\phi(x) = -\sum_{i=1}^{m} \log(s_i(x))$$

- ▶ inequalities  $Ax \le b$ ;  $m \times n$  matrix A with rows  $a_i^T$
- ▶  $P = \{x \mid Ax \le b\}; P^{\circ} := \{x \mid Ax < b\}$
- interior point algorithm:  $x \in P^{\circ}$  throughout the algorithm
- ▶ for  $x \in P^\circ$  define

$$s_i(x) := b_i - a_i^T x$$

as the slack of the i-th constrain

#### logarithmic barrier function:

$$\phi(x) = -\sum_{i=1}^{m} \log(s_i(x))$$

- ▶ inequalities  $Ax \le b$ ;  $m \times n$  matrix A with rows  $a_i^T$
- ▶  $P = \{x \mid Ax \le b\}; P^{\circ} := \{x \mid Ax < b\}$
- ▶ interior point algorithm:  $x \in P^{\circ}$  throughout the algorithm
- ▶ for  $x \in P^{\circ}$  define

$$s_i(x) := b_i - a_i^T x$$

as the slack of the *i*-th constraint

logarithmic barrier function:

$$\phi(x) = -\sum_{i=1}^{m} \log(s_i(x))$$

- ▶ inequalities  $Ax \le b$ ;  $m \times n$  matrix A with rows  $a_i^T$
- ▶  $P = \{x \mid Ax \le b\}; P^{\circ} := \{x \mid Ax < b\}$
- ▶ interior point algorithm:  $x \in P^{\circ}$  throughout the algorithm
- for  $x \in P^{\circ}$  define

$$s_i(x) := b_i - a_i^T x$$

as the slack of the *i*-th constraint

#### logarithmic barrier function:

$$\phi(x) = -\sum_{i=1}^{m} \log(s_i(x))$$

### **Penalty Function**

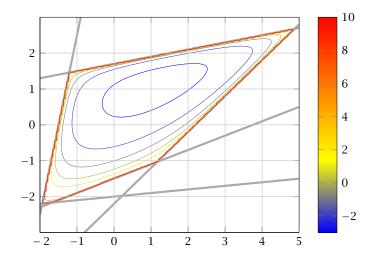

### 10 Karmarkars Algorithm

- ▶ inequalities  $Ax \le b$ ;  $m \times n$  matrix A with rows  $a_i^T$
- ►  $P = \{x \mid Ax \le b\}; P^{\circ} := \{x \mid Ax < b\}$
- ▶ interior point algorithm:  $x \in P^{\circ}$  throughout the algorithm
- ▶ for  $x \in P^{\circ}$  define

$$s_i(x) := b_i - a_i^T x$$

as the slack of the *i*-th constraint

#### logarithmic barrier function:

$$\phi(x) = -\sum_{i=1}^{m} \log(s_i(x))$$

### **Penalty Function**

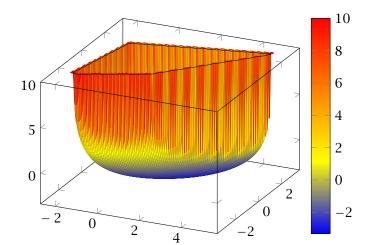

### **Penalty Function**

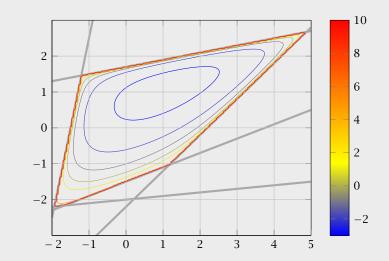

### **Gradient and Hessian**

#### Taylor approximation:

$$\phi(x + \epsilon) \approx \phi(x) + \nabla \phi(x)^T \epsilon + \frac{1}{2} \epsilon^T \nabla^2 \phi(x) \epsilon$$

Gradient

$$\nabla \phi(x) = \sum_{i=1}^{m} \frac{1}{s_i(x)} \cdot a_i = A^T d_X$$

where  $d_x^T = (1/s_1(x), ..., 1/s_m(x))$ .  $(d_x$  vector of inverse slacks

Hessian

$$H_X := \nabla^2 \phi(x) = \sum_{i=1}^m \frac{1}{s_i(x)^2} a_i a_i^T = A^T D_{X^Z}^2$$

with  $D_X = \operatorname{diag}(d_X)$ .

### **Penalty Function**

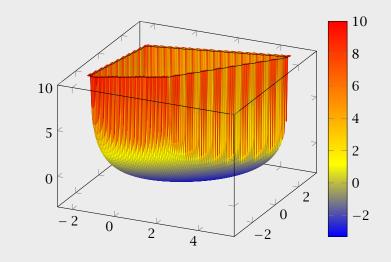

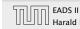

### **Gradient and Hessian**

#### Taylor approximation:

$$\phi(x + \epsilon) \approx \phi(x) + \nabla \phi(x)^T \epsilon + \frac{1}{2} \epsilon^T \nabla^2 \phi(x) \epsilon$$

#### **Gradient:**

$$\nabla \phi(x) = \sum_{i=1}^{m} \frac{1}{s_i(x)} \cdot a_i = A^T d_x$$

where  $d_x^T = (1/s_1(x), \dots, 1/s_m(x))$ . ( $d_x$  vector of inverse slacks)

Hessian

$$H_X := \nabla^2 \phi(x) = \sum_{i=1}^m \frac{1}{s_i(x)^2} a_i a_i^T = A^T D_{X^Z}^2$$

with  $D_X = \operatorname{diag}(d_X)$ .

### **Penalty Function**

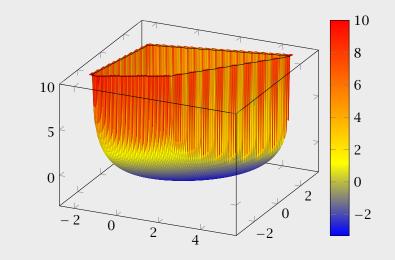

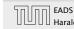

### **Gradient and Hessian**

#### Taylor approximation:

$$\phi(x + \epsilon) \approx \phi(x) + \nabla \phi(x)^T \epsilon + \frac{1}{2} \epsilon^T \nabla^2 \phi(x) \epsilon$$

### Gradient:

$$\nabla \phi(x) = \sum_{i=1}^{m} \frac{1}{s_i(x)} \cdot a_i = A^T d_x$$

where  $d_x^T = (1/s_1(x), ..., 1/s_m(x))$ . ( $d_x$  vector of inverse slacks)

### Hessian:

$$H_X := \nabla^2 \phi(x) = \sum_{i=1}^m \frac{1}{s_i(x)^2} a_i a_i^T = A^T D_x^2 A$$

with  $D_X = \operatorname{diag}(d_X)$ .

### **Penalty Function**

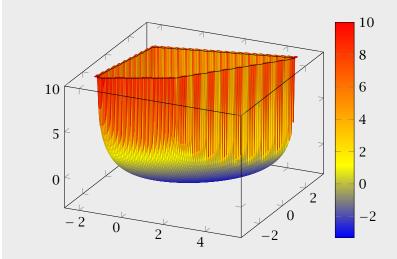

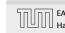

# **Proof for Gradient**

$$\frac{\partial \phi(x)}{\partial x_i} = \frac{\partial}{\partial x_i} \left( -\sum_r \ln(s_r(x)) \right) 
= -\sum_r \frac{\partial}{\partial x_i} \left( \ln(s_r(x)) \right) = -\sum_r \frac{1}{s_r(x)} \frac{\partial}{\partial x_i} \left( s_r(x) \right) 
= -\sum_r \frac{1}{s_r(x)} \frac{\partial}{\partial x_i} \left( b_r - a_r^T x \right) = \sum_r \frac{1}{s_r(x)} \frac{\partial}{\partial x_i} \left( a_r^T x \right) 
= \sum_r \frac{1}{s_r(x)} A_{ri}$$

The *i*-th entry of the gradient vector is  $\sum_{r} 1/s_r(x) \cdot A_{ri}$ . This gives that the gradient is

gives that the gradient is 
$$\nabla \phi(x) = \sum 1/s_r(x) a_r = A^T d_x$$

### **Gradient and Hessian**

Taylor approximation:

$$\phi(x + \epsilon) \approx \phi(x) + \nabla \phi(x)^T \epsilon + \frac{1}{2} \epsilon^T \nabla^2 \phi(x) \epsilon$$

**Gradient:** 

$$\nabla \phi(x) = \sum_{i=1}^{m} \frac{1}{s_i(x)} \cdot a_i = A^T d_x$$

where  $d_x^T = (1/s_1(x), \dots, 1/s_m(x))$ . ( $d_x$  vector of inverse slacks)

$$H_X := \nabla^2 \phi(x) = \sum_{i=1}^m \frac{1}{s_i(x)^2} a_i a_i^T = A^T D_x^2 A$$

with  $D_{\gamma} = \operatorname{diag}(d_{\gamma})$ .

### **Proof for Hessian**

$$\frac{\partial}{\partial x_j} \left( \sum_r \frac{1}{s_r(x)} A_{ri} \right) = \sum_r A_{ri} \left( -\frac{1}{s_r(x)^2} \right) \cdot \frac{\partial}{\partial x_j} \left( s_r(x) \right)$$
$$= \sum_r A_{ri} \frac{1}{s_r(x)^2} A_{rj}$$

Note that  $\sum_r A_{ri} A_{rj} = (A^T A)_{ij}$ . Adding the additional factors  $1/s_r(x)^2$  can be done with a diagonal matrix.

Hence the Hessian is

$$H_{x} = A^{T}D^{2}A$$

### **Proof for Gradient**

$$\frac{\partial \phi(x)}{\partial x_i} = \frac{\partial}{\partial x_i} \left( -\sum_r \ln(s_r(x)) \right) 
= -\sum_r \frac{\partial}{\partial x_i} \left( \ln(s_r(x)) \right) = -\sum_r \frac{1}{s_r(x)} \frac{\partial}{\partial x_i} \left( s_r(x) \right) 
= -\sum_r \frac{1}{s_r(x)} \frac{\partial}{\partial x_i} \left( b_r - a_r^T x \right) = \sum_r \frac{1}{s_r(x)} \frac{\partial}{\partial x_i} \left( a_r^T x \right) 
= \sum_r \frac{1}{s_r(x)} A_{ri}$$

The *i*-th entry of the gradient vector is  $\sum_{r} 1/s_r(x) \cdot A_{ri}$ . This gives that the gradient is

$$\nabla \phi(x) = \sum_{r} 1/s_r(x) a_r = A^T d_X$$

 $H_{\chi}$  is positive semi-definite for  $\chi \in P^{\circ}$ 

$$u^{T}H_{X}u = u^{T}A^{T}D_{X}^{2}Au = ||D_{X}Au||_{2}^{2} \ge 0$$

This gives that  $\phi(x)$  is convex

If rank(A) = n,  $H_X$  is positive definite for  $X \in P^{\circ}$ 

$$u^{T}H_{X}u = ||D_{X}Au||_{2}^{2} > 0 \text{ for } u \neq 0$$

This gives that  $\phi(x)$  is strictly convex

 $\|u\|_{H_X}:=\sqrt{u^TH_Xu}$  is a (semi-)norm; the unit ball w.r.t. this norm is an ellipsoid.

### **Proof for Hessian**

$$\frac{\partial}{\partial x_j} \left( \sum_r \frac{1}{s_r(x)} A_{ri} \right) = \sum_r A_{ri} \left( -\frac{1}{s_r(x)^2} \right) \cdot \frac{\partial}{\partial x_j} \left( s_r(x) \right)$$
$$= \sum_r A_{ri} \frac{1}{s_r(x)^2} A_{rj}$$

Note that  $\sum_r A_{ri} A_{rj} = (A^T A)_{ij}$ . Adding the additional factors  $1/s_r(x)^2$  can be done with a diagonal matrix.

$$H_X = A^T D^2 A$$

 $H_{\mathcal{X}}$  is positive semi-definite for  $x \in P^{\circ}$ 

$$u^{T}H_{x}u = u^{T}A^{T}D_{x}^{2}Au = ||D_{x}Au||_{2}^{2} \ge 0$$

This gives that  $\phi(x)$  is convex.

If rank(A) = n,  $H_X$  is positive definite for  $X \in P^{\circ}$ 

$$u^{T}H_{X}u = \|D_{X}Au\|_{2}^{2} > 0 \text{ for } u \neq 0$$

This gives that  $\phi(x)$  is strictly convex

 $\|u\|_{H_X}:=\sqrt{u^TH_Xu}$  is a (semi-)norm; the unit ball w.r.t. this norm is an ellipsoid.

### **Proof for Hessian**

$$\frac{\partial}{\partial x_j} \left( \sum_r \frac{1}{s_r(x)} A_{ri} \right) = \sum_r A_{ri} \left( -\frac{1}{s_r(x)^2} \right) \cdot \frac{\partial}{\partial x_j} \left( s_r(x) \right)$$
$$= \sum_r A_{ri} \frac{1}{s_r(x)^2} A_{rj}$$

Note that  $\sum_r A_{ri} A_{rj} = (A^T A)_{ij}$ . Adding the additional factors  $1/s_r(x)^2$  can be done with a diagonal matrix.

$$H_X = A^T D^2 A$$

 $H_{\chi}$  is positive semi-definite for  $\chi \in P^{\circ}$ 

$$u^{T}H_{x}u = u^{T}A^{T}D_{x}^{2}Au = ||D_{x}Au||_{2}^{2} \ge 0$$

This gives that  $\phi(x)$  is convex.

If rank(A) = n,  $H_X$  is positive definite for  $X \in P^{\circ}$ 

$$u^{T}H_{X}u = ||D_{X}Au||_{2}^{2} > 0 \text{ for } u \neq 0$$

This gives that  $\phi(x)$  is strictly convex

 $||u||_{H_X}:=\sqrt{u^TH_Xu}$  is a (semi-)norm; the unit ball w.r.t. this norm is an ellipsoid.

### **Proof for Hessian**

$$\frac{\partial}{\partial x_j} \left( \sum_r \frac{1}{s_r(x)} A_{ri} \right) = \sum_r A_{ri} \left( -\frac{1}{s_r(x)^2} \right) \cdot \frac{\partial}{\partial x_j} \left( s_r(x) \right)$$
$$= \sum_r A_{ri} \frac{1}{s_r(x)^2} A_{rj}$$

Note that  $\sum_r A_{ri} A_{rj} = (A^T A)_{ij}$ . Adding the additional factors  $1/s_r(x)^2$  can be done with a diagonal matrix.

$$H_X = A^T D^2 A$$

 $H_{\mathcal{X}}$  is positive semi-definite for  $x \in P^{\circ}$ 

$$u^{T}H_{x}u = u^{T}A^{T}D_{x}^{2}Au = ||D_{x}Au||_{2}^{2} \ge 0$$

This gives that  $\phi(x)$  is convex.

If rank(A) = n,  $H_x$  is positive definite for  $x \in P^{\circ}$ 

$$u^{T}H_{X}u = ||D_{X}Au||_{2}^{2} > 0 \text{ for } u \neq 0$$

This gives that  $\phi(x)$  is strictly convex.

 $||u||_{H_X}:=\sqrt{u^TH_Xu}$  is a (semi-)norm; the unit ball w.r.t. this norm is an ellipsoid.

### **Proof for Hessian**

$$\frac{\partial}{\partial x_j} \left( \sum_r \frac{1}{s_r(x)} A_{ri} \right) = \sum_r A_{ri} \left( -\frac{1}{s_r(x)^2} \right) \cdot \frac{\partial}{\partial x_j} \left( s_r(x) \right)$$
$$= \sum_r A_{ri} \frac{1}{s_r(x)^2} A_{rj}$$

Note that  $\sum_r A_{ri} A_{rj} = (A^T A)_{ij}$ . Adding the additional factors  $1/s_r(x)^2$  can be done with a diagonal matrix.

$$H_x = A^T D^2 A$$

## **Properties of the Hessian**

 $H_{\mathcal{X}}$  is positive semi-definite for  $\mathcal{X} \in P^{\circ}$ 

$$u^{T}H_{x}u = u^{T}A^{T}D_{x}^{2}Au = ||D_{x}Au||_{2}^{2} \ge 0$$

This gives that  $\phi(x)$  is convex.

If 
$$rank(A) = n$$
,  $H_x$  is positive definite for  $x \in P^{\circ}$ 

$$u^{T}H_{x}u = \|D_{x}Au\|_{2}^{2} > 0 \text{ for } u \neq 0$$

This gives that  $\phi(x)$  is strictly convex.

 $\|u\|_{H_X}:=\sqrt{u^TH_Xu}$  is a (semi-)norm; the unit ball w.r.t. this norm is an ellipsoid.

# Proof for Hessian

$$\frac{\partial}{\partial x_j} \left( \sum_r \frac{1}{s_r(x)} A_{ri} \right) = \sum_r A_{ri} \left( -\frac{1}{s_r(x)^2} \right) \cdot \frac{\partial}{\partial x_j} \left( s_r(x) \right)$$
$$= \sum_r A_{ri} \frac{1}{s_r(x)^2} A_{rj}$$

Note that  $\sum_r A_{ri} A_{rj} = (A^T A)_{ij}$ . Adding the additional factors  $1/s_r(x)^2$  can be done with a diagonal matrix.

Hence the Hessian is

$$H_{x} = A^{T}D^{2}A$$

$$E_x = \{ y \mid (y - x)^T H_x (y - x) \le 1 \} = \{ y \mid ||y - x||_{H_x} \le 1 \}$$

 $H_x$  is positive semi-definite for  $x \in P^{\circ}$ 

Properties of the Hessian

 $u^{T}H_{x}u = u^{T}A^{T}D_{x}^{2}Au = ||D_{x}Au||_{2}^{2} \ge 0$ 

This gives that  $\phi(x)$  is convex.

If rank(A) = n,  $H_x$  is positive definite for  $x \in P^{\circ}$ 

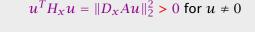

10 Karmarkars Algorithm

This gives that  $\phi(x)$  is strictly convex.

is an ellipsoid.

 $||u||_{H_x} := \sqrt{u^T H_x u}$  is a (semi-)norm; the unit ball w.r.t. this norm

$$E_X = \{ y \mid (y - x)^T H_X(y - x) \le 1 \} = \{ y \mid ||y - x||_{H_X} \le 1 \}$$

### Points in $E_x$ are feasible!!!

$$(y - x)^{T} H_{x}(y - x) = (y - x)^{T} A^{T} D_{x}^{2} A(y - x)$$

$$= \sum_{i=1}^{m} \frac{(a_{i}^{T} (y - x))^{2}}{s_{i}(x)^{2}}$$

$$= \sum_{i=1}^{m} \frac{(\text{change of distance to } i\text{-th constraint going from } x \text{ to } y)^{2}}{(\text{distance of } x \text{ to } i\text{-th constraint})^{2}}$$

# Properties of the Hessian

 $H_x$  is positive semi-definite for  $x \in P^{\circ}$ 

$$u^{T}H_{x}u = u^{T}A^{T}D_{x}^{2}Au = ||D_{x}Au||_{2}^{2} \ge 0$$

This gives that  $\phi(x)$  is convex.

If 
$$rank(A) = n$$
,  $H_X$  is positive definite for  $X \in P^{\circ}$ 

$$u^T H_X u = ||D_X A u||_2^2 > 0 \text{ for } u \neq 0$$

This gives that  $\phi(x)$  is strictly convex.

 $||u||_{H_x} := \sqrt{u^T H_x u}$  is a (semi-)norm; the unit ball w.r.t. this norm is an ellipsoid.

$$E_X = \{ y \mid (y - x)^T H_X(y - x) \le 1 \} = \{ y \mid ||y - x||_{H_X} \le 1 \}$$

### Points in $E_x$ are feasible!!!

$$(y-x)^{T}H_{X}(y-x) = (y-x)^{T}A^{T}D_{X}^{2}A(y-x)$$

$$= \sum_{i=1}^{m} \frac{(a_{i}^{T}(y-x))^{2}}{s_{i}(x)^{2}}$$

$$= \sum_{i=1}^{m} \frac{(\text{change of distance to } i\text{-th constraint going from } x \text{ to } y)^{2}}{(\text{distance of } x \text{ to } i\text{-th constraint})^{2}}$$

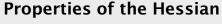

 $H_x$  is positive semi-definite for  $x \in P^{\circ}$ 

$$u^{T}H_{X}u = u^{T}A^{T}D_{X}^{2}Au = ||D_{X}Au||_{2}^{2} \ge 0$$

This gives that  $\phi(x)$  is convex.

If 
$$rank(A) = n$$
,  $H_X$  is positive definite for  $X \in P^{\circ}$ 

$$u^{T}H_{x}u = ||D_{x}Au||_{2}^{2} > 0 \text{ for } u \neq 0$$

This gives that  $\phi(x)$  is strictly convex.

 $||u||_{H_x} := \sqrt{u^T H_x u}$  is a (semi-)norm; the unit ball w.r.t. this norm is an ellipsoid.

$$E_X = \{ y \mid (y - x)^T H_X(y - x) \le 1 \} = \{ y \mid ||y - x||_{H_X} \le 1 \}$$

#### Points in $E_x$ are feasible!!!

$$(y-x)^{T}H_{x}(y-x) = (y-x)^{T}A^{T}D_{x}^{2}A(y-x)$$

$$= \sum_{i=1}^{m} \frac{(a_{i}^{T}(y-x))^{2}}{s_{i}(x)^{2}}$$

$$= \sum_{i=1}^{m} \frac{(\text{change of distance to } i\text{-th constraint going from } x \text{ to } y)^{2}}{(\text{distance of } x \text{ to } i\text{-th constraint})^{2}}$$

# Properties of the Hessian

 $H_x$  is positive semi-definite for  $x \in P^{\circ}$ 

$$u^{T}H_{Y}u = u^{T}A^{T}D_{Y}^{2}Au = ||D_{Y}Au||_{2}^{2} \ge 0$$

This gives that  $\phi(x)$  is convex.

If rank(A) = n,  $H_x$  is positive definite for  $x \in P^{\circ}$ 

$$u^{T}H_{x}u = ||D_{x}Au||_{2}^{2} > 0 \text{ for } u \neq 0$$

This gives that  $\phi(x)$  is strictly convex.

$$\|u\|_{H_X}:=\sqrt{u^TH_Xu}$$
 is a (semi-)norm; the unit ball w.r.t. this norm is an ellipsoid.

$$E_X = \{ y \mid (y - x)^T H_X(y - x) \le 1 \} = \{ y \mid ||y - x||_{H_X} \le 1 \}$$

#### Points in $E_x$ are feasible!!!

$$(y-x)^{T}H_{X}(y-x) = (y-x)^{T}A^{T}D_{x}^{2}A(y-x)$$

$$= \sum_{i=1}^{m} \frac{(a_{i}^{T}(y-x))^{2}}{s_{i}(x)^{2}}$$

$$= \sum_{i=1}^{m} \frac{(\text{change of distance to } i\text{-th constraint going from } x \text{ to } y)^{2}}{(\text{distance of } x \text{ to } i\text{-th constraint})^{2}}$$

### Properties of the Hessian

 $H_x$  is positive semi-definite for  $x \in P^{\circ}$ 

$$u^{T}H_{Y}u = u^{T}A^{T}D_{Y}^{2}Au = ||D_{Y}Au||_{2}^{2} \ge 0$$

This gives that  $\phi(x)$  is convex.

If rank(A) = n,  $H_x$  is positive definite for  $x \in P^{\circ}$ 

$$u^{T}H_{X}u = \|D_{X}Au\|_{2}^{2} > 0 \text{ for } u \neq 0$$

This gives that  $\phi(x)$  is strictly convex.

$$\|u\|_{H_X}:=\sqrt{u^TH_Xu}$$
 is a (semi-)norm; the unit ball w.r.t. this norm is an ellipsoid.

$$E_X = \{ y \mid (y - x)^T H_X(y - x) \le 1 \} = \{ y \mid ||y - x||_{H_X} \le 1 \}$$

#### Points in $E_x$ are feasible!!!

$$(y - x)^{T} H_{X}(y - x) = (y - x)^{T} A^{T} D_{X}^{2} A(y - x)$$

$$= \sum_{i=1}^{m} \frac{(a_{i}^{T} (y - x))^{2}}{s_{i}(x)^{2}}$$

$$= \sum_{i=1}^{m} \frac{(\text{change of distance to } i\text{-th constraint going from } x \text{ to } y)^{2}}{(\text{distance of } x \text{ to } i\text{-th constraint})^{2}}$$

$$\leq 1$$

### Properties of the Hessian

 $H_x$  is positive semi-definite for  $x \in P^{\circ}$ 

$$u^{T}H_{x}u = u^{T}A^{T}D_{x}^{2}Au = ||D_{x}Au||_{2}^{2} \ge 0$$

This gives that  $\phi(x)$  is convex.

If rank(A) = n,  $H_x$  is positive definite for  $x \in P^{\circ}$ 

$$u^{T}H_{X}u = \|D_{X}Au\|_{2}^{2} > 0 \text{ for } u \neq 0$$

This gives that  $\phi(x)$  is strictly convex.

 $||u||_{H_x} := \sqrt{u^T H_x u}$  is a (semi-)norm; the unit ball w.r.t. this norm is an ellipsoid.

$$E_X = \{ y \mid (y - x)^T H_X (y - x) \le 1 \} = \{ y \mid ||y - x||_{H_X} \le 1 \}$$

### Points in $E_x$ are feasible!!!

$$(y - x)^{T} H_{x}(y - x) = (y - x)^{T} A^{T} D_{x}^{2} A(y - x)$$

$$= \sum_{i=1}^{m} \frac{(a_{i}^{T} (y - x))^{2}}{s_{i}(x)^{2}}$$

$$= \sum_{i=1}^{m} \frac{(\text{change of distance to } i\text{-th constraint going from } x \text{ to } y)^{2}}{(\text{distance of } x \text{ to } i\text{-th constraint})^{2}}$$

 $\leq 1$  In order to become infeasible when going from x to y one of the

terms in the sum would need to be larger than 1.

 $H_{\chi}$  is positive semi-definite for  $\chi \in P^{\circ}$ 

Properties of the Hessian

$$u^{T}H_{X}u = u^{T}A^{T}D_{X}^{2}Au = ||D_{X}Au||_{2}^{2} \ge 0$$

This gives that  $\phi(x)$  is convex.

If 
$$rank(A) = n$$
,  $H_X$  is positive definite for  $X \in P^{\circ}$ 

$$u^T H_X u = ||D_X A u||_2^2 > 0 \text{ for } u \neq 0$$

 $\|u\|_{H_X}:=\sqrt{u^TH_Xu}$  is a (semi-)norm; the unit ball w.r.t. this norm

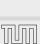

is an ellipsoid.

□ EADS II 10 Karmarkars Algorithm

This gives that  $\phi(x)$  is strictly convex.

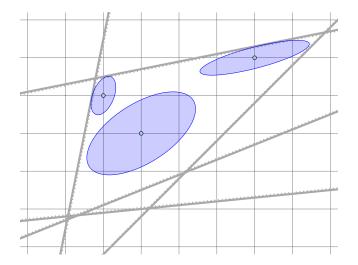

## Dikin Ellipsoid

$$E_X = \{ y \mid (y - x)^T H_X (y - x) \le 1 \} = \{ y \mid ||y - x||_{H_X} \le 1 \}$$

#### Points in $E_x$ are feasible!!!

$$(y - x)^{T} H_{x}(y - x) = (y - x)^{T} A^{T} D_{x}^{2} A(y - x)$$

$$= \sum_{i=1}^{m} \frac{(a_{i}^{T} (y - x))^{2}}{s_{i}(x)^{2}}$$

$$= \sum_{i=1}^{m} \frac{(\text{change of distance to } i\text{-th constraint going from } x \text{ to } y)^{2}}{(\text{distance of } x \text{ to } i\text{-th constraint})^{2}}$$

$$\leq 1$$

In order to become infeasible when going from x to y one of the terms in the sum would need to be larger than 1.

# **Analytic Center**

$$x_{\rm ac} := \arg\min_{x \in P^{\circ}} \phi(x)$$

 $\triangleright$   $x_{ac}$  is solution to

$$\nabla \phi(x) = \sum_{i=1}^{m} \frac{1}{s_i(x)} a_i = 0$$

- depends on the description of the polytope
- $\blacktriangleright$   $x_{\rm ac}$  exists and is unique iff  $P^{\circ}$  is nonempty and bounded

# **Dikin Ellipsoids**

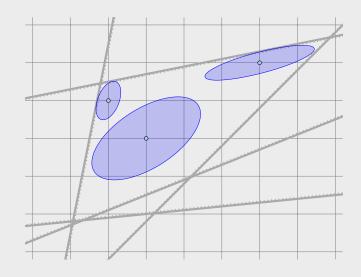

In the following we assume that the LP and its dual are strictly feasible and that rank(A) = n.

Central Pat

Set of points  $\{x^*(t) \mid t > 0\}$  with

$$x^*(t) = \operatorname{argmin}_X \{ tc^T x + \phi(x) \}$$

- $t = \infty$ : ontimum solution

# Analytic Center

$$x_{ac} := \arg\min_{x \in P^{\circ}} \phi(x)$$

► x<sub>ac</sub> is solution to

$$\nabla \phi(x) = \sum_{i=1}^{m} \frac{1}{s_i(x)} a_i = 0$$

- ► depends on the description of the polytope
- $x_{ac}$  exists and is unique iff  $P^{\circ}$  is nonempty and bounded

### In the following we assume that the LP and its dual are strictly feasible and that rank(A) = n.

### Central Path:

Set of points  $\{x^*(t) \mid t > 0\}$  with

$$x^*(t) = \operatorname{argmin}_{x} \{ tc^T x + \phi(x) \}$$

**Analytic Center** 

$$x_{\rm ac} := \arg\min_{x \in P^{\circ}} \phi(x)$$

 $\triangleright$   $\chi_{ac}$  is solution to

$$\nabla \phi(x) = \sum_{i=1}^{m} \frac{1}{s_i(x)} a_i = 0$$

- depends on the description of the polytope
- $\blacktriangleright$   $\chi_{\rm ac}$  exists and is unique iff  $P^{\circ}$  is nonempty and bounded

# In the following we assume that the LP and its dual are strictly feasible and that rank(A) = n.

## Central Path:

Set of points  $\{x^*(t) \mid t > 0\}$  with

$$x^*(t) = \operatorname{argmin}_x \{ tc^T x + \phi(x) \}$$

- t = 0: analytic center ▶  $t = \infty$ : optimum solution

 $x^*(t)$  exists and is unique for all  $t \ge 0$ .

# **Analytic Center**

$$x_{\mathrm{ac}} := \operatorname{arg\,min}_{x \in P^{\circ}} \phi(x)$$

 $\triangleright$   $\chi_{ac}$  is solution to

$$\nabla \phi(x) = \sum_{i=1}^{m} \frac{1}{s_i(x)} a_i = 0$$

 $\blacktriangleright$   $x_{\rm ac}$  exists and is unique iff  $P^{\circ}$  is nonempty and bounded

- depends on the description of the polytope

#### **Different Central Paths**

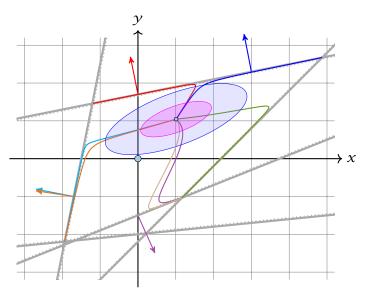

#### **Central Path**

In the following we assume that the LP and its dual are strictly feasible and that rank(A) = n.

#### Central Path:

Set of points  $\{x^*(t) \mid t > 0\}$  with

$$x^*(t) = \operatorname{argmin}_x \{tc^T x + \phi(x)\}\$$

- $\rightarrow t = 0$ : analytic center
- ►  $t = \infty$ : optimum solution

 $x^*(t)$  exists and is unique for all  $t \ge 0$ .

#### Intuitive Idea:

Find point on central path for large value of t. Should be close to optimum solution.

#### **Questions:**

- ▶ Is this really true? How large a t do we need?
- ▶ How do we find corresponding point  $x^*(t)$  on central path?

#### **Different Central Paths**

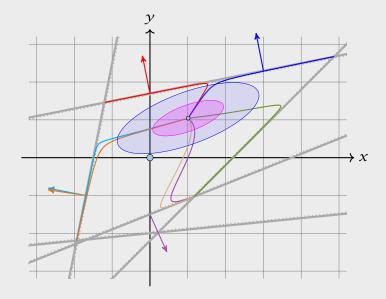

## **The Dual**

### primal-dual pair:

$$\min c^T x$$
s.t.  $Ax \le b$ 

$$\max -b^T z$$
s.t.  $A^T z + c = 0$ 
 $z \ge 0$ 

### Assumptions

- primal and dual problems are strictly feasible;
- ightharpoonup rank(A) = n.

### **Central Path**

#### Intuitive Idea:

Find point on central path for large value of t. Should be close to optimum solution.

#### **Questions:**

- ▶ Is this really true? How large a t do we need?
- ▶ How do we find corresponding point  $x^*(t)$  on central path?

### **Force Field Interpretation**

Point  $x^*(t)$  on central path is solution to  $tc + \nabla \phi(x) = 0$ 

- We can view each constraint as generating a repelling force. The combination of these forces is represented by  $\nabla \phi(x)$ .
- ▶ In addition there is a force *tc* pulling us towards the optimum solution.

#### The Dual

#### primal-dual pair:

$$min c^T x$$
s.t.  $Ax \le b$ 

$$\max -b^{T}z$$
s.t.  $A^{T}z + c = 0$ 
 $z \ge 0$ 

#### **Assumptions**

- primal and dual problems are strictly feasible;
- ightharpoonup rank(A) = n.

Point  $x^*(t)$  on central path is solution to  $tc + \nabla \phi(x) = 0$ .

$$tc + \sum_{i=1}^{m} \frac{1}{s_i(x^*(t))} a_i = 0$$

$$c + \sum_{i=1}^{m} z_i^*(t) a_i = 0$$
 with  $z_i^*(t) = \frac{1}{t s_i(x^*(t))}$ 

## Force Field Interpretation

- ▶ We can view each constraint as generating a repelling force. The combination of these forces is represented by  $\nabla \phi(x)$ .
- ► In addition there is a force *tc* pulling us towards the optimum solution.

Point  $x^*(t)$  on central path is solution to  $tc + \nabla \phi(x) = 0$ .

This means

$$tc + \sum_{i=1}^{m} \frac{1}{s_i(x^*(t))} a_i = 0$$

Οľ

$$c + \sum_{i=1}^{m} z_i^*(t) a_i = 0$$
 with  $z_i^*(t) = \frac{1}{t s_i(x^*(t))}$ 

### **Force Field Interpretation**

- We can view each constraint as generating a repelling force. The combination of these forces is represented by  $\nabla \phi(x)$ .
  - In addition there is a force tc pulling us towards the optimum solution.

Point  $x^*(t)$  on central path is solution to  $tc + \nabla \phi(x) = 0$ .

This means

$$tc + \sum_{i=1}^{m} \frac{1}{s_i(x^*(t))} a_i = 0$$

or

$$c + \sum_{i=1}^{m} z_i^*(t) a_i = 0$$
 with  $z_i^*(t) = \frac{1}{t s_i(x^*(t))}$ 

## **Force Field Interpretation**

- We can view each constraint as generating a repelling force. The combination of these forces is represented by  $\nabla \phi(x)$ .
- ► In addition there is a force *tc* pulling us towards the optimum solution.

Point  $x^*(t)$  on central path is solution to  $tc + \nabla \phi(x) = 0$ .

This means

$$tc + \sum_{i=1}^{m} \frac{1}{s_i(x^*(t))} a_i = 0$$

or

$$c + \sum_{i=1}^{m} z_i^*(t) a_i = 0$$
 with  $z_i^*(t) = \frac{1}{t s_i(x^*(t))}$ 

- $z^*(t)$  is strictly dual feasible:  $(A^Tz^* + c = 0; z^* > 0)$

$$c^{T}x + b^{T}z = (b - Ax)^{T}z = \frac{m}{t}$$

### Force Field Interpretation

- ▶ We can view each constraint as generating a repelling force. The combination of these forces is represented by  $\nabla \phi(x)$ .
  - ▶ In addition there is a force tc pulling us towards the optimum solution.

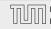

Point  $x^*(t)$  on central path is solution to  $tc + \nabla \phi(x) = 0$ .

This means

$$tc + \sum_{i=1}^{m} \frac{1}{s_i(x^*(t))} a_i = 0$$

or

$$c + \sum_{i=1}^{m} z_i^*(t) a_i = 0$$
 with  $z_i^*(t) = \frac{1}{t s_i(x^*(t))}$ 

- $ightharpoonup z^*(t)$  is strictly dual feasible:  $(A^Tz^* + c = 0; z^* > 0)$
- duality gap between  $x := x^*(t)$  and  $z := z^*(t)$  is

$$c^T x + b^T z = (b - Ax)^T z = \frac{m}{t}$$

 $\blacktriangleright$  if gap is less than  $1/2^{\Omega(L)}$  we can snap to optimum point

# Force Field Interpretation

- We can view each constraint as generating a repelling force. The combination of these forces is represented by  $\nabla \phi(x)$ .
- ► In addition there is a force *tc* pulling us towards the optimum solution.

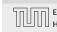

Point  $x^*(t)$  on central path is solution to  $tc + \nabla \phi(x) = 0$ .

This means

$$tc + \sum_{i=1}^{m} \frac{1}{s_i(x^*(t))} a_i = 0$$

(

or 
$$c + \sum_{i=1}^{m} z_i^*(t) a_i = 0 \text{ with } z_i^*(t) = \frac{1}{t s_i(x^*(t))}$$

- $z^*(t)$  is strictly dual feasible:  $(A^Tz^* + c = 0; z^* > 0)$
- duality gap between  $x := x^*(t)$  and  $z := z^*(t)$  is

$$c^T x + b^T z = (b - Ax)^T z = \frac{m}{t}$$

if gap is less than  $1/2^{\Omega(L)}$  we can snap to optimum point

]][]] EAI

Force Field Interpretation

- ▶ We can view each constraint as generating a repelling force. The combination of these forces is represented by  $\nabla \phi(x)$ .
- In addition there is a force tc pulling us towards the optimum solution.

# How to find $x^*(t)$

## First idea:

- start somewhere in the polytope
- use iterative method (Newtons method) to minimize  $f_t(x) := tc^T x + \phi(x)$

How large should t be?

Point  $x^*(t)$  on central path is solution to  $tc + \nabla \phi(x) = 0$ .

This means

$$tc + \sum_{i=1}^{m} \frac{1}{s_i(x^*(t))} a_i = 0$$

or

$$c + \sum_{i=1}^{m} z_i^*(t) a_i = 0$$
 with  $z_i^*(t) = \frac{1}{t s_i(x^*(t))}$ 

- $ightharpoonup z^*(t)$  is strictly dual feasible:  $(A^Tz^* + c = 0; z^* > 0)$
- duality gap between  $x := x^*(t)$  and  $z := z^*(t)$  is

$$c^T x + b^T z = (b - Ax)^T z = \frac{m}{t}$$

• if gap is less than  $1/2^{\Omega(L)}$  we can snap to optimum point

## Quadratic approximation of $f_t$

$$f_t(x + \epsilon) \approx f_t(x) + \nabla f_t(x)^T \epsilon + \frac{1}{2} \epsilon^T H_{f_t}(x) \epsilon$$

$$f_t(x + \epsilon) = f_t(x) + \nabla f_t(x)^T \epsilon + \frac{1}{2} \epsilon^T H_{f_t}(x)$$

How to find  $x^*(t)$ 

# First idea:

- start somewhere in the polytope use iterative method (Newtons method) to minimize

 $f_t(x) := tc^T x + \phi(x)$ 

**EADS II** 

234

# Quadratic approximation of $f_t$

$$f_t(x + \epsilon) \approx f_t(x) + \nabla f_t(x)^T \epsilon + \frac{1}{2} \epsilon^T H_{f_t}(x) \epsilon$$

Suppose this were exact:

$$f_t(x + \epsilon) = f_t(x) + \nabla f_t(x)^T \epsilon + \frac{1}{2} \epsilon^T H_{f_t}(x) \epsilon$$

How to find 
$$x^*(t)$$

# First idea:

- start somewhere in the polytope use iterative method (Newtons method) to minimize

 $f_t(x) := tc^T x + \phi(x)$ 

**EADS II** 

10 Karmarkars Algorithm

# Quadratic approximation of $f_t$

$$f_t(x + \epsilon) \approx f_t(x) + \nabla f_t(x)^T \epsilon + \frac{1}{2} \epsilon^T H_{f_t}(x) \epsilon$$

Suppose this were exact:

$$f_t(x + \epsilon) = f_t(x) + \nabla f_t(x)^T \epsilon + \frac{1}{2} \epsilon^T H_{f_t}(x) \epsilon$$

### First idea:

How to find  $x^*(t)$ 

- start somewhere in the polytope
- use iterative method (Newtons method) to minimize

$$\nabla f_t(x + \epsilon) = \nabla f_t(x) + H_{f_t}(x) \cdot \epsilon$$

# We want to move to a point where this gradient is 0:

**Newton Step** at  $x \in P^{\circ}$ 

$$\Delta x_{\mathsf{nt}} = -H_{f_t}^{-1}(x) \nabla f_t(x)$$

$$= -H_{f_t}^{-1}(x) (tc + \nabla \phi(x))$$

$$= -(A^T D_x^2 A)^{-1} (tc + A^T d_x)$$

# **Newton Iteration:**

$$x := x + \Delta x_{nt}$$

# **Newton Method**

# Quadratic approximation of $f_t$

$$f_t(x + \epsilon) \approx f_t(x) + \nabla f_t(x)^T \epsilon + \frac{1}{2} \epsilon^T H_{f_t}(x) \epsilon$$

# Suppose this were exact:

$$f_t(x + \epsilon) = f_t(x) + \nabla f_t(x)^T \epsilon + \frac{1}{2} \epsilon^T H_{f_t}(x) \epsilon$$

# Then gradient is given by:

$$\nabla f_t(x + \epsilon) = \nabla f_t(x) + H_{f_*}(x) \cdot \epsilon$$

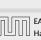

# **Measuring Progress of Newton Step**

#### **Newton decrement:**

$$\lambda_t(x) = \|D_x A \Delta x_{\mathsf{nt}}\|$$
$$= \|\Delta x_{\mathsf{nt}}\|_{H_x}$$

Square of Newton decrement is linear estimate of reduction if we do a Newton step:

$$-\lambda_t(x)^2 = \nabla f_t(x)^T \Delta x_{\mathsf{n}}$$

$$\lambda_t(x) = 0 \text{ iff } x = x^*(t)$$

 $\blacktriangleright \lambda_t(x)$  is measure of proximity of x to  $x^*(t)$ 

#### **Newton Method**

We want to move to a point where this gradient is 0:

**Newton Step** at  $x \in P^{\circ}$ 

$$\Delta x_{\mathsf{nt}} = -H_{f_t}^{-1}(x) \nabla f_t(x)$$

$$= -H_{f_t}^{-1}(x) (tc + \nabla \phi(x))$$

$$= -(A^T D_x^2 A)^{-1} (tc + A^T d_x)$$

**Newton Iteration:** 

$$x := x + \Delta x_{\mathsf{nt}}$$

# **Measuring Progress of Newton Step**

#### **Newton decrement:**

$$\lambda_t(x) = \|D_x A \Delta x_{\mathsf{nt}}\|$$
$$= \|\Delta x_{\mathsf{nt}}\|_{H_x}$$

Square of Newton decrement is linear estimate of reduction if we do a Newton step:

$$-\lambda_t(x)^2 = \nabla f_t(x)^T \Delta x_{\mathsf{nt}}$$

$$\lambda_t(x) = 0 \text{ iff } x = x^*(t)$$

#### **Newton Method**

We want to move to a point where this gradient is 0:

**Newton Step** at  $x \in P^{\circ}$ 

$$\Delta x_{\mathsf{nt}} = -H_{f_t}^{-1}(x) \nabla f_t(x)$$

$$= -H_{f_t}^{-1}(x) (tc + \nabla \phi(x))$$

$$= -(A^T D_x^2 A)^{-1} (tc + A^T d_x)$$

**Newton Iteration:** 

$$x := x + \Delta x_{nt}$$

 $<sup>ightharpoonup \lambda_t(x)</sup>$  is measure of proximity of x to  $x^*(t)$ 

# **Measuring Progress of Newton Step**

#### **Newton decrement:**

$$\lambda_t(x) = \|D_x A \Delta x_{\mathsf{nt}}\|$$
$$= \|\Delta x_{\mathsf{nt}}\|_{H_x}$$

Square of Newton decrement is linear estimate of reduction if we do a Newton step:

$$-\lambda_t(x)^2 = \nabla f_t(x)^T \Delta x_{\mathsf{nt}}$$

- $\lambda_t(x) = 0 \text{ iff } x = x^*(t)$
- $\rightarrow \lambda_t(x)$  is measure of proximity of x to  $x^*(t)$

### **Newton Method**

We want to move to a point where this gradient is 0:

**Newton Step** at  $x \in P^{\circ}$ 

$$\Delta x_{\mathsf{nt}} = -H_{ft}^{-1}(x) \nabla f_t(x)$$

$$= -H_{ft}^{-1}(x) (tc + \nabla \phi(x))$$

$$= -(A^T D_x^2 A)^{-1} (tc + A^T d_x)$$

**Newton Iteration:** 

$$x := x + \Delta x_{nt}$$

#### Theorem 55

If  $\lambda_t(x) < 1$  then

- $x_+ := x + \Delta x_{nt} \in P^{\circ}$  (new point feasible)
- $\lambda_t(x_+) \leq \lambda_t(x)^2$

This means we have quadratic convergence. Very fast.

# Measuring Progress of Newton Step

#### **Newton decrement:**

$$\lambda_t(x) = \|D_x A \Delta x_{\mathsf{nt}}\|$$
$$= \|\Delta x_{\mathsf{nt}}\|_{H_x}$$

Square of Newton decrement is linear estimate of reduction if we do a Newton step:

$$-\lambda_t(x)^2 = \nabla f_t(x)^T \Delta x_{\rm nt}$$

- $\lambda_t(x) = 0 \text{ iff } x = x^*(t)$
- $\blacktriangleright \lambda_t(x)$  is measure of proximity of x to  $x^*(t)$

#### feasibility:

▶  $\lambda_t(x) = \|\Delta x_{\mathsf{nt}}\|_{H_X} < 1$ ; hence  $x_+$  lies in the Dikin ellipsoid around x.

# **Convergence of Newtons Method**

#### Theorem 55

If  $\lambda_t(x) < 1$  then

- $x_+ := x + \Delta x_{nt} \in P^\circ$  (new point feasible)
- $\rightarrow \lambda_t(x_+) \leq \lambda_t(x)^2$

This means we have quadratic convergence. Very fast.

#### bound on $\lambda_t(x^+)$ :

we use 
$$D:=D_{\mathcal{X}}=\operatorname{diag}(d_{\mathcal{X}})$$
 and  $D_+:=D_{\mathcal{X}^+}=\operatorname{diag}(d_{\mathcal{X}^+})$ 

To see the last equality we use Pythagoras

$$||a||^2 + ||a + b||^2 = ||b||$$

if 
$$a^T(a+b) = 0$$

## **Convergence of Newtons Method**

### feasibility:

▶  $\lambda_t(x) = \|\Delta x_{\rm nt}\|_{H_x} < 1$ ; hence  $x_+$  lies in the Dikin ellipsoid around x.

#### bound on $\lambda_t(x^+)$ :

we use 
$$D := D_X = \operatorname{diag}(d_X)$$
 and  $D_+ := D_{X^+} = \operatorname{diag}(d_{X^+})$ 

$$\lambda_{t}(x^{+})^{2} = \|D_{+}A\Delta x_{nt}^{+}\|^{2}$$

$$\leq \|D_{+}A\Delta x_{nt}^{+}\|^{2} + \|D_{+}A\Delta x_{nt}^{+} + (I - D_{+}^{-1}D)DA\Delta x_{nt}\|^{2}$$

$$= \|(I - D_{+}^{-1}D)DA\Delta x_{nt}\|^{2}$$

To see the last equality we use Pythagoras

$$||a||^2 + ||a + b||^2 = ||b||$$

$$if a^T(a+b) = 0$$

### **Convergence of Newtons Method**

#### feasibility:

▶  $\lambda_t(x) = \|\Delta x_{\mathsf{nt}}\|_{H_x} < 1$ ; hence  $x_+$  lies in the Dikin ellipsoid around x.

#### bound on $\lambda_t(x^+)$ :

we use 
$$D := D_X = \operatorname{diag}(d_X)$$
 and  $D_+ := D_{X^+} = \operatorname{diag}(d_{X^+})$ 

$$\lambda_{t}(x^{+})^{2} = \|D_{+}A\Delta x_{\mathsf{nt}}^{+}\|^{2}$$

$$\leq \|D_{+}A\Delta x_{\mathsf{nt}}^{+}\|^{2} + \|D_{+}A\Delta x_{\mathsf{nt}}^{+} + (I - D_{+}^{-1}D)DA\Delta x_{\mathsf{nt}}\|^{2}$$

$$= \|(I - D_{+}^{-1}D)DA\Delta x_{\mathsf{nt}}\|^{2}$$

To see the last equality we use Pythagoras

$$||a||^2 + ||a + b||^2 = ||b||$$

$$if a^T(a+b) = 0$$

### **Convergence of Newtons Method**

#### feasibility:

▶  $\lambda_t(x) = \|\Delta x_{\mathsf{nt}}\|_{H_x} < 1$ ; hence  $x_+$  lies in the Dikin ellipsoid around x.

#### bound on $\lambda_t(x^+)$ :

we use 
$$D := D_X = \operatorname{diag}(d_X)$$
 and  $D_+ := D_{X^+} = \operatorname{diag}(d_{X^+})$ 

$$\lambda_{t}(x^{+})^{2} = \|D_{+}A\Delta x_{\mathsf{nt}}^{+}\|^{2}$$

$$\leq \|D_{+}A\Delta x_{\mathsf{nt}}^{+}\|^{2} + \|D_{+}A\Delta x_{\mathsf{nt}}^{+} + (I - D_{+}^{-1}D)DA\Delta x_{\mathsf{nt}}\|^{2}$$

$$= \|(I - D_{+}^{-1}D)DA\Delta x_{\mathsf{nt}}\|^{2}$$

To see the last equality we use Pythagoras

$$||a||^2 + ||a + b||^2 = ||b||$$

$$if a^T(a+b) = 0$$

## **Convergence of Newtons Method**

#### feasibility:

▶  $\lambda_t(x) = \|\Delta x_{\rm nt}\|_{H_x} < 1$ ; hence  $x_+$  lies in the Dikin ellipsoid around x.

#### bound on $\lambda_t(x^+)$ :

we use 
$$D := D_X = \operatorname{diag}(d_X)$$
 and  $D_+ := D_{X^+} = \operatorname{diag}(d_{X^+})$ 

$$\lambda_{t}(x^{+})^{2} = \|D_{+}A\Delta x_{\mathsf{nt}}^{+}\|^{2}$$

$$\leq \|D_{+}A\Delta x_{\mathsf{nt}}^{+}\|^{2} + \|D_{+}A\Delta x_{\mathsf{nt}}^{+} + (I - D_{+}^{-1}D)DA\Delta x_{\mathsf{nt}}\|^{2}$$

$$= \|(I - D_{+}^{-1}D)DA\Delta x_{\mathsf{nt}}\|^{2}$$

To see the last equality we use Pythagoras

$$||a||^2 + ||a + b||^2 = ||b||$$

$$if a^T(a+b) = 0$$

## **Convergence of Newtons Method**

#### feasibility:

▶  $\lambda_t(x) = \|\Delta x_{\mathsf{nt}}\|_{H_x} < 1$ ; hence  $x_+$  lies in the Dikin ellipsoid around x.

## bound on $\lambda_t(x^+)$ :

if  $a^{T}(a+b) = 0$ .

we use 
$$D := D_X = \operatorname{diag}(d_X)$$
 and  $D_+ := D_{X^+} = \operatorname{diag}(d_{X^+})$ 

$$\lambda_{t}(x^{+})^{2} = \|D_{+}A\Delta x_{\mathsf{nt}}^{+}\|^{2}$$

$$\leq \|D_{+}A\Delta x_{\mathsf{nt}}^{+}\|^{2} + \|D_{+}A\Delta x_{\mathsf{nt}}^{+} + (I - D_{+}^{-1}D)DA\Delta x_{\mathsf{nt}}\|^{2}$$

$$= \|(I - D_{+}^{-1}D)DA\Delta x_{\mathsf{nt}}\|^{2}$$

## To see the last equality we use Pythagoras

$$||a||^2 + ||a + b||^2 = ||b||^2$$

## **Convergence of Newtons Method**

## feasibility:

 $\lambda_t(x) = \|\Delta x_{\mathsf{nt}}\|_{H_x} < 1$ ; hence  $x_+$  lies in the Dikin ellipsoid around x.

$$DA\Delta x_{\mathsf{nt}} = DA(x^{+} - x)$$

$$= D(b - Ax - (b - Ax^{+}))$$

$$= D(D^{-1}\vec{1} - D_{+}^{-1}\vec{1})$$

$$= (I - D_{+}^{-1}D)\vec{1}$$

$$a^{T}(a + b)$$

$$= \Delta x_{\text{nt}}^{+T} A^{T} D_{+} \left( D_{+} A \Delta x_{\text{nt}}^{+} + (I - D_{+}^{-1} D) D A \Delta x_{\text{nt}} \right)$$

$$= \Delta x_{\text{nt}}^{+T} \left( A^{T} D_{+}^{2} A \Delta x_{\text{nt}}^{+} - A^{T} D^{2} A \Delta x_{\text{nt}} + A^{T} D_{+} D A \Delta x_{\text{nt}} \right)$$

$$= \Delta x_{\text{nt}}^{+T} \left( H_{+} \Delta x_{\text{nt}}^{+} - H \Delta x_{\text{nt}} + A^{T} D_{+} \vec{1} - A^{T} D \vec{1} \right)$$

$$= \Delta x_{\text{nt}}^{+T} \left( - \nabla f_{t}(x^{+}) + \nabla f_{t}(x) + \nabla \phi(x^{+}) - \nabla \phi(x) \right)$$

$$= 0$$

## **Convergence of Newtons Method**

#### bound on $\lambda_t(x^+)$ :

we use 
$$D := D_X = \operatorname{diag}(d_X)$$
 and  $D_+ := D_{X^+} = \operatorname{diag}(d_{X^+})$ 

$$\lambda_{t}(x^{+})^{2} = \|D_{+}A\Delta x_{\mathsf{nt}}^{+}\|^{2}$$

$$\leq \|D_{+}A\Delta x_{\mathsf{nt}}^{+}\|^{2} + \|D_{+}A\Delta x_{\mathsf{nt}}^{+} + (I - D_{+}^{-1}D)DA\Delta x_{\mathsf{nt}}\|^{2}$$

$$= \|(I - D_{+}^{-1}D)DA\Delta x_{\mathsf{nt}}\|^{2}$$

$$||a||^2 + ||a + b||^2 = ||b||^2$$

$$if a^T(a+b)=0.$$

$$DA\Delta x_{nt} = DA(x^{+} - x)$$

$$= D(b - Ax - (b - Ax^{+}))$$

$$= D(D^{-1}\vec{1} - D_{+}^{-1}\vec{1})$$

$$= (I - D_{+}^{-1}D)\vec{1}$$

$$a^{T}(a + b)$$

$$= \Delta x_{\text{nt}}^{+T} A^{T} D_{+} \left( D_{+} A \Delta x_{\text{nt}}^{+} + (I - D_{+}^{-1} D) D A \Delta x_{\text{nt}} \right)$$

$$= \Delta x_{\text{nt}}^{+T} \left( A^{T} D_{+}^{2} A \Delta x_{\text{nt}}^{+} - A^{T} D^{2} A \Delta x_{\text{nt}} + A^{T} D_{+} D A \Delta x_{\text{nt}} \right)$$

$$= \Delta x_{\text{nt}}^{+T} \left( H_{+} \Delta x_{\text{nt}}^{+} - H \Delta x_{\text{nt}} + A^{T} D_{+} \vec{1} - A^{T} D \vec{1} \right)$$

$$= \Delta x_{\text{nt}}^{+T} \left( - \nabla f_{t}(x^{+}) + \nabla f_{t}(x) + \nabla \phi(x^{+}) - \nabla \phi(x) \right)$$

$$= 0$$

## **Convergence of Newtons Method**

#### bound on $\lambda_t(x^+)$ :

we use 
$$D := D_X = \operatorname{diag}(d_X)$$
 and  $D_+ := D_{X^+} = \operatorname{diag}(d_{X^+})$ 

$$\lambda_{t}(x^{+})^{2} = \|D_{+}A\Delta x_{\mathsf{nt}}^{+}\|^{2}$$

$$\leq \|D_{+}A\Delta x_{\mathsf{nt}}^{+}\|^{2} + \|D_{+}A\Delta x_{\mathsf{nt}}^{+} + (I - D_{+}^{-1}D)DA\Delta x_{\mathsf{nt}}\|^{2}$$

$$= \|(I - D_{+}^{-1}D)DA\Delta x_{\mathsf{nt}}\|^{2}$$

$$||a||^2 + ||a + b||^2 = ||b||^2$$

$$if a^T(a+b)=0.$$

$$DA\Delta x_{\mathsf{nt}} = DA(x^{+} - x)$$

$$= D(b - Ax - (b - Ax^{+}))$$

$$= D(D^{-1}\vec{1} - D_{+}^{-1}\vec{1})$$

$$= (I - D_{+}^{-1}D)\vec{1}$$

$$a^{T}(a + b)$$

$$= \Delta x_{\text{nt}}^{+T} A^{T} D_{+} \left( D_{+} A \Delta x_{\text{nt}}^{+} + (I - D_{+}^{-1} D) D A \Delta x_{\text{nt}} \right)$$

$$= \Delta x_{\text{nt}}^{+T} \left( A^{T} D_{+}^{2} A \Delta x_{\text{nt}}^{+} - A^{T} D^{2} A \Delta x_{\text{nt}} + A^{T} D_{+} D A \Delta x_{\text{nt}} \right)$$

$$= \Delta x_{\text{nt}}^{+T} \left( H_{+} \Delta x_{\text{nt}}^{+} - H \Delta x_{\text{nt}} + A^{T} D_{+} \vec{1} - A^{T} D \vec{1} \right)$$

$$= \Delta x_{\text{nt}}^{+T} \left( - \nabla f_{t}(x^{+}) + \nabla f_{t}(x) + \nabla \phi(x^{+}) - \nabla \phi(x) \right)$$

$$= 0$$

## **Convergence of Newtons Method**

#### bound on $\lambda_t(x^+)$ :

we use 
$$D := D_X = \operatorname{diag}(d_X)$$
 and  $D_+ := D_{X^+} = \operatorname{diag}(d_{X^+})$ 

$$\lambda_{t}(x^{+})^{2} = \|D_{+}A\Delta x_{\mathsf{nt}}^{+}\|^{2}$$

$$\leq \|D_{+}A\Delta x_{\mathsf{nt}}^{+}\|^{2} + \|D_{+}A\Delta x_{\mathsf{nt}}^{+} + (I - D_{+}^{-1}D)DA\Delta x_{\mathsf{nt}}\|^{2}$$

$$= \|(I - D_{+}^{-1}D)DA\Delta x_{\mathsf{nt}}\|^{2}$$

$$||a||^2 + ||a + b||^2 = ||b||^2$$

$$if a^T(a+b)=0.$$

$$DA\Delta x_{nt} = DA(x^{+} - x)$$

$$= D(b - Ax - (b - Ax^{+}))$$

$$= D(D^{-1}\vec{1} - D_{+}^{-1}\vec{1})$$

$$= (I - D_{+}^{-1}D)\vec{1}$$

$$a^{T}(a + b)$$

$$= \Delta x_{nt}^{+T} A^{T} D_{+} \left( D_{+} A \Delta x_{nt}^{+} + (I - D_{+}^{-1} D) D A \Delta x_{nt} \right)$$

$$= \Delta x_{nt}^{+T} \left( A^{T} D_{+}^{2} A \Delta x_{nt}^{+} - A^{T} D^{2} A \Delta x_{nt} + A^{T} D_{+} D A \Delta x_{nt} \right)$$

$$= \Delta x_{nt}^{+T} \left( H_{+} \Delta x_{nt}^{+} - H \Delta x_{nt} + A^{T} D_{+} \vec{1} - A^{T} D \vec{1} \right)$$

$$= \Delta x_{nt}^{+T} \left( -\nabla f_{t}(x^{+}) + \nabla f_{t}(x) + \nabla \phi(x^{+}) - \nabla \phi(x) \right)$$

$$= 0$$

## **Convergence of Newtons Method**

#### bound on $\lambda_t(x^+)$ :

we use 
$$D := D_X = \operatorname{diag}(d_X)$$
 and  $D_+ := D_{X^+} = \operatorname{diag}(d_{X^+})$ 

$$\lambda_{t}(x^{+})^{2} = \|D_{+}A\Delta x_{\mathsf{nt}}^{+}\|^{2}$$

$$\leq \|D_{+}A\Delta x_{\mathsf{nt}}^{+}\|^{2} + \|D_{+}A\Delta x_{\mathsf{nt}}^{+} + (I - D_{+}^{-1}D)DA\Delta x_{\mathsf{nt}}\|^{2}$$

$$= \|(I - D_{+}^{-1}D)DA\Delta x_{\mathsf{nt}}\|^{2}$$

$$||a||^2 + ||a + b||^2 = ||b||^2$$

$$if a^T(a+b)=0.$$

$$DA\Delta x_{nt} = DA(x^{+} - x)$$

$$= D(b - Ax - (b - Ax^{+}))$$

$$= D(D^{-1}\vec{1} - D_{+}^{-1}\vec{1})$$

$$= (I - D_{+}^{-1}D)\vec{1}$$

$$a^{T}(a+b)$$

$$= \Delta x_{\mathsf{nt}}^{+T} A^{T} D_{+} \left( D_{+} A \Delta x_{\mathsf{nt}}^{+} + (I - D_{+}^{-1} D) D A \Delta x_{\mathsf{nt}} \right)$$

$$= \Delta x_{\mathsf{nt}}^{+T} \left( A^{T} D_{+}^{2} A \Delta x_{\mathsf{nt}}^{+} - A^{T} D^{2} A \Delta x_{\mathsf{nt}} + A^{T} D_{+} D A \Delta x_{\mathsf{nt}} \right)$$

$$= \Delta x_{\mathsf{nt}}^{+T} \left( H_{+} \Delta x_{\mathsf{nt}}^{+} - H \Delta x_{\mathsf{nt}} + A^{T} D_{+} \vec{1} - A^{T} D \vec{1} \right)$$

$$= \Delta x_{\mathsf{nt}}^{+T} \left( - \nabla f_{t}(x^{+}) + \nabla f_{t}(x) + \nabla \phi(x^{+}) - \nabla \phi(x) \right)$$

$$= 0$$

## **Convergence of Newtons Method**

#### bound on $\lambda_t(x^+)$ :

we use 
$$D := D_X = \operatorname{diag}(d_X)$$
 and  $D_+ := D_{X^+} = \operatorname{diag}(d_{X^+})$ 

$$\lambda_{t}(x^{+})^{2} = \|D_{+}A\Delta x_{\mathsf{nt}}^{+}\|^{2}$$

$$\leq \|D_{+}A\Delta x_{\mathsf{nt}}^{+}\|^{2} + \|D_{+}A\Delta x_{\mathsf{nt}}^{+} + (I - D_{+}^{-1}D)DA\Delta x_{\mathsf{nt}}\|^{2}$$

$$= \|(I - D_{+}^{-1}D)DA\Delta x_{\mathsf{nt}}\|^{2}$$

$$||a||^2 + ||a + b||^2 = ||b||^2$$

$$if a^T(a+b)=0.$$

$$DA\Delta x_{nt} = DA(x^{+} - x)$$

$$= D(b - Ax - (b - Ax^{+}))$$

$$= D(D^{-1}\vec{1} - D_{+}^{-1}\vec{1})$$

$$= (I - D_{+}^{-1}D)\vec{1}$$

$$a^{T}(a+b)$$

$$= \Delta x_{\text{nt}}^{+T} A^{T} D_{+} \left( D_{+} A \Delta x_{\text{nt}}^{+} + (I - D_{+}^{-1} D) D A \Delta x_{\text{nt}} \right)$$

$$= \Delta x_{\text{nt}}^{+T} \left( A^{T} D_{+}^{2} A \Delta x_{\text{nt}}^{+} - A^{T} D^{2} A \Delta x_{\text{nt}} + A^{T} D_{+} D A \Delta x_{\text{nt}} \right)$$

$$= \Delta x_{\text{nt}}^{+T} \left( H_{+} \Delta x_{\text{nt}}^{+} - H \Delta x_{\text{nt}} + A^{T} D_{+} \vec{\mathbf{I}} - A^{T} D \vec{\mathbf{I}} \right)$$

$$= \Delta x_{\text{nt}}^{+T} \left( -\nabla f_{t}(x^{+}) + \nabla f_{t}(x) + \nabla \phi(x^{+}) - \nabla \phi(x) \right)$$

$$= 0$$

## **Convergence of Newtons Method**

#### bound on $\lambda_t(x^+)$ :

we use 
$$D := D_X = \operatorname{diag}(d_X)$$
 and  $D_+ := D_{X^+} = \operatorname{diag}(d_{X^+})$ 

$$\lambda_{t}(x^{+})^{2} = \|D_{+}A\Delta x_{\mathsf{nt}}^{+}\|^{2}$$

$$\leq \|D_{+}A\Delta x_{\mathsf{nt}}^{+}\|^{2} + \|D_{+}A\Delta x_{\mathsf{nt}}^{+} + (I - D_{+}^{-1}D)DA\Delta x_{\mathsf{nt}}\|^{2}$$

$$= \|(I - D_{+}^{-1}D)DA\Delta x_{\mathsf{nt}}\|^{2}$$

$$||a||^2 + ||a + b||^2 = ||b||^2$$

$$if a^T(a+b)=0.$$

$$DA\Delta x_{nt} = DA(x^{+} - x)$$

$$= D(b - Ax - (b - Ax^{+}))$$

$$= D(D^{-1}\vec{1} - D_{+}^{-1}\vec{1})$$

$$= (I - D_{+}^{-1}D)\vec{1}$$

$$a^{T}(a+b)$$

$$= \Delta x_{\mathsf{nt}}^{+T} A^{T} D_{+} \left( D_{+} A \Delta x_{\mathsf{nt}}^{+} + (I - D_{+}^{-1} D) D A \Delta x_{\mathsf{nt}} \right)$$

$$= \Delta x_{\mathsf{nt}}^{+T} \left( A^{T} D_{+}^{2} A \Delta x_{\mathsf{nt}}^{+} - A^{T} D^{2} A \Delta x_{\mathsf{nt}} + A^{T} D_{+} D A \Delta x_{\mathsf{nt}} \right)$$

$$= \Delta x_{\mathsf{nt}}^{+T} \left( H_{+} \Delta x_{\mathsf{nt}}^{+} - H \Delta x_{\mathsf{nt}} + A^{T} D_{+} \mathbf{I} - A^{T} D \mathbf{I} \right)$$

$$= \Delta x_{\mathsf{nt}}^{+T} \left( - \nabla f_{t}(x^{+}) + \nabla f_{t}(x) + \nabla \phi(x^{+}) - \nabla \phi(x) \right)$$

$$= 0$$

## **Convergence of Newtons Method**

#### bound on $\lambda_t(x^+)$ :

we use 
$$D := D_X = \operatorname{diag}(d_X)$$
 and  $D_+ := D_{X^+} = \operatorname{diag}(d_{X^+})$ 

$$\lambda_{t}(x^{+})^{2} = \|D_{+}A\Delta x_{\mathsf{nt}}^{+}\|^{2}$$

$$\leq \|D_{+}A\Delta x_{\mathsf{nt}}^{+}\|^{2} + \|D_{+}A\Delta x_{\mathsf{nt}}^{+} + (I - D_{+}^{-1}D)DA\Delta x_{\mathsf{nt}}\|^{2}$$

$$= \|(I - D_{+}^{-1}D)DA\Delta x_{\mathsf{nt}}\|^{2}$$

$$||a||^2 + ||a + b||^2 = ||b||^2$$

if 
$$a^T(a+b)=0$$
.

$$DA\Delta x_{nt} = DA(x^{+} - x)$$

$$= D(b - Ax - (b - Ax^{+}))$$

$$= D(D^{-1}\vec{1} - D_{+}^{-1}\vec{1})$$

$$= (I - D_{+}^{-1}D)\vec{1}$$

$$a^{T}(a+b)$$

$$= \Delta x_{\mathsf{nt}}^{+T} A^{T} D_{+} \left( D_{+} A \Delta x_{\mathsf{nt}}^{+} + (I - D_{+}^{-1} D) D A \Delta x_{\mathsf{nt}} \right)$$

$$= \Delta x_{\mathsf{nt}}^{+T} \left( A^{T} D_{+}^{2} A \Delta x_{\mathsf{nt}}^{+} - A^{T} D^{2} A \Delta x_{\mathsf{nt}} + A^{T} D_{+} D A \Delta x_{\mathsf{nt}} \right)$$

$$= \Delta x_{\mathsf{nt}}^{+T} \left( H_{+} \Delta x_{\mathsf{nt}}^{+} - H \Delta x_{\mathsf{nt}} + A^{T} D_{+} \mathbf{I} - A^{T} D \mathbf{I} \right)$$

$$= \Delta x_{\mathsf{nt}}^{+T} \left( - \nabla f_{t}(x^{+}) + \nabla f_{t}(x) + \nabla \phi(x^{+}) - \nabla \phi(x) \right)$$

$$= 0$$

## **Convergence of Newtons Method**

#### bound on $\lambda_t(x^+)$ :

we use 
$$D := D_X = \operatorname{diag}(d_X)$$
 and  $D_+ := D_{X^+} = \operatorname{diag}(d_{X^+})$ 

$$\lambda_{t}(x^{+})^{2} = \|D_{+}A\Delta x_{\mathsf{nt}}^{+}\|^{2}$$

$$\leq \|D_{+}A\Delta x_{\mathsf{nt}}^{+}\|^{2} + \|D_{+}A\Delta x_{\mathsf{nt}}^{+} + (I - D_{+}^{-1}D)DA\Delta x_{\mathsf{nt}}\|^{2}$$

$$= \|(I - D_{+}^{-1}D)DA\Delta x_{\mathsf{nt}}\|^{2}$$

$$||a||^2 + ||a + b||^2 = ||b||^2$$

$$if a^T(a+b)=0.$$

$$DA\Delta x_{nt} = DA(x^{+} - x)$$

$$= D(b - Ax - (b - Ax^{+}))$$

$$= D(D^{-1}\vec{1} - D_{+}^{-1}\vec{1})$$

$$= (I - D_{+}^{-1}D)\vec{1}$$

$$a^{T}(a+b)$$

$$= \Delta x_{\mathsf{nt}}^{+T} A^{T} D_{+} \left( D_{+} A \Delta x_{\mathsf{nt}}^{+} + (I - D_{+}^{-1} D) D A \Delta x_{\mathsf{nt}} \right)$$

$$= \Delta x_{\mathsf{nt}}^{+T} \left( A^{T} D_{+}^{2} A \Delta x_{\mathsf{nt}}^{+} - A^{T} D^{2} A \Delta x_{\mathsf{nt}} + A^{T} D_{+} D A \Delta x_{\mathsf{nt}} \right)$$

$$= \Delta x_{\mathsf{nt}}^{+T} \left( H_{+} \Delta x_{\mathsf{nt}}^{+} - H \Delta x_{\mathsf{nt}} + A^{T} D_{+} \vec{1} - A^{T} D \vec{1} \right)$$

$$= \Delta x_{\mathsf{nt}}^{+T} \left( - \nabla f_{t}(x^{+}) + \nabla f_{t}(x) + \nabla \phi(x^{+}) - \nabla \phi(x) \right)$$

$$= 0$$

## **Convergence of Newtons Method**

#### bound on $\lambda_t(x^+)$ :

we use 
$$D := D_X = \operatorname{diag}(d_X)$$
 and  $D_+ := D_{X^+} = \operatorname{diag}(d_{X^+})$ 

$$\lambda_{t}(x^{+})^{2} = \|D_{+}A\Delta x_{\mathsf{nt}}^{+}\|^{2}$$

$$\leq \|D_{+}A\Delta x_{\mathsf{nt}}^{+}\|^{2} + \|D_{+}A\Delta x_{\mathsf{nt}}^{+} + (I - D_{+}^{-1}D)DA\Delta x_{\mathsf{nt}}\|^{2}$$

$$= \|(I - D_{+}^{-1}D)DA\Delta x_{\mathsf{nt}}\|^{2}$$

$$||a||^2 + ||a + b||^2 = ||b||^2$$

if 
$$a^T(a+b)=0$$
.

$$DA\Delta x_{nt} = DA(x^{+} - x)$$

$$= D(b - Ax - (b - Ax^{+}))$$

$$= D(D^{-1}\vec{1} - D_{+}^{-1}\vec{1})$$

$$= (I - D_{+}^{-1}D)\vec{1}$$

$$a^{T}(a+b)$$

$$= \Delta x_{\mathsf{nt}}^{+T} A^{T} D_{+} \left( D_{+} A \Delta x_{\mathsf{nt}}^{+} + (I - D_{+}^{-1} D) D A \Delta x_{\mathsf{nt}} \right)$$

$$= \Delta x_{\mathsf{nt}}^{+T} \left( A^{T} D_{+}^{2} A \Delta x_{\mathsf{nt}}^{+} - A^{T} D^{2} A \Delta x_{\mathsf{nt}} + A^{T} D_{+} D A \Delta x_{\mathsf{nt}} \right)$$

$$= \Delta x_{\mathsf{nt}}^{+T} \left( H_{+} \Delta x_{\mathsf{nt}}^{+} - H \Delta x_{\mathsf{nt}} + A^{T} D_{+} \vec{1} - A^{T} D \vec{1} \right)$$

$$= \Delta x_{\mathsf{nt}}^{+T} \left( - \nabla f_{t}(x^{+}) + \nabla f_{t}(x) + \nabla \phi(x^{+}) - \nabla \phi(x) \right)$$

## **Convergence of Newtons Method**

#### bound on $\lambda_t(x^+)$ :

we use 
$$D := D_X = \operatorname{diag}(d_X)$$
 and  $D_+ := D_{X^+} = \operatorname{diag}(d_{X^+})$ 

$$\lambda_{t}(x^{+})^{2} = \|D_{+}A\Delta x_{\mathsf{nt}}^{+}\|^{2}$$

$$\leq \|D_{+}A\Delta x_{\mathsf{nt}}^{+}\|^{2} + \|D_{+}A\Delta x_{\mathsf{nt}}^{+} + (I - D_{+}^{-1}D)DA\Delta x_{\mathsf{nt}}\|^{2}$$

$$= \|(I - D_{+}^{-1}D)DA\Delta x_{\mathsf{nt}}\|^{2}$$

$$||a||^2 + ||a + b||^2 = ||b||^2$$

$$if a^T(a+b)=0.$$

$$DA\Delta x_{\mathsf{nt}} = DA(x^{+} - x)$$

$$= D(b - Ax - (b - Ax^{+}))$$

$$= D(D^{-1}\vec{1} - D_{+}^{-1}\vec{1})$$

$$= (I - D_{+}^{-1}D)\vec{1}$$

$$a^{T}(a + b)$$

$$= \Delta x_{nt}^{+T} A^{T} D_{+} \left( D_{+} A \Delta x_{nt}^{+} + (I - D_{+}^{-1} D) D A \Delta x_{nt} \right)$$

$$= \Delta x_{nt}^{+T} \left( A^{T} D_{+}^{2} A \Delta x_{nt}^{+} - A^{T} D^{2} A \Delta x_{nt} + A^{T} D_{+} D A \Delta x_{nt} \right)$$

$$= \Delta x_{nt}^{+T} \left( H_{+} \Delta x_{nt}^{+} - H \Delta x_{nt} + A^{T} D_{+} \vec{1} - A^{T} D \vec{1} \right)$$

$$= \Delta x_{nt}^{+T} \left( - \nabla f_{t}(x^{+}) + \nabla f_{t}(x) + \nabla \phi(x^{+}) - \nabla \phi(x) \right)$$

$$= 0$$

# Convergence of Newtons Method

## bound on $\lambda_t(x^+)$ :

we use  $D:=D_X=\operatorname{diag}(d_X)$  and  $D_+:=D_{X^+}=\operatorname{diag}(d_{X^+})$ 

$$\lambda_{t}(x^{+})^{2} = \|D_{+}A\Delta x_{\mathsf{nt}}^{+}\|^{2}$$

$$\leq \|D_{+}A\Delta x_{\mathsf{nt}}^{+}\|^{2} + \|D_{+}A\Delta x_{\mathsf{nt}}^{+} + (I - D_{+}^{-1}D)DA\Delta x_{\mathsf{nt}}\|^{2}$$

$$= \|(I - D_{+}^{-1}D)DA\Delta x_{\mathsf{nt}}\|^{2}$$

$$||a||^2 + ||a + b||^2 = ||b||^2$$

if 
$$a^T(a+h)=0$$
.

#### bound on $\lambda_t(x^+)$ :

we use  $D := D_X = \operatorname{diag}(d_X)$  and  $D_+ := D_{X^+} = \operatorname{diag}(d_{X^+})$ 

$$\lambda_{t}(x^{+})^{2} = \|D_{+}A\Delta x_{\mathsf{nt}}^{+}\|^{2}$$

$$\leq \|D_{+}A\Delta x_{\mathsf{nt}}^{+}\|^{2} + \|D_{+}A\Delta x_{\mathsf{nt}}^{+} + (I - D_{+}^{-1}D)DA\Delta x_{\mathsf{nt}}\|^{2}$$

$$= \|(I - D_{+}^{-1}D)DA\Delta x_{\mathsf{nt}}\|^{2}$$

$$= \|(I - D_{+}^{-1}D)^{2}\tilde{\mathbf{I}}\|^{2}$$

$$\leq \|(I - D_{+}^{-1}D)\tilde{\mathbf{I}}\|^{4}$$

$$= \|DA\Delta x_{\mathsf{nt}}\|^{4}$$

$$= \lambda_{t}(x)^{4}$$

The second inequality follows from  $\sum_i y_i^4 \le (\sum_i y_i^2)^2$ 

$$DA\Delta x_{nt} = DA(x^{+} - x)$$

$$= D(b - Ax - (b - Ax^{+}))$$

$$= D(D^{-1}\vec{1} - D_{+}^{-1}\vec{1})$$

$$= (I - D_{+}^{-1}D)\vec{1}$$

$$a^{T}(a+b)$$

$$= \Delta x_{\mathsf{nt}}^{+T} A^{T} D_{+} \left( D_{+} A \Delta x_{\mathsf{nt}}^{+} + (I - D_{+}^{-1} D) D A \Delta x_{\mathsf{nt}} \right)$$

$$= \Delta x_{\mathsf{nt}}^{+T} \left( A^{T} D_{+}^{2} A \Delta x_{\mathsf{nt}}^{+} - A^{T} D^{2} A \Delta x_{\mathsf{nt}} + A^{T} D_{+} D A \Delta x_{\mathsf{nt}} \right)$$

$$= \Delta x_{\mathsf{nt}}^{+T} \left( H_{+} \Delta x_{\mathsf{nt}}^{+} - H \Delta x_{\mathsf{nt}} + A^{T} D_{+} \vec{1} - A^{T} D \vec{1} \right)$$

$$= \Delta x_{\mathsf{nt}}^{+T} \left( - \nabla f_{t}(x^{+}) + \nabla f_{t}(x) + \nabla \phi(x^{+}) - \nabla \phi(x) \right)$$

$$= 0$$

#### bound on $\lambda_t(x^+)$ :

we use  $D := D_X = \operatorname{diag}(d_X)$  and  $D_+ := D_{X^+} = \operatorname{diag}(d_{X^+})$ 

$$\lambda_{t}(x^{+})^{2} = \|D_{+}A\Delta x_{nt}^{+}\|^{2}$$

$$\leq \|D_{+}A\Delta x_{nt}^{+}\|^{2} + \|D_{+}A\Delta x_{nt}^{+} + (I - D_{+}^{-1}D)DA\Delta x_{nt}\|^{2}$$

$$= \|(I - D_{+}^{-1}D)DA\Delta x_{nt}\|^{2}$$

$$= \|(I - D_{+}^{-1}D)^{2}\vec{1}\|^{2}$$

$$\leq \|(I - D_{+}^{-1}D)\vec{1}\|^{4}$$

$$= \|DA\Delta x_{nt}\|^{4}$$

$$= \lambda_{t}(x)^{4}$$

The second inequality follows from  $\sum_i y_i^4 \le (\sum_i y_i^2)^2$ 

$$DA\Delta x_{nt} = DA(x^{+} - x)$$

$$= D(b - Ax - (b - Ax^{+}))$$

$$= D(D^{-1}\vec{1} - D_{+}^{-1}\vec{1})$$

$$= (I - D_{+}^{-1}D)\vec{1}$$

$$a^{T}(a + b)$$

$$= \Delta x_{nt}^{+T} A^{T} D_{+} \left( D_{+} A \Delta x_{nt}^{+} + (I - D_{+}^{-1} D) D A \Delta x_{nt} \right)$$

$$= \Delta x_{nt}^{+T} \left( A^{T} D_{+}^{2} A \Delta x_{nt}^{+} - A^{T} D^{2} A \Delta x_{nt} + A^{T} D_{+} D A \Delta x_{nt} \right)$$

$$= \Delta x_{nt}^{+T} \left( H_{+} \Delta x_{nt}^{+} - H \Delta x_{nt} + A^{T} D_{+} \vec{1} - A^{T} D \vec{1} \right)$$

$$= \Delta x_{nt}^{+T} \left( - \nabla f_{t}(x^{+}) + \nabla f_{t}(x) + \nabla \phi(x^{+}) - \nabla \phi(x) \right)$$

$$= 0$$

#### bound on $\lambda_t(x^+)$ :

we use  $D := D_X = \operatorname{diag}(d_X)$  and  $D_+ := D_{X^+} = \operatorname{diag}(d_{X^+})$ 

$$\lambda_{t}(x^{+})^{2} = \|D_{+}A\Delta x_{nt}^{+}\|^{2}$$

$$\leq \|D_{+}A\Delta x_{nt}^{+}\|^{2} + \|D_{+}A\Delta x_{nt}^{+} + (I - D_{+}^{-1}D)DA\Delta x_{nt}\|^{2}$$

$$= \|(I - D_{+}^{-1}D)DA\Delta x_{nt}\|^{2}$$

$$= \|(I - D_{+}^{-1}D)^{2}\vec{1}\|^{2}$$

$$\leq \|(I - D_{+}^{-1}D)\vec{1}\|^{4}$$

$$= \|DA\Delta x_{nt}\|^{4}$$

$$= \lambda_{t}(x)^{4}$$

The second inequality follows from  $\sum_{i} y_{i}^{4} \leq (\sum_{i} y_{i}^{2})^{2}$ 

$$DA\Delta x_{nt} = DA(x^{+} - x)$$

$$= D(b - Ax - (b - Ax^{+}))$$

$$= D(D^{-1}\vec{1} - D_{+}^{-1}\vec{1})$$

$$= (I - D_{+}^{-1}D)\vec{1}$$

$$a^{T}(a + b)$$

$$= \Delta x_{nt}^{+T} A^{T} D_{+} \left( D_{+} A \Delta x_{nt}^{+} + (I - D_{+}^{-1} D) D A \Delta x_{nt} \right)$$

$$= \Delta x_{nt}^{+T} \left( A^{T} D_{+}^{2} A \Delta x_{nt}^{+} - A^{T} D^{2} A \Delta x_{nt} + A^{T} D_{+} D A \Delta x_{nt} \right)$$

$$= \Delta x_{nt}^{+T} \left( H_{+} \Delta x_{nt}^{+} - H \Delta x_{nt} + A^{T} D_{+} \vec{1} - A^{T} D \vec{1} \right)$$

$$= \Delta x_{nt}^{+T} \left( - \nabla f_{t}(x^{+}) + \nabla f_{t}(x) + \nabla \phi(x^{+}) - \nabla \phi(x) \right)$$

$$= 0$$

#### bound on $\lambda_t(x^+)$ :

we use  $D := D_X = \operatorname{diag}(d_X)$  and  $D_+ := D_{X^+} = \operatorname{diag}(d_{X^+})$ 

$$\lambda_{t}(x^{+})^{2} = \|D_{+}A\Delta x_{\text{nt}}^{+}\|^{2}$$

$$\leq \|D_{+}A\Delta x_{\text{nt}}^{+}\|^{2} + \|D_{+}A\Delta x_{\text{nt}}^{+} + (I - D_{+}^{-1}D)DA\Delta x_{\text{nt}}\|^{2}$$

$$= \|(I - D_{+}^{-1}D)DA\Delta x_{\text{nt}}\|^{2}$$

$$= \|(I - D_{+}^{-1}D)^{2}\vec{1}\|^{2}$$

$$\leq \|(I - D_{+}^{-1}D)\vec{1}\|^{4}$$

$$= \|DA\Delta x_{\text{nt}}\|^{4}$$

$$= \lambda_{t}(x)^{4}$$

The second inequality follows from  $\sum_{i} y_{i}^{4} \leq (\sum_{i} y_{i}^{2})^{2}$ 

$$DA\Delta x_{nt} = DA(x^{+} - x)$$

$$= D(b - Ax - (b - Ax^{+}))$$

$$= D(D^{-1}\vec{1} - D_{+}^{-1}\vec{1})$$

$$= (I - D_{+}^{-1}D)\vec{1}$$

$$a^{T}(a+b)$$

$$= \Delta x_{\mathsf{nt}}^{+T} A^{T} D_{+} \left( D_{+} A \Delta x_{\mathsf{nt}}^{+} + (I - D_{+}^{-1} D) D A \Delta x_{\mathsf{nt}} \right)$$

$$= \Delta x_{\mathsf{nt}}^{+T} \left( A^{T} D_{+}^{2} A \Delta x_{\mathsf{nt}}^{+} - A^{T} D^{2} A \Delta x_{\mathsf{nt}} + A^{T} D_{+} D A \Delta x_{\mathsf{nt}} \right)$$

$$= \Delta x_{\mathsf{nt}}^{+T} \left( H_{+} \Delta x_{\mathsf{nt}}^{+} - H \Delta x_{\mathsf{nt}} + A^{T} D_{+} \vec{1} - A^{T} D \vec{1} \right)$$

$$= \Delta x_{\mathsf{nt}}^{+T} \left( - \nabla f_{t}(x^{+}) + \nabla f_{t}(x) + \nabla \phi(x^{+}) - \nabla \phi(x) \right)$$

$$= 0$$

#### bound on $\lambda_t(x^+)$ :

we use  $D := D_X = \operatorname{diag}(d_X)$  and  $D_+ := D_{X^+} = \operatorname{diag}(d_{X^+})$ 

$$\lambda_{t}(x^{+})^{2} = \|D_{+}A\Delta x_{nt}^{+}\|^{2}$$

$$\leq \|D_{+}A\Delta x_{nt}^{+}\|^{2} + \|D_{+}A\Delta x_{nt}^{+} + (I - D_{+}^{-1}D)DA\Delta x_{nt}\|^{2}$$

$$= \|(I - D_{+}^{-1}D)DA\Delta x_{nt}\|^{2}$$

$$= \|(I - D_{+}^{-1}D)^{2}\vec{1}\|^{2}$$

$$\leq \|(I - D_{+}^{-1}D)\vec{1}\|^{4}$$

$$= \|DA\Delta x_{nt}\|^{4}$$

$$= \lambda_{t}(x)^{4}$$

The second inequality follows from  $\sum_i y_i^4 \le (\sum_i y_i^2)^2$ 

$$DA\Delta x_{nt} = DA(x^{+} - x)$$

$$= D(b - Ax - (b - Ax^{+}))$$

$$= D(D^{-1}\vec{1} - D_{+}^{-1}\vec{1})$$

$$= (I - D_{+}^{-1}D)\vec{1}$$

$$a^{T}(a+b)$$

$$= \Delta x_{\mathsf{nt}}^{+T} A^{T} D_{+} \left( D_{+} A \Delta x_{\mathsf{nt}}^{+} + (I - D_{+}^{-1} D) D A \Delta x_{\mathsf{nt}} \right)$$

$$= \Delta x_{\mathsf{nt}}^{+T} \left( A^{T} D_{+}^{2} A \Delta x_{\mathsf{nt}}^{+} - A^{T} D^{2} A \Delta x_{\mathsf{nt}} + A^{T} D_{+} D A \Delta x_{\mathsf{nt}} \right)$$

$$= \Delta x_{\mathsf{nt}}^{+T} \left( H_{+} \Delta x_{\mathsf{nt}}^{+} - H \Delta x_{\mathsf{nt}} + A^{T} D_{+} \vec{1} - A^{T} D \vec{1} \right)$$

$$= \Delta x_{\mathsf{nt}}^{+T} \left( - \nabla f_{t}(x^{+}) + \nabla f_{t}(x) + \nabla \phi(x^{+}) - \nabla \phi(x) \right)$$

$$= 0$$

If  $\lambda_t(x)$  is large we do not have a guarantee.

Try to avoid this case!!!

# **Convergence of Newtons Method**

bound on  $\lambda_t(x^+)$ :

we use  $D := D_x = \operatorname{diag}(d_x)$  and  $D_+ := D_{x^+} = \operatorname{diag}(d_{x^+})$ 

$$\lambda_{t}(x^{+})^{2} = \|D_{+}A\Delta x_{\mathsf{nt}}^{+}\|^{2}$$

$$\leq \|D_{+}A\Delta x_{\mathsf{nt}}^{+}\|^{2} + \|D_{+}A\Delta x_{\mathsf{nt}}^{+} + (I - D_{+}^{-1}D)DA\Delta x_{\mathsf{nt}}\|^{2}$$

$$= \|(I - D_{+}^{-1}D)DA\Delta x_{\mathsf{nt}}\|^{2}$$

$$= \|(I - D_{+}^{-1}D)^{2}\vec{1}\|^{2}$$

$$\leq \|(I - D_{+}^{-1}D)\vec{1}\|^{4}$$

$$= \|DA\Delta x_{\mathsf{nt}}\|^{4}$$

$$= \lambda_{t}(x)^{4}$$

The second inequality follows from  $\sum_i v_i^4 \leq (\sum_i v_i^2)^2$ 

## **Path-following Methods**

Try to slowly travel along the central path.

#### Algorithm 1 PathFollowing

1: start at analytic center

2: while solution not good enough do

3: make step to improve objective function

4: recenter to return to central path

If  $\lambda_t(x)$  is large we do not have a guarantee.

Try to avoid this case!!!

#### simplifying assumptions:

- ▶ a first central point  $x^*(t_0)$  is given
- $x^*(t)$  is computed exactly in each iteration

 $\boldsymbol{\epsilon}$  is approximation we are aiming for

start at  $t=t_0$ , repeat until  $m/t \le \epsilon$ 

- compute  $x^*(\mu t)$  using Newton starting from  $x^*(t)$
- $ightharpoonup t := \mu t$

where  $\mu = 1 + 1/(2\sqrt{m})$ 

## **Path-following Methods**

Try to slowly travel along the central path.

#### Algorithm 1 PathFollowing

- 1: start at analytic center
- 2: while solution not good enough do
- 3: make step to improve objective function
- 4: recenter to return to central path

gradient of  $f_{t^+}$  at  $(x = x^*(t))$ 

$$\nabla f_{t+}(x) = \nabla f_t(x) + (\mu - 1)tc$$
$$= -(\mu - 1)A^T D_X \vec{1}$$

This holds because  $0 = \nabla f_t(x) = tc + A^T D_x \vec{1}$ .

The Newton decrement is

$$\lambda_{t^{+}}(x)^{2} = \nabla f_{t^{+}}(x)^{T} H^{-1} \nabla f_{t^{+}}(x)$$

$$= (\mu - 1)^{2} \vec{1}^{T} B (B^{T} B)^{-1} B^{T} \vec{1} \qquad B = D_{x}^{T} A$$

$$\leq (\mu - 1)^{2} m$$

$$= 1/4$$

This means we are in the range of quadratic convergence!!!

## **Short Step Barrier Method**

#### simplifying assumptions:

- a first central point  $x^*(t_0)$  is given
- $x^*(t)$  is computed exactly in each iteration

 $\epsilon$  is approximation we are aiming for

start at  $t=t_0$ , repeat until  $m/t \le \epsilon$ 

- compute  $x^*(\mu t)$  using Newton starting from  $x^*(t)$
- $ightharpoonup t := \mu t$

gradient of  $f_{t^+}$  at  $(x = x^*(t))$ 

$$\nabla f_{t^+}(x) = \nabla f_t(x) + (\mu - 1)tc$$
$$= -(\mu - 1)A^T D_x \vec{1}$$

This holds because  $0 = \nabla f_t(x) = tc + A^T D_x \vec{1}$ .

The Newton decrement is

$$\lambda_{t^{+}}(x)^{2} = \nabla f_{t^{+}}(x)^{T} H^{-1} \nabla f_{t^{+}}(x)$$

$$= (\mu - 1)^{2} \vec{1}^{T} B (B^{T} B)^{-1} B^{T} \vec{1} \qquad B = D_{X}^{T} A$$

$$\leq (\mu - 1)^{2} m$$

$$= 1/4$$

This means we are in the range of quadratic convergence!!!

## **Short Step Barrier Method**

#### simplifying assumptions:

- a first central point  $x^*(t_0)$  is given
- $x^*(t)$  is computed exactly in each iteration

 $\epsilon$  is approximation we are aiming for

start at  $t=t_0$ , repeat until  $m/t \le \epsilon$ 

- compute  $x^*(\mu t)$  using Newton starting from  $x^*(t)$
- $ightharpoonup t := \mu t$

gradient of  $f_{t^+}$  at  $(x = x^*(t))$ 

$$\nabla f_{t+}(x) = \nabla f_t(x) + (\mu - 1)tc$$
$$= -(\mu - 1)A^T D_X \vec{1}$$

This holds because  $0 = \nabla f_t(x) = tc + A^T D_x \vec{1}$ .

The Newton decrement is

$$\lambda_{t^{+}}(x)^{2} = \nabla f_{t^{+}}(x)^{T} H^{-1} \nabla f_{t^{+}}(x)$$

$$= (\mu - 1)^{2} \vec{1}^{T} B (B^{T} B)^{-1} B^{T} \vec{1} \qquad B = D_{x}^{T} A$$

$$\leq (\mu - 1)^{2} m$$

$$= 1/4$$

This means we are in the range of quadratic convergence!!!

## **Short Step Barrier Method**

#### simplifying assumptions:

- a first central point  $x^*(t_0)$  is given
- $x^*(t)$  is computed exactly in each iteration

 $\epsilon$  is approximation we are aiming for

start at  $t=t_0$ , repeat until  $m/t \le \epsilon$ 

- compute  $x^*(\mu t)$  using Newton starting from  $x^*(t)$
- $ightharpoonup t := \mu t$

gradient of  $f_{t^+}$  at  $(x = x^*(t))$ 

$$\nabla f_{t+}(x) = \nabla f_t(x) + (\mu - 1)tc$$
$$= -(\mu - 1)A^T D_X \vec{1}$$

This holds because  $0 = \nabla f_t(x) = tc + A^T D_x \vec{1}$ .

The Newton decrement is

$$\lambda_{t^{+}}(x)^{2} = \nabla f_{t^{+}}(x)^{T} H^{-1} \nabla f_{t^{+}}(x)$$

$$= (\mu - 1)^{2} \vec{1}^{T} B (B^{T} B)^{-1} B^{T} \vec{1} \qquad B = D_{x}^{T} A$$

$$\leq (\mu - 1)^{2} m$$

$$= 1/4$$

This means we are in the range of quadratic convergence!!!

## **Short Step Barrier Method**

#### simplifying assumptions:

- a first central point  $x^*(t_0)$  is given
- $x^*(t)$  is computed exactly in each iteration

 $\boldsymbol{\epsilon}$  is approximation we are aiming for

start at  $t=t_0$ , repeat until  $m/t \le \epsilon$ 

- compute  $x^*(\mu t)$  using Newton starting from  $x^*(t)$
- $ightharpoonup t := \mu t$

gradient of  $f_{t+}$  at  $(x = x^*(t))$ 

$$\nabla f_{t^+}(x) = \nabla f_t(x) + (\mu - 1)tc$$
$$= -(\mu - 1)A^T D_x \vec{1}$$

This holds because  $0 = \nabla f_t(x) = tc + A^T D_x \vec{1}$ .

The Newton decrement is

$$\lambda_{t^{+}}(x)^{2} = \nabla f_{t^{+}}(x)^{T} H^{-1} \nabla f_{t^{+}}(x)$$

$$= (\mu - 1)^{2} \vec{1}^{T} B (B^{T} B)^{-1} B^{T} \vec{1} \qquad B = D_{x}^{T} A$$

$$\leq (\mu - 1)^{2} m$$

$$= 1/4$$

This means we are in the range of quadratic convergence!!!

## **Short Step Barrier Method**

#### simplifying assumptions:

- a first central point  $x^*(t_0)$  is given
- $x^*(t)$  is computed exactly in each iteration

 $\epsilon$  is approximation we are aiming for

start at  $t=t_0$ , repeat until  $m/t \le \epsilon$ 

- compute  $x^*(\mu t)$  using Newton starting from  $x^*(t)$
- $ightharpoonup t := \mu t$

## **Number of Iterations**

the number of Newton iterations per outer iteration is very small; in practise only 1 or 2

#### Number of outer iterations:

We need  $t_k = \mu^k t_0 \ge m/\epsilon$ . This holds when

$$k \ge \frac{\log(m/(\epsilon t_0))}{\log(\mu)}$$

We get a bound of

$$\mathcal{O}\left(\sqrt{m}\log\frac{m}{\epsilon t_0}\right)$$

We show how to get a starting point with  $t_0 = 1/2^L$ . Together with  $\epsilon \approx 2^{-L}$  we get  $\mathcal{O}(L\sqrt{m})$  iterations.

gradient of  $f_{t+}$  at  $(x = x^*(t))$ 

Short Step Barrier Method

$$\nabla f_{t+}(x) = \nabla f_t(x) + (\mu - 1)tc$$
$$= -(\mu - 1)A^T D_x \vec{1}$$

This holds because  $0 = \nabla f_t(x) = tc + A^T D_x \vec{1}$ .

The Newton decrement is

$$\lambda_{t^{+}}(x)^{2} = \nabla f_{t^{+}}(x)^{T} H^{-1} \nabla f_{t^{+}}(x)$$

$$= (\mu - 1)^{2} \vec{1}^{T} B (B^{T} B)^{-1} B^{T} \vec{1} \qquad B = D_{x}^{T} A$$

$$\leq (\mu - 1)^{2} m$$

$$= 1/4$$

This means we are in the range of quadratic convergence!!!

For  $x \in P^{\circ}$  and direction  $v \neq 0$  define  $\sigma_{\mathcal{X}}(v) := \max_{i} \frac{a_{i}^{T} v}{s_{i}(x)}$ 

Observation:

 $x + \alpha v \in P$  for  $\alpha \in \{0, 1/\sigma_x(v)\}$ 

10 Karmarkars Algorithm

248/569

We show how to get a starting point with  $t_0 = 1/2^L$ . Together with  $\epsilon \approx 2^{-L}$  we get  $\mathcal{O}(L_{\gamma}/m)$  iterations.

We get a bound of

Number of outer iterations:

**Number of Iterations** 

 $\mathcal{O}\left(\sqrt{m}\log\frac{m}{\epsilon t_0}\right)$ 

10 Karmarkars Algorithm

 $k \ge \frac{\log(m/(\epsilon t_0))}{\log(u)}$ 

247

**EADS II** 

We need  $t_k = \mu^k t_0 \ge m/\epsilon$ . This holds when

the number of Newton iterations per outer

iteration is very small; in practise only 1 or 2

Suppose that we move from x to  $x + \alpha v$ . The linear estimate says that  $f_t(x)$  should change by  $\nabla f_t(x)^T \alpha v$ .

The following argument shows that  $f_t$  is well behaved. For small  $\alpha$  the reduction of  $f_t(x)$  is close to linear estimate.

$$f_t(x + \alpha v) - f_t(x) = tc^T \alpha v + \phi(x + \alpha v) - \phi(x)$$

$$\phi(x + \alpha y) - \phi(x)$$

## **Damped Newton Method**

For  $x \in P^{\circ}$  and direction  $v \neq 0$  define

$$\sigma_X(v) := \max_i \frac{a_i^T v}{s_i(x)}$$

#### Observation:

$$x + \alpha v \in P$$
 for  $\alpha \in \{0, 1/\sigma_x(v)\}$ 

249/569

Suppose that we move from x to  $x + \alpha v$ . The linear estimate says that  $f_t(x)$  should change by  $\nabla f_t(x)^T \alpha v$ .

The following argument shows that  $f_t$  is well behaved. For small  $\alpha$  the reduction of  $f_t(x)$  is close to linear estimate.

$$f_t(x + \alpha v) - f_t(x) = tc^T \alpha v + \phi(x + \alpha v) - \phi(x)$$

$$\phi(x + \alpha y) = \phi(x)$$

## **Damped Newton Method**

For  $x \in P^{\circ}$  and direction  $v \neq 0$  define

$$\sigma_X(v) := \max_i \frac{a_i^T v}{s_i(x)}$$

Observation:

$$x + \alpha v \in P$$
 for  $\alpha \in \{0, 1/\sigma_x(v)\}$ 

249/569

Suppose that we move from x to  $x + \alpha v$ . The linear estimate says that  $f_t(x)$  should change by  $\nabla f_t(x)^T \alpha v$ .

The following argument shows that  $f_t$  is well behaved. For small  $\alpha$  the reduction of  $f_t(x)$  is close to linear estimate.

$$f_t(x + \alpha v) - f_t(x) = tc^T \alpha v + \phi(x + \alpha v) - \phi(x)$$

$$\phi(x + \alpha v) - \phi(x) = -\sum_{i} \log(s_i(x + \alpha v)) + \sum_{i} \log(s_i(x))$$
$$= -\sum_{i} \log(s_i(x + \alpha v)/s_i(x))$$

## **Damped Newton Method**

For  $x \in P^{\circ}$  and direction  $v \neq 0$  define

$$\sigma_X(v) := \max_i \frac{a_i^T v}{s_i(x)}$$

Observation:

$$x + \alpha v \in P$$
 for  $\alpha \in \{0, 1/\sigma_x(v)\}$ 

Suppose that we move from x to  $x + \alpha v$ . The linear estimate says that  $f_t(x)$  should change by  $\nabla f_t(x)^T \alpha v$ .

The following argument shows that  $f_t$  is well behaved. For small  $\alpha$  the reduction of  $f_t(x)$  is close to linear estimate.

$$f_t(x + \alpha v) - f_t(x) = tc^T \alpha v + \phi(x + \alpha v) - \phi(x)$$

$$\phi(x + \alpha v) - \phi(x) = -\sum_{i} \log(s_i(x + \alpha v)) + \sum_{i} \log(s_i(x))$$
$$= -\sum_{i} \log(s_i(x + \alpha v)/s_i(x))$$

## **Damped Newton Method**

For  $x \in P^{\circ}$  and direction  $v \neq 0$  define

$$\sigma_X(v) := \max_i \frac{a_i^T v}{s_i(x)}$$

Observation:

$$x + \alpha v \in P$$
 for  $\alpha \in \{0, 1/\sigma_x(v)\}$ 

249/569

Suppose that we move from x to  $x + \alpha v$ . The linear estimate says that  $f_t(x)$  should change by  $\nabla f_t(x)^T \alpha v$ .

The following argument shows that  $f_t$  is well behaved. For small  $\alpha$  the reduction of  $f_t(x)$  is close to linear estimate.

$$f_t(x + \alpha v) - f_t(x) = tc^T \alpha v + \phi(x + \alpha v) - \phi(x)$$

$$\begin{aligned} \phi(x + \alpha v) - \phi(x) &= -\sum_{i} \log(s_{i}(x + \alpha v)) + \sum_{i} \log(s_{i}(x)) \\ &= -\sum_{i} \log(s_{i}(x + \alpha v)/s_{i}(x)) \\ &= -\sum_{i} \log(1 - a_{i}^{T} \alpha v/s_{i}(x)) \end{aligned}$$

## **Damped Newton Method**

For  $x \in P^{\circ}$  and direction  $v \neq 0$  define

$$\sigma_X(v) := \max_i \frac{a_i^T v}{s_i(x)}$$

Observation:

$$x + \alpha v \in P$$
 for  $\alpha \in \{0, 1/\sigma_X(v)\}$ 

249/569

Define 
$$w_i = a_i^T v / s_i(x)$$
 and  $\sigma = \max_i w_i$ . Then

$$f_t(x + \alpha v) - f_t(x) - \nabla f_t(x)^T \alpha v$$

## **Damped Newton Method**

Suppose that we move from x to  $x + \alpha v$ . The linear estimate says that  $f_t(x)$  should change by  $\nabla f_t(x)^T \alpha v$ .

The following argument shows that  $f_t$  is well behaved. For small  $\alpha$  the reduction of  $f_t(x)$  is close to linear estimate.

$$f_t(x + \alpha v) - f_t(x) = tc^T \alpha v + \phi(x + \alpha v) - \phi(x)$$

$$\phi(x + \alpha v) - \phi(x) = -\sum_i \log(s_i(x + \alpha v)) + \sum_i \log(s_i(x))$$

$$= -\sum_i \log(s_i(x + \alpha v)/s_i(x))$$

$$= -\sum_i \log(1 - a_i^T \alpha v/s_i(x))$$

Define 
$$w_i = a_i^T v / s_i(x)$$
 and  $\sigma = \max_i w_i$ . Then

$$\begin{split} f_t(x + \alpha v) - f_t(x) - \nabla f_t(x)^T \alpha v \\ &= -\sum_i (\alpha w_i + \log(1 - \alpha w_i)) \\ &\leq -\sum_{w_i > 0} (\alpha w_i + \log(1 - \alpha w_i)) + \sum_{w_i \leq 0} \frac{\alpha^2 w_i^2}{2} \\ &\leq -\sum_i \frac{w_i^2}{\sigma^2} (\alpha \sigma + \log(1 - \alpha \sigma)) + \frac{(\alpha \sigma)^2}{2} \sum_i \frac{w_i}{\sigma} \end{split}$$

## **Damped Newton Method**

Suppose that we move from x to  $x + \alpha v$ . The linear estimate says that  $f_t(x)$  should change by  $\nabla f_t(x)^T \alpha v$ .

The following argument shows that  $f_t$  is well behaved. For small  $\alpha$  the reduction of  $f_t(x)$  is close to linear estimate.

$$\begin{split} f_t(x + \alpha v) - f_t(x) &= tc^T \alpha v + \phi(x + \alpha v) - \phi(x) \\ \phi(x + \alpha v) - \phi(x) &= -\sum_i \log(s_i(x + \alpha v)) + \sum_i \log(s_i(x)) \\ &= -\sum_i \log(s_i(x + \alpha v)/s_i(x)) \\ &= -\sum_i \log(1 - a_i^T \alpha v/s_i(x)) \end{split}$$

Define 
$$w_i = a_i^T v / s_i(x)$$
 and  $\sigma = \max_i w_i$ . Then

$$\begin{split} f_t(x + \alpha v) - f_t(x) - \nabla f_t(x)^T \alpha v \\ &= -\sum_i (\alpha w_i + \log(1 - \alpha w_i)) \\ &\leq -\sum_{w_i > 0} (\alpha w_i + \log(1 - \alpha w_i)) + \sum_{w_i \leq 0} \frac{\alpha^2 w_i^2}{2} \\ &\leq -\sum_{w_i > 0} \frac{w_i^2}{\sigma^2} \left(\alpha \sigma + \log(1 - \alpha \sigma)\right) + \frac{(\alpha \sigma)^2}{2} \sum_{w_i \leq 0} \frac{w}{\sigma} \end{split}$$

#### **Damped Newton Method**

Suppose that we move from x to  $x + \alpha v$ . The linear estimate says that  $f_t(x)$  should change by  $\nabla f_t(x)^T \alpha v$ .

The following argument shows that  $f_t$  is well behaved. For small  $\alpha$  the reduction of  $f_t(x)$  is close to linear estimate.

$$f_t(x + \alpha v) - f_t(x) = tc^T \alpha v + \phi(x + \alpha v) - \phi(x)$$

$$\phi(x + \alpha v) - \phi(x) = -\sum_i \log(s_i(x + \alpha v)) + \sum_i \log(s_i(x))$$

$$= -\sum_i \log(s_i(x + \alpha v)/s_i(x))$$

$$= -\sum_i \log(1 - a_i^T \alpha v/s_i(x))$$

Define 
$$w_i = a_i^T v / s_i(x)$$
 and  $\sigma = \max_i w_i$ . Then

$$\begin{split} f_t(x + \alpha v) - f_t(x) - \nabla f_t(x)^T \alpha v \\ &= -\sum_i (\alpha w_i + \log(1 - \alpha w_i)) \\ &\leq -\sum_{w_i > 0} (\alpha w_i + \log(1 - \alpha w_i)) + \sum_{w_i \leq 0} \frac{\alpha^2 w_i^2}{2} \\ &\leq -\sum_{w_i > 0} \frac{w_i^2}{\sigma^2} \Big(\alpha \sigma + \log(1 - \alpha \sigma)\Big) + \frac{(\alpha \sigma)^2}{2} \sum_{w_i \leq 0} \frac{w_i^2}{\sigma^2} \end{split}$$

#### **Damped Newton Method**

Suppose that we move from x to  $x + \alpha v$ . The linear estimate says that  $f_t(x)$  should change by  $\nabla f_t(x)^T \alpha v$ .

The following argument shows that  $f_t$  is well behaved. For small  $\alpha$  the reduction of  $f_t(x)$  is close to linear estimate.

$$\begin{split} f_t(x + \alpha v) - f_t(x) &= tc^T \alpha v + \phi(x + \alpha v) - \phi(x) \\ \phi(x + \alpha v) - \phi(x) &= -\sum_i \log(s_i(x + \alpha v)) + \sum_i \log(s_i(x)) \\ &= -\sum_i \log(s_i(x + \alpha v)/s_i(x)) \\ &= -\sum_i \log(1 - a_i^T \alpha v/s_i(x)) \end{split}$$

$$\leq -\sum_{i} \frac{w_{i}^{2}}{\sigma^{2}} \left( \alpha \sigma + \log(1 - \alpha \sigma) \right)$$

$$= -\frac{1}{\sigma^{2}} \|v\|_{H_{x}}^{2} \left( \alpha \sigma + \log(1 - \alpha \sigma) \right)$$

Damped Newton Iteration:
In a damped Newton step we choose

$$x_{+} = x + \frac{1}{1 + \sigma_{+}(\Delta x_{-})} \Delta x_{\text{ni}}$$

### **Damped Newton Method**

Define  $w_i = a_i^T v / s_i(x)$  and  $\sigma = \max_i w_i$ . Then

$$\begin{aligned} f_t(x + \alpha v) - f_t(x) - \nabla f_t(x)^T \alpha v \\ &= -\sum_i (\alpha w_i + \log(1 - \alpha w_i)) \\ &\leq -\sum_{w_i > 0} (\alpha w_i + \log(1 - \alpha w_i)) + \sum_{w_i \le 0} \frac{\alpha^2 w_i^2}{2} \\ &\leq -\sum_{w_i > 0} \frac{w_i^2}{\sigma^2} \Big(\alpha \sigma + \log(1 - \alpha \sigma)\Big) + \frac{(\alpha \sigma)^2}{2} \sum_{w_i \le 0} \frac{w_i^2}{\sigma^2} \end{aligned}$$

$$\leq -\sum_{i} \frac{w_{i}^{2}}{\sigma^{2}} \left( \alpha \sigma + \log(1 - \alpha \sigma) \right)$$
$$= -\frac{1}{\sigma^{2}} \|v\|_{H_{X}}^{2} \left( \alpha \sigma + \log(1 - \alpha \sigma) \right)$$

Damped Newton Iteration:
In a damped Newton step we choose

$$x_{+} = x + \frac{1}{1 + x_{-} (\Delta x_{-})} \Delta x_{\text{nl}}$$

### **Damped Newton Method**

Define  $w_i = a_i^T v / s_i(x)$  and  $\sigma = \max_i w_i$ . Then

$$f_t(x + \alpha v) - f_t(x) - \nabla f_t(x)^T \alpha v$$

$$= -\sum_i (\alpha w_i + \log(1 - \alpha w_i))$$

$$\leq -\sum_{w_i > 0} (\alpha w_i + \log(1 - \alpha w_i)) + \sum_{w_i \leq 0} \frac{\alpha^2 w_i^2}{2}$$

$$\leq -\sum_{w_i > 0} \frac{w_i^2}{\sigma^2} (\alpha \sigma + \log(1 - \alpha \sigma)) + \frac{(\alpha \sigma)^2}{2} \sum_{w_i \leq 0} \frac{w_i^2}{\sigma^2}$$

$$\leq -\sum_{i} \frac{w_{i}^{2}}{\sigma^{2}} \left( \alpha \sigma + \log(1 - \alpha \sigma) \right)$$
$$= -\frac{1}{\sigma^{2}} \|v\|_{H_{X}}^{2} \left( \alpha \sigma + \log(1 - \alpha \sigma) \right)$$

#### Damped Newton Iteration:

In a damped Newton step we choose

$$x_{+} = x + \frac{1}{1 + \sigma_{\text{tr}}(\Delta x_{\text{re}})} \Delta x_{\text{nt}}$$

### **Damped Newton Method**

Define  $w_i = a_i^T v / s_i(x)$  and  $\sigma = \max_i w_i$ . Then

$$f_t(x + \alpha v) - f_t(x) - \nabla f_t(x)^T \alpha v$$

$$= -\sum_i (\alpha w_i + \log(1 - \alpha w_i))$$

$$\leq -\sum_{w_i > 0} (\alpha w_i + \log(1 - \alpha w_i)) + \sum_{w_i \leq 0} \frac{\alpha^2 w_i^2}{2}$$

$$\leq -\sum_{w_i > 0} \frac{w_i^2}{\sigma^2} (\alpha \sigma + \log(1 - \alpha \sigma)) + \frac{(\alpha \sigma)^2}{2} \sum_{w_i \leq 0} \frac{w_i^2}{\sigma^2}$$

#### Theorem:

In a damped Newton step the cost decreases by at least

$$\lambda_t(x) - \log(1 + \lambda_t(x))$$

$$-\alpha \nabla f_t(x)^T v + \frac{1}{\sigma^2} \|v\|_{H_x} (\alpha \sigma + \log(1 - \alpha \sigma))$$

#### **Damped Newton Method**

$$\leq -\sum_{i} \frac{w_{i}^{2}}{\sigma^{2}} \left( \alpha \sigma + \log(1 - \alpha \sigma) \right)$$
$$= -\frac{1}{\sigma^{2}} \|v\|_{H_{x}}^{2} \left( \alpha \sigma + \log(1 - \alpha \sigma) \right)$$

#### **Damped Newton Iteration:**

In a damped Newton step we choose

$$x_+ = x + \frac{1}{1 + \sigma_x(\Delta x_{nt})} \Delta x_{nt}$$

#### Theorem:

In a damped Newton step the cost decreases by at least

$$\lambda_t(x) - \log(1 + \lambda_t(x))$$

#### **Proof:** The decrease in cost is

$$-\alpha \nabla f_t(x)^T v + \frac{1}{\sigma^2} \|v\|_{H_x} (\alpha \sigma + \log(1 - \alpha \sigma))$$

#### **Damped Newton Method**

$$\leq -\sum_{i} \frac{w_{i}^{2}}{\sigma^{2}} \left( \alpha \sigma + \log(1 - \alpha \sigma) \right)$$
$$= -\frac{1}{\sigma^{2}} \|v\|_{H_{X}}^{2} \left( \alpha \sigma + \log(1 - \alpha \sigma) \right)$$

#### **Damped Newton Iteration:**

In a damped Newton step we choose

$$x_{+} = x + \frac{1}{1 + \sigma_{x}(\Delta x_{nt})} \Delta x_{nt}$$

#### Theorem:

In a damped Newton step the cost decreases by at least

$$\lambda_t(x) - \log(1 + \lambda_t(x))$$

**Proof:** The decrease in cost is

$$-\alpha \nabla f_t(x)^T v + \frac{1}{\sigma^2} \|v\|_{H_x} (\alpha \sigma + \log(1 - \alpha \sigma))$$

Choosing  $\alpha = \frac{1}{1+\alpha}$  and  $v = \Delta x_{nt}$  gives

$$\frac{1}{1+\sigma}\lambda_t(x)^2 + \frac{\lambda_t(x)^2}{\sigma^2} \left( \frac{\sigma}{1+\sigma} + \log\left(1 - \frac{\sigma}{1+\sigma}\right) \right)$$
$$= \frac{\lambda_t(x)^2}{\sigma^2} \left( \sigma - \log(1+\sigma) \right)$$

### **Damped Newton Method**

$$\leq -\sum_{i} \frac{w_{i}^{2}}{\sigma^{2}} \left( \alpha \sigma + \log(1 - \alpha \sigma) \right)$$

$$= -\frac{1}{\sigma^{2}} \|v\|_{H_{X}}^{2} \left( \alpha \sigma + \log(1 - \alpha \sigma) \right)$$

#### **Damped Newton Iteration:**

In a damped Newton step we choose

$$x_{+} = x + \frac{1}{1 + \sigma_{x}(\Delta x_{nt})} \Delta x_{nt}$$

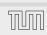

### **Damped Newton Method** Theorem:

In a damped Newton step the cost decreases by at least

$$\lambda_t(x) - \log(1 + \lambda_t(x))$$

**Proof:** The decrease in cost is

 $-\alpha \nabla f_t(x)^T v + \frac{1}{\sigma^2} \|v\|_{H_X} (\alpha \sigma + \log(1 - \alpha \sigma))$ 

$$\sigma^2$$

- and 
$$v = \Delta x_{nt}$$
 gives

Choosing 
$$\alpha = \frac{1}{1+\sigma}$$
 and  $v = \Delta x_{\rm nt}$  gives

and 
$$v = \Delta x_{nt}$$
 gives
$$\sum_{t=0}^{\infty} \lambda_t(x)^2 \left( \sigma + \log \left( 1 - \sigma \right) \right)$$

$$\frac{1}{1+\sigma}\lambda_t(x)^2 + \frac{\lambda_t(x)^2}{\sigma^2} \left( \frac{\sigma}{1+\sigma} + \log\left(1 - \frac{\sigma}{1+\sigma}\right) \right)$$
$$= \frac{\lambda_t(x)^2}{\sigma^2} \left( \sigma - \log(1+\sigma) \right)$$

$$\frac{(1)^2}{1+\sigma} \left( \frac{\sigma}{1+\sigma} + \log\left(1 - \frac{\sigma}{1+\sigma}\right) \right)$$

**Damped Newton Method** 

$$\leq -\sum_{i} \frac{w_{i}^{2}}{\sigma^{2}} \left( \alpha \sigma + \log(1 - \alpha \sigma) \right)$$
$$= -\frac{1}{\sigma^{2}} \|v\|_{H_{X}}^{2} \left( \alpha \sigma + \log(1 - \alpha \sigma) \right)$$

10 Karmarkars Algorithm

**Damped Newton Iteration:** In a damped Newton step we choose

$$x_{+} = x + \frac{1}{1 + \sigma_{x}(\Delta x_{\mathsf{nt}})} \Delta x_{\mathsf{nt}}$$

$$\geq \lambda_t(x) - \log(1 + \lambda_t(x))$$
  
 
$$\geq 0.09$$

for 
$$\lambda_t(x) \ge 0.5$$

$$\alpha = \begin{cases} \frac{1}{1 + \sigma_x(\Delta x_{\mathsf{nt}})} & \lambda_t \ge 1/\epsilon \end{cases}$$

### **Damped Newton Method**

Theorem:

In a damped Newton step the cost decreases by at least

$$\lambda_t(x) - \log(1 + \lambda_t(x))$$

**Proof:** The decrease in cost is

$$-\alpha \nabla f_t(x)^T v + \frac{1}{\sigma^2} \|v\|_{H_X} (\alpha \sigma + \log(1 - \alpha \sigma))$$

Choosing  $\alpha = \frac{1}{1+\alpha}$  and  $v = \Delta x_{nt}$  gives

$$\frac{1}{1+\sigma}\lambda_t(x)^2 + \frac{\lambda_t(x)^2}{\sigma^2} \left( \frac{\sigma}{1+\sigma} + \log\left(1 - \frac{\sigma}{1+\sigma}\right) \right)$$
$$= \frac{\lambda_t(x)^2}{\sigma^2} \left( \sigma - \log(1+\sigma) \right)$$

$$\geq \lambda_t(x) - \log(1 + \lambda_t(x))$$
  
 
$$\geq 0.09$$

for 
$$\lambda_t(x) \ge 0.5$$

#### Centering Algorithm:

Input: precision  $\delta$ ; starting point x

- 1. compute  $\Delta x_{\rm nt}$  and  $\lambda_t(x)$
- 2. if  $\lambda_t(x) \leq \delta$  return x

3. set 
$$x := x + \alpha \Delta x_{nt}$$
 with

$$\alpha = \begin{cases} \frac{1}{1 + \sigma_x(\Delta x_{\mathsf{nt}})} & \lambda_t \ge 1/2 \\ 1 & \mathsf{otw} \end{cases}$$

# Damped Newton Method

#### Theorem:

In a damped Newton step the cost decreases by at least

$$\lambda_t(x) - \log(1 + \lambda_t(x))$$

**Proof:** The decrease in cost is

$$-\alpha \nabla f_t(x)^T v + \frac{1}{\sigma^2} \|v\|_{H_x} (\alpha \sigma + \log(1 - \alpha \sigma))$$

Choosing  $\alpha = \frac{1}{1+\alpha}$  and  $v = \Delta x_{nt}$  gives

$$\frac{1}{1+\sigma}\lambda_t(x)^2 + \frac{\lambda_t(x)^2}{\sigma^2} \left(\frac{\sigma}{1+\sigma} + \log\left(1 - \frac{\sigma}{1+\sigma}\right)\right)$$
$$= \frac{\lambda_t(x)^2}{\sigma^2} \left(\sigma - \log(1+\sigma)\right)$$

# Centering

#### Lemma 56

The centering algorithm starting at  $x_0$  reaches a point with  $\lambda_t(x) \leq \delta$  after

$$\frac{f_t(x_0) - \min_{\mathcal{Y}} f_t(\mathcal{Y})}{0.09} + \mathcal{O}(\log\log(1/\delta))$$

iterations.

This can be very, very slow...

# **Damped Newton Method**

$$\geq \lambda_t(x) - \log(1 + \lambda_t(x))$$

$$\geq 0.09$$

for  $\lambda_t(x) \geq 0.5$ 

### **Centering Algorithm:**

Input: precision  $\delta$ ; starting point x

- 1. compute  $\Delta x_{\rm nt}$  and  $\lambda_t(x)$
- **2.** if  $\lambda_t(x) \leq \delta$  return x
- 3. set  $x := x + \alpha \Delta x_{nt}$  with

$$lpha = \left\{ egin{array}{ll} rac{1}{1 + \sigma_x(\Delta x_{\mathsf{nt}})} & \lambda_t \geq 1/2 \\ 1 & \mathsf{otw.} \end{array} 
ight.$$

Let  $P = \{Ax \le b\}$  be our (feasible) polyhedron, and  $x_0$  a feasible point.

We change  $b \to b + \frac{1}{\lambda} \cdot \vec{1}$ , where  $L = \langle A \rangle + \langle b \rangle + \langle c \rangle$  (encoding length) and  $\lambda = 2^{2L}$ . Recall that a basis is feasible in the old LP iff it is feasible in the new LP

### Centering

#### Lemma 56

The centering algorithm starting at  $x_0$  reaches a point with  $\lambda_t(x) \le \delta$  after

$$\frac{f_t(x_0) - \min_{\mathcal{Y}} f_t(\mathcal{Y})}{0.00} + \mathcal{O}(\log\log(1/\delta))$$

iterations.

This can be very, very slow...

Let  $P = \{Ax \le b\}$  be our (feasible) polyhedron, and  $x_0$  a feasible point.

We change  $b \to b + \frac{1}{\lambda} \cdot \vec{1}$ , where  $L = \langle A \rangle + \langle b \rangle + \langle c \rangle$  (encoding length) and  $\lambda = 2^{2L}$ . Recall that a basis is feasible in the old LP iff it is feasible in the new LP.

### Centering

#### Lemma 56

The centering algorithm starting at  $x_0$  reaches a point with  $\lambda_t(x) \leq \delta$  after

$$\frac{f_t(x_0) - \min_{\mathcal{Y}} f_t(\mathcal{Y})}{0.00} + \mathcal{O}(\log\log(1/\delta))$$

iterations.

This can be very, very slow...

The inverse of a matrix M can be represented with rational numbers that have denominators  $z_{ij} = \det(M)$ .

For two basis solutions  $x_B$ ,  $x_{\bar{B}}$ , the cost-difference  $c^Tx_B - c^Tx_{\bar{B}}$  can be represented by a rational number that has denominator  $z = \det(A_B) \cdot \det(A_{\bar{B}}) \cdot \lambda$ 

This means that in the perturbed LP it is sufficient to decrease the duality gap to  $1/2^{4L}$  (i.e.,  $t\approx 2^{4L}$ ). This means the previous analysis essentially also works for the perturbed LP.

For a point x from the polytope (not necessarily BFS) the objective value  $\bar{c}^T x$  is at most  $n2^M 2^L$ , where  $M \leq L$  is the encoding length of the largest entry in  $\bar{c}$ .

### How to get close to analytic center?

Let  $P = \{Ax \le b\}$  be our (feasible) polyhedron, and  $x_0$  a feasible point.

We change  $b \to b + \frac{1}{\lambda} \cdot \vec{1}$ , where  $L = \langle A \rangle + \langle b \rangle + \langle c \rangle$  (encoding length) and  $\lambda = 2^{2L}$ . Recall that a basis is feasible in the old LP iff it is feasible in the new LP.

The inverse of a matrix M can be represented with rational numbers that have denominators  $z_{ij} = \det(M)$ .

For two basis solutions  $x_B$ ,  $x_{\bar{B}}$ , the cost-difference  $c^Tx_B - c^Tx_{\bar{B}}$  can be represented by a rational number that has denominator  $z = \det(A_B) \cdot \det(A_{\bar{B}}) \cdot \lambda$ .

This means that in the perturbed LP it is sufficient to decrease the duality gap to  $1/2^{4L}$  (i.e.,  $t\approx 2^{4L}$ ). This means the previous analysis essentially also works for the perturbed LP.

For a point x from the polytope (not necessarily BFS) the objective value  $\bar{c}^T x$  is at most  $n2^M 2^L$ , where  $M \leq L$  is the encoding length of the largest entry in  $\bar{c}$ .

### How to get close to analytic center?

Let  $P = \{Ax \le b\}$  be our (feasible) polyhedron, and  $x_0$  a feasible point.

We change  $b \to b + \frac{1}{\lambda} \cdot \vec{1}$ , where  $L = \langle A \rangle + \langle b \rangle + \langle c \rangle$  (encoding length) and  $\lambda = 2^{2L}$ . Recall that a basis is feasible in the old LP iff it is feasible in the new LP.

The inverse of a matrix M can be represented with rational numbers that have denominators  $z_{ij} = \det(M)$ .

For two basis solutions  $x_B$ ,  $x_{\bar{B}}$ , the cost-difference  $c^Tx_B - c^Tx_{\bar{B}}$  can be represented by a rational number that has denominator  $z = \det(A_{\bar{B}}) \cdot \det(A_{\bar{B}}) \cdot \lambda$ .

This means that in the perturbed LP it is sufficient to decrease the duality gap to  $1/2^{4L}$  (i.e.,  $t\approx 2^{4L}$ ). This means the previous analysis essentially also works for the perturbed LP.

For a point x from the polytope (not necessarily BFS) the objective value  $\bar{c}^T x$  is at most  $n2^M 2^L$ , where  $M \leq L$  is the encoding length of the largest entry in  $\bar{c}$ .

### How to get close to analytic center?

Let  $P = \{Ax \le b\}$  be our (feasible) polyhedron, and  $x_0$  a feasible point.

We change  $b \to b + \frac{1}{\lambda} \cdot \vec{1}$ , where  $L = \langle A \rangle + \langle b \rangle + \langle c \rangle$  (encoding length) and  $\lambda = 2^{2L}$ . Recall that a basis is feasible in the old LP iff it is feasible in the new LP.

The inverse of a matrix M can be represented with rational numbers that have denominators  $z_{ij} = \det(M)$ .

For two basis solutions  $x_B$ ,  $x_{\bar{B}}$ , the cost-difference  $c^Tx_B - c^Tx_{\bar{B}}$  can be represented by a rational number that has denominator  $z = \det(A_{\bar{B}}) \cdot \det(A_{\bar{B}}) \cdot \lambda$ .

This means that in the perturbed LP it is sufficient to decrease the duality gap to  $1/2^{4L}$  (i.e.,  $t\approx 2^{4L}$ ). This means the previous analysis essentially also works for the perturbed LP.

For a point x from the polytope (not necessarily BFS) the objective value  $\bar{c}^T x$  is at most  $n2^M 2^L$ , where  $M \leq L$  is the encoding length of the largest entry in  $\bar{c}$ .

## How to get close to analytic center?

Let  $P = \{Ax \le b\}$  be our (feasible) polyhedron, and  $x_0$  a feasible point.

We change  $b \to b + \frac{1}{\lambda} \cdot \vec{1}$ , where  $L = \langle A \rangle + \langle b \rangle + \langle c \rangle$  (encoding length) and  $\lambda = 2^{2L}$ . Recall that a basis is feasible in the old LP iff it is feasible in the new LP.

Start at  $x_0$ .

$$t \cdot c^T x + \phi(x)$$

#### **Lemma** [without proof]

The inverse of a matrix M can be represented with rational numbers that have denominators  $z_{i,i} = \det(M)$ .

For two basis solutions  $x_B$ ,  $x_{\bar{B}}$ , the cost-difference  $c^T x_B - c^T x_{\bar{B}}$ can be represented by a rational number that has denominator  $z = \det(A_B) \cdot \det(A_{\bar{B}}) \cdot \lambda$ .

This means that in the perturbed LP it is sufficient to decrease the duality gap to  $1/2^{4L}$  (i.e.,  $t \approx 2^{4L}$ ). This means the previous analysis essentially also works for the perturbed LP.

Start at  $x_0$ .

Choose  $\hat{c} := -\nabla \phi(x)$ .

$$t \cdot c^T x + \phi(x)$$

#### **Lemma** [without proof]

The inverse of a matrix M can be represented with rational numbers that have denominators  $z_{i,i} = \det(M)$ .

For two basis solutions  $x_B$ ,  $x_{\bar{B}}$ , the cost-difference  $c^T x_B - c^T x_{\bar{B}}$ can be represented by a rational number that has denominator  $z = \det(A_B) \cdot \det(A_{\bar{B}}) \cdot \lambda$ .

This means that in the perturbed LP it is sufficient to decrease the duality gap to  $1/2^{4L}$  (i.e.,  $t \approx 2^{4L}$ ). This means the previous analysis essentially also works for the perturbed LP.

Start at  $x_0$ .

Choose  $\hat{c} := -\nabla \phi(x)$ .

 $x_0 = x^*(1)$  is point on central path for  $\hat{c}$  and t = 1.

$$t \cdot c^T x + \phi(x)$$

#### **Lemma** [without proof]

The inverse of a matrix M can be represented with rational numbers that have denominators  $z_{i,i} = \det(M)$ .

For two basis solutions  $x_B$ ,  $x_{\bar{B}}$ , the cost-difference  $c^T x_B - c^T x_{\bar{B}}$ can be represented by a rational number that has denominator  $z = \det(A_B) \cdot \det(A_{\bar{B}}) \cdot \lambda$ .

This means that in the perturbed LP it is sufficient to decrease the duality gap to  $1/2^{4L}$  (i.e.,  $t \approx 2^{4L}$ ). This means the previous analysis essentially also works for the perturbed LP.

Start at  $x_0$ .

Choose  $\hat{c} := -\nabla \phi(x)$ .

 $x_0 = x^*(1)$  is point on central path for  $\hat{c}$  and t = 1.

You can travel the central path in both directions. Go towards 0 until  $t \approx 1/2^{\Omega(L)}$ . This requires  $O(\sqrt{m}L)$  outer iterations.

$$t \cdot c^T x + \phi(x)$$

#### Lemma [without proof]

The inverse of a matrix M can be represented with rational numbers that have denominators  $z_{i,i} = \det(M)$ .

For two basis solutions  $x_B$ ,  $x_{\bar{B}}$ , the cost-difference  $c^T x_B - c^T x_{\bar{B}}$ can be represented by a rational number that has denominator  $z = \det(A_B) \cdot \det(A_{\bar{B}}) \cdot \lambda$ .

This means that in the perturbed LP it is sufficient to decrease the duality gap to  $1/2^{4L}$  (i.e.,  $t \approx 2^{4L}$ ). This means the previous analysis essentially also works for the perturbed LP.

Start at  $x_0$ .

Choose  $\hat{c} := -\nabla \phi(x)$ .

 $x_0 = x^*(1)$  is point on central path for  $\hat{c}$  and t = 1.

You can travel the central path in both directions. Go towards 0 until  $t \approx 1/2^{\Omega(L)}$ . This requires  $O(\sqrt{m}L)$  outer iterations.

Let  $x_{\hat{c}}$  denote this point.

$$t \cdot c^T x + \phi(x)$$

#### Lemma [without proof]

The inverse of a matrix M can be represented with rational numbers that have denominators  $z_{i,i} = \det(M)$ .

For two basis solutions  $x_B$ ,  $x_{\bar{B}}$ , the cost-difference  $c^T x_B - c^T x_{\bar{B}}$ can be represented by a rational number that has denominator  $z = \det(A_B) \cdot \det(A_{\bar{B}}) \cdot \lambda$ .

This means that in the perturbed LP it is sufficient to decrease the duality gap to  $1/2^{4L}$  (i.e.,  $t \approx 2^{4L}$ ). This means the previous analysis essentially also works for the perturbed LP.

Start at  $x_0$ .

Choose  $\hat{c} := -\nabla \phi(x)$ .

$$x_0 = x^*(1)$$
 is point on central path for  $\hat{c}$  and  $t = 1$ .

You can travel the central path in both directions. Go towards 0 until  $t \approx 1/2^{\Omega(L)}$ . This requires  $O(\sqrt{m}L)$  outer iterations.

Let  $x_{\hat{c}}$  denote this point.

Let  $x_c$  denote the point that minimizes

$$t \cdot c^T x + \phi(x)$$

(i.e., same value for t but different c, hence, different central path).

#### **Lemma** [without proof]

The inverse of a matrix M can be represented with rational numbers that have denominators  $z_{i,i} = \det(M)$ .

For two basis solutions  $x_B$ ,  $x_{\bar{B}}$ , the cost-difference  $c^T x_B - c^T x_{\bar{B}}$ can be represented by a rational number that has denominator  $z = \det(A_B) \cdot \det(A_{\bar{B}}) \cdot \lambda$ .

This means that in the perturbed LP it is sufficient to decrease the duality gap to  $1/2^{4L}$  (i.e.,  $t \approx 2^{4L}$ ). This means the previous analysis essentially also works for the perturbed LP.

Clearly,

$$t \cdot \hat{c}^T x_{\hat{c}} + \phi(x_{\hat{c}}) \le t \cdot \hat{c}^T x_c + \phi(x_c)$$

The different between  $f_t(x_{\hat{c}})$  and  $f_t(x_c)$  is

$$\begin{aligned} tc^{T}x_{\hat{c}} + \phi(x_{\hat{c}}) - tc^{T}x_{c} - \phi(x_{c}) \\ &\leq t(c^{T}x_{\hat{c}} + \hat{c}^{T}x_{c} - \hat{c}^{T}x_{\hat{c}} - c^{T}x_{c}) \\ &\leq 4tn2^{3L} \end{aligned}$$

For  $t=1/2^{\Omega(L)}$ ) the last term becomes constant. Hence, using damped Newton we can move from  $x_{\hat{c}}$  to  $x_{c}$  quickly.

In total for this analysis we require  $\mathcal{O}(\sqrt{m}L)$  outer iterations for the whole algorithm.

One iteration can be implemented in  $\tilde{\mathcal{O}}(m^3)$  time.

#### How to get close to analytic center?

Start at  $x_0$ .

Choose 
$$\hat{c} := -\nabla \phi(x)$$
.

$$x_0 = x^*(1)$$
 is point on central path for  $\hat{c}$  and  $t = 1$ .

You can travel the central path in both directions. Go towards 0 until  $t\approx 1/2^{\Omega(L)}$ . This requires  $O(\sqrt{m}L)$  outer iterations.

Let  $x_{\hat{c}}$  denote this point.

Let  $x_c$  denote the point that minimizes

$$t \cdot c^T x + \phi(x)$$

Clearly,

$$t \cdot \hat{c}^T x_{\hat{c}} + \phi(x_{\hat{c}}) \leq t \cdot \hat{c}^T x_c + \phi(x_c)$$

The different between  $f_t(x_{\hat{c}})$  and  $f_t(x_c)$  is

$$tc^{T}x_{\hat{c}} + \phi(x_{\hat{c}}) - tc^{T}x_{c} - \phi(x_{c})$$

$$\leq t(c^{T}x_{\hat{c}} + \hat{c}^{T}x_{c} - \hat{c}^{T}x_{\hat{c}} - c^{T}x_{\hat{c}})$$

$$< 4tn 2^{3L}$$

For  $t=1/2^{\Omega(L)}$ ) the last term becomes constant. Hence, using damped Newton we can move from  $x_{\hat{c}}$  to  $x_{c}$  quickly.

In total for this analysis we require  $\mathcal{O}(\sqrt{m}L)$  outer iterations for the whole algorithm.

One iteration can be implemented in  $\tilde{\mathcal{O}}(m^3)$  time.

#### How to get close to analytic center?

Start at  $x_0$ .

Choose 
$$\hat{c} := -\nabla \phi(x)$$
.

$$x_0 = x^*(1)$$
 is point on central path for  $\hat{c}$  and  $t = 1$ .

You can travel the central path in both directions. Go towards 0 until  $t \approx 1/2^{\Omega(L)}$ . This requires  $O(\sqrt{m}L)$  outer iterations.

Let  $x_{\hat{c}}$  denote this point.

Let  $x_c$  denote the point that minimizes

$$t \cdot c^T x + \phi(x)$$

Clearly,

$$t \cdot \hat{c}^T x_{\hat{c}} + \phi(x_{\hat{c}}) \leq t \cdot \hat{c}^T x_c + \phi(x_c)$$

The different between  $f_t(x_{\hat{c}})$  and  $f_t(x_c)$  is

$$tc^{T}x_{\hat{c}} + \phi(x_{\hat{c}}) - tc^{T}x_{c} - \phi(x_{c})$$

$$\leq t(c^{T}x_{\hat{c}} + \hat{c}^{T}x_{c} - \hat{c}^{T}x_{\hat{c}} - c^{T}x_{c})$$

$$\leq 4!n2^{3/4}$$

For  $t=1/2^{\Omega(L)}$ ) the last term becomes constant. Hence, using damped Newton we can move from  $x_{\hat{c}}$  to  $x_{c}$  quickly.

In total for this analysis we require  $\mathcal{O}(\sqrt{m}L)$  outer iterations for the whole algorithm.

One iteration can be implemented in  $\tilde{\mathcal{O}}(m^3)$  time.

#### How to get close to analytic center?

Start at  $x_0$ .

Choose 
$$\hat{c} := -\nabla \phi(x)$$
.

$$x_0 = x^*(1)$$
 is point on central path for  $\hat{c}$  and  $t = 1$ .

You can travel the central path in both directions. Go towards 0 until  $t \approx 1/2^{\Omega(L)}$ . This requires  $O(\sqrt{m}L)$  outer iterations.

Let  $x_{\hat{c}}$  denote this point.

Let  $x_c$  denote the point that minimizes

$$t \cdot c^T x + \phi(x)$$

Clearly,

$$t \cdot \hat{c}^T x_{\hat{c}} + \phi(x_{\hat{c}}) \leq t \cdot \hat{c}^T x_c + \phi(x_c)$$

The different between  $f_t(x_{\hat{c}})$  and  $f_t(x_c)$  is

$$tc^{T}x_{\hat{c}} + \phi(x_{\hat{c}}) - tc^{T}x_{c} - \phi(x_{c})$$

$$\leq t(c^{T}x_{\hat{c}} + \hat{c}^{T}x_{c} - \hat{c}^{T}x_{\hat{c}} - c^{T}x_{c})$$

$$\leq 4tn2^{3L}$$

For  $t=1/2^{\Omega(L)}$ ) the last term becomes constant. Hence, using damped Newton we can move from  $x_{\hat{c}}$  to  $x_{c}$  quickly.

In total for this analysis we require  $\mathcal{O}(\sqrt{m}L)$  outer iterations for the whole algorithm.

One iteration can be implemented in  $\tilde{\mathcal{O}}(m^3)$  time.

#### How to get close to analytic center?

Start at  $x_0$ .

Choose 
$$\hat{c} := -\nabla \phi(x)$$
.

$$x_0 = x^*(1)$$
 is point on central path for  $\hat{c}$  and  $t = 1$ .

You can travel the central path in both directions. Go towards 0 until  $t \approx 1/2^{\Omega(L)}$ . This requires  $O(\sqrt{m}L)$  outer iterations.

Let  $x_{\hat{c}}$  denote this point.

Let  $x_c$  denote the point that minimizes

$$t \cdot c^T x + \phi(x)$$

Clearly,

$$t \cdot \hat{c}^T x_{\hat{c}} + \phi(x_{\hat{c}}) \le t \cdot \hat{c}^T x_c + \phi(x_c)$$

The different between  $f_t(x_{\hat{c}})$  and  $f_t(x_c)$  is

$$tc^{T}x_{\hat{c}} + \phi(x_{\hat{c}}) - tc^{T}x_{c} - \phi(x_{c})$$

$$\leq t(c^{T}x_{\hat{c}} + \hat{c}^{T}x_{c} - \hat{c}^{T}x_{\hat{c}} - c^{T}x_{c})$$

$$\leq 4tn2^{3L}$$

For  $t=1/2^{\Omega(L)}$ ) the last term becomes constant. Hence, using damped Newton we can move from  $x_{\hat{c}}$  to  $x_{\mathcal{C}}$  quickly.

In total for this analysis we require  $\mathcal{O}(\sqrt{m}L)$  outer iterations for the whole algorithm.

One iteration can be implemented in  $\tilde{\mathcal{O}}(m^3)$  time.

#### How to get close to analytic center?

Start at  $x_0$ .

Choose 
$$\hat{c} := -\nabla \phi(x)$$
.

$$x_0 = x^*(1)$$
 is point on central path for  $\hat{c}$  and  $t = 1$ .

You can travel the central path in both directions. Go towards 0 until  $t\approx 1/2^{\Omega(L)}$ . This requires  $O(\sqrt{m}L)$  outer iterations.

Let  $x_{\hat{c}}$  denote this point.

Let  $x_c$  denote the point that minimizes

$$t \cdot c^T x + \phi(x)$$

Clearly,

$$t \cdot \hat{c}^T x_{\hat{c}} + \phi(x_{\hat{c}}) \leq t \cdot \hat{c}^T x_c + \phi(x_c)$$

The different between  $f_t(x_{\hat{c}})$  and  $f_t(x_c)$  is

$$tc^{T}x_{\hat{c}} + \phi(x_{\hat{c}}) - tc^{T}x_{c} - \phi(x_{c})$$

$$\leq t(c^{T}x_{\hat{c}} + \hat{c}^{T}x_{c} - \hat{c}^{T}x_{\hat{c}} - c^{T}x_{c})$$

$$\leq 4tn2^{3L}$$

For  $t=1/2^{\Omega(L)}$ ) the last term becomes constant. Hence, using damped Newton we can move from  $x_{\hat{c}}$  to  $x_{\mathcal{C}}$  quickly.

In total for this analysis we require  $\mathcal{O}(\sqrt{m}L)$  outer iterations for the whole algorithm.

One iteration can be implemented in  $\tilde{\mathcal{O}}(m^3)$  time.

#### How to get close to analytic center?

Start at  $x_0$ .

Choose 
$$\hat{c} := -\nabla \phi(x)$$
.

$$x_0 = x^*(1)$$
 is point on central path for  $\hat{c}$  and  $t = 1$ .

You can travel the central path in both directions. Go towards 0 until  $t\approx 1/2^{\Omega(L)}$ . This requires  $O(\sqrt{m}L)$  outer iterations.

Let  $x_{\hat{c}}$  denote this point.

Let  $x_c$  denote the point that minimizes

$$t \cdot c^T x + \phi(x)$$

Clearly,

$$t \cdot \hat{c}^T x_{\hat{c}} + \phi(x_{\hat{c}}) \le t \cdot \hat{c}^T x_c + \phi(x_c)$$

The different between  $f_t(x_c)$  and  $f_t(x_c)$  is

$$tc^{T}x_{\hat{c}} + \phi(x_{\hat{c}}) - tc^{T}x_{c} - \phi(x_{c})$$

$$\leq t(c^{T}x_{\hat{c}} + \hat{c}^{T}x_{c} - \hat{c}^{T}x_{\hat{c}} - c^{T}x_{c})$$

$$< 4tn2^{3L}$$

For  $t = 1/2^{\Omega(L)}$ ) the last term becomes constant. Hence, using damped Newton we can move from  $x_{\hat{c}}$  to  $x_{\hat{c}}$  quickly.

In total for this analysis we require  $\mathcal{O}(\sqrt{m}L)$  outer iterations for the whole algorithm.

One iteration can be implemented in  $\tilde{\mathcal{O}}(m^3)$  time.

# How to get close to analytic center?

Start at  $x_0$ .

Choose  $\hat{c} := -\nabla \phi(x)$ .

 $x_0 = x^*(1)$  is point on central path for  $\hat{c}$  and t = 1.

Let  $x_{\hat{c}}$  denote this point.

$$t \cdot c^T x + \phi(x)$$

You can travel the central path in both directions. Go towards 0

until  $t \approx 1/2^{\Omega(L)}$ . This requires  $O(\sqrt{m}L)$  outer iterations.

Let  $x_c$  denote the point that minimizes